**PROURB - FAU - UFRJ - Mestrado em Urbanismo**

# **O Panorama:**

**Da representação pictórico-espacial às experiências digitais**

**Thiago Leitão de Souza**

**TILITATIONE (STATES)** 

**Orientadores - Prof. Dr. Roberto Segre e Prof. Dr. José Barki**

**Rio de Janeiro - 2009**

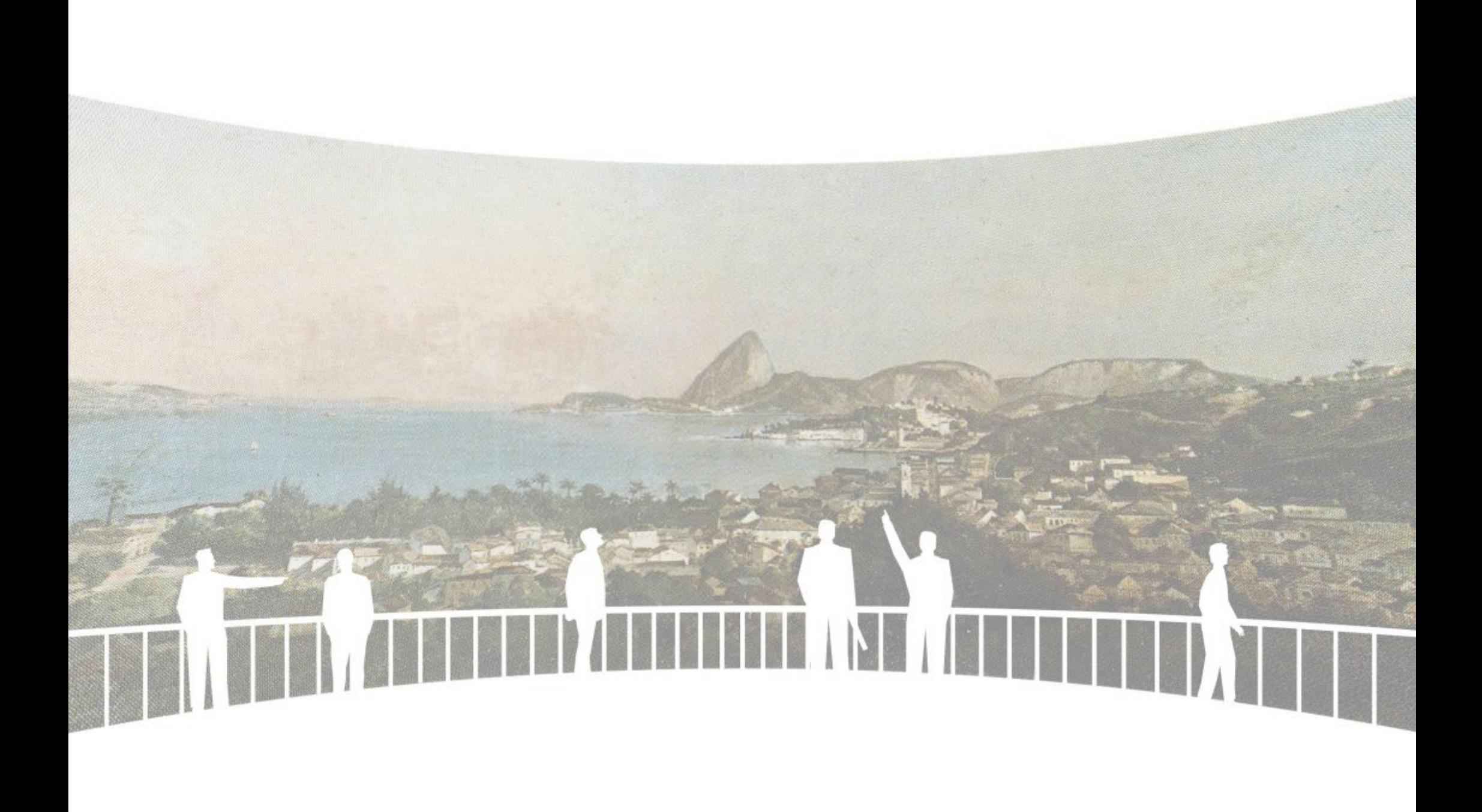

 $\begin{picture}(150,10) \put(0,0){\line(1,0){10}} \put(15,0){\line(1,0){10}} \put(15,0){\line(1,0){10}} \put(15,0){\line(1,0){10}} \put(15,0){\line(1,0){10}} \put(15,0){\line(1,0){10}} \put(15,0){\line(1,0){10}} \put(15,0){\line(1,0){10}} \put(15,0){\line(1,0){10}} \put(15,0){\line(1,0){10}} \put(15,0){\line(1,0){10}} \put(15,0){\line($ 

## LEITÃO DE SOUZA, Thiago.

O Panorama: Da representação pictórico-espacial às experiências digitais / Thiago Leitão de Souza. Rio de Janeiro: UFRJ / PROURB, 2009, 223p.; il. Orientador: Prof. Dr. Roberto Segre. Co-orientador: Prof. Dr. José Barki. Dissertação (Mestrado em Urbanismo) - UFRJ - Faculdade de Arquitetura e Urbanismo - Programa de Pós-Graduação em Urbanismo, 2009.

1. Panorama. 2. Panorama do Rio de Janeiro. 3. Victor Meirelles. 4. Panoramas remanescentes. 5. Panorama Digital. I. Segre, Roberto, orient. II. Universidade Federal do Rio de Janeiro, Faculdade de Arquitetura e Urbanismo, Programa de Pós - Graduação em Urbanismo. III. Título.

**Folha de aprovação**

Postulante: Thiago Leitão de Souza

Dissertação submetida ao corpo docente do Programa de Pós-Graduação em Urbanismo da Faculdade de Arquitetura e Urbanismo da Universidade Federal do Rio de Janeiro, como parte dos requisitos necessários à obtenção do grau de Mestre em Urbanismo.

Aprovada por:

**iii**

Prof. Dr. Roberto Segre **—** Orientador

Prof. Dr. José Barki **—** Co-orientador

Prof. Dr. Carlos Eduardo Nunes Ferreira

Prof.ª. Dra. Margareth Aparecida Campos da Silva Pereira

Rio de Janeiro, 25 de Setembro de 2009.

À meus pais por sempre fazerem dos meus sonhos os sonhos deles.

**iv**

### **Agradecimentos**

À Deus por mais uma etapa da vida cumprida.

À meu pai Jorge, por seu grande amor e por toda a infinita ajuda. O meu primeiro revisor. E que por muitas vezes junto comigo vestiu a 'camisa dos panoramas'.

À minha mãe Izabel, também por seu grande amor, apoio, serenidade e por saber oferecer as palavras certas nos momentos certos.

À minha vó Olga, e aos meus tios Regina e Vilmar pelo eterno carinho e incentivo.

Ao Prof. Roberto Segre, orientador e amigo, por compartilhar sua grande paixão e entusiasmo pela Arquitetura. O incondicional apoio na escolha do tema e como conduzir o foco do trabalho.

Ao Prof. Co-orientador José Barki, também pelo apoio durante a realização do trabalho, e por ter me apresentado o tema dos Panoramas.

À Prof. Denise Pinheiro Machado e ao Prof. José Ripper Kós, por terem me oferecido a oportunidade que mudaria a minha vida pessoal e profissional.

À Prof. Margareth da Silva Pereira, por compartilhar a paixão pelos Panoramas e seu importante texto norteador.

Ao Prof. Carlos Eduardo Nunes Ferreira, pela cordialidade e participação como convidado externo.

Ao Naylor, Andrea, pelas discussões e reflexões desenvolvidas sobre o tema dos Panoramas e por todo apoio em minha trajetória acadêmica.

Ao Rodrigo, Gilson e Erivelton bem como aos demais amigos, professores e bolsistas do LAURD, laboratório do qual participo desde o início da Graduação.

À amiga Daniela Ortiz e Annick Vandecappelle. Pela generosidade e ajuda durante a minha jornada belga. Ao Andre e Veronique Buytaers pela receptividade.

Aos Professores belgas Yves Shoonjans e Jos Vandenbreeden, pelo auxílio e orientação nas pesquisas nos arquivos belgas.

Aos amigos do IPC – International Panorama Council, pela grande generosidade e receptividade durante o 17º encontro na Alemenha.

À amiga Natália Duffles, pela imensa parceria, ajuda na tradução dos textos em francês, digitalização e edição de alguns panoramas.

Aos funcionários do PROURB/UFRJ, Keila, Carlos, Henrique e Dona Francisca, pela grande amizade e por aqui representar os funcionários de todas as bibliotecas e arquivos por onde passei à procura de panoramas.

**v**

A família e aos amigos que compreenderam os inúmeros momentos de ausência.

### **Resumo**

Este trabalho apresenta a História e a atualidade dos Panoramas das antigas rotundas com pinturas circulares de 360°. Comenta suas principais bases conceituais e influências, os artistas envolvidos e as manifestações, desde sua primeira exibição no final do século XVIII, desenvolvimento no século XIX, até as experiências atuais.

O pintor brasileiro e panoramista Victor Meirelles é peça fundamental para a estruturação da dissertação. É a partir de sua importante contribuição ao tema, com a realização dos três grandes campos temáticos - cidade-paisagem, guerra e religião - que o trabalho é desenvolvido. O enfoque maior é no tema da cidade-paisagem, considerando como principal estudo de caso *O Panorama da Cidade do Rio de Janeiro* de Meirelles e Langerock.

A realização de novos Panoramas, bem como a construção de suas rotundas, e o novo tipo de experiência proporcionada aos seus visitantes também estão presentes. Assim como, as principais investigações digitais desenvolvidas atualmente. Os dois grandes campos nos meios digitais sobre a utilização dos Panoramas são apresentados e discutidos.

E por fim, oferece uma nova contribuição a um tema pouco estudado e discutido nos grupos de pesquisa de representação gráfica e digital da Arquitetura e do Urbanismo.

**vi**

### **Abstract**

This paper presents the history and actuality of Panoramas of the old circular rotundas with paintings of 360 degres. Comments its main conceptual foundations and influences, the artists involved and the events since its first showing at the end of the eighteenth century, development in the nineteenth century to the present experiments.

The panoramic and Brazilian painter Victor Meirelles is fundamental for the structure of the dissertation. It is from his outstanding contribution to the subject, with the completion of the three major thematic areas - city-landscape, war and religion - that the work is done. The major focus is the theme of city-landscape, considering the main case study *The Panorama of the City of Rio* de Janeiro from Meirelles and Langerock.

Implementation of new Panoramas, and the construction of their roundabouts, and the new type of experience offered to visitors are also present. As the main digital investigations currently developed. The two major fields in the digital media on the use of Panoramas are presented and discussed.

And finally, offers a new contribution to a subject little studied and discussed in the research groups of representation in digital imaging of Architecture and Urbanism.

**vii**

"O que torna os sonhos ousados é o fato deles serem realizáveis."

**viii**

**Le Corbusier**

### **Fontes das Ilustrações**

Fig.1- BENTHAM, Jeremy. *O panóptico*. Tomaz Tadeu (org.), Belo Fig.1 - SANTOS, Nubia Melhem. Era uma vez o Morro do Castelo. Rio de Horizonte: Autentica Editora, 2008.

Fig.2- TUR, Juan-Ramón Triadó. Coleção Gênios da Arte: Leonardo da Fig.2 - FERREZ, Filberto. *O Rio antigo do fotógrafo Marc Ferrez: paisagens e* 

Fig.3- MARQUES, Luiz. *O tempo do Renascimento: Volume 4*, São Paulo: Fig.3 - Fotografia de Juan Gutierrez, 1890 ap. - Museu Histórico Nacional. História Viva, 2009.

Fig.4, 26, 27, 28 - Fotografia e marcações do autor, 2008.

Fig.5 e 6- AUSENDA, Marco. *Archittetture d'Europa*. Milão: Touring Club Italiano, 1997.

Fig.7, 25 - FRUITEMA, Evelyn J. *The Panorama Phenomenon: 100th birth of* 

Fig.8, 9, 10,19, 20, 21, 29, 30 - PLESSEN, Marie-Louise, ed. *Sehnsucht: Das Panorama als Massenunterhaltung im 19. Jahrhundert*. Exhibition catalogue, Fig.10, 11, 12- Pintura de Victor Meirelles - Museu Nacional de Belas Artes. Bundeskunsthalle Bonn. Basel: Stroemfeld/Roter Stern, 1993.

Fig.11 e 12, 16, 17, 23, 24 - COMMENT, Bernard. *The Panorama*. London:

Fig.13 e 14 - RAMADE, Patrick. *Jean-Charles Langlois 1789-1870: le* Fig. 17, 18, 31, 32, 33, 34, 35, 36, 37, 38, 111, 113, 114, 115, 116, 117, 118, *spectacle de l'histoire.* Paris: Somogy Éditions D'art, 2005.

Drukkerij VOB Hardenberg, 2006. microfilmagem do jornal.

Fig.18 - Finck, Heinz Dieter/Ganz, Michael T., *Bourbaki Panorama*, Zürich 2000

Fig.22 - Desenho do autor.

Fig.31 - Wikipedia - American Museum of Natural History.

### **Capítulo 1 Capítulo 4**

tipos humanos do Rio de Janeiro 1865-1918. Rio de Janeiro: Ex libris, 1989.

Fig.4 e 6 - AGCRJ - Arquivo Geral da Cidade do Rio de Janeiro.

Fig.5- ERMAKOFF, George. Rio de Janeiro 1840–1900: uma crônica fotográfica Vol. I. Rio de Janeiro: G. Ermakoff, 2007.

Fig.7- Pintura de Pedro Américo - Museu Nacional de Belas Artes.

*the Panorama Mesdag 1881-1891*. Eindhoven: Panorama Mesdag, 1981. Fig.8 e 9- ROSA, Ângelo de Proença, e outros. *Victor Meirelles de Lima 1832-1903*. Rio de Janeiro: Pinakotheke, 1982.

Fig.13, 14, 15- Bibliothèque royale de Belgique, setor de pintura.

Fig.16, 97, 110, 129, 138- Foto área da Google com marcações do autor.

Fig.15 - STORM, Ernst, e outros. *The Panorama Phenomenon*. Den Haag: Fig.19, 20, 21, 22, 23 e 24- Bibliothèque royale de Belgique, fotocópia da

Fig. 25- Revista AAM, Nº12, 1977. Sint-Lukas Arguives, Bruxelas.

Fig. 26 e 27- Sint-Lukas Arquives, Bruxelas.

**ix**

Fig. 28, 29, 30- Fotografia de Jos Vandenbreeden, 1980.

Fig.42 e 44- MATTIE, Erick. *World's Fairs: from 1851 to 2000.* New York: Basic

Fig. 43 - Especial Revista Veja 100<sup>°</sup> aniversário da República, 1989.

Fig.45, 46 e 47 - Desenhos com marcações do Autor.

Fig.50- La Construction Moderne - Sint-lukas Arquives, Bruxelas.

Fig.52- Arquivo digital- Bibliothèque nationale de France. Fig.82- JCB Archive of Early American Images.

Fig.53, 54, 55, 56, 57, 58- ROSA, Ângelo de Proença, e outros. *Victor* Fig.83- Arquivo Histórico do Exército. Divisão de História - Mapoteca II. *Meirelles de Lima 1832-1903*. Rio de Janeiro: Pinakotheke, 1982. Originais

Fig.60- GRIETEN, Sefaan; VERNIERS, Evelien. *Kijkparadijzen voor hett volk* edições digitais do autor. *Panorama's en diorama's in Antwerpen.* Ghent: Erfoedgids, 2005.

Fig.64, 65, 66, 67- LAGO, Pedro Corrêa do. *Taunay e o Brasil: obra completa* Arte, 2007. *1816-1821*, Rio de Janeiro: Capivara, 2008.

Fig.68, 69,e 70- Revista AAM, N°40, 1990. Archives D'Architecture Moderne, Bruxelas. Com edições digitais do autor. Fig.98,106- Fotografia de Jacoboson Studio exposta no Panorama Mesdag.

Fig.72- OETTERMANN, Stephan. *The Panorama History of a Mass Medium.* Fig.105- Panorama de Salzburgo, Salzburgo, Aústria Trad. New York: Zone Books, 1997.

Fig. 39, 40, 41, 59, 112 - Desenho do autor, 2008. Fig.73, 74 e 75 - BURCHELL, William John. *Travels in the interior of Southern Africa 1822-24,* Londres: I Schapira, reimpressão 1953.

Fig.76- Wikipedia - John William Burchell.

Fig.43- Especial Revista Veja 100 aniversário da República, 1989. Fig.77- FERREZ, Gilberto. *Um Panorama do Rio de Janeiro de 1775 - Separata da Revista do IHGB*. Rio de Janeiro: IHGB, 1957. Com edições

Fig.48 e 49- Musée National des Arts et Traditions Populaires, Paris. Fig.78- PLESSEN, Marie-Louise, ed. *Sehnsucht: Das Panorama als Massenunterhaltung im 19. Jahrhundert*. Exhibition catalogue,

Fig.51- Sobreposição de desenho do autor em foto área da Google. Fig.79, 80, 81- British Library - Arquivo digital. Com edições digitais do autor.

se encontram no Museu Nacional de Belas Artes. Fig.85- WAGNER, Robert; BANDEIRA, Júlio. *Viagem ao Brasil nas Aquarelas de Thomas Ender :1817 - 1818*, Vol II. Petróplois: Kapa Editorial, 2000. Com

Fig.86, 87, 88, 91- BELLUZZO, Ana Maria de Moraes. *O Brasil dos viajantes,*  Fig.61- Ghent University Library's. *Vol. III: A Construção da Paisagem.* Salvador: Odebrecht, 1994.

Fig.62 e 63- Cedidos por Paul Langerock. Descendente do pintor belga. Fig.92(a,bc), 93(a,b,c,d), 94(a,b,c)-BELLUZZO, Ana Maria, e outros. *Coleção Brasiliana Fundação Estudar*. São Paulo: Via Impressa Edições de

Fig.96 - Panorama de Wocher, Thun, Suíça

**x**

Fig.71, 84, 89, 90, 95- Biblioteca Nacional. Acervo digital. Fig.99, 100, 101, 102, 103, 104- Metropolitan Museum of Art. Arquivo digital.

Fig.107, 108- STREICHER, Gebhard. *Panorama Virtuality and Realities IPC Atlotting in 2003*, Atotting:IPC, 2005.

Fig.121,122,123,124,125- ASISI, Yadegar. *Yadegar Asisi Architekt der* 

Fig.128,130,131,132,133,134- ASISI, Yadegar. *Rom CCCXII*. Das grösste Fig.38- Panorama de Waterloo, Waterloo, Bélgica. Panorama der Welt von Yadegar Asisi im Panometer Leipzig, 2006.

Fig.135- Panorama de Roma 312 DC. Asisi Factory.

Fig.136- La Construction Moderne - Sint-lukas Arquives, Bruxelas.

Fig.137,140,141,142,143,145,146- ASISI, Yadegar, *1756: Das barocke* 

Fig.144- Panorama de Dresden 1756. Asisi Factory.

**Capítulo 5**

Fig.1- ROSA, Ângelo de Proença, e outros. *Victor Meirelles de Lima 1832- 1903*. Rio de Janeiro: Pinakotheke, 1982. Original se encontra no Museu **Capítulo 6** Nacional de Belas Artes.

Fig.2, 6, 7, 10, 11- Panorama Bourbaki, Lucerna, Suíça. digitais do autor.

Fig.3, 13, 22, 27, 30, 33, 36, 39, 49, 54- Foto área da Google com marcações Fig.2- ERMAKOFF, George. *Augusto Malta e o Rio de Janeiro:1903-1936.* do autor. Rio de Janeiro: G. Ermakoff, 2009.

Panorama Mesdag. *1903*. Rio de Janeiro: Pinakotheke, 1982. Original se encontra no Museu

Fig.5, 8, 9, 43, 44, 45, 46, 47- Fotografia do autor.

Fig.12, 15, 16, 17, 18, 19, 20- Ciclorama de Gettysburg, Gettysburg, EUA.

Fig.109- Panorama Mesdag, Den Haag, Holanda. Fig.21, 23, 24, 25- Panorama da Batalha de Bergisel, Innsbruck, Áustria. Fig.26, 28- Panorama Feszty, Opusztazer, Hungria.

Fig.29- Panorama de Raclawice, Wroclaw, Polônia.

Fig.126- Desenho do autor com edição no original Fig.32- Panorama Marold, Praga, República Tcheca.

Fig.127- Panorama do Monte Everest. Asisi Factory. Fig.35- Panorama da Defesa de Sebastopol, Sebastopol, Ucrânia.

Fig.40, 41 e 42- Cartão postal adquirido no Panorama de Waterloo.

Fig.48, 50, 51, 52- Panorama da Batalha de Borondino, Moscou, Rússia.

Fig.53, 55, 56- Panorama Épico de Pleven em 1877, Pleven, Bulgária.

*Desden*. Ein Projekt der Asisi Factory, Panometer Dresden, Dresden 2007. Fig.57, 58, 60, 61- Panorama da prematura revolução burguesa, Bad Frankenhausen, Alemanha.

Fig.62- Panorama da tomada de Jinzhou, Jinzhou, China.

Fig.63- Panorama da Batalha de Jinan, Jinan, China.

**xi**

Fig.1- Revista Veja, edição de 24 de Setembro de 2008. Com edições

Fig.4, 14, 31, 34, 37, 59- Fotografia de Jacoboson Studio exposta no Fig.3, 4- ROSA, Ângelo de Proença, e outros. *Victor Meirelles de Lima 1832-* Nacional de Belas Artes.

Fig.5- Pintura de Victor Meirelles - Museu Nacional de Belas Artes.

Fig.6, 8, 10- Panorama da Crucificação de Cristo, Einsiedeln, Suíça.

Fig.9- Fotografia de Jacoboson Studio exposta no Panorama Mesdag.

Fig.11, 12, 13- Panorama de Jerusalém da Crucificação de Cristo, Altotting,

Fig.14- Desenho do autor.

Fig.15, 16- Ciclorama de Jerusalém da Crucificação de Cristo, Ste-Anne-de-Beaupré, Canadá. **Fig.23, 24, 25, 26**- Google Street View.

**Capítulo 7 Capítulo 9**

Fig.3 e 4- MATTIE, Erick. *World's Fairs: from 1851 to 2000.* New York: Basic

Fig.5, 6, 7, 8, 9- Coleção de Cartões postais da Exposição de 1910. Sint- Fig.5, 6, 10,14, 17, 19 - Desenhos do autor. lukas Arquives, Bruxelas.

Fig.10- Cartão postal original comprado pelo autor em Bruxelas.

belgique: La Exposition 1910, Octobre, N<sup>o</sup> 10. Édition J. Wouters. digitais do autor.

Fig.12, 15, 16, 17, 18- Les Merevilles de L'Expo. J*ournal Especial de la* Fig.9, 13- ERMAKOFF, George. Rio de Janeiro 1840–1900: uma crônica

Fig.19- Bibliothèque royale de Belgique.

**Capítulo 8**

Fig.1, 2, 3- JACOBS, Corina. *Interactive Panoramas.*Berlim: Springer, 2004.

Fig. 4, 5, 6- GRAU, Oliver. *Virtual Art From Illusion to Immersion*. London: Mit Press, 2003. Todas as tabelas são do autor.

Fig.7, 17- Foto área da Google com marcações do autor. Fig.7, 8, 9- ASISI, Yadegar. *Yadegar Asisi Architekt der Illusionen*. Leipzig: Faber & Faber, 2004.

Fig.10, 11, 12, 13- Center for Art and Media, Berlim, Alemanha.

Alemanha. Fig.14, 15, 16, 17, 18, 19, 20- Projeto AIVE, iCinema Research Centre, Universidade de New South Wales, Sidney, Austrália.

Fig.21, 22- *Printscreen's* da Interface do Google Earth.

Fig.1, 2- Archives D'Architecture Moderne, Bruxelas. Com edições digitais Fig.1, 3, 4- *Printscreen* da interface do CD-ROM do *Ministério da Educação e*  Saúde 1936-1945 desenvolvido no Laboratório de Análise Urbana e Representação Digital do PROURB-FAU-UFRJ.

Books, 1996. Fig.2 - *Printscreen* do aplicativo desenvolvido para a SiGraDi em 2004.

Fig.7, 11- Revista AAM, Nº40, 1990. Com edições digitais do autor.

Fig.8, 12- FERREZ, Gilberto. *Um Panorama do Rio de Janeiro de 1775 -* Fig.11, 13, 14- L'Emulation. *Organe de la Société Centrale d'Architecture de Separata da Revista do IHGB*. Rio de Janeiro: IHGB, 1957. Com edições

> *Exposition 1910*. Album Souvenir. fotográfica Vol. I. Rio de Janeiro: G. Ermakoff, 2007. Com edições digitais do autor.

Fig.15, 16- Fotografia do autor.

Fig.18- Desenho do autor com base no modelo 3-D de Naylor Vilas Boas.

**Anexos I e II**

**xii**

### **Sumário 1. Introdução 2. Justificativa 3. Metodologia 4. Cidade e Paisagem**  4.1 O Panorama da cidade do Rio de Janeiro de Victor Meirelles 4.2 Os Panoramas do Rio de Janeiro de Félix-Émile Taunay e John William Burchell 4.3 As principais representações panorâmicas dos viajantes do início do século XIX 4.4 Os Panoramas remanescentes do século XIX 4.5 Os Novos Panoramas **5. Guerra**  5.1 O Panorama da Revolta da Armada de Victor Meirelles 5.2 Os Panoramas remanescentes do século XIX 5.3 Os Novos Panoramas **6. Religião** 6.1 O Panorama do Descobrimento do Brasil de Victor Meirelles 6.2 Os Panoramas remanescentes do século XIX **7. Uma nova descoberta 8. As experiências digitais 9. Aplicativo: o Panorama multi-layer 10. Conclusões Anexo I - Lista dos principais panoramas do mundo Anexo II - Listas das principais representações panorâmicas do Rio de Janeiro Bibliografia páginas** ................................................................. ................................................................. 1 22 27 32 33 75 88 94 104 113 114 117 141 144 145 148 153 163 175 184 189 199 209

**xiii**

**1. Introdução**

### **1. Introdução**

**2**

### A palavra pan+orama

[Panorama] substantivo masculino originado pelo processo de composição por justaposição dos radicais gregos *pan* (todo, total) e *orama* (vista). Toda a vista, a vista do todo, a vista que abrange o todo. Este foi o significado dado à palavra na primeira vez que foi utilizada. Entretanto, muitas definições e variações apareceram desde seu surgimento no final do Século XVIII.

O vocábulo se espalhou por todo o mundo e hoje pertence a vários idiomas, latinos e germânicos, mantendose na maioria das vezes com sua a grafia e fonema inalterados. Em contrapartida, muito pouco restou do seu significado original, de sua *Idea* germinante, do porquê e em que consistia a sua utilização.

O que seria essa vista do todo? O que ela proporcionava? Quais as suas matizes e implicações ao longo da História? O que dela restou? Qual a sua contribuição para a Arquitetura e Urbanismo? Como se revela hoje com os meios digitais? É a procura dessas respostas que o presente trabalho irá apresentar.

pela primeira vez. No entanto, certamente é possível afirmar que foi na língua dependeria apenas de sua organização formal e espacial. inglesa entre os anos de 1787 e 1795. Em 1792, já aparece publicada em A idéia se difundiu rapidamente. Durante cerca de cinco anos (1787 jornais ingleses, mas não se sabe de nenhum registro anterior. 1792) sempre esteve presente nos principais debates dos jornais ingleses,

sua 'invenção' – o jurista e filósofo inglês Jeremy Bentham iniciava a morre e não chega a ver seu modelo de prisão de construído. O Panóptico campanha de seu mais ambicioso projeto: um novo tipo de penitenciária, foi realizado, e a idéia de controle pelo olhar se perpetuou e ainda persiste uma prisão que revolucionaria todos os métodos de detenção até o presente em alguns métodos educacionais. momento, chamando-a de Panóptico. *Pan* (todo, total) e *óptico* (olho, olhar), ou seja, 'todo o olhar'.

O projeto consistia em um amplo volume cilíndrico contendo edifícios cilíndricos menores e circunscritos, de onde se erguia uma torre central de observação. Cada um destes cilindros eram constituídos por celas, destinados aos detentos. O complexo edilício era elaborado de tal maneira que os prisioneiros sempre estariam sendo vigiados, embora nunca pudessem ver por quem. Eles ficariam sempre à vista, com iluminação natural, enquanto que os guardas estariam escondidos pela sombra, na torre central. E a hierarquia de quem-olha-quem não acabaria por aí, pois os guardas também ficariam sujeitos à observação do diretor geral da prisão. E da mesma maneira que os prisioneiros, pois não saberiam se também estariam sendo vigiados ou não.

Assim, Bentham propôs um tipo de casa de detenção em que o único controle exercido era feito pelo olhar: ver, mas não ser visto vendo. A forte repressão e as severas punições das prisões habituais seriam substituídas por um simples sistema de observação.

A proposta de Bentham não previa apenas prisões. Em sua opinião, o controle através do olhar poderia acontecer também em outros programas

**3**

É muito difícil precisar quando e como a palavra Panorama apareceu de Arquitetura, tais como: manufaturas; hospícios; hospitais; e escolas<sup>1</sup>,

Em 1787 – o mesmo ano em que Robert Barker registrou a patente de mas o maior enfoque acabou sendo mesmo voltado às prisões. Bentham

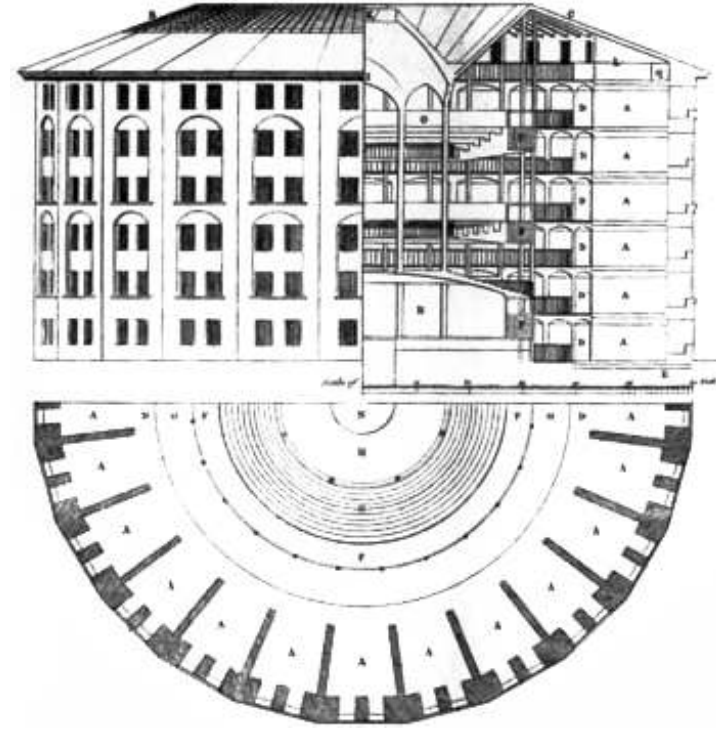

*Fig.1- Fachada, Corte e planta baixa do Panóptico de Bentham.*

<sup>1</sup>Segundo a própria proposta de Jeremy Bentham redigida em suas cartas. Em: TADEU, Tomaz org., *O Panóptico de Jeremy Bentham.* Tradução de Tomaz Tadeu. Belo Horizonte: Autêntica, 2008, 200p.

semelhantes e que surgiram no mesmo período, mas com significados bem diferença. Se um edifício é destinado ao lazer, a diversão, ao espetáculo, e diferentes. Provavelmente, em teoria, e até que se possa provar o contrário, a privilegia a liberdade do olhar; o outro, o priva, o direciona destinado à primeira teria dado origem a segunda.<sup>2</sup>

jornais, teriam sido amigos intelectuais de Barker – por volta de 1792 – que lhe Um ponto relevante na relação Panorama-Panóptico é o nome sugeriram trocar o nome de sua invenção, de sua nova atração. Com porto estado a invenção criada por Robert Baker. Quando fez o registro de

público como também comercialmente. A criação de uma nova palavra para não utilizou a palavra Panorama. Ele se referiu a sua invenção como a criação de uma nova invenção. E que se encaixaria perfeitamente na *La nature à coupe d'oeil*, ou seja, *A natureza num golpe de vista.* A *Idea* do descrição já elaborada anteriormente por Robert Barker. Panorama, bem como toda a sua descrição artística e técnica já estavam

Embora, e possivelmente uma palavra tenha dado a origem à outra, prontas e registradas por Barker, só que com outro nome. não significa dizer que a *Idea* do Panorama tenha surgido depois da do Barker se viu obrigado a fazer um novo registro a fim de garantir a Panóptico. Considera-se que a contribuição foi apenas uma questão de utilização da palavra em sua invenção, adicionando o termo Panorama em nomenclatura, ou seja, uma palavra pode ter ajudado a dar origem à outra, sua patente original. Em conseqüência, toda e qualquer exposição de telas com os dois sistemas sendo pensados e desenvolvidos no mesmo período. ou pinturas que contivessem a palavra 'Panorama', em toda a Inglaterra,

constituído por estruturas circulares; a incidência da luz natural e utilização de sua patente. direcionada, ora para a pintura, ora para o prisioneiro; as áreas de sombra, Além do Panóptico, inventado aproximadamente no mesmo para a plataforma, e para a torre; sistema técnico-construtivo das coberturas, período, existiram também outras bases artísticas e científicas surgidas amplos telhados triangulares; etc. Mas, é principalmente na criação e no anteriormente que contribuíram para a criação dos Panoramas. desenvolvimento de um *sistema do olhar* e de *como* esse olhar é conduzido Principalmente, o aprimoramento das técnicas de representação gráfica e que estão as maiores idéias afins. espacial na pintura e desenho: a perspectiva e o *Trompe l'oeil.*

<sup>2</sup> OETTERMANN, Stephan.*The Panorama: History of a Mass Medium*. Trad. by Deborah Lucas Schneider. New York: Zone Books, 1997, p. 41.

**4**

*Panóptico* e *Panorama* duas palavras bem próximas, muito E logicamente, é no sistema funcional em que está a maior primeira teria dado origem a segunda. detenção. *Panóptico* e *Panorama* são mais que duas palavras, foram duas Como a palavra Panóptico já vinha sendo bastante utilizada pelos idéias provenientes de uma série de pensamentos do final do Século XVIII.

A palavra Panorama não só teria um apelo maior para o grande sua patente em 1787, o artista e inventor irlandês, radicado na Inglaterra, La nature à coupe d'oeil, ou seja, A natureza num golpe de vista.<sup>3</sup> A Idea do

A semelhança entre a duas propostas é bem grande: sistema formal deveriam ser submetidas à aprovação de Barker, e ao pagamento pela

<sup>3</sup>Evelyn Onnes-Fruitema e Ton Rombout, *The Panorama Phenomenon: subject of a permanent exhibition*, organized on the occasion of the 100th of the Mesdag Panorama. Den Haag: Mesdag Panorama, 1981, p. 13.

No Renascimento, com a retomada dos padrões clássicos grecoromanos, é inventado um novo processo geométrico de desenho: a perspectiva. As representações gráficas em planos bidimensionais passam a ganhar uma noção de profundidade. A hierarquia simbólica, presente e muito valorizada nos desenhos de períodos anteriores, passa a ser substituída pela hierarquia espacial, mais próxima do olhar humano, com uma representação mais verossímil da realidade. Não cabe aqui enumerar todos os processos criados e descritos no Renascimento para a realização do desenho e pintura em perspectiva, tampouco, situar o pensamento e o ensino da geometria naquele período. Fato é que surge a perspectiva e cria um novo paradigma.

No final do Renascimento e o início do período Barroco com o conhecimento já adquirido com a utilização da perspectiva, e para responder desejo de realizar pinturas em grandes dimensões que pudessem oferecer uma noção de *ilusão* surge uma nova ferramenta de pintura e desenho: o *Trompe l'oeil*. Do francês, *tromper* - enganar, e *l'oeil* - olho, ou seja, enganar o olho. Uma maneira de pintar e desenhar que enganasse o olho, que proporcionasse uma ilusão óptica a quem os visse. Os planos bidimensionais ou objetos que fosse ser contemplados, não existiriam realmente, não seriam exatamente como estavam sendo representados.

É necessário destacar o incessante debate sobre a possível relação dos *Trompe l'oeil* com os Panoramas. Acreditamos que o *Trompe l'oeil* foi uma das principais bases para o início das experiências com a perspectiva em superfícies curvas. Esta característica fundamental para o surgimento da pintura circular e para sua composição final em tela de 360 graus. No entanto, existem mais argumentos que mais os afastam do que os aproximam, chegando até em alguns momentos a serem completamente opostos.

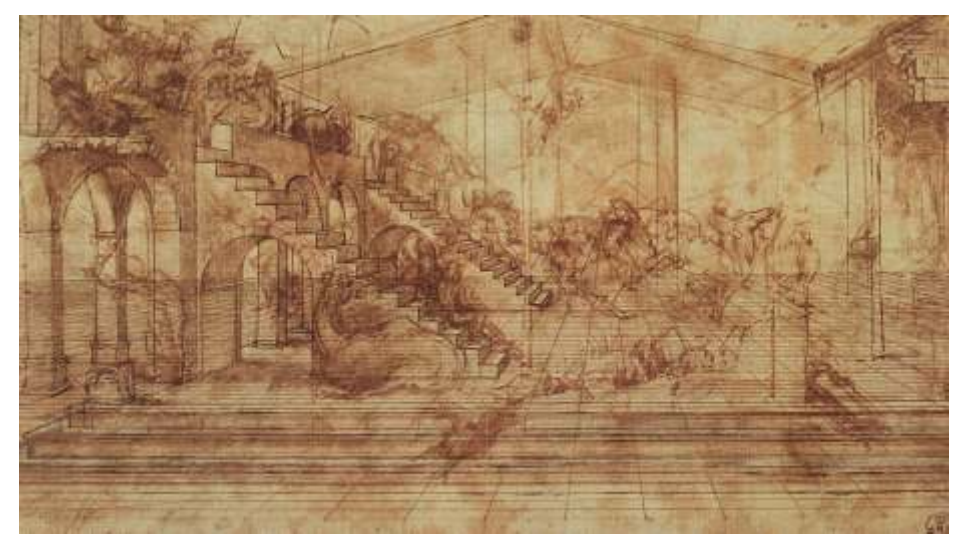

*Fig.2- Estudo de perspectiva para 'A Adoração dos Magos' - Leonardo da Vinci - 1481.*

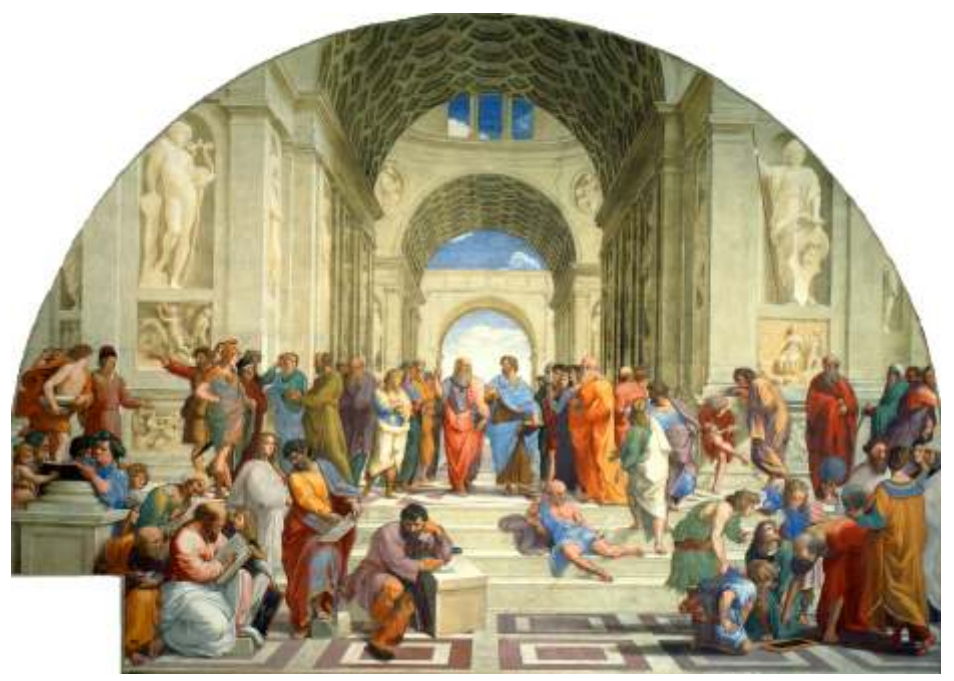

*Fig.3- A escola de Atenas - Raffaello Sanzio - 1509-1511 - 772 x 550cm.*

De fato, se analisarmos superficialmente, é possível encontrar uma inicial semelhança: os dois sistemas foram criados para proporcionar ao observador uma ilusão, uma noção de *participar do objeto representado*.

Diferentemente do que muito se acredita os *Trompe l'oeil* também foram realizados fora dos espaços religiosos. Célebres exemplos são as *Villas Palladianas*, como *La Rotonda*, em Vicenza, em 1570, no espaço circular existe uma pintura de 360 $^{\circ}$ . Em sua maioria, eram representações de  $\,$ seres mitológicos e belas paisagens pintadas no interior de ricas residências.

A presença do *Trompe l'oeil* também pode ser encontrada nos cenários utilizados pelos teatros barrocos, característica muito pouco comentada, mas extremamente relevante.<sup>4</sup> O cenário do teatro barroco era formado por grandes alvenarias sólidas e curvas, pintadas em afresco, com a concavidade voltada para a platéia. Eram construídas e destruídas de acordo com a peça a ser apresentada, como nas Óperas de Dresden em 1738, e no teatro do Palácio de *Schonbrunn* em Viena em 1749.

Entretanto, são nos espaços religiosos onde se encontram a manifestação mais expressiva do *Trompe l'oeil*. Eram executados em afresco nos tetos, normalmente em abóbadas de berço, tendo como o exemplo mais notável a Igreja de Santo Inácio de Andrea Pozzo em Roma em 1690.

No caso de Pozzo, é possível afirmar que a ilusão proporcionada pelos *Trompe l'oeil* é limitada. É fixa, é unidirecional e valoriza apenas um único ponto no espaço. É somente neste ponto que a ilusão é perfeita, pois é lugar onde as deformações realizadas nos desenhos e nas pinturas não aparecem. À medida que o observador se afasta desta posição no espaço, ele vê mais e maiores distorções.

<sup>4</sup>BORDINI, Silvia, *Sans frontières: La peinture des Panoramas entre vision et participation*, em: Pesenti Campagnoni, Donata;Tortonese, Paolo, *Les arts de l'hallucination*, Turin: 2001, p. 75

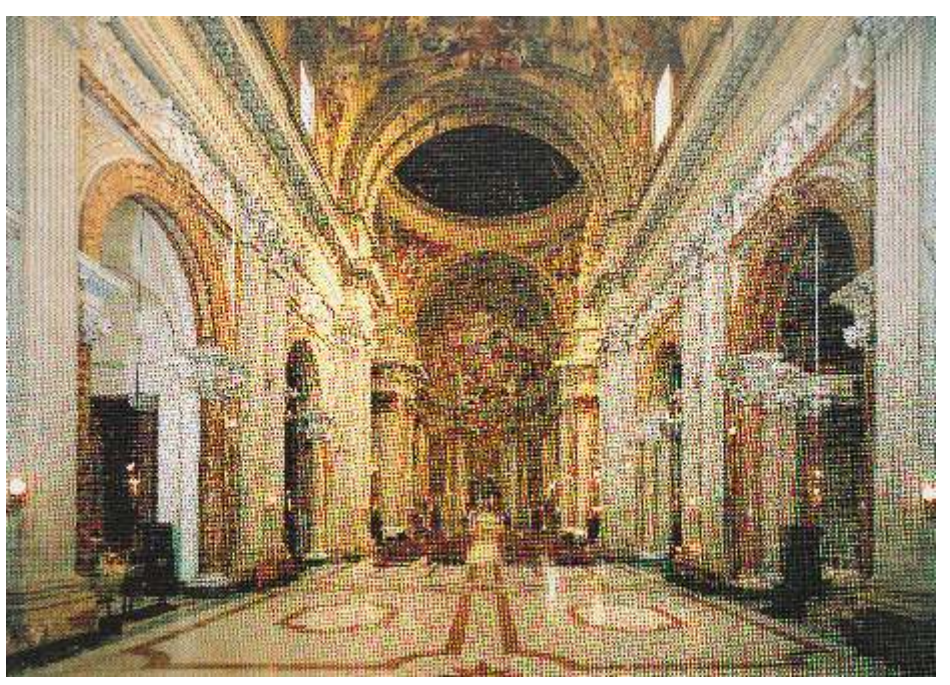

*Fig.4- A Nave da Igreja de Santo Inácio em Roma de Andrea Pozzo em Roma.*

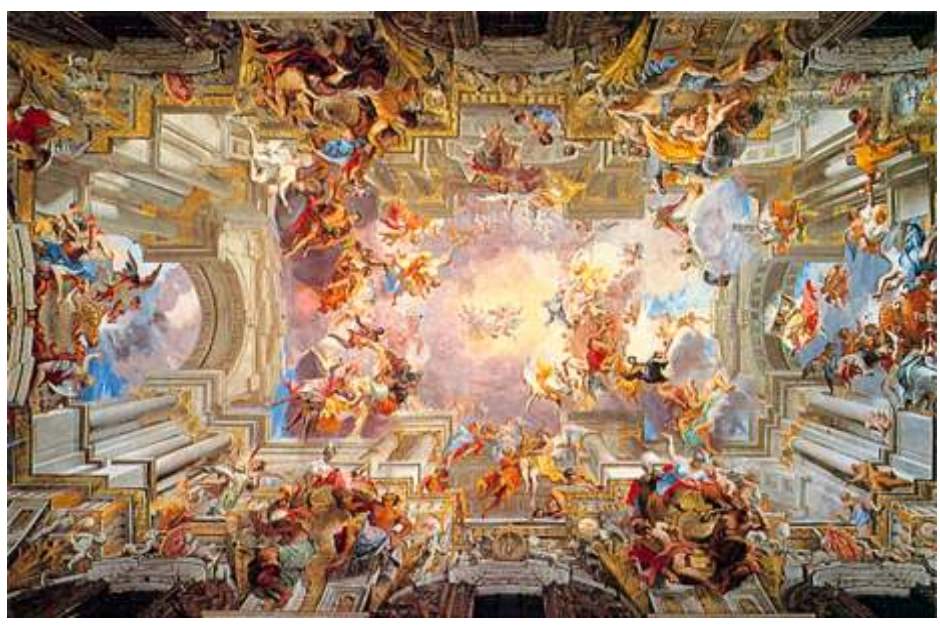

*Fig.5- O Tromp l'oeil da abóbada de berço.*

O mesmo já não acontece no Panorama. O espectador não precisa ficar debaixo ou defronte, fixadamente, a um determinado ponto no espaço. Ele é livre para percorrer a plataforma de observação – limitado pela balaustrada – e escolher qual ponto de vista mais lhe convém. Sendo assim, é possível afirmar que a ilusão com a sugestão de *envolvimento* provocada pelo Panorama é mais ampla e rica espacialmente, é multidirecional, permite infinitas perspectivas, e não favorece apenas uma. E ainda, possibilita o movimento corporal e visual do espectador. Se ao andar pela nave da Igreja Barroca o observador perde a sugestão de pertencer à cena, no Panorama, o espectador a vê o envolvendo por todos os lados.

É possível afirmar que outro fator importante para o distanciamento entre os *Trompe l'oeil* e os Panoramas são o conteúdo de suas representações. Se de um lado, as cenas são sempre fictícias, mitológicas, o encontro de deuses e anjos sobre lindas e perfeitas nuvens, no outro, existe a busca por uma *verossimilhança,* um desejo de representar a 'realidade' de um espaço, de um fato ou acontecimento, o mais fielmente possível. Por mais que o observador creia no Cristianismo e na Igreja Católica, ao olhar em direção ao céu, ele não encontra uma grande confraternização entre Deus, anjos e santos. Como sugere Margareth da Silva Pereira em seu artigo 5 "Romantismo e objetividade: notas sobre um panorama do Rio de Janeiro".

Outro ponto que os distancia é a própria técnica de pintura. Os *Trompe l'oeil* eram pintados em afresco, ou seja, com as superfícies – massa, emboço ou reboco – ainda úmidas, molhadas, sem estarem completamente secas. O grande mestre e sua equipe deveriam realizar a pintura o mais

**7**

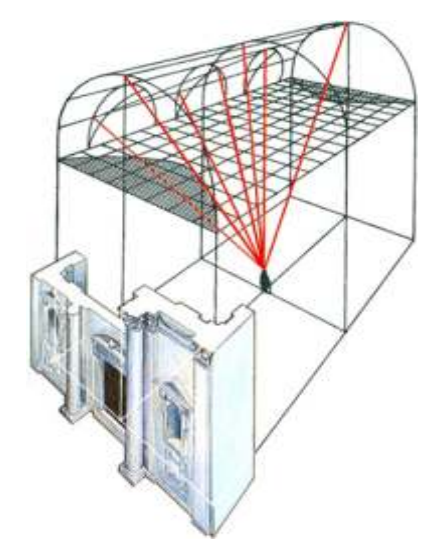

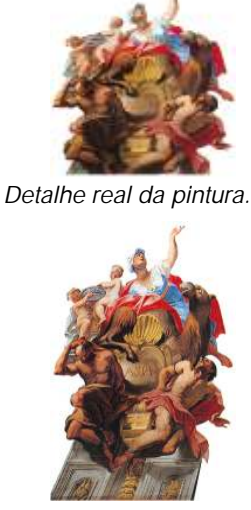

*Fig.6- Esquema de como o observador vê o Trompe l'oeil na Igreja de Santo Inácio em* 

*Distorção da pintura a favor do observador.*

rapidamente possível, antes que a superfície secasse por completo. Já os Panoramas eram executados, em sua maioria, à tinta a óleo e em tela, que requer outro tempo na sua realização. A cada novo plano desenhado, horas e horas eram necessárias para se poder pintar o próximo. Certamente, a técnica e o processo de pintura nos Panoramas são muito mais lentos, não pelo seu tamanho, mas pela especificidade da tinta, e pela real necessidade de sobreposição dos diferentes planos e camadas.

Acerca desta longa e infindável discussão é necessário fazer uma importante ressalva: consideramos que a principal contribuição oferecida pelos *Trompe l'oeil* aos Panoramas é a representação deformada do desenho. Ao contrário do grande mestre no *Trompe l'oeil*, o panoramista não privilegia um ponto de vista no espaço, ele trabalha com todos os possíveis a partir da plataforma, de tal maneira que o observador possa contemplar totalmente a tela em torno de si mesmo. Ele tem que executar a tela a favor de todos os possíveis pontos de vista. Para cada um destes pontos existe uma determinada deformação. Com a finalidade de que todos

<sup>5</sup>*"Ora, voltemos aos seiscentos e deixemos que nossos olhos busquem o engano mas não olhemos, no entanto, para estes céus repletos de deuses e santos em Glória." E ainda: "De fato, não está nestes céus a tromperie que inspira os panoramas..."*. Anais do Museu Paulista. São Paulo. N. Ser. V.2. Jan./dez. 1994, p.180.

os pontos pudessem ser contemplados, ele teria que representar todas as *possíveis deformações*. Os cálculos e as medições eram muito precisos, de tal forma que não se percebiam distorções. Quanto maior fosse o Panorama, menor seria a possibilidade de perceber suas deformações. Portanto, podese afirmar que os Panoramas eram pintados totalmente em deformidade.

A História dos Panoramas começa na Inglaterra em 1785, quando acidentalmente o pintor escocês, e professor de desenho, Robert Barker inventa o Panorama. Existem diversas versões para o surgimento de sua *Idea.* A teoria mais aceita entre os pesquisadores é a de que Barker estava detido na prisão de Edinburgh, por falta de pagamento de suas dívidas, quando observou como a luz natural entrava por sua cela no porão da prisão.

A intenção de utilizar a luz surgiu ao tentar ler uma carta que havia recebido. Colocou-se embaixo do estreito feixe e imaginou que poderia fazer o mesmo com suas telas, iluminando-as por cima. Ao ser liberto e andar pelas colinas da periferia de Edinburgh, Barker imaginou como seria apreender em um único desenho toda a beleza daquele lugar, e que tipo de sistema deveria ser criado para mostrá-lo, a fim de proporcionar a experiência daquele olhar.

A invenção estava pronta: *o observador,* o próprio Barker; *o todo em um único*, as colinas à sua volta em uma única pintura; *a luz natural*, incidindo por cima; e principalmente, a maneira de *exibir a tela* e o *modo de olhar*; Ao reunir todos estes elementos em um único sistema, Barker criou a Rotunda.

Existem referências a outros possíveis inventores do Panorama: o professor alemão Johann Adam Breysig que teria criado a representação circular em 3600 em uma viagem à Roma, a partir do monte capitolino; e o suíço Escher von der Linth quando inventou o panorama-horizontal, na tentativa de reunir em um único desenho a descrição dos Alpes suíços. No entanto, é mesmo em Robert Barker onde está a maior referência.

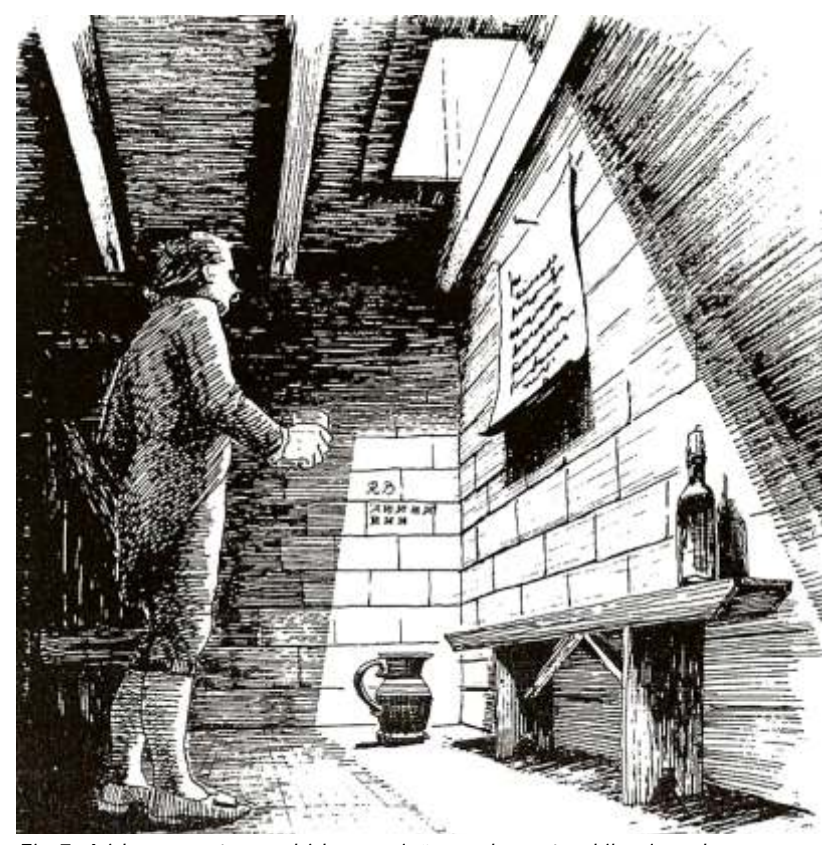

*Fig.7- A idea: a carta recebida na prisão e a luz natural iluminando por* 

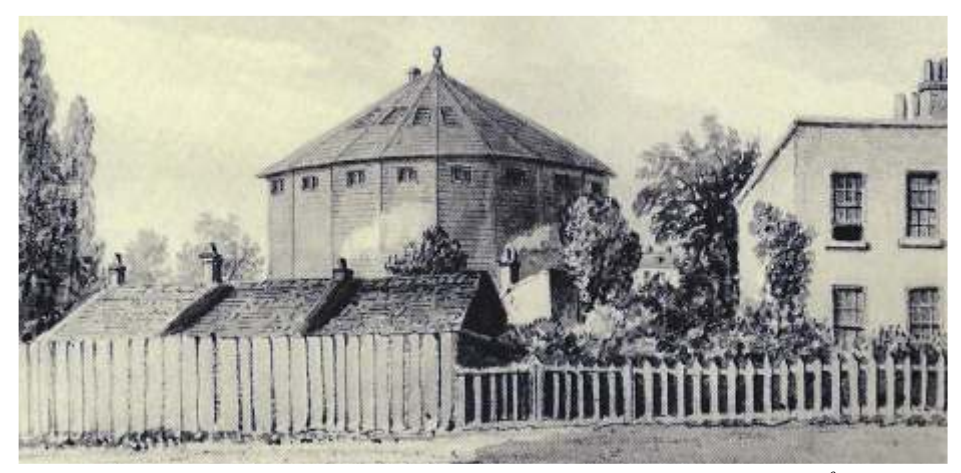

*0 Fig.8- A primeira rotunda de Baker - O modo de ver e expor a pintura de 360 .*

Embora existam algumas controvérsias de como os Panoramas eram desenhados em um primeiro momento, é possível deduzir que as primeiras experiências feitas por Barker foram meramente baseadas na observação, sem nenhum auxílio de equipamentos ópticos, mesmo já existindo e sendo utilizados por alguns pintores.

A técnica criada por Barker era dividir todo o horizonte circundante em trechos iguais e desenhar, inicialmente, cada um deles em folhas separadas. O desenho final era obtido colocando justapostamente uma folha ao lado da outra. Para assegurar a precisão e as correções da perspectiva, Barker utilizou uma moldura de madeira fixada no chão, de tal maneira a enquadrar a paisagem naquele trecho. Somente isso, sem nenhum auxílio de lentes. Uma vez finalizado o desenho, poderia ir para o seguinte, girando a moldura de madeira.<sup>6</sup> Esta foi a forma criada por Barker para desenhar e capturar toda a paisagem circundante.

O primeiro panorama feito por Barker foi um panorama parcial, uma vista de 1800 da cidade de Edinburgh. O pintor chegou a exibir a tela em um espaço improvisado, para testar a sua idéia, mas não obteve grande sucesso. O segundo Panorama foi o primeiro a ser feito totalmente em 360 graus, uma vista circular completa, também da cidade de Edinburgh. Neste, Barker já conseguiu obter um sucesso um pouco maior, mas bem distante de seus anseios. Entre os seus visitantes, estava o Sr. Lord Elcho, um Depois da vista circular de Londres, quando o Panorama se torna consolida mais como um empresário, o administrador da empresa e do se consolidam e passam também a ser utilizados por novos panoramistas. negócio Panorama. E seu filho Henri Barker, se torna o grande panoramista.  $\overline{6}$ OETTERMANN, Stephan. Idem, p. 100.

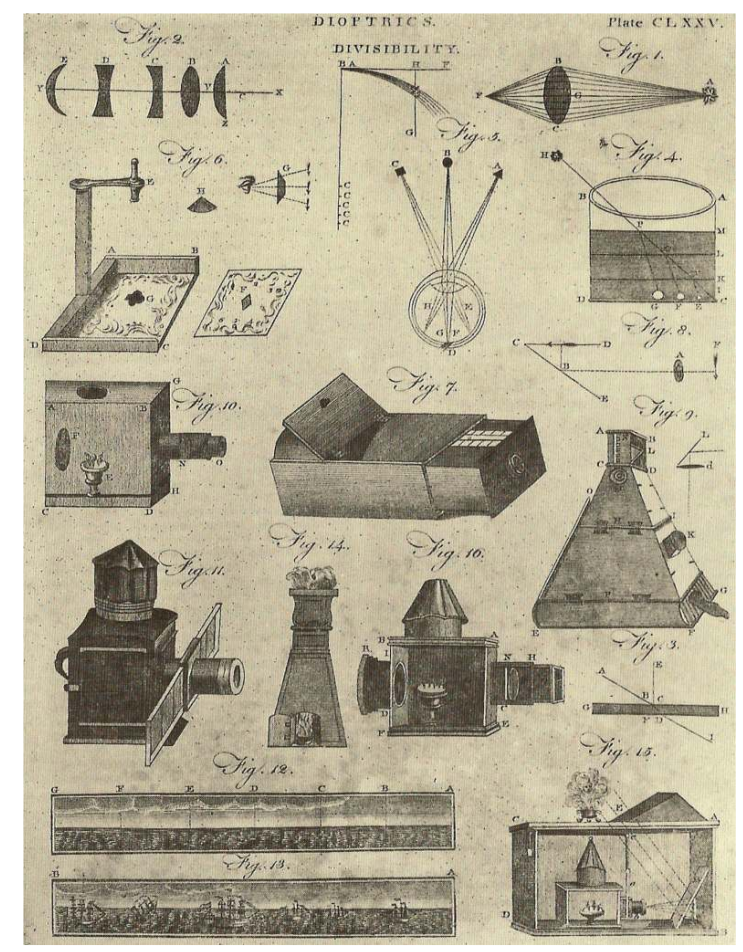

*Fig.9- Equipamentos ópticos utilizados para desenhar o panorama.* 

importante intelectual inglês que o apresentou para pessoas de grande efetivamente uma empresa e conta com o apoio de investidores, influência em Londres, as quais o ajudariam a custear as suas novas telas. vislumbrando a criação da forma de espetáculo e grande oportunidade de O terceiro Panorama, o segundo realizado em 360°, a partir da cobertura de lucro, possivelmente, Henri Baker pôde ter acesso aos equipamentos uma fábrica de farinha em Londres, foi um extraordinário sucesso. É com opticos, que certamente em muito o auxiliaram na representação de seus este Panorama, que Robert Barker deixa de lado a sua carreira artística, e se Panoramas. Posteriormente, a técnica e a utilização desses equipamentos

A primeira geração de Panoramas já apresentava algumas rotundas especiais. A primeira delas foi a dupla rotunda de Barker em Leicester Square em Londres. A idéia inicial era construir duas rotundas em uma só, com dois pavimentos. O primeiro seria destinado à exibição normal de Panoramas, enquanto que o segundo serviria como atelier para elaboração da próxima tela a entrar em exposição. O sucesso dos Panoramas foi tão intenso que Barker não utilizou o segundo pavimento como atelier, mas como uma segunda 'sala' para exposição de outro Panorama. Com o lucro obtido com a visitação, Barker pode comprar um terreno e erguer outra rotunda, onde passou a preparar os seus novos Panoramas. E pouco tempo depois, comprou a rotunda de seu único concorrente, a rotunda de Strand.

Em 1799, em Paris, surgia o americano Robert Fulton, o detentor dos direitos de exploração comercial do Panorama na França. Fulton não ficaria com a patente por muito tempo, pois a venderia para W. Thayer. O primeiro Panorama a ser exposto em Paris foi uma vista circular da própria cidade, pintada por quatro pintores, dentre eles Pierre Prévost. A primeira rotunda foi inaugurada em 1799, e logo em seguida, uma segunda com o Panorama da retirada da frota inglesa de Toulon em 1793. As rotundas tinham dimensões bem semelhantes às inglesas, com Panoramas de 50 metros de diâmetro, de 5 a 6 metros de altura. Uma particularidade bem interessante é que uma rotunda ficava exatamente ao lado da outra. E as duas juntas se consolidaram como o grande espetáculo de Paris por muitos anos. O *Institut de France* enviou uma comissão para investigá-las pelo seu valor cultural e a nova forma de arte que estava sendo ali desenvolvida. Em 1808, a terceira rotunda da cidade foi inaugurada com o *Panorama de Tilsit*, com aproximadamente o dobro das dimensões das duas primeiras, e Pierre Prévost já consolidado como o primeiro grande panoramista francês.

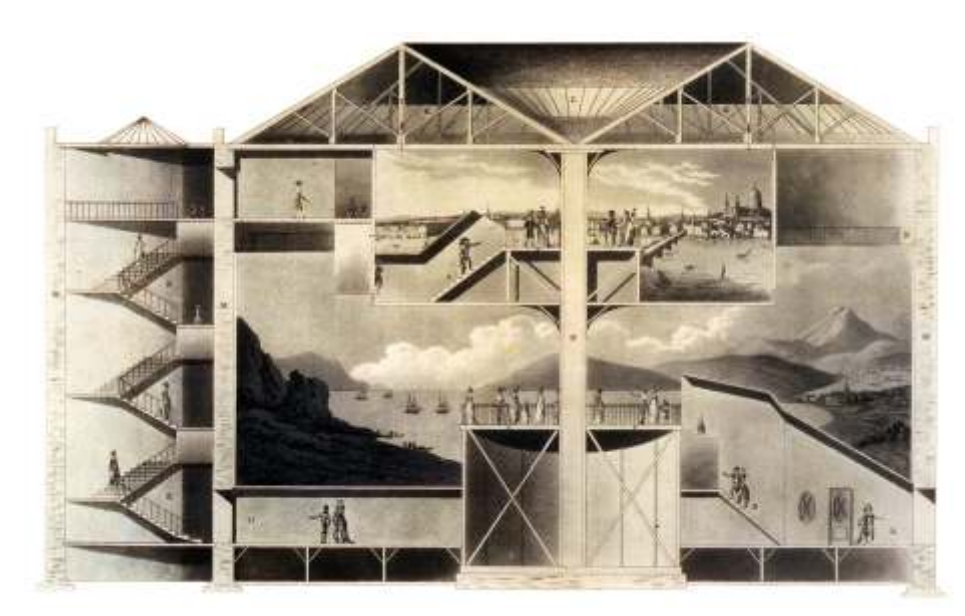

*Fig.10- A dupla rotunda de Barker em Leicester Square em Londres*

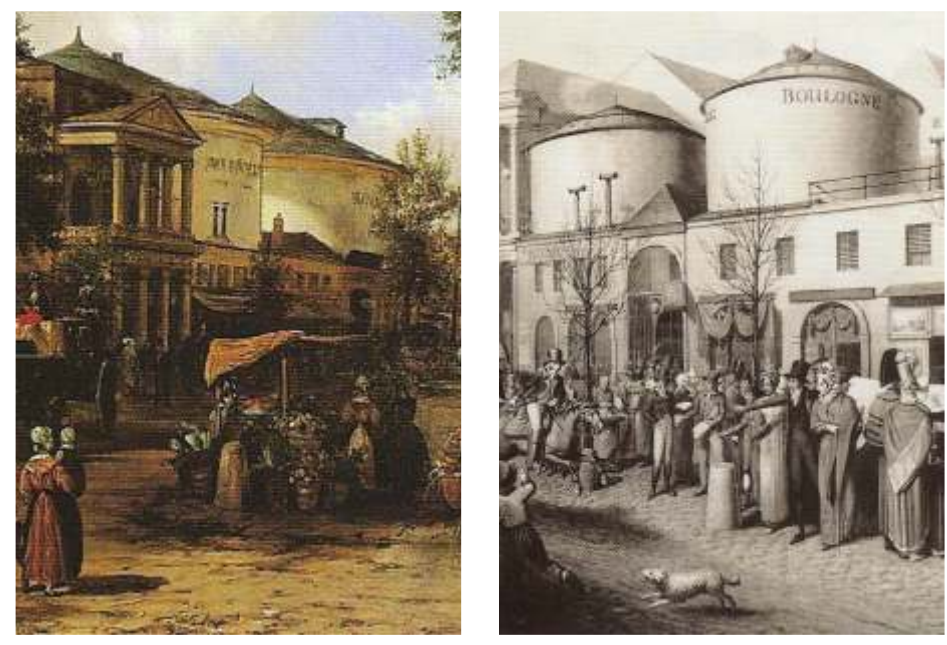

*Fig.11 e 12- As duas rotundas de Pierre Prévost no Boulevard de Montmartre em Paris.*

Após 1830, os Panoramas, como forma de arte e espetáculo, passam a atrair menos multidões. As grandes pinturas circulares já não são mais a grande novidade que foram no início do século. O público passa a procurar novas formas de entretenimento. No entanto, não é correto afirmar que deixaram de existir ou sumiram quase que por completo. Fato é que não estavam mais presentes nas notícias dos principais jornais das cidades. Neste momento, os Panoramas começam a consolidar o seu fenômeno de expansão para outros países, saindo do eixo de cidades da Inglaterra e da França, embora já houvessem iniciativas isoladas na Alemanha, Bélgica, Holanda e até mesmo nos Estados Unidos. É o instante em que começam a aparecer as companhias belgas e francesas responsáveis pela montagem e transporte de Panoramas pelas cidades do interior dos países. Surgem as feiras e Exposições, e os Panoramas passam a fazer parte delas, se tornando mais uma de suas atrações. Na maior parte das vezes, com telas já expostas anteriormente nas grandes cidades.

No eixo Londres-Paris as experiências ainda continuavam. Novas rotundas foram construídas com dimensões cada vez maiores que as anteriores, com uma maior preocupação com a verossimilhança na representação da experiência oferecida ao visitante.

É a partir deste momento que as rotundas passam a ser construídas com maior desenvolvimento tecnológico, como também, começam a apresentar maior representatividade em sua Arquitetura. Inicialmente, o sistema formal das rotundas era constituído de simples cilindros opacos, agora, os edifícios passam a ser mais desenvolvidos com diversos elementos de ornamentação exterior e interior, e também, construídos em terrenos de maior visibilidade dentro das cidades. Como exemplos, o *Colosseum* em Regent Park em Londres, e as rotundas do Coronel Langlois em Paris.

**11**

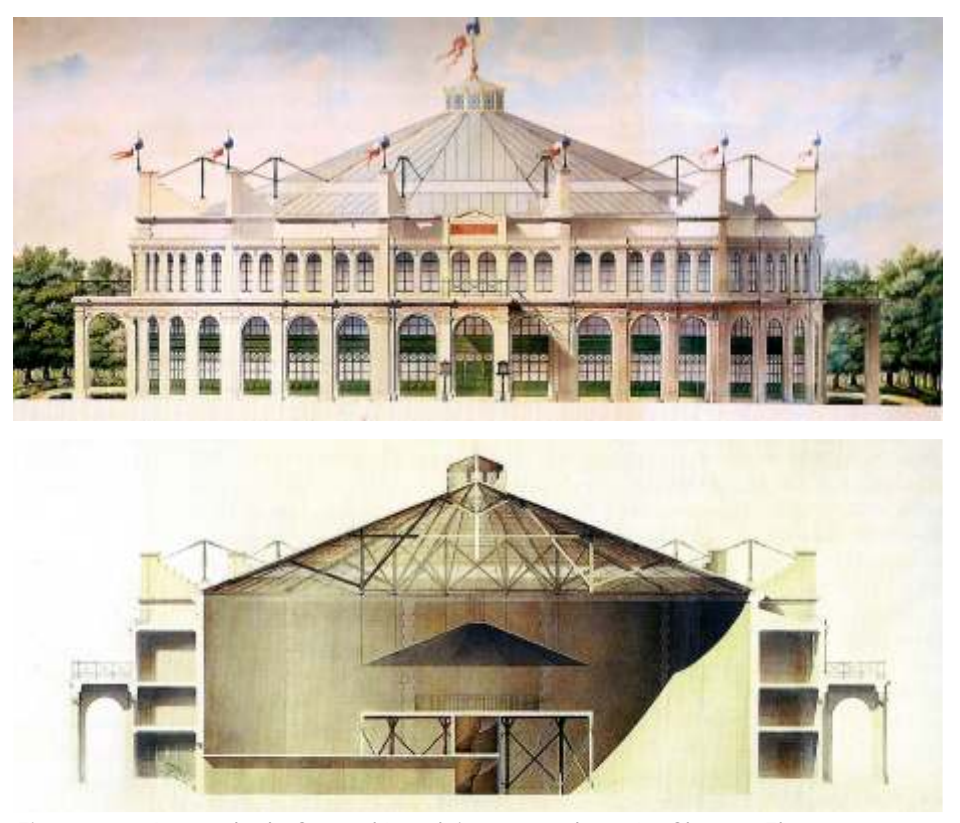

*Fig.13 e 14- A rotunda do Coronel Langlois construída na Av. Champs Elysée em 1839.*

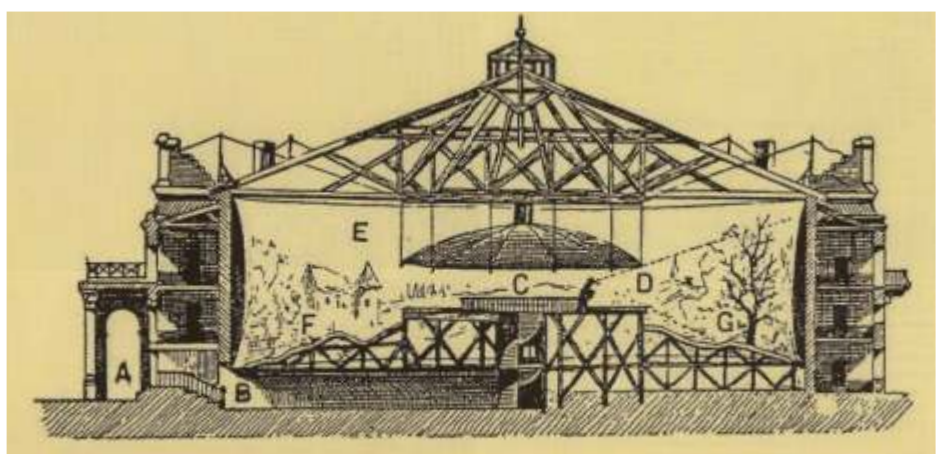

**A- Entrada do edifício; B- Corredor escuro; C- Plataforma central; D- Cone óptico do observador; 0 E- A pintura em 360 ; F- O faux-terrain; G- A representação.**

*Fig.15- Seção Transversal do Panorama com os principais elementos do sistema.*

Além da incorporação de novos elementos de ornamentação, e de maior presença simbólica dentro das cidades, os arquitetos também desenvolveram e aprimoraram o sistema funcional das rotundas. Novos usos foram incorporados: galerias para exposições de telas convencionais; cafés e *bombonières* após o espetáculo do Panorama; *porte-cochères* para a classe mais abastada; como também em algumas situações, a criação de pequenos teatros onde Dioramas poderiam ser expostos.

O sistema técnico-construtivo das rotundas também passa a ser mais desenvolvido, principalmente com maior utilização do ferro como material de construção. Muito provavelmente, os Panoramas criados a partir deste momento, não possuiriam mais o pilar central na plataforma de observação.

Passa a acontecer uma maior aproximação do panoramista com os arquitetos e engenheiros responsáveis pela construção de suas rotundas, na procura por novos desenvolvimentos tecnológicos que auxiliariam a executar e a apresentar o Panorama. A utilização do ferro também ajuda neste sentido, principalmente na construção de um grande trilho circular, onde poderia ser erguido um único andaime para realizar os trabalhos de pintura, assim como, fazer a armação da cobertura, proporcionando uma maior superfície transparente com a composição com o vidro.

Mudanças também acontecem para o panoramista. Embora, ele já fosse considerado o personagem principal na realização dos Panoramas, a partir deste período, ele passa a incorporar novas funções, principalmente como o grande gerenciador de todas as atividades realizadas nas rotundas.

Tanto Barker quanto Prévost já contavam com o auxilio de um grupo de artistas que os ajudavam a pintar os seus Panoramas. Mas, na maioria das vezes, eram sempre os mesmos e sem nenhuma especificidade, isto é, todos trabalhavam conjuntamente exercendo a atividade de pintar o Panorama.

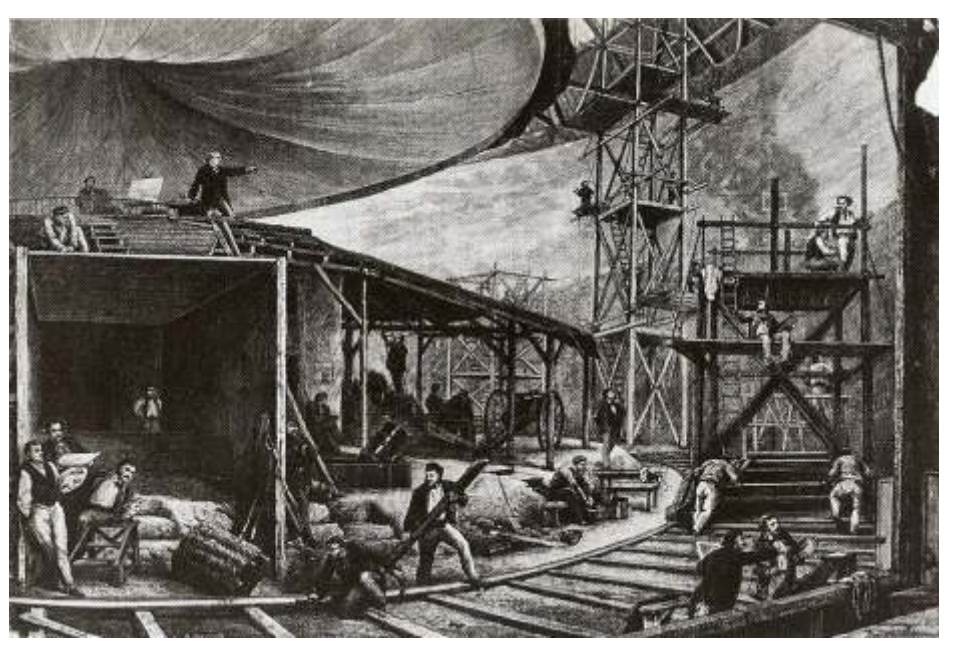

*Fig.16- O coronel Langlois comandando as atividades em sua rotunda.*

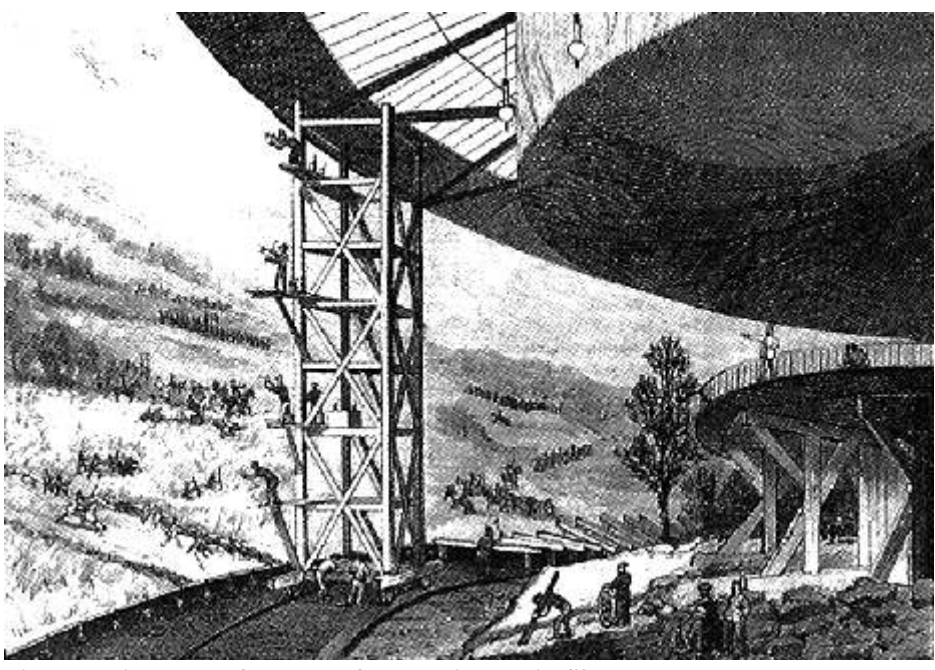

*Fig.17- A pintura na tela ocorrendo em vários níveis diferentes e ao mesmo tempo.*

Com o aumento das dimensões das rotundas, e conseqüentemente, maiores dimensões das telas, os trabalhos de pintura e montagem dos Panoramas também aumentaram, criando assim grupos bem diversos com atividades específicas. O número de artistas contratados para a realização de um Panorama passou a ser bem maior. Na maior parte das vezes, estes contratos eram temporários, somente alguns poucos pintores faziam parte do quadro efetivo de artistas daquele determinado Panorama.

O panoramista ainda era o principal responsável pela pintura, pois seria ele quem decidiria os temas a serem apresentados, os lugares de onde os Panoramas seriam desenhados, bem como, realizar os seus estudos iniciais. Mas também, passaria a gerenciar todas as demais atividades.

Os trabalhos de pintura e desenho nas rotundas passaram a ser mais divididos: haviam grupos destinados à pesquisa histórica; artistas com grande habilidade com as técnicas da perspectiva curva eram chamados para os trabalhos de ampliação e desenho base na tela circular, conhecidos como perspectivas; desenhistas responsáveis exclusivamente para a pintura da paisagem, assim como da Arquitetura e da cidade; pintores específicos para a representação das batalhas e das guerras, convidando às vezes pintores com habilidade no desenho de cavalos e armas; quando o panorama era transferido de uma rotunda para outra, eram contratados profissionais responsáveis somente para esta atividade; e etc.

Um fato bem interessante é que o panoramista, por muitas vezes, sequer pincelava a grande tela. Ele se situava de longe, do ponto de vista do observador, de onde a representação deveria aparecer sem distorções e deformações. Uma tarefa bem complicada, pois o grupo de pintores, com andaimes e os demais utensílios para a pintura, ficavam a sua frente. Era necessário criar outros métodos para a realização dos trabalhos em tela.

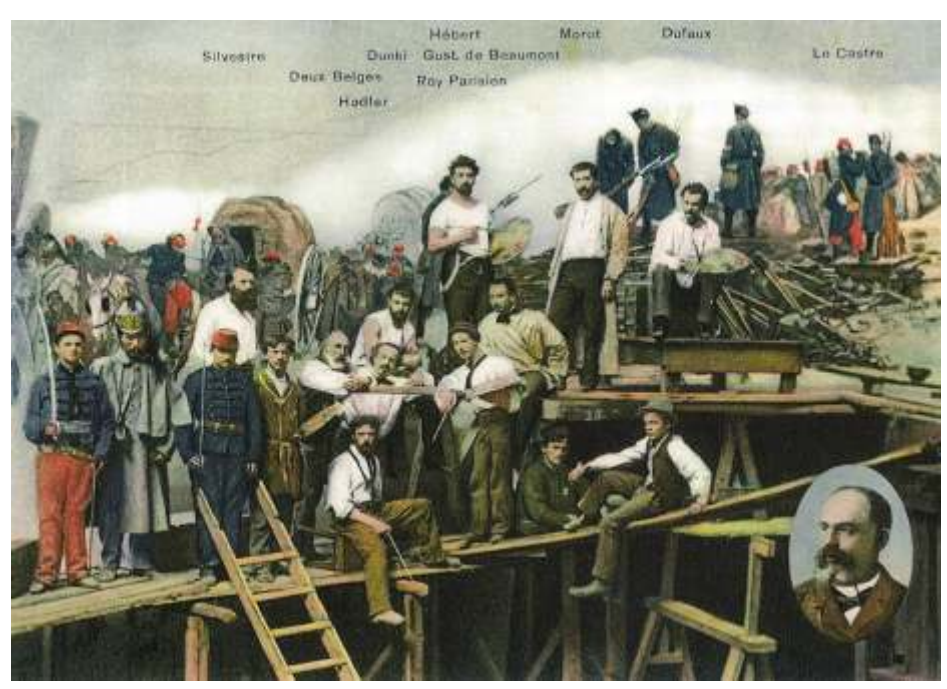

*Fig.18- A equipe de artistas realizando os trabalhos de pintura em um Panorama.*

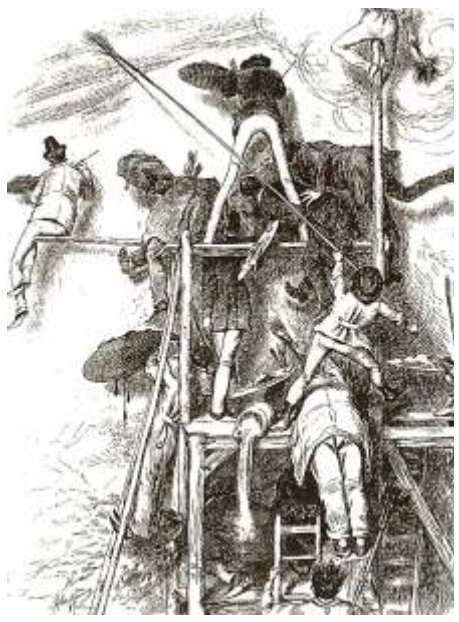

*Fig.19- A visão do panoramista.*

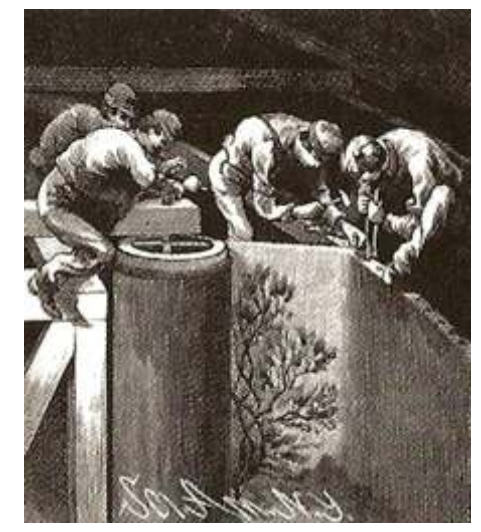

*Fig.20- A montagem da tela na rotunda.*

A utilização de aparelhos ópticos não ficou restrita somente ao momento de 'captar' o panorama em seu sítio natural, mas também, passou estar presente nos próprios trabalhos de pintura e desenho. Principalmente, na ampliação dos estudos do panoramista.

Na maior parte das vezes, os estudos iniciais eram elaborados em escala 1:10 e desenhados com o auxílio de quadrículas. Ao utilizar aparelhos como projetores, o desenho era ampliado mais facilmente para a tela circular, pois diminuía a necessidade de muitas correções nas perspectivas, e deformava o desenho-base de acordo com a curvatura da tela a favor de quem o via na plataforma de observação. Com o tempo, novas técnicas foram surgindo e cada panoramista desenvolveu a sua própria maneira de desenhar o seu panorama.

Os trabalhos de pintura eram realizados em tinta a óleo. Sempre executados de cima para baixo e em múltiplas camadas de recobrimento, começando pelo céu e terminando com os detalhes da cena representada. A linha do horizonte na tela deveria ficar na altura dos olhos do observador, de maneira semelhante ao olhar real.

Logicamente, não existiam telas com o tamanho final dos panoramas. Eram formados por partes, em sua maioria, maiores de 10 x 10 metros, que iam sendo costuradas umas às outras, de tal forma a compor toda a superfície final. A tela deveria estar o mais tensionada possível, evitando o enrugamento da superfície e deixando-a completamente lisa. Era pregada ou amarrada em um anel de madeira que ficava na parte superior. O formato da tela não era inteiramente circular, sua seção era semelhante à de um hiperbolóide de revolução, favorecendo a distribuição de seu peso, em toneladas. Caso contrário, a tela se rasgaria por completo.

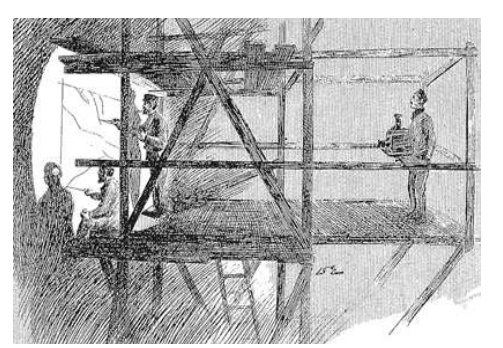

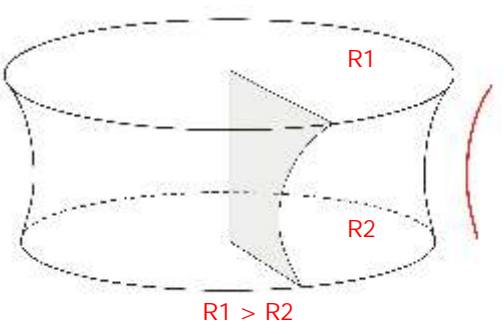

*Fig.21- Aparelhos ópticos para a pintura. <sup>0</sup> Fig.22- O formato da tela circular de 360 .*

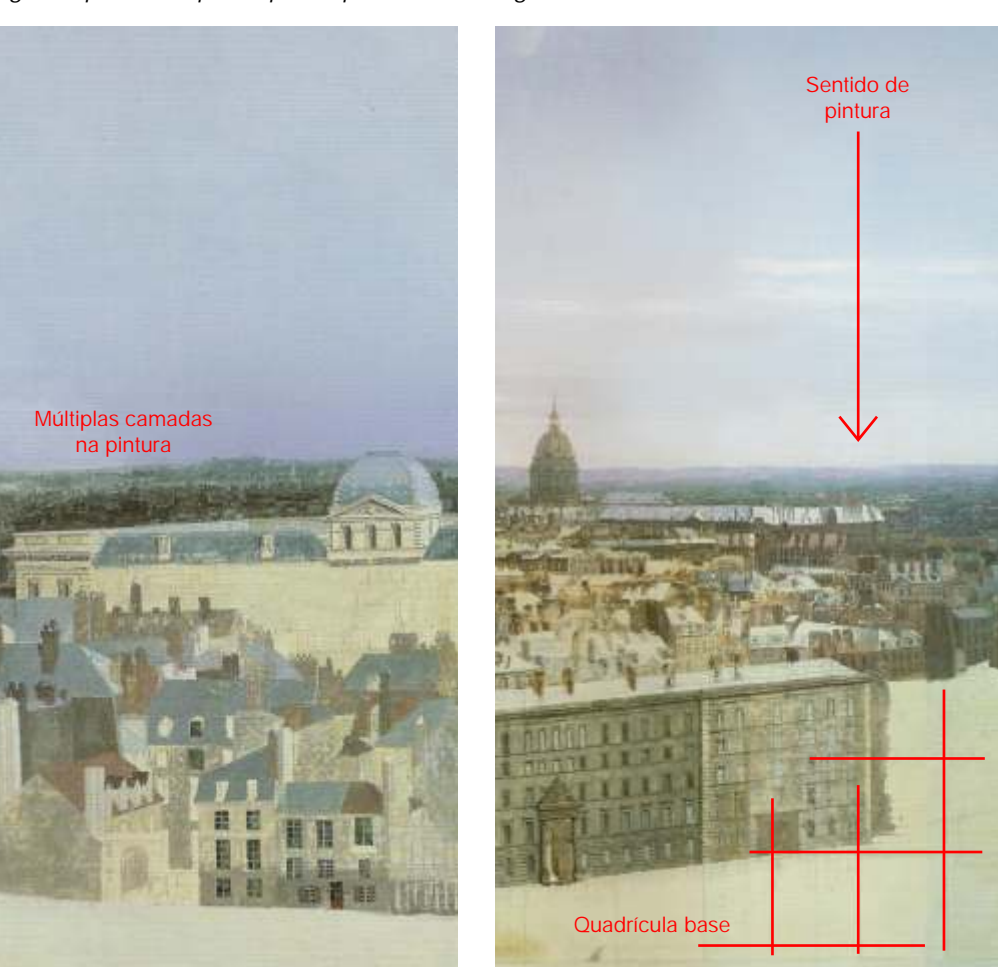

*Fig.23 e 24- Detalhes do Panorama de Paris de Prévost a partir do pavilhão de Tuileries.*

Outra característica extremamente relevante para o sistema de representação contido nos Panoramas é o *faux-terrain,* o espaço de transição entre a plataforma de observação e a tela de 360 graus. Inicialmente, este espaço foi descrito por Barker como *foreground,* isto é, primeiro plano, e não era muito grande, considerando as dimensões dos primeiros Panoramas. Seu principal objetivo era esconder os limites inferiores da tela, de tal maneira que não fosse percebida por quem a olhasse a partir da plataforma de observação. Possivelmente, a única técnica de desenho e pintura utilizada por Barker neste espaço foram os *attrapes:* eram planos de madeira, pintados e posicionados a favor da representação da pintura, de tal forma que quando olhados pareciam 'entrar', mergulhar dentro da tela.

Muito provavelmente, teria sido o Coronel Langlois, já na segunda geração de Panoramas em Paris, o segundo grande panoramista francês, que teria melhor desenvolvido este espaço de transição entre a plataforma e a tela.<sup>7</sup> Com dimensões muito maiores que as dos Panoramas de Barker, Langlois precisou ampliar este espaço, e o preencheu com objetos cenográficos tridimensionais, chamando-o de faux-terrain, ou seja, terreno falso. Antes de Langlois, não existe esta expressão, ela não aparece na descrição de Panoramas anteriores a ele. E até mesmo, na bibliografia sobre Panoramas em inglês, na maior parte das vezes, é utilizada em francês.

A técnica consistia em dispor elementos tridimensionais relativos ao tema da cena representada. No entanto, Langlois foi um pouco mais além, talvez de maneira excessiva, buscando objetos que verdadeiramente se encontravam no lugar de onde o panorama havia sido realizado. Consideramos que não haveria tal necessidade.

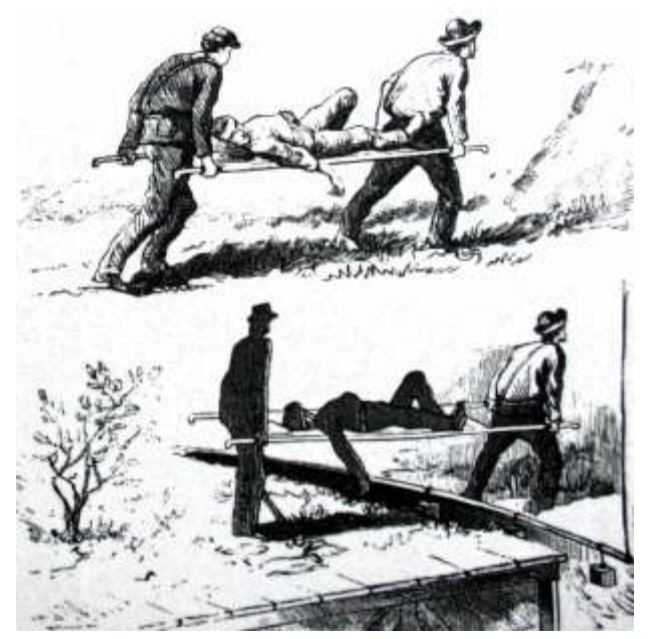

*Fig.25- A primeira técnica do faux-terrain: attrapes.*

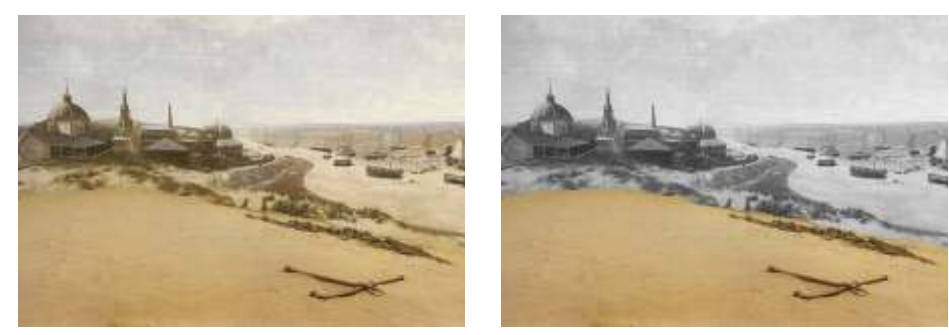

*Fig.26 e 27- Vista do Panorama Mesdag: em escala de cinza a tela, e à cores, o faux-terrain.*

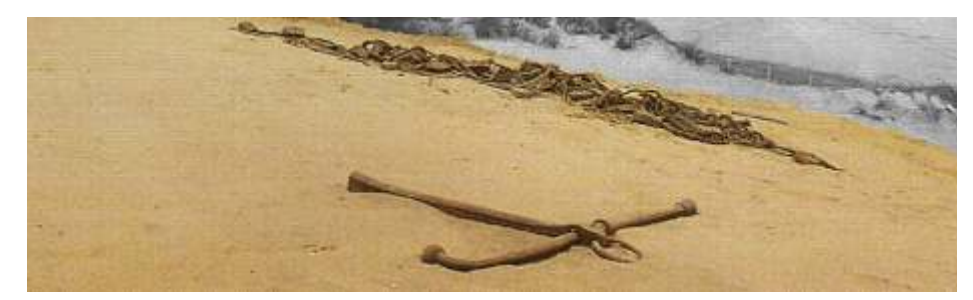

*Fig.28- A areia, a âncora e a corda são elementos reais dispostos no faux-terrain.*

<sup>7</sup>Evelyn Onnes-Fruitema e Ton Rombout, *The Panorama Phenomenon: subject of a permanent exhibition*, organized on the occasion of the 100th of the Mesdag Panorama. Den Haag: Mesdag Panorama, 1981, p. 19.

Panoramas é o seu potencial como ferramenta de narrativa histórica e fato do principal elemento se apresentar de forma gráfica, a tela circundante narrativa gráfica. Características muito pouco comentadas. de 360 graus. Imediatamente ao atingir a plataforma de observação, o

temas seguindo alguns critérios: mostrar o *todo* de uma cidade importante, os seus principais elementos, fossem edifícios na cidade, a natureza de uma oferecendo o senso de pertencer ao seu habitante; um cenário com uma paisagem exótica, ou as tropas nas batalhas e guerras. Atrás deste paisagem exótica; uma batalha, guerra ou acontecimento político ou reconhecimento, está o discurso gráfico do panoramista. Ao escolher o que religioso; etc. Estes critérios nem sempre eram os mesmos, e em algumas representar o panoramista estrutura a sua interpretação do lugar de onde foi vezes eram intercalados entre si, de tal forma a não repetir tantas vezes o realizado o panorama de forma gráfica, pintando os seus principais tema a ser representado. De certo modo, é possível afirmar que no primeiro elementos característicos na tela. período o tema mais apresentado foi a cidade. Na segunda geração, foram as No entanto, a narrativa gráfica se apresenta de forma bem peculiar: guerras e batalhas, como forma de propaganda política dos Estados. não há princípio, meio e fim; não se trata de uma leitura linear, ou seja, um

equipe tinham que realizar uma ampla pesquisa história sobre o tema. O anterior. A proposta oferecida pelo Panorama vai além. Em qualquer parte conteúdo da representação nem sempre era fiel ao momento presente da que o observador possa iniciar a sua experiência de contemplar a tela, será exibição dos Panoramas, ou seja, o que era visto pelos espectadores não era o seu ponto inicial, mas apenas o *seu;* e o ponto final será quando fizer uma exatamente aquilo que poderiam ver se realmente estivessem naquele lugar volta completa percorrendo toda a pintura e recaindo sobre o mesmo ponto contemplando o panorama verdadeiro. A mensagem oferecida pelo de partida. Esta possibilidade oferecida pela narrativa gráfica ratifica a panoramista era um olhar histórico, datado, que nem sempre estava intenção da *visão de todo* contida nos Panoramas.

um convite, uma sugestão ao devaneio e a uma nova forma de olhar, também Barker. No entanto, para que a *experiência* oferecida ao observador seja oferecia um olhar para o passado, uma grande janela temporal. Não seria tão semelhante, é necessário que existam correlações com os principais incorreto sugerir que os Panoramas também funcionavam como uma elementos criados pelo artista irlandês. É o caso, por exemplo, da história *máquina do tempo*, onde a origem poderia variar, a pintura poderia ser em quadrinhos do pato Donald apresentada a seguir, onde todas as transportada e exposta em qualquer rotunda, mas o *destino* seria sempre o principais características destacadas no *sistema-panorama* podem ser mesmo, o conteúdo do *tempo e do espaço* representado naquela tela. facilmente encontradas.

**16**

Outro elemento muito importante contido na representação dos O potencial como narrativa gráfica acontece, essencialmente, pelo Ao decidir realizar um panorama, o panoramista escolhia os seus visitante do Panorama faria uma ampla *leitura* da tela circular, identificando

Mas ao representar uma cidade ou uma batalha, o panoramista e sua ponto após outro, só compreendendo o seguinte se já tiver passado pelo

condizente com aquela atualidade vivida pelos seus visitantes. A *Idea* do Panorama pode também ser apresentada de outras Desta maneira, o conteúdo da representação além de proporcionar maneiras diferentes. Não há a necessidade de ser unicamente a patente de

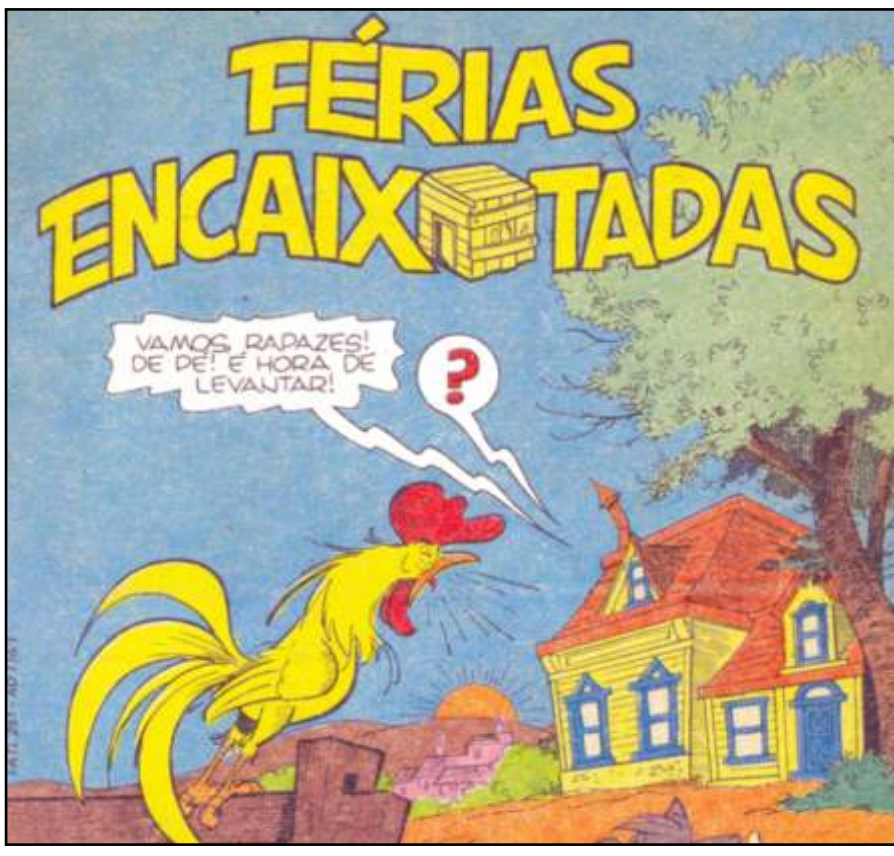

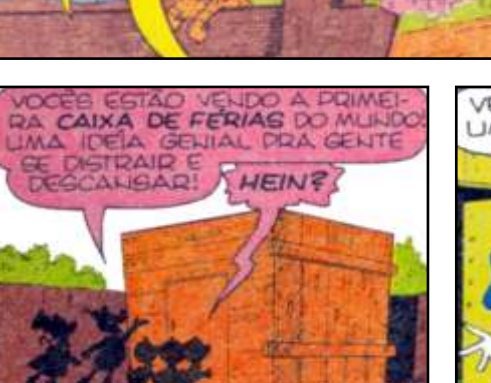

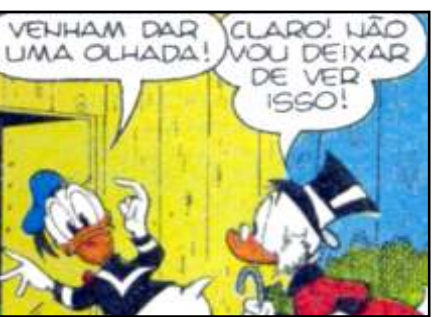

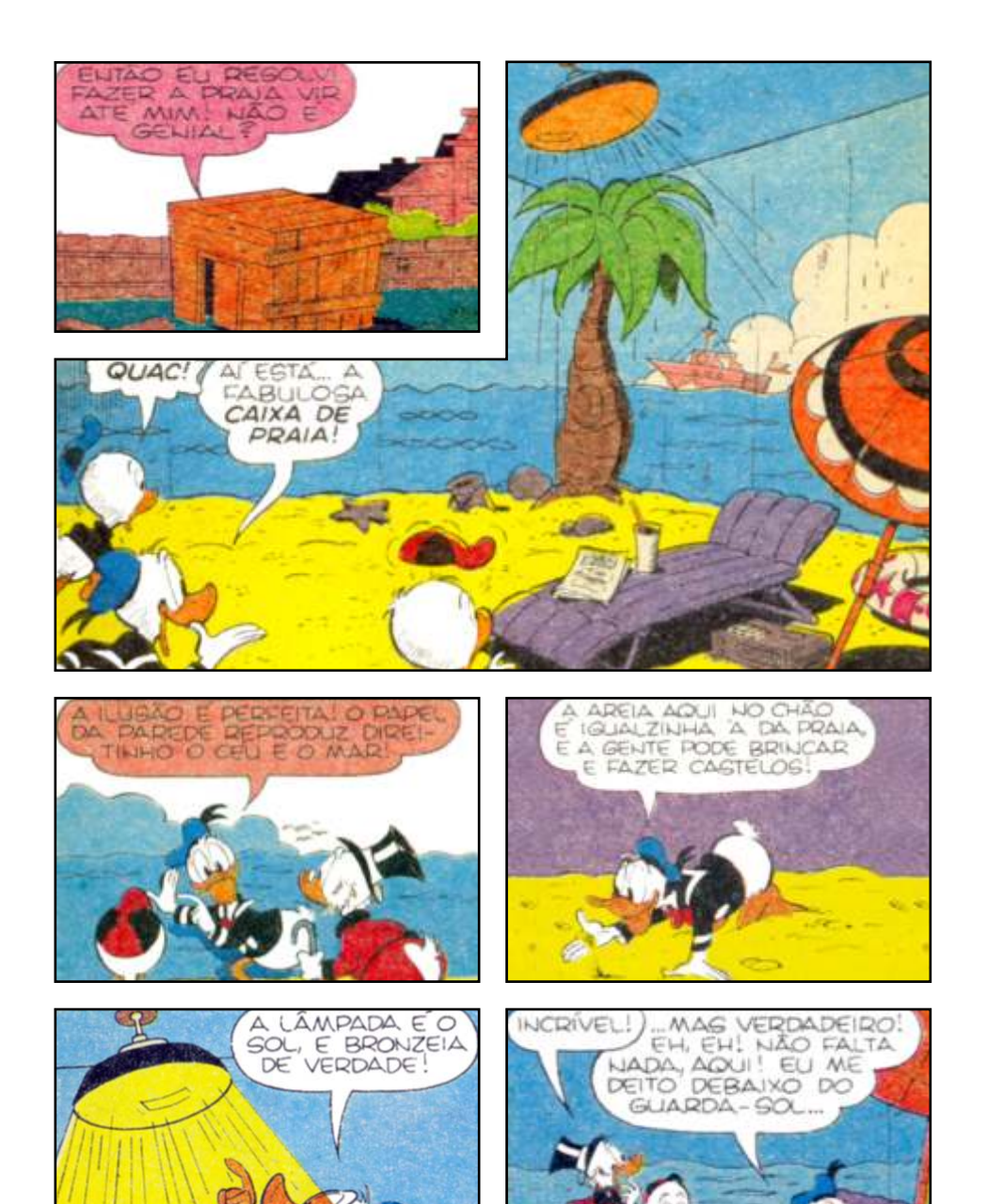

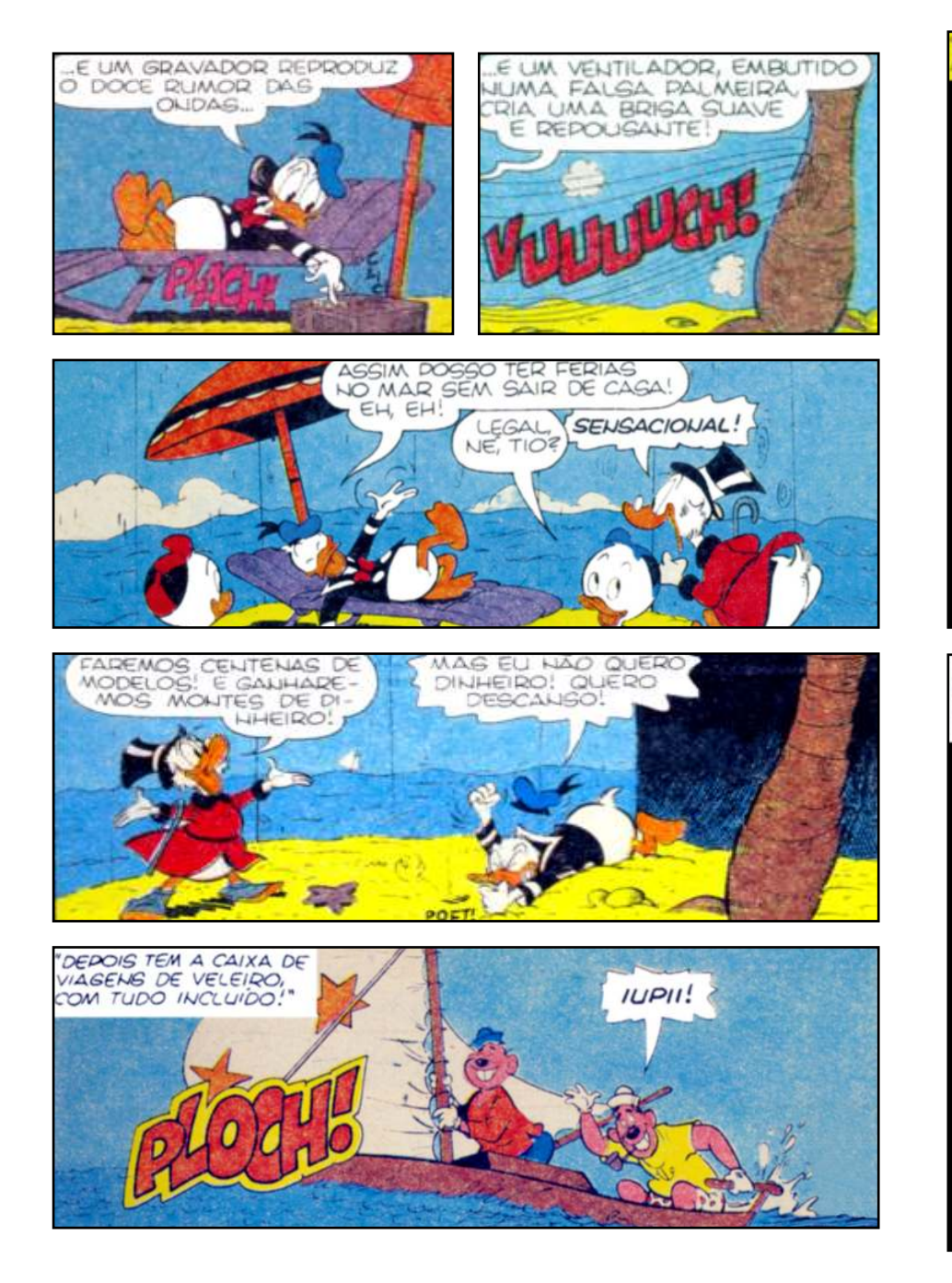

O BARCO A VELA TEM BASE DE CADEIRA DE BALANDO! UM VENTILADOR<br>NIFLA A VELA E A PAISAGEM DAS PAREDES COMPLETA A ILUSAO!"

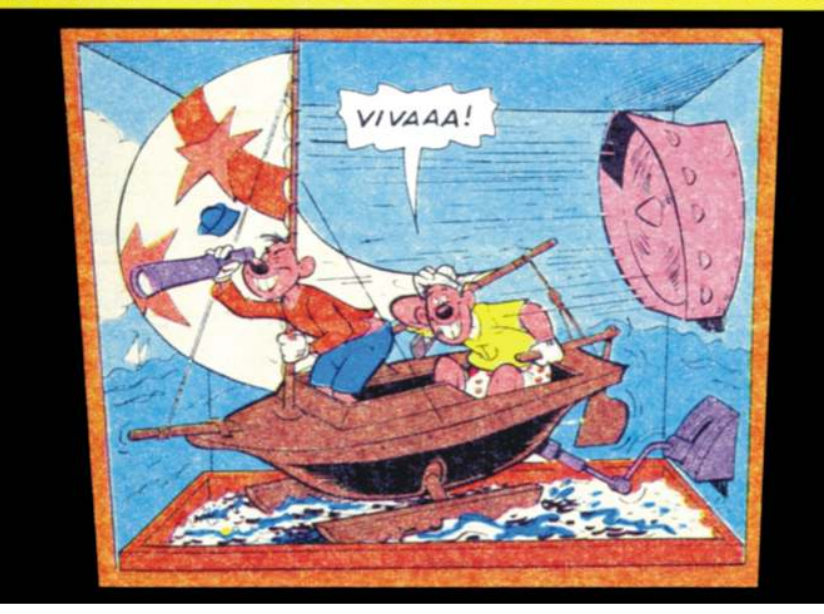

TEMOS A DA MONTANHA CON ESTEIRA ROLANTE, ONDE A

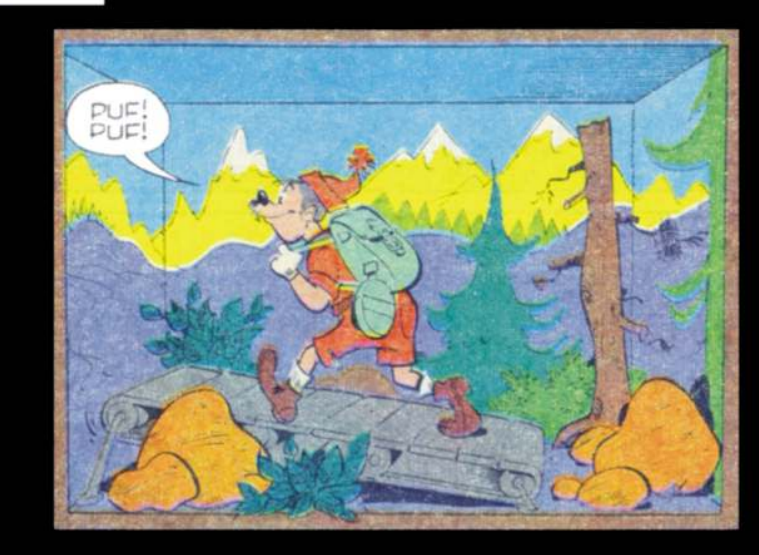

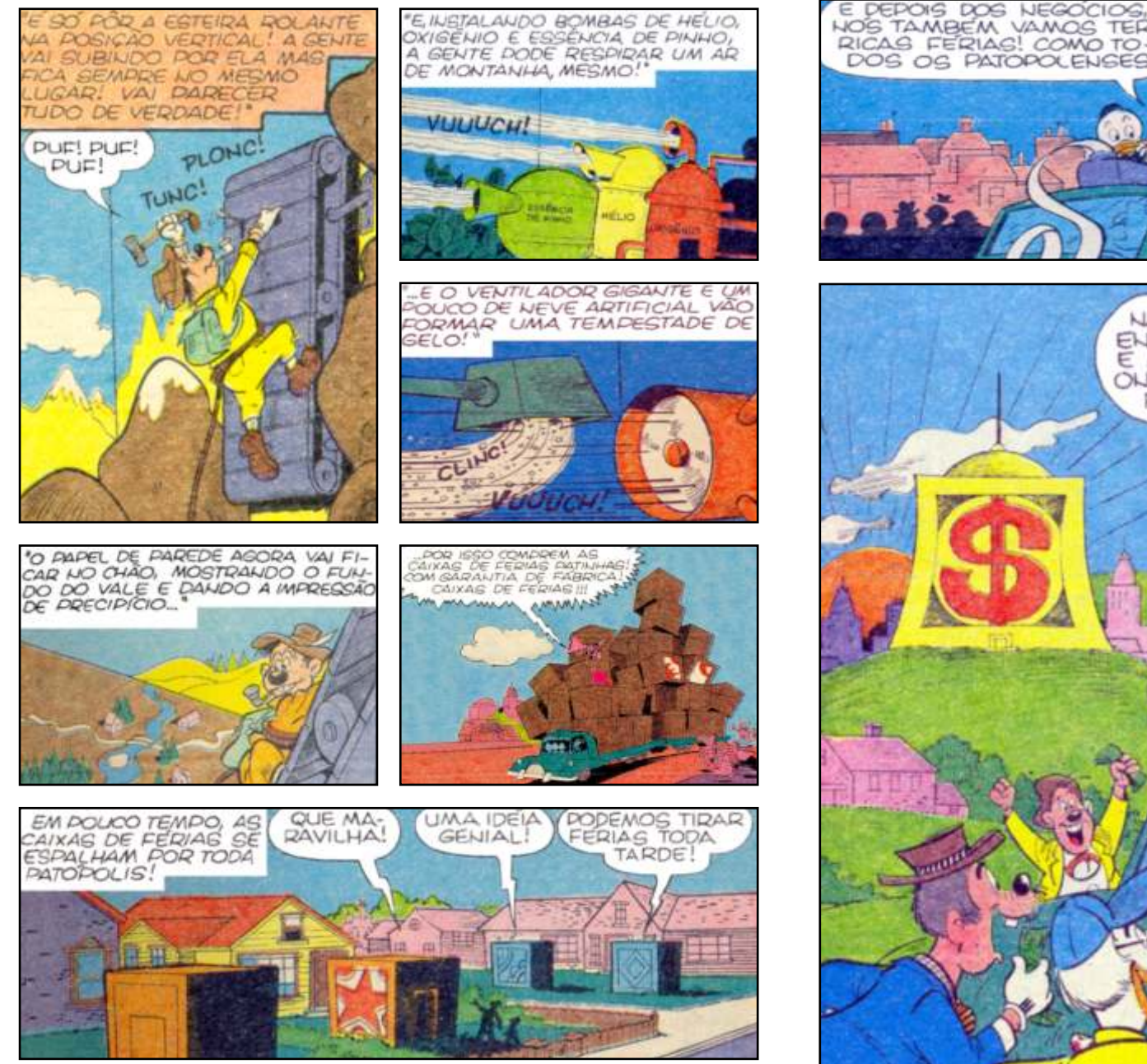

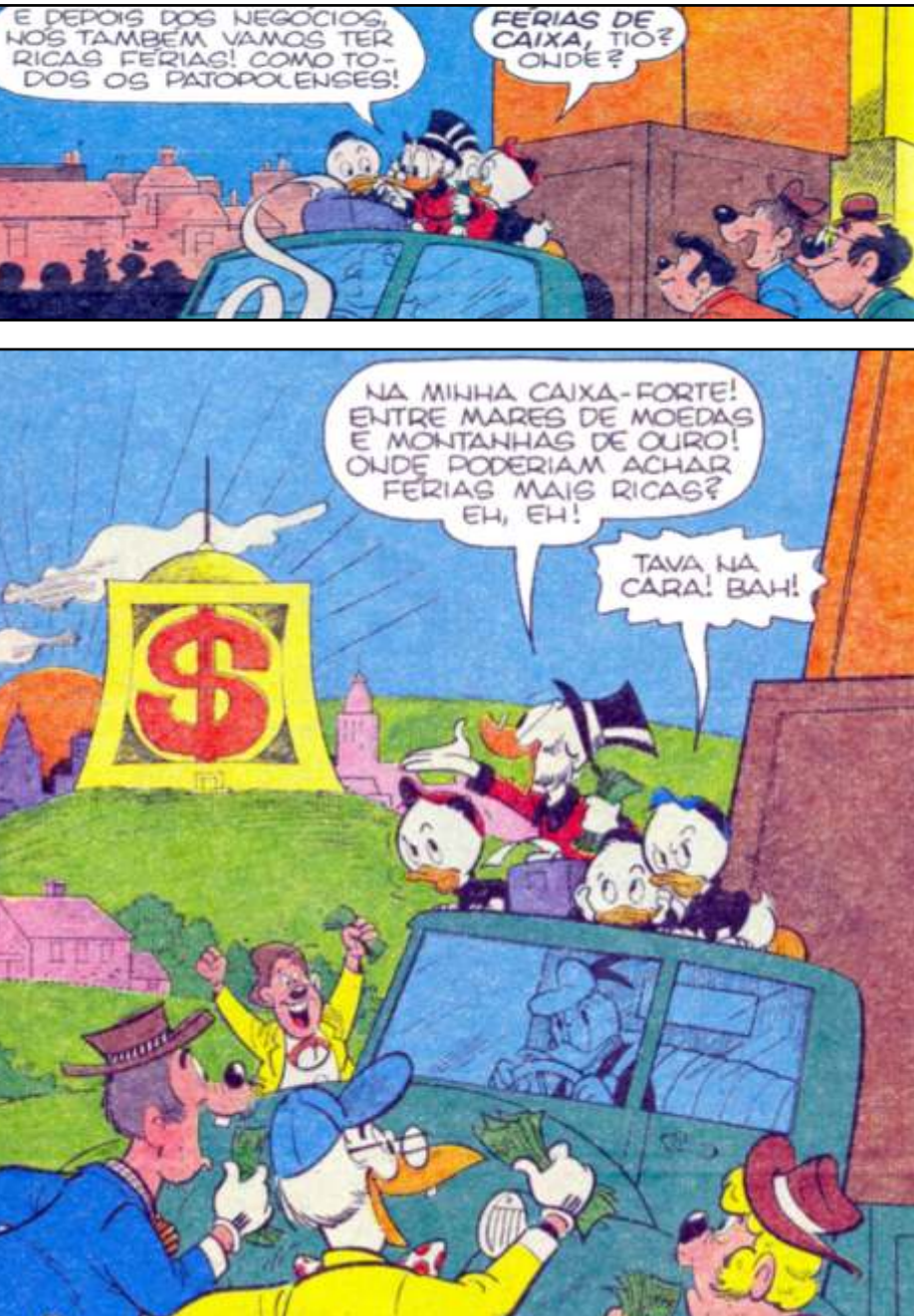

Outro tema de vital importância para o estudo do tema dos Panoramas é comentar alguns de seus principais decorrentes diretos: o Diorama, o Ciclorama e o *Moving-Panorama*.

O Diorama foi uma invenção criada pelo pintor, cenógrafo, e químico francês Louis-Jacques-Mandé Daguerre, discípulo de Pierre Prévost nos Panoramas de Paris. Daguerre trabalhou com Prévost durante o grande sucesso do atelier, desligou-se posteriormente para se dedicar inteiramente a criação de sua nova invenção.

O principal objetivo de Daguerre era criar um novo tipo de espetáculo, capaz de atrair as mesmas multidões que antes atraiam os Panoramas. No início da década de 1820, começaram a surgir diversas críticas aos Panoramas de Prévost. As representações em tela já não eram mais as mesmas, e situação ficou ainda pior no atelier após a sua morte em 1823. O irmão Jean Prévost assumiu o comando, mas não conseguiu realizar Panoramas com a beleza e a verossimilhança de Pierre, o atelier foi fechado.

Daguerre já havia saído do atelier Prévost antes de sua morte, pois logo percebeu que as principais críticas feitas aos Panoramas naquele momento eram a falta de movimento na tela, principalmente das figuras humanas representadas em primeiro plano. Os Panoramas deixaram de ser uma grande novidade, e boa parte da população já os freqüentava. Com o tempo, os próprios observadores tornaram-se mais exigentes. A 'magia' que antes encantava, agora precisaria encantar e oferecer ainda mais. É neste contexto que surge a idéia de Daguerre: elaborar um novo sistema onde a representação possa oferecer a sensação de movimento. Para tanto, Daguerre cria um tipo de teatro com uma platéia giratória que é rotacionada para três palcos diferentes, um com uma passagem de tempo, horas do dia, por exemplo, em relação ao outro.

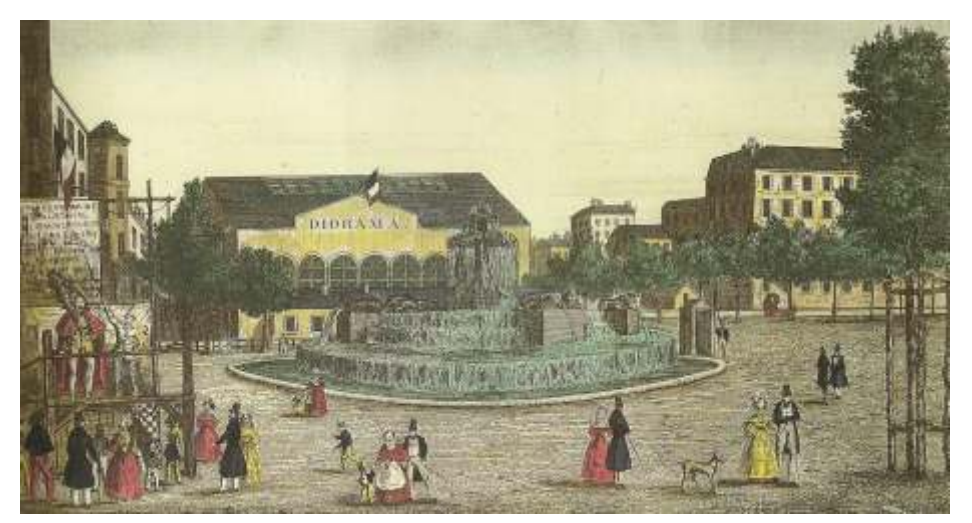

*Fig.29- O Diorama de Daguerre em Paris: uma das poucas gravuras externas do edifício.*

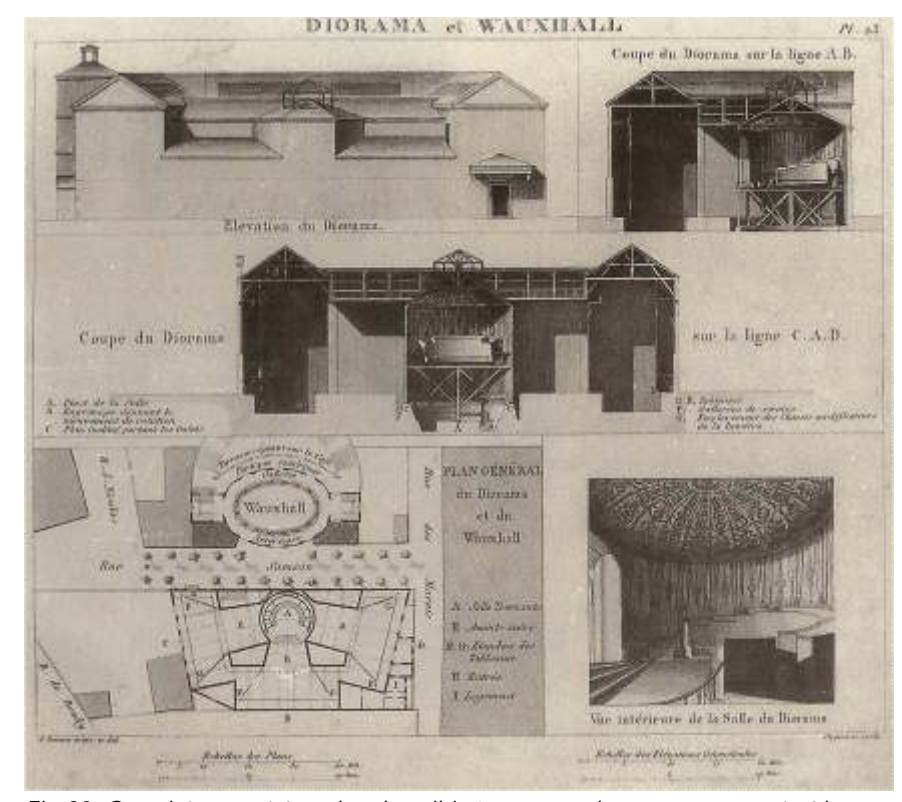

*Fig.30- O projeto com três salas de exibição: nunca chegou a ser construído.*

No entanto, o projeto inicial elaborado por Daguerre com três palcos nunca chegou a ser realizado. Ele só conseguiu arrecadar financiamento para a construção de dois. O novo espetáculo foi inaugurado e fez grande sucesso em Paris. Foi a partir das experiências desenvolvidas com o Diorama, com a utilização do fogo e da luz que Daguerre inventou o daguerrótipo, que mais tarde desencadeou na invenção da fotografia.

Assim como o Panorama, o Diorama também sofreu diversas transformações. Não sabe ao certo como foram tais transformações, pois nenhum Diorama original sobreviveu, principalmente pela utilização do fogo durante as apresentações. Muitos deles foram incendiados durante a realização dos espetáculos. Hoje, o Diorama é apresentado de uma maneira bem diferente. É uma vista, que pode ser ou não circular, com bonecos de cera em primeiro plano, e no fundo existindo uma pintura que representa uma paisagem. Tal sistema é muito comum nos museus de história natural. Não se sabe como foi a transição do sistema original para este agora bem utilizado.

Outro sistema que freqüentemente aparece mencionado em língua inglesa é o Ciclorama. É o mesmo sistema original do Panorama, mas com outro nome. Foi criada uma nova nomenclatura pelos americanos para eliminar as lembranças dos primeiros Panoramas expostos nos EUA, pois não deram certo, principalmente devido ao conteúdo das representações. Os americanos não estavam interessados em ver cidades européias, tinham as suas próprias descobertas a realizar e o seu território por conhecer.

Neste contexto, surgiu um novo tipo de espetáculo criado pelos americanos: o *Moving-Panorama.* Era uma sala com uma simples platéia e palco, no qual estava disposto um pequeno quadro onde era apresentada uma tela plana pintada e acionada por manivelas. A tela era uma longa faixa horizontal que era revelada à medida que as manivelas eram acionadas.

**21**

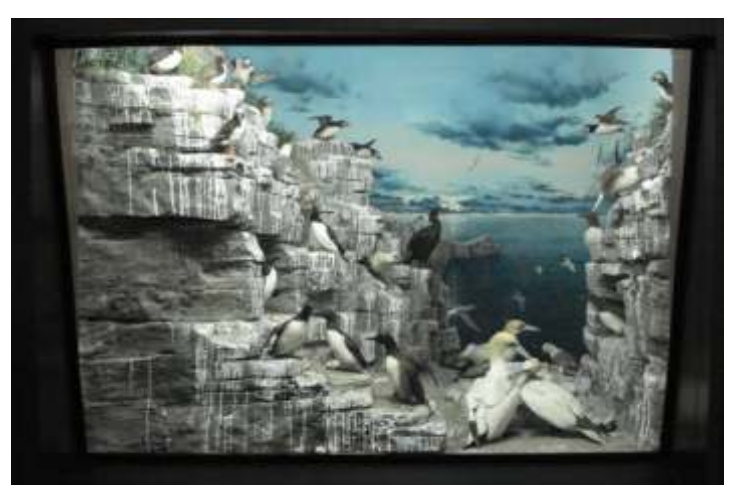

*Fig.31- O Diorama como vista nos museus de história natural.*

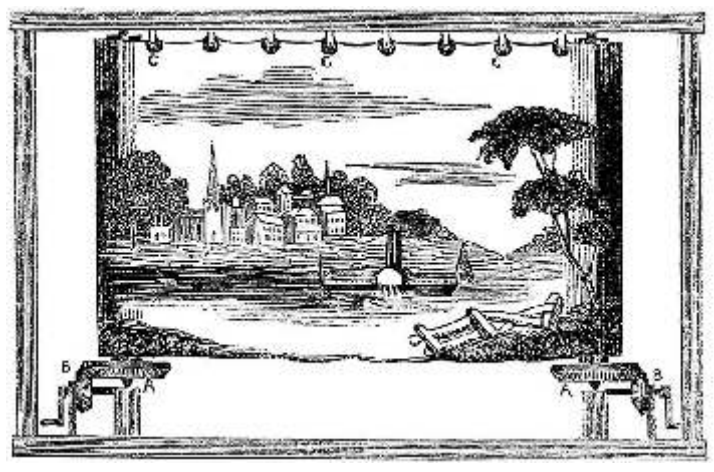

*Fig.32- O moving-panorama: a acontribuição dos Estados Unidos.*

Os *Moving-Panoramas* fizeram muito sucesso nos EUA, e sempre apresentavam temas ligados a descoberta do território americano. Eram telas que representavam leitos dos rios e seus afluentes com as principais cidades aparecendo ao fundo. O sistema foi para a Europa com uma escala maior na apresentação, representando um grande navio com o nome de *Mareorama,* uma das atrações da Exposição Universal de Paris em 1900.

**2. Justificativa**
# **2. Justificativa**

Urbanismo é a reflexão espacial. Os Panoramas eram muito mais do que básicas para o ensino de desenho nas escolas de Arquitetura. edifícios simuladores, eram ambientes criados para oferecer aos seus Com o aparecimento da Gráfica Digital surgiram novos tipos de visitantes uma experiência espacial. A experiência de estar e sentir um lugar, representações: modelos tridimensionais digitais que podem facilmente sem precisar verdadeiramente e fisicamente estar nele. Conhecer uma oferecer uma infinidade de possíveis pontos de vista; vídeos e animações, cidade importante, visitar um lugar exótico, ou presenciar um momento elementos que se podem se movimentar a fim de se obter uma melhor histórico, político ou religioso, através do desenvolvimento e da perfeita compreensão do objeto em estudo; a interatividade, para o desenhista, coordenação dos elementos dispostos na rotunda. aluno, ou usuário do sistema que comanda e ordena os elementos

Além do tema espacial, o estudo dos Panoramas também contribui dispostos na interface; etc. para o debate da principal ferramenta de arquitetos e urbanistas: a A proposta oferecida pela Gráfica Digital busca principalmente, representação gráfica e o que se pode pensar sobre ela. As maneiras, as desenvolver um novo tipo de conhecimento. Uma nova forma de perceber, ferramentas e as técnicas de desenhar, logicamente, também evoluíram e compreender e analisar a cidade e a Arquitetura, com a criação e o vem se modificando ao longo da História. Não cabe aqui enumerá-las, mas desenvolvimento das ferramentas e das técnicas de representação gráfica. sim citar três momentos importantes e distintos por suas realizações: o Tal finalidade não elimina e nem substitui as maneiras tradicionais de Renascimento; os próprios Panoramas; e o surgimento da Gráfica Digital.<sup>1</sup>

ortogonais ao objeto representado. Ora como vistas diretas, ora imaginando- que os panoramas podem também aparecer em formato digital. as seccionadas, originando as tão famosas plantas, cortes e fachadas. Para Não se pode afirmar que representar um espaço significa elaborar se ter uma idéia de volume, eram utilizados modelos e maquetes, e para a unicamente um desenho, por mais expressivo que ele possa ser. Um croqui noção de profundidade, a perspectiva. Em um primeiro instante, era utilizada em uma simples folha de papel, ou um modelo 3D na interface de um apenas uma representação ou outra, somente posteriormente é que se computador, com toda a potencialidade da Gráfica Digital hoje existente, passou a trabalhar com mais de uma, e mais adiante, com várias ao mesmo ainda estão bem distantes de uma representação verossímil do espaço. São

**23**

A principal contribuição do estudo dos Panoramas à Arquitetura e ao tempo. Característica que persiste até hoje como as principais ferramentas

representação, pelo contrário, as potencializa agregando novos valores e A partir do Renascimento, os desenhos surgem como vistas novas descobertas. É neste contexto, no surgimento de novas ferramentas,

apenas representações visuais daquele determinado lugar ou objeto.

Em contrapartida, acreditamos que a proposição oferecida pelos Panoramas é bem mais ampla e diversificada, tanto na experiência pictórico-espacial contida nas rotundas, como também, mais recentemente em sua versão digital.

<sup>1</sup>Para Naylor Vilas Boas: ''No campo da Arquitetura e do Urbanismo, entendemos como Gráfica Digital os processos metodológicos que utilizam conjugadamente uma série de ferramentas digitais de representação gráfica de diferentes especialidades, com objetivo de explorar, produzir e interpretar o conhecimento sobre a arquitetura e sobre a cidade em geral.'' Em: VILAS BOAS, Naylor Barbosa. *A Esplanada do Castelo: Fragmentos de uma História Urbana*. Tese de Doutorado. Rio de Janeiro: PROURB/FAU/UFRJ, 2007, 180p.

de uma representação dinâmica do objeto, pois já incorporavam parte da Lille-III, *François Robichon*, especialista em Panoramas com o tema da idéia da percepção espacial através do movimento, presente no guerra, e ainda, a pesquisadora alemã *Gabrielle Koller*, com enfoque para as deslocamento do observador pela plataforma e livre possibilidade do olhar. diversas representações dos Panoramas da Crucificação de Cristo. Tal conhecimento surgiu a partir do Barroco, com os corpos em movimento Atualmente, existem dois grandes grupos de estudos e pesquisas gerando novas representações, diferentes das tradicionais perspectivas com sobre Panoramas. O primeiro deles visa compreender quais implicações os um único ponto de vista central do Renascimento. levaram a se difundir por todo o mundo e como se tornaram um grande

*metaforização* de *três* dos cinco sentidos dos seres humanos: a visão; a Colligan no *National Centre for Austrilian Studies* na *Monash University* em audição e o tato. Para cada uma destas percepções espaciais existe uma East Brighton. O segundo privilegia as especificidades dos momentos resposta diferente: a visão – tela circundante em 360 graus, com os históricos. Faz-se um estudo demasiadamente detalhado sobre o tema elementos que não devem aparecer tem que estar escondidos; a audição – o daquele determinado Panorama, mas pouco se reflete de como ele está som e os ruídos emitidos em função do tema apresentado; e o tato – encontrado na cenografia do *faux-terrain,* o espaço de transição entre a Como eles estão conectados? Porque sobreviveram? pintura e a plataforma. Consideramos que a representação de um espaço vai Sobre o primeiro grupo de trabalhos, ainda assim é possível afirmar muito além de sua *representação gráfica*. É necessário compreender as suas que tal compreensão é incompleta. Não se sabe ao certo a extensão do dimensões e os sentidos por ele provocados, característica proporcionada fenômeno Panorama. Citamos como exemplo o caso da América Latina. pelos Panoramas. Hoje, temos a certeza de que existiu uma rotunda na cidade do Rio de

percepção mais *verossímil* do que é um espaço. É necessário ressaltar que pelo pintor Victor Meirelles de Lima, na última década do século XIX. Como o ainda não se obtém uma percepção espacial completa, mas certamente, já é pintor brasileiro se inseriu no contexto dos Panoramas? Como conheceu o mais rica e ampliada, pois incorpora outros sentidos além da visão. fenômeno, e porque resolveu trazê-lo para o Brasil?

Outra possibilidade para os estudos dos Panoramas é a contribuição à pesquisa histórica. Logicamente, sempre associada aos temas representados: cidades, lugares exóticos, acontecimentos históricos, políticos ou religiosos. É neste âmbito onde se encontram os maiores trabalhos, porém com iniciativas isoladas dos pesquisadores. Como

**24**

Os Panoramas do século XIX já continham elementos provenientes exemplo, citamos o professor francês de História da Arte na Universidade de

A representação do espaço nos Panoramas é baseada em uma fenômeno de entretenimento de massa, como o trabalho da Prof.ª Dra Mimi inserido em seu próprio sistema.<sup>2</sup> Quais são os Panoramas remanescentes?

Desta maneira, acreditamos que os Panoramas proporcionam uma Janeiro, onde três Panoramas foram expostos, desenvolvidos e executados

<sup>2</sup>Embora nesta última década alguns estudos tenham sido feitos sobre o tema dos panoramas, estes trabalhos em sua maioria trazem as marcas dos grande mapeamentos, nos quais predominam enfoques que contemplam sobretudo a sua difusão e recepção enquanto fenômeno de massas ou tecem indiscriminadamente a história do seu nascimento e morte sem discernir os seus matizes." Margareth da Silva Pereira, Romantismo e objetividade: notas sobre um panorama do Rio de Janeiro, em: Anais do Museu Paulista. São Paulo. N. Ser. V.2. Jan./dez. 1994, p.172.

América Latina, ainda que tardia? Muito provavelmente não. Cidades como o Urbanismo. A possibilidade de ter a visão de todo, a capacidade de reunir Buenos Aires e Havana já pertenciam a um núcleo de cidades em ascensão em uma única representação gráfica, de uma só vez, o grande e complexo no final do século XIX. Eram consideradas como referência entre as principais conjunto que é uma cidade: a forma urbana, ícones, marcos, limites, bordas, capitais latino-americanas. O Panorama poderia ser uma peça importante vazios, funções diferenciadas e alternadas, áreas de maior ocupação, para a construção de uma nova imagem para estas cidades. Mais estudos natureza, paisagem, tramas, redes de transporte, informações, fluxos, deverão ser realizados para que possamos contemplar estas questões. pessoas, e etc. Todos estes elementos poderiam ser apontados e

que algumas e importantes características não são inteiramente antigas rotundas. Os Panoramas poderiam ser utilizados como uma forma investigadas. Dos Panoramas que representavam cidades e lugares de ver e compreender a cidade. Uma leitura tão grandiosa e tão complexa exóticos, respectivamente os dois primeiros momentos da história dos quanto a própria cidade representada, com múltiplas e infinitas camadas de Panoramas, restam pouquíssimos exemplares. Em sua maioria, somente leituras e informações. Com estas observações, uma possível coleta de referências e algumas miniaturas. Poucos são os Panoramas remanescentes dados, e com as ferramentas disponíveis hoje existentes na Gráfica Digital, do Século XIX que tratam do tema cidade e de lugares pitorescos. A maior os Panoramas passariam de uma fonte de pesquisa a um amplo documento quantidade de pesquisa realizada está justamente em seu momento mais colaborativo com referências textuais e iconográficas relativas à história das tardio, fase em que os Panoramas passam a ser uma forma de propaganda cidades, acrescentadas a pintura original. das vitórias de guerras e batalhas entre Estados. A contribuição também poderia acontecer à Arquitetura, na escala

primeiros panoramas representando cidades e paisagens, principalmente os Quais elementos os Panoramas poderiam oferecer aos projetistas? folhetos explicativos de Barker e Burford hoje pertencentes à *British Library* Além da questão espacial, existem outros temas da Arquitetura que em Londres, o material iconográfico é praticamente inexistente. As raras são onipresentes nos Panoramas. Tais como: a oposição luz x sombra; a referências iconográficas encontradas podem ser vistas nestes folhetos. vertigem dos sentidos; o 'enquadramento' da paisagem; a forma da circular; Ainda assim, não se sabe se os panoramistas apresentavam um pequeno a escada helicoidal; a linha do horizonte; o observador etc. Todos estes trecho do Panorama exposto na rotunda, ou se seria apenas mais um elementos, ora combinados entre si, ora com outros, como temas desenho simplificado com caráter explicativo. Por mais que sejam valiosos projetuais, foram de profunda importância para alguns célebres arquitetos estes folhetos por sua descrição textual, a falta de material iconográfico dos séculos XIX e XX. Fato que demonstra a estreita ligação entre consistente dificulta os estudos relacionando os Panoramas com as cidades. experimentar o Panorama e *projetar* a Arquitetura.

**25**

E ainda, teria sido no Brasil, a única manifestação dos Panoramas na Estes estudos certamente seriam uma importante contribuição para Em relação ao segundo grupo de estudos também é possível dizer destacados nestas gigantescas telas, ainda mesmo que fisicamente nas

Embora ainda existam fontes textuais, descrições de como eram os do edifício. Quais mensagens poderiam estar por trás destas grandes telas?

Panoramas não terem sido considerados uma forma de arte. Pouquíssimas Panoramas. O tema é rico e abrangente, podendo reunir conceitos da foram e são as enciclopédias ou coleções de Arte realmente importantes que Arquitetura, Urbanismo, História, Arte, Tecnologia e novas formas de citaram ou citam os Panoramas. representações para a Gráfica Digital.

foram sendo alegados ao longo da História: uma forma de arte não utilizaria o No entanto, até hoje os estudos realizados não contemplam muitas de suas auxílio de tecnologia ainda que rudimentar, como a utilização de questões. A necessidade de existir mais pesquisas com um maior nível de equipamentos ópticos em um primeiro instante, e mais tarde, fotografias para aprofundamento sobre seus temas é um fato que pode ser facilmente os levantamentos dos estudos e a composição da grande tela final; a incorporação de objetos reais no faux-terrain das cenas representadas, às O presente trabalho tem como objetivo contemplar as questões aqui vezes produzidos industrialmente, como peças de metal, armas, e etc., o que levantadas e outras relativas ao tema. De tal maneira a realizar uma pesquisa acabou gerando certo excesso de realismo nos Panoramas, os afastando de ampla e diversificada da História dos Panoramas, nos principais países por arquitetos e artistas; ser uma forma de espetáculo, um entretenimento que onde passou, e nas cidades que ainda possuem rotundas remanescentes; para ser visto deveria se comprar o bilhete de entrada; e por último, um no Brasil, com Victor Meirelles e como o pintor estava inserido no sistema sistema que já foi superado pelos seus próprios decorrentes diretos, com seus três panoramas; e também, como hoje os Panoramas do século principalmente pelo Cinema no início do século XX. XIX se repercutem na Gráfica Digital, proporcionando novas experiências e

verdadeiros. Os Panoramas foram e ainda podem ser uma forma arte, e ainda, capazes de gerar novos conhecimentos e novas aplicações.

Em meados do século XIX, chegou-se a totalizar cerca de quatrocentos Panoramas. Destes remanescentes, exibidos da maneira tradicional em rotunda, não chegam nem a vinte. E os poucos demais estão em frangalhos. É uma constatação já percebida por alguns pesquisadores, como a Dra. Natasja Peeters no *Musée Royal de L'Armée et d'Histoire Militaire*, em Bruxelas, e Yadegar Asisi em Leipzig. Ambos os pesquisadores estão utilizando recursos digitais hoje existentes, para a restauração de Panoramas, fazendo mapeamentos e re-desenhando as partes faltantes.

**26**

Outra possibilidade de estudo seria também investigar o porquê dos Enfim, muitas são as justificativas que nos levam a estudar os

Dentre outras razões, destacamos quatro motivos principais que Os Panoramas foram um tema de grande importância no século XIX. comprovado: a sua escassa bibliografia, no Brasil<sup>3</sup> e no exterior.

Acreditamos que nem todos estes argumentos são inteiramente conhecimentos para a Arquitetura, Urbanismo e representação digital.

<sup>&</sup>lt;sup>3</sup> "No Brasil, quase nada foi escrito sobre panoramas chamando-se todavia a atenção para alguns trabalhos dos historiadores Donato de Mello Júnior, Gilberto Ferrez (1966), Elza Ramos Peixoto (1982) e mais recentemente, algumas referências sobre o tema, no catálogo da exposição O Brasil dos viajantes (Beluzzo: 1994)." Margareth da Silva Pereira, Idem, p.175.

**3. Metodologia**

## **3. Metodologia**

uma profunda revisão bibliográfica sobre o tema dos Panoramas. Vale em forma de cone. Essas pinturas são reproduções fiéis de um lugar, ressaltar que não existe nenhum único livro escrito no Brasil sobre o tema. quando visto de todos os ângulos e de tão longe quanto os olhos podem ver. Nossa principal fonte de pesquisa sobre a história dos Panoramas foi a Para esse fim, o espectador é colocado sobre uma plataforma ou galeria bibliografia indicada pelo IPC - International Panorama Council.<sup>1</sup>

teórico e conceitual de seus principais autores, de onde surgiu um importante inferior do telhado para iluminar a pintura. Um enorme guarda-sol suspenso questionamento inicial: *O que foram e o que ainda são os Panoramas?* acima da plataforma, bem grande em diâmetro, mantém o espectador no Certamente, não é possível dizer o que foi verdadeiramente, o que o escuro, e ao mesmo tempo, esconde as fontes de luz. Panorama representou para o homem do início do XIX. Nosso olhar Para o pesquisador alemão **Oliver Grau**: "no campo de uma ilusão contemporâneo, não faria um julgamento imparcial. óptica, ou de um *Trompe l'oeil*, o Panorama é a mais sofisticada forma de

tema, define da seguinte maneira: "É artificial, um termo técnico, em outras Para a historiadora brasileira **Margareth da Silva Pereira**: palavras, criado para uma forma específica de pintura da paisagem que "A reflexão em torno desse olhar do observador e através dele, da reproduziu uma vista de 360º e foi inventada simultaneamente, por volta de comunicação emotiva e de tudo o que diz respeito à recepção da obra de 1787, por diversos pintores europeus". E ainda: "Mais do que apenas uma arte, ganha cada vez mais espaço nas discussões do período: o que estética semelhante ao de um fenômeno natural, o panorama era interessa é construir um espaço de uma experiência. Um presente, um simultaneamente um substituto para a natureza e um aparelho simulador instante. Desde cedo o olho que contempla um panorama é cada vez mais para ensinar as pessoas como olhar".<sup>2</sup> and a version vidado a ver o que não está mostrado e a sentir. Sentir intensamente".<sup>4</sup>

tema, tanto na primeira edição de seu livro em francês de 1993, *Le XIXe siècle* em dia, compreender a força da sugestão exercida pelo Panorama, mesmo *des panoramas*, quanto na posterior em inglês de 1999, *The Panorama*, inicia visitando alguns exemplares ainda intactos, naquele tempo em que existiam o seu ensaio utilizando a definição oferecida pelo Dicionário de palavras centenas pelo mundo". E ainda: "O Panorama tornava-se desta maneira um utilizadas na construção, Paris, 1881-1882, t. III: Panorama – é um edifício no tipo de viagem do olhar que se dirigia em direção aos países exóticos qual uma pintura como um panorama está exposto, ou seja, uma tela pintada explorados há pouco tempo e por isto muito à moda. Respondia assim

Para o desenvolvimento desta dissertação, foi realizada inicialmente na parede interior da Rotunda, coberta por uma cúpula ou uma cobertura bibliiografia indicada pelo *IPC - International Panorama Council*. circular simulando uma torre localizada no centro da Rotunda, os feixes de Ao longo das leituras realizadas, foi efetuado um confrontamento luz vêm por cima, através de uma área com vidro fosco, montada na parte

Para Stephan Oerttemann, um dos maiores historiadores sobre o uma ilusão em 360º, um espaço criado pelos meios tradicionais de pintura".<sup>3</sup>

Segundo **Bernard Comment**, outro importante pesquisador do Para a pesquisadora italiana **Silvia Bordini**: "é difícil, para nós hoje

<sup>1</sup>Grupo multidisciplinar de pesquisadores e autores que estudam sobre os Panoramas. <sup>2</sup> OETTERMANN, Stephan. *The Panorama: History of a Mass Medium*. Trad. by Deborah Lucas Schneider. New York: Zone Books, 1997, p. 6 e p.12.

<sup>3</sup>Em: *Virtual Art: From Illusion to Immersion*, London: Mit Press, 2003, p.62.

<sup>4</sup>Em: *Romantismo e objetividade: notas sobre um panorama do Rio de Janeiro*, em: Anais do Museu Paulista. São Paulo. N. Ser. V.2. Jan/Dez. 1994, p.186.

aventura, os deveres de conhecimentos e de progresso historicamente informações que aparentemente estavam relacionadas com o tema dos ligados à colonização".<sup>5</sup>

irlândes **Robert Barker**: "a patente do Panorama foi baseada essencialmente pelo uso indevido da palavra panorama. Para tanto, considera-se também na sistemática combinação entre arte e tecnologia". <sup>6</sup>

**Portuguesa Michaelis** publicado no Brasil em 2009, já com o novo acordo ao longo de todo este trabalho. Sua utilização indevida ou interpretações ortográfico, pela Editora Melhoramentos que apresenta quatro definições incorretas podem nos afastar da idéia original do Panorama. para o significado de panorama: 1) Grande quadro circular, disposto de São eles em ordem decrescente em relação à escala e a modo que o espectador, colocado no centro, vê os objetos representados complexidade da experiência proporcionada ao observador: como se estivesse sobre uma altura, dominando todo o horizonte em volta; **O Panorama** - é um espaço para uma experiência. É o sentido 2) Edifício que contém esse quadro; 3) Grande extensão de paisagem que se original da palavra. O sistema com toda a complexidade técnica inventada

argumentação teórica destes autores: a artificialidade da descrição da exposto em rotunda. Normalmente, a natureza e a técnica da representação palavra, um gênero de pintura da paisagem de S. Oerttemann; a minuciosa e são mais livres: pinturas, desenhos, fotografias, imagens digitais ou etc. Não precisa descrição técnica da rotunda, com todas as condições necessárias para se construir a *magia* do Panorama de B. Comment; o sofisticado sistema **O panorama parcial** - constitui em uma única representação de de ilusão em 360º de Grau; o espaço de uma experiência, um lugar para *ver* e e natureza e técnicas variadas, mas não de 360º. Pode ser formado também *sentir* de Margareth da Silva Pereira; a *sugestão* necessária ao contemplar um por várias vistas panorâmicas seqüenciais, colocadas lado a lado de modo Panorama, a viagem do olhar e o espírito de aventura, de S. Bordini; a união a constituir uma única imagem contínua; da arte com a tecnologia de Robert Barker; e ainda, a complexa e indefinição **A vista panorâmica** - É a unidade das representações panorâmicas. por parte dos dicionários, ao dizer que o Panorama era uma pintura, ou uma Natureza e técnica livres. Pode ser uma única vista, ou mais de uma. Podem Arquitetura, ou uma fusão fantástica entre as duas ao mesmo tempo.  $\Box$  ou não ser seqüenciais, caso sejam, formam um panorama parcial.

**29**

a intensificação das explorações, e por sua vez alimentava o espírito de Durante as pesquisas realizadas foram encontradas muitas Panoramas. No entanto, com uma investigação um pouco mais profunda e Para o próprio inventor do Panorama e de seu sistema, o artista detalhada foi possível perceber que não. Tal motivo pode de ser justificado na sistemática combinação entre arte e tecnologia". de fundamental relevância estabelecer uma **nomenclatura básica** relativa E por último, citamos ainda o **Moderno Dicionário da Língua** ao tema, com seus respectivos e diferentes sentidos, que estarão presentes

desfruta de uma altura; 4) Grande exposição sobre algum tema.  $\hskip1cm \text{por Barber. Contem uma pintura de 360}^{\circ}$ , e que pelo menos uma vez esteve **O que é então o Panorama?** exposta em uma rotunda. É realçada a forma da grafia com 'P' maiúsculo;

<sup>0</sup> Consideramos como Panorama uma reunião de toda a **O panorama** - é uma representação gráfica em 360 , mas sem estar há o envolvimento do observador. A grafia é realizada com 'p' minúsculo; <sup>7</sup>

<sup>5</sup> Em: *Sans frontières. La peinture des Panoramas entre vision et participation*, em: Pesenti Campagnoni, Donata; Tortonese, Paolo, Les arts de l'hallucination, Turin: 2001, p.80 e p.83. <sup>6</sup>STORM, Ernest. *The Magical Panorama.* Amsterdan: Uitgeverij Waanders, 2000, p*.*25.

<sup>7</sup>É Silvia Bordini que recomenda tal diferenciação entre Panorama e panorama. O primeiro, as rotundas tradicionais, o segundo o sentido atual da palavra. Como o sentido atual da palavra não será utilizado neste trabalho, convencionou-se usá-lo da maneira indicada.

importantes metodologias de trabalho presentes nos estudos relativos aos entre o primeiro e segundo ano do Mestrado, fundamental para o panoramas: a primeira de **divisão temática**, que estuda especificamente o desenvolvimento deste trabalho e para compreensão sobre os Panoramas. conteúdo dos temas representados; a segunda de **forma geográfica**, que O intercâmbio acadêmico entre o PROURB-FAU-UFRJ e o *ALFA Program* da busca compreender o fenômeno de difusão como um todo e o mapeamento União Européia nos ofereceu uma bolsa de estudos, durante um ano, para dos países por onde estiveram; e a terceira, de **ordem cronológica**, realizar algumas disciplinas de pesquisa na Faculdade de Arquitetura ordenando os acontecimentos e refletindo sobre as principais decorrências. *Sint-Lukas Architectuur* na Bélgica, na cidade de Bruxelas.

A divisão cronológica ainda pode ser subdividida em quatro Tal oportunidade foi de extrema importância para a realização deste momentos distintos: o surgimento e o desenvolvimento inicial até 1830; a trabalho, pois não somente nos ofereceu a favorável condição de realizar difusão do fenômeno pelos países, um aprimoramento tecnológico nas viagens de estudos para alguns Panoramas remanescentes, com a representações e certo declínio de público nas grandes cidades, de 1830- possibilidade de *sentir e vivenciar verdadeiramente a experiência por eles*  1880; o segundo grande instante a partir da década de 1880, culminando na *oferecida*; como também, realizar pesquisas em Bibliotecas e Arquivos de Exposição de Paris em 1889; e os Panoramas tardios, realizados na última Bruxelas, uma das principais cidades por onde os Panoramas estiveram. década do século XIX e início do século XX. Os Panoramas visitados foram: *Waterloo* na Bélgica, *Mesdag* na

*Les panoramas en France au XIXe siècle*, os temas podem ser divididos em E as principais fontes de pesquisa: *Bibliothèque Royale de Belgique* e o apenas duas categorias: paisagens e batalhas. Já para o pesquisador *Archives da Sint-Lukas Architectuur*. holandês Ernst Storm, no prefácio do livro *The Magical Panorama: the* Após uma compreensão geral sobre os Panoramas e seus relativos *Mesdag Panorama, an experience in space in time*, a divisão temática pode temas representados, novos questionamentos foram levantados: **Houve** 

buscarmos uma compreensão sobre os temas apresentados seguindo a Para responder a tais questionamentos foram realizadas consultas proposta sugerida por **Storm,** com **ênfase maior no tema da cidade e** nos arquivos da Biblioteca Nacional, Museu Nacional de Belas Artes, Museu **paisagem**, mas comentando e fazendo também uma aproximação aos de Imagem e Som, Arquivo Geral da Cidade do Rio de Janeiro, tendo como temas da guerra e da religião, com a apresentação dos **Panoramas** base os jornais de época encontrados e os poucos artigos escritos sobre a **remanescentes**, os exemplares do final do século XIX e início do século XX. presença dos Panoramas no Brasil.

**30**

Na revisão bibliográfica realizada foi possível constatar também três É importante relatar também a experiência de intercâmbio realizada

Para o presente trabalho, iremos adotar a **divisão temática**. Holanda, *Bourbaki* na Suíça, e as novas experiências de Yadegar Asisi na *th* Segundo o pesquisador francês **François Robichon**, em sua tese Alemanha, onde foi realizado o *17 International Panorama Conference*.

ser um pouco mais abrangente: cidades e paisagens; guerras; e religião. **alguma participação brasileira?** Qual ou quais artistas fizeram parte? Para o presente trabalho, consideramos ser mais interessante Como o Brasil se inseriu dentro do fenômeno dos Panoramas?

Brasil, no Rio de Janeiro, com grande importância no final do século XIX. E o paisagem em Panoramas relativos à guerra e a religião. Temas em que já panoramista destas três grandes telas foi o pintor **Victor Meirelles.** havia feito trabalhos bem significativos como: *A batalha dos Guararapes*; e

A partir das investigações realizadas sobre Victor Meirelles, *A Primeira Missa no Brasil.* principalmente com base na biografia comentada do artista de Ângelo de **Outro ponto importante para a realização** deste trabalho é a **Proença Rosa** e **Elza Ramos Peixoto**, e também, nos estudos de **Eliane** contribuição oferecida pelos Panoramas aos **meios digitais**. Como a **Considera**, pôde-se perceber a profunda contribuição oferecida pelo artista. experiência proporcionada nas tradicionais nas rotundas, a exposição da Não apenas por ser sido o único panoramista brasileiro, mas principalmente pintura circular, e a maneira de olhar, se comportam no universo digital. por ser um dos poucos panoramistas a realizar Panoramas dos três grandes Vislumbram-se dois grupos distintos: os panoramas interativos temas de pintura: cidade-paisagem; guerra e religião, nesta ordem. visualizados nas interfaces dos computadores, como os propostos por

única e bem interessante, pois seus **três Panoramas contemplam os três** as instalações panorâmicas do tipo *CAVE,* com as experiências de **Yadegar temas apontados na divisão temática de Ernst Storm**. Este fato pode ser **Asisi** e **Jeffrey Shaw**, com aplicações acadêmicas e de entretenimento. explicado pois o artista é considerado um panoramista tardio, realizando o A investigação demonstra como os Panoramas podem seu primeiro Panorama no final da década de 1880, e os dois posteriores na proporcionar novos tipos de conhecimentos, caminhos de experimentação última década do século XIX. Quando o pintor brasileiro resolveu pintar os e de **representação gráfica da Arquitetura e da cidade**. Para tanto, conta seus Panoramas, todos os temas já haviam sido representados essencialmente com o auxílio, desenvolvimento e criação das ferramentas anteriormente. Para cada um deles, Meirelles fez um Panorama. da **Gráfica Digital**. Para esta etapa do trabalho, a maior parte das fontes

metodologia deste trabalho. É através deles e da divisão temática sugerida principalmente da **SIGraDi** na América Latina, e no **SIGGRAPH** nos EUA. por Storm que a parte histórica do trabalho será apresentada. E por último, citamos também um aplicativo de nossa criação: o

*Cidade do Rio de Janeiro*, com grande enfoque na paisagem carioca. É o panoramas do Morro do Castelo realizados durante o século XIX. É um Panorama mais notável e o mais reconhecido da cidade do Rio Janeiro. trabalho ainda de caráter experimental, não está finalizado. A principal base **Iremos nos deter mais sobre este primeiro do que sobre os outros dois**. para sua criação foi o levantamento iconográfico dos panoramas realizados Os outros dois Panoramas: *O Panorama da Revolta da Armada*; e o *Panorama* a partir do Morro. Com a superposição das camadas, e um novo panorama *do Descobrimento do Brasi*l são bem menos conhecidos internacionalmente atual a partir do terraço do Ministério da Educação, é possível observar as e pouco mencionados. Mas, nos oferecem a possibilidade de demonstrar de principais transformações ocorridas na cidade do Rio de Janeiro.

**31**

De imediato, foi possível constatar que houveram **três Panoramas** no que o artista possuía tamanha habilidade de também representar a

Metodologicamente, Victor Meirelles nos oferece uma oportunidade **Corina Jacobs**, e atualmente também presentes nos sistemas da **Google;** e

Os Panoramas de Victor Meirelles se tornam a peça central para a foram de artigos científicos sobre a utilização de panoramas no meio digital,

O primeiro Panorama realizado por Victor Meirelles foi o *Panorama da* **Panorama multi-layer**. O *hiperdocumento* consiste em agrupar vários

**4. Cidade-Paisagem**

**4.1 O Panorama da cidade do Rio de Janeiro de Victor Meirelles**

Em 03 de janeiro de 1891 era inaugurada a Rotunda com o *Panorama da Cidade do Rio de Janeiro.*

Com uma arquitetura bem peculiar e inédita até então na paisagem brasileira, o edifício era composto por um grande volume cilíndrico completamente opaco, um grande tambor construído em concreto e alvenaria, sem nenhuma abertura para o exterior, com exceção da porta de entrada. A cobertura figurava um grande chapéu circular, que não era possível ser visto do ponto de vista do pedestre, apenas com um bom distanciamento, dada a sua grande altura.

A 'Rotunda', que rapidamente ficou conhecida e assim chamada pelos cariocas, possuía aproximadamente 115 metros de comprimento, 36 metros de diâmetro e 15 metros de altura. E todo um sistema especialmente desenvolvido para exibir a grande tela. *O Panorama da Cidade do Rio de Janeiro* representava a cidade na metade do século XIX, vista do alto morro de Santo Antônio.

Embora o continente não fosse nada atrativo e não estivesse em harmonia com o seu *conteúdo,* o edifício era de extrema importância e valor. E estava em pleno acordo com a sua localização, o marco do poder político, agora republicano, outrora imperial: a Praça XV de Novembro.

O Panorama vinha de duas outras exposições, em Bruxelas em 1888, e em Paris em 1889, em ambas, marcado por uma visitação bastante significativa. A expectativa era grande por parte do público carioca e brasileiro, pois muitos queriam ver a gigantesca tela que fizera tanto sucesso nas duas capitais européias, e que até então só tinham lido comentários pelos jornais locais, ou ouvido relatos de quem os tivesse visto na Europa.

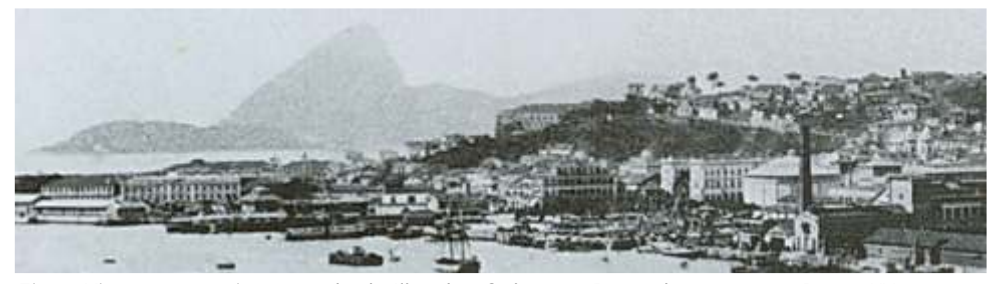

*Fig.1- Vista panorâmica tomada da Ilha das Cobras, a Rotunda aprece na Praça XV.*

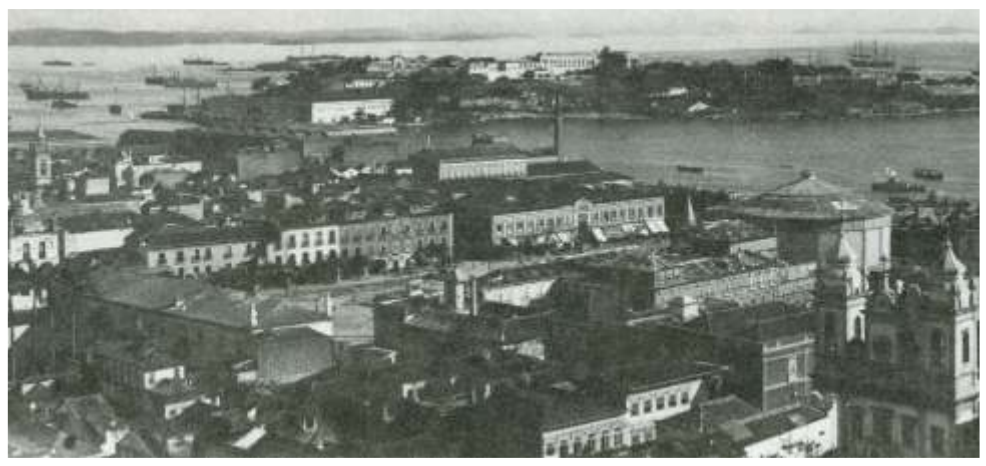

*Fig.2- A Rotunda vista do Morro do Castelo em 1890.*

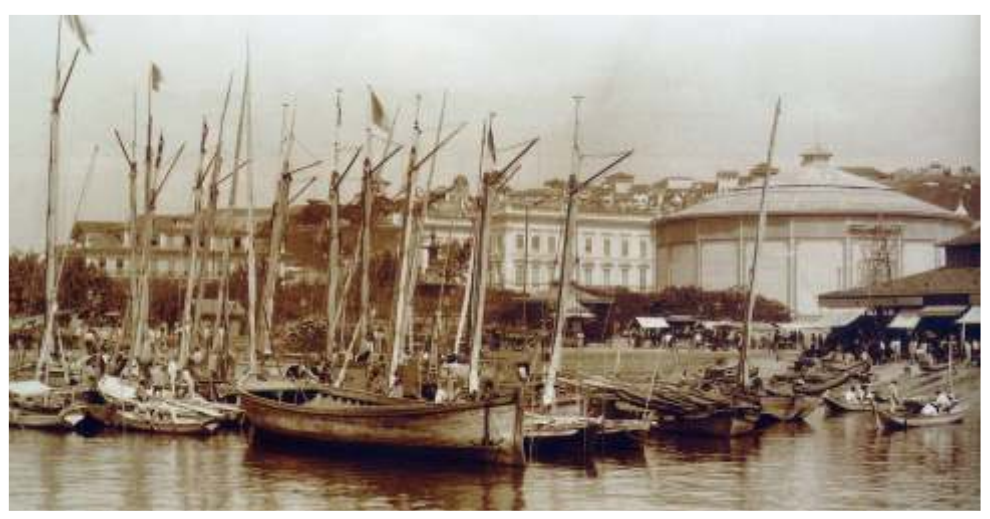

*Fig.3- A Rotunda vista da Praça XV de Novembro e o cais Pharoux em 1890.*

O fato foi amplamente noticiado pela imprensa da época, de onde se destaca a matéria publicada pelo Jornal *O país,* na coluna intitulada *Artes e Artistas,* da mesma data da Inauguração:

"O espectador, colocado nesse ponto, por bem calculado de efeito e distribuição igual e pródiga da luz, do centro para a circunferência, sente a ilusão perfeita de quem se coloca no alto do Morro de Santo Antonio e dali goze do panorama vasto, indefinido, deslumbrante da opulenta natureza brasileira do aspecto geral da cidade distinguindo-se um por um sem discrepância, todos os edifícios públicos e particulares, monumentos, praças, ruas, praias, jardins públicos e até arrabaldes."

Tão logo inaugurado o Panorama, o *Jornal do Comércio,* também de grande circulação na cidade no final do século XIX, começou a publicar pequenas notas indicando a freqüência de público a cada dia: "Panorama do Rio de Janeiro - A exposição deste panorama foi ontem visitada por 250 pessoas"; "... ontem visitada por 300"; etc.<sup>1</sup>

O Panorama era uma arte feita para todos, sem um público alvo, assim foi nos europeus, e assim seria no do Rio Janeiro. Aos adultos, jovens e crianças, para qualquer um que desejasse vê-lo, desde que fosse pago o bilhete de entrada que no geral, nunca era caro.

**34**

Um pouco após a inauguração, o Jornal do comércio em 24 de fevereiro de 1891, faz um convite aos seus leitores para irem ao Panorama do Rio de Janeiro, indicando os dias, horários e preços:

## GRANDE PANORAMA

## da

Cidade do Rio de Janeiro

Espetáculo pela primeira vez visto no Brasil De um só ponto descortina-se toda a capital, todas as suas belezas, e o horizonte parece a muitas léguas de distância estando-se apenas a cinco metros do solo acredita-se estar a 60 metros de altura, tendo-se uma impressão absolutamente nova. ILUSÃO COMPLETA do terreno natural com a tela, a simples Vista sem auxílio de lentes. NÃO HAJA CONFUSÃO DE COSMORAMA Um panorama como este é a primeira vez que Se vê no Brasil, pois que se existem na Europa, onde só as pessoas que lá foram é que viram e as que não foram jamais apreciarão um panorama. O panorama da cidade do Rio de Janeiro, no pavilhão do antigo largo do Paço acha-se aberto todos os dias, das 9 às 6 da tarde. preços: Quartas-feiras e sábados 2\$ por pessoa, dias escolhidos para o "*high life*"; os outros dias 1\$ por pessoa. Previne-se ao público que os preços de entradas jamais serão reduzidos, sendo sempre os já estipulados.

<sup>1</sup>Em uma pesquisa realizada a partir destes Jornais, a Prof.ª Eliane Considera afirma que o Panorama foi visitado por aproximadamente 70.000 pessoas, o que seria equivalente naquele momento, a 15 % da população carioca. Essas listas de freqüência de público foram mais publicadas durante o primeiro ano da exposição, quando o panorama ainda era uma novidade. Com o tempo, deixou de receber tal atenção.

Além de notícias de Jornal, muito pouco se sabe sobre a Rotunda. Apenas *Eusébio, à família* - Óia a ia das Cobra! algumas fotografias, mas nenhum desenho. A única descrição encontrada de seu *1º visitante* - Onde, senhor? interior foi feita por Artur de Azevedo para a sua peça teatral chamada *O Tribofe*. O *Eusébio, apontando* - Ali. autor toma como cenário do primeiro ato a Rotunda onde estava exposto o *Panorama 1º visitante* - Está enganado. Aquilo é a fortaleza de Villegaignon. *da cidade do Rio de Janeiro.* Transcreveremos na íntegra este trecho da peça: *Quinota, a Dona Fortunata* - Olhe, mamãe, aquela rua é que era o quintal das freiras

O interior da rotunda em que se acha o panorama do Rio de Janeiro, na Praça 15 de *Comendador, a Eusébio* - Queira escrever as suas impressões neste álbum. (Dá-Ihe Novembro. No centro, um duplo alçapão por onde os visitantes entram e saem. Um o álbum.) álbum, folhetos e binóculos. Cadeiras. *Eusébio* - Dê cá (Toma o álbum, senta-se e escreve.)

O Comendador, Eusébio, Dona Fortunata, Quinota, Benvinda, Juca, 1º visitante, 2º *Comendador* - Por ora não posso dizer nada. É o primeiro dia de exposição. visitante, visitantes. (Uns apreciam o panorama, outros conversam, outros escrevem *2º visitante* - A inauguração do seu panorama não podia ter lugar em dia mais

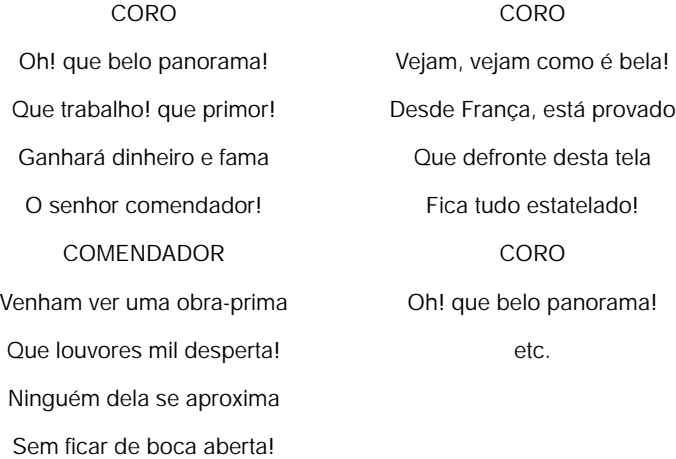

da Ajuda.

ATO PRIMEIRO *Juca, choroso* - Eu quero i me embora!

QUADRO PRIMEIRO *Dona Fortunata* - Espera menino! Não começa a reiná!

CENA PRIMEIRA *2º visitante, ao Comendador* - Então? Está satisfeito?

as suas impressões no álbum dos visitantes. Cena muito animada.) apropriado: 1º de janeiro <sup>2</sup>, a data do descobrimento desta bela terra, tão fielmente reproduzida pelo seu pincel.

> *Comendador* - Ora aí está uma frase que o senhor podia ter escrito naquele álbum. *2º visitante* - Já lá está.

*Comendador* - Ah! bem! (Caindo numa cadeira.) Estou cansadíssimo... E já vão sendo horas de fechar... Não tive hoje descanso um minuto!... Só o trabalho de receber os convidados!

*Eusébio, erguendo-se com o álbum na mão* - Aqui está o que escrevi. (O comendador levanta-se.) Puxei pelas idéia, mas não saiu grande coisa. (Chamando.) Dona Fortunata... Quinota... Juca... Benvinda... Venhum ouvi. (A família cerca-o.) Estão todos?

## *A família* - Estamos.

**35**

2 A data aqui mencionada deve ser apenas na peça, a inauguração ocorreu no dia 03 de janeiro de 1891.

*Eusébio, lendo com ênfase* - "Victor Meirelles, és de muita força!" (Ficam todos a *Esta é minha muié. Dona Fortunata... Dona Fortunata* - Uma sua serva. (Mesura.) espera do resto.) Então? Que mais esperam? *Comendador* - Folgo de conhecê-la, minha senhora. E esta moça? é sua filha? *Quinota* - O resto. *Eusébio* - Nossa. *Eusébio* - O resto? E só!... *Dona Fortunata* - Nome dela é Quinota... Joaquina... mas a gente chama ela de *Todos* **- Ora!** Quinota. **Quinota. Quinota. Quinota. Quinota. Quinota.** *Quinota* - Por tão pouco não valia a pena. *Quinota* - Cale-se, mamãe... O senhor não perguntou nada... *Comendador* - Naturalmente este senhor é homem de poucas palavras. *Eusébio* - Muito estruÍda... Teve três professô... Não parece moça da roça. *Eusébio* - Ah, quem me dera tê o talento deste visitante que escreveu: "Victor Meirelles *Comendador* - Sim? fez-se por si; honra aos seus mestres!" *Eusébio* - Este é meu filho Juca... Tem cabeça, qué vê? Diz um verso, Juca! *Comendador, tomando-lhe o álbum*. A companhia é muito amável... mas já está *Juca* - Ora, papai! escurecendo... são horas de fechar o panorama. (Efetivamente tem escurecido. *Dona Fortunata* - Diz um verso, menino! Não ouve, teu pai tá mandando? Muitos visitantes saíram durante o diálogo. Outros saem agora apouco e pouco. *Juca* - Ora, mamãe! Alguns apertam a mão ao comendador.) *Quinota* - Diz o verso, Juca. Você parece tolo! *Eusébio* - Eu fiquei por úrtimo, porque tenho que le dizê duas palavra. *Juca*. - Não digo! *Comendador* - Estou às suas ordens, mas é melhor lá embaixo. *Benvinda* - Nhô Juquinha, diga aquele de lá vem a lua saindo. *Eusébio* - Não, sinhô. Há de sé aqui mesmo. Vosseoria não sabe quem eu sou, mas eu *Juca* - Eu não sei verso!

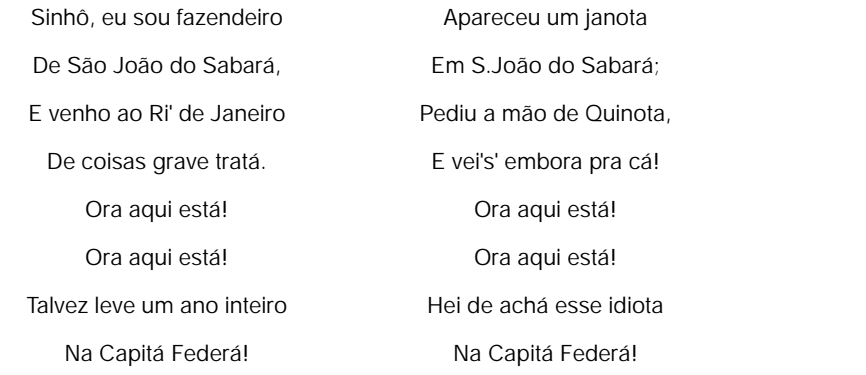

**36**

le digo. *Dona Fortunata* - Diz o verso, diabo! (Dá-lhe um beliscão. Juca faz berreiro.) COPLAS *Eusébio, tomando o filho e acariciando-o* - Tá bom, tão bom, não chora! (Ao comendador.) Tá muito cheio de vontade... Ah! mas eu vou botá ele no colégio. Diz que o Gináso Nacioná é muito bom... *Comendador* - Dizem. *Eusébio, a Juca* - Então tu não qué dizê o verso? *Comendador* - Deixe-o. Dirá quando chegar à casa. *Eusébio* - A casa?! Ah! meu sinhô! isso é que há de sê difice! Nós não temo casa, e era justamente por isso que eu desejava falá a vosseoria. *Comendador* - Ora essa!

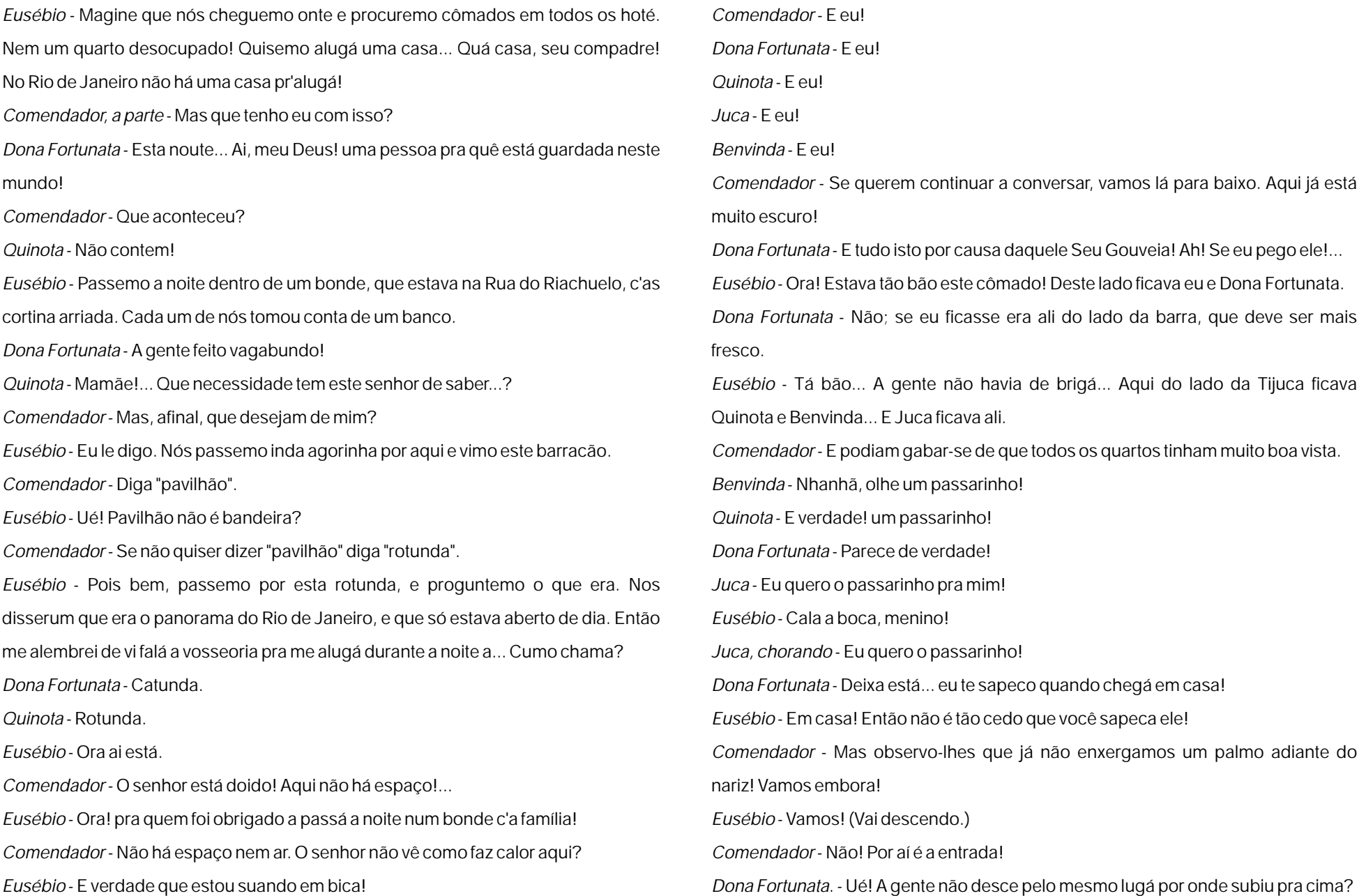

*Comendador* - Esperem! Eu vou adiante! Chi! Está escuro que nem um prego! Deixem-me riscar um fósforo. (Risca um fósforo e desce.) *Eusébio* - Desça Dona Fortunata. (Dona Fortunata desce.) Desce, Quinota. (Quinota desce.) Desce, Juca.

*Juca, chorando* - Eu quero o passarinho!

*Eusébio* - Ah! (Empurra-o. Juca desce. Só ficam em cena Benvinda e Eusébio. Ela vai descendo e ele dá-lhe um beijo.)

*Benvinda* - Ah! seu assanhado! (Desce. Eusébio desce. A cena fica vazia. Obscuridade completa. Música na orquestra. A coluna central do panorama transforma-se num grande ramalhete, de onde sai Frivolina, iluminada por um foco de luz elétrica.)

## FIM DO ATO PRIMEIRO

No divertido e engraçado primeiro ato de *O Tribofe,* os personagens da peça, retirantes vindos do interior, se encontram com o 'Comendador' e tentam convencê-lo a alugar sua rotunda para pernoitarem. Ela não funcionava à noite, não possuía luz elétrica para iluminar o Panorama, e espaço não faltava, era grande o bastante para 'abrigar' uma família em seu interior. A 'coluna central do Panorama', nos oferece outra pista: na plataforma de observação havia uma coluna estrutural para apoio da grande cobertura.

Artur de Azevedo ainda faz importantes revelações de como era a atividade no interior da Rotunda: pessoas entrando e saindo; cadeiras; binóculos; folhetos; um álbum para o registro dos visitantes; um duplo alçapão com as escadas de subida e descida; e curiosamente, o próprio 'Comendador' recebendo os seus visitantes. Tudo nos leva a crer que se tratava justamente do pintor do Panorama: Victor Meirelles.

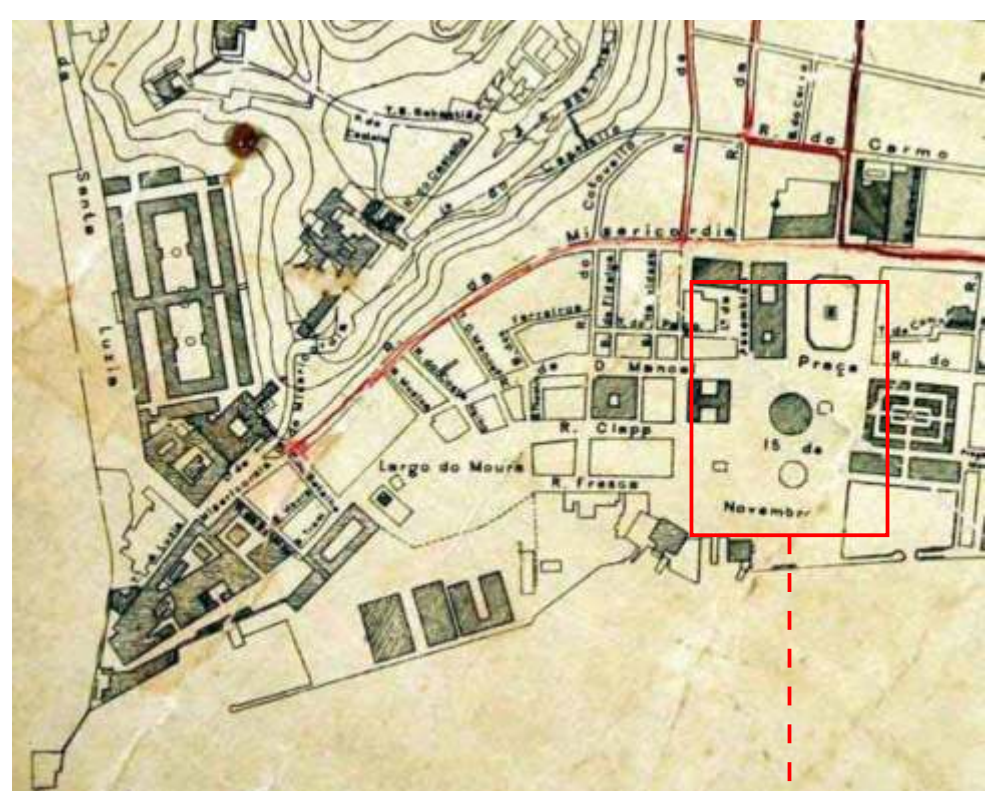

*Fig.4- Planta topográfica da Cidade do Rio de Janeiro feita em 1896.*

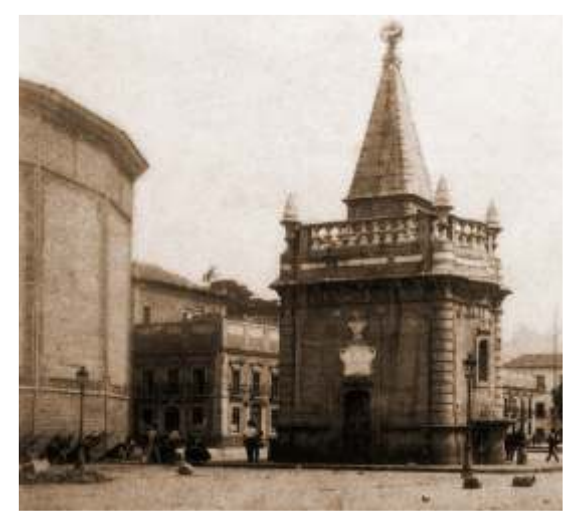

*Fig.5- A Rotunda e o Chafariz do Mestre Valentim.*

*Fig.6- Detalhe do mapa.*

1891, o projeto de um Panorama na cidade do Rio de Janeiro já vinha sendo Fato curiosamente interessante, pois Pedro Américo havia pintado em discutido há alguns anos. A primeira proposta poderia ter sido realizada pelo 1877, cinco anos antes, uma de suas obras primas – junto com o *Grito do*  pintor de cenas históricas Pedro Américo. *Ipiranga* em 1888 - um quadro com o mesmo nome, sendo sucesso de

Rodrigues e Antonio José Alves apresentaram a Câmara Municipal do Rio de serviria como uma boa base para os estudos iniciais. Janeiro um projeto para a construção do Grande Panorama Nacional. Se este primeiro projeto de Panorama se realizasse, teríamos dois Possivelmente, o primeiro a ser idealizado no país.<sup>3</sup>

tradicional madeira como elemento estrutural. A utilização do ferro passa a Meirelles. E muito provavelmente, o debate sobre o tema no país seria um ser mais utilizada devido à construção do *Palácio de Cristal* de Joseph Paxton pouco mais extenso. Fato é que somente Victor Meirelles foi o único em Londres em 1851, na Grande Primeira Exposição Mundial. panoramista brasileiro. O único a realizar Panoramas.

A construção foi orçada em 400 contos de réis, uma verdadeira fortuna para a época. Os autores do projeto previam o resgate do investimento em no máximo 18 meses, com um público diário de aproximadamente 1500 pessoas.

Uma grande novidade havia sido proposta: a utilização de energia elétrica.<sup>4</sup> A idéia era permitir que os visitantes pudessem ir ao Panorama inclusive na parte da noite. O espetáculo poderia entreter crianças e jovens durante o dia, e mais tarde os profissionais livres no período noturno, após a saída do trabalho. No entanto, o projeto nunca chegou a sair do papel.

**39**

Embora a Rotunda só tenha sido construída em 1890 e finalizada em O tema da pintura seria *A Batalha do Avaí,* e o Pintor Pedro Américo. Em 1882, Constantino Herman Scholobach, João da Costa crítica e público, já com proporções não usuais, e que certamente lhe

dos maiores pintores brasileiros acadêmicos envolvidos com a temática A grande rotunda seria erguida em ferro fundido, ao invés da dos Panoramas: o paraibano Pedro Américo, e o catarinense Victor

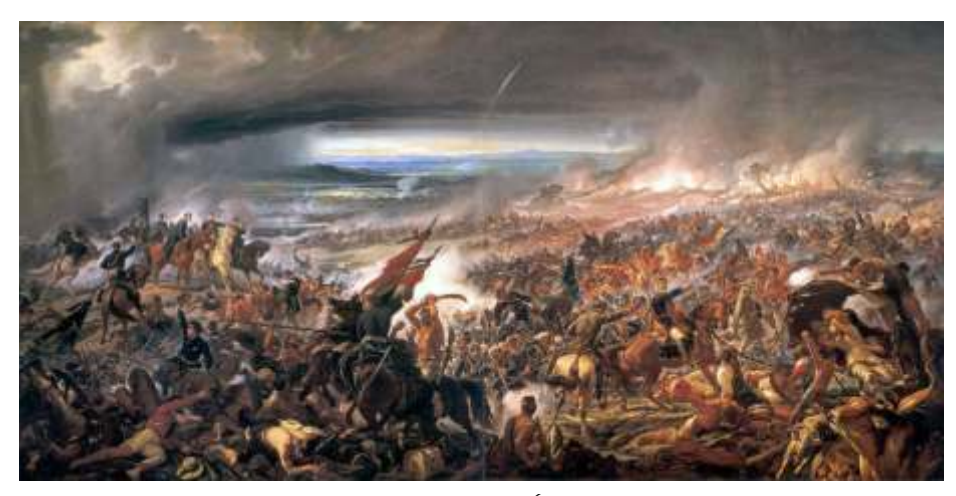

*Fig.7- Batalha do Avaí - Pedro Américo - 1877 - Óleo sobre tela - 600 x 1100cm. Proposta para o primeiro Panorama a ser realizado no Brasil.*

<sup>3</sup>Em: O fascinante espetáculo de luzes e sombras: No século XIX, antes da invenção do cinema, curiosas máquinas de entretenimento provocavam espanto e admiração nos brasileiros. Artigo de Guilherme Sarmiento publicado na revista Nossa História, Ano 1, Nº. 8 em junho de 2004, quando a publicação ainda era realizada pela Biblioteca Nacional.

<sup>4</sup> Não era comum na construção de Panoramas a utilização de luz elétrica. No entanto, é importante ressaltar que esta proposta, embora seja a primeira ser idealizada no Brasil, surge quase no final do século XIX, onde o desenvolvimento das instalações elétricas já era maior.

Victor Meirelles de Lima nasceu no dia 18 de agosto de 1832 em Santa Catarina, na cidade de Nossa Senhora do Desterro, atual Florianópolis. Filho do casal de imigrantes portugueses Antônio Meirelles de Lima e Maria da Conceição. A vida e a obra do pintor costumam ter subdivisões correspondendo aos seus deslocamentos e fases importantes: catarinense (1832-1846); escolar (1847-1853); prêmio de viagem (1853-1861); plenitude (1861-1890) e fase final (1890-1903).<sup>5</sup>

Desde sua infância, Victor Meirelles já pintava a paisagem de sua cidade em vistas panorâmicas. A vocação para o desenho e pintura foram estimulados pelo amigo Marciano Moreno, engenheiro argentino, na época exilado político no Brasil.

Tão logo o talento da juventude pronunciado, Meirelles foi procurado por Jerônimo Coelho - conselheiro do Império - e a pedido, produziu o seu primeiro trabalho conhecido, uma paisagem da Ilha de Santa Catarina. A obra foi levada para o Rio de Janeiro, e entusiasmou o então diretor da Academia Imperial de Belas Artes, Félix-Émile Taunay, com quem pouco tempo depois teria aula de pintura da paisagem.

Victor Meirelles recebe uma bolsa de estudos e vai morar na cidade do Rio de Janeiro, antes de completar 15 anos de idade. É o início da trajetória de sua longa carreira acadêmica. Estuda na Academia Imperial de Belas Artes e logo se destaca como um dos mais proeminentes alunos.

Em 1852, Victor ganha um prêmio de viagem à Europa, com a pintura de *São João Batista no Cárcere*. O jovem pintor passará oito anos de sua vida estudando com mestres franceses e italianos.

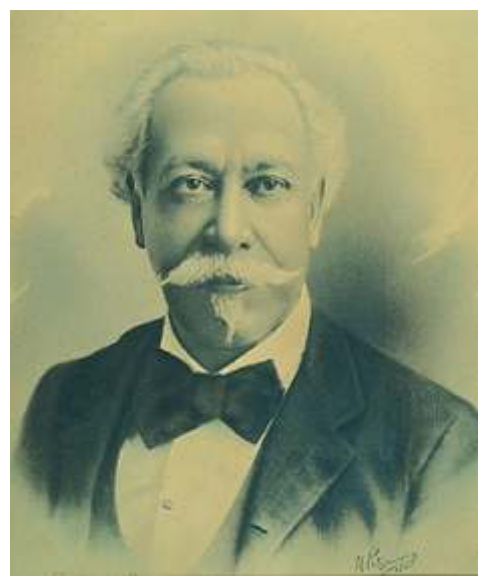

*Fig.8- Retrato V-M - Litografia - August Off.*

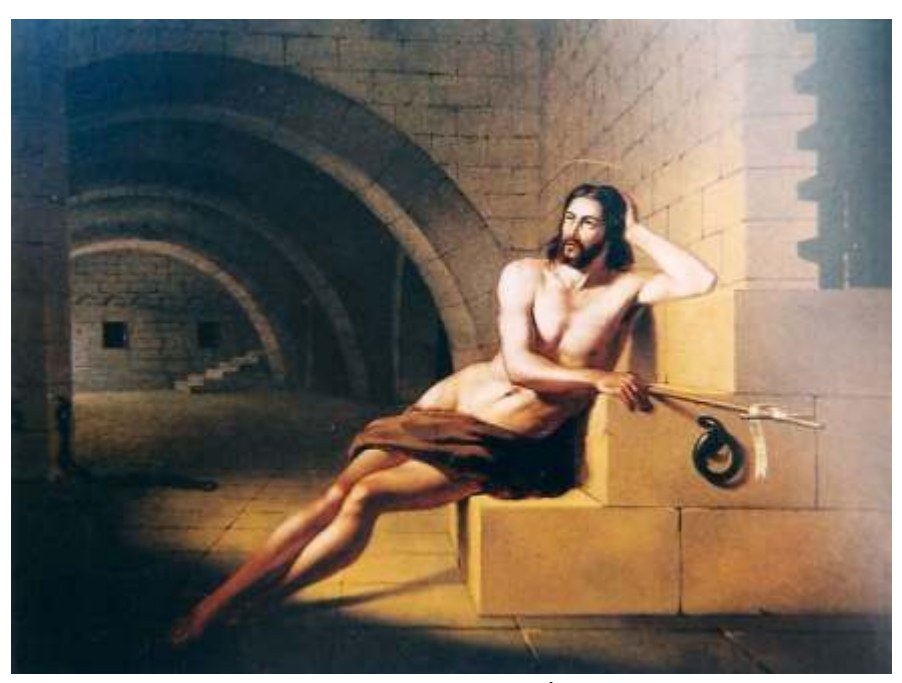

*Fig.9- São João Batista no Cárcere - V-M - 1852 - Óleo sobre tela - 90 x 106cm*

<sup>5</sup>Em: Victor Meirelles de Lima 1832-1903, Ângelo de Proença Rosa, Elza Ramos Peixoto. Rio de Janeiro: Pinakotheke, 1982, p.27-54.

Em 1853, o pintor catarinense chega à cidade de Harve, na França. Passou rapidamente por Paris, mas teve sua maior estadia em Roma e Florença. Por sua dedicação e prestação de contas à Academia Imperial, Victor Meirelles teve sua permanência prorrogada na Europa por três vezes. Em 1856, foi à Milão na Itália, e regressou à Paris, onde permaneceu até 1860. Trocou correspondências com Manuel Araújo Porto-Alegre<sup>6</sup>, o novo diretor da Academia Imperial de Belas Artes, que lhe deu a sugestão para a realização de uma obra: *A primeira Missa no*  <sup>7</sup> *Brasil*. A tela que viria a se tornar a sua grande obra-prima.

Ao regressar de sua viagem, Meirelles se insere no modelo acadêmico e passa a dar aulas na mesma Academia onde estudou, trabalhando como professor de pintura da paisagem. Desenvolve uma pintura de caráter histórico e voltada à construção de uma memória nacional com forte sentimento de patriotismo. Realiza: *Moema* (1866); *Passagem de Humaitá* (1869) e *Batalha dos Guararapes* (1879).

Em 1876, ocorreu a Grande Exposição Universal na cidade de Filadélfia nos Estados Unidos. O Brasil participou e convidou alguns de seus pintores mais notáveis a exporem suas principais telas. Victor Meirelles foi um deles, enviando *A Primeira Missa no Brasil,* a *Passagem de Humaitá,* e *Combate Naval do Riachuelo.* O artista não viajou à Exposição apenas enviou suas telas, para que lá fossem montadas e expostas aos visitantes.

<sup>7</sup>A Primeira missa no Brasil será a base para o terceiro Panorama de Victor Meirelles.

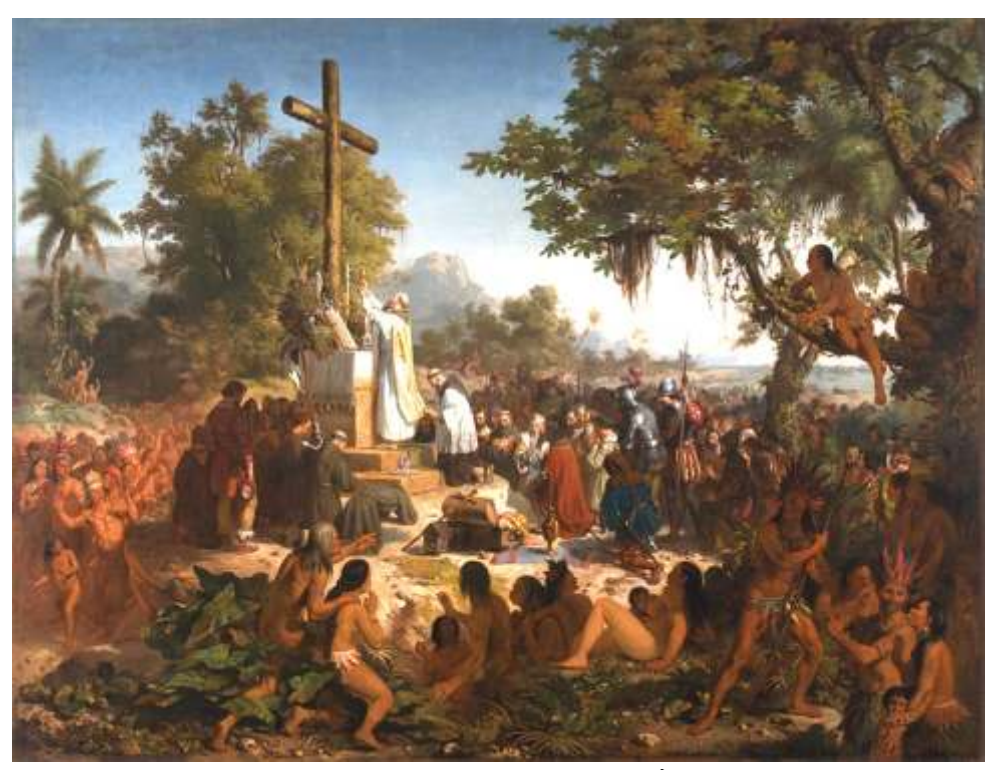

*Fig.10- A primeira Missa no Brasil - Victor Meirelles - 1860 - Óleo sobre tela - 260 x 356cm.*

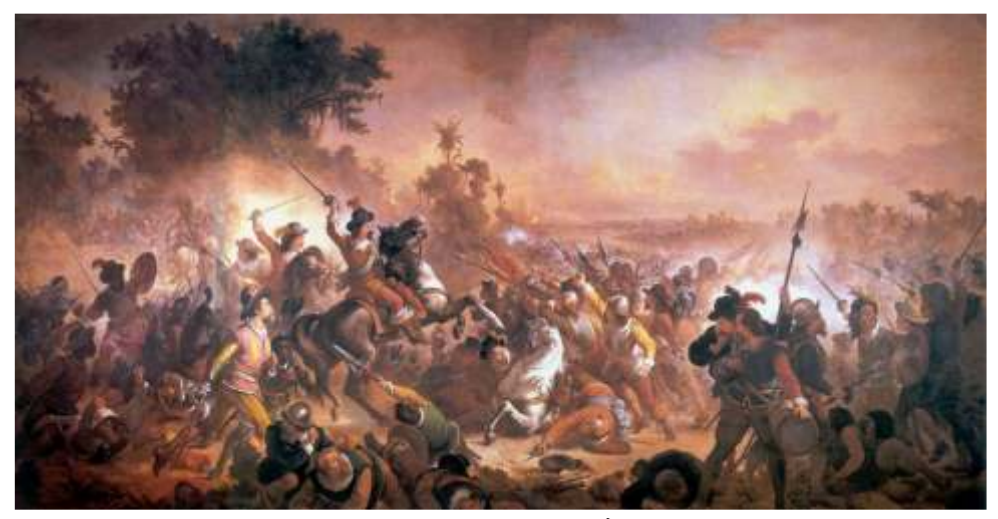

*Fig.11- Batalha dos Guararapes - Victor Meirelles -1879 - Óleo sobre tela - 500cm x 925cm.*

<sup>6</sup>Em: Victor Meirelles de Lima 1832-1903, Ângelo de Proença Rosa, Elza Ramos Peixoto. Rio de Janeiro: Pinakotheke, 1982, p.27-54. Os dois autores transcrevem algumas das correspondências trocadas entre Victor Meirelles e Porto-Alegre. Percebe-se que além de amigo, o diretor da AIBA era também um mentor intelectual para Victor. Orientava o seu discípulo em quais caminhos deveria seguir e trabalhos deveria aceitar.

Marinha do Brasil. A tela representava um trecho da Guerra Paraguai (1864- em 1883, quando a prática dos salões já estava em decadência. Ao estar em 1870), na primeira fase da ofensiva paraguaia. Era um forte desejo das Forças Paris, Meirelles se depara com o segundo grande momento dos Armadas Brasileiras Imperiais possuírem registros históricos de seus Panoramas, que estavam novamente em ascensão a partir de 1880. As combates, sobretudo uma tela que enaltecesse uma grande vitória. gigantescas pinturas voltaram a estar em moda e tornando-se mais uma vez

retorno ao Brasil e permaneceram por muito tempo retidas na Alfândega. As momento, o conteúdo temático das telas, quase sempre, são fatos pinturas se deterioraram bastante, mas somente o *Combate Naval do* históricos dos Estados em guerras e batalhas. Os Panoramas se *Riachuelo* acabou sendo extremamente danificado, sem sequer cogitar a consolidam como uma importante ferramenta de propaganda do possibilidade de restauração. Mesmo depois de ter sido entregue à totalitarismo e nacionalismo das nações. Academia, a obra ainda ficou ao relento, foi abandonada por quase dois anos Victor Meirelles volta para o Brasil com a idéia de pintar um sem que fosse verificado o seu estado de conservação. Somente em 1879, Panorama. Tão logo chegou à capital do Império, encontrou com um dos em ocasião da Exposição Geral de AIBA é que foi lembrada novamente. $^\text{s}$  membros correspondentes da Academia Imperial de Belas Artes: Henri-

diretores da Academia inicia os primeiros passos de Victor Meirelles em paisagens e estava na cidade para uma exposição. Victor o convida para a direção aos Panoramas. iniciativa, e juntos começam a pintar *O Panorama da cidade do Rio Janeiro*.

A imprensa noticia o fato e acusa o próprio pintor, pois como sendo professor da Academia poderia ter pressionado a direção, se certificando das condições de entrega e de acompanhamento do seu trabalho. Meirelles não foi culpado, mas certamente um pouco conivente.

Com a autorização do Imperador D. Pedro II, Victor Meirelles viaja à Europa em 1880, à Paris, para pintar uma réplica, uma segunda versão da tela a partir de estudos e fotografias. A obra original havia sido fotografada, o que facilitou um pouco a sua tarefa. Ironicamente, Victor Meirelles estaria fazendo plágio de si mesmo!

**42**

*O Combate Naval do Riachuelo* era uma encomenda feita pela O pintor aproveitou a ocasião, e expôs a réplica no Salão de Paris Entretanto, as telas não foram devidamente embaladas na viagem de uma forma bem lucrativa de entretenimento nas principais cidades. Neste

Este triste episódio de desleixo das autoridades brasileiras e dos Charles Langerock. O pintor belga era especialista na representação de

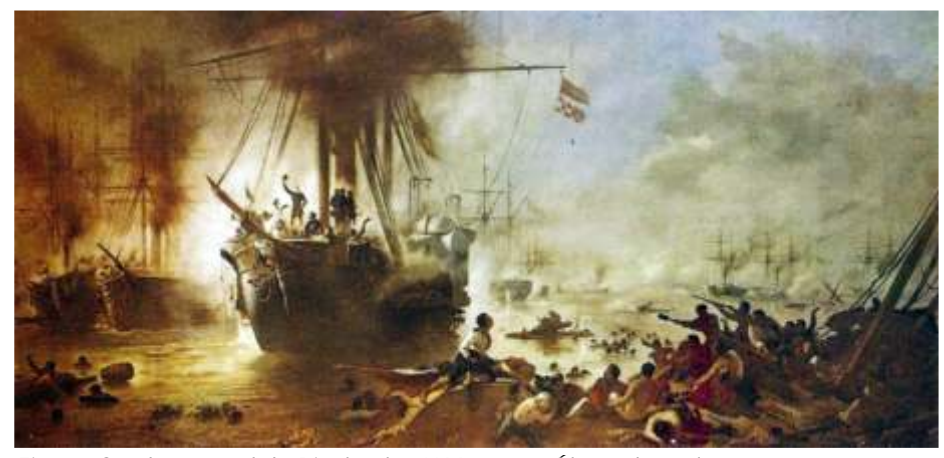

*Fig.12- Combate naval do Riachuelo - V-M -1883 - Óleo sobre tela - 460 x 820cm.*

<sup>8</sup>Em: Entre duas Modernidades: do neoclassicismo ao pós-impressionismo na Coleção do Museu Nacional de Belas Artes, Mônica Xexéo. Rio de Janeiro: MNBA, p.69, sem data.

*Cidade do Rio de Janeiro* junto com Victor Meirelles. Langerock viajou boa seus pais para viajar pela Europa. Com suas próprias economias parte da Europa e do norte da África desenhando a paisagem natural das aventurou-se ao seu grande sonho naquele momento: conhecer a cidade principais cidades por onde esteve. Foi reconhecido como um bom de Nápoles na Itália, uma longa jornada que levaria alguns anos. paisagista, chegando a trabalhar também com fotografia. Foi membro Até então, o jovem só tinha realizado os estudos fundamentais e correspondente da Academia Imperial de Belas Artes no Brasil, quando iniciado os primeiros cursos de desenho na Academia de Artes de Gand, conheceu Victor Meirelles. Era um artista reconhecido, porém sem possuir sob a direção de Van der Haert no início, de Vander Plaetsen e Canneel em grande notoriedade. Nasceu em 1830 e morreu em 1915. seguida. Langerock aprendeu o desenho sobre pedra, na casa de

E pronto. Esta seria a biografia conhecida de Langerock, sem Vandersteene, tão em voga na época. maiores informações e por muitas vezes repetida nos dicionários e A caminho de Nápoles, o jovem Langerock passaria por Paris, onde enciclopédias de pintores do século XIX. No entanto, muito mais nos tem a acabou permanecendo por algum tempo. Ele aproveitou o aprendizado dizer este importante artista. adquirido com suas lições iniciais, as únicas que ele iria receber em

consultas nas mais diferentes bibliotecas e arquivos, foi achada uma Após a tormenta revolucionária de 1848, ainda decidido a chegar a valiosíssima biografia do artista publicada pelo Jornal *Le Gand* em 14 de maio tão sonhada cidade de Nápoles, partiu para Lion. Nesta nova cidade, de 1888, justamente em razão do *Panorama do Rio de Janeiro*. A notícia diferentemente da atividade anterior, se dispôs a pintar. Sem iniciação biográfica narrava a vida de Langerock até o presente ano, tinha o título de prévia, sem auxílio de nenhum Mestre, meramente de instinto e baseado na *"Le peintre Langerock"*, sendo apresentada na coluna de *"Variétés"* - observação. Langerock, agora também pintor, teve êxito de tal forma que Variedades. O autor do texto é desconhecido. permaneceu por dez anos em Lion. Recebeu diversas medalhas e diplomas

A biografia é iniciada comentando o sucesso marcante do Panorama de honra. do Rio de Janeiro, e afirmando que este fato fornecesse a possibilidade de Em 1875, Langerock figura o Salão de Paris com *Reine Blanche* colocar em destaque a original personalidade de um dos dois autores: Henri Rainha Branca - vista pega na Floresta de Fontainebleau que lhe ficou Charles Langerock. Mais conhecido na França, em Paris principalmente, do familiar de tanto que freqüentou. Em 1876, expõe uma série de seus pastéis. que na própria Bélgica. Em 1877, seu belo quadro decorativo: *Les Dénicheurs* - Os escoteiros.

Langerock nasceu de antiga família burguesa na cidade de Gand, noroeste de Bruxelas, em 1830. Na ocasião da Inauguração do Panorama, Langerock estava com 57 anos, guardando juventude de corpo e espírito.

**43**

Henri Charles Langerock foi o pintor belga co-autor do *Panorama da* Com menos de dezesseis anos, o jovem Langerock saiu da casa de

Durante nossas pesquisas realizadas na Bélgica, após muitas definitivo<sup>9</sup>, e exerceu atividade de gravura, vivendo modestamente.

<sup>9</sup>Aqui faz-se uma importante consideração. Enquanto que Victor Meirelles sempre esteve de alguma forma supervisionado por algum tutor ou mestre, Langerock teve em sua carreia a mesma sorte. Não contou com nenhuma orientação. Ele próprio se formou pintor, baseado praticamente na experiência dos trabalhos que ia desenvolvendo e na observação.

*bords de l'Ardèche* - As fronteiras de Ardèche - e *Une baigneuse* - Uma sonho de infância: conhecer o Egito. Saiu de Nápoles, foi a Sicília, Messina, banhista - adquiridas por um dos principais colecionadores de Nova York. Em chegando tranquilamente até Alexandria. Obteve boas impressões, mas Paris, o banqueiro americano Drexel e o dono da galeria Hayès disputavam seu olhar desbravador ainda queria mais. Chegou exatamente a tempo de as suas mais belas telas, dentre as quais *Un intérieur de Fôret* - Um interior de ver as ruínas fumegantes e gigantescas do bombardeamento dos ingleses floresta - paisagem e ao mesmo tempo quadro de gênero, onde figuravam na cidade de Alexandria, o prelúdio da batalha de *Tell-El-Kébir*. pescadores como Louis XIII. Um fato decisivo e muito importante, pois permaneceu ali por

encomendada para a *Exposition National à Lyon* em 1882. Posteriormente, foi Duque de Connaughs e dos Generais Graham e Wolseley, Langerock faria o <sup>11</sup> adquirida pela própria Comissão pelo preço de 500 francos. Uma boa quantia seu segundo Panorama, *O Panorama de la Bataille de Tell-El-Kébir*. para a época, marcando definitivamente o surgimento de seu nome como O pintor ainda percorreria as cidades do Cairo, Ismaila, o lago pintor e artista. Timsa, Zogazig e Memphis. Do oásis ao deserto com as pirâmides, sempre

De posse de certo dinheiro e projeção, Langerock decide então ir realizando estudos e croquis da paisgem natural e edificada. novamente atrás de seu antigo sonho, conhecer a cidade Nápoles. O pintor Langerock voltou à França, e decidiu morar em Paris. Mal chega à sai de Lion, percorrendo outras cidades no caminho até chegar à Marseille. capital francesa, retornou ao Egito para desenhar as margens do Rio Nilo e De onde esperava partir sozinho, mas, acabou se casando e ali permaneceu de Mousk, no Cairo para uma encomenda especial; desta vez, excedendo por mais alguns anos. Quando, enfim, decide ir novamente a Nápoles, é seus próprios objetivos com a realização de vários desenhos. Visita Srout, chamado de volta à Paris, para realizar um novo, importante e inédito trabalho Firgch, Khardyck, e no deserto, entra na Núbia. em sua carreira: *Le Panorama des hommens célèbres.*<sup>10</sup> O pintor belga adia Com esta imensa febre de curiosidade, o clima tórrido de Núbia o mais uma vez a sua vigem à Nápoles abateu, e com seus dois escravos vencidos pela disenteria, foi levado de

com sua esposa, realiza o sonho de longa data e chega à cidade italiana. No Sicília, à Nápoles e à Paris, reunindo seus numerosos estudos e terminando entanto, a pitoresca cidade de Nápoles o desaponta na primeira abordagem. outros. Fez várias exposições no Hotel Drouot, cada vez mais procuradas A cidade era mais interessante na fértil imaginação do artista. pelo grande público.

**44**

Por volta da mesma época Langerock expôs no Salão de Gand *Les* Partiu então em direção à uma nova aventura, também um antigo

No entanto, a primeira grande obra realizada por Henri Langerock foi alguns dias e pode presenciar a própria batalha. Sob a encomenda do

Finalmente, depois de retornar à Marseille, Langerock, juntamente volta ao Cairo quase morrendo. Convalescente, Langerock retornou à

<sup>10</sup>  Não foram encontrados maiores informações deste Panorama. Não se sabe tampouco como <sup>11</sup>Também não foram encontrados maiores dados sobre este Panorama. A única informação foi a participação de Langerock neste trabalho. Possivelmente, fez parte da equipe, talvez um pintor assistente ou um consultor, mas dificilmente como panoramista.

que se sabe é que o Panorama foi esboçado em Ostende e exposto em Londres com grande sucesso, perdurando bastante tempo. É uma importante informação para o Panorama do Rio.

O inquietante pintor ainda sonhava também em conhecer o extremo oriente, principalmente a China e Japão. Desde seu primeiro contato com telas chinesas em Paris, Langerock se encantou com as diferentes técnicas de desenho e pintura. Mas, até este momento ainda não havia encontrado tempo e tal possibilidade.

Devido às relações políticas e administrativas da Bélgica com sua colônia, obteve fácil acesso ao Congo Belga. Do Congo central, única província do Estado do Congo que tem acesso ao Oceano Atlântico, realizou diversos estudos e vistas panorâmicas das regiões das cataratas, de Vive à Stanley-Pool.

O olhar desbravador de Langerock o impulsionava. Ele tinha a ambição de conhecer o mundo e registrá-lo em desenhos de viagem.

Em março de 1885, atraído pela majestosa flora e gigantesca vegetação dos Trópicos e da América do Sul, Langerock embarca para a sua mais nova aventura: o Brasil. Foi durante a escala nas Ilhas de São Vicente no Cabo Verde, na rota para o Brasil, que Langerock – e sua família também seduzida por suas peregrinações – visita a costa ocidental da África. Do Senegal, o pintor volta para o Cabo Verde, e aguarda as próximas escalas: Pernambuco, Bahia e Rio de Janeiro.

Ao chegar ao Rio de Janeiro, Langerock fica encantado com a paisagem da cidade, bem como outros viajantes europeus do século XIX. Possivelmente, a circundante beleza natural da capital imperial foi uma das maiores e felizes surpresas de sua vida; aquilo que gostaria de ter encontrado em Nápoles, mas que não encontrou. Langerock se estabelece na cidade, onde ficou por pouco mais de um ano para realizar os estudos do Panorama do Rio de Janeiro.

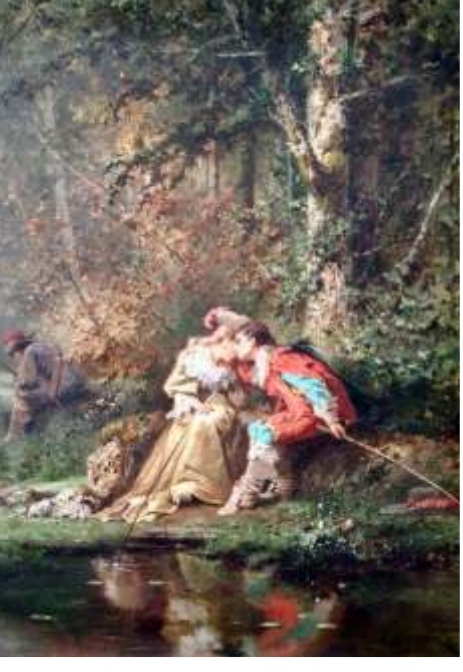

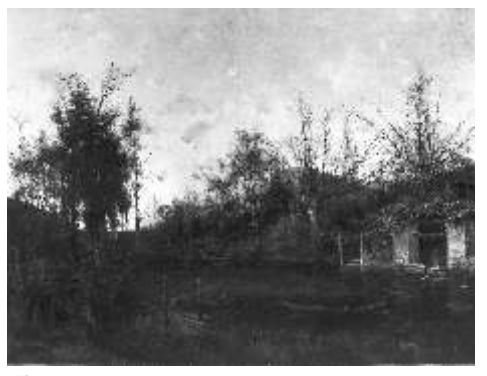

*Fig.13- The Valley of Saint-Valmeront (Auvergne) HC Langerock - 1886 circa Óleo sobre tela - 149 x 197cm.*

*Fig.14- Un Intérieur de Forrêt - HC Langerock 1880 circa - Óleo sobre tela - 58 x 50.8cm.*

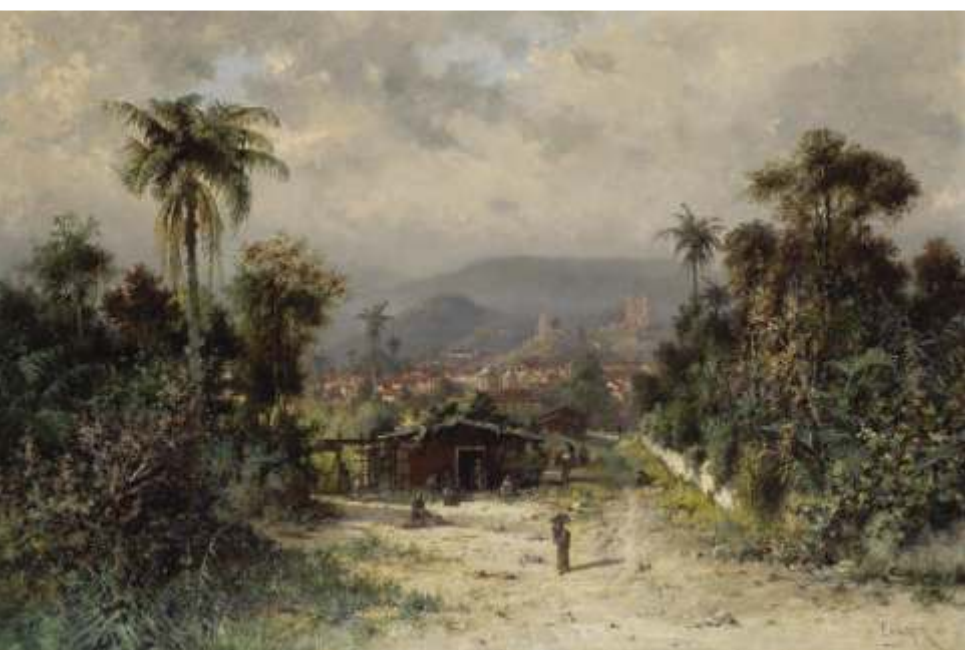

*Fig.15- La Montagne de L'Or Noire (Ouro Preto) - HC Langerock - 1888 - Óleo sobre tela - 112 x 161cm.*

começaram a trabalhar. Os estudos iniciais do *Panorama* começaram a ser iniciais e redesenhá-los em óleo sobre tela. Esta última etapa seria muito realizados ainda no Brasil, no Rio de Janeiro, durante os anos de 1885 em importante, pois seriam justamente estes estudos que seriam ampliados 1886. À Henri Charles Langerock coube pintar toda a porção oriental da para a realização do Panorama. Foram feitos a base do desenho de cidade, enquanto a Victor Meirelles coubera realizar sua parte ocidental. observação. No entanto, os dois pintores podem ter utilizado também

Para a pesquisa, pintura, execução e construção de um Panorama fotografias. Em seis meses estavam finalizados.<sup>14</sup> era necessário investir muito dinheiro. Sem o apoio financeiro da monarquia Os estudos a óleo chegaram a ser expostos no Atelier de Meirelles brasileira da época para esta finalidade, os dois pintores se viram obrigados na Rua do Sacramento no Rio de Janeiro. A rápida exposição foi bem aceita angariar fundos. Para tanto, fundaram a *Empresa de Panoramas Meirelles &* pelo público e pela crítica. Contou com a presença de anônimos, e também, Langerock em 1886, com o objetivo de empreender e realizar o Panorama da com pessoas ilustres da Corte, dentre as quais, o Imperador D. Pedro II. Cidade do Rio de Janeiro. No dia 15 de junho do mesmo ano, Meirelles De posse dos estudos e do dinheiro necessário para realizar o encaminhou um documento à Junta Comercial da Corte da Cidade do Rio de Panorama, os dois pintores viajaram para Europa. Desde cedo, Janeiro, especificando os detalhes e o tipo de empresa que seria constituída: perceberam a dificuldade e a impossibilidade de encontrar no Brasil um *Sociedade Comandatária Simples.* Os dois pintores eram os sócio- atelier grande o bastante para a execução da tela. Além disso, seria bem fundadores, com a participação de uma dezena de outros membros. mais fácil finalizar a pintura na Europa, onde o Panorama seria exposto, do <sup>12</sup> A sociedade teria um prazo de duração de seis anos, definido em contrato. que realizá-la no Brasil e depois transportá-la.

pudesse despertar o interesse do grande público europeu por lugares Bélgica. Aqui é importante fazer uma grande ressalva: ao escolher exóticos e tropicais, mas também, com isso, divulgar a imagem do Brasil e da Langerock para ajudá-lo a pintar *O Panorama do Rio de Janeiro*, Meirelles cidade do Rio de Janeiro no exterior. A idéia inicial da companhia era expor o não só já esperava contar com a experiência anterior do pintor belga em Panorama em: Londres, Paris, Berlim, São Petersburgo, Viena, Roma, realizar Panoramas - conforme foi dito na pequena transcrição de sua Nápoles, e outras grandes cidades da Europa e das duas Américas.<sup>13</sup> biografia - como também contar com toda a infra-estrutura de apoio que o

custeio do Panorama, os dois pintores dedicaram-se inteiramente ao projeto. Oostende. Os dois pintores não vão para o litoral belga à toa.

**46**

De imediato, Langerock aceitou o convite de Meirelles, e os dois Todo tempo hábil foi importante para terminar o levantamento dos estudos

Victor Meirelles não apenas desejava realizar um Panorama que Os pintores desembarcam em Oostende, uma cidade no litoral da Tão logo conseguiram dinheiro para fundar a empresa e arcar com o pintor belga já possuía em seu atelier particular, justamente na cidade de

<sup>12</sup> e 13 Em: *Inscrição no registro do instrumento da Sociedade Comandatária Simples na Junta*  <sup>0</sup> *Comercial da Corte*. Registo N 29508/63/1886. *Meirelles & Langerock*, 1886. Arquivo Histórico Nacional do Rio de Janeiro.

<sup>14</sup>Em: *Relatório apresentado por Victor Meirelles aos Srs. sócios da Empresa do Panorama da cidade do Rio de Janeiro.* Rio de Janeiro: Imprensa Mont'Alverne, 1889. Fundação Biblioteca Nacional.

No atelier em Oostende, os dois pintores trabalharam incansavelmente na imensa tela nos últimos meses de 1886, durante todo o ano de 1887, finalizando a tela em março de 1888.<sup>15</sup> A idéia inicial era ir à Londres, o caminho que Langerock outrora já havia feito, mas naquele momento não foi possível, não haviam rotundas disponíveis. Diante de tal impossibilidade, resolveram expor a tela em Bruxelas.

*O Panorama da Cidade do Rio de Janeiro* foi tomado do alto do Morro de Santo Antônio. Tinha aproximadamente 1668 m<sup>2</sup> e representava o belo entardecer da capital do Império na segunda metade do século XIX, por volta de 1850. Victor Meirelles escreveu folhetos explicativos e descritivos dos principais edifícios, praças e ruas da cidade que serviam para acompanhar o visitante ao ver o Panorama, mantendo a tradição dos grandes panoramistas como Barker e Prévost.

Em 04 de abril de 1888 na cidade de Bruxelas, no então Boulevard Hainaut - atual Av. Maurice Lemonier<sup>16</sup> - o *Panorama da Cidade do Rio de Janeiro* foi finalmente exposto pela primeira vez na rotunda do *Grand Panorama National de Belgique.* Este edifício possui uma história particularmente interessante. Voltaremos a ela mais adiante.

A *avant-première* foi feita exclusivamente para personalidades importantes, alguns poucos convidados, a imprensa belga e parisiense. Foram encontrados dois jornais comentando a inauguração do Panorama do Rio de Janeiro: o *Le Soir* e o *Le Peuple*. A exposição foi aberta ao grande público no dia seguinte.

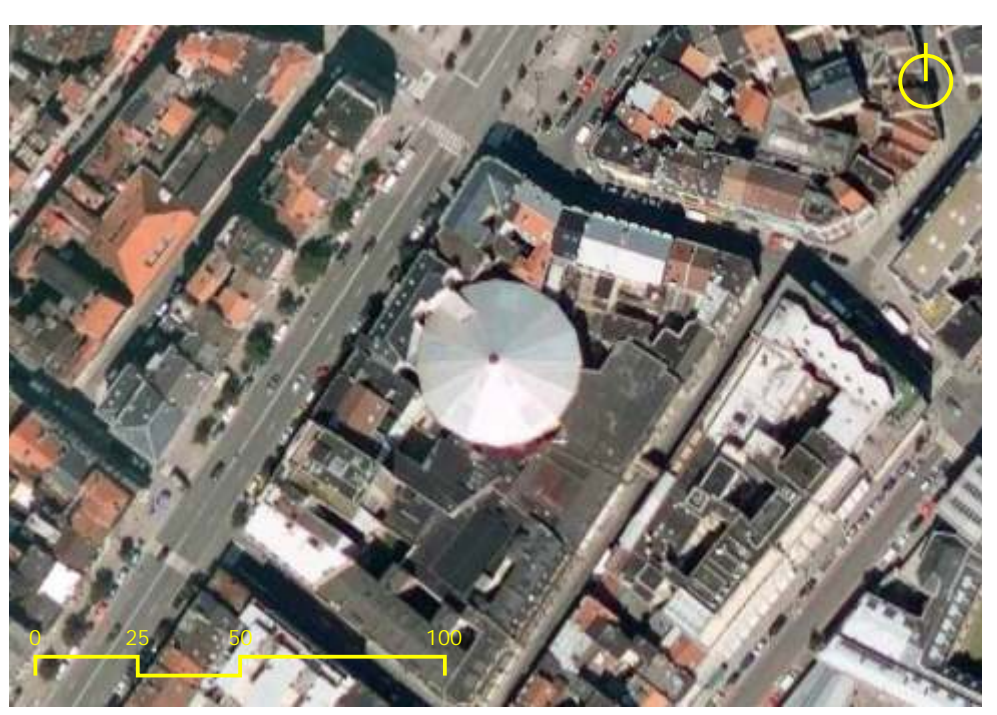

*Fig.16- A Rotunda na Avenida Maurice Lemonier em Bruxelas.*

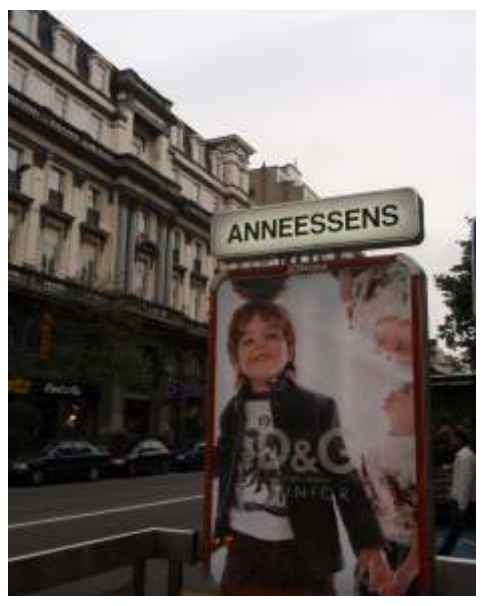

*Fig.17- Estação de Tram em frente ao edifício.*

*Fig.18- Entrada do edifício.*

<sup>15</sup>Em: *Os Panoramas perdidos de Victor Meirelles: aventuras de um pintor acadêmico nos caminhos da modernidade*. Mário C. Coelho. Tese de Doutorado. UFSC, 2007, 243p.

<sup>&</sup>lt;sup>16</sup> O Boulevard Hainaut trocou de nome no início do século XX para Av. Maurice Lemonier, em razão da grande reforma urbana de Bruxelas. Atualmente, é a avenida que conecta a *Gare du Nord* à *Gare du midi*.

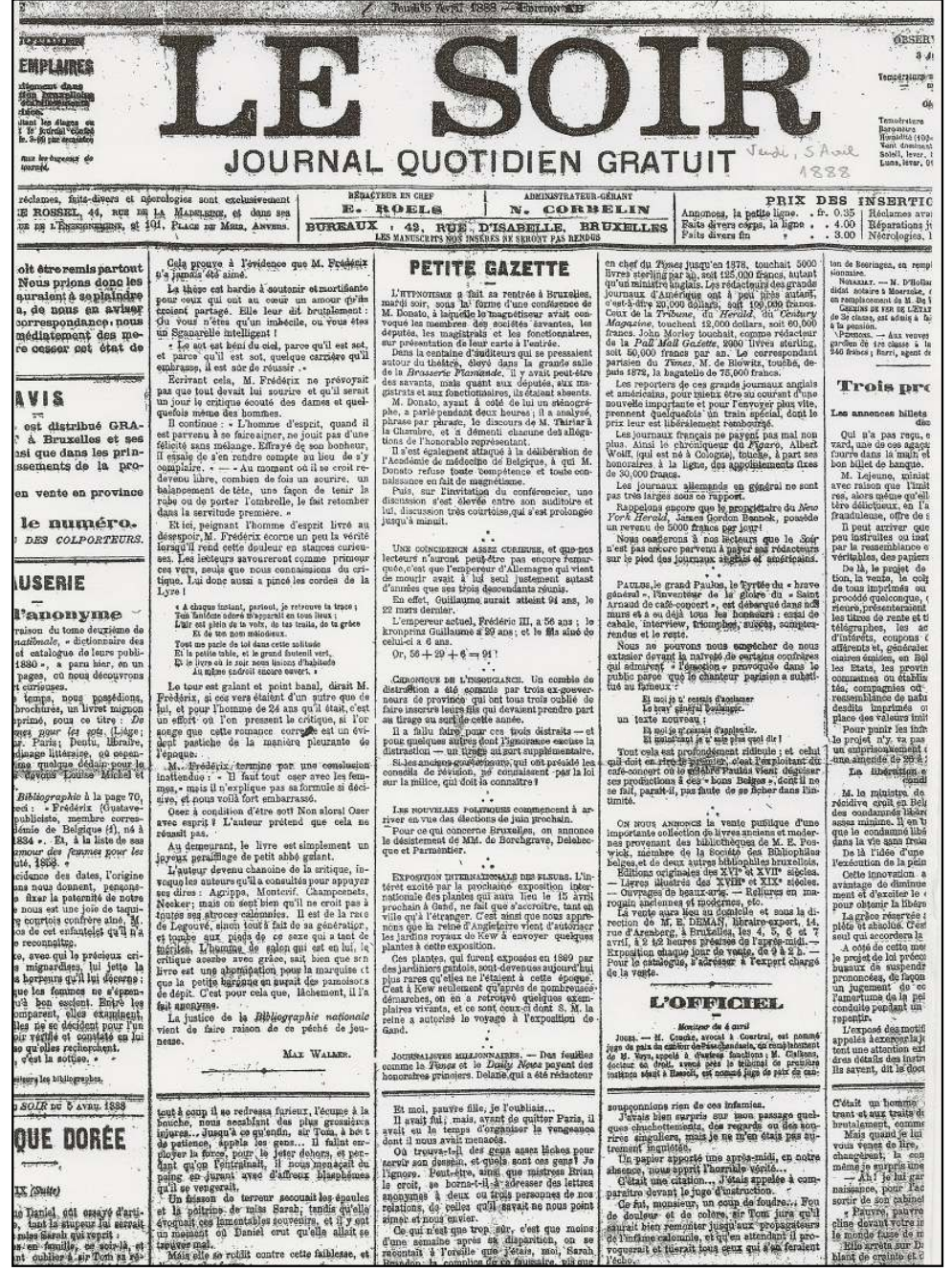

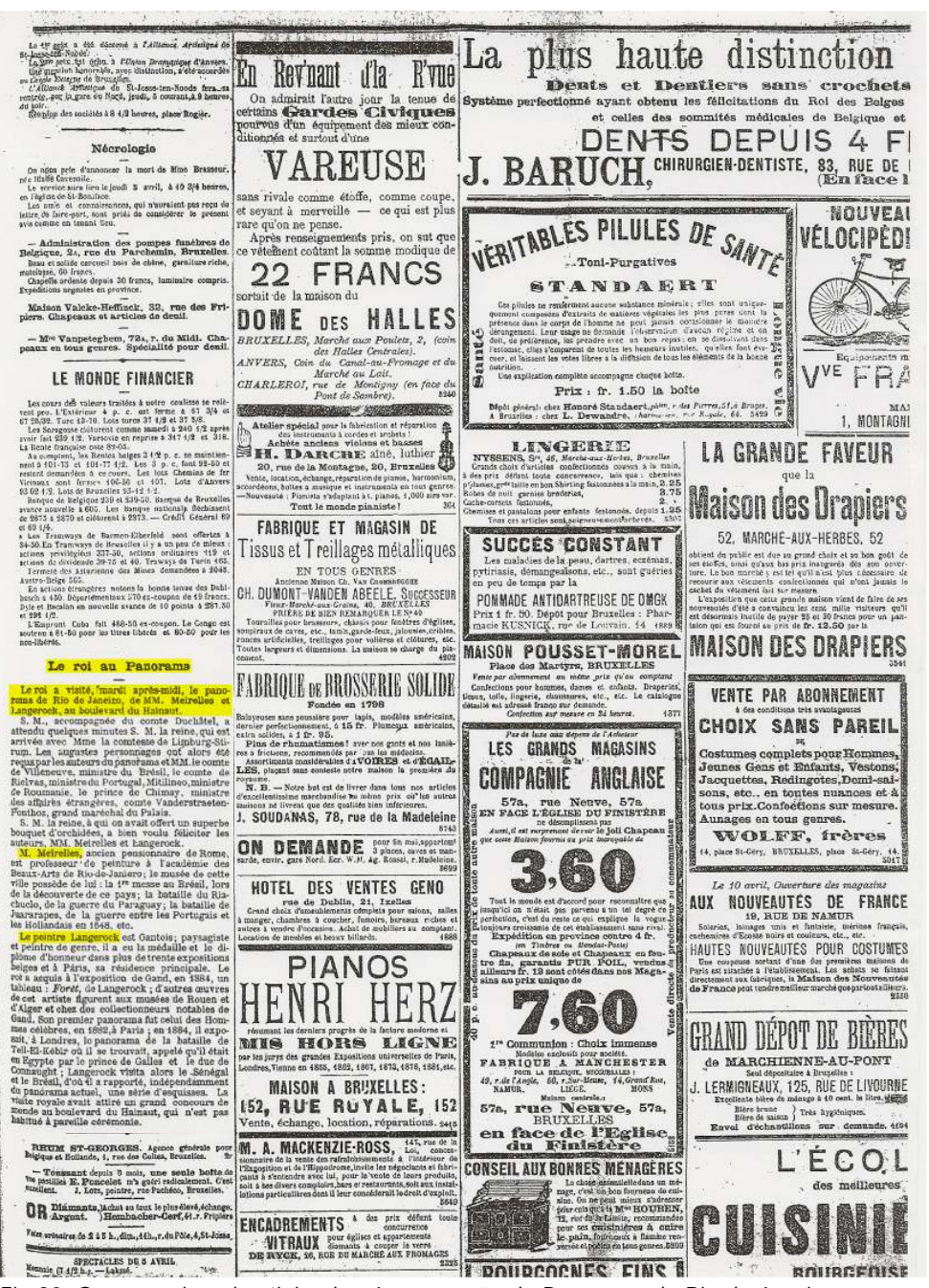

*Fig.19- Primeira página do Jornal Le Soir em 05 de abril de 1888. Fig.20- O mesmo jornal noticiando a Inauguração do Panorama do Rio de Janeiro.*

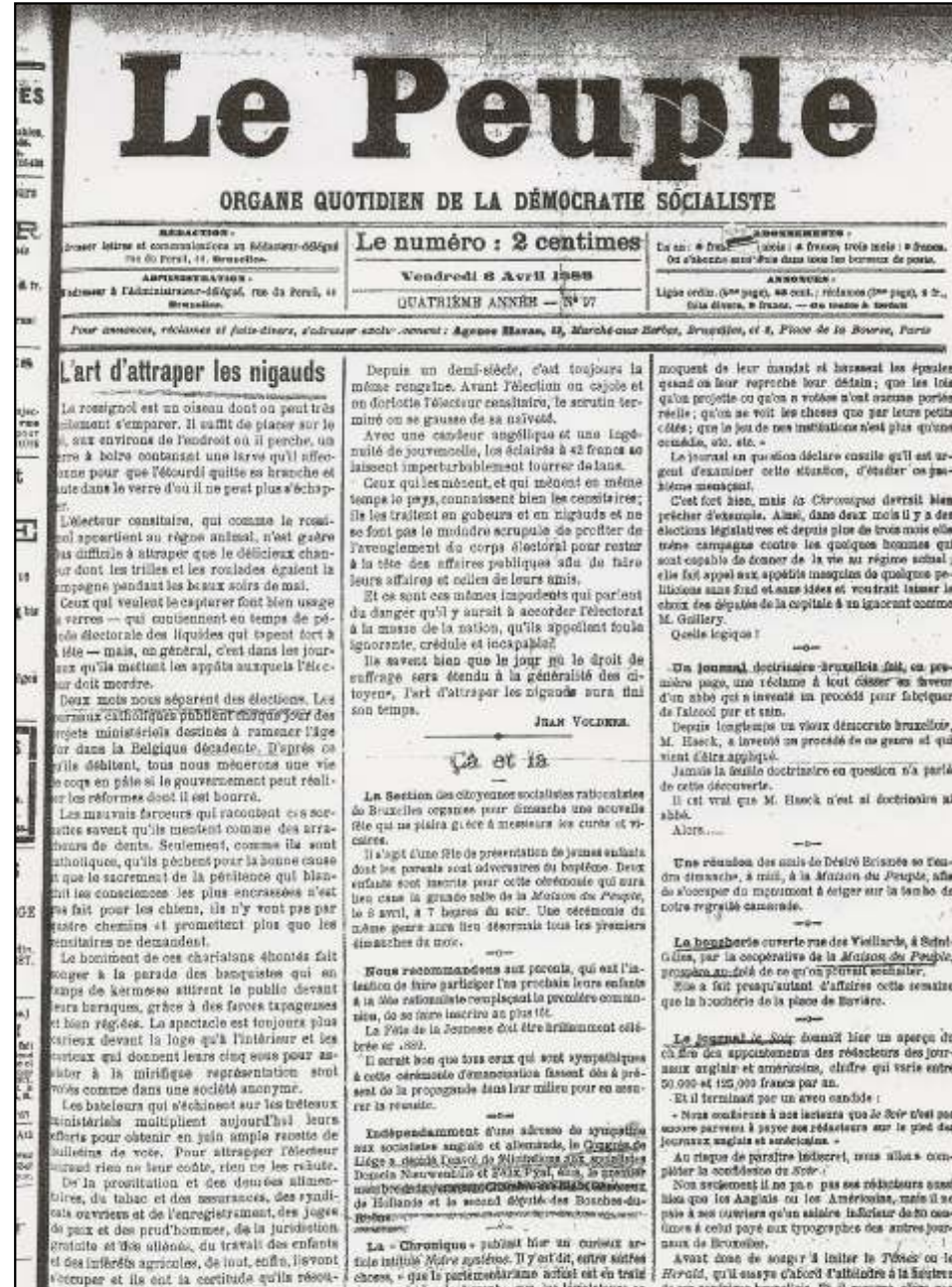

profit de l'ouvert de l'Hospitalité de Noit, a produit un Interaction made the fire is start and Certe succese vient d'étre versée entre les mains du tedescript de foncere. The computers one appeared as the conditioned product & l'inceptiv de la rue des Gallettes, qui a éclable dans la

**Redruction of Chartle de Salza Josephie Norde news** 

lotomie que la concert donne la 17 mars demier, as

vuit de mercreti, à Mornherk. Ce rochi a eclate à reunow do be percentivened too tensions shows of the to motions. done le bâtiment en fou d'en pompler non vêtu de son nucleres, à ce propos tra echange de perpres vives as produint soors is community Massari at is communidant des pompters.

La ducatoion statt à peine termines ava la complete sars recettit dans la potitica un jet d'eau lengà - par mégande, disseit les sous, pour faire son faire, diauxi les satres - per un pompter jucké sur la totture des maguezz. Trois secondes après nos nonvelle aspersive finished the plats & is 16th. Le communication transport jusqu'est ne. - co stoit des mailles du les, - rappela was booming at welching which and an identity to be encode la Direhonee, pendant que la foste et les pompiers tut fateinst me availing pen sympathique.

Concernment on sure, - Manywell, were cled havens to wire on except out to easily, the Royale, W. days too caves de la masson de Partre. Les portoters de la 4ª division et de la Grandifianda su

rendirent immediatement auc les 1862. The whitech humon concernant destinate further this area previously

au compleur qui avait provoqué de contriencement dingentia. Horse, oan Vaernas, 71, bottlevard Annyach, grand about disblate mobilism tale ous : mechlor diversi tanta.

pianos, bitarda, penícles, garniteres de chemicaes police, layers, etc., etc., the prix sout indepole use charges objet. - Entries libre. mach Caren, Ancienter. - Un lygne carenaguard dy Strong

beek, o a condulate, marcred matte, dans les roes de or village, uno charrotto chargéo de famier, a fait un lays one et a so in lambs prise dans l'une des conse du vehicole, Le malteureux a élé-extraficé et jeté cous les weeks and little and reason our locations. I nower-from the resistant, meals dance up triate dust; it away deux obten entimodes et as briche chait absolutant browle. On In transports à l'houmai de Lavicez.

Разводута принядка. - Верхія сработая видов бая мот hate convol objects of rate statent crisinings à florgeristic et à Berobero, près d'Anners. Prochamement avoir lies un grand match, où des ratiers anglats, franquie et belgee atoulent cours is grand prix.

Les houvemeures de Benchen et de Horgerhout vien need discussion les concebrs de rations, se bassat surl'article foi du code pénal, qui pauvi + cesa qui auronti. dans des corclosts, leux ou speciacies publics, second

les antennia à des bréures. » »

Rochardes at in Savonnette, plus livides you doe morte, avaient tous door détourné la téla, n'ayant pas prévu ce detail que ce serait l'épa qui présenterait la must k gott påra.

**XXXIV** THE REST DE NORTHERN

LVDA tai presque frotroyent. Into a smit on is temps, a point, do reposer is verrevide sur le plateau, qui troublett dans la main de Suvennette, que Roined Rondstncki, avec un ori guttaral, rei playati rian d'immain, se redresse nomme par un reasont.

Bos year reulaterd dans bears orbites, tandis que ses detets crispes so portained à an gorge et ou arrachatent Is cravato get entourant ann con Class on denx seconder, it rests 15, debout, hagard, in prose te fluxibiunte, chancelous sur eva jumber

Tout & sony, il delain d'un rive favorolie qui a'éteignit pec i peu en un aangiet, et retombs imanimé dans son

La Siv.quette avait d'apare. La Sivienness walt distante.<br>Le farres, strat que s'i els cas sinter de pierre,<br>régardat son expres, les tempes hogmées de smenr.<br>l'úne, qu minasst bonieversée, taminés par cet af.

**49**

freez spectaure, s'etait dispose vors la malheureux tylelle avait accionis de ses bras pour l'aider à retombar tir tro xitos. - Man revet man pare! buttenthin-the; quiesta?

**Forceda & Scott** (a contracting

La sua con sua groupea escoracias. - Os deti de . The assumption is compared to the contribution of the distribution of the term of the lower particle of the contribution of the lower function of the lower function of the state of the state of the state of the state of

Wille Hotels. The relations are considered to the line of the stresses of the strengthenes. The architecture corresponding to the strengtheness corresponding to the considered points of the strengtheness corresponding to

can distribute the first particle is an<br>easy of the system divergenment. It is the continue of a first physical state in the<br>distribution of a structure in the physical physical physical state<br>in the system of the system

 $0.03$ entischit.

which<br>it is a set of the property of the control of the control of the<br>press, nonempt Paul Sources and the detailed state during the state<br>of the control of the control of the control of the control of<br> $\mathcal{P}$ . The contr

BIB.IOGRIFTILE

Notes an estimate and  $B_{\rm high}$  of  $B_{\rm eff}$  weakeds when the pair blue un true interesting tragginate for the distance of the  $B_{\rm eff}$  and  $B_{\rm eff}$  is the distance of the  $B_{\rm eff}$ has aggressioned count area. Notic veneritation of challent remement is testate du livre de Nieuwerk fie à ceux de nos lecteurs qui invet le fiscant, et ucun lièus s'e-<br>vocs de le voir traduire en trançais au pig#28t,

- La becchara sur la Missimura de splateo et les<br>"Adjudications publicant, éditée par la Pélétation heugelicies du Parti sovrier, vient de partitre. C'est une forte brochure de 938 pages qui se vend 25 centimes. Les groupes qui n'ont usa ennoye adments pour des exercitores de os travail sont priés de la fitte ésit co. and Sudramer an Peuple, 11, ros du Porul, à Bra-

# Chronique des Tribunaux

Un revenant on tribunal. - Il y svait forte, our leurs-et, à la cour de district de Bonham (Texas), pour nestau au jugement d'an individu du nom de James ficeriett, sornet d'avoir assettité un nommé Andy Lace-Brid. es. 1995.

Secrist avait diff sts jugs une première fois et confame+ k mort; mere le jogement avait 4t6 case6 poug vice de turma. O alteit kim condamné probablement pour la seconde Sola, heapse LaceBrid, que l'on oroya! tide heart up handled al brevet basebar rade fears ristenant de joge, des jurés et des propris. Starlett, il de pevolver dans la 20s et l'avait joté ensuite dans une sure dont il porte encore la cicatrice, avait céneu à gagner in rive à la nage et avert des guéri grâce oux soins que lui avaient donnée des fermiers compatinents.

En spectant que non agresseur aunt mili due

Petite chronique théâtrale-

Notson. - La troupe urba de Afy Omar Ban-Meta-- Rockson - Le troute apple fie Any Const Her-Metus<br>Thei, qui vient de déboter à la Benree a référeur un<br>grand excels. Catte troupe est composée de la personne<br>qui se Fryest à un travail réellement catreordinaire. To expectant is recording busystem away year college of the correction same exemple of learn sunts wellginess: fied courty des frience dans in salls. Tout Brenafine ins. voir one dougueux enfents du dénert. Mardi ont on log les debuts des Covante; c'est une

nouvelle attraction à sjouter à celles qui component le programme de set intéressent Guillen.

Ar Ganness on a reprise moderate on the Missourie turble car indianoption.

Farti ouvrier

Pédévation brazedfoise, - Autourd'hui, vendredt, à 8 b 19. restrict de la svetion de la hibitothègne. Secondites - Resting packings - Discovered in the frates, assemblée trimentriallo, à la Modeon de

Pengue, Ordeo du tent i Palement des collections; Gimples trimestries; Nomination du comité. - Greate de propagande, - Dimanohe 22, à 5 houres<br>précises, assembles générais de tous les détécries ont se

chargement de la propagande du Voornalf, Ordre du loop ; Derg Area mastres & negative neare in nomens de proprigands in Voorant Tons les socialistes dotwest amuner à cette ségune. Un ornieur ganteix y prenira la turn's

Beary (in Louv Se ). - Le Ligue Stonien essenant-<br>hite generale Guannie S aven. à 2 houses de l'aprèsmiti. Ordre du jour : Question d'an local. Toot membro derra être porteur de son livret.

Lidge. - Le cyndicat des mesolsions et charaerti tandra sua assemble générale et mesensile lundi i avet, on our local, A is Populates, place Verte, A divise de imm : Lectore du procés-verbal ; Palement des cotisations; Inscription de souvenux membres; Rovision de règiement; Crespio rendu du Congrée de Liège; Vérification des eccapies; Renouvellement du comité Herstal, - Ligeo ouvertees. - Sesses measurile.

lund: 9. & 6 henres de soir, à la Buche herstallenne. - Christian availants des armuneses-bonnelaure Stancs measually, landi 0, k 6 heares du soir, à la Ruche Saratalienne.

Vervierz, - Chambre syndicale de la métallerate, -Roussen mensuelle, aujourd'hyl, vondredt, à 9 henves du soir, as local provincine, obes Tviin, place flancy. Ordre tu tour : Pr clu verhal de la dernière réunion; Repport do Clogrée de Parti covrier belge; Discussion et adop-<br>tion du Régionant; Affiliation à la Véderation patienne des métalinngistes; Locuure das statut

### **Speciacies du 6 Avril**

можных, тела. - Joseph. Pasc. 7 h/4 h. - Le dernier Quartier, La Sourie, GALERIES, 7314 h. - La Mascrito

Mouriers, 5 K. - Le Boure.

Dimanche 8, matinee à 2 heares. Le Carrosse du Saint-Sacrament. Scent Philosophe at Clea Meanwayour rish. Annuncia, ... La Drumm de la Baine.

Bornos. - 5 to h. - Operation, diversessments, hallel, attractions nouvelles. Varrervitz, a. 1 4:2 h. - Les anties d'un premier ill. Le

trao d'Arthur. Athusan, 8 h. - Tous les soirs Paulus.

Bitano, vao cer Augustus, 6 s. - Speciacis vario.<br>Roma, 8 h -- Réceveriure, Dobut de la nouvelle troupe.

aménante na Rio Jamaino (boulevard du Hutanut, 1). Le Pantrama ont covert au public tous les jours de è beares de matin à è beares du soir. Prin d'entrée

offs. Les enfants potent modié prix.

### Fordinand Mayeu MARGHAND DE JOURNAUX

excellants pour la vente des journaufs : Peuple Fannasser-Umb Verb. is a Reve-Chicase Tidox

On demands de home vendeurs de journains peur LE PEUPLE

dans les environs de Liège. S'adv. chez L. ROMAN,

*Fig.21- Primeira página do Jornal socialista Le Peuple em 06 de abril de 1888. Fig.22- O mesmo Jornal incluindo o Panorama na seção de espetáculos da cidade.*

vectures et ils ent la certitude qu'ils resont à chose, « que le pensuement aux sous cateur de les produits par ses produits. Et il recent abre mes

No Jornal *Le Soir* de 05 de abril de 1888, a nota sobre o Panorama:

## O Rei no Panorama

O Rei visitou quarta à tarde, o Panorama do Rio de Janeiro, de MM. Meirelles e Langerock, no Boulevard du Hainaut.

Sua Majestade acompanhada do comandante Dûchatel esperou alguns minutos Sua Majestade a Rainha, a qual chegou com a condessa de Limburg-Stirum. Os 'augustos' personagens do Panorama de MM o comte. de Villeneuve, ministro do Brasil, o comte. de Rielvas, ministro de Portugal, ministro da Romênia, o príncipe de Chimay, ministro das relações estrangeiras, comte. Vandestraeten-Ponthoz, grande marechal do Palácio.

Sua Majestade a Rainha, a qual lhe haviam oferecido um soberbo bouquet de orquídeas, quis agradecer os autores, MM. Meirelles e Langerock.

M. Meirelles, antigo pensionário de Roma, é professor de pintura da Academia de Belas Artes do Rio de Janeiro; o museu desta cidade possui a Primeira missa do Brasil, durante a descoberta desse país; a batalha do Riachuelo, da Guerra do Paraguai; a batalha dos Guararapes da guerra entre os portugueses e holandeses em 1848, etc.

O pintor Langerock é Gantês (da cidade de Gand); paisagista e pintor de gênero, ele ganhou a medalha e o diploma de honra das mais de trinta exposições belgas e em Paris, sua residência principal. O rei adquiriu na exposição de Gand, em 1824, um quadro: Forêt, de Langerock; outras obras deste artista figuram no museu de Rouen e de Álger e com os colecionadores notáveis de Gand. Seu primeiro Panorama dos Homens Célebres, em 1882 em Paris; em 1884, ele expôs; em Londres, O Panorama da Batalha de Tell-El-Kébir onde ele se encontrava, encomendado quando ele esteve no Egito pelo Príncipe de Galles e o Duque de Connaught; Langerock visitou então o Senegal e o Brasil, de onde ele trouxe independentemente do Panorama atual, uma série de esboços. A visita real atraiu uma grande atenção do mundo no Boulevard de Hainaut, o qual não está habituado à semelhante cerimônia.

## Le roi au Panorama

Le roi a visité francii après-midi, le panorama de Rio de Janeiro, de MM. Meirelles et Langerock, au boulevard du Hainaut.

S. M., accompagnée du comte Duchâtel, a attendu quelques minutes S. M. la reine, qui est rum. Les augustes personnages ont alors été<br>reçusparles auteurs du panorama et MM.le comte seguentes ances ances de Villeneuve, ministre du Brésil, le comte de<br>Rielvas, ministre du Portugal, Mitilineo, ministre<br>de Roumanie, le prince de Chimay, ministre des affaires étrangères, comte Vanderstraeten-Fonthoz, grand maréchal du Palais.

S. M. la reine, à qui on avait offert un superbe bouquet d'orchidées, a bien voulu féliciter les auteurs, NM. Meirelles et hangerock.

M. Melrelles, ancien pensionnaire de Rome.<br>est professeur de peinture à l'académie des Beaux-Arts de Rio de Janiero; le musée de cette ville possède de lui : la 1re messe au Brésil, lors de la découverte de ce pays; la bataille du Riachuclo, de la guerre du Paraguay; la bataille de Juararapes, de la guerre entre les Portugais et les Hollandais en 1548, etc.

Le peintre Langerock est Gantois; paysagiste et peintre de genre, il a eu la médaille et le diet pentre de genre, il a eu la médaille et le di-<br>plôme d'homeur dans plus de trente expositions<br>helges et à Páris, as résidence principale. Le<br>roi a acquis à l'exposition de Gand, en 1884, un<br>tableau : Forté, de Langerock Gand. Son premier panorama fut celui des Hommes célèbres, en 1882, à Paris ; en 1884, il exposait, à Londres, lo panorama de la bataille de ses, a Londres, le panorama de la pataulle de<br>Tell-El-Kehir où li se trouvait, appelé qu'il était<br>en Egypte par le prince de Galles et le duc de<br>Connaught ; Langerock visita alors le .Senégal<br>et le Brésil, d'où il a rappor visite royale avait attiré un grand concours de monde au boulevard du Hainaut, qui n'est pas habitué à pareille cérémonie.

*Fig.23- Le Soir: detalhe da notícia.*

**50**

### **Spectacles du 6 Avril**

Мониали. 7 0.0 h. - Jocelyn. PARC. 7 3/4 h. - Le dernier Quartier, La Souris, GALERIES. 7314 h. - La Mascotte. MOLTREE, 8 h. - Le Bossu. Dimanche S. matinée à 2 heures, Le Carrosse du Saint-Sacrament, Scent Philomène et Une Mesure pour rien... ALHAMBRA. -- Le Dragon de la Reine. BOURSE. - 8 i/4 h. - Opéreties, divertissements, hallet, attractions nouvelles. VAUDBVILLE, 1 4:2 h. == Les suites d'un premier lit. Le true d'Aribur. Annexan, 8 h. - Tous les soirs Paulus. Scana: rue des Augustins, 8 s. - Speciacle vavit Rass. 8 h .- Récuverture. Début de la nouvelle troupe. PANGRAMA DE RIO JANEIRO (boulevard du Hainaut, S). -Le Paccrama est cuvert au public tous les jours de ¿ heures du matin à 6 heures du soir. Prix d'entrée : e'dr. Les enfants palent motté prix.

*Fig.24- Le Peuple: detalhe da notícia.*

O Jornal *Le Peuple* - atualmente já não mais existente - publicou no dia 06 de abril de 1888 uma nota com o recente Panorama na lista de espetáculos a serem vistos na cidade:

Espetáculos de 06 de Abril Panorama de Rio de Janeiro (Boulevard du Hainaut, nº 8) - O Panorama está aberto ao público todos os dias das 09 horas da manhã até às 06 horas da tarde. Preço de entrada: um franco. As crianças pagam meia entrada.

O Panorama ficou na Rotunda do *Grand Panorama National de Belgique* de 05 de abril de 1888 a 16 de outubro do mesmo ano, um pouco mais de seis meses, totalizando cerca de 50.000 visitantes. De Bruxelas, o Panorama foi enviado à Paris para a Exposição de 1889, conforme veremos mais adiante.

Inicialmente, os Panoramas chegam à Bélgica com manifestações isoladas. A primeira exibição foi do *Panorama de La Bataille de Waterloo* em 1818 de artistas holandeses na Praça St. Michel - atual Pr. Martyrs - em uma rotunda desmontável. Existem relatos do próprio Duque de Wellington visitando o Panorama.

Outras manifestações isoladas ocorreram, porém sem grande repercussão. É importante dizer que Bruxelas era uma cidade de posição estratégica na Europa. Praticamente todos os panoramas do primeiro período, que eram transportados por terra, passavam pela capital belga, às vezes eram expostos. O seu transporte sempre ficava a cargo da equipe dos panoramistas.

É a partir desta constatação, e com condições favoráveis à indústria e às relações financeiras, que o interesse belga pelos Panoramas começou a mudar na segunda metade do século XIX. O transportador Victor Jourdain e seu filho engenheiro Loius Jourdain criaram a companhia *S.A. des Panoramas*.<sup>17</sup> A empresa fez um rápido e extraordinário sucesso, abrindo filiais nas principais captais européias. A companhia seria responsável pela montagem e desmontagem dos Panoramas, construção de rotundas, e contratação de panoramistas, de tal forma a proporcionar a troca de telas entre as rotundas.

Em 1879, foi construído em Bruxelas o edifício do *Grand Panorama National de Belgique*. O primeiro Panorama exposto foi *La Bataille de Waterloo* do panoramista francês Charles Castellani, o principal da companhia. A inauguração ocorreu em 1880.

<sup>17</sup> Em: *Moniteur Belge*, Organe officiel, Recuil des actes aux sociétés comerciales, Bruxelles, 1878, p. 779.

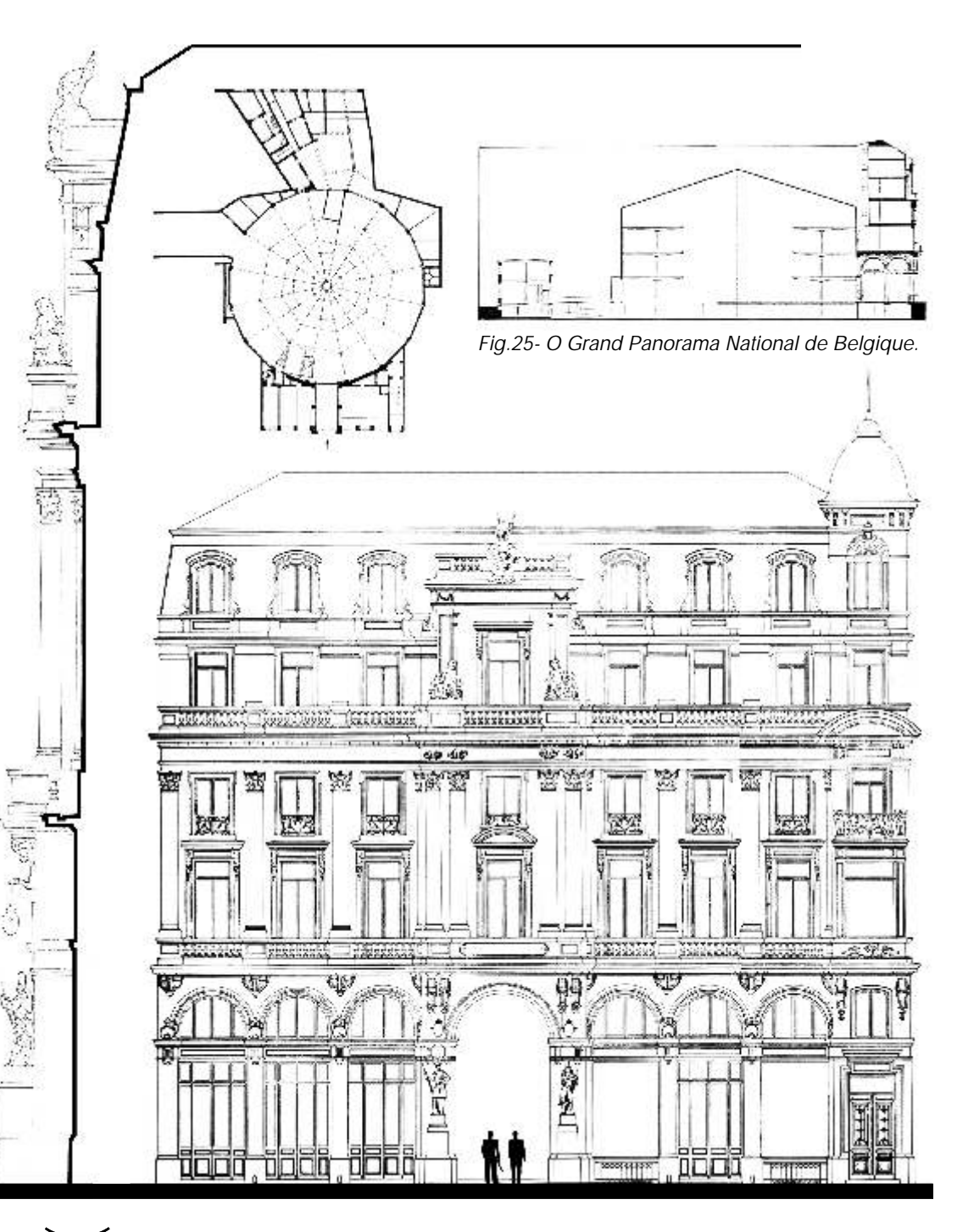

**51**

ليون

A rotunda foi projetada pelo arquiteto Raquez. Embora contasse com uma entrada bastante monumental com esculturas de E. Namur, e tenha sido construída no final do século XIX, em princípio, a rotunda não obedecia aos padrões criados por Hittorf e Langlois em seus Panoramas de Paris. O edifício até então, não possuía nenhuma representatividade enquanto arquitetura era mais um grande cilindro opaco e fechado.

Tão logo inaugurada em março de 1880, a rotunda foi incorporada a um novo edifício que seria construído ao redor dela, possivelmente, algo inédito até o momento na história dos Panoramas. Este novo edifício foi projetado pelo arquiteto da região de Flandres, Rieck.<sup>18</sup> Neste caso em particular, pode-se dizer que a rotunda foi intencionalmente escondida atrás do novo edifício - com um caráter bem próximo dos desenhados por Haussmann em Paris - para compor com o alinhamento do novo boulevard belga.

Em 1881, logo após o término da exibição de *La Bataille de Waterloo,* foi a vez do Panorama de *La Bataille d'Ulundi,* o último combate contra os zulus da África do Sul. O terceiro foi o *Panorama do último dia em Pompéia,* mostrando todo o incêndio ocorrido na cidade com a erupção do Vulcão Vesúvio. Os três Panoramas foram realizados por Charles Castellani, o que lhe rendeu grande notoriedade entre os pintores belgas e os panoramistas mais famosos.

A companhia investiu muito para expor o *Panorama de La Bataille de Waterloo* em Londres. A exposição foi realizada e acabou se tornando um grande fiasco. Com má gestão financeira, a empresa foi obrigada a fechar a rotunda em Bruxelas. O edifício permaneceu fechado por seis anos. Só veio a reabrir com a exposição do *Panorama do Rio de Janeiro.*

<sup>18</sup> Em: Archives de la Ville de Bruxelles, SAB, dossier du Travaux publics, Blv. Hainaut, 1880.

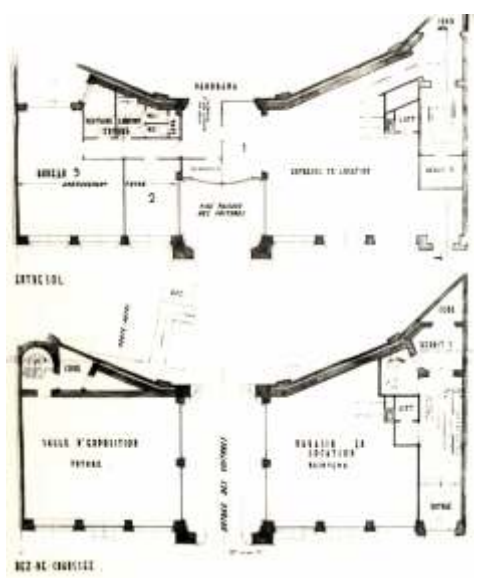

*Fig.26- Projeto para edifício do entorno.*

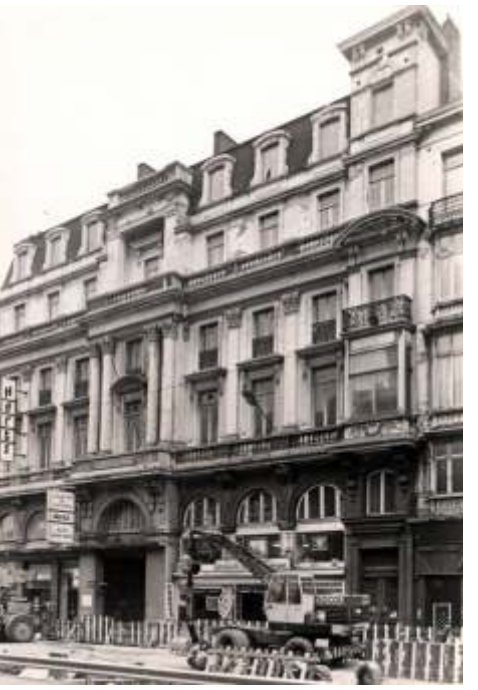

*Fig.28- O edifício na década em 1970. Fig.29 e 30- O edifício como garagem.*

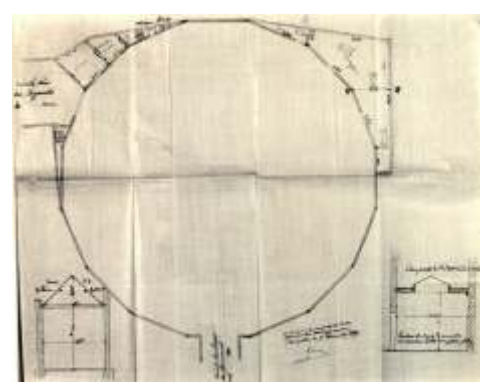

*Fig.27- Planta da rotunda ainda vazia.*

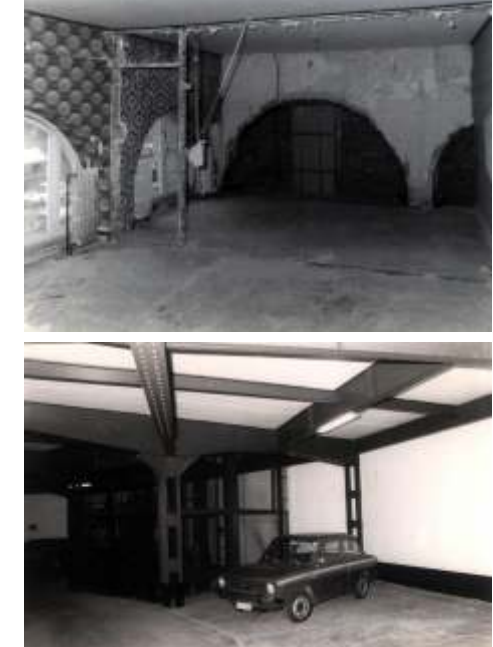

*O Panorama do Rio de Janeiro* permaneceu exposto no edifício por um pouco mais de seis meses, de abril a outubro de 1888. Após sua exibição, a rotunda é fechada novamente, desta vez por doze anos.

Em 1910, o edifício é comprado pela companhia transportadora Van Gend et Loos para servir como garagem. Durante a primeira guerra mundial 1914-1918 a rotunda serviu como um centro de preparação e distribuição de uma sopa popular.<sup>19</sup>

De 1920-1924 o edifício volta a sua atribuição original: expõe o *Panorama da Bataille de L'Yser* de Alfred Bastien, o segundo grande panoramista belga. O Panorama narrava a batalha de três meses ocorrida no rio Yser na Bélgica. Em 1924, o edifício foi comprado pela companhia Plasman que o transformou em garagem. Foram construídos quatro pavimentos de concreto armado, com um monta-cargas no centro da rotunda. Em 1985, foi construída a rampa helicoidal de acesso direto aos veículos. Assim como a rotunda, o edifício em seu entorno também sofreu diversas reformas. Foi sede de várias empresas, algumas faliram, outras foram vendendo as salas.

A rotunda ainda existe até hoje e funciona como um edifíciogaragem próximo a *Grand Place,* no centro histórico de Bruxelas. É um sistema privado, é necessário comprar a vaga no estacionamento. O acesso é restrito somente aos donos veículos. Da rotunda, hoje é possível passar para o edifício adjacente.

No edifício entorno da rotunda, no pavimento térreo, as lojas foram ocupadas por uma locadora de veículos e um pequeno hortofloricultura. As salas comerciais nos pavimentos superiores pertencem a uma única empresa do ramo imobiliário.

<sup>19</sup>Em: Archives de la Ville de Bruxelles, SAB, dossier du Travaux publics, Av. Lemonier,1914.

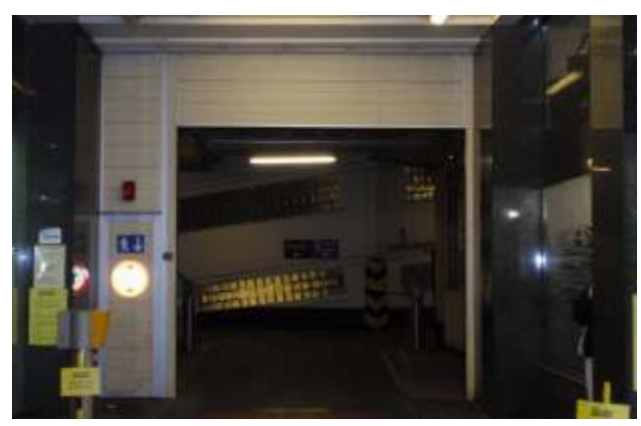

*Fig.31- O acesso a rotunda do estacionamento. Fig.32- Rampas.*

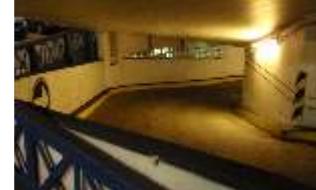

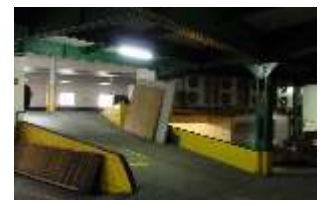

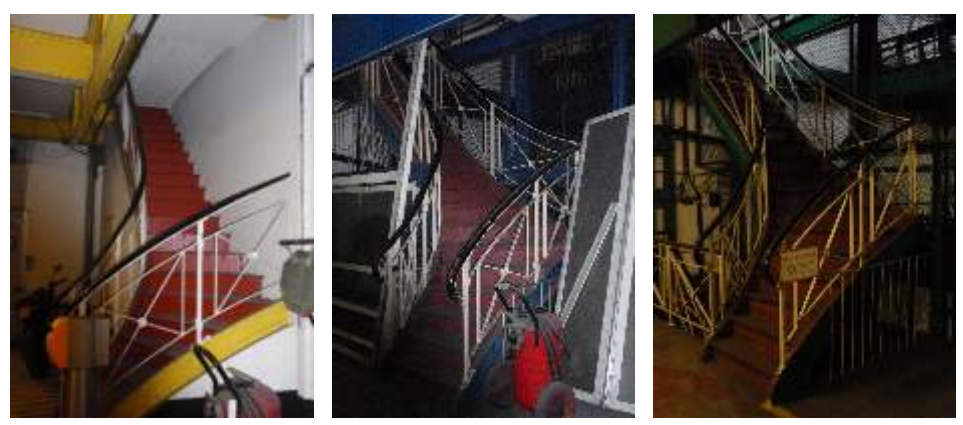

*Fig.33- Possivelmente, as escadas foram construídas após a exibição dos Panoramas.*

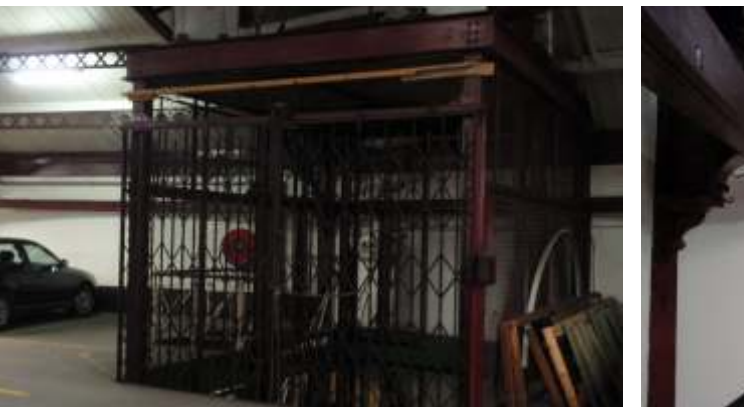

*Fig.34- Elevador contruído após a reforma da rotunda. Fig.35-Trave com ganchos.*

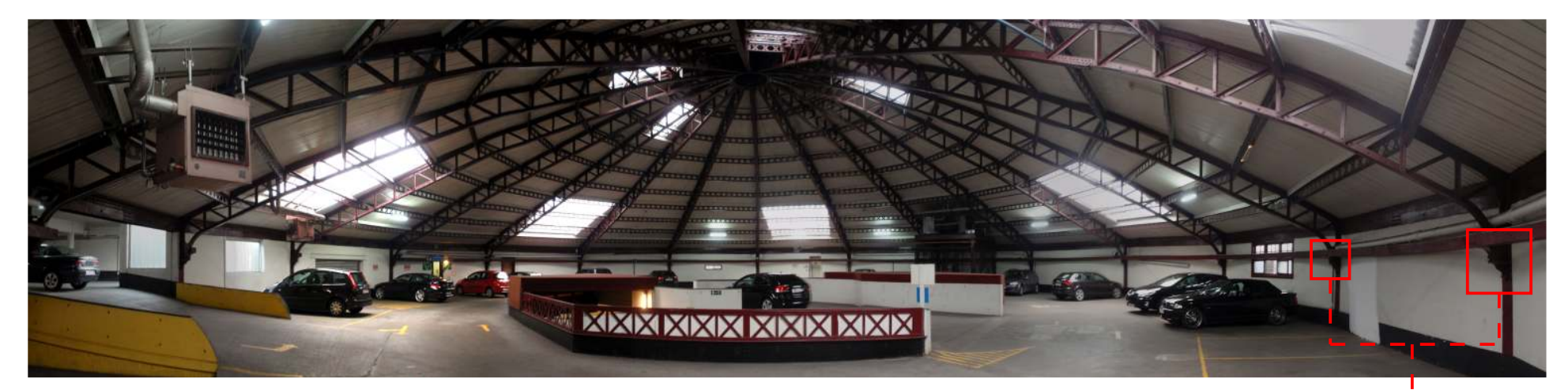

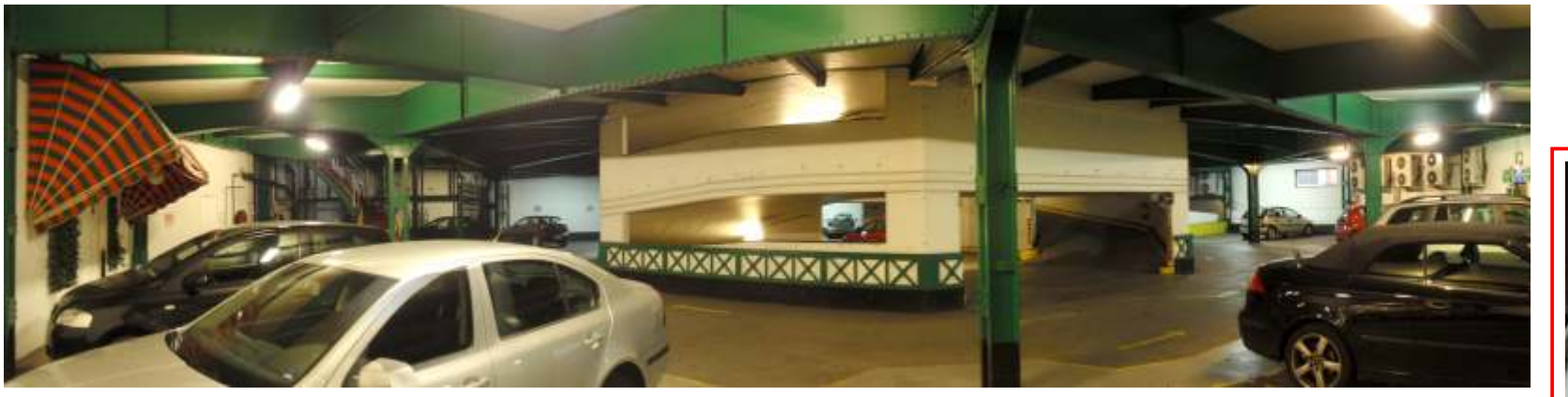

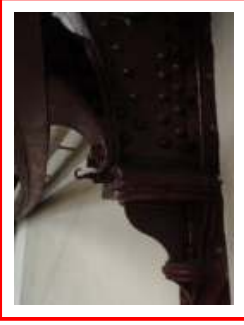

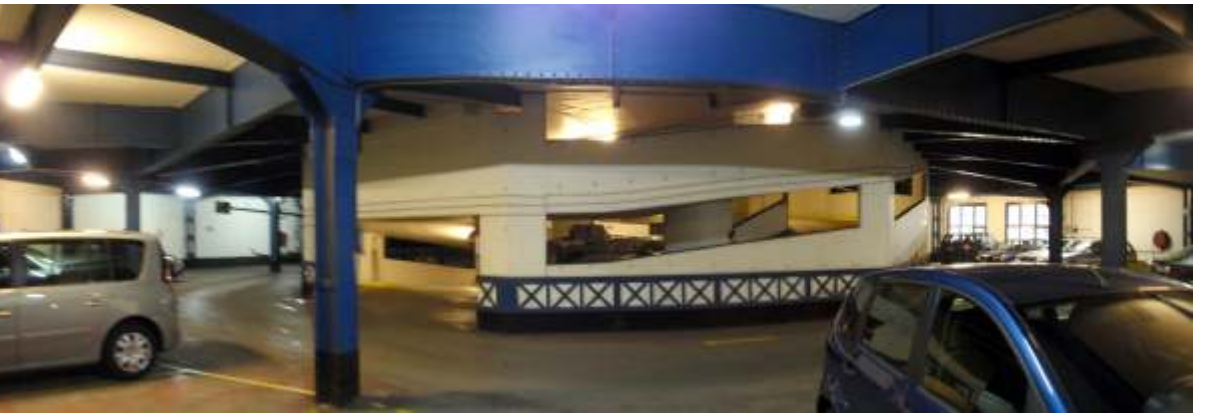

*Fig.36- Atualmente, cada pavimento tem uma cor: Térreo - Amarelo; 1º Pavto - Azul; 2º pavto - Verd; Cob - Marrom.*

*Fig.37- Detalhe do trilho onde o Panorama ficava suspenso.*

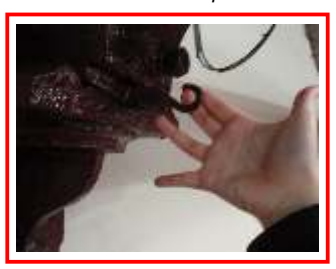

*Fig.38-'Gancho' do Panorama.*

Embora a rotunda tenha sofrido diversas reformas ao longo do tempo, com os mais distintos usos, a estrutura original e todo o seu arcabouço se mantiveram. Ela ainda é capaz de nos reservar uma grande e agradável surpresa: é possível ver onde os Panoramas ficavam suspensos e fixados quando expostos.

O último pavimento foi o que menos foi modificado. Toda a estrutura metálica da cobertura presente hoje ainda é a original, a mesma de quando o edifício foi inaugurado em 1880.<sup>20</sup> As dezoito vigas treliçadas com seus nove 'anéis' circunscritos para a sua amarração permaneceram em suas posições durante todo esse tempo. E justamente, no apoio vertical destas vigas é que encontramos os pequenos ganchos que sustentavam a grande tela.

Diante do conhecimento adquirido na realização da pesquisa sobre o tema, com pouco de imaginação e interpretação espacial, é possível se aproximar de um desenho que possa tentar reconstituir como o *Panorama da cidade do Rio de Janeiro* ficou exposto nesta rotunda. Há de se salientar que o Panorama de Victor Meirelles e Henri Langerock já era um panorama tardio da segunda geração, isto é, já era marcado pelo desenvolvimento do faux-terrain. Acreditamos que seja uma importante contribuição ao estudo do *Panorama da cidade de do Rio de Janeiro*.

<sup>&</sup>lt;sup>20</sup> Muito provavelmente as telhas foram única parte da cobertura que deve ter sido trocada. Observa-se desta maneira pelo desgaste do material e também, pela configuração do desenho que a clarabóia de um Panorama exige. Certamente, bem diferente desta que hoje está na rotunda.

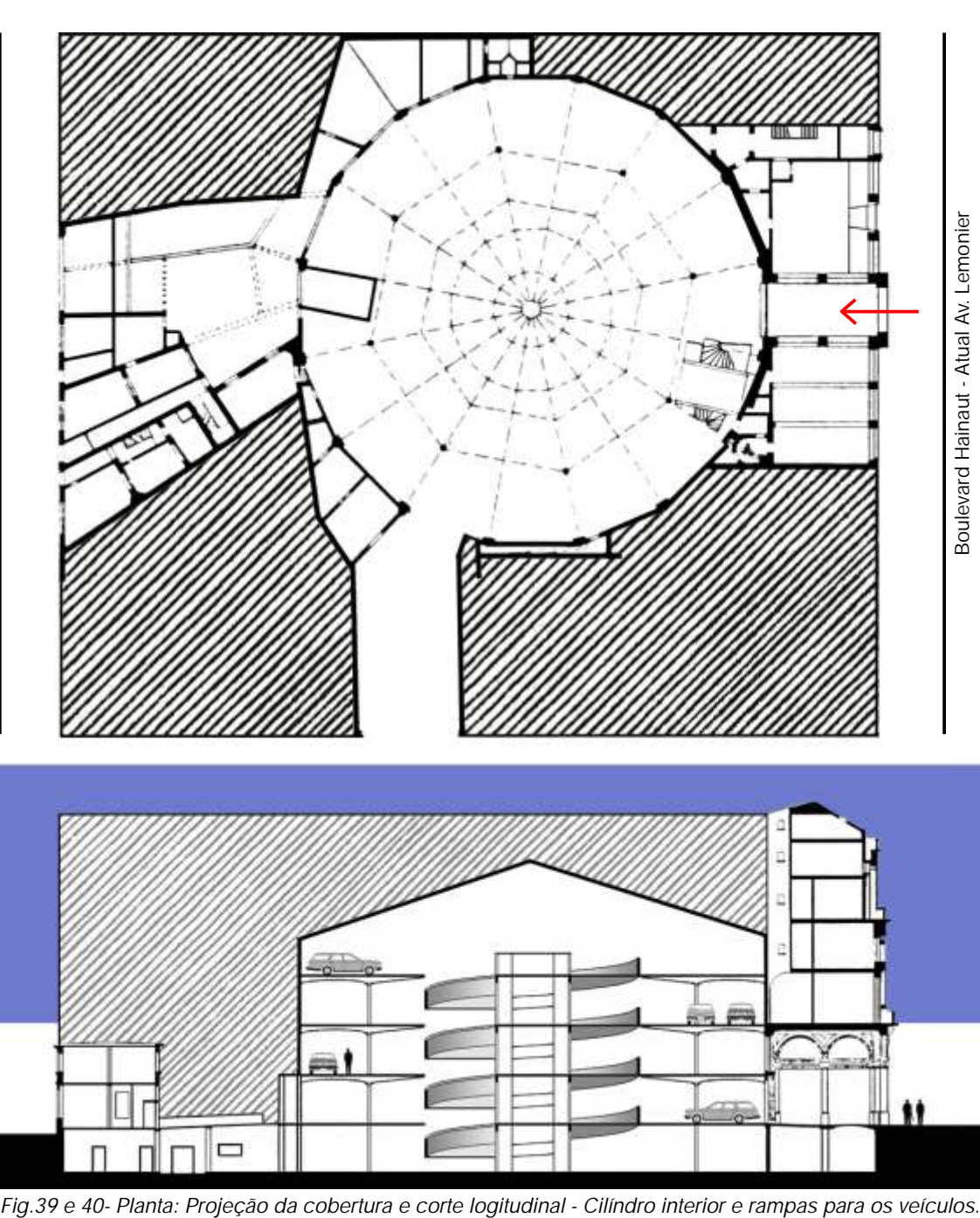

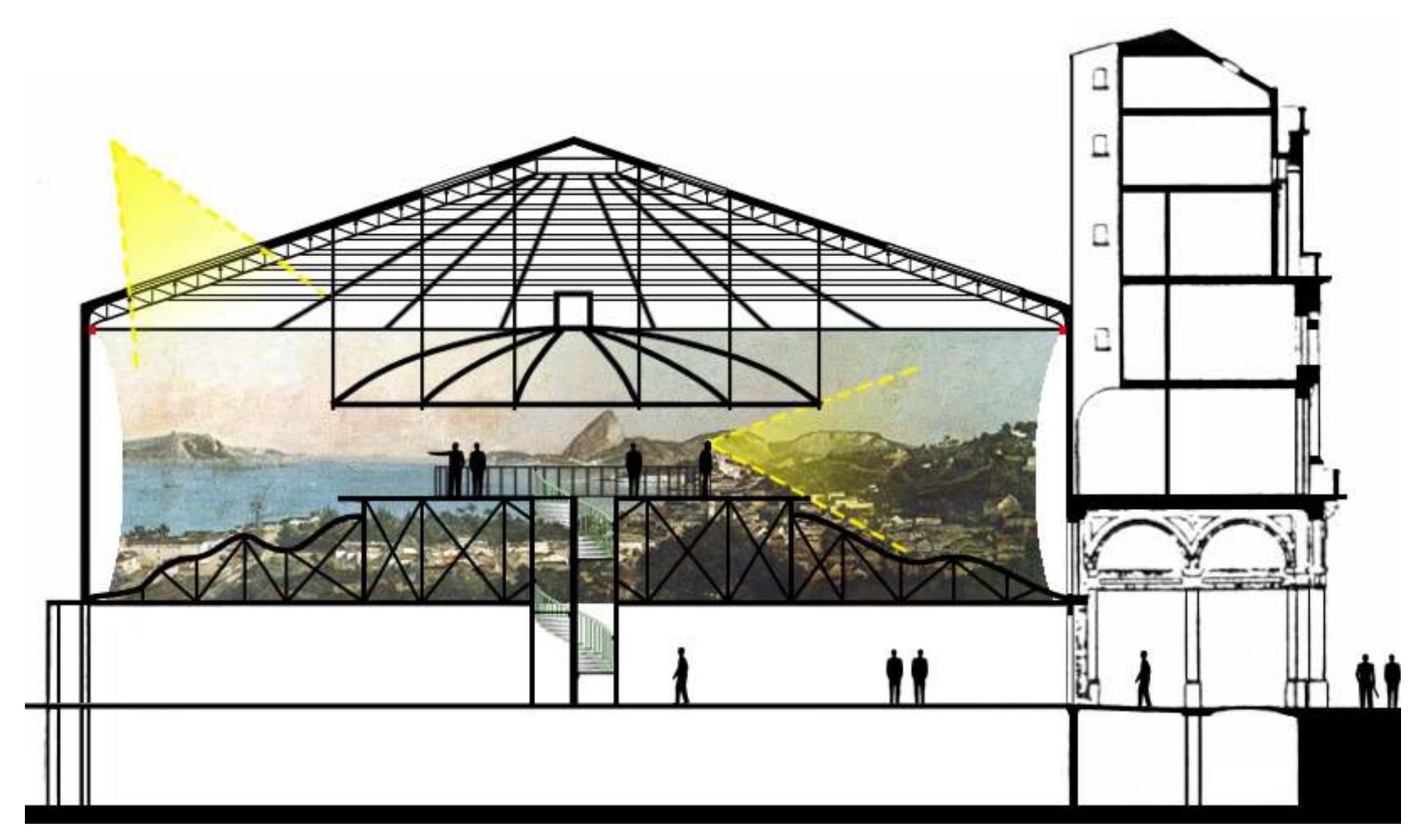

*Fig.41- Simulação do Corte Lontigudinal do Panorama do Rio de Janeiro na Rotunda do Boulevard Hainaut.* 

*Os principais elementos do Panorama estão presentes no desenho: o corredor escuro, a escada helicoidal, a plataforma de observação, a balaustrada, o faux-terrain, o guarda-sol, a iluminação zenital, e evidentemente, a grande tela circular representando a cidade do Rio de Janeiro.*

Em julho de 1888, ainda com o *Panorama da Cidade do Rio de Janeiro* exposto no Boulevard Hainaut em Bruxelas, Victor Meirelles e Henri Langerock viajaram juntos à Paris a fim de alugar um terreno para expor a gigantesca tela na Exposição Universal de 1889.

O Panorama do Rio de Janeiro em Bruxelas já fazia um enorme sucesso, e contava com uma grande freqüência de público. Um fato que seria extremamente positivo para a parceria entre os dois pintores, bem como para toda a Empresa. No entanto, este acontecimento só veio a trazer grandes problemas. Dado o extraordinário sucesso, Langerock quis receber uma porcentagem maior sobre os lucros obtidos com a bilheteria, do que antes havia combinado com Victor e com os demais sócios. De imediato surgiu o impasse e a solicitação não foi aceita.

A situação de desentendimento entre os dois pintores tomou proporções ainda maiores. Victor Meirelles se viu obrigado a entrar com um processo na Suprema Corte Belga contra o parceiro panoramista Langerock. O processo foi julgado e Meirelles ganhou a causa. O juiz fez valer o contrato feito previamente, quando a Empresa foi criada. O convívio entre os dois pintores já não era mais tolerável.

No Rio de Janeiro, Victor Meirelles tinha como procurador o Sr. Félix Ferreira, e este se reuniu com os demais associados em 12 de Janeiro de 1889 para resolver o problema. O Sr. Emilio Hermann comprou os direitos do pintor belga, desligando-o da Empresa de Panoramas.<sup>21</sup> A parceria entre Victor Meirelles e Henri Langerock foi então desfeita definitivamente. O pintor brasileiro partiu sozinho para Paris.

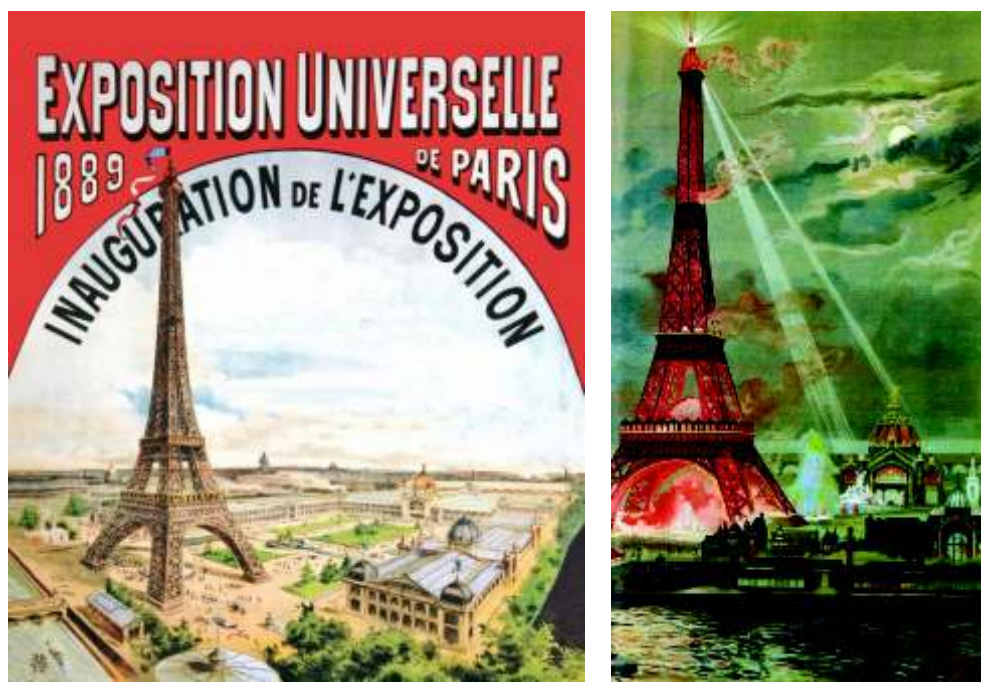

*Fig.42 e 43- Cartaz da Exposição Universal de 1889 em Paris - A Exposição durante a noite.*

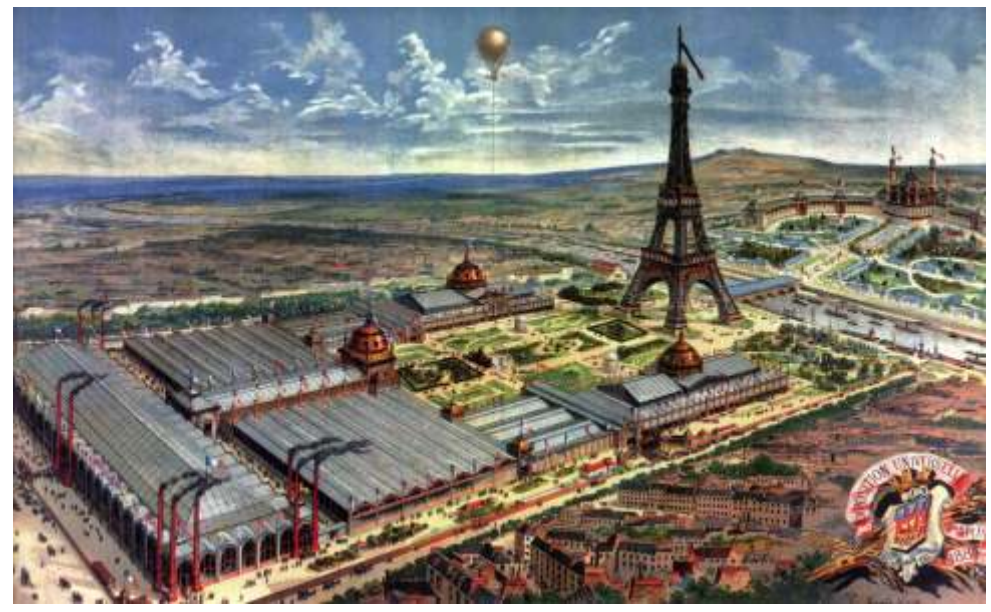

*Fig.44- Perspectiva geral da Exposição Universal de Paris em 1889.*

<sup>21</sup>Em: Meirelles, Victor. Relatório apresentado aos Srs. sócios da Empresa Panorama da Cidade do Rio de Janeiro pelo sócio Gerente Victor Meirelles de Lima. Rio de Janeiro: Imprensa Mont'Alverne. 1889. 27p. Fundação Biblioteca Nacional.

A Exposição Universal de Paris em 1889 celebrava os 100 anos da Revolução Francesa. Foi certamente a principal Exposição do final do século XIX. Foi marcada por grande inovação tecnológica, desenvolvimento de novas máquinas e equipamentos, inclusive com a utilização de luz elétrica - pela primeira vez em uma grande exposição durante o período da noite. Os principais países do mundo se fizeram representar, fosse diplomaticamente ou não, com a presença de seus Pavilhões. E o mais importante: marca o auge do segundo grande momento do fenômeno dos Panoramas no mundo, como forma de propaganda política, entretenimento e espetáculo.

A Exposição foi inaugurada no dia 05 de maio, e finalizada em 31 de outubro de 1889. Estima-se que mais de 25 milhões de pessoas tenham visitado a Exposição e visto as suas principais atrações. Dentre as quais, a inaugurada especialmente para a ocasião: Torre Eiffell. A Exposição era dividida em três grandes áreas: o *Champs de Mars;* o *Trocadero;* e a *Esplanade des Invalides.*

Durante a realização da Exposição de 1889, em Paris, foram expostos pelo menos sete Panoramas.<sup>22</sup> Foram eles: *Le Panorama de Compagnie Transatlantique* do pintor M. Poilpot; *Le Panorama de La Bataille de Rezonville* de Detaille e Neuville; *Le Panorama du Pétroleo; Le Panorama de La vie de Jeanne D'Arc,* de Pierre Carrier-Belleuse; *Le Tout Paris,* do panoramista Charles Castellani; *Le Panorama de la Ville et de La Baie de Rio de Janeiro,* de Meirelles e Langerock; e *L'Histoire du siècle* de Alfred Stevens e Henri Gervex, o grande Panorama deste momento.

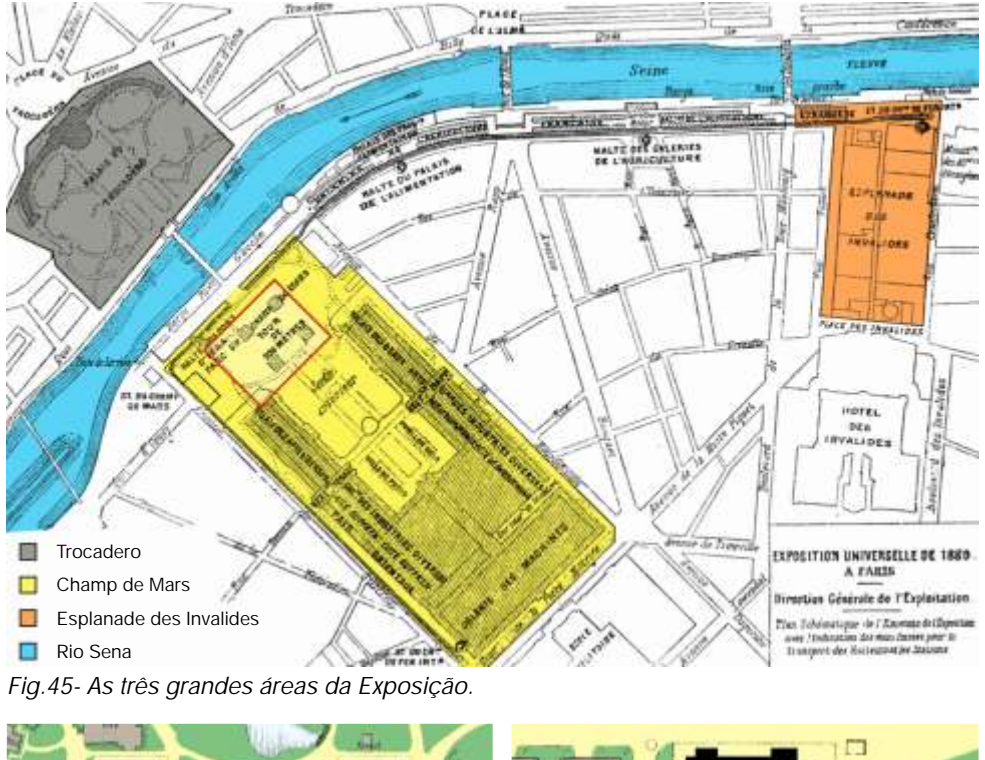

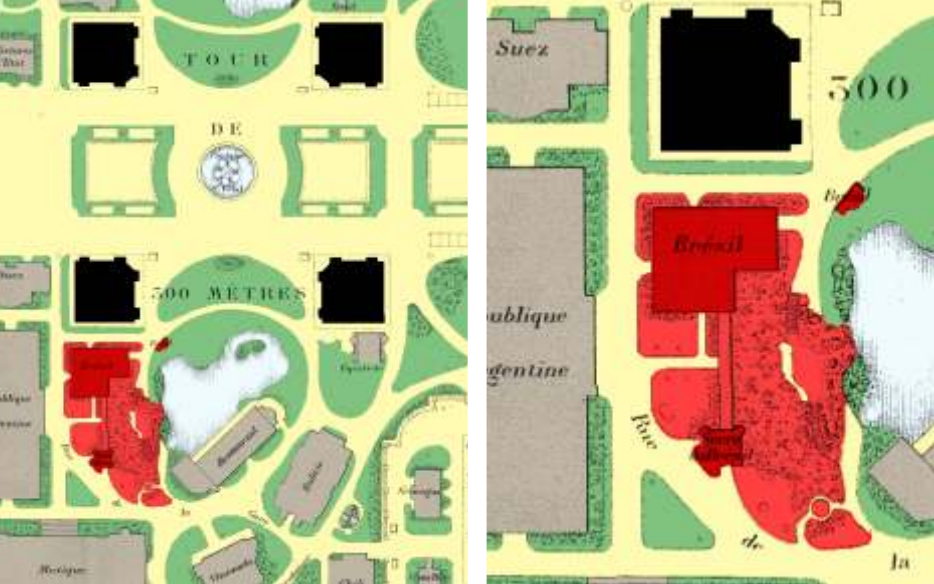

*Fig.46- A Torre Eiffell e o Pavilhão do Brasil.*

*Fig.47- O Pavilhão do Brasil em detalhe.*

 $22$  Em: Oettermann, Stephan. The Panorama History of a Mass Medium. Trad. By Deborah Lucas Schneider. New York: Zone Books, 1997, 408p. O número total de Panoramas expostos em Paris em 1889 é desconhecido.
A participação do Brasil na Exposição de 1889 começa de maneira um pouco controversa. De inicio, e de desejo do Imperador D. Pedro II, o Brasil faria parte da Exposição. No entanto, como o Brasil, ainda um regime monárquico, poderia celebrar os cem anos da Revolução francesa que acabou desencadeando a República? Este foi o argumento dado a D. Pedro II por seus conselheiros pessoais na tentativa de não haver representação oficial. E de fato, não houve.

Entretanto, um grupo de empresários brasileiros, em sua maioria provenientes do oeste paulista, viu a Exposição como uma ótima possibilidade de expansão de seus negócios. O grupo se reuniu, a intelectuais e artistas, e com certa ajuda financeira do governo, montou um Pavilhão na Exposição de 1889 em Paris. A área escolhida foi bastante nobre, no *Champs de Mars,* bem próximo a um dos pilares da Torre Eiffell.

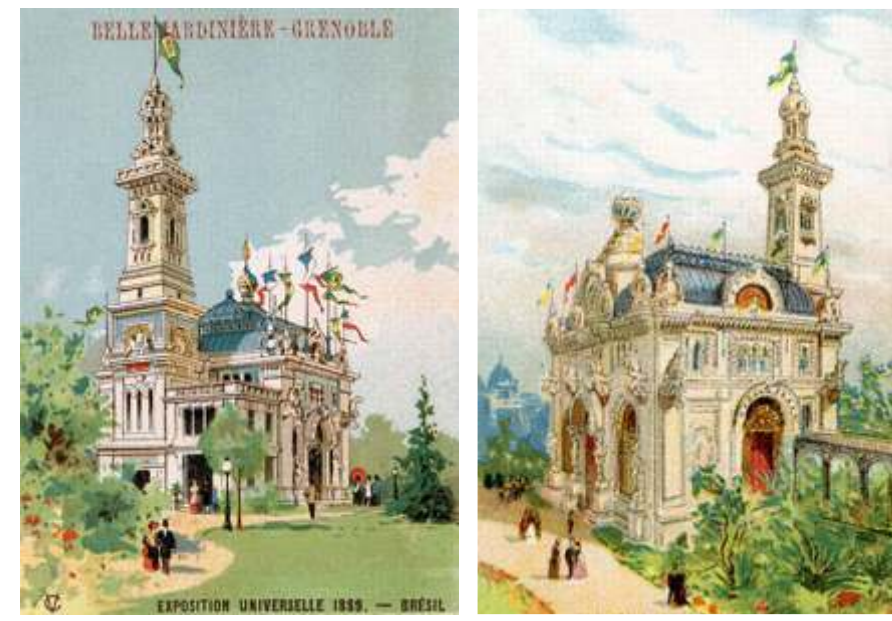

*Fig.48 e 49- Gravuras coloridas do Pavilhão do Brasil: Torre Eiffell omitida.*

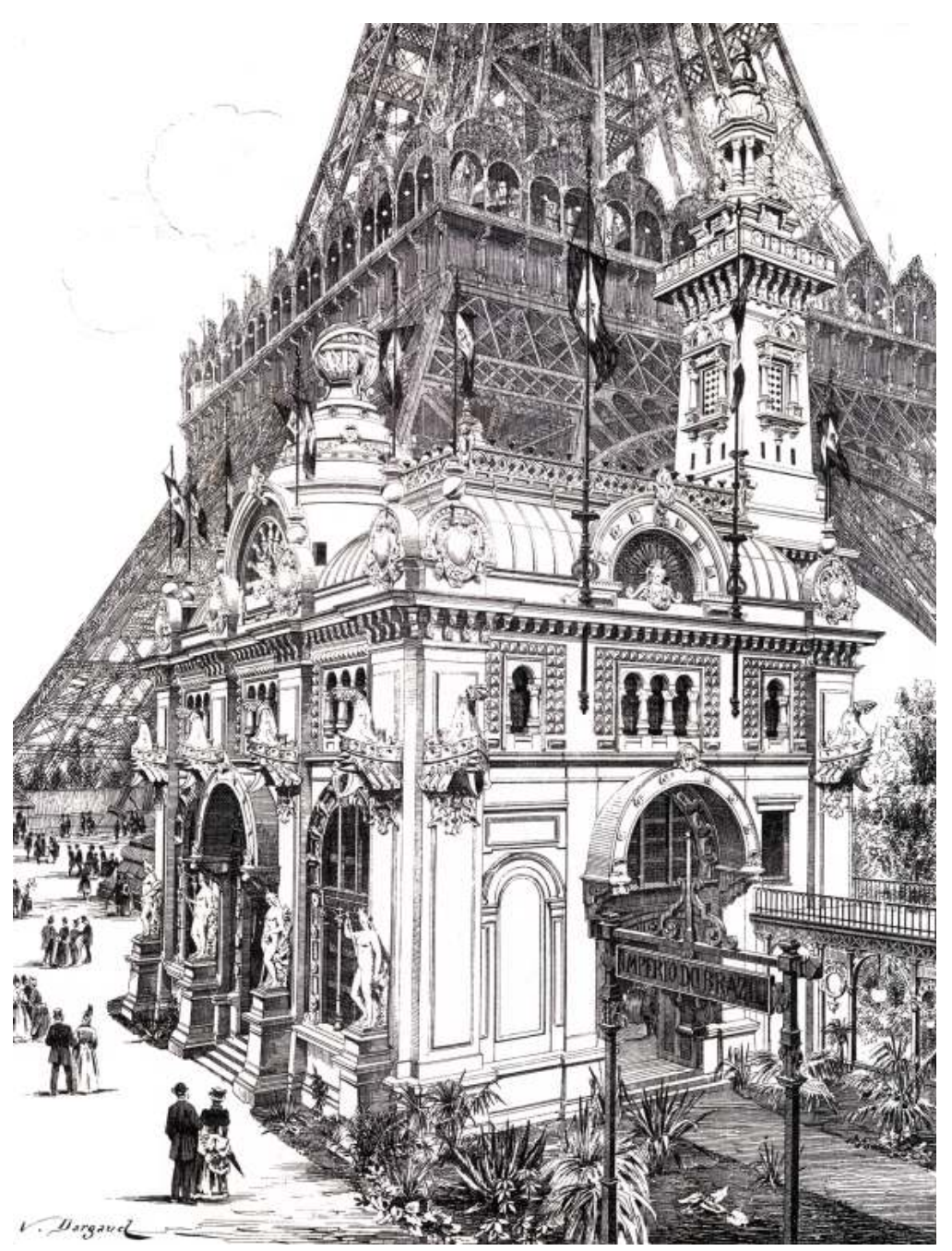

*Fig.50 - Desenho a bico de pena do Pavilhão do Brasil e a proximidade com a Torre Eiffell.*

imagem de nação em construção e que se modernizava, como também, tampouco áreas disponíveis dentro dos limites da Exposição. A solução tentar apagar definitivamente a imagem de um país escravocrata e marcado criada por Victor Meirelles seria alugar um terreno o mais próximo possível por grandes dificuldades e instabilidades econômicas.<sup>23</sup> do *Champ de Mars,* onde estava locado o pavilhão no Brasil. O terreno

No interior do Pavilhão brasileiro, a exposição mostrava, sobretudo, deveria ter visibilidade, e ser convidativo para o grande público. matérias-primas e produtos agrícolas, tendo o café como o protagonista. Encontrar um terreno que possibilitasse a construção de um Diversos tipos de grãos foram apresentados. Houve também exposições de Panorama não era tão fácil assim, ainda mais, considerando a grande pintores e fotógrafos, enaltecendo as paisagens tropicais, florestas, vistas demanda que a cidade de Paris sofria naquele momento devido a das cidades, principalmente da capital, o Rio de Janeiro. Exposição Universal. Não havia muitos terrenos vagos, e nem rotundas

1889, provavelmente ainda quando pintava a grande tela, Victor Meirelles já construir uma nova rotunda para abrigar o Panorama do Rio de Janeiro. tinha a idéia de lá expor o seu Panorama. O pintor brasileiro sabia que a Além da escolha do melhor terreno possível, da construção da nova principal imagem que os europeus possuíam do Brasil naquele momento era rotunda, o pintor brasileiro teve que se preocupar também com os trabalhos a da cidade do Rio de Janeiro. Seria uma ótima oportunidade para o artista, de desmontagem da tela em Bruxelas, o seu transporte à Paris, e sua como também, excelente para o empresário. A idéia inicial sempre foi de montagem na nova rotunda. Eram tarefas bem complicadas em um curto expor o Panorama do Rio de Janeiro próximo ao pavilhão brasileiro. espaço de tempo.

No entanto, em janeiro de 1888, o Brasil havia desistido de participar Apesar da correria, a solução encontrada foi bem positiva. O terreno oficialmente da Exposição. Somente em março, dois meses depois, é que foi escolhido foi na *Avenue Suffren*, ao lado do *Champ de Mars*. De certa formada a comitiva. Victor Meirelles tentou fazer parte desta comissão, mas maneira não tão distante do pavilhão do Brasil, no entanto, fora do perímetro não lhe foi mais possível. Mesmo contando com o apoio do grupo brasileiro, a oficial da Exposição, do outro lado da rua e bem enfrente a *Galerie des*  área arrendada para a participação brasileira não possuía espaço suficiente *Machines*. Em novembro de 1888, o Panorama da Cidade do Rio de Janeiro para a colocação de seu Panorama. O pintor se viu obrigado a pensar em deixa o *Boulevard Hainaut* em Bruxelas, e se encaminha para Paris. uma alternativa se quisesse realmente fazer parte da Exposição.

Os terrenos eram alugados com meses de antecedência, às vezes até anos. Quando Meirelles decidiu efetivamente a sua participação já era tarde

**60**

O Pavilhão do Brasil tinha como principal objetivo promover uma demais.<sup>24</sup> Não só já não havia espaço na comitiva brasileira, como

Tão logo soube da realização da Exposição Universal de Paris em disponíveis, as que existiam já exibiam Panoramas. Meirelles precisaria

<sup>23</sup>Em: Barbuy, Heloisa. *A exposição Universal de 1889 em Paris*. São Paulo: Edições Loyola, Série Teses de História Social da USP, 1999, 155p.

<sup>&</sup>lt;sup>24</sup> Certamente, Meirelles contava com a participação oficial do governo brasileiro. Não teria grandes dificuldades em fazer parte da comissão, dada a sua boa relação com o Império, e principalmente com o Imperador, de quem era pintor oficial. E facilmente, conseguiria o terreno necessário para a exposição de seu Panorama. Victor Meirelles foi passivo demais ao esperar as decisões das autoridades brasileiras. O pintor poderia ter se preparado melhor e conseguido um terreno a tempo para a Exposição.

François Robichon relata uma notícia afirmando que antes do Panorama do nesta construção provisória, mas não exposta. Somente em 17 de janeiro Rio de Janeiro ser montado na rotunda onde ele foi exposto, ele foi instalado de 1889, uma nova permissão foi solicitada para a Avenue de Suffren, nº 80 em uma construção de 'espera' na *Avenue de la Motte-Picquet.* Robichon pelos proprietários Kaeffer et Cie. A construção da rotunda foi feita comenta que em 11de setembro de 1888 foi solicitada uma permissão para companhia de Arquitetura dos proprietários, especializada em construções uma construção provisória para a grande tela, pelo Arquiteto Leon Daubourg. de madeira. Não sabe ao certo o que aconteceu. Provavelmente, a grande tela chegou à

Na importante tese de doutorado sobre os Panoramas na França, Paris, antes mesmo de a nova rotunda estar construída. Ficou estocada

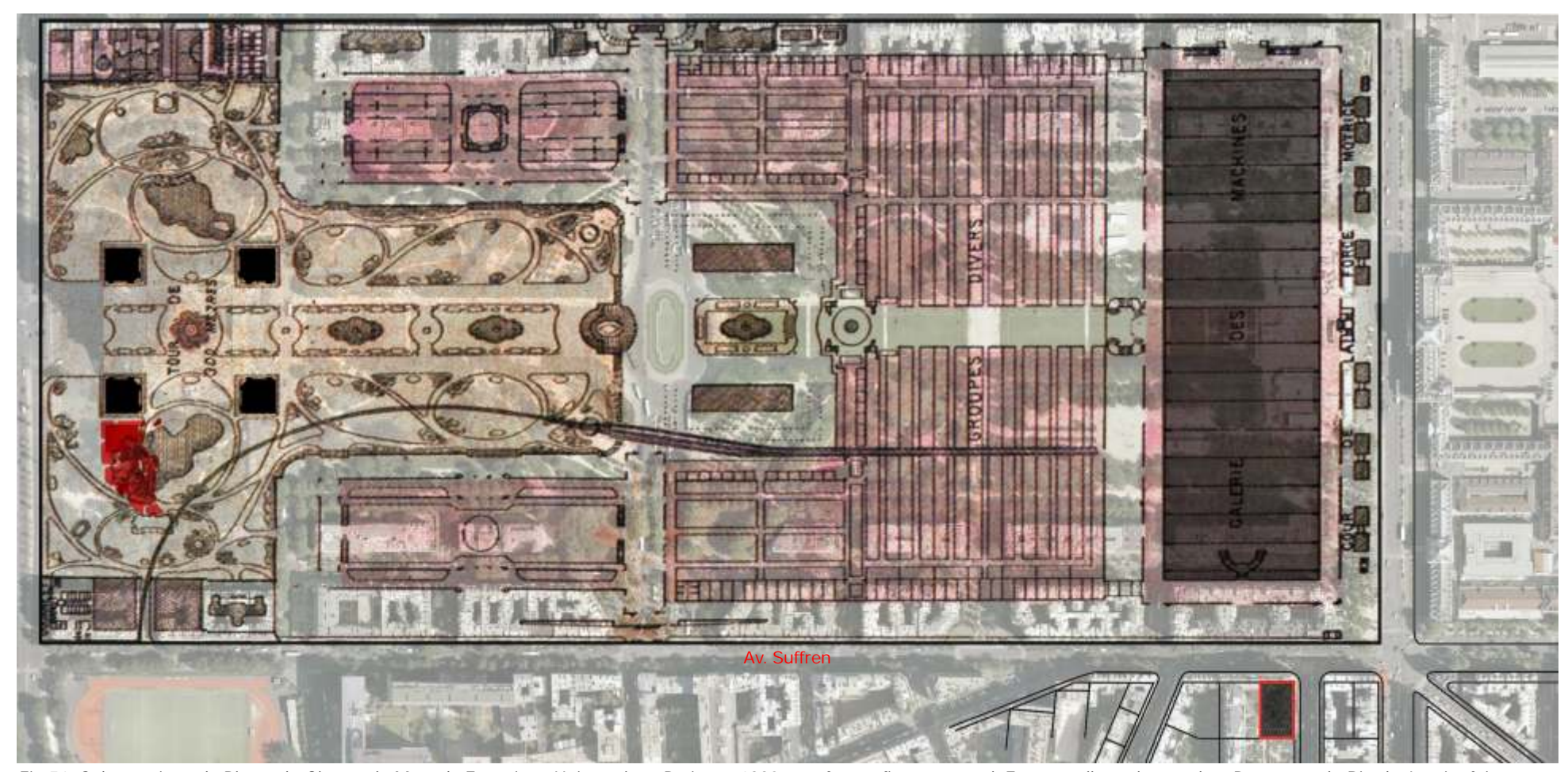

*Fig.51- Sobreposição da Planta do Champ de Mars da Exposição Universal em Paris em 1889 com fotografia aérea atual. Em vermelho, o lote onde o Panorama do Rio de Janeiro foi exposto.*

*O Panorama da Cidade do Rio de Janeiro* foi inaugurado em Paris em 14 de março de 1889, antes mesmo da abertura da Exposição Universal. A data foi escolhida para homenagear o aniversário da Imperatriz Tereza Cristina, esposa do Imperador D. Pedro II. Apesar de todos os contratempos, Victor Meirelles conseguiu, ainda que parcialmente o seu objetivo: expor o Panorama na Exposição Universal. Não em seu interior, próximo ao pavilhão brasileiro como antes havia planejado, mas nas proximidades.

Assim como em Bruxelas, tão logo o Panorama foi inaugurado em Paris, se tornou um grande sucesso. As pessoas queriam conhecer o Brasil e A recepção por parte da crítica foi favorável e o Panorama recebeu a a tão celebrada cidade do Rio de Janeiro por suas belezas naturais. De certa medalha de ouro na categoria *Aplication usuelle des arts du dessin e de la*  forma, era como se um trecho da cidade, o próprio Morro de Santo Antônio, *plastique.* No entanto, a premiação só pôde ser concedida porque estivesse agora em Paris, para os parisienses e visitantes da Exposição.<sup>25</sup> posteriormente, a comissão brasileira incorporou o Panorama no catálogo

noticiada pela imprensa francesa. Em *Les Panoramas: Geographiques,* o Se por um lado o Panorama do Rio de Janeiro foi sucesso de crítica, autor Paul Vibert fez uma longa descrição do Panorama do Rio de Janeiro. por outro, o sucesso de público não durou muito tempo. Assim que Possivelmente, Vibert pegou o próprio folheto explicativo, vendido no inaugurado, contou com uma boa média de visitação, de 200 a 500 pessoas Panorama e escrito por Victor Meirelles para ajudá-lo em sua descrição diárias. Mas, após abertura da Exposição Universal, o público caiu bastante, (página seguinte). O pintor brasileiro já havia realizado um folheto em descendo para 50 a 60 pessoas.<sup>26</sup> O principal motivo era que as áreas da Bruxelas, não se sabe se foi utilizado o mesmo ou não, mas muito Exposição eram fechadas, era necessário comprar ingressos. Os visitantes

Outro relato muito importante sobre a participação do Panorama do do Rio acabou se tornando uma das últimas atrações a serem vistas. Rio de Janeiro foi feito por Germain Bapst em seu livro *L'Histoire des* Meirelles ficou preocupado com a situação da empresa e com a *Panorama et des Dioramas.* Nas próprias palavras de Bapst: prestação de contas que deveria fazer aos acionistas. Permanece por certo

**62**

"O Panorama do Rio de Janeiro, como já dissemos, está cheio de charme, ao entardecer. O espectador está situado em uma colina entre a cidade e as montanhas, formando um anfiteatro ao seu redor. Na frente da cidade, está o porto. O último plano da tela é bem feito, o verde das montanhas contrasta com o azul do mar. A cidade, seus edifícios, ruas, monumentos, estão em claramente visíveis ao espectador. Este panorama é tratado com processos decoração Ciceri [possivelmente o artista que realizou o faux-terrain], e alguns efeitos são criados por camadas de tinta formando uma espécie de baixo-relevo, mas em geral, repito, nos é agradável"

A presença do Panorama do Rio de Janeiro na Exposição foi bem oficial de obras expostas. A medalha foi oferecida aos dois pintores.

provavelmente, pois não haveria nem a necessidade de precisar traduzi-lo. por ali permaneciam se concentrando nas principais atrações. O Panorama

tempo, pensando em expor o Panorama em outro lugar. Até decidir finalmente em trazer o Panorama para a cidade do Rio de Janeiro. Um espetáculo inédito no Brasil, que surgiria com uma nova expectativa.

<sup>&</sup>lt;sup>25</sup> Vale lembrar que para muitos espectadores o Panorama era um tipo de espetáculo capaz de oferecer a possibilidade de conhecer um lugar, sem precisar estar realmente nele, dispensando o deslocamento físico das grandes viagens. Obviamente, o poder de sugestão seria proporcional a qualidade da representação em tela, associada ao fau-terrain, e as demais características técnicas descritas por Barker.

<sup>26</sup>Meirelles, Victor. Relatório apresentado aos Srs. sócios da Empresa Panorama da Cidade do Rio de Janeiro pelo sócio Gerente Victor Meirelles de Lima. Rio de Janeiro: Imprensa Mont'Alverne. 1889. p.17.

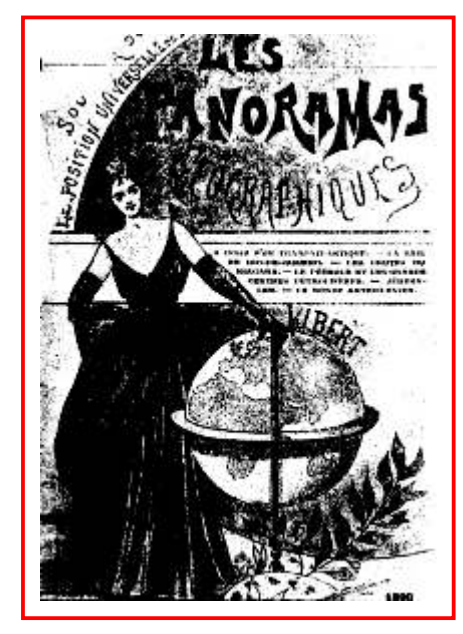

*Fig.52-O livro de Paul Vibert e a descrição do Panorama do Rio de Janeiro.*

### *IA RAIF DE RIO-DE-JANEIRO*

On sait que cette baie offre un coup d'oril admirable et ou'elle constitue une des plus grandes merveilles de l'Amérique du Sud. Malheurensement tout le monde n'a pas les movens de faire de longs voyages, voilà nourquoi nous pensons qu'il est intéressant de faire à neu de frais celui que nous offre en ce moment le Panorama de l'Avenue de Suffren. Aussi bien il mesure 115 mètres de circonférence sur 14<sup>m</sup> 50 de haut et donne l'illusion la

plus complète qui se puisse imaginer, grâce à la magie des pinceaux  $-$  ils sont deux  $-$  de Victor Meireilles de Lima, un artiste brésilien, et de H. Langerock, un belge.

La palette du second est plus chaude, elle a peint la baie, la première a peint les montagnes avec une sincérité plus grande encore, et de ce mariage artistique, en somme, est sorti un véri-

### $96$ LA BAIR DE BIO-DE-JANEIRO

table chef-d'ouvre tout vibrant de vie - de cotto vie intense des pays chauds où le nummure de la mer se confond si harmoniensement avec le chant des oiseaux aux mille embours

En escaladant la dernière marche, la baie présente à nos veux éblouis ses 140 kilomètres de circonférence, entourée par une ceinture de montagnes bleuatres qui se perdent à l'horizon.

Nous nous trouvous sur une colline, au milieu de la ville commercante, soit un tiers environ de la capitale du Brésil ; les deux autres tiers, qui forment les quartiers riches, sont masqués par la Gloria et par la Santa Thérésa. Je crois bien que cette grande capitale de 600,000 habitants, coupée en deux par une chaîne de montagnes, ce qui, d'ailleurs, la rend très pittoresque, ne peut être comparée à nulle autre au monde.

Sur un des côtés de la passe. l'oil est accroché par un bloc granitique, de 400 mètres d'élévation. le pain de sucre, convert d'une superbe végétation tropicale.

La passe, large de 1,500 mètres, est divisée en deux parties inégales par un rocher sur lequel un fort produit le plus bel effet avec ses

murailles blanches, c'est le Lage, de plus la passe est défendue de chaque côté par la forteresse de Saint-Jean et par celle de Santa- $C_{T11}$ 

Au milieu de la baie, des îles au nombre de 80, des forteresses disseminées, qui jettent des taches blanches sur le foud bleu des eaux. et de l'autre côté de la baie, au pied des montagnes, des plages célèbres, la Chanelle de Notre-Dame du Bon Voyage, au sommet d'uno presqu'ile, fait bon ménage avec une forteresse.

Dans cette claire atmosphère des tropiques. ou voit distinctement les maisons de l'autre rive, A 28 kilomètres

C'est un spectacle enchanteur, les forteresses mêmes ne semblent mises là que pour la joie des yeux, tant toute idée de batailles est loin de l'esprit sur cette terre hospitalière.

A nos pieds, plus près de nous, c'est la ville commercante tout entière, la Promenade publique. la tour noire de la Chanelle de la Caserne, l'Eglise de Saint-Sébastien, patron de la ville : puis l'Observatoire Impérial, le Morne du château (Morro do castello), le berceau même de Rio-de-Janeiro, le Lucée des Arts et Métiers.

Plus loin, les églises foissonnent : Saint-

### LA BAIE DE BIO-DE-JAXEIRO

Josenh, la Chapelle Impériale, le Mont-Carmel. Sainte-Croix des militaires, la Lapa, sont autant de points de repaire.

La Douane, la Poste et la nouvelle Bourse forment trois masses imposantes, non loin du port; là, l'animation est extrême, la vie déborde. c'est Londres, c'est la cité sous un beau soleil. de la gaieté, et un cadre fécrique en plus, toutes choses inconnues sur les bords de la Tamise.

Il suffit de savoir qu'il entre environ 5,000 navires dans la baie, et que le Brésil est de plus en plus le premier pays producteur de café du monde entier pour comprendre tout ce mouvement.

L'île des Cobras se dresse en face, couverte par un hôpital et une caserne et renfermant des cales sèches taillées en plein roc pour la réparation des navires.

En avançant sur la gauche, un dôme en marbre, entouré de huit statues colossales, se détache sur l'horizon : c'est celui de la Chandeleur (Candelaria), la plus grande église de Rio.

Tout au fond de la baie, la Montagne des Orques. profile dans le cicl ses tuyaux cyclopéens ; l'un d'eux, le doigt de Dieu, a simplement 1.200 mètres d'élévation.

Tout auprès se trouve Pétropolis, perdue dans l'horizon supérieur des montagnes et où l'Empereur passait l'été ainsi que les gens riches de la capitale: à côté. Thérésopolis. Ces deux villes enchanteresses jouissent d'un climat délicieux, grâce à leur altitude, en pleine montagne, à deux pas de la baie; ce sont les Cotterets de Rio-de-Janeiro.

LA BAIE DE BIO-DE-JANEIRO

29

30

Ca ne fait rien, le machiniste qui a organisé tout cela était joliment fort et possédait un bon goût supérieur.

Appelez le Dieu, destin, hasard ou nature, ca m'est égal, mais ic suis heureux de lui payer ici un juste tribut d'admiration.

Plus loin encore, quatro églises, nous ne sommes pas en pays d'origine portugaise pour rien: passons.

L'Ecole polytechnique, le théâtre de San-Pedro d'Alcantara qui contient 15,000 places et où Sarah Bernhardt a fait entendre sa voix d'or en 1886 — cliché consacré probablement parce qu'elle se fait payer fort cher.

Au milieu de la Place de la constitution, la statue équestre de Dom Pedro Fr, le père du dernier empereur, produit un excellent effet; c'est Louis Rochet, un sculpteur français, qui a exécuté ce joujou de 55,000 kilog, de bronze, ce qui fait que je suis aussi fier devant elle que devant la colonne!

LA BAIE DE RIO-DE-JANEIRO

A côté, l'Académie des Beanx-Arts, quartier très commerçant, plein de mouvement et de Francais - serait-ce synonyme par hasard? A l'étranger, peut-être bien, puisque ce sont les plus debrouillards qui s'en vont - les tramways circulent et, du haut de notre éminence, nous avons presque envie de hêler une tête de connaissance sur l'impériale, mais les mules filent un train d'enfer et ne nous en laissent pas le temps, les tramways sont très populaires à Rio et l'Empereur lui-même ne dédaignait pas parfois d'y monter.

Le Trésor national, le Ministère de l'Intérieur, le Muséum national, le Parc de la place de l'Acclamation, le plus grand et le plus beau de la ville. dessiné par un Français, M. Glaziou, la Gare centrale du chemin de fer Dom-Pédro II, la Monnaie. le Palais du Sénat, les Télégraphes, les Pompiers. etc., défilent sous nos yeux, mais je m'arrête. ne voulant pas avoir l'air de faire une concurrence déloyale à mon aimable confrère Joanne.

L'usine à gaz éclaire la ville d'une manière incomparable, nous tournons le dos à la baie

**63**

en ce moment, les montagnes se dressent devant nous, proches, et derrière se trouvent les deux tiers de la ville, la partie haute aristocratique. San-Christovam où habitait l'Empereur.

LA HAIR DE RIO-DE-JANRIRO

34

39

Des viaducs, des aqueducs semblent sortir de la montagne, les tranways s'y engouffrent et en cinq minutes des chemins de fer à crémaillière vous ont conduit dans l'autre partie de la capitale, cachée à nos veux.

Je vous jure, lecteurs amis, qu'il faut voir ce panorama, cetto baio unique au monde, ce climat délicieux, cette atmosphère chaude, ensoleillée et vibrante des mille chants des oiseaux les plus rares, ce fouillis, ce chaos, cet entassement d'églises, de palais, de montagnes, tout cela est là vivant, tangible, palpable devant vos yeux et vous n'avez plus besoin de les fermer pour évoquer quelque rêve paradisiaque; à quoi bon quand la réalité est supérieure au rêve !

Rio-de-Janeiro possède toutes ces merveilles. elle en possèdait dernièrement une plus grande encore:

Un empereur intelligent et honnête, ce qui est vraiment extraordinaire, mais helas il avait un gendre tripoteur et insolent comme tous les

d'Orléans, ca la perdu. Elle possède un marché de premier ordre et un outillage qui va chaque jour se perfectionnant, le temps n'est pas loin où ses 600,000 habitants auront double.

LA BAIE DE RIO-DE-JANEIRO

Alors ce sera l'une des villes les plus riches de l'univers, à coup sûr, elle en restera toujours la plus pittoresque et la plus poétique.

Le Panorama de MM. Victor Meirelles de Lima et H. Langerock a recu une médaille d'or à la distribution des récompenses de l'exposition universelle, nous en sommes heureux pour notre part.

La colonie brésilienne de Paris, si sympathique à tous égards, peut se montrer fière de son beau pays et de ses habiles interprètres, ce n'est point nous qui v contredirons, surtout maintenant que nous comptons une sœur de plus dans la jeune et vaillante République, en la personne de laquelle nous sommes heureux de saluer l'aurore des temps nouveaux.

Victor Meirelles decide voltar para o Brasil. Em 10 de outubro do mesmo ano, Não possuía mais nenhum vínculo com a Escola Nacional de Belas Artes. A praticamente no mesmo período do encerramento e desmontagem da Rotunda passa a ser para Victor Meirelles a sua única fonte certa de renda. O Exposição em Paris, Meirelles encaminha um requerimento solicitando a já velho artista vai dar aula no liceu de Artes e Ofícios, executando retratos e autorização da municipalidade, ao setor de diversões públicas, a instalação estudos. O pintor ainda tentaria fundar uma *Escola Livre de Pintura*, junto do Panorama na cidade do Rio de Janeiro.<sup>27</sup> O pedido é atendido, e o pintor com outros professores também afastados. Organizou uma exposição no volta de Paris, trazendo consigo o seu Panorama. Apesar da boa notícia, Paço Imperial, que não chegou a se realizar, devido a Revolta da Armada. eram novos tempos e seriam bem difíceis para o pintor brasileiro. O pintor brasileiro ainda realizaria dois outros Panoramas, apesar

proclamação da República. O advento do novo regime trouxe profundas *da Esquadra Legal;* e o terceiro: *O Panorama do Descobrimento do Brasil*. transformações para as instituições brasileiras, incluindo a antiga Academia Conforme veremos nos capítulos 5 e 6. Imperial de Belas Artes, que passaria a se chamar Escola Nacional. As Passada a euforia inicial, com jornais publicando notícias sobre o mudanças foram além do nome da escola, havendo uma reforma radical no Panorama do Rio de Janeiro, pouco a pouco a Rotunda começou a ser vista ensino e no quadro de professores. como um entrave para o desenvolvimento da área, um resquício do Império

Monarquia. Tinha a sua identidade associada ao Império. Não apenas pelo exigia uma nova imagem, sobretudo na área central da cidade. Em 1898 a recebimento de suas bolsas de estudos e custeios de viagem, mas também rotunda da Praça XV de Novembro foi finalmente destruída. pelas suas principais encomendas e indicações. Em 1902, poucos meses antes de morrer, Victor Meirelles doou para

Escola não vendo naquele momento com bons olhos a permanência dos expostos novamente. No entanto, foram armazenados displicentemente de antigos professores, que assim como o pintor, ainda representavam o regime maneira inadequada no Museu da Quinta da Boa Vista. O pintor morre aos já superado. Em 1890, juntamente com outros professores, Victor Meirelles 71 anos ao lado de sua esposa em 22 de fevereiro de 1903, sem filhos. foi exonerado de seu cargo de pintor de paisagem. Foi o final de uma longa De seus Panoramas, nada se restou, somente os seus estudos carreira acadêmica. iniciais e algumas cartas de 1910 entre as autoridades narrando o seu triste

**64**

Durante a exibição do Panorama na Exposição de Paris em 1889, Quando a rotunda foi inaugurada, Victor já havia sido exonerado.

Ele encontrou o ambiente completamente modificado pela do cenário não lhe parecer favorável. O segundo: *O Panorama da Entrada* 

Victor Meirelles de certa maneira sempre foi patrocinado pela em pleno coração da República. É importante lembrar que o novo regime

O escultor e republicano, Rodolfo Bernadelli assumiu a direção da o Governo Federal os três Panoramas, para que um dia ainda pudessem ser

e possível fim. A seguir, iremos descrever os estudos remanescentes do *Panorama da Cidade do Rio de Janeiro* baseados nos folhetos explicativos elaborados pelo próprio artista.

<sup>27</sup>Em: Meirelles, Victor. Requerimento pra instalar Pavilhão no Paço Imperial. Panorama da cidade do Rio de Janeiro (pintura). v.4, fls. nº. 447, 1889-1891. Arquivo Geral da Cidade do Rio de Janeiro.

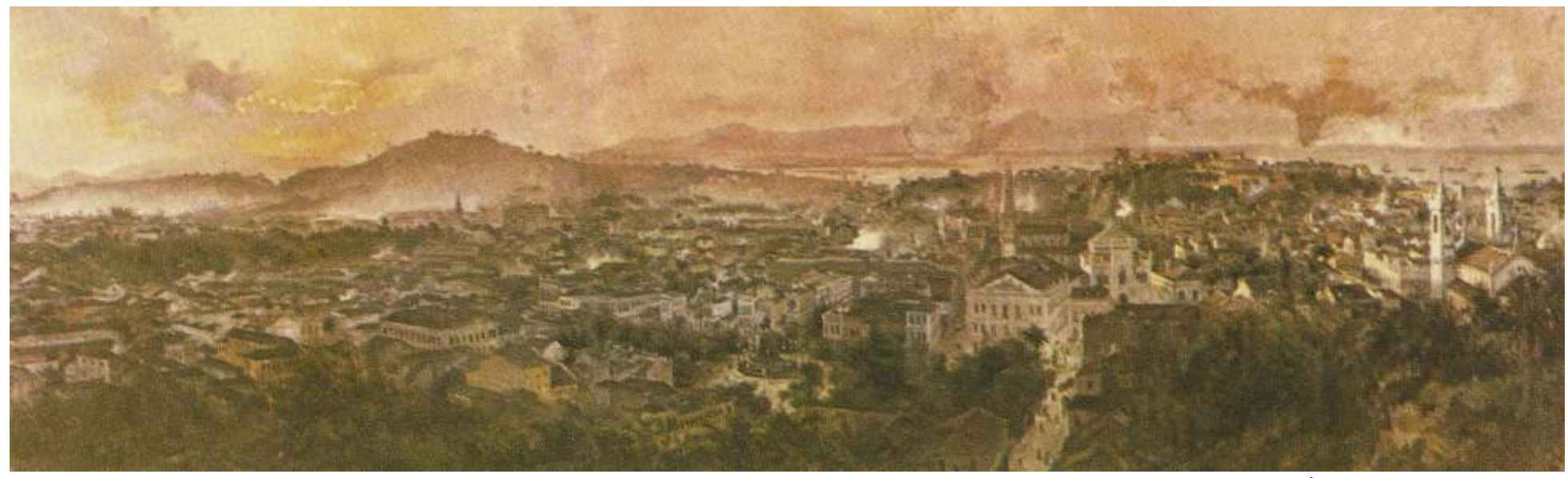

*Fig.53- Estudo Nº1 para o Panorama do Rio de Janeiro: Morro de Santo Antônio e Largo do Rócio - Victor Meirelles e Henri Langerock - 1885/1886 - Óleo sobre tela – 90.4 x 225* 

**Descrição do Estudo Nº1 - Morro de Santo Antônio e Largo do Rocio**

Ao fundo a pedreira de São Diogo (que esconde o então aristocrático Ao centro, o Largo do Rocio, atual Praça Tiradentes, com o bairro de São Cristóvão), recorte de montanhas e o mar com algumas monumento a D. Pedro I, de autoria do escultor francês Luiz Rochet; no embarcações; as quatro chaminés que se destacam à frente da pedreira primeiro plano o Teatro Carlos Gomes; depois da estátua a atual Rua indicam a fábrica de gás; ainda mais á frente vê-se a fachada da Igreja de Imperatriz Leopoldina, com o prédio da antiga Academia Imperial de Belas Santana, e as árvores do Campo de Santana, considerado então o mais vasto Artes, de linhas neoclássicas, projeto e construção de Grandjean de e belo do Rio, desenhado e executado por Glaziou em 1881, que terminava Montigny, ao lado desta o Tesouro Nacional, com frente para a Rua do no Parque da Aclamação, atual Praça da República; a grande casa amarela Sacramento, atual Avenida Passos. com janelas verdes que vemos nesta praça é a Secretaria do Interior; mais Distendendo o olhar por estes estudos vemos ainda as Igrejas do adiante, o Arquivo Nacional e a Prefeitura Municipal; notam-se ainda a Santíssimo Sacramento (duas torres de perfil), a de Nossa Senhora do estação inicial da Central do Brasil, o Quartel General, a Casa da Moeda e a Rosário e finalmente a de São Joaquim; sobre esta pequena colina estação Central do Corpo de Bombeiros; mais adiante, para o centro da tela, chamada Conceição há ainda uma grande casa amarela, residência do as torres da Igreja de São Jorge; no segundo plano, ainda à esquerda o bispo; ao lado havia outrora uma fortaleza, onde atualmente funciona o antigo Clube Fluminense, atual Inspetoria do Trânsito. Serviço Geográfico do Exército.

### **Continuação da descrição do Estudo Nº1**

No meio de várias casas distingue-se um edifício em estilo gótico flamejante, o Gabinete Português de Leitura, que lá se encontra até hoje; à direita, um pouco oculta por um grupo de palmeiras destaca-se a Escola Politécnica; a edificação que tem um quiosque ao lado é o Teatro São Pedro de Alcântara, ex-São João e atual João Caetano; no primeiro plano vê-se a Rua Silva Jardim com alguns transeuntes e à direita, bem em realce as duas torres da Igreja de São Francisco de Paula.

### **Descrição do Estudo Nº2 - Morro da Conceição e Igreja da Candelária**

À esquerda, a Igreja de São Francisco de Paula, a Igreja do Rosário e casario vário, esplendidamente iluminado pela luz da tarde; à direita, destaca-se no horizonte o zimbório de mármore, cercado de oito estátuas colossais, da Igreja da Candelária, a mais vasta do Rio de Janeiro, iniciada no século XVIII e então ainda por concluir; mais ao fundo, no alto de uma pequena colina, por trás de uma grande chaminé, distingue-se o Mosteiro de São Bento, com sua Igreja de Três naves.

À esquerda, o pequeno pavilhão branco que ali se levanta é um dos grandes reservatórios d'água do Rio de Ouro, que então abastecida a cidade. No primeiro plano, algumas pequenas construções e vegetação do Morro de Santo Antônio, de onde o artista pintava e que segundo ele próprio 'era composta de abobreiras, mamoeiros e bananeiras que nos dão uma fraca idéia da vegetação do país'.

Ao fundo da baía de Guanabara, desta distingue-se a Serra dos Órgãos, assim chamada porque rochedos afilados se erguem para o céu como tubos de um órgão, divisando-se ainda o seu pico mais alto, chamado Dedo de Deus.

**66**

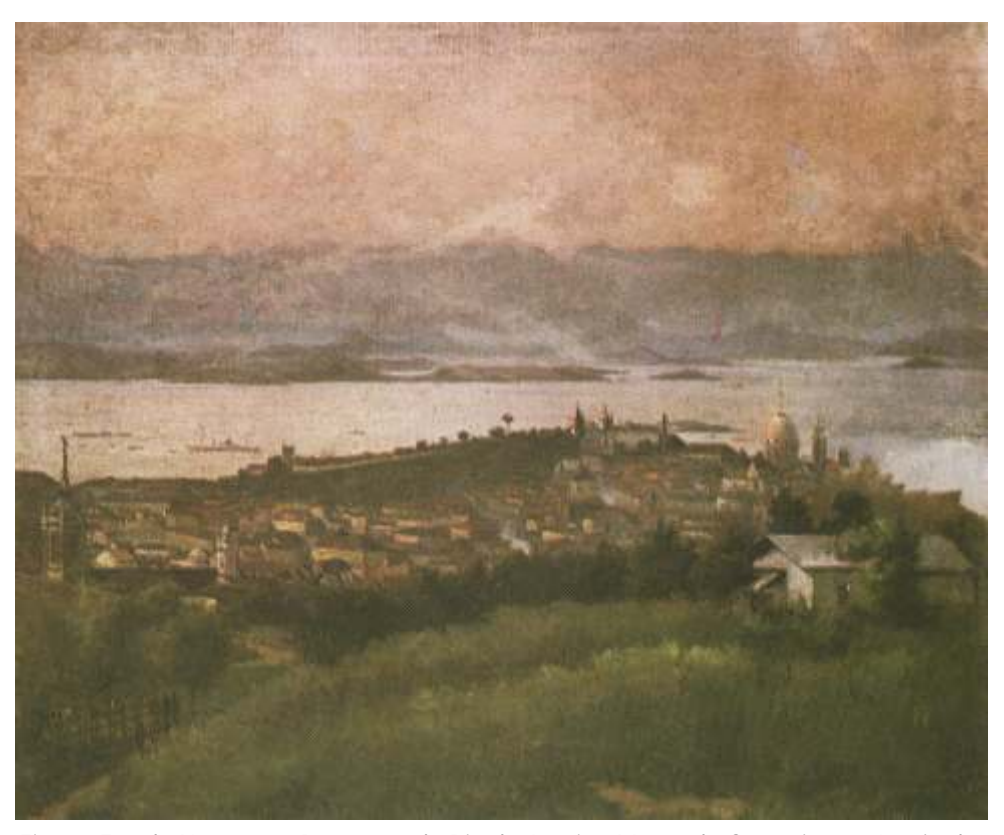

*Fig.54- Estudo para o Panorama do Rio de Janeiro: Morro da Conceição e Igreja da Nº2 Candelária - V. Meirelles e H. Langerock - 1885/1886 - Óleo sobre tela - 51.4 x 62.2 cm.*

O detalhe deste estudo foi feito com o intuito de focalizar, num dos pontos mais centrais da cidade, o antigo Largo do Rocio (em frente da ex-rua Imperatriz Leopoldina) o prédio da antiga Academia Imperial das Belas Artes, fundada em 1826, projeto do grande arquiteto da Missão Francesa, Grandjean de Montigny, que tanto interesse tem para a história das artes plásticas brasileiras; à direita destaca-se a fachada do ex-Teatro São Pedro de Alcântara, atual João Caetano.

**Descrição do Estudo Nº3 - Morro de Santo Antônio e Ilhas das cobras**

No primeiro plano, vegetação do Morro de Santo Antônio; à esquerda zimbório da Igreja da Candelária, já referido no estudo nº 2; a seguir, entre inúmeras edificações destacam-se os prédios dos Correios, da Bolsa e da Alfândega (este pintado de vermelho). À direita o Recolhimento do Parto, a Imprensa Nacional (prédio azul com parte escondida por bananeiras); à direita deste, quase no primeiro plano, o Liceu de Artes e Ofícios, fundado por Bittencourt da Silva e que tão bons serviços, por vários anos, prestou ao ensino artístico desta cidade; o ponto mais central desta tela, em que a vegetação é espessa e mais escura é a localidade do atual Largo da Carioca.

Mais para o fundo destacam-se algumas igrejas importantes: a atual Cruz dos Militares em estilo rococó (construída no século XVIII), a capela Imperial, antiga Catedral; ao lado desta, a Igreja do Carmo, também do século XVIIII e reconstruída internamente em 1884, a Igreja da Lapa dos Mercadores e mais afastada a Igreja de São José, com duas as torres. À direita, ao alto, pequena parte do Morro do Castelo, melhor representado no estudo nº. 6.

Na Baía, destaca-se a Ilha das Cobras medindo 800 por 300m – porto fortificado, que servia na época para a prisão de políticos. O Ministério da Marinha aí mantinha um hospital, um quartel e repartições administrativas, e ainda diques para consertos de navios. À direita, a ilha fiscal, que está atualmente ligada a das Cobras.

**67**

Ao fundo recortes de montanhas.

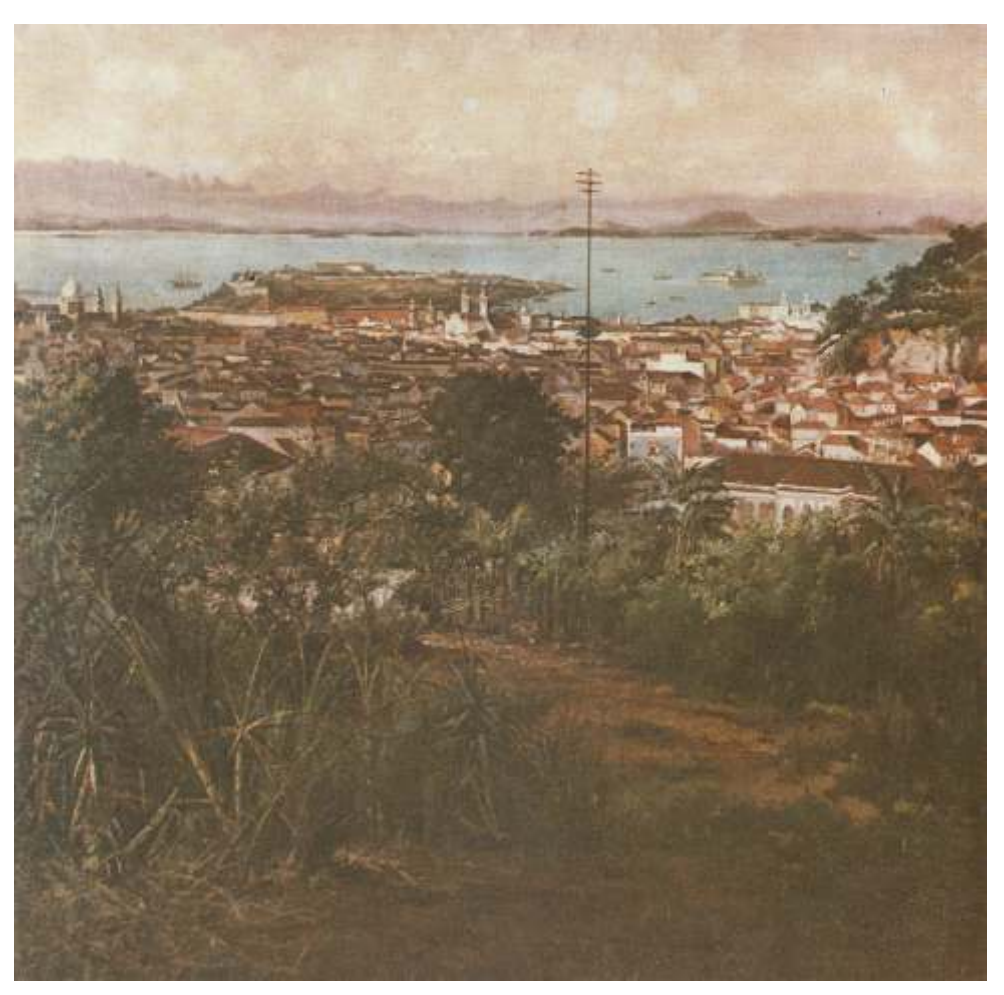

*Fig.55- Estudo Nº3 para o Panorama do Rio de Janeiro: Morro de Santo Antônio e Ilhas das cobras - V. Meirelles e H. Langerock - 1885/1886 - Óleo sobre tela - 100 x 100 cm.*

### **Descrição do Estudo Nº4 - Morro do Castelo**

À esquerda, ao alto o Morro do Castelo, prosseguindo o estudo nº 4, destacando-se a primeira vista o observatório astronômico com o seu telégrafo semafórico, em que eram colocadas as bandeiras representativas dos países dos navios que chegavam ao porto, localizado na antiga fortaleza de São Sebastião; perto ainda o Hospital Militar; à direita, ainda ao alto do morro a Igreja de São Sebastião (antiga Sé) e um pouco abaixo a de Santo Inácio dos Frades Capuchinhos e as várias subidas que davam acesso ao morro.

Na parte inferior da colina, junto ao mar, encontram-se a Santa Casa de Misericórdia e a Faculdade de Medicina, prédios esses meio encobertos pelas árvores de uma bela avenida que se estende do Arsenal de Guerra (Atual Museu Histórico) até a Igreja de Santa Luzia; a rua deste nome, começando em um estabelecimento balneário vai ate o Convento da Ajuda (atual Cinelândia). Neste trecho vêem-se outros importantes estabelecimentos – serrarias a vapor, fábrica de gelo, etc. À esquerda o antigo Teatro Lírico e inúmeras edificações nas quais incide esplêndida luz. No primeiro plano, vegetação dos Jardins da Ordem Terceira de São Francisco de Assis; ao fundo, à direita a Praia de Santa Luzia, o mar com algumas embarcações e mais além recortes de montanhas.

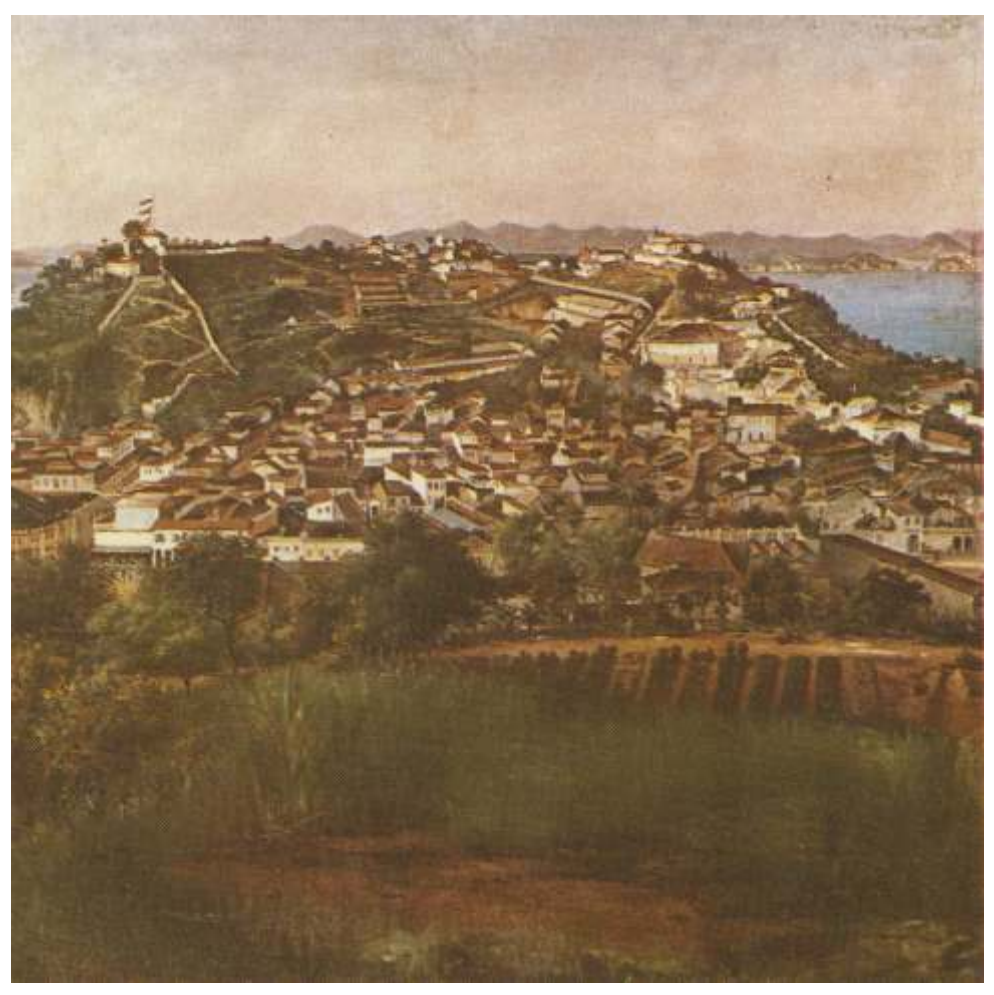

*Fig.56- Estudo Nº4 para o Panorama do Rio de Janeiro: Morro do Castelo Victor Meirelles e Henri Langerock - 1885/1886 - Óleo sobre tela - 100 x 100 cm.*

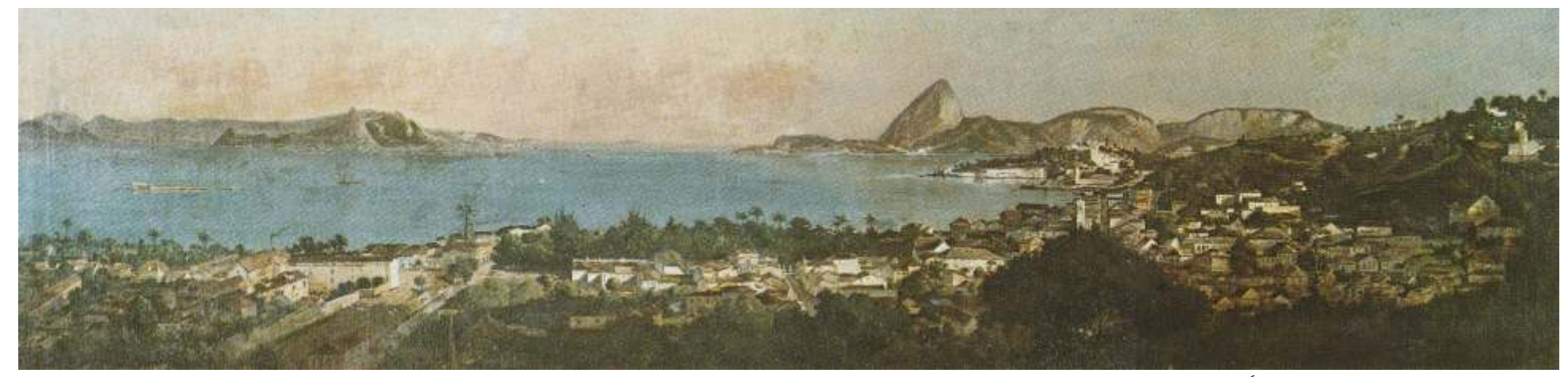

*Fig.57- Estudo Nº5 para o Panorama do Rio de Janeiro: Entrada da Barra do Rio de Janeiro - Victor Meirelles e Henri Langerock - 1885/1886 - Óleo sobre tela - 56.7 x 195.4 cm.*

escolhido pelo artista por achar mais estratégico como visão de conjunto da de Valores. cidade, de maior raio de ação possível, para a realização do grande  $\blacksquare$  Ao fundo, por trás da fortaleza da Lage, distingue-se a ilha de Imbuí. panorama que idealizara e que com tantos esforços conseguiu realizar. À esquerda, do outro lado da Baía vê-se a enseada de Jurujuba e a e de

um grande trecho da baía de Guanabara, que, de acordo com as indicações Esquerda a Fortaleza de Villegaignon. fornecidas pelo próprio artista em seu folheto explicativo, mede 1.500m de No primeiro plano, vegetação; depois o casario do Convento da largura e é dividida em duas partes desiguais por um rochedo de 100x600m Ajuda visto pela fachada lateral e dando fundos para a atual Rua Senador chamado Lage, onde se encontra o Forte de mesmo nome. Em frente a este, Dantas; do lado direito desta, algumas edificações e mais ao fundo, se destaca a Fortaleza de Santa Cruz, mais à direita, dentro da enseada da acompanhando a orla da praia destaca-se a vegetação do Passeio Público, Urca, a de São João; estes fortes é que garantiam então a segurança da baía, que vai da Rua Senador Dantas até o Largo da Lapa; adiante, vê-se a Rua com seus fogos cruzados. Por traz de Santa Cruz havia ainda o Forte do Pico. das Marrecas com o belo portão do Passeio Público, decorado por Mestre Em Santa Cruz (que possuía um farol catóptrico, de luz fixa com 14.800 Valentim, que para o mesmo fez tantos outros trabalhos de valor; a metros de alcance) havia um empregado encarregado de se informar da construção neoclássica de Grandjean de Montigny, que se vê a esquerda, nacionalidade e proveniência dos navios que demandavam o porto; essas pintada de azul é a fábrica orfanológica de flores; a seguir, o casario do

**Descrição do Estudo Nº5 - Entrada da Barra do Rio de Janeiro** informações eram logo transmitidas ao semáforo da antiga fortaleza de São Este estudo foi feito do alto do morro do Santo Antônio, local Sebastião do Morro do Castelo, e imediatamente afixadas no salão da Bolsa

No estudo 'Entrada da barra do Rio de Janeiro', divisa-se realmente Icaraí, e ainda a Capela de N. Sra. da Boa Viagem; ao meio da Baía para a

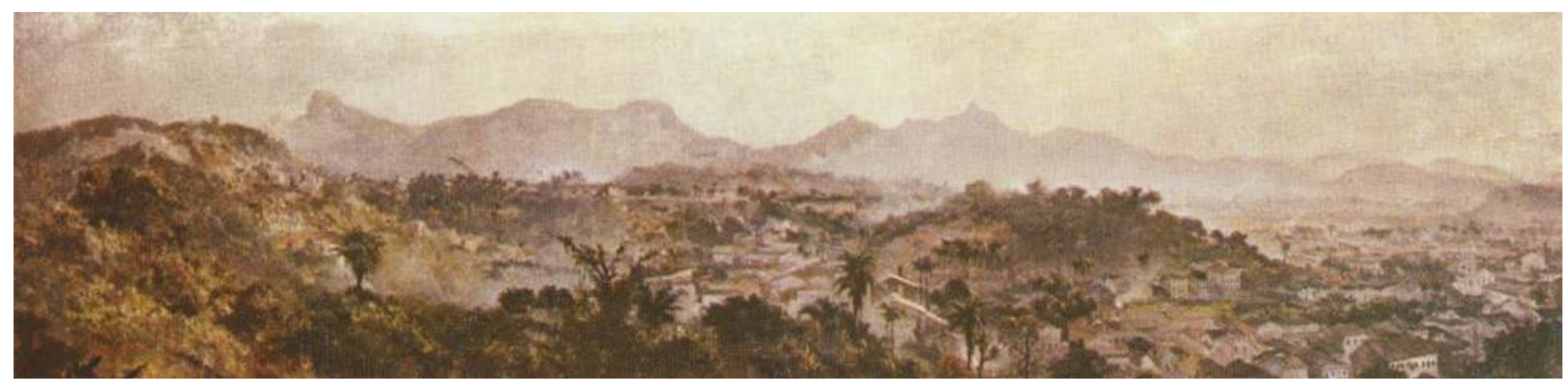

*Fig.58- Estudo Nº6 para o Panorama do Rio de Janeiro: Morros do Corcovado e Tijuca - Victor Meirelles e Henri Langerock - 1885/1886 - Óleo sobre tela - 57 x 210 cm.*

do Largo da Lapa, com as torres da Igreja de N. Sra da Lapa; seguindo ainda já existente no Corcovado, por cremalheira com três quilômetros e 790 a orla da praia encontra-se o Outeiro da Glória, com sua bela igreja, e mais metros de extensão, o qual depois de vencer um declive de 30%, conduz os adiante a praia do Russel. passageiros a 40 metros abaixo do cimo do Corcovado, que é o que ainda

À direita, continua o casario da Lapa e a colina de Santa Tereza, com continua até os nossos dias. seu convento situado no ponto mais elevado (onde está enterrado o Conde No primeiro plano, em prosseguimento ao estudo n.º 1, vemos de Bobadela); este bairro já era servido pela linha de bondes com um plano Santa Tereza (parte do Cosme Velho), outros morros e algumas casas; a inclinado; este morro oculta de nossos olhos, a parte mais bela da cidade, seguir a colina de Paula Matos, ocultando, em parte os antigos bairros do constituída dos bairros de Laranjeiras e Botafogo, o Jardim Botânico, já então Engenho Velho e do Rio Comprido, isto é, a zona norte da cidade; mais à célebre por suas alamedas de palmeiras e o cume da Gávea. Ao fundo os direita o morro do Senado e além deste, na encosta do casario, morros Cara de Cão, atual São João (onde teve início a nossa cidade) e ainda distinguindo-se a Igreja de Santo Antônio dos Pobres (a esquina da Rua do os morros do Pão-de-Acúcar, Urca e Babilônia. Senado com Inválidos).

Ao fundo os morros do Corcovado e da Tijuca, destacando-se o Alto compõe, com muitas palmeiras. da Boa Vista, os Picos do Papagaio e da Tijuca. O Pico do Corcovado é o último à esquerda, elevando seu cume a mais de 700 metros de altitude.

**Continuação da descrição do Estudo Nº5** O artista refere-se ainda elogiosamente ao meio de transporte então

Por todo este estudo, que é mais especificamente paisagístico, **Descrição do Estudo Nº6 - Morros do Corcovado e Tijuca** encontra-se vegetação, disposta nos vários planos de que o mesmo se

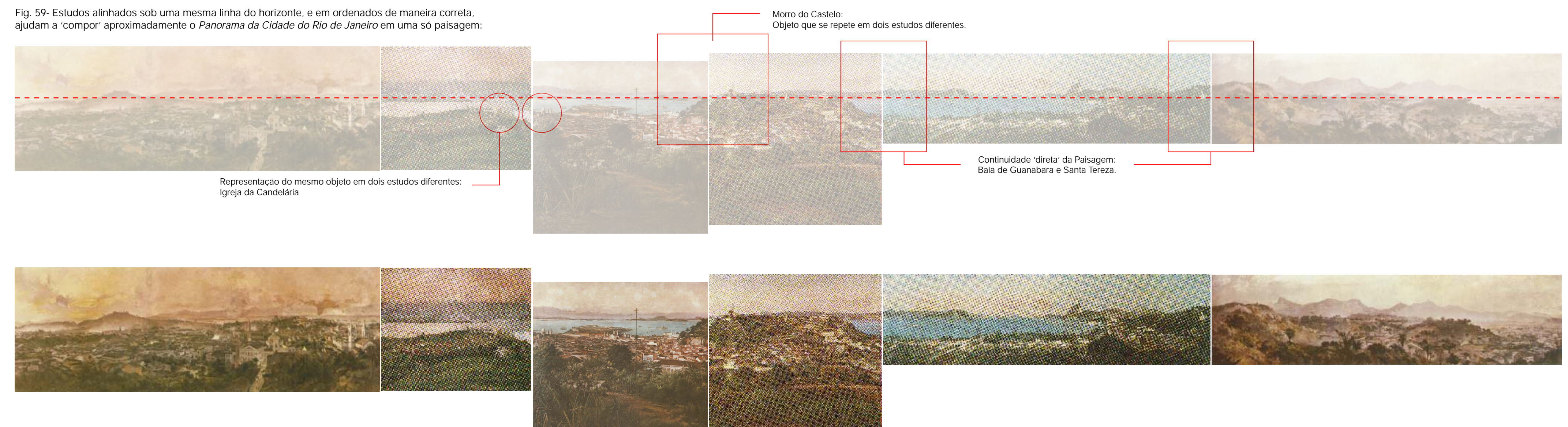

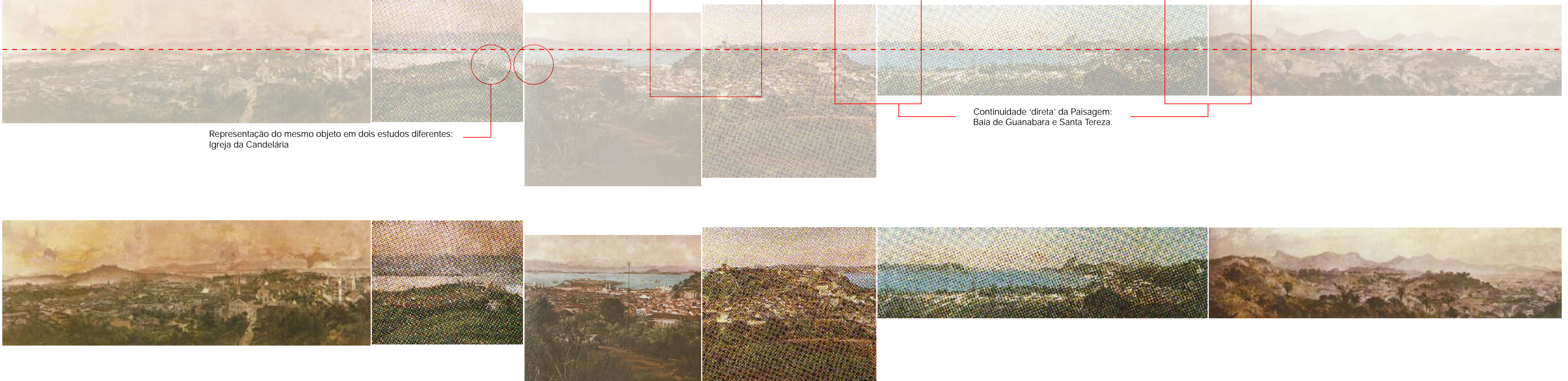

De Langerock, nada se sabe após o rompimento da sociedade com Victor Meirelles. Provavelmente, ele continuou com os trabalhos de pintura da paisagem, retratos e fotografias, mas sem possuir grande expressão.

Durante nossas pesquisas realizadas na Bélgica, foram descobertas novas informações a respeito de Langerock após sua participação no Panorama do Rio de Janeiro, mas, ainda sim, isoladas e bastante desconexas. Sabe-se que Langerock pintou o *Diorama Le Continent Mystérieux: les ténebres de l'afrique* exibido na Exposição do Congo na Antuérpia em 1894. Existe um desenho da fachada do Diorama com a assinatura de Langerock no canto inferior esquerdo da folha.

Foi encontrado também, um cartaz de outro Diorama feito pelo pintor belga. O Diorama representava *Un Village Indien,* exposto próximo ao Palácio de Justiça na cidade de Bruxelas, com inauguração prevista para o dia 1º de agosto, porém não é informado o ano.

Langerock teria abandonado de vez os Panoramas e agora se dedicaria somente aos Dioramas? De certo, não sabemos. Langerock morre em Paris em 1915.

No entanto, uma informação que pode ainda ser bem relevante sobre o pintor belga e sua participação no Panorama do Rio de Janeiro, foi oferecida por Paul Langerock, membro da família e descendente direto do pintor. Todas as telas e estudos remanescentes de seu Atelier foram expostos pela última vez, e logo em seguida vendidos, em 1920 no Hotel Drouot em Paris. Se algum estudo ou desenho do Panorama do Rio de Janeiro ficou com Langerock após o rompimento da sociedade com Victor Meirelles, que não tenha sido selecionado pela família, estaria nessa relação, a qual, certamente fará parte de nossas futuras pesquisas. *Fig.62- Fotografia de Langerock em 1914. Fig.63- Cartaz da venda do Atelier Langerock.*

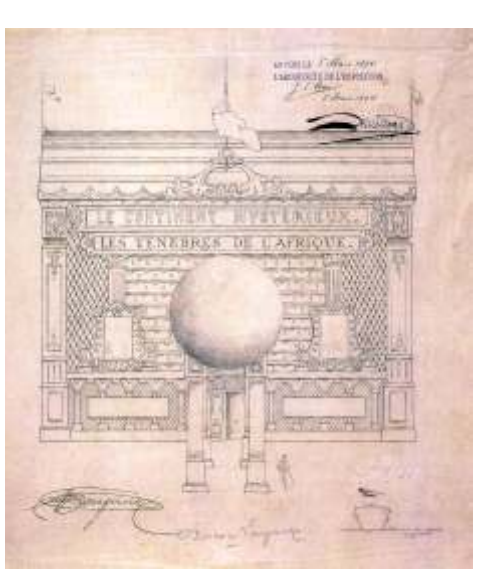

*Fig.60- Diorama na Antuérpia em 1894.*

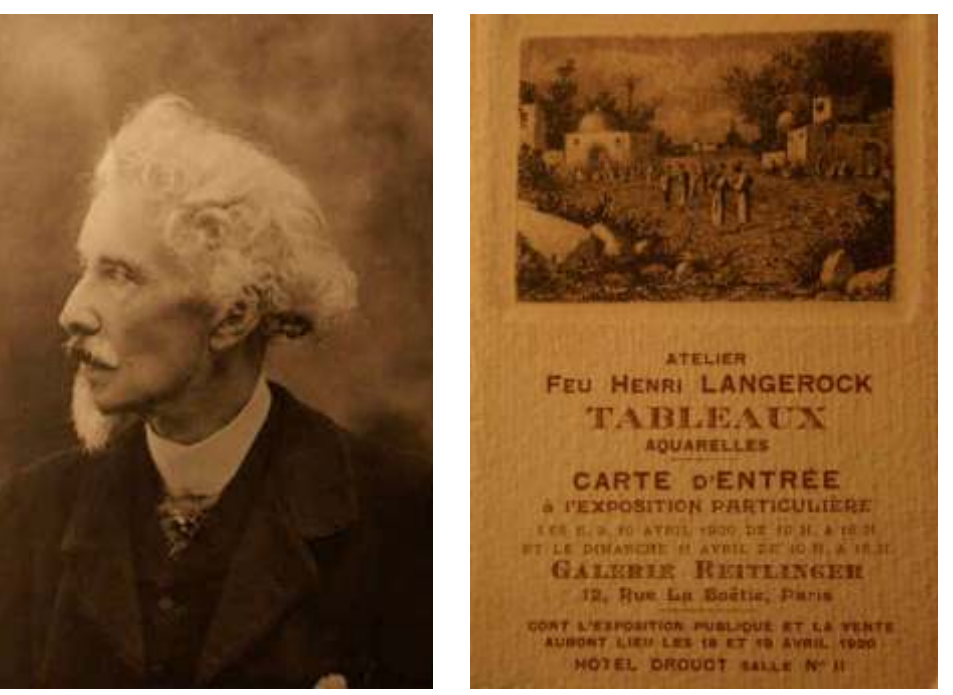

Paintre Hume EARCOROCK PLACE POELAERT (President Palata) BRUXELLES **IVERTURE** 1<sup>c</sup> AOÛT

*Fig.61- Diorama: Un Village Indien.*

correspondências trocadas de 26 de março e 31 a outubro de 1910, entre o restaurador, dirigido ao Diretor da Escola Nacional de Belas Artes, dizendo Diretor da Escola de Belas Artes, o Ministério da Agricultura, Indústria, e ser "desolador e indescritível o que se vê neste infecto local" e pedindo para Comércio, um restaurador contratado, um engenheiro da Prefeitura, e o que fosse "solicitado da Diretoria de Higiene Pública, pessoal capaz para Diretor do Museu Nacional - o Museu da Quinta da Boa Vista - para onde retirar os aludidos caixões", e que também se procedesse "a rigorosíssima Victor Meirelles havia doado os seus três Panoramas em 1902. As cartas desinfecção do local". pertencem ao Arquivo da Escola de Belas da UFRJ, hoje o Museu D. João VI. Tudo nos leva a crer que a Escola teria encaminhado o restaurador

das obras de reforma e embelezamento do Palácio e dos Jardins da Quinta este teria sido o primeiro a abrir os seus caixões. A condição era tão ruim, da Boa Vista. Os três Panoramas haviam sido encaixotados, cada um com o que mal pode fazer analisar as suas condições. No entanto, fica claro, que seu próprio caixão de madeira. Tão logo encontrados, foram considerados desde a doação dos Panoramas em 1902 feita por Victor Meirelles, até este um grande estorvo, pois atrapalhavam o andamento e as atividades da obra. novo primeiro contato, o estado dos Panoramas já era muito ruim. Não É importante lembrar as grandes dimensões destes Panoramas, o peso total pareciam conservados quando foram encontrados. Foram estocados de em toneladas de cada caixão, e com isso, a extraordinária dificuldade de qualquer maneira, e provavelmente partes deles, apodrecidos. serem transportados. Em 08 de julho, aparece o documento assinado por Dr. Luna Freire,

'empura-empura' entre as autoridades, supostamente, competentes. De fato, expunha "dos três rolos de telas apenas um se mostra menos estragado de imediato foi constatado que haveria a necessidade de remover os (...), os outros dois nem mais tem a forma cilíndrica e seguramente não Panoramas do Museu, por não haver condições necessárias para o seu poderão ser abertos senão fragmentados em pedaços." E ainda: "Assim, armazenamento. A pesquisadora Elza Ramos Peixoto, no capítulo não foi possível intervir com a desinfecção ou qualquer outro processo *Panoramas do livro Victor Meirelles de Lima 1832-1903* transcreve alguns adequado a situação. Antes de tudo, as telas não se acham dentro de trechos das cartas. caixões, nem em compartimento do Museu; mas expostos à ação das

Miranda do Ministério da Agricultura, Indústria e Comércio solicitando à completa deterioração, mal se podendo reconhecer que se tratava de tela Escola Nacional de Belas Artes que tome providências para remover os três do pintor e muito menos de Panoramas de Victor Meirelles, estando tudo a caixões contendo os Panoramas do Museu da Quinta para aquela Escola. largar os pedaços". (...) "Quer me parecer que, nesta circunstância, só um

**73**

As cartas remanescentes de 1910 formam um conjunto de várias Em 05 de maio, consta o documento de João José da Silva, o

Os Panoramas foram 'redescobertos' ao acaso em 1910, em razão João José da Silva ao Museu para que examinasse os Panoramas, e que

As cartas narram um longo episódio burocrático e um jogo de Inspetor Sanitário, enviado ao Dr. Delegado de Saúde do 8º Distrito, em que Em 26 de março, consta o documento assinado por Rodolpho chuvas e do sol, completamente desabrigadas". E finaliza: "... o estado de meio poderia ser aplicado - a ação do fogo".

O estado inicial de conservação dos Panoramas já não era bom. colocados os Panoramas, assim os Panoramas não ficariam tão expostos a Provavelmente, foram transferidos de onde estavam devido às obras no umidade e as intempéries. No entanto, não se sabe se esta medida foi Palácio e nos Jardins da Quinta, sendo colocados displicentemente em uma tomada ou não. Mesmo que realmente tenha sido, foi bem tardiamente e, situação pior da qual já estavam antes, sujeitos até as intempéries! Em pouco certamente, os Panoramas já estavam bem deteriorados. tempo, os Panoramas acabariam sendo completamente arruinados. Esta é a última informação precisa que se tem dos três Panoramas

Escola Nacional de Belas Artes que agora teria encontrado os Panoramas em Panoramas após a última carta, de 29 de outubro de 1910. Várias hipóteses outra situação, e que só poderia dar o seu parecer após serem transportados foram criadas: podem ter sido queimados; jogados ao mar, na Baía de para um lugar seguro. Guanabara; retalhados em pedaços, aproveitando as partes não

Ministro de Estado da Justiça e Negócios Interiores, Dr. Esmeraldino Olympio em pedaços e usados pelos carregadores das chamadas andorinhas para de Tores Bandeira, informado a continuidade de um acurado exame pelo cobrir as mercadorias que carregavam; ou até mesmo sepultados no restaurador para "informar se ainda é possível salvar as preciosas telas do próprio Jardim da Quinta da Boa Vista, devido a grande dificuldade de seu saudoso extinto". Parece que neste momento, a Escola de Belas Artes transporte. No entanto, são apenas especulações. percebe o grande erro e tenta ainda salvar os Panoramas. Além do desleixo das autoridades brasileiras para com os

endereçada ao Diretor da Escola, dizendo não ter sido possível ao Diretor do desaparecimento: o fato de serem de autoria do pintor que mesmo depois Museu Nacional dar cumprimentos às ordens que levava e que os de morto, ainda representava a Monarquia e o Império; e a nova de arte que Panoramas ainda continuavam abandonados. surgia e se estabelecia rapidamente, a imagem em movimento, o Cinema,

Estado Dr. Esmeraldino Olympio de Tores Bandeira, dizendo que "nada Infelizmente, este tão valioso gênero de pintura e forma de arte, infelizmente se fez, pois o Sr. Diretor do Museu declara não dispor nem de característico do século XIX, quase desapareceria. local, nem de pessoal para auxiliar as diligências pedidas". Em quinze dias, Dos preciosos Panoramas de Victor Meireles só nos restam os seus na última carta, o Diretor do Museu reafirma, pela segunda vez, que não estudos iniciais. Uma parte importante e bastante significativa da História possui condições para abrigar os Panoramas na Quinta da Boa Vista. E que iconográfica da cidade do Rio de Janeiro foi perdida. talvez, o engenheiro da prefeitura que comandava as obras poderia construir

**74**

Evidentemente, o que era ruim, acabou se tornando ainda muito pior. provisoriamente um galpão coberto, com assoalho, onde pudessem ser

Em 28 de julho, o restaurador João José da Silva informa ao Diretor da de Victor Meirelles. Não se sabe de fato qual foi a destinação final dos Em 02 de agosto, consta o documento da Escola encaminhado ao apodrecidas e ainda remanescentes para pequenos quadros; ou cortados

Em 05 de setembro, aparece novamente uma carta do restaurador Panoramas, outros dois motivos muito importantes também reiteram o seu Em 14 de setembro, consta o documento da Escola ao Ministro de que colocaria de vez os Panoramas em um interesse ultrapassado.

**4.2 Os Panoramas do Rio de Janeiro de F-E Taunay e J. W. Burchell**

Pode-se afirmar que a História dos Panoramas no Brasil se inicia com a chegada dos viajantes europeus do início do século XIX.

As chegadas da *Missão Artística Francesa* no Rio de Janeiro em 1816, bem como a *Missão Austríca* em 1817, e a *Inglesa* de 1825, de Sir Charles Stuart, trazem consigo não apenas já renomados pintores e escultores, como também, uma nova maneira de olhar a paisagem e a cidade. É correto afirmar que todos estes artistas que vieram ao Brasil nesse período já conheciam o gênero de pintura dos Panoramas. Afinal, era um tema que já estava em voga por pelo menos vinte anos na Europa.

Os mais importantes registros iconográficos do Brasil no início do século XIX foram realizados por estes viajantes: livros técnicos e científicos; gravuras; aquarelas; cenas de paisagem, do pitoresco, do cotidiano; vistas panorâmicas e panoramas das principias cidades. Entre as quais, Recife, Salvador, São Paulo, dentre outras, e principalmente a então capital, a cidade o Rio de Janeiro.

Os dois primeiros Panoramas feitos no Brasil representavam a mesma paisagem, e quase que do mesmo ponto de vista: o Rio de Janeiro tomado do alto Morro do Castelo. Um pouco mais adiante, foi a vez do Morro de Santo Antônio.

Entretanto, estes dois primeiros Panoramas nunca chegaram a ser expostos em terras brasileiras. O primeiro deles foi realizado em 1822 de autoria questionável, sendo exposto somente em 1824 em Paris na *Passage des Panoramas* de Prévost. E o segundo de John William Burchell de 1825, provavelmente exposto em Londres em 1828 na rotunda de Burford em *Leceister Square.* Veremos os dois exemplos mais adiante.

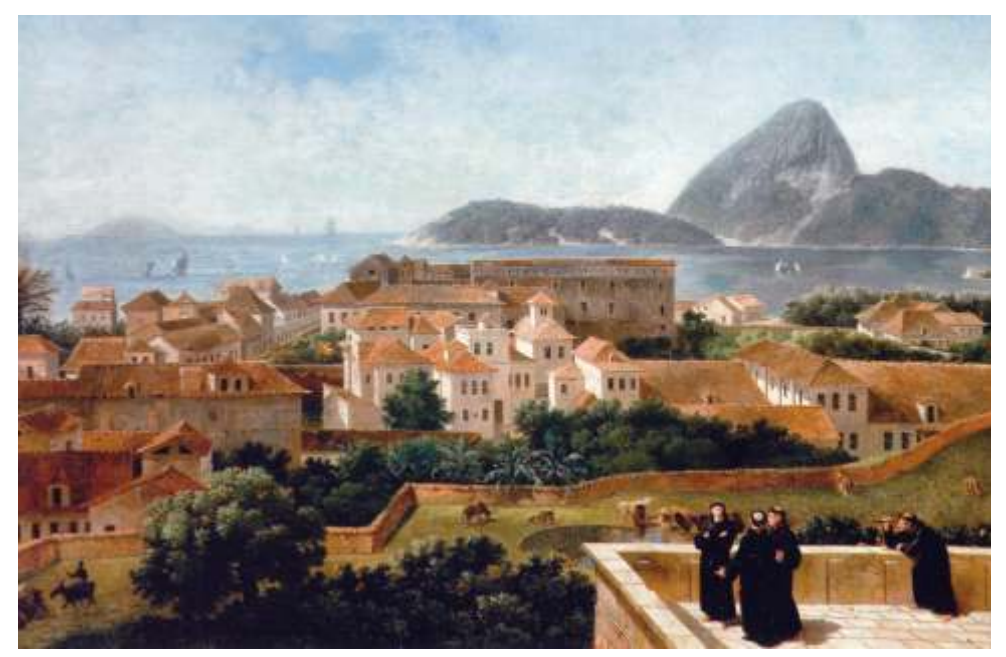

*Fig.64- Entrada da baía vista do Morro de Sto Antônio - N-A Taunay - 1816 - Óleo - 46.5 x 57.4cm.*

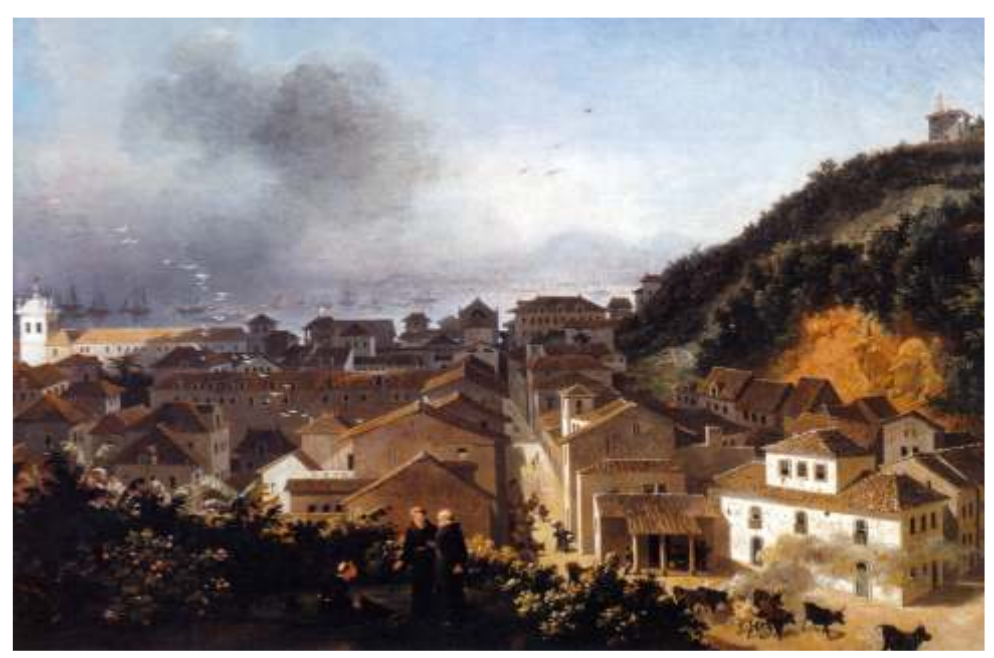

*Fig.65- Largo da Carioca - N-A Taunay - 1816 - Óleo - 46.5 x 57.4cm.*

Quando Nicolas-Antoine Taunay chegou ao Rio de Janeiro com a Missão Artística Francesa trouxe seus cinco filhos: Charles – o primogênito que teve carreira militar; Hippolyte – o segundo filho foi um bom desenhista, mas não foi pintor profissional, tornou-se um homem de letras e em sua volta à França publicou cinco gravuras que possam ter sido baseadas em trabalhos de seu pai; Félix-Émile – o terceiro tornou-se pintor e desenvolveu suas habilidades no Rio de Janeiro, onde permaneceu muito tempo depois da volta de Nicolas à França, se aproximou da Corte e teve uma importante carreia como diretor da Academia Imperial de Belas Artes, lugar que seu pai gostaria de ter ocupado; Théodere – o quarto filho dedicou-se à literatura, e possuía idéias abolicionistas, foi Cônsul da França no Brasil; e Adrien – o caçula foi bom desenhista e trabalhou nas expedições de Freycinet e Langsdorff, tinha um futuro promissor, mas morreu cedo aos vinte e cinco anos.<sup>28</sup>

A idéia de se pintar um panorama da cidade do Rio de Janeiro surge com Nicolas-Antoine Taunay. Antes mesmo de vir para o Brasil, Nicolas já havia observado as pinturas contidas nas rotundas em Paris e em outras cidades da França. Ele certamente já conhecia este novo gênero de pintura e de espetáculo que surgia e desenvolvia no início do século XIX. De fato, Nicolas menciona em carta ao *Institut de France* a possível realização de um grande Panorama.

O panorama da cidade do Rio de Janeiro de 1822 foi o primeiro a ser realizado no Brasil, e normalmente é atribuído a Félix-Émile. <sup>29</sup> Entretanto, existem semelhanças notáveis ao estilo de Nicolas-Antoine.

<sup>28</sup> Em: Taunay e o Brasil: obra completa 1816-1821, Pedro Corrêa do Lago, Rio de Janeiro: Capivara, 2008, 272p.

 $29$  Idem, p.210.

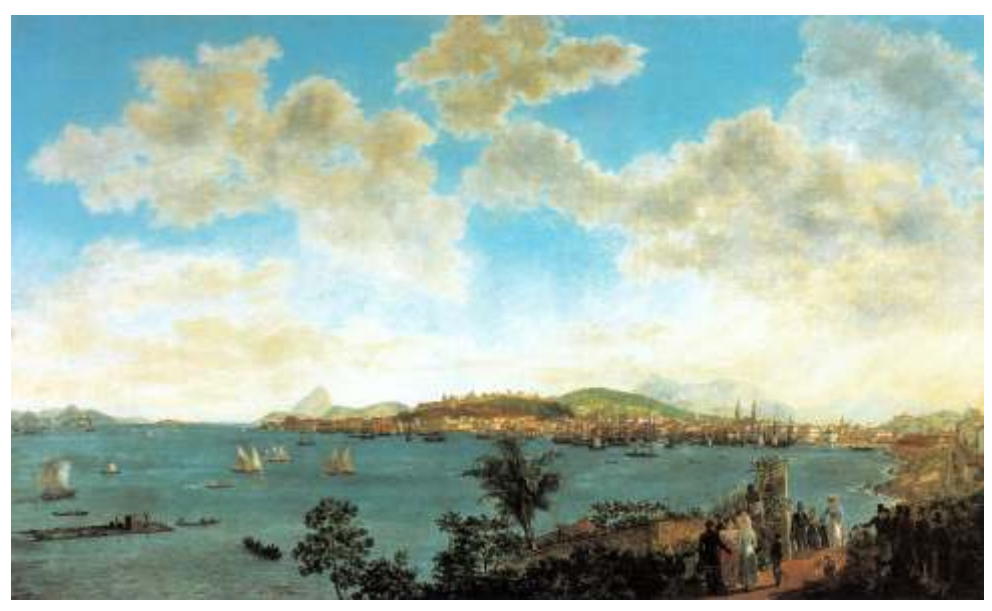

*Fig.66- Vista da cidade do Rio de Janeiro tomada da Ilha das Cobras F-E Taunay - Sem data (Provavelmente circa ao Panorama) Óleo - 100 x 150cm.*

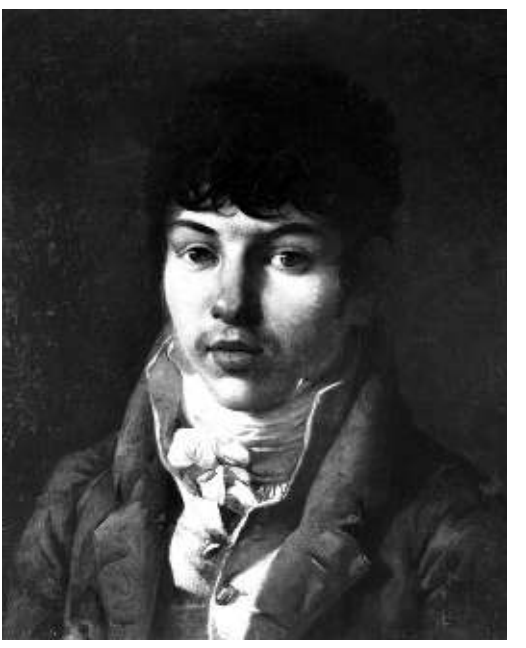

*Fig.67- Retrato de F-E por N-A Taunay. Circa 1820.*

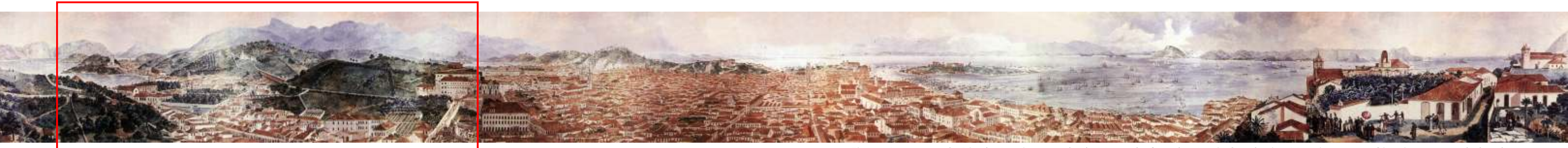

E existem ainda outras questões relativas à autoria levantadas por Margareth da Silva Pereira. Foi encontrado pela pesquisadora um panorama do Rio de Janeiro publicado pela revista belga *Archives d'Architecture Moderne* em 1990, composto por uma seqüência de oito vistas aquareladas medindo cada uma 51 x 39 cm. É o mesmo panorama atribuído a Félix-Émile. As aquarelas pertencem a um dos herdeiros da Missão Artística Francesa, um arquiteto, aluno de Grandjean de Montigny, Louis-Synphorien Meunié. Sabe-se que Félix-Émile e Meunié não só eram contemporâneos, como também possuíam quase a mesma idade. Possivelmente, Meunié pode ter ajudado Félix-Émile a pintar o panorama, embora a família de Meunié reconheça a sua caligrafia no verso da primeira aquarela. Novas pesquisas deverão ser realizadas para que possamos averiguar a questão da autoria.<sup>30</sup>

Muito possivelmente o filho aprendeu com pai. Mas até onde foram estes ensinamentos, ao início de uma parceria? Poderiam ter trabalho os dois juntos no mesmo panorama? O pai teria iniciado o trabalho, e o filho o finalizaria? Uma hipótese não tão impossível assim, afinal os dois pintavam a paisagem do Rio de Janeiro ao mesmo tempo e no momento de suas vidas.

O Panorama da cidade do Rio de Janeiro representava a cidade vista a partir do Morro do Castelo. O esplendor do diálogo harmonioso entre a natureza, a Arquitetura e o espaço urbano da cidade colonial. No entanto, apesar de grande reconhecimento, este Panorama nunca foi exposto no Brasil.

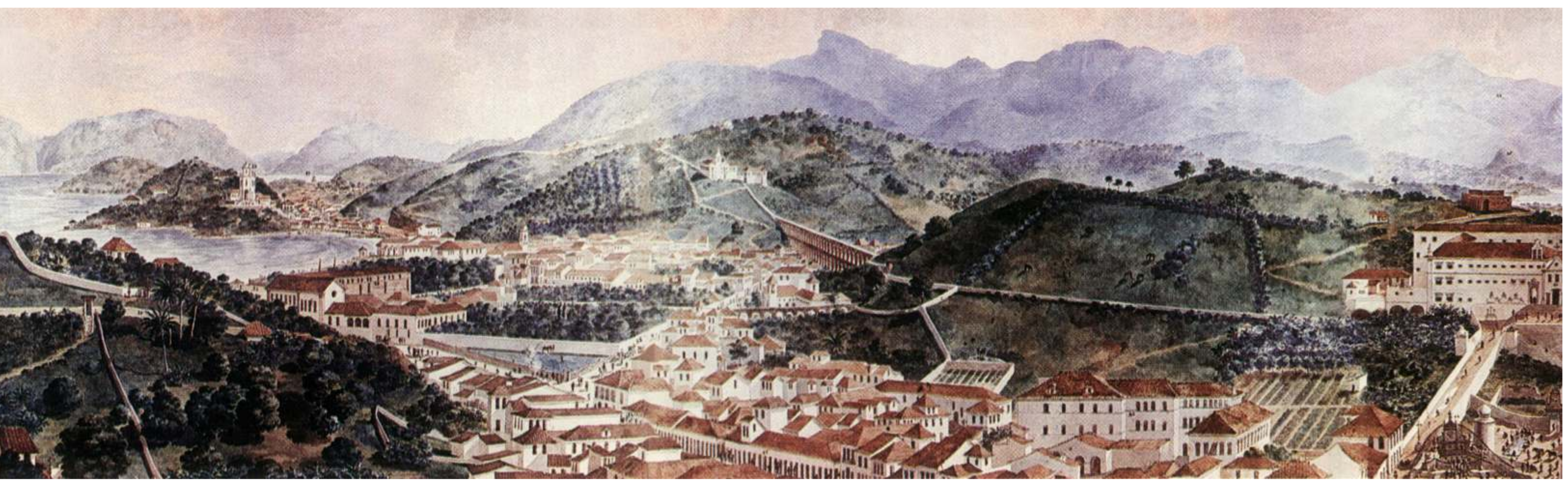

*Fig.69- Detalhe do Panorama do Rio de Janeiro tomado do Morro do Castelo - Louis-Synphorien Meunié - 1822 - Oito vistas aquareladas de 51 x 39cm.*

*Fig.68- Panorama do Rio de Janeiro tomado do Morro do Castelo - Louis-Synphorien Meunié - 1822 - Oito vistas aquareladas de 51 x 39cm.*

<sup>30</sup> Em seu artigo *Romantismo e objetividade: notas sobre um panorama do Rio de Janeiro*, em: Anais do Museu Paulista. São Paulo. N. Ser. V.2. Jan./dez. 1994, p.169-195.

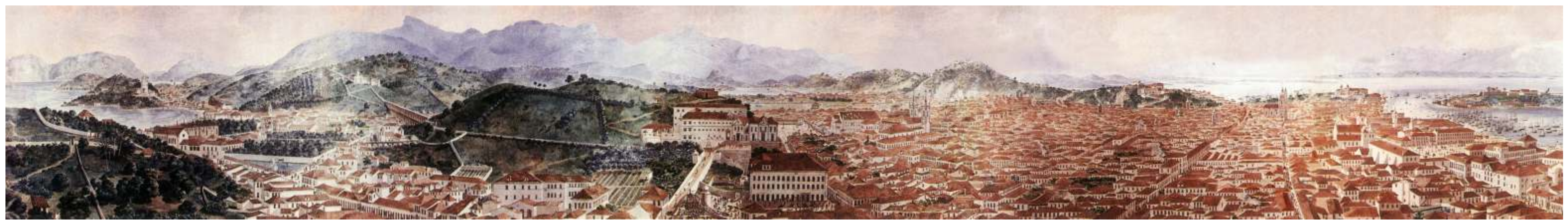

*Fig.70- Detalhe do Panorama do Rio de Janeiro tomado do Morro do Castelo - Louis-Synphorien Meunié - 1822 - Oito vistas aquareladas de 51 x 39cm.*

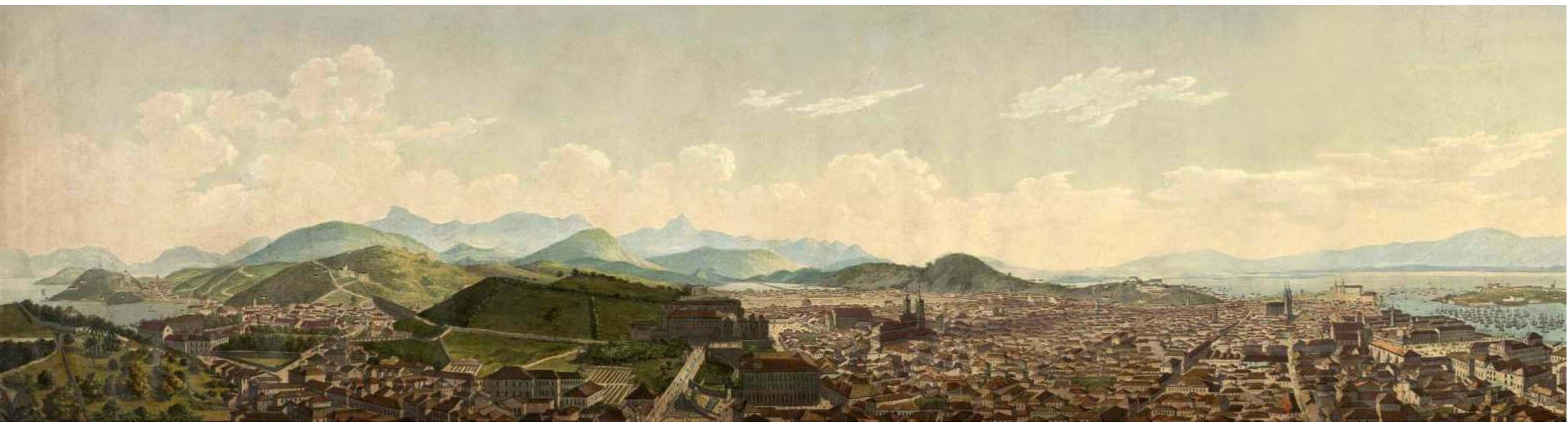

*Fig.71- Detalhe do Panorama do Rio de Janeiro tomado do Morro do Castelo - Steinmann - 16.5 x 101cm - 1824. Possível base para a ampliação feita por Guilaume Ronmy.*

Um fato muito importante é que este panorama foi ampliado por Guillaume Frédéric Ronmy e exposto em Paris em 1824, na *Passage des*  Panoramas de Pierre Prévost.<sup>31</sup> Sua exibição foi um grande sucesso de crítica e público. E foi com este panorama que foi lançado um novo tipo de aparelho ótico, o chamado *panorama-salon.* Um panorama-portátil capaz de atender ao conforto das residências burguesas.

Existem várias reproduções deste panorama em coleções particulares e em diversos arquivos, em Paris e no Rio de Janeiro, apresentando pequenas alterações em relação ao seu original. Uma delas pertence ao setor de Iconografia da Biblioteca Nacional no Rio de Janeiro. O panorama tem como autor Steinmann, mas é feito a partir da composição original de Félix-Émile, medindo 16.5 x 101 cm, com águatinta colorida à mão.

<sup>31</sup> Não se sabe ao certo como o Panorama do Rio de Janeiro de Félix-Émile, ou Meunié, chegou ao Atelier Prévost. No livro *Taunay e o Brasil: obra completa 1816 - 1821 da* Editora Capivara lançado em 2008, existe uma referência de que Guillaume Frédéric Ronmy teria sido discípulo de Taunay, muito provavelmente o pai, Nicolas-Antoine, antes de sua vinda para o Brasil. E que também, Ronmy teria exposto o Panorama no Salão de Paris de 1824. Possivelmente a partir daí, o levou para o Atelier Prévost. No entanto, não foram encontradas maiores documentações. Mais estudos precisão ser realizados para contemplarmos esta questão.

Se compararmos estas duas versões, ou seja, a de Félix-Émile ou Meunié, com a de Steinmann, é possível perceber que existem certas nuâncias em relação à utilização da Luz e da Cor na composição dos diferentes planos da pintura. Como também, nos leva a crer que a versão apresentada pela revista belga é, possivelmente, uma versão reduzida, isto é, altera a proporção original do Panorama.

Normalmente, quase a metade da tela de um Panorama é destinada à representação do céu, característica marcante dos principais Panoramas realizado pelos ateliers Barker e Prévost, os dois mais importantes deste período.

A parte reservada para o desenho e a pintura do céu em um Panorama era extremamente importante. Não apenas por conter o campo visual superior do observador, como se olhasse para acima da linha do horizonte, mas também, por ser o último plano da composição da tela. Era grande e importante para todo o conjunto da pintura, imenso em dimensões, por sua metragem quadrada, e, por conseguinte, ser o fechamento oferecido pelo panoramista aos seus observadores.

Deveria ser sempre executado com extrema habilidade pelos pintores da equipe, proporcionando a máxima verossimilhança possível. Era o lugar onde o panoramista não poderia errar. O momento que a linha do horizonte poderia aparecer em sua plenitude.

No caso do Panorama do Rio de Janeiro, a representação do céu é mais do que relevante. É essencialmente importante, pois é o principal elemento pictórico que destaca, e ao mesmo tempo enaltece o relevo bem característico da cidade. Em relação às duas versões apresentadas, acreditamos que por esta presença do céu, a versão de Steinmann é a mais próxima da original. E possivelmente, é a que deve ter sido <sup>32</sup> apresentada na Rotunda da *Passage des Panoramas* de Prévost.

Seja quem for o autor, ou qual versão foi ou não apresentada, em nada diminui a importância e a contribuição deste Panorama. Foi a primeira vez que a cidade e paisagem do Rio de Janeiro foram representadas na forma de um Panorama, exposto em uma rotunda, sendo de imediato um grande sucesso.

<sup>32</sup> Não se o destino final do Panorama do Rio de Janeiro exposto na Rotunda da *Passage des Panorama* de Prévost. Muito possivelmente foi vendido para alguma companhia de Panoramas. Depois de um certo período em exibição, deve ter sido destruído.

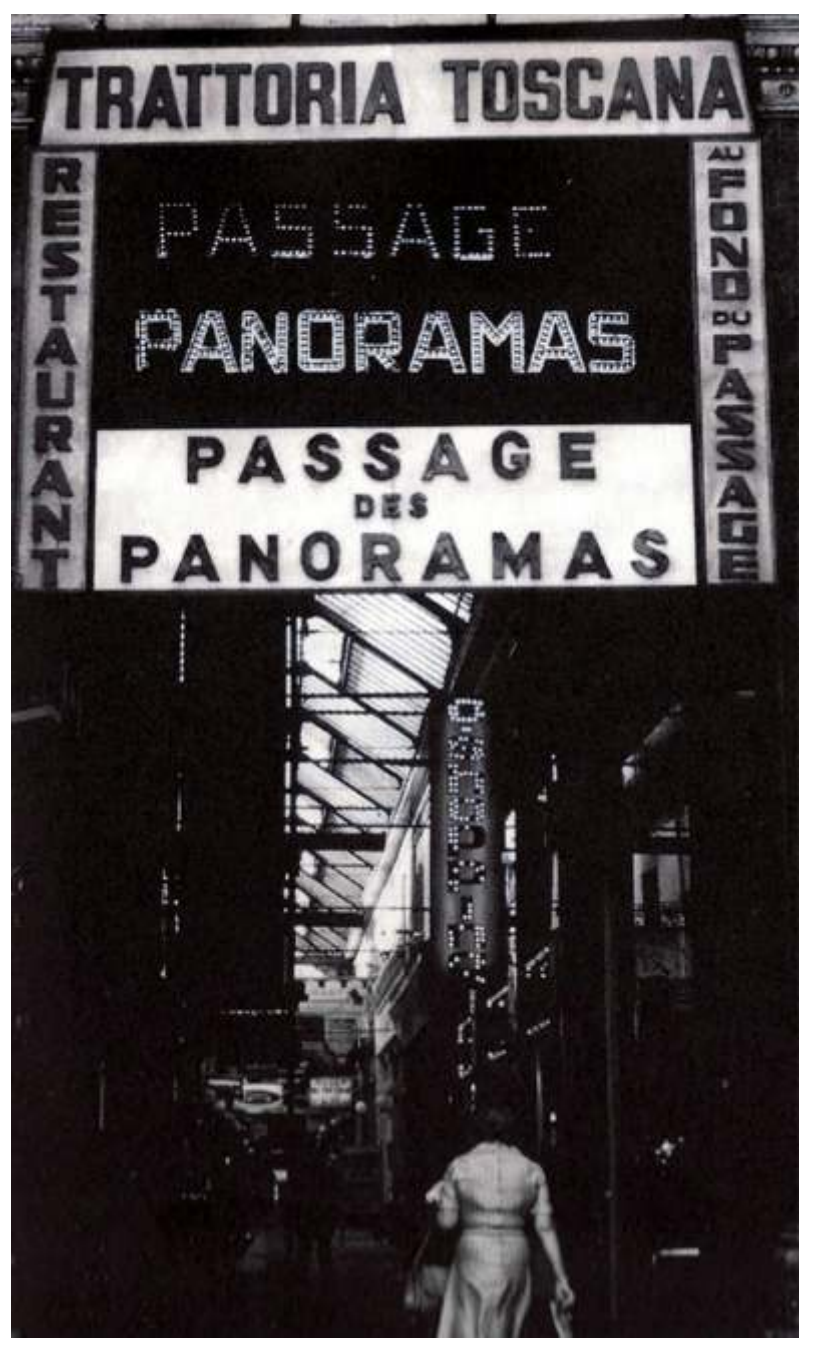

*Fig.72- Passage des Panoramas - Lugar onde foi exposto o Panorama.*

William John Burchell nasceu na Inglaterra em 1781, na cidade de Fulham, próximo a Londres. Era botânico, pintor, naturalista e cientista do tipo explorador. Desde sua infância já possuía certa inclinação aos estudos botânicos, uma vez que seu pai era dono do horto de Fulham, onde pôde iniciar o desenvolvimento do seu olhar de observação.

Em 1805 realizou a sua primeira viagem à Ilha de Santa Helena, permanecendo por lá durante cerca de cinco anos, onde foi nomeado professor. A partir daí, não parou mais. Viajou boa parte do mundo, mas principalmente pela África do Sul entre os anos de 1810 a 1815. Burchell deixou um importante legado durante a sua estadia naquele país: o *Travels in the interior of Southern Africa,* com a publicação do primeiro volume em 1822, o segundo em 1824. Consistia em um álbum com <sup>33</sup> gravuras baseadas em suas aquarelas, retratando a natureza do país.

Além do conteúdo de inestimável valor, Burchell descreve a função de seus desenhos. Como se ele mesmo explicasse aos seus futuros leitores o objetivo final do seu olhar de observador enquanto presenciava a cena. Segundo o próprio naturalista, o simples ato de desenhar uma cena em seu caderno de viagens, já serviria suficientemente para preservar uma memória pessoal do evento. Em suas próprias palavras sobre a arte de desenhar: *"não meramente como meio de dar a seus amigos uma idéia daquelas cenas e objetos que eles haviam observado, mas para sua própria gratificação, e pelo prazer de uma renovação de impressões passadas muito mais vivamente do que qualquer caneta possa expressar em um diário escrito."* E ainda: *"a arte*  <sup>34</sup>*como meio de exibir a natureza e de transmitir informação"*. É como esse olhar que Burchell realiza a sua viagem para o Brasil.

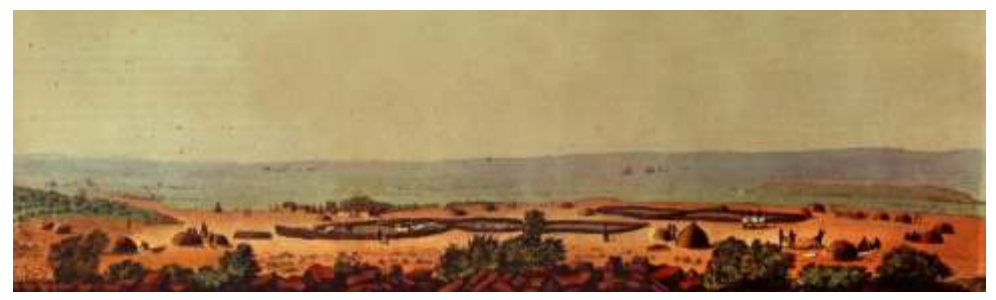

*Fig.73- Vista panorâmica de Burchell de Griquatown na África do Sul em 1812.*

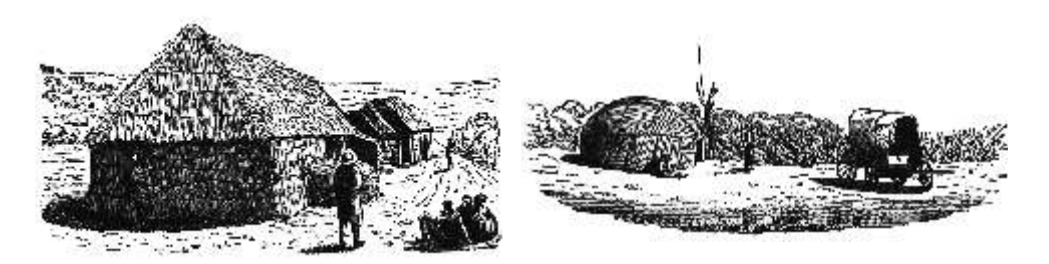

*Fig.74 e 75- Gravuras de Burchell no Travels in the interior of Southern Africa em 1822.*

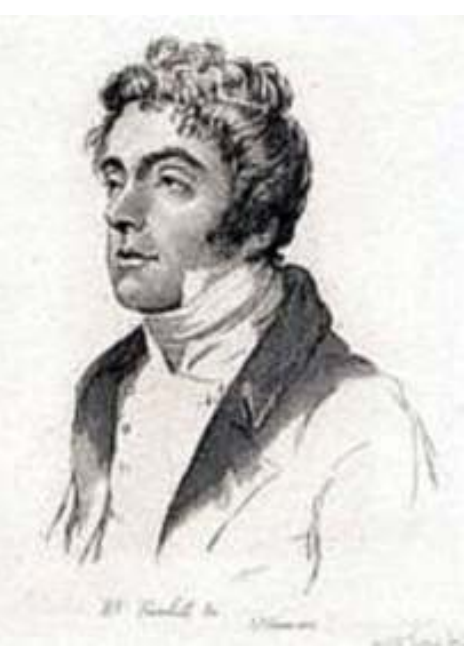

*Fig.76- O jovem Jonh Willian Burchell.*

**80**

<sup>33</sup> Em: O mais belo Panorama do Rio de Janeiro (1825) por William John Burchell, Gilberto Ferrez, Rio de Janeiro: IHGB, edição bilíngüe, 1966, 8p.

<sup>34</sup> Em: O Rio de Janeiro dos viajantes: o olhar britânico (1800-1850), Luciana de Lima Martins, Rio de Janeiro: Jorge Zahar Editor, 2001, 207p.

O naturalista inglês chega ao Rio de Janeiro em 1825, na missão diplomática de Sir Charles Stuart que vinha ao Brasil com o objetivo de reconhecer a sua Independência. Na comitiva estavam presentes Burchell e Charles Landseer, outro importante desenhista que iria deixar um belo legado das paisagens cariocas.

Burchell se surpreende e se encanta com a beleza cênica natural da cidade do Rio de Janeiro. Embora os diários contendo as suas notas de viagens não tenham sido até agora ainda recuperados<sup>35</sup>, é possível afirmar que Burchell já possuía um olhar de naturalista maduro, onde poderia facilmente reconhecer e desenhar a diversidade das espécies tropicais. Certamente, observou a natureza em seu estado pleno.

Diante de tamanho encanto com a paisagem carioca do início do século XIX, com a harmonia perfeita entre praias, rios, montanhas e lagoas, Burchell resolve representar este belíssimo cenário em um panorama, dedicando de cinco a seis semanas para a realização de seu desenho.<sup>36</sup> O lugar escolhido foi o Morro do Castelo, do Forte de São Sebastião.

O conjunto desenhado por Burchell constitui uma única imagem de 3600. São oito pranchas seqüenciais, aquareladas, desenhadas a bico de pena e medindo cerca de 53 x 37 cm cada uma, todas tomadas a partir do mesmo ponto de vista. Com numeração nos principais edifícios, igrejas, ruas, avenidas, espaços públicos, logradouros, e até mesmo, vegetações, praias, montanhas e etc. Possivelmente, a melhor e a mais valiosa descrição visual do Morro do Castelo e de toda a cidade da sua volta, no início do Século XIX.

**81**

Burchell também escreveu um folheto explicativo do panorama para acompanhar e explicar o que seriam cada um destes números. No entanto, este folheto foi perdido com o tempo. O historiador e pesquisador Gilberto Ferrez, através da interpretação e de seu profundo conhecimento histórico sobre a cidade do Rio de Janeiro, o recompôs. Obviamente, não é o original, mas certamente é uma aproximação bem verdadeira. Somente com esta valiosíssima contribuição de Ferrez hoje podemos compreender toda a magnitude deste panorama.

Um fato bem interessante que difere o panorama de Taunay, ou Meunié, com o de Burchell é a sua relação com a escala humana. Enquanto que no primeiro existe uma grande preocupação em representar os habitantes da cidade e do Morro do Castelo, bem como a comitiva do Imperador Pedro I subindo a Ladeira da Misericórdia, o panorama de Burchell aparece uma única figura feminina. A representação dos demais habitantes só vai aparecer em planos mais distantes.

Em cartas direcionadas para seus familiares, Burchell relata que por diversas vezes foi importunado pela curiosidade dos brasileiros quando realizava os desenhos preliminares de seu panorama. A cada vez que alguém se aproximava, Burchell se via obrigado a enrolar e guardar os seus estudos. Somente quando a pessoa se afastava, o trabalho era reiniciado. Para a pesquisadora Luciana de Lima Martins, este aspecto representa o distanciamento que Burchell teve em relação aos brasileiros. Há de se salientar que o gênero de pintura dos Panoramas já não era novidade para Burchell. Certamente, ele como os viajantes europeus deste período, já o conheciam. No entanto, o mesmo não ocorria com os cariocas. Eles tinham uma curiosidade natural em saber como a sua paisagem iria ser representada, e principalmente daquela maneira tão diferente.

<sup>35</sup> Idem, p. 117-118.

<sup>36</sup> Idem, p. 119. Em: Carta de Burchell a Willian Hooker , Rio de Janeiro, 8 de julho de 1826, no arquivo do Royal Botanic Gardens em Kew, Inglaterra.

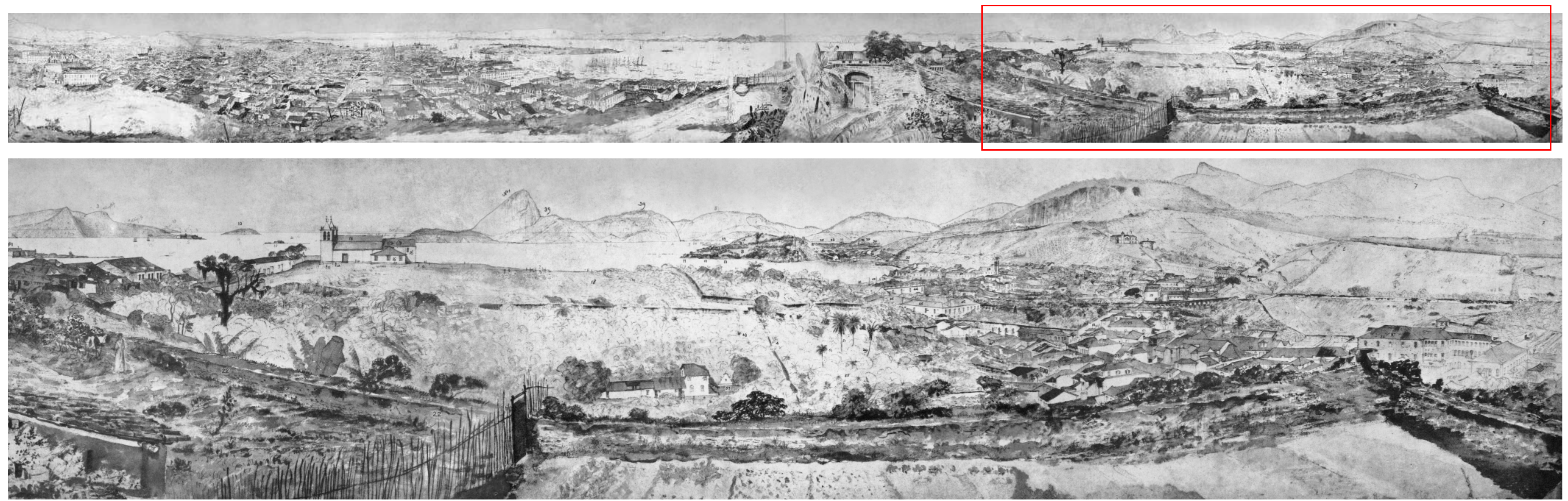

*Fig.77- Detalhe: O mais belo Panorama do Rio de Janeiro de Willian John Burchell - 1825 - Desenhadas a bico de pena e aquarela - Oito pranchas seqüenciais de 53 x 37 cm cada. Versão em escala de cinzas do autor.*

É necessário fazer aqui uma importante ressalva: ao realizar este panorama, não sabemos quais seriam as verdadeiras intenções de Burchell. Uma vez que os Panoramas já estavam em voga pelos principais países europeus há pelo menos vinte anos. Queria Burchell expor o seu panorama em uma rotunda, isto é, fazer de seu panorama um Panorama? Queria poder proporcionar aos seus possíveis visitantes a mesma experiência que teve ao admirar a beleza da cidade a partir do Morro do Castelo? Ou teria feito algum tipo de acordo com algum panoramista? Não podemos esquecer que naquele momento os Panoramas eram um negócio altamente lucrativo. De certo, não sabemos responder precisamente a estas questões, o que existem são apenas algumas especulações.

Ainda segundo Luciana de Lima Martins, Burchell pretendia ter os Panoramas da cidade do Rio e de Belém representados em gravuras.<sup>37</sup> A autora afirma em uma de suas notas, citando o *Dictionary of National Biography* de 1893, que Robert Burford – o segundo grande panoramista inglês que comprou as Rotundas dos Barker's – executou um Panorama do Rio de Janeiro a partir das pinturas de Burchell. Alegando, que, no entanto, não lhe parece possível, pois o Panorama de Burford é de 1823, enquanto que o de Burchell é posterior, de 1825. Finaliza o seu comentário citando as suas fontes: *The Leicester Square e Strand Panoramas, de Herbert C. Andrews,* p. 75; e Gilberto Ferrez, em: *O Panorama mais belo do Rio de Janeiro*, p. 7. Não estamos de acordo com a autora, acreditamos que ela não está inteiramente correta em relação as datas de exibição do Panorama.

<sup>37</sup>Idem, p. 123. Burchel ainda realizaria um segundo panorama durante a sua viagem pelo Brasil. Em 1829, chega a cidade de Belém do Pará e resolve fazer o seu segundo panorama. Deste, não temos nenhuma informação, parece que se perdeu.

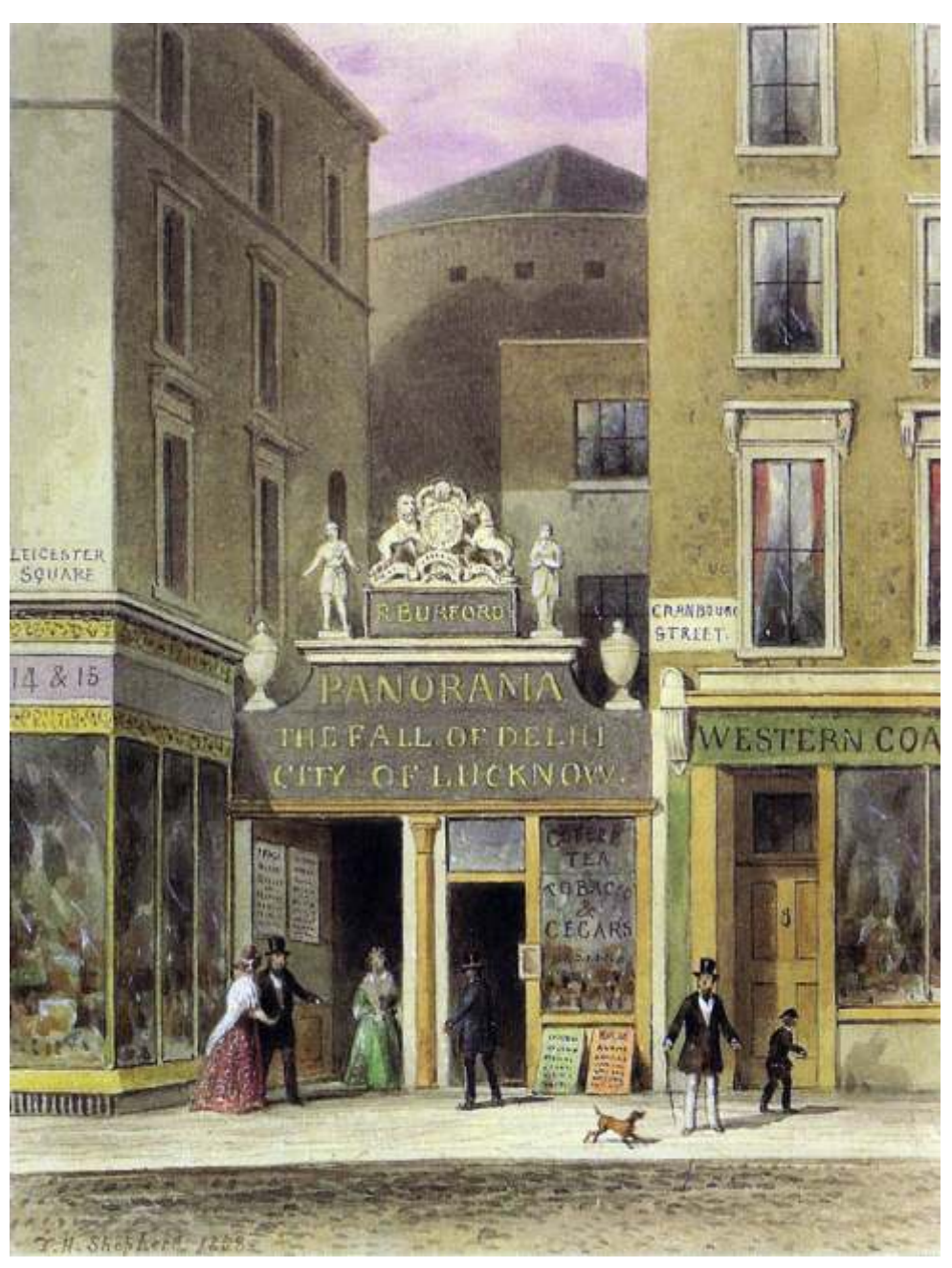

*Fig.78- A Rotunda de Robert Burford, em Leicester Square, Londres. Local, onde possivelmente foi exposto o Panorama do Rio de Janeiro de Burchell.*

Janeiro, a vinculação fica mais evidente, pois ele transcreve o texto que iniciais foram feitos antes em 1823, mas tê-lo exposto somente em 1827. aparece na nota biográfica de Burchell: *"o panorama pintado por Robert* Existem outros motivos que também nos levam a crer que esta hipótese

Burchell-Burford no que diz respeito a realização deste Panorama. Na Na folha de rosto do folheto que encontramos aparece também uma ao invés de 1825 quando o panorama foi realizado. Estamos mais 1827, de onde há também outro folheto explicativo.

De certa maneira, a autora Luciana de Lima Martins não está totalmente errada em afirmar que o Panorama de Burford é de 1823, pois é o que aparece na folha de rosto do folheto: *"Drawings taken in the year*  1823". No entanto, a sua publicação do folheto é de 1827<sup>38</sup>, posterior a realização do Panorama de Burchell em 1825. Burford poderia sim ter

**84**

No texto de Gilberto Ferrez em O mais belo Panorama do Rio de pegado o original de Burchell em 1825, alterado a data dizendo que os estudos

*Burford, proprietário do Panorama de Leicester Square, de Londres,* parece mais verdadeira. É sabido que para quase todo Panorama realizado na *durante a voga deste gênero de pintura e que vem publicado com o* Rotunda dos Barker era publicado um folheto explicativo. Tradição que foi *folheto – Description of o view of the City of St. Sebastian, and the bay of* mantida quando a Rotunda foi comprada pelos Burford's. E até onde se tem *Rio de Janeiro, now exhibiting in the Panorama, Leicester Square... from* informação, o ano de publicação destes folhetos sempre estava de acordo com *drawings taken in the year 1823 – London 1828".* o ano de inauguração do Panorama. Portanto, é quase certo afirmar que Robert O próprio dicionário biográfico inglês evidencia a relação Burford expôs realmente o Panorama em 1827, e não em 1823.

opinião de Ferrez, o Panorama poderia sim ter sido copiado. Burford teria chamada alertando os visitantes sobre o Panorama de Madri: *"The view of the*  deturpado, de maneira quase irreconhecível, o desenho original de *City of Madri, remains open",* ou seja, o Panorama de Madri continuava em Burchell, e inventou a cena marítima da esquadra brasileira comandada exposição. Deste Panorama não temos nenhuma dúvida. Ele realmente foi por Lord Cochrane, que está nos primeiros planos, datando-o de 1823, exposto na mesma Rotunda em 1826 e permaneceu durante certo tempo em

próximos da opinião de Gilberto Ferrez. A Rotunda de *Leicester Square* era a única que tinha a possibilidade de Durante as nossas pesquisas realizadas acerca do tema dos exibir dois Panoramas ao mesmo tempo, no primeiro e segundo pavimentos. Panoramas e de sua presença nos principais países europeus, Como se fossem duas rotundas em uma única. O primeiro tinha uma encontramos na *Digital British Library,* o folheto explicativo original do circunferência maior a do segundo. Vislumbramos duas possibilidades: ou Panorama do Rio de Janeiro mencionado pelo *Dictionary of National* Panorama de Madri estava em exposição no primeiro, ficou por lá durante a sua *Biography.* Evidentemente, em formato digital. exibição normal e com a chegada do Panorama do Rio de Janeiro, ele passou

<sup>&</sup>lt;sup>38</sup> Fazemos aqui uma ressalva em relação a data de realização do Panorama do Rio de Janeiro contida na nota biográfica de Burchell do *Dictionary of National Biography.* Citado por Ferrez, consta que o Panorama foi exposto em 1828. Não sabemos se esta afirmação é verdadeira ou não. Acreditamos que o Panorama teve a sua inauguração em 1827, segundo o próprio folheto explicativo e seu período de exibição ter alcançado o ano de 1828. Possivelmente, sua exibição foi finalizada em 1828, daí a referência no *Dictionary*.

# EXPLANATION OF A VIEW OF RIO JANEIRO.exhibiting in the PANORAMA, LEICESTER SQUARE.

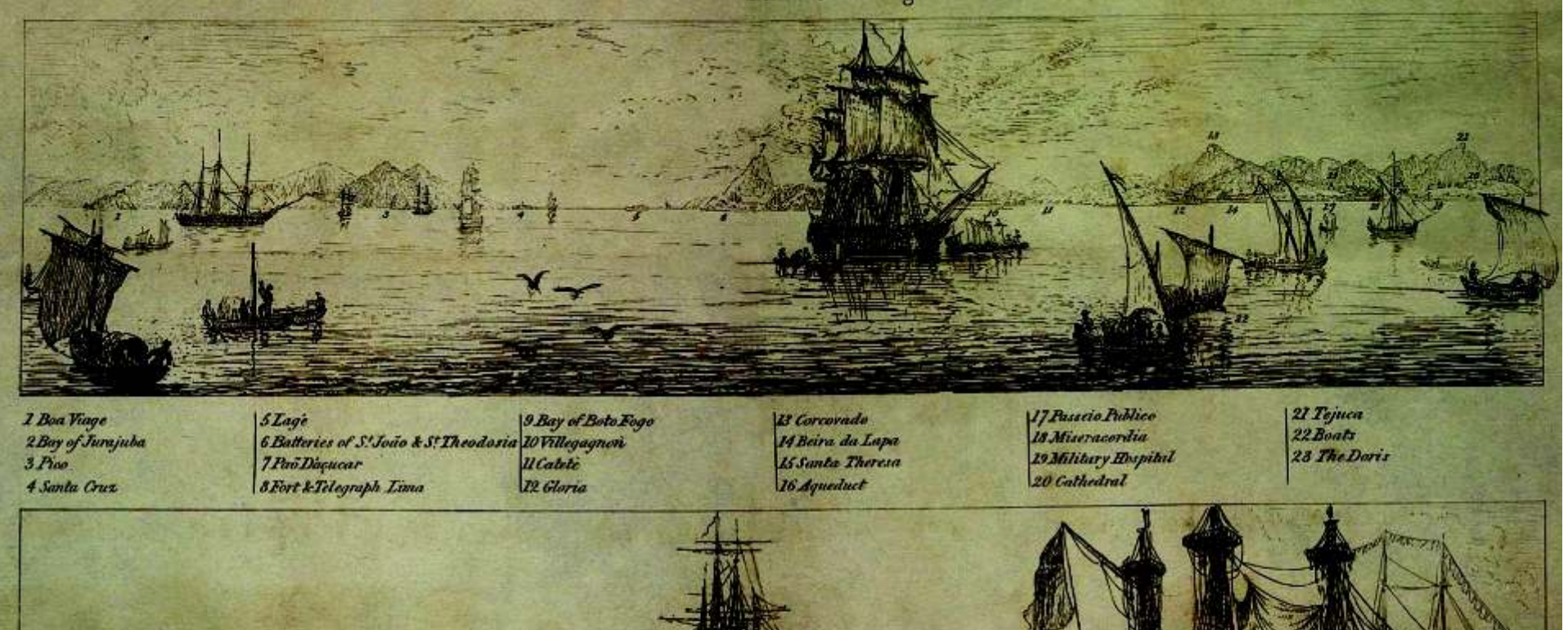

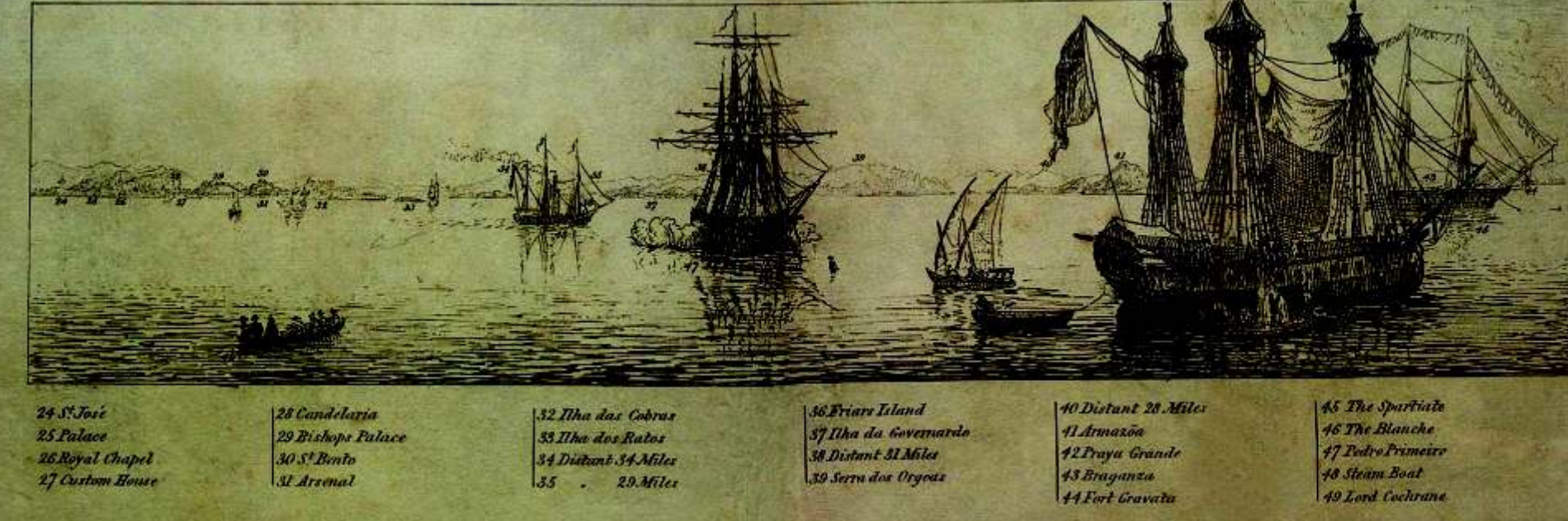

*Fig.79- Primeira página em página dupla do folheto explicativo do Panorama do Rio de Janjeiro exposto na Rotunda de Burford em 1827.*

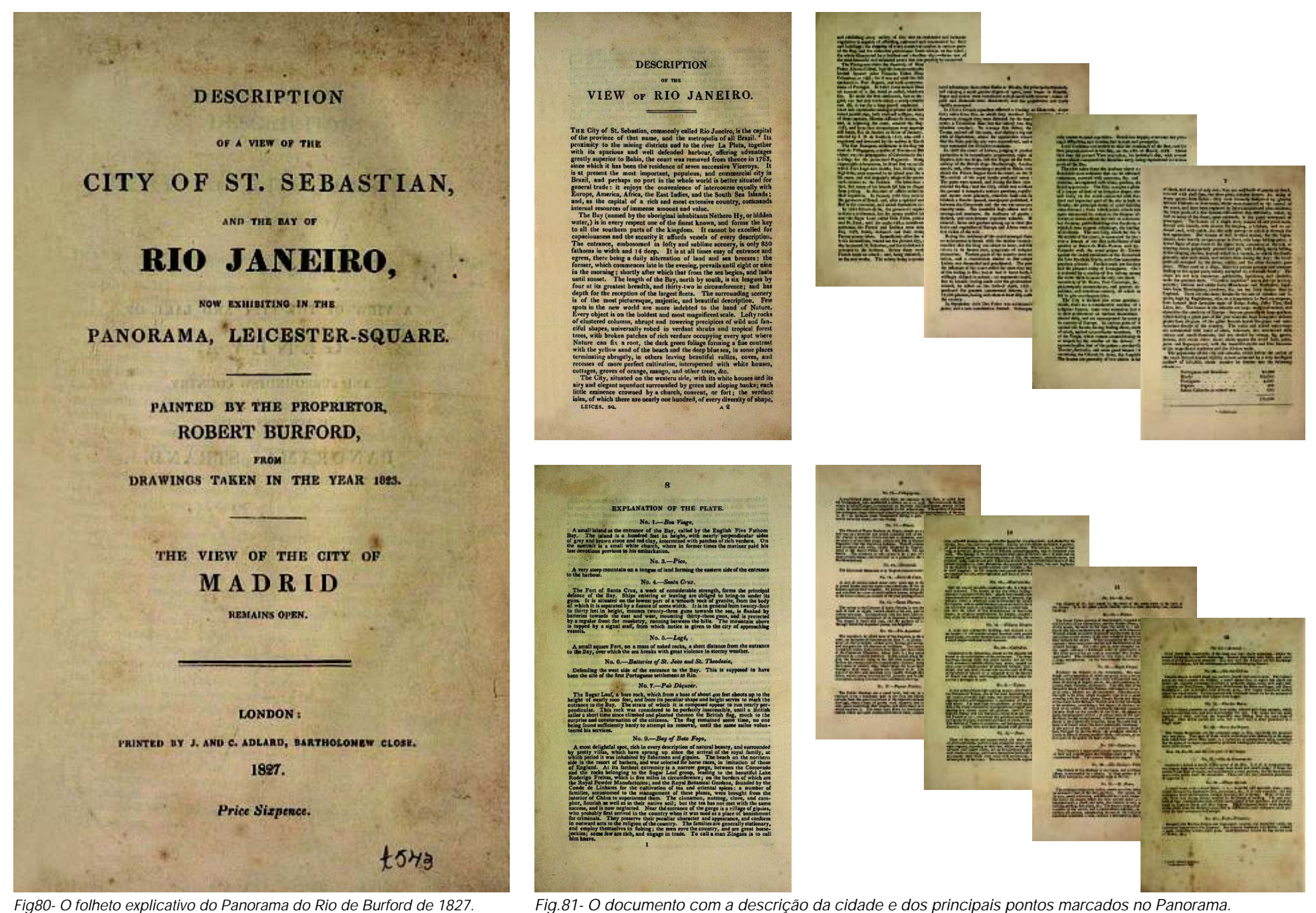

importante estava sempre no primeiro pavimento. Acreditamos que botânicas guardadas em seu *Catalogus Geographicus Braziliensis.*  tenha sido o do Rio de Janeiro. Infelizmente nunca conseguiu publicar os seus estudos realizados

Normalmente, o convite não era feito para que o novo artista trabalhasse diretamente em sua equipe, mas sim fornecesse os estudos preliminares, ou o próprio panorama em uma escala reduzida.

Desta maneira, não seria tão incorreto assim imaginar que Burchell poderia ter feito algum tipo de acordo preliminar com Burford. Mas, que por algum problema ou desentendimento entre os dois, romperam com o acordo e esta informação poderia apenas ter se perdido. No entanto, o que fica claro, pelo menos, na folha de rosto do folheto explicativo é que o pintor do Panorama é o seu proprietário, Robert Burford. Mais e maiores estudos em relação à autoria do Panorama do Rio de Janeiro exposto em Londres deverão ser realizados para que esta questão possa ser finalmente contemplada.

No entanto, o que não nos resta dúvida é a imensa contribuição que o panorama de Burchell ainda oferece para a história da cidade do Rio de Janeiro. Consideramos o seu panorama, um dois mais valiosos e importantes registros históricos e iconográficos do Morro do Castelo do início do século XIX.

**87**

para o segundo; ou já estava no segundo pavimento, e a inauguração do Burchell viveria no Brasil por mais cinco longos anos. Após o Rio de Panorama do Rio de Janeiro em nada alterou a sua exibição. Esta prática Janeiro, foi para Santos, Cubatão, São Paulo. E depois para algumas cidades foi iniciada pelos Barker's e mantida pelos Burford's. O Panorama mais de Goiás e do Pará. Durante toda sua viagem coletou cerca de 7200 espécies

Outro motivo também corrobora a hipótese de Gilberto Ferrez. durante as suas viagens na América do Sul. Seus colegas pesquisadores e É sabido que Burford procurava não só novos temas, como também naturalistas iam publicando os seus trabalhos, recebendo notoriedade à sua novos pintores para os seus Panoramas. Ele era reconhecido por ser um frente, e enquanto que sua coleção nunca ficava pronta. Fato que se tornou um bom negociante e seduzir os artistas a pintarem para o seu Atelier. motivo de grande frustração em sua carreira e no final de sua vida em 1863.

Como já foi dito anteriormente, existiram dois Panoramas da cidade do Alguns autores, como Gilberto Ferrez, consideram que estes

Rio de Janeiro realizados por viajantes: o panorama de Taunay, ou Meunié, poderiam ser os primeiros panoramas realizados da cidade do Rio de Janeiro. ampliado por Ronmy em Paris em 1824; e o de John William Burchell, Não estamos de acordo com esta reflexão. Embora, ambos os exemplos possivelmente redesenhado no Atelier Burford, em Londres em 1827. No contenham algumas idéias que o gênero de pintura dos Panoramas também entanto, a percepção da paisagem em formato panorâmico não foi exclusiva de contém como a descrição da paisagem e a identificação dos principais Taunay e Burchell. Outros viajantes do mesmo período, também já conheciam elementos e características da cidade, são apenas vistas panorâmicas. Estão este novo gênero de pintura, embora não tenham realizado Panoramas, no mais próximas do modelo vista paisagística, a *veduta,* praticada desde o início sentido original da palavra. Sua produção conta com alguns poucos do século XVIII, do que com os Panoramas. panoramas parciais e, majoritariamente, vistas panorâmicas. Neste caso, aparecem aqui com caráter reconhecimento topográfico

A representação da paisagem carioca passa a ter um peso maior e até mesmo militar, para a defesa da cidade. Reitera-se ainda outro e

durante o século XVIII, no entanto, ainda com um caráter um pouco diferente. importante motivo deste distanciamento: os Panoramas ainda não haviam Até então, a própria metrópole proibia que fossem realizados, cartas, mapas ou sido inventados neste momento, haja vista o nome que os autores deram às plantas sem a sua autorização. A coroa portuguesa precisava mais do que suas telas: *Prospectiva e Prospecto.* nunca conhecer e proteger melhor a sua principal colônia contra possíveis ataques invasores. Para tanto, envia às principais cidades brasileiras engenheiros portugueses para desenhar os seus principais núcleos urbanos. É o início dos primeiros registros iconográficos com caráter descritivo das cidades brasileiras.

No caso da cidade do Rio de Janeiro, não era tão incomuns assim vistas realizadas a partir da Baía de Guanabara, de onde era possível obter uma ampla visão da cidade. Alguns desses registros enfatizam uma descrição mais topográfica, com o desenho do relevo mais verossímil, próximo do existente, como também, um enfoque do porto e da navegação pela cidade, é o caso da *Prospectiva da Cidade do Rio de Janeiro de Miguel Ângelo Blasco* em 1762. Outros, com uma preocupação maior com a descrição da Arquitetura da cidade com os principais edifícios, igrejas, largos e praças. *É o caso do Prospecto da cidade de São Sebastião do Rio de Janeiro de José Luís Vilhena* em 1775.

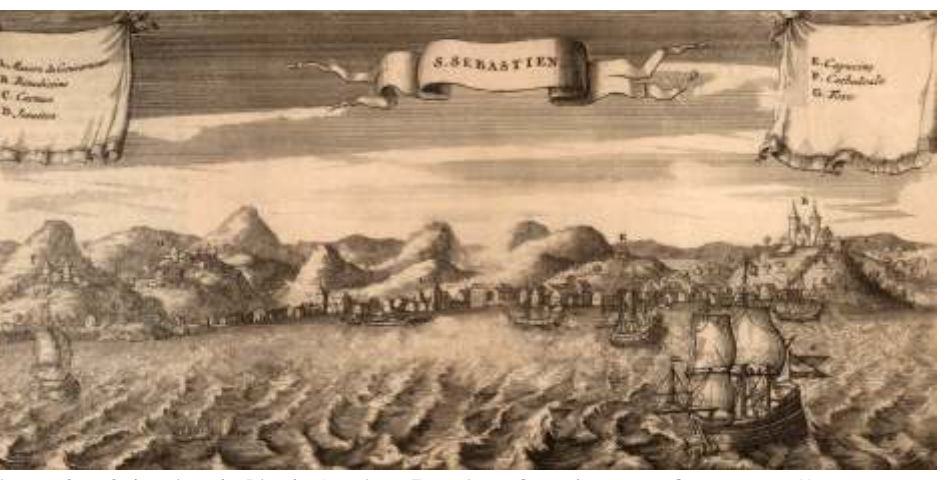

*Fig.82- São Sebastião do Rio de Janeiro - Francisco Coreal - 1731 - Gravura - 26 X 13cm.*

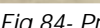

## **4.3 As principais representações panorâmicas dos viajantes do início do século XIX**

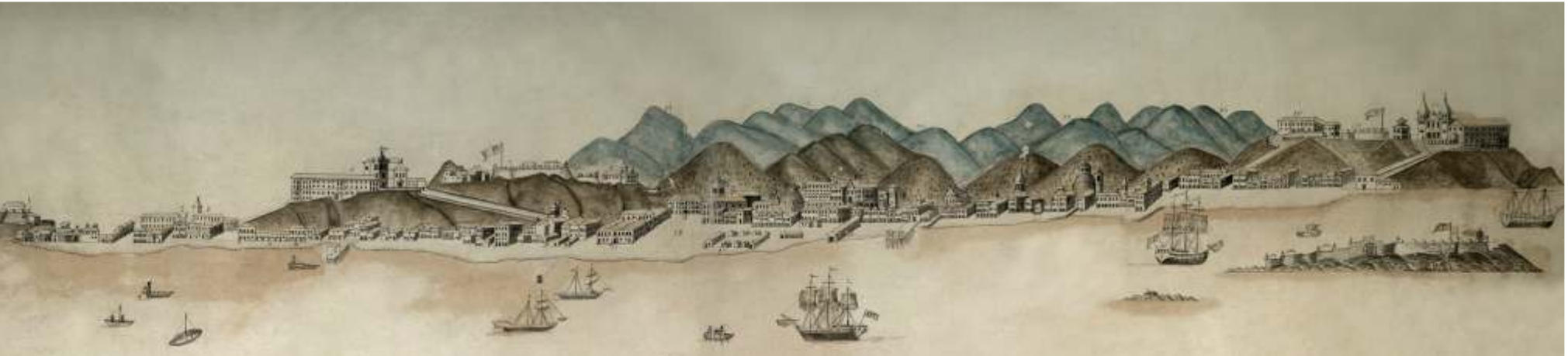

*Fig.84- Prospecto da cidade de São Sebastião do Rio de Janeiro - José Luís Vilhena - 1785 - Desenho a bico de pena - 24 x 90cm.*

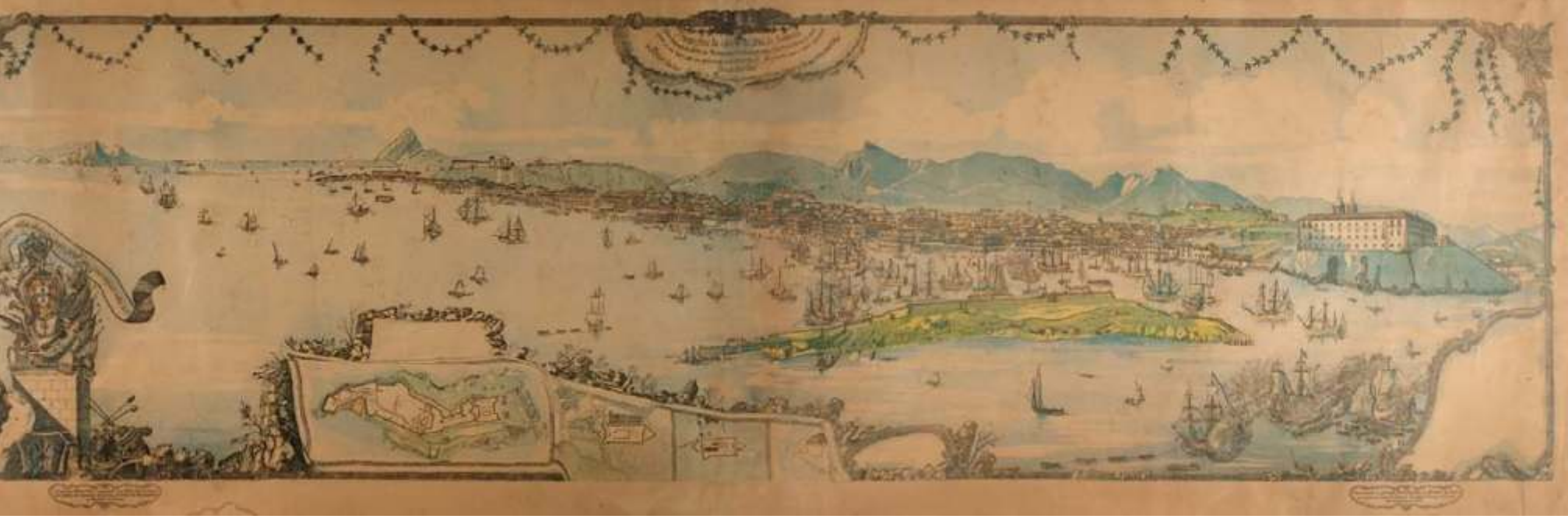

*Fig.83- Prospectiva da cidade do Rio de Janeiro - Miguel Angelo Blasco - 1762 - Bico de pena e nanquim aquarelado - 67 X 247cm.*

No final do século XVIII, e principalmente a partir do século XIX, com o *o panorama de Maria Graham* de 1825 - Embora seja possível enxergar a aumento do desenvolvimento da ciência, o olhar do observador começa a cidade distante ao fundo, parece que aqui a maior preocupação foi mudar, sobretudo, o *olhar-em-trânsito* dos viajantes. Como já foi dito representar a natureza e toda a beleza cênica Baía de Guanabara. A cena é anteriormente, o Panorama estabelece uma nova forma de pintura. A tela perde desenhada ao entardecer. A coloração do céu é destacada pelo relevo; e por a moldura, passa a ser representada em um sistema não planar. Todo um último, *o panorama de Caroline F. Leveson Gowe*r em 1883 - A representação é sistema representacional, único até então, é desenvolvido para exibir a nova e feita bem mais próxima da costa, onde é possível perceber o Outeiro da Glória gigantesca tela, agora em formato circular. E conseqüentemente, ajudar a e as edificações próximas em primeiro plano. Embora exista a intenção de desenvolver uma nova forma de olhar a paisagem. mostrar a arquitetura da cidade, a natureza fica em maior evidência, os morros

É com esse novo olhar que os viajantes europeus encontram uma nova ocupados, a Baía e a Serra dos Órgãos ao fundo. paisagem. O Brasil, por seu exotismo tropical, fauna, flora e a descrição Faz-se aqui uma importante observação acerca destes panoramas: pitoresca de suas diversas belezas naturais, torna-se quase que um destino todos representam o Rio de Janeiro a partir da Baía de Guanabara. É o que a obrigatório na rota destes viajantes. E certamente, a cidade do Rio de Janeiro foi Ana Maria de Moraes Belluzzo chama de *panoramas marinhos,* ou seja, a que mais atraiu essa nova forma de olhar devido à plenitude de sua natureza. panoramas feitos a partir do mar com um ponto de vista central. A autora

seguintes grupos: panoramas, panoramas parciais, vistas panorâmicas, estas circular, favorecia a construção da paisagem na forma panorâmica.<sup>39</sup> últimas podendo ou não ser seqüenciais, tal qual como foi apresentado na O desenho é feito de tal forma que o observador que contempla o metodologia deste trabalho. A maior parte destes panoramas nunca chegou a panorama não tem a noção de *aqui* e *além.* O seu olhar é conduzido a ser exposta em rotunda. Estão presentes nos *Cadernos de Viagem,* junto com perceber a paisagem somente à distância, percorrendo a linha do horizonte e as demais vistas panorâmicas. o relevo carioca. Não existem aqui os tradicionais elementos em primeiro

*Thomas Ender* - O pintor austríaco, exímio aquarelista, ainda estaria a bordo da completamente circular, o de Ender e Graham. No entanto, possivelmente, os fragata *Austria* quando realizou o seu panorama do Rio Janeiro em 1817, ainda outros dois também configuravam todo o horizonte circundante. Os trechos de um ponto bem distante. É provável que tenha utilizado um telescópio para finais nas extremidades devem ter sido danificados ou perdidos. poder auxiliá-lo na representação do relevo e da Arquitetura da cidade; *o panorama de Henry Chamberlain* de 1819 - Neste, o observador já está mais próximo da costa, representando o relevo com mais detalhes, e a própria cidade, distinguindo as fortificações, Igrejas e os edifícios mais significativos;

**89**

As representações panorâmicas dos viajantes podem ser divididas nos chama atenção que a própria configuração natural da Baía, em formato

Dentre os panoramas encontrados destacam-se: *o panorama de* plano. Destes quatro panoramas, hoje, somente dois formam uma vista

<sup>39</sup>Em: *O Brasil dos viajantes: a Construção da Paisagem.* Ana Maria de Moraes Belluzzo. Rio de Janeiro: Odebrecht, Vol. III, 1994, 192p.

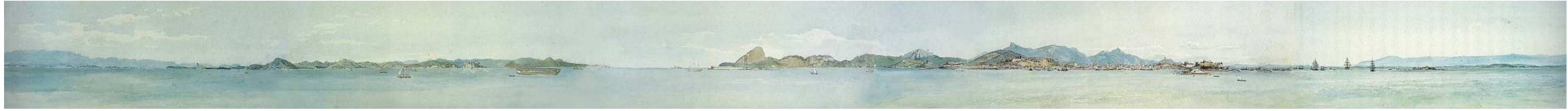

*Fig.85- O panorama do porto do Rio de Janeiro a bordo da fragata imperial e real Austria - Thomas Ender - 1817 - Lápis e Aquarela - 27 x 227.5cm - Um único desenho e pintura formando um horizonte circundante.*

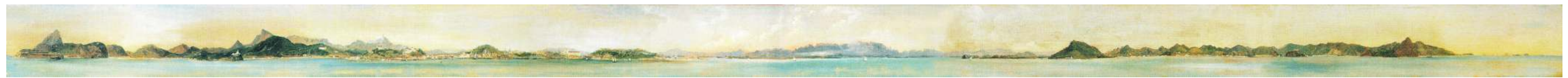

*Fig.87- Vista da Baía de Guanabara - Maria Graham -1825 - Óleo sobre papel montado em tela - 18,5 x 353cm - Um único desenho e pintura formando um horizonte circundante.*

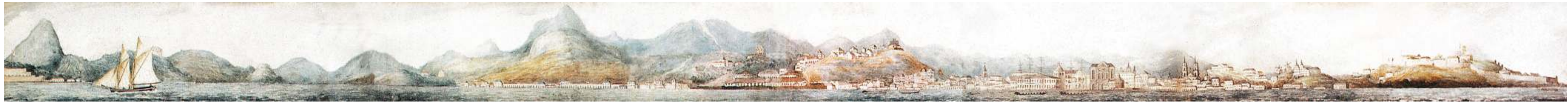

*Fig.86- O panorama do Rio de Janeiro - Henry Chamberlain - 1819 circa - Aquarela sobre papel - 11x 167cm - Um único desenho e pintura formando um horizonte circundante.*

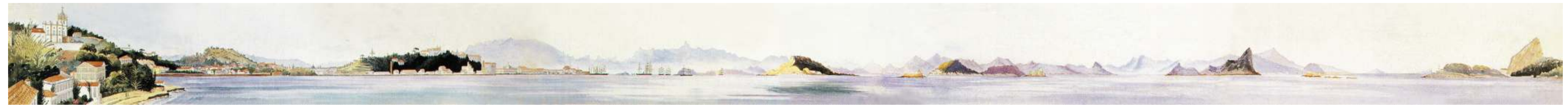

*Fig.88- O panorama da Baía do Rio de Janeiro - Caroline F. Leveson Gower - 1883 - Aquarela sobre papelão - 9 x 160cm - Um único desenho e pintura formando um horizonte circundante.*

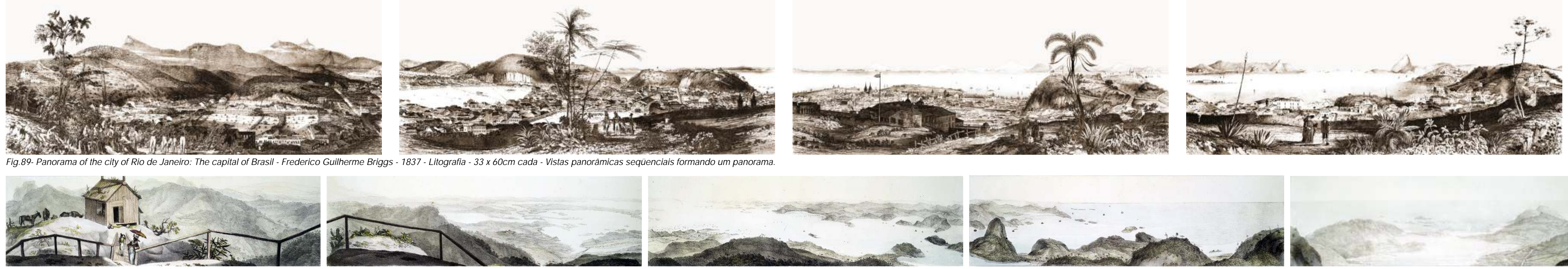

Fig.90- Panorama de l'intérieur de la baie de Rio de Janeiro: dessiné du plateau de la montagne dite Le Corcovado - Jean Baptiste Debret - 1839 - Conjunto de Litografias: 1 e 2 - 23.6 x 37.3cm; 3 e 4 - 12.4 x 44.6cm; 5 - 1

Se por um lado a Baía de Guanabara se consolidou como um *Briggs* em 1837. Este panorama tem uma particularidade bem interessante: foi importante ponto de observação da cidade para realizar panoramas, uma vez feito em quatro folhas separadas, e desenvolvido em vistas panorâmicas que o distanciamento para a contemplação do horizonte circundante era seqüenciais. Uma acompanha imediatamente a anterior e forma todo o essencial, por outro, também foi marcada por ser um dos principais elementos conjunto circundante. Aqui, existe uma composição de *veduta* e panorama. a serem representados. Foi utilizada como plataforma de observação, Outro lugar escolhido foi o Morro do Corcovado. Não apenas por ser o e também, como um dos protagonistas da tela circular a ser pintada. morro mais alto da cidade, mas principalmente pela sua posição geográfica.

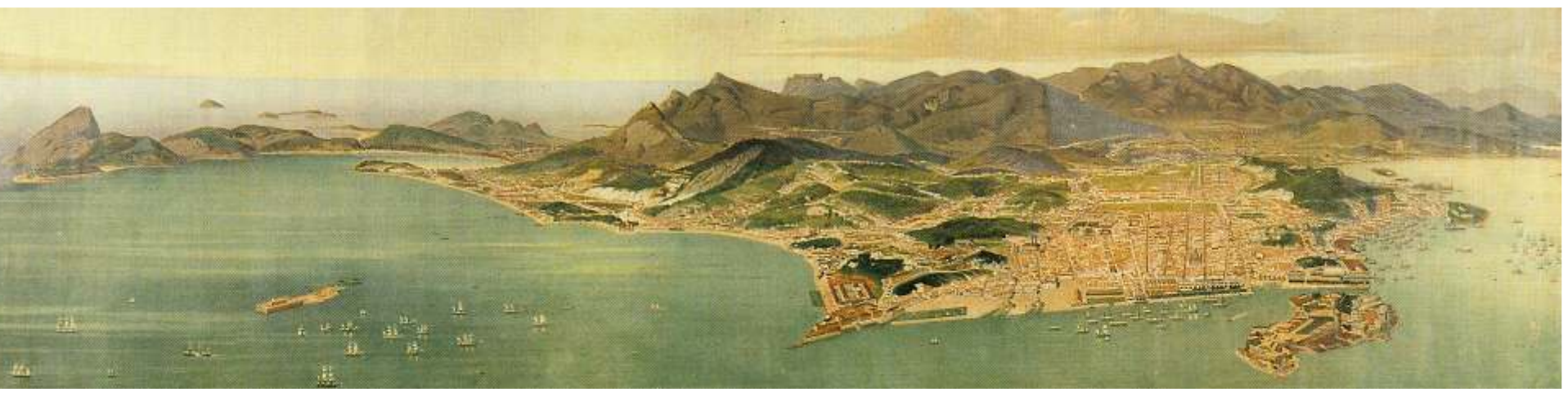

*Fig.91- Panorama do Rio de Janeiro em 1873 - J. Vogler e Emil Bauch - 1873 - Cromolitogravura - 71,5 x 242 cm - Uma única vista panorâmica com noção parcial do todo, mas não é um panorama.*

**91**

Além da Baía, outros pontos para a observação da cidade também Era um ponto que oferecia uma vista de onde se contemplava todas as partes

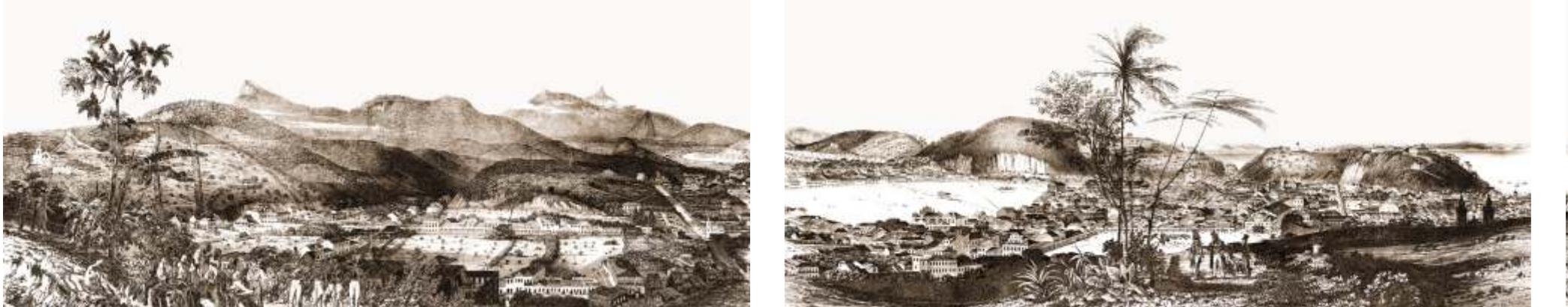

foram escolhidos pelos viajantes. A singularidade do relevo carioca, e a beleza da cidade - ver gravuras de Alfred Martinet. De lá, foi encontrado *o panorama*  cênica de todo o conjunto, estimulava o olhar desbravador. Dentre eles, o Morro *de Debret*. Curiosamente, o artista francês faz pouco uso da figura humana. de Santo Antônio, de onde foi realizado o *panorama de Frederico Guilherme* O desenho representa principalmente o relevo e a Baía de Guanabara.

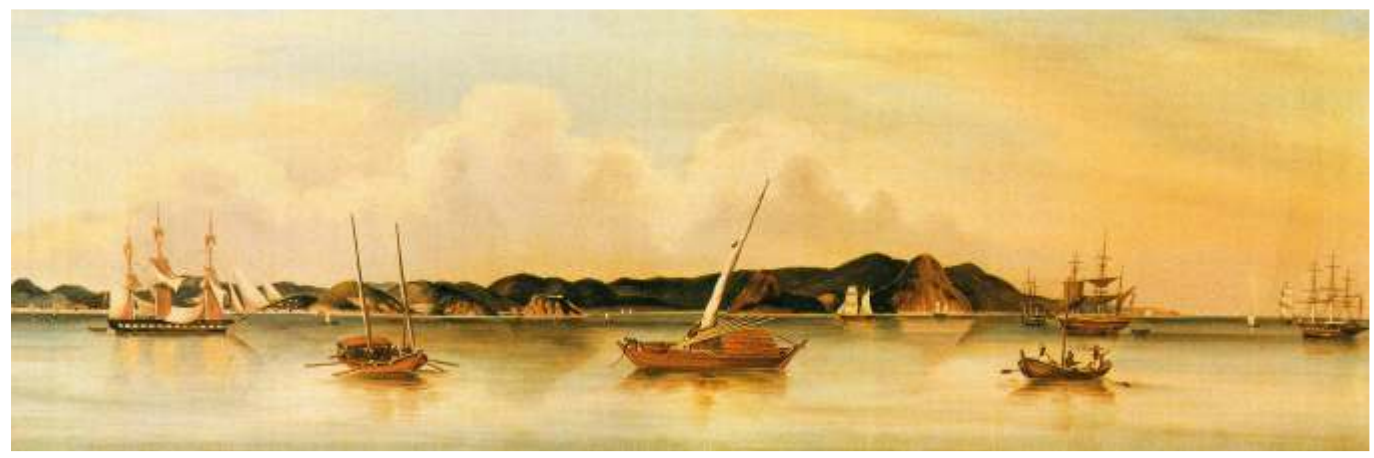

*Fig.92a- Panorama do Rio de Janeiro - Vista da Praia Grande e Boa Viagem - Sunqua - sem data - Óleo sobre tela - 40 x 124cm.*

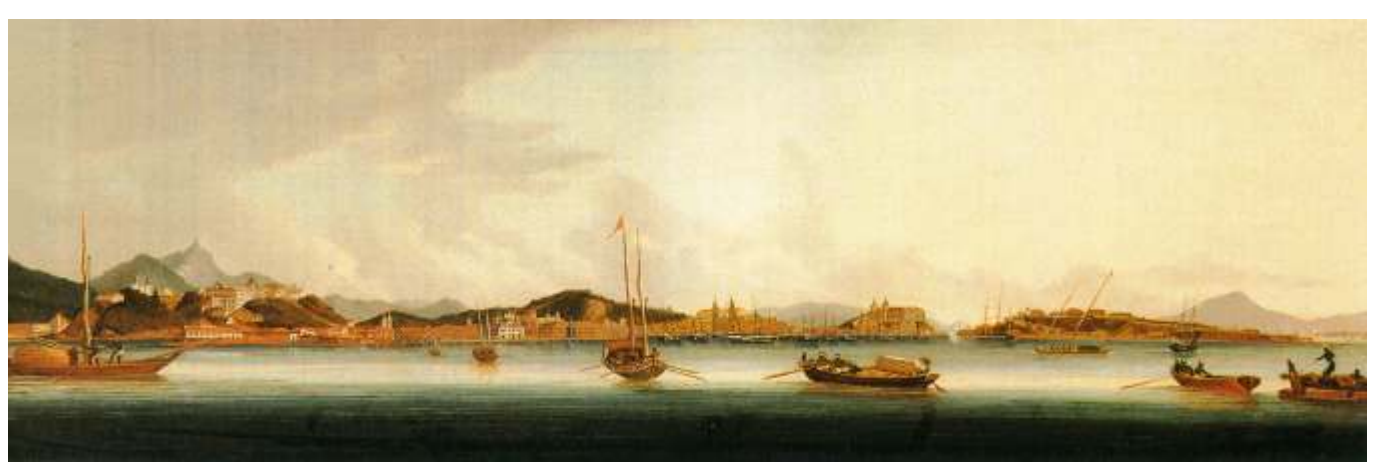

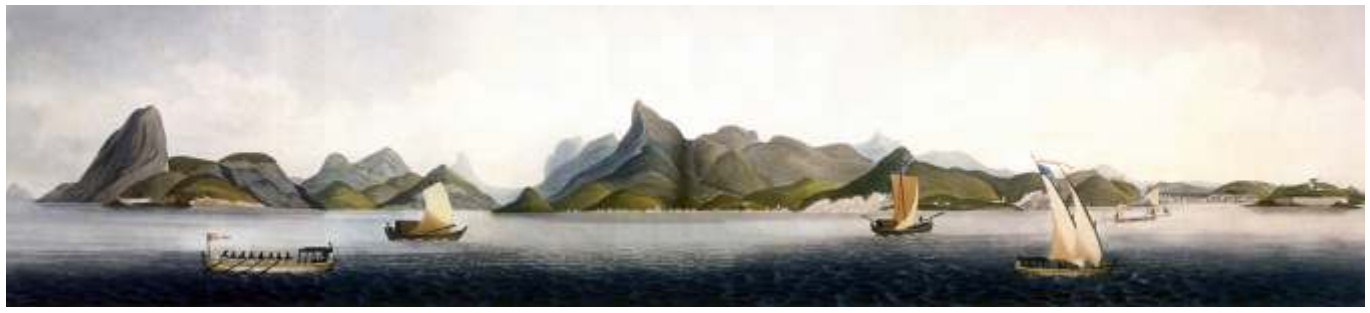

*Fig.93c- Vista do lado oeste do porto do Rio de Janeiro - Henry Chamberlain - 1822 - Água-tinta e aquarela sobre papel - 23 x 90cm.*

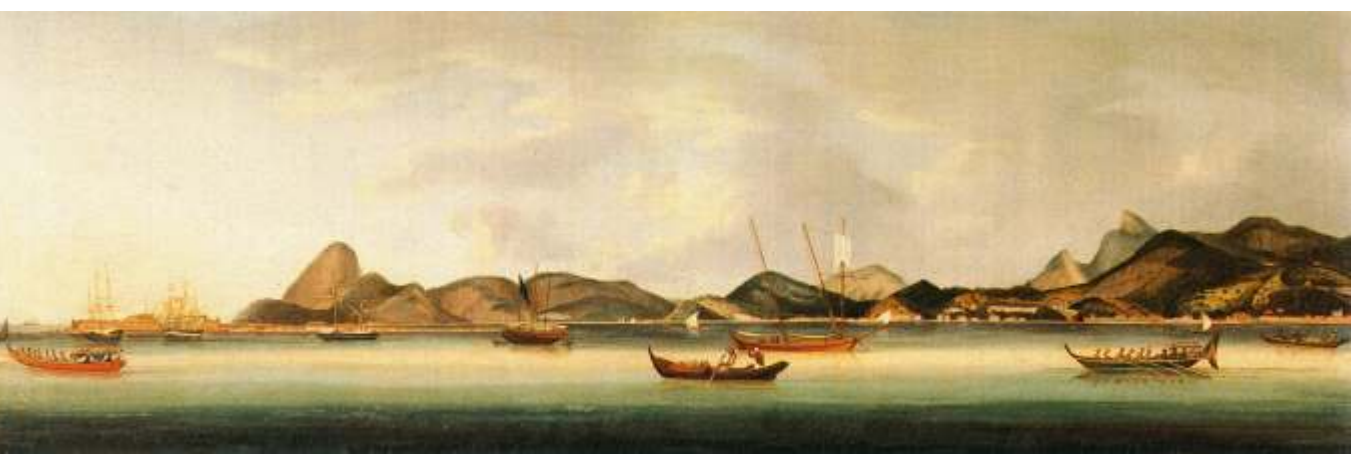

Fig.92b- Panorama do Rio de Janeiro - Vista do Castelo até São Bento - Sunqua - sem data - Óleo sobre tela - 40 x 124cm.<br>Fig.92c- Panorama do Rio de Açúcar e Botafogo - Sunqua - Sunqua - sem data - Óleo sobre tela - 40 x 1

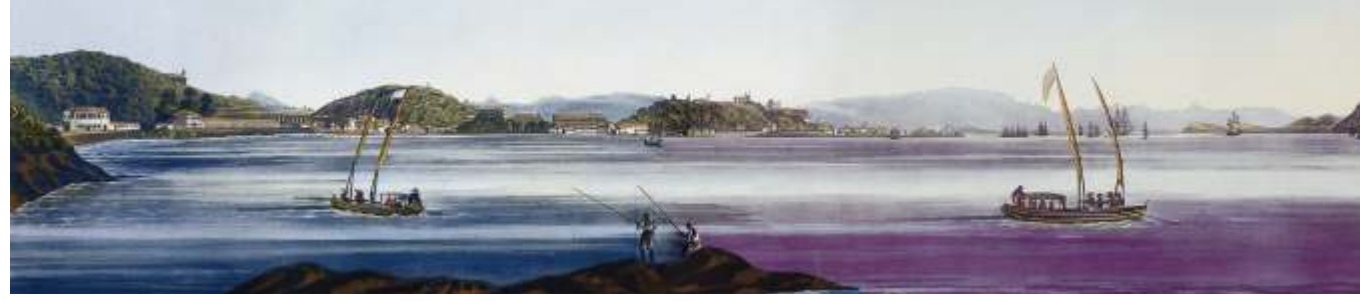

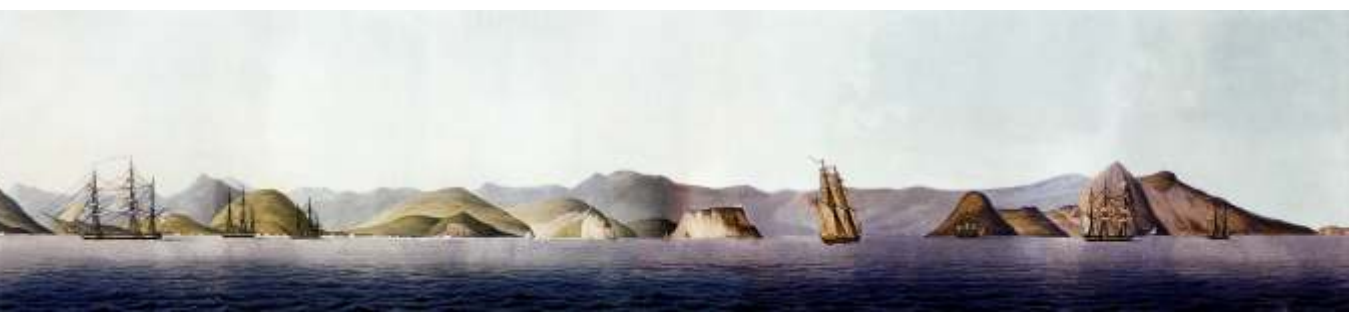

*Fig.93d- Lado leste do porto do Rio de Janeiro - Henry Chamberlain - 1822 - Água-tinta e aquarela sobre papel - 20 x 88.5cm.*

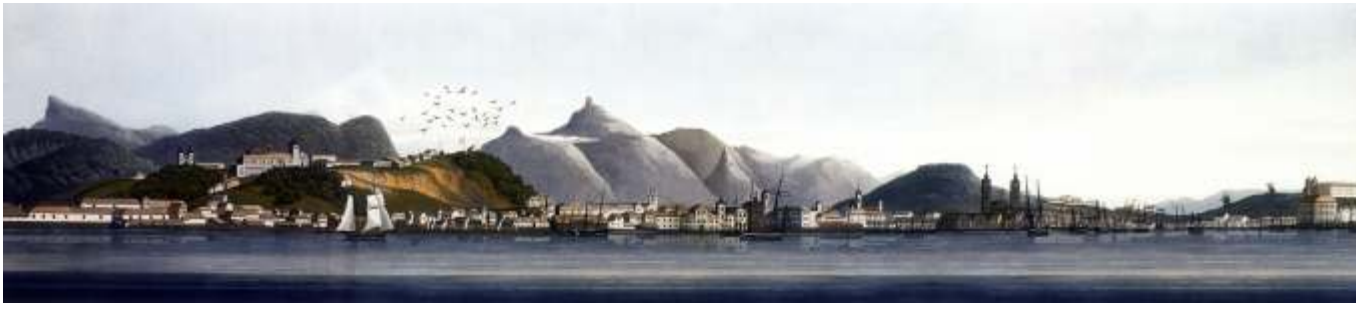

Fig.93a- Vista do Rio de Janeiro tomada do ancoradouro - Henry Chamberlain - 1821 - Água-tinta e aquarela sobre papel - 20 x 91cm. Fig.93b- Ponta do Calabouço vista da Glória - Henry Chamberlain - 1821 - Água-tinta e aquar

A maior contribuição da representação panorâmica dos viajantes encontra-se mesmo no desenho das vistas panorâmicas das cidades por onde passaram. Normalmente, estão representadas em suas telas e cadernos de viagem. Poucos panoramas foram feitos, mas muitas vistas foram realizadas. Obviamente, a área de representação da vista é menor e mais restrita, o que facilitava o seu desenho. Afinal, não era qualquer artista que sabia representar a paisagem em formato panorâmico.

As vistas panorâmicas podem ser ou não seqüenciais, e também, oferecer uma noção de todo. É o caso de um raro conjunto pintado a óleo pelo artista chinês Sunqua. O artista especializou-se em desenhar cenas portuárias e paisagens litorâneas, com um estilo ocidental de desenho e pintura, para clientes europeus e americanos. O conjunto é formado por quatro vistas panorâmicas não seqüenciais, entre as quais, uma está desaparecida.<sup>40</sup> Outro exemplo é o conjunto de vistas de Henry Chamberlain do porto do Rio de Janeiro. O jovem Chamberlain era tenente da Artilharia Real Britânica e filho do cônsul-geral do Brasil. Ele não possuía formação acadêmica como artista e tinha uma forma quase infantil de utilizar a água-tinta colorida.<sup>41</sup> Estas quatro vistas formam um conjunto duas a duas. Não apenas pelo ano em que foram realizadas, mas também pela divisão feita pelo artista em partes da Baía de Guanabara e do porto, ainda que não sejam seqüenciais.

40 Em: *O Brasil dos viajantes: a Construção da Paisagem.* Ana Maria de Moraes Belluzzo. Rio de Janeiro: Odebrecht, Vol. III, 1994, 192p.41 Em: *Coleção Brasiliana: Fundação Estudar.* Ana Maria Moraes Belluzzo e outros. São Paulo: Via Impressa Edições de Arte, 2007, 303p.

Fig.95- Vista da Cidade de São Sebastião do Rio de Janeiro: Tirada da Ilha das Cobras - Karl Robert von Planitz - 1840 circa - Litogravura colorida - Imp. Speckter e Cia, Hamburgo, 1870 circa - 35 x 20cm cada - Vistas pano

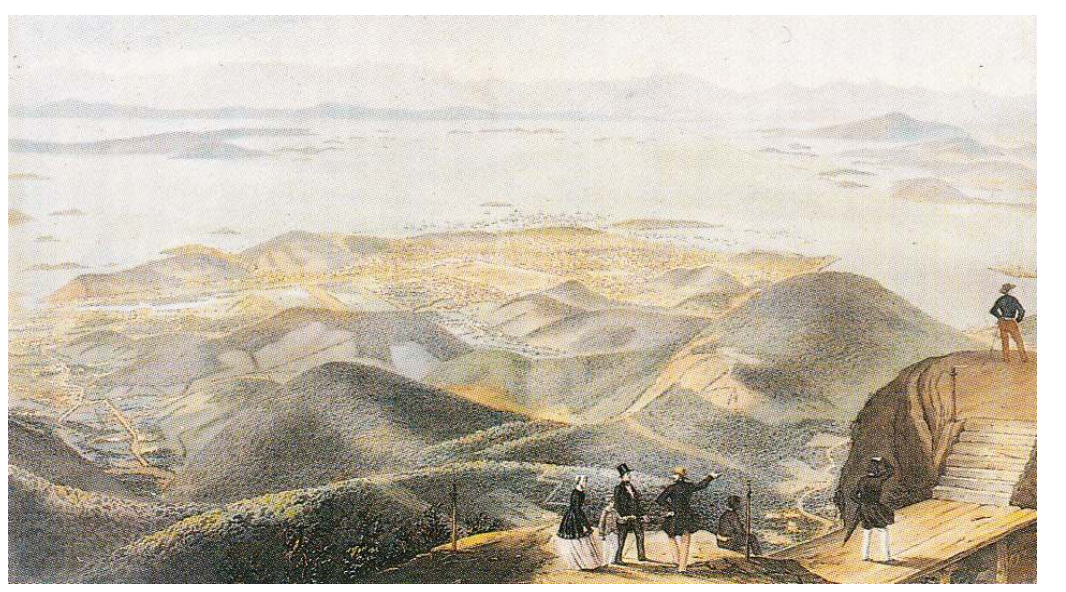

*Fig.94a- Panorama do Rio de Janeiro Tomado do Corcovado - Entre Botafogo e Flamengo. Ao Fundo a Baía de Niterói - Alfred Martinet e Franz Keller-Leuzinger - 1849 - Litogravuras coloridas - 37,8 x 60,4cm.*

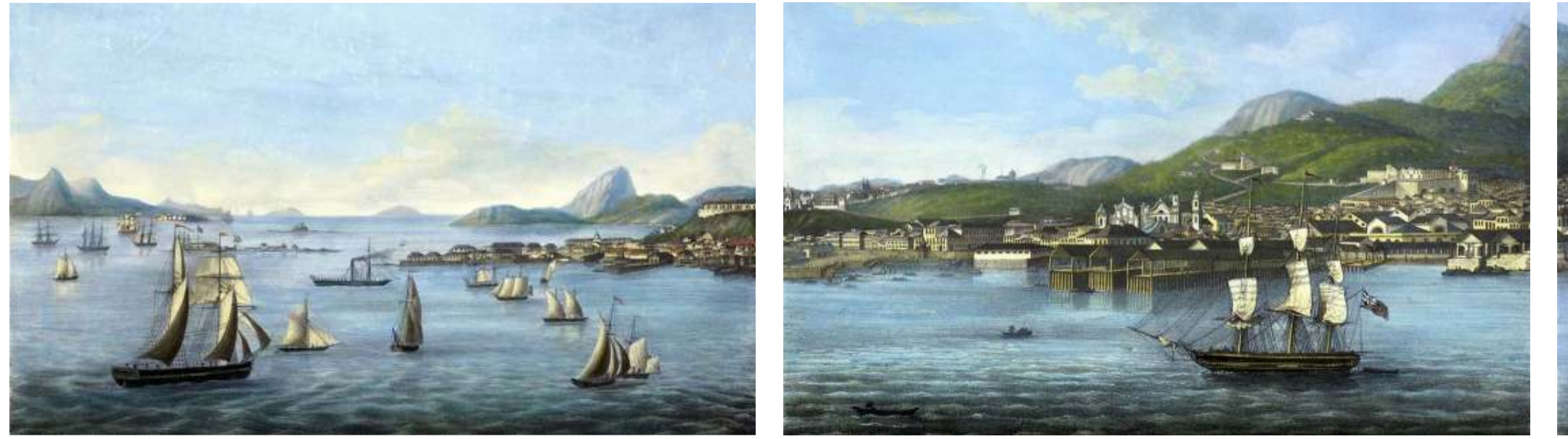

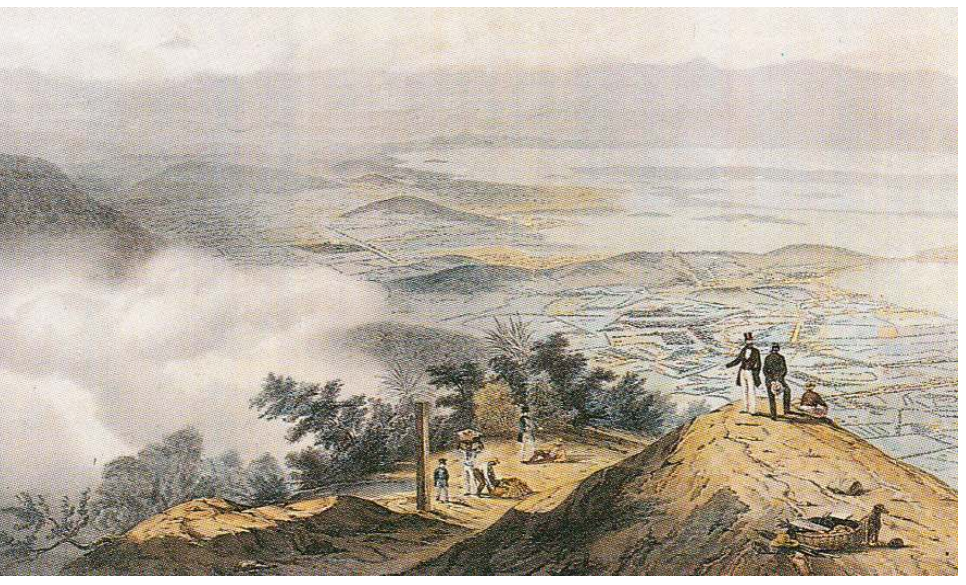

*Fig.94b- Panorama do Rio de Janeiro Tomado do Corcovado - Fundo da Baía com São Cristóvão e Adjacências - Alfred Martinet e Franz Keller-Leuzinger - 1849 - Litogravuras coloridas - 37,7 x 63,6cm.*

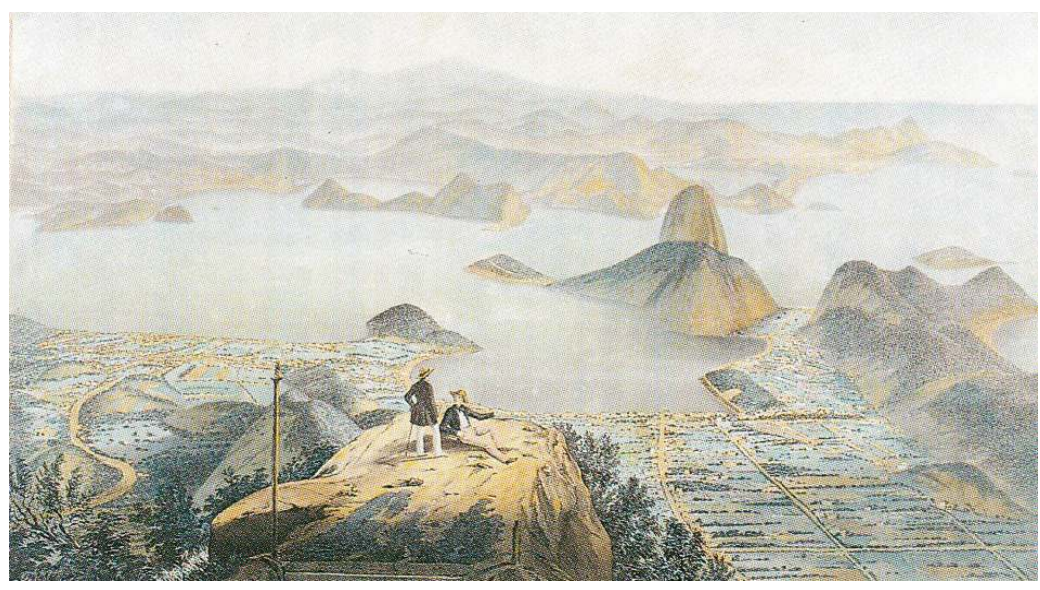

*Fig.94c- Panorama do Rio de Janeiro Tomado do Corcovado - Entre Glória e São Cristóvão - Alfred Martinet e Franz Keller-Leuzinger - 1849 - Litogravuras coloridas - 37,7 x 63,6cm - Vistas não seqüenciais.*

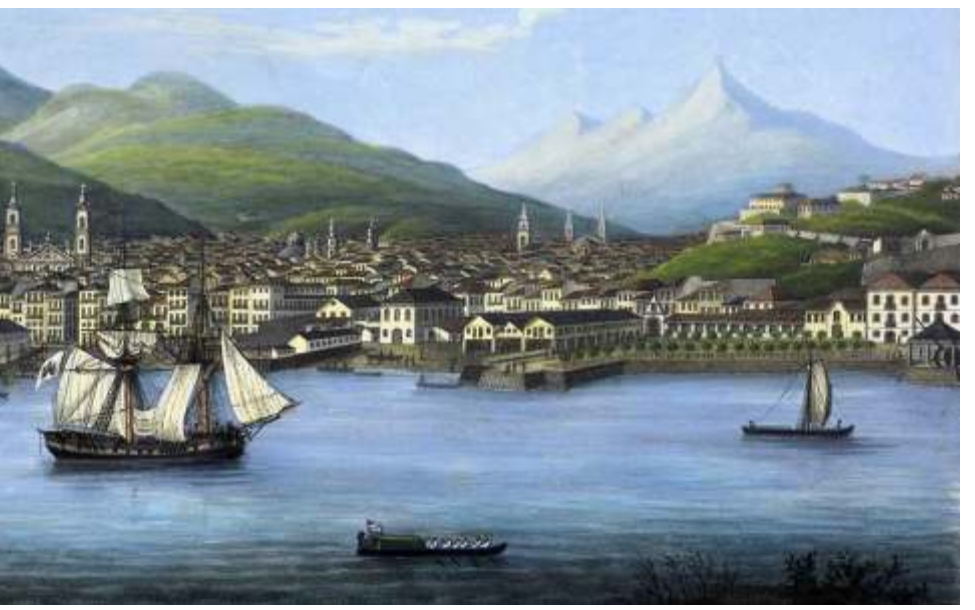

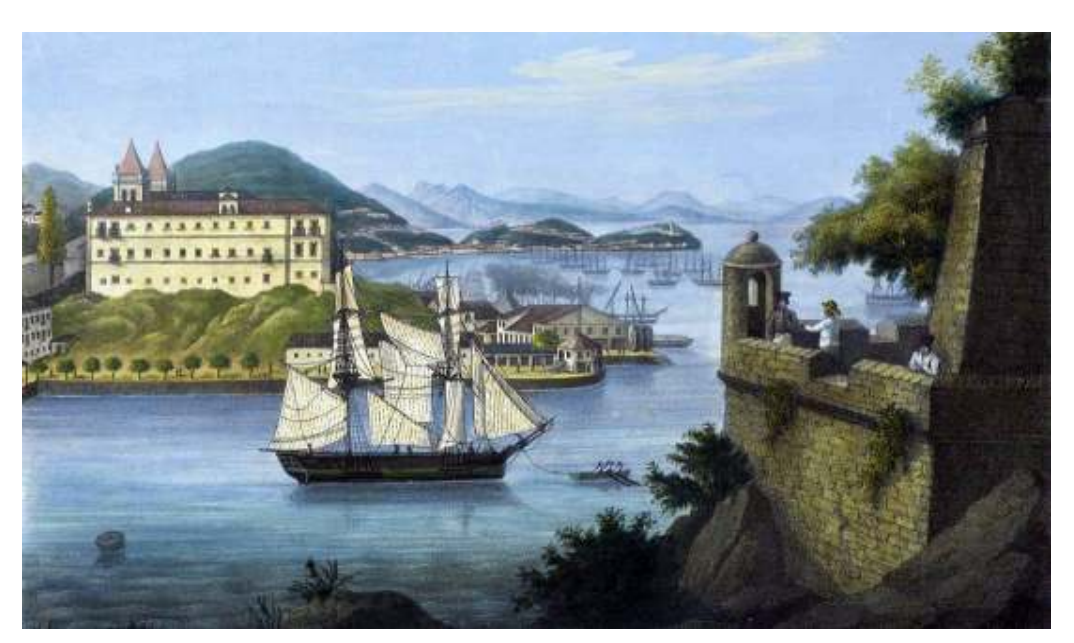

Outro local escolhido pelos viajantes para realizar panoramas da cidade foi a Ilha das Cobras. Curiosamente, a maior parte dos desenhos feitas a partir da Ilha não formava panoramas completos. Os artistas voltavam-se somente para a vista do Rio de Janeiro. Eram raros os que representavam também a cidade de Niterói.

Um bom exemplo é o conjunto deixado por Karl Robert von Planitz em 1840. Posteriormente, foi litografado em Hamburgo com cópias trazidas para a Biblioteca Nacional. Em suas vistas, Planitz representa área central da cidade em sua plenitude: a entrada da baía com as embarcações navegando em primeiro plano; os principais edifícios, fortes; a Igreja dos Jesuítas, Candelária, e o Convento de São Bento; todo o relevo e natureza ainda em vegetação densa em último plano.

O legado deixado pelos viajantes em suas vistas panorâmicas do Rio de Janeiro é de profunda importância documental. Principalmente para a iconografia e para a História da Cidade. Certamente, farão parte de nossos futuros estudos.

## **4.4 Os Panoramas remanescentes do século XIX – Cidade e Paisagem**

### **I –** O Panorama de Wocher – Thun – Suíça

### **História do Panorama**

remanescentes do século XIX. Foi pintado por Marquard Fidelis Wocher entre transferido da cidade de Basiléia para a cidade de Thun. E a partir de então, os anos de 1809-1814, aproximadamente 20 anos depois de seu primeiro passou a ficar somente estocado em várias localizações diferentes. panorama exposto em Londres, este infelizmente, totalmente perdido. Foi completamente esquecido por muitos anos. Em 1957 a Fundação

primeiro contato com os Panoramas na cidade Paris, no Atelier de Prévost. Thun. Em 1961, o Panorama foi reaberto ao público em uma rotunda Desde cedo se intrigou e se interessou com a técnica de pintura dos especialmente construída, ainda existente até os dias atuais. Infelizmente o Panoramas. Poucos anos depois, criou sua própria rotunda na Basiléia em edifício não contém todos os requerimentos de um verdadeiro Panorama de Sternengasse, arcando com os custos da construção. Junto com seu colega acordo com a patente de Barker. Não inclui o corredor escuro, a plataforma de Jakob Biedermann, ele pintou um primeiro Panorama da cidade de Thun. observação é muito grande e não possui a cobertura falsa – o guarda-sol –, de

Europa. Era considerada como agradável e pitoresca na região de Berner deprecia, reduz sensivelmente a ilusão óptica.<sup>42</sup> Oberland na Suíça. Wocher considerou também a possibilidade de desenvolver e de promover o turismo crescente na área. Ele achava que este tipo de 'espetáculo' poderia ser uma fonte de atração para novos visitantes.

A documentação mostra que Wocher não estava inteiramente feliz com o resultado inicial de seu Panorama. E que o mesmo teria tido várias idéias para o aperfeiçoamento de segundo Panorama da cidade de Thun. No entanto, isto nunca chegou a acontecer. Os lucros obtidos com a pintura não cobriam o que foi necessário para a realização da primeira, e muito menos poderiam custear uma possível segunda. Wocher morre em 1830, e logo em seguida o Panorama é hipotecado. A rotunda e todo o seu conteúdo foram leiloados em leilão público, conseqüentemente, foram diversos os donos ao longo do tempo. Por falta de manutenção no ano de 1887, o edifício estava quase ruindo. A pintura foi enrolada e a rotunda demolida.

**94**

O Panorama de Wocher é o mais antigo dos panoramas Em 1889 o Panorama Wocher foi adquirido por um arquiteto e

Wocher nasceu na Basiléia, mas muito provavelmente teve seu Gottfried-Keller comprou o panorama e o doou efetivamente para a cidade de Thun na época já era uma cidade bem conhecida, mas não em toda a tal forma que os limites inferiores e superiores da tela ficam visíveis, o que

<sup>&</sup>lt;sup>42</sup> Em: Notas pessoais durante a realização do 17<sup>th</sup> International Panorama Conference realizado em Dresden/Leipzig, Alemanha, 2008.

STORM, Ernst. *The Panorama Phenomenon*. Den Haag: Drukkerij Hardenberg, 2006, 96p. OETTERMANN, Stephan. *The Panorama History of a Mass Medium.* Trad. By Deborah Lucas Schneider. New York: Zone Books, 1997.
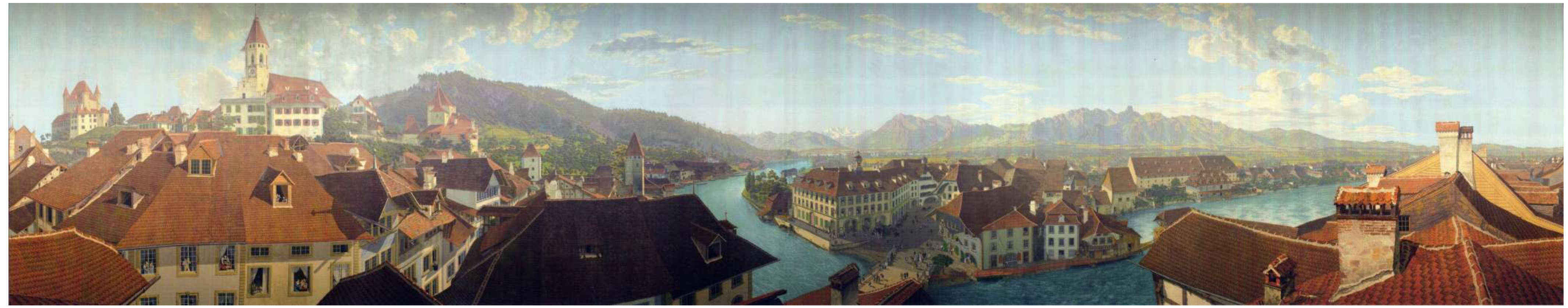

Fig.96- Dados do Panorama de Wocher - Inauguração: 1814. Dimensões: 7.5 m de altura e 39 m de circunferência. Área: Aproximadamente 292,5m<sup>2</sup>. Panoramista: Marquard Fidelis Wocher.

**95**

Olhando através da janela é possível ver o que está acontecendo dentro das como uma forma de assinatura – À direita, é mostrada a curvatura do rio Aar. casas: uma mulher se vestindo, um homem se barbeando e sua família Em último plano, os Alpes Berneses e o lago de Thun.<sup>43</sup>

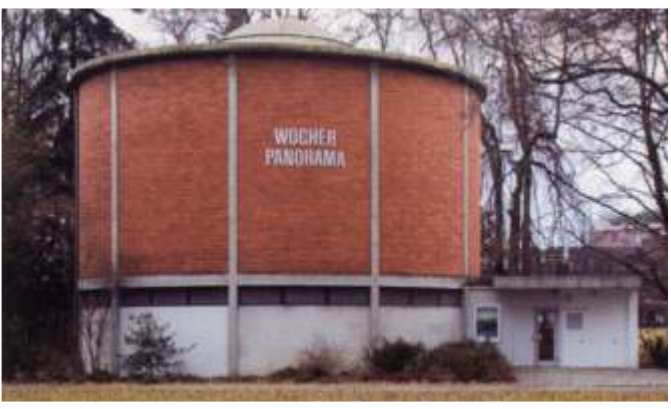

*Fig.97- Vista Superior da Rotunda. Fig.98- A Rotunda do Panorama de Wocher.*

**Ilustração do Panorama – Da esquerda para a direita** sentada para o café-da-manhã. Um morador de uma das residências está Os visitantes do Panorama de Wocher contemplam a cidade de Thun inclinado para fora da janela e observa as pessoas caminharem pela ponte em por volta de 1810. O ponto de vista escolhido é o telhado de uma casa em direção a praça. Duas das escalas humanas aí representadas são justamente Kreuzgasse, de onde é possível ver além de toda a paisagem circundante, o os pintores do Panorama, Wocher, à esquerda, e Biedermeier, à direita. Ambos cotidiano das residências de classe média. podem ser vistos caminhando com suas cartolas pretas, portando um guarda-Em primeiro plano, aparecem os telhados das casas. Mais adiante, as chuva e uma pasta de desenhos sob seus braços – os panoramistas ruas e as praças da velha cidade, com o castelo à esquerda e a Igreja à direita. geralmente representavam a si mesmos em algum lugar em suas pinturas

<sup>43</sup> Em: Notas pessoais durante a realização do 17<sup>th</sup> International *Panorama Conference* realizado em Dresden, Alemanha, 2008. STORM, Ernst. *The Panorama Phenomenon*. Den Haag: Drukkerij Hardenberg, 2006, 96p.

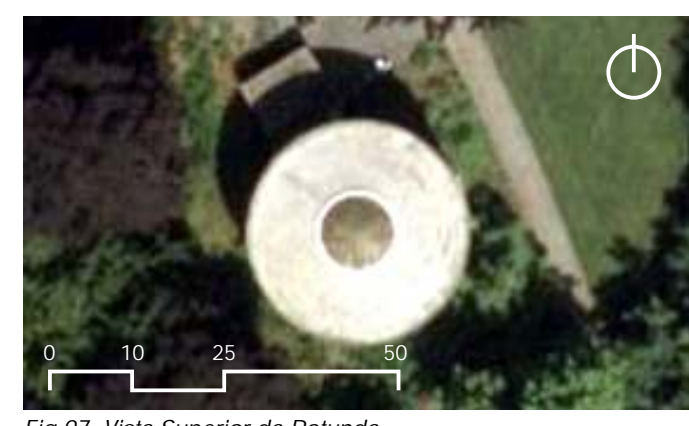

OETTERMANN, Stephan. *The Panorama History of a Mass Medium.* Trad. By Deborah Lucas Schneider. New York: Zone Books, 1997.

II – O Panorama do Palácio e dos Jardins de Versailles – Nova York – EUA **História do Panorama**

Jenny, ele começou a executar a gigantesca pintura em um celeiro em sobreviveu.<sup>44</sup> Kingston três anos depois. Ele também foi o principal responsável pela arrecadação do dinheiro para poder executar o Panorama. Foi construída, atrás da prefeitura de Nova York, uma rotunda com características *Palladianas,* na qual exibiu no segundo pavimento o Panorama de Versailles, como também panoramas feitos por ingleses das cidades de Atenas, Geneva e da cidade do México. Não se sabe ao certo se ele alugava a sala para artistas exporem seus trabalhos, ou se estes também ajudaram a empreender o custeio da rotunda.

Nas galerias do primeiro piso, o artista expôs suas pinturas históricas e cópias de pinturas famosas dos grandes mestres. Uma característica bem interessante desta rotunda, é que ela acabou sendo o primeiro museu de Arte de Nova York, o predecessor do *Metropolitam Museum of Art.*

Embora Vanderlyn fosse um artista de grandes realizações, ele tinha pouca habilidade empresarial, o que acabou por condenar a sua empresa de Panoramas desde o início. Ele foi à falência e perdeu a rotunda em 1829. Décadas adiante, expôs o seu próprio Panorama e outros Panoramas sem muito sucesso em muitas cidades americanas do norte. Vandelyn morre em

**96**

O Panorama do Palácio e dos Jardins de Versailles é também dos mais 1852, e seus parentes próximos de Kingston conseguiram trazer o Panorama antigos do mundo, um dos poucos sobreviventes do início do século XIX. O de volta para a cidade de Washington, onde o artista teve o seu último atelier. Panorama foi pintado por Vanderlyn em 1818-1819, um artista nascido na Em 1892, a Câmara dos Vereadores de Kingston adquiriu o Panorama. Por falta cidade de Kingston, em Nova York. Ele estudou pintura histórica em Paris e de espaço próprio para a exposição da pintura, e a urgente necessidade de concebeu o projeto de seu panorama enquanto trabalha na capital francesa restauração e manutenção, a Câmara resolve doar o Panorama para o durante a época napoleônica. Ele completou seus estudos preliminares em *Metropolitan Museum of Art* em 1952. O Panorama só foi permanentemente Versailles em 1814-1815. instalado em 1980, ainda em exibição. A pintura tinha originalmente cerca de Com apenas um único assistente, o artista suíço, Johann-Heinrich 5,50m de altura, mas uma boa parte do céu e da parte inferior do Panorama não

<sup>44</sup> th Em: Notas pessoais durante a realização do 17 *International Panorama Conference* realizado em Dresden/Leipzig, Alemanha, 2008.

STORM, Ernst. *The Panorama Phenomenon*. Den Haag: Drukkerij Hardenberg, 2006, 96p. OETTERMANN, Stephan. *The Panorama History of a Mass Medium.* Trad. By Deborah Lucas Schneider. New York: Zone Books, 1997.

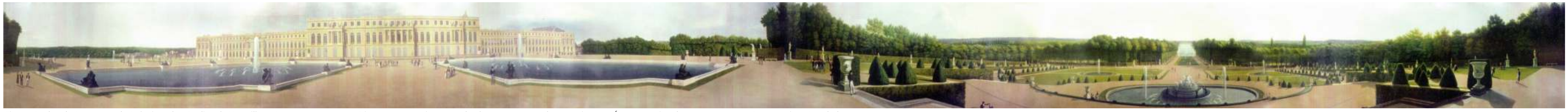

Fig.99- Dados do Panorama do Palácio e dos Jardins de Versailles - Inauguração: 1819. Dimensões atuais: 3.7 m de altura por 50.3 m de comprimento. Área: aproximadamente 186.11m<sup>2</sup>. Panoramista: Vanderlyn

**97**

Ilustração do Panorama – Da esquerda para a direita

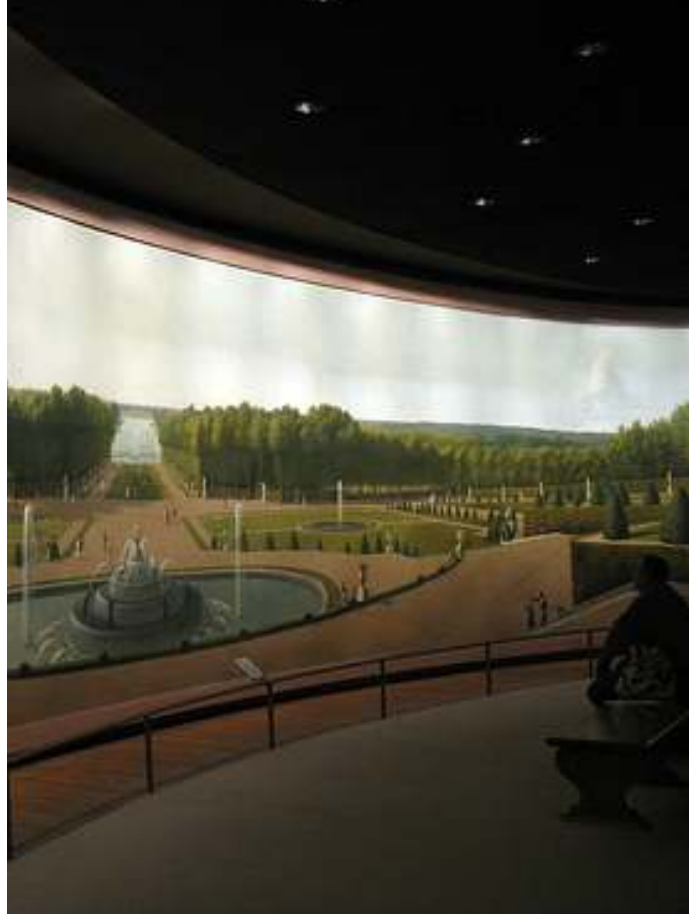

*Fig.104- A plataforma central com assentos para o reuposo.*

*Fig.101- Aplicação de fibra de vidro sobre o Panorama.*

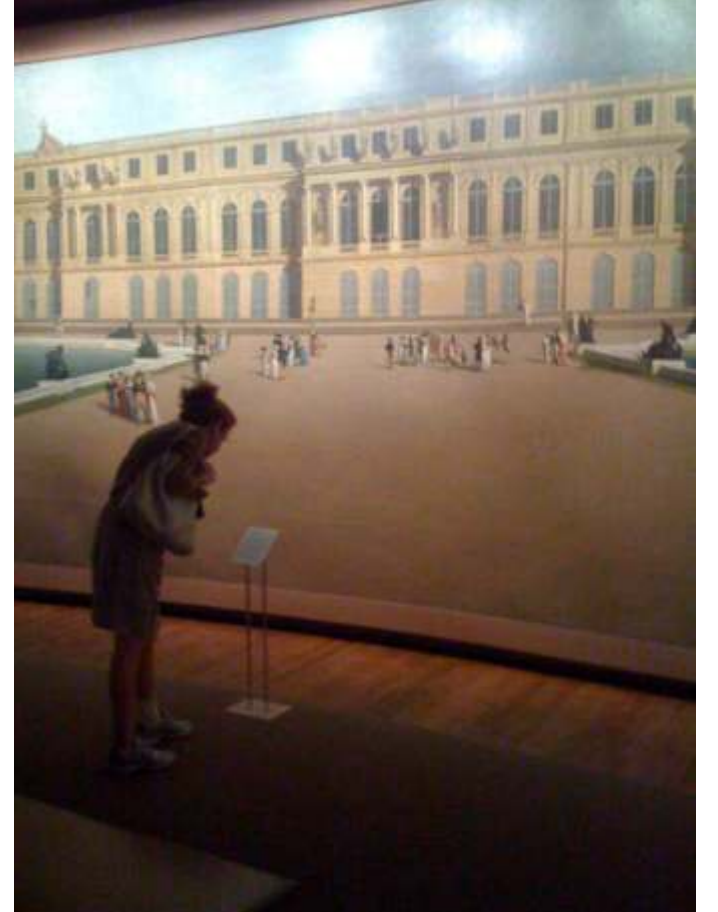

*Fig.102- Sala onde está o Panorama de Versailles. Fig.103- Base com informações sobre o Panorama.*

Na sacada central do palácio está o rei Louis XVIII, o restaurador da monarquia Bourbon, saudando uma pequena população na *parterre* abaixo. À esquerda dos Jardins, está um círculo de figuras incluindo o czar Alexandre I da Rússia e o Rei Frederick William II da Prússia, quem ajudou a derrotar Napoleão e a restaurar a Monarquia Bourbon na França. Próximo do Czar e do Rei Frederick William, o artista representa a si mesmo apontando aos soberanos alguém que se aproxima não identificado.<sup>45</sup>

No Panorama de Vanderlyn, o espectador está no alto da escadaria na *parterre d'eau*. Ele observa a grande e maciça fachada oeste do palácio, como também, os vastos e belos jardins do lado leste com a grande aléia, e o *Grand Cana*l a oeste.

Vanderlyn desenha o Panorama ao entardecer. Compõe toda a cena pictórica com a cor quente do Sol de uma tarde de verão – segundo o programa do Panorama, entre as 4.00 e 5.00 horas da tarde em setembro de 1814. As figuras humanas que passeiam pelos Jardins são representadas elegantemente vestidas.

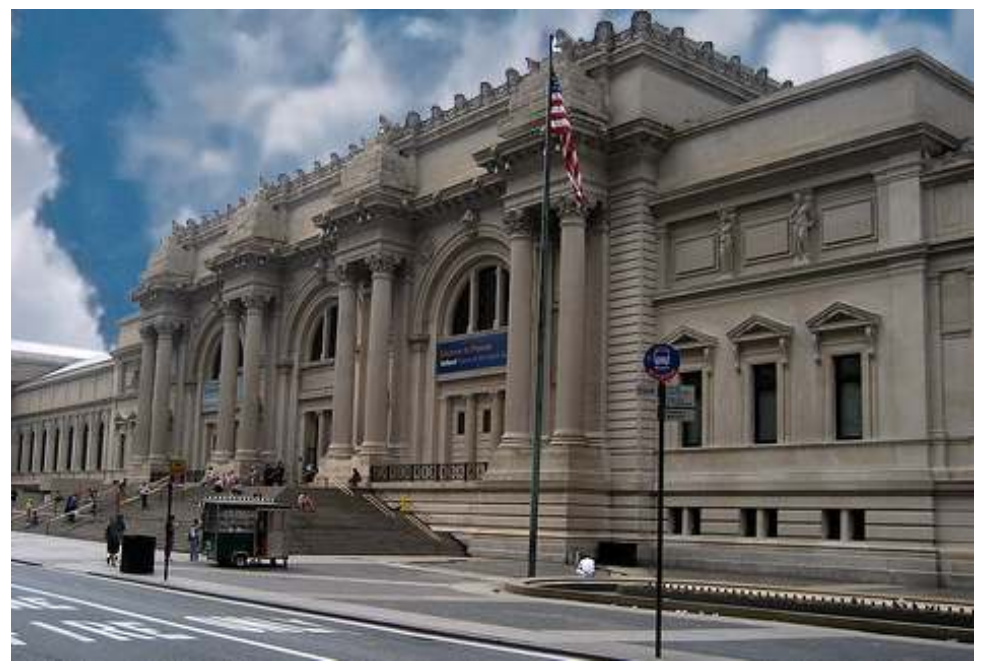

*Fig.100- O Metropolitan Museum of Art, onde está o Panorama de Versailles.*

STORM, Ernst. *The Panorama Phenomenon*. Den Haag: Drukkerij Hardenberg, 2006, 96p.

OETTERMANN, Stephan. *The Panorama History of a Mass Medium.* Trad. By Deborah Lucas Schneider. New York: Zone Books, 1997.

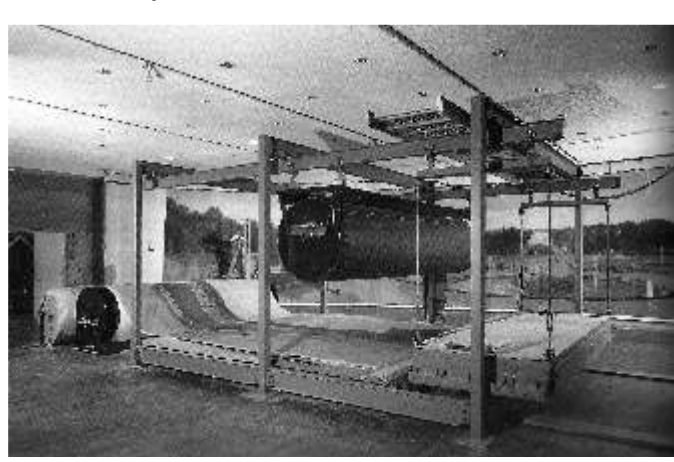

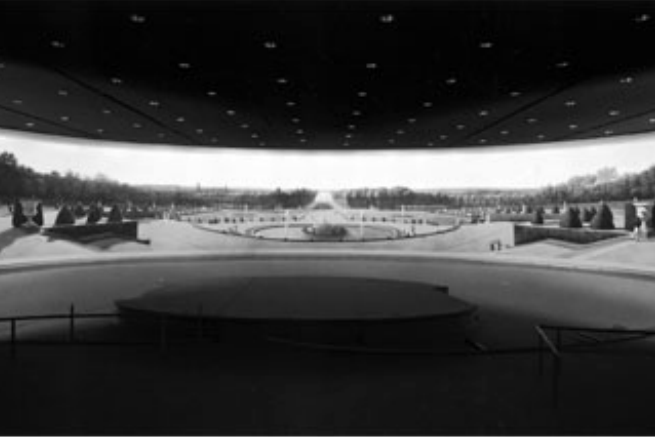

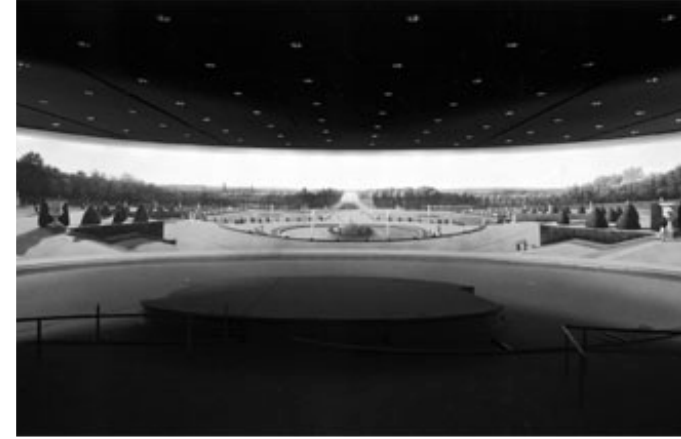

<sup>45</sup> th Em: Notas pessoais durante a realização do 17 *International Panorama Conference* realizado em Dresden/Leipzig, Alemanha, 2008.

### III – O Panorama de Salzburgo – Salzburgo – Austria

### **História do Panorama**

pavilhão temporário, construído pelo próprio Sattler, no jardim de uma casa de *Augusteum Museum* na cidade de Salzburgo. Markartplatz. O museu criou a campanha "Salve o panorama de Sattler!". Fato que

A companhia viajou principalmente por meio de uma casa-barco rotunda recém construída adjacente ao museu.<sup>46</sup> navegando em vários rios. O Panorama era sempre exibido em uma tenda especialmente adaptada em numerosas cidades européias, tais como: Munique, Linz, Viena, Praga, Dresden, Magdeburg, Hamburgo, Leipzig, Berlim, Goteborg, Copenhagen, Oslo, Delft, Amsterdã, Groningen, Paris, Bruxelas, Colônia e Frankfurt. Em todas as cidades, o panorama foi bem sucedido.

Em 1870 o filho de Sattler doou o Panorama à cidade de Salzburg, que organizou a construção de um atrativo e clássico pavilhão em Kurgarten próximo ao castelo Mirabell, e ali permanecendo por mais de sessenta anos. Em 1937, o Panorama foi à falência, não arrecada dinheiro suficiente para se auto-sustentar. Quando estava prestes a ser demolido, foi transferido de lugar e exposta na velha 'Festspielhaus' por um tempo.

**98**

O artista Johan Michaell Sattler (1786-1847) começou a desenvolver a Logo em seguida, foi enrolado e estocado em um depósito de um idéia do Panorama da cidade de Salzburgo e arredores em 1824, sob o total museu, onde sofreu grandes estragos durante o bombardeio surpresa de 16 entusiasmo e encorajamento do Imperador Francis I. Sattler fez os estudos de outubro em 1944. Tornou a ser exibido novamente em 1977, desta vez no preliminares a partir de cinco diferentes lugares nas torres Hohensalzburg Cassino em Monchsberg. O edifício do Cassino foi demolido em 2001 e o citadel. Os primeiros trabalhos de pintura foram iniciados em 1825 em um Panorama seguia sua sina de tantas mudanças, sendo recebido pelo *Carolino* 

Sattler foi auxiliado em sua tarefa pelos pintores Friedrich Loos e era essencialmente necessário para arrecadar fundos com a finalidade Johann Joseph Schindler. O Panorama foi finalizado em 1829 e foi exibido pela preservar o Panorama, e evitar ao máximo uma total perda. Depois de ter primeira vez em uma praça em frente ao jardim onde foi construído, durante viajado durante muitos anos, e ter sido transferido tantas vezes de lugar, era muitos meses. O panoramista então partiu em viajem, levando consigo sua extremamente importante passar por um trabalho de restauração. A tela foi família, um amigo carpinteiro, e seu panorama. Sattler faria uma longa jornada condicionada adequadamente, reparada e a pintura do Panorama preservada. com cerca de dez anos pela Europa. Foi exposto ao público novamente em 26 de outubro de 2005 em uma sala-

<sup>46</sup> th Em: Notas pessoais durante a realização do 17 *International Panorama Conference* realizado em Dresden/Leipzig, Alemanha, 2008.

STORM, Ernst. *The Panorama Phenomenon*. Den Haag: Drukkerij Hardenberg, 2006, 96p. OETTERMANN, Stephan. *The Panorama History of a Mass Medium.* Trad. By Deborah Lucas Schneider. New York: Zone Books, 1997.

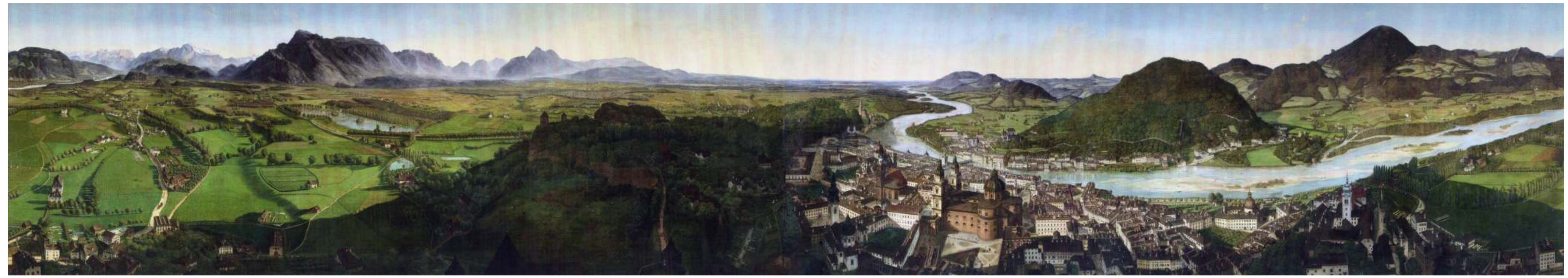

Fig.105- Dados do Panorama de Salzburgo - Inauguração: 1829 / 26 de outubro 2005. Dimensões: 4,85 m de altura e 25,80 m de circunferência. Área: aproximadamente 125,13m<sup>2</sup>. Panoramista: Johan Michaell Sattler.

**99**

Ilustração do Panorama – Da esquerda para a direita

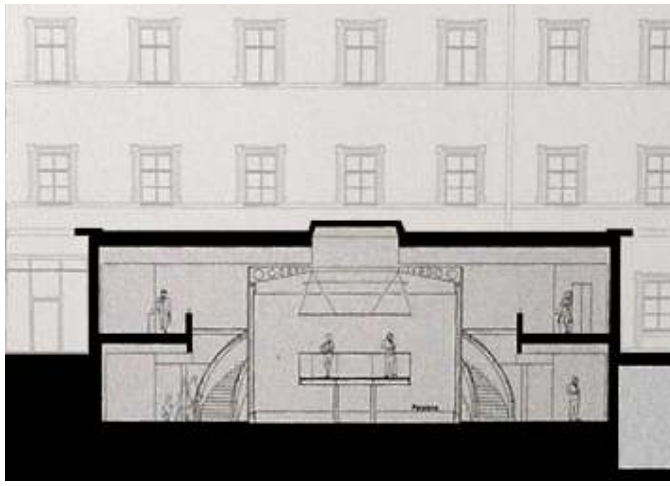

*Fig.107- Corte longitudinal da sala- rotunda. Fig.108- Planta-baixa da sala-rotunda.*

*Fig.106- A sala-rotunda construída no pátio do museu.*

volta de 1825. A parte esquerda do Panorama aponta para o Sul. Em primeiro do rio Salzach, está a montanha Gaisberg.<sup>47</sup> plano, é possível observar o Vale Nonn com o sopé das Montanhas Gaisberg e Hellbrunnerberg atrás. Mais a direita, em frente do Maciço Unterberg, encontra-se o Palácio de Leopoldskron, com seu grande lago.

O Panorama de Sattler mostra a cidade de Salzburgo e seu entorno por Kapuziner são mostrados seguindo o curso dos rios. Na extrema direita, atrás

O centro aponta o norte através do rio Salzach. Mais adiante à direita, em primeiro plano, ao sopé da Montanha Monchsberg, é possível ver o centro da velha cidade com o Monastério de São Pedro, a Catedral de São Rupert com o Kapitelplatz e o convento de Nonnberg. O quarteirão e o monte

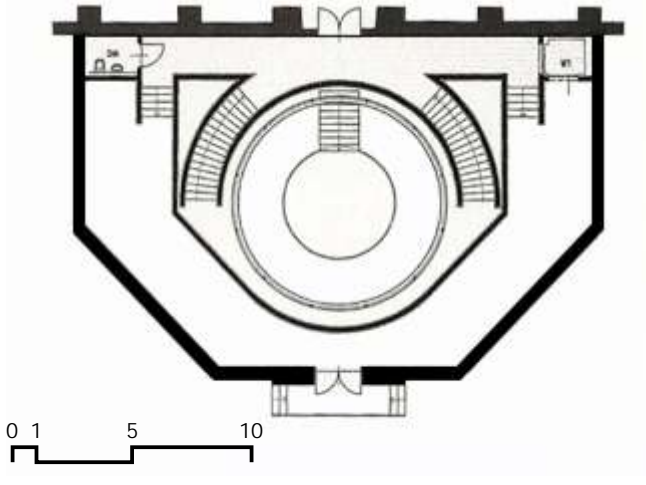

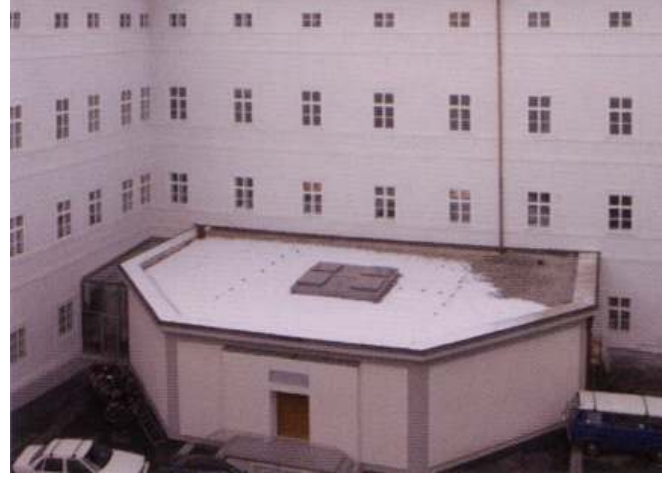

<sup>47</sup> th Em: Notas pessoais durante a realização do 17 *International Panorama Conference* realizado em Dresden/Leipzig, Alemanha, 2008.

STORM, Ernst. *The Panorama Phenomenon*. Den Haag: Drukkerij Hardenberg, 2006, 96p.

OETTERMANN, Stephan. *The Panorama History of a Mass Medium.* Trad. By Deborah Lucas Schneider. New York: Zone Books, 1997.

**IV – O Panorama Mesdag – Haia – Holanda** 

### **História do Panorama**

para isso. arrecadar mais dinheiro.

Desde o início, Mesdag contou com a ajuda de sua família e amigos. Hendrik Mesdag teve um único filho, que acabou morrendo jovem.

dono em 1886. Certamente, a esta altura, Mesdag já considerava o Panorama por uma iniciativa privada em uma única família.<sup>48</sup> como um dos seus trabalhos mais significativos.

No entanto, nas duas últimas décadas do século XIX, os Panoramas já não eram um negócio tão altamente lucrativo. Mesmo tendo assumido as rédeas da exploração comercial do Panorama, Mesdag teve que contribuir com suas próprias economias para cobrir as despesas do investimento, e o pagamento dos poucos funcionários. Até o fim de sua vida, Mesdag não só apostava em seu Panorama, como ainda contribuía financeiramente para a sua manutenção.

**100**

O pintor holandês Hendrik Willem Mesdag (1831-1915) já era um Por duas vezes ele alugou a tela para companhias de Panoramas. Foi renomado pintor de paisagens marinhas quando teve a primeira experiência exposto em Munique em 1887 e em Amsterdã em 1889-1891. Mesdag ainda como panoramista. Em 1880, lhe foi encomendado, pela companhia belga de iria além, dedicando o máximo de seu tempo para construir o edifício contíguo Panoramas – a AS du Panorama Maritime de La Haye – o Panorama da Praia de ao Panorama. Ele enxergava a necessidade de criar novas salas para a Scheveningen na cidade de Haia, na Holanda. Mesdag decidiu utilizar uma exposição de suas telas com paisagens marinhas, dando justiça a sua vista da paria a partir de duna, que tivera que ser especialmente modificada reputação como um dos maiores pintores do tema, e também, a possibilidade

Sua esposa, seu filho, e os colegas pintores da Haagse School, Théophile de Com o objetivo de preservar o seu Panorama, e de deixá-lo como legado, Bock, Bernhard Blommers e George Hendrik Breitner trabalharam não apenas Mesdag faz de sua família uma companhia de Panoramas. Em 1910, morre a no desenho, e na execução da grande tela, como também, na construção da sua esposa, e a partir daí, os trinta e três sobrinhos recebem ações da própria rotunda. companhia. Todos eles se reúnem e resolver administrar o futuro da O Panorama estava quase pronto, quando a companhia belga foi à companhia. O panoramista e o hábil empreendedor morre em 1915. Desde falência. Sendo um comerciante por natureza, e na maioria das vezes bem então, seus descendentes continuam exercendo esta tarefa até os dias atuais, sucedido, Mesdag conseguiu comprar o Panorama, tornando-se seu único fazendo do Panorama Mesdag, o único patrimônio histórico e cultural mantido

<sup>48</sup> th Em: Notas pessoais durante a realização do 17 *International Panorama Conference* realizado em Dresden/Leipzig, Alemanha, 2008.

STORM, Ernst. *The Panorama Phenomenon*. Den Haag: Drukkerij Hardenberg, 2006, 96p.

OETTERMANN, Stephan. *The Panorama History of a Mass Medium.* Trad. By Deborah Lucas Schneider. New York: Zone Books, 1997.

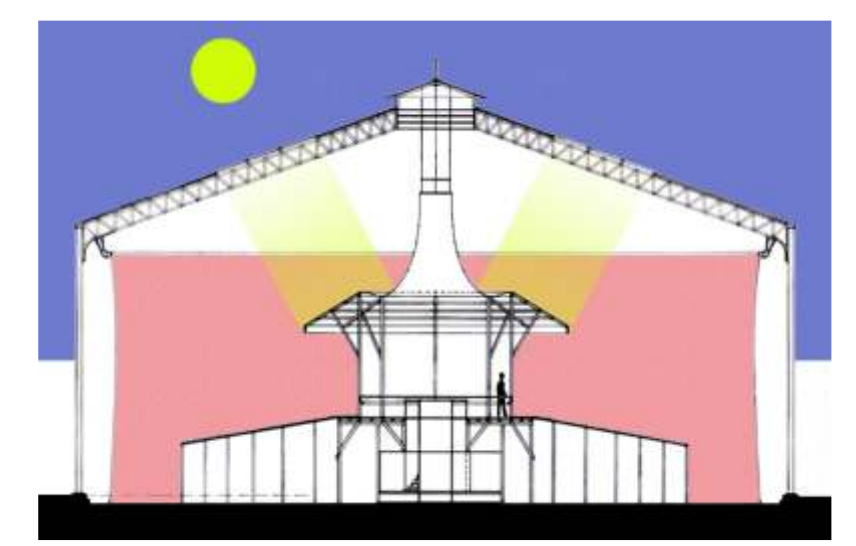

*Fig.112- Corte transversal do Panorama Mesdag - Configuração original.*

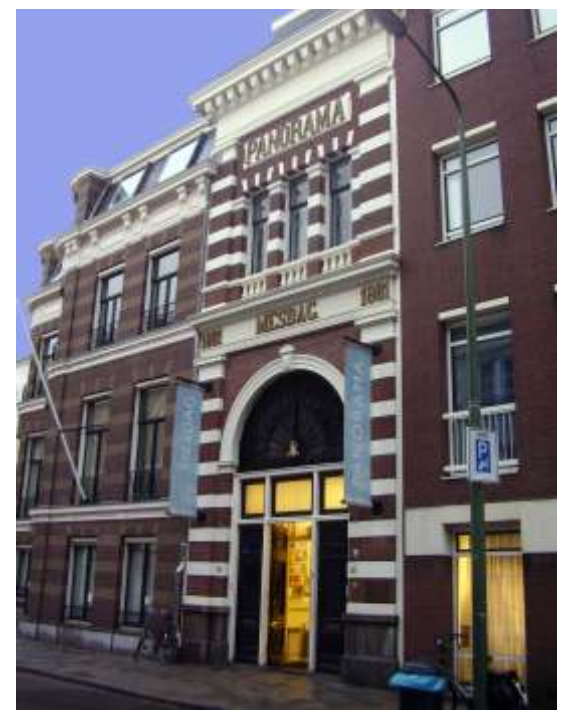

*Fig.111- Fachada do edifício contíguo a rotunda.*

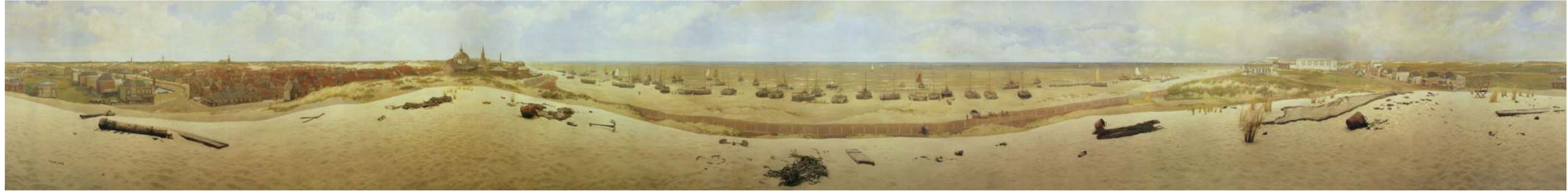

Fig.109- Dados do Panorama Mesdag - Inauguração: 1881. Dimensões: 14.2 m de altura e 115 m de circunferência. Área: aproxinadamente 1633m<sup>2</sup>. Panoramista: Hendrik Willem Mesdag.

**101**

Ilustração do Panorama - Da esquerda para a direita

Scheveningen em Haia por volta de 1880 no alto de uma duna. À esquerda, Sheveningen. Mais adiante, vários barcos de pesca com fundo achatado – os aparece a pequena e velha cidade ainda com o seu grande canal – este canal chamados bomschuiten – estão atracados na praia. Sientje Mesdag-van foi dragado em 1825 para permitir que os canais menores de Haia pudessem Houten – esposa de Hendrik – está sentada atrás de seu cavalete entre os desaguar no mar; a última parte do canal nunca foi estendida, sendo utilizada barcos. A cavalaria e artilharia estão praticando ao longo da praia enquanto como um porto interno. crianças aproveitam um passeio de burro. Vários banhistas podem ser vistos

**Ilustração do Panorama Da esquerda para a direita** possível ver a torre de Oude Kerk, o farol e o memorial Gedenknaald para O Panorama Mesdag oferece ao espectador uma vista da praia de comemorar o desembarque do futuro rei Willem I da Holanda na praia À esquerda em um plano mais recuado, estão os campos livres para utilizando o balneário. No alto à direita da duna, está a carruagem do Pavilhão onde a cidade irá se desenvolver, como também, surgem às operações de Von Wied, construído pelo rei Wilem I na esperança de curar a sua esposa de nivelamento da cidade, para o posterior Westbroekpart. Do lado direito do insônia com a estimulante brisa marinha. Imediatamente atrás, está o primeiro canal, é possível ver o Scheveningse Bosjes'– a madeira de Scheveningen – grande hotel à beira-mar. O Gevers Deynootweg conecta a cidade ao atual com todas as torres das Igrejas e telhados da antiga cidade. Mas adiante ainda plumas de fumaça indicam a chegada do vapor elétrico, correndo diretamente

<sup>49</sup> Em: Notas pessoais durante a realização do 17<sup>th</sup> International Panorama *Conference* realizado em Dresden/Leipzig, Alemanha, 2008. STORM, Ernst. *The Panorama Phenomenon*. Den Haag: Drukkerij Hardenberg, 2006, 96p.

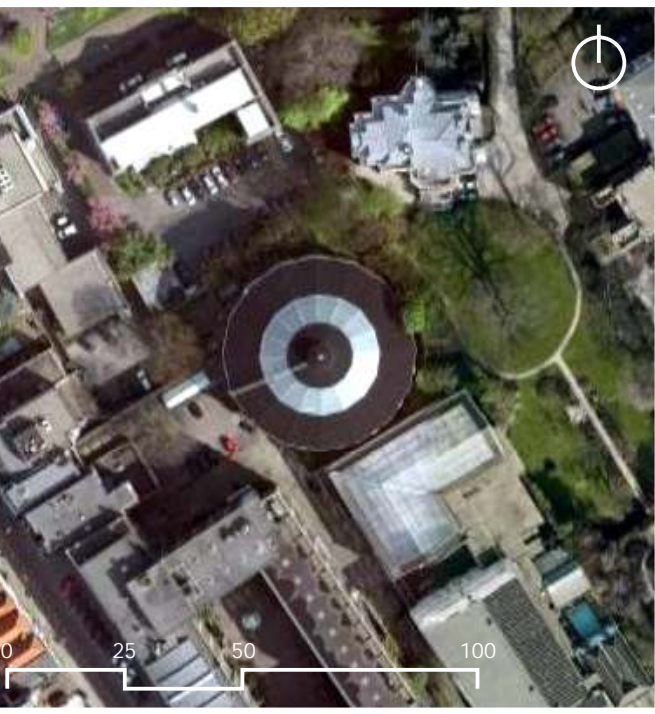

*Fig.110- Vista superior da Rotunda e entorno imediato.*

com o mirante de observação. O último plano da pintura mostra o perfil de Haia resort a beira-mar. Ainda mais a direita das dunas está a torre d'água. Ao fundo, à esquerda, aparece uma grande cúpula ao lado da cidade. Originalmente foi de Haia à Casa do Balneário Municipal em 1878.<sup>49</sup> desenhado para ser um pavilhão de chá, e é parte do *Café Bellevue*. Ao lado, é

O Panorama Mesdag, embora seja um panorama tardio de 1881, é entre os remanescentes o que mais preserva a experiência de visitar um Panorama do século XIX. A rotunda foi construída por iniciativa do próprio pintor Mesdag e mantida até hoje por seus descendentes. Dos Panoramas visitados em 2008, Mesdag é o que melhor oferece a experiência em sua plenitude.

A entrada ocorre em uma fachada falsa, como se fosse de um edifício qualquer, escondendo a rotunda que está atrás. Logo após a entrada, há uma pequena recepção onde se compra o bilhete de acesso ao Panorama. Em seguida, estão galerias com outras telas de Mesdag, principalmente de paisagens marinhas. O panorama se inicia no final de uma dessas galerias. É necessário percorrer um longo corredor escuro - como nos Panoramas de Barker e Prévost no início do século XIX - quase sem nenhuma iluminação, apenas três pequenos óculos para olhar o *faux-terrain* de outro ângulo. A escada é helicoidal e muito pouco iluminada, após dois lances de subida, encontra-se a plataforma de observação.

Um detalhe interessante na plataforma e único na história dos Panoramas é o cilindro projetor utilizado por Mesdag para pintar o Panorama. Cada panoramista tinha a sua própria maneira para realizar a pintura na tela, a maioria utilizava a técnica de ampliação por quadrículas. Mesdag não só inventou um novo sistema, como fez questão de revelar ao seu visitante a sua forma de realizar o Panorama. O cilindro com estudo preliminar foi colocado no meio da plataforma e através de iluminação artificial, ainda rudimentar, projetava as linhas

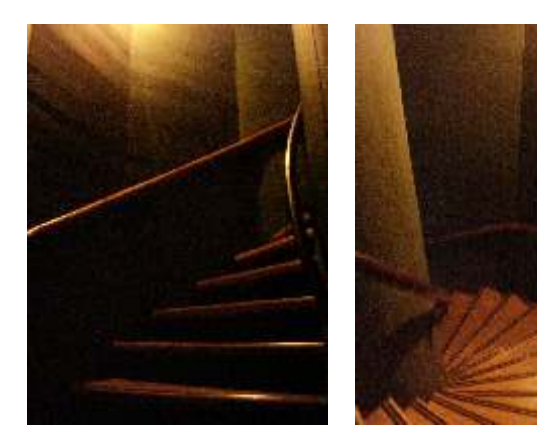

*Fig.113 e 114- Escada helicoidal de acesso a plataforma.*

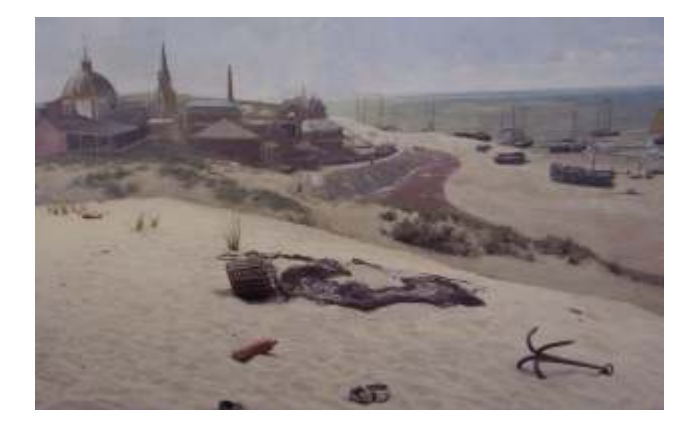

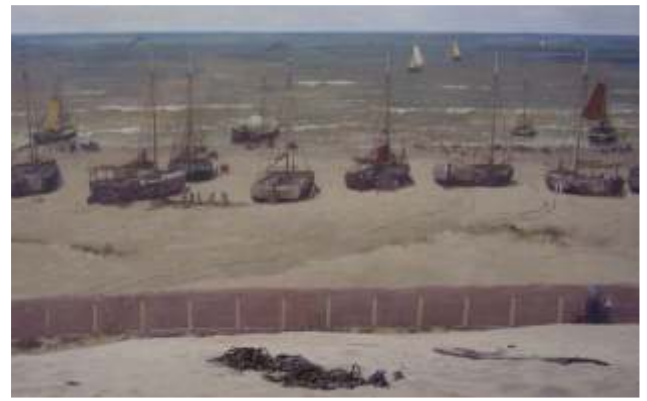

*Fig.115 e 116- O elemento de transição: faux-terrain.*

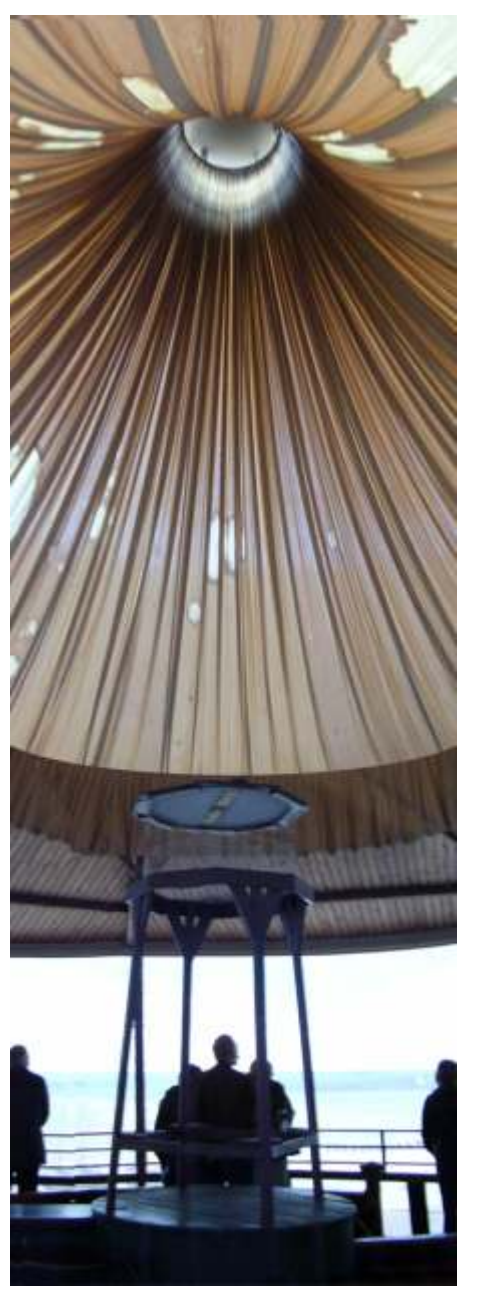

*Fig.117- A cobertura guarda-sol.*

mestras do desenho base à superfície da tela. De certa maneira, foi uma invenção que ajudou em muito a minimizar todo o trabalho de correção de perspectiva necessário para a realização de um Panorama.

Outra característica muito importante do Panorama Mesdag é o seu *faux-terrain* e a experiência sensorial que ele proporciona. Embora não se toque ou se pise na areia, percebese que é areia verdadeira, em um tom bem próximo da areia pintada por Mesdag. Também é possível escutar ao fundo, o marulho das ondas em caixas de som escondidas no guarda-sol e embaixo da plataforma de observação. É bem diferente do Panorama de Waterloo e de Bourbaki, pois não possui a representação da figura humana nele. Toda escala humana está bem ao fundo, distante da plataforma, aparecendo somente pintada em tela. Todas estas características, e ainda com a utilização de objetos tridimensionais referentes à praia, fazem do *faux-terrain* de Mesdag um dos mais verossímeis, capaz de proporcionar aos seus visitantes uma experiência mais rica e completa da praia de Scheveningen em 1880.

Durante a inauguração de uma nova exposição digital nas galerias de Mesdag, foi aberta uma exceção e os convidados puderam visitar as instalações do *faux-terrain.* Foi possível ver verdadeiramente como todo o sistema funciona. A porta de acesso ao interior da rotunda é uma porta secreta. Está escondida no corredor escuro que conecta as galerias à rotunda, criando a inesquecível experiência e a oportunidade única de ver o Panorama Mesdag a partir de outro ponto de vista.

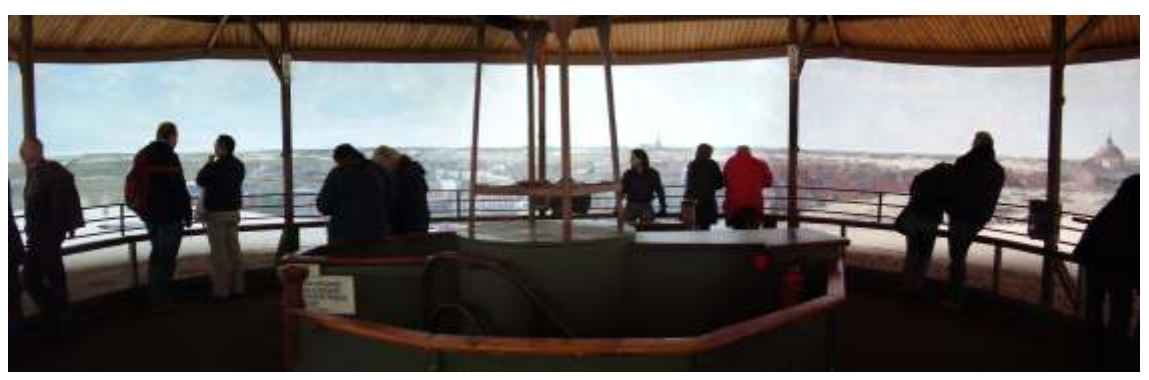

*Fig.118- Visão geral da plataforma de observação.*

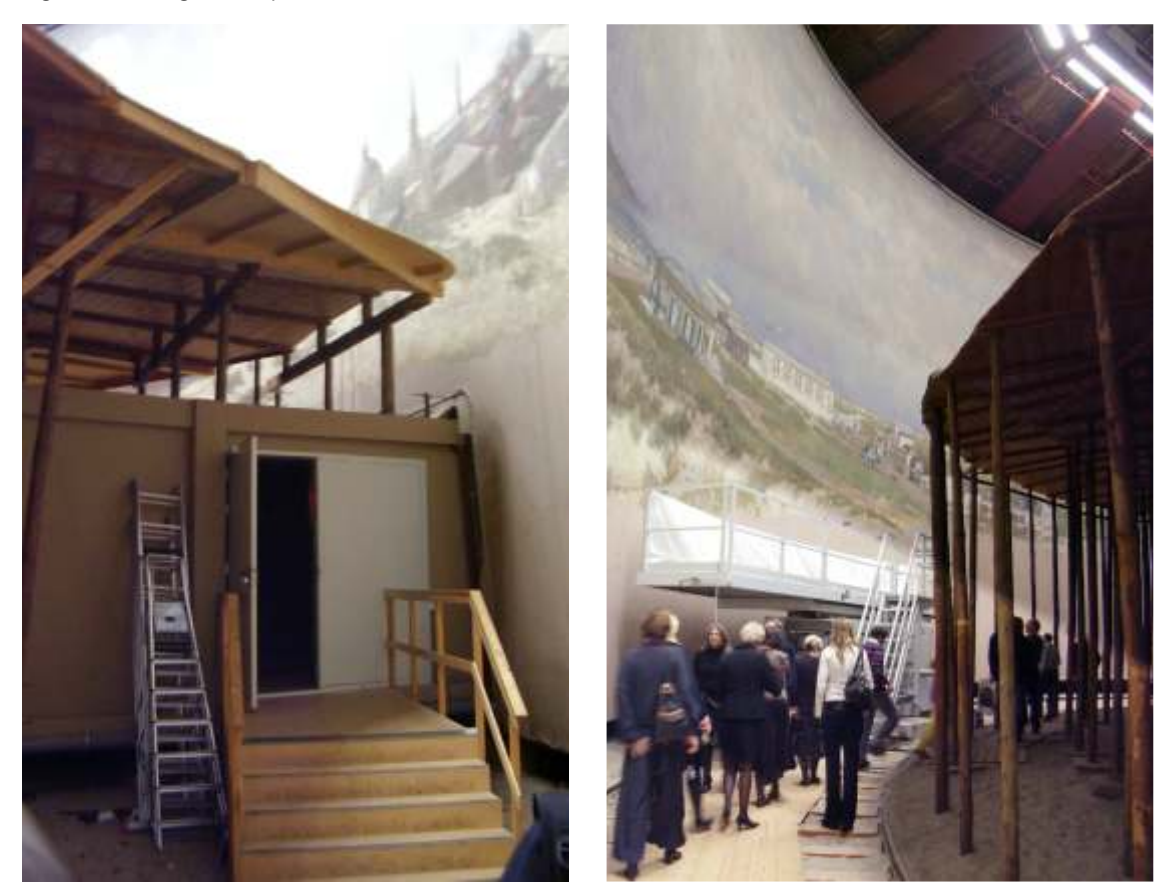

*Fig.119- Acesso: corredor escuro ao faux terrain.*

*Fig.120- A revelação do faux-terrain.*

### **4.5 Os novos Panoramas – Cidade e Paisagem**

### **I – O Panorama do Monte Everest**

O arquiteto austríaco Yadegar Asisi é o maior panoramista da atualidade. Nasceu em 1955, filho de pais iranianos. Posteriormente foi estudar na Alemanha, onde o montou seu atelier.

Diferentemente dos antigos e clássicos panoramistas do século XIX e início do século XX, Yadegar destaca-se por desenvolver novas técnicas de representação de pintura e desenho para a composição e apresentação final de seus Panoramas. Asisi potencializa as ferramentas existentes na Gráfica digital ao associar a sua própria expressão gráfica manual.

Seu método de trabalho consiste em fazer o levantamento dos estudos iniciais utilizando basicamente croquis, fotografias e modelos em 3D, não como instrumentos para a apresentação final, mas como ferramentas de investigação e de desenvolvimento para a composição final de seus Panoramas. Uma vez finalizada a grande imagem digital, ela é impressa em seções e depois coladas justapostamente formando todo o Panorama. Todos os Panoramas de Asisi são impressos, nenhum é pintado.

Desde o início de sua carreira acadêmica Yadegar Asisi já realizava desenhos conceptivos em formato panorâmico. Mas, só teve seu primeiro Panorama exposto em uma rotunda em 2003: *O Panorama do Monte Everest*. Yadegar vislumbrou a possibilidade de inaugurar a sua nova aventura pessoal e profissional, celebrando os 50 anos da primeira vez que um homem chegou ao topo da montanha mais alta do mundo.

Yadegar obteve apoio da prefeitura da cidade de Leipzig, conseguindo arrendar o antigo gasômetro desativado da cidade. Asisi queria trazer o Monte Everest para a Alemanha e poder oferecer aos seus visitantes a mesma experiência que somente os alpinistas que lá estiveram puderam ter. Os trabalhos iniciaram em 2002, e já no ano seguinte, o Panorama foi inaugurado.

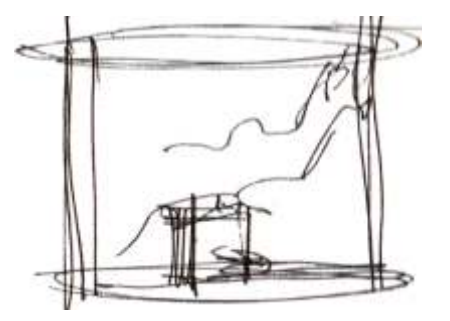

*Fig.121- A idea: a rotunda e a torre.*

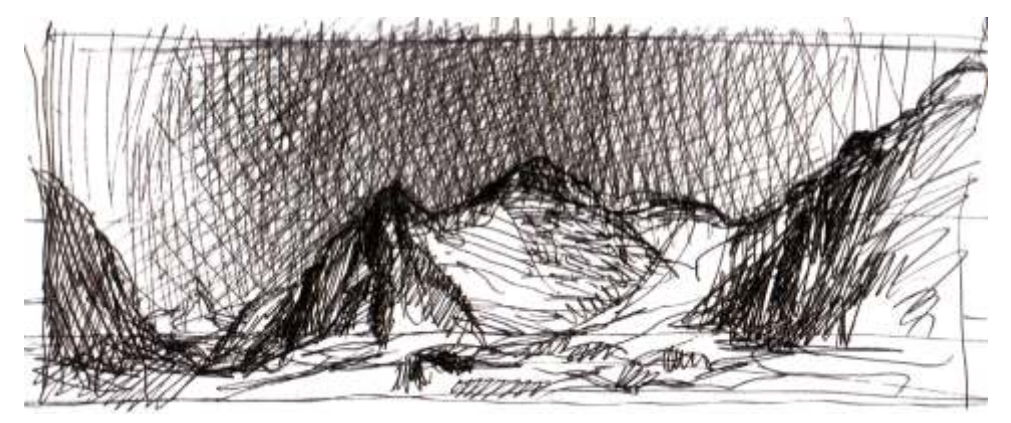

*Fig.122- O estudo inicial do Panorama do Monte Evereste.*

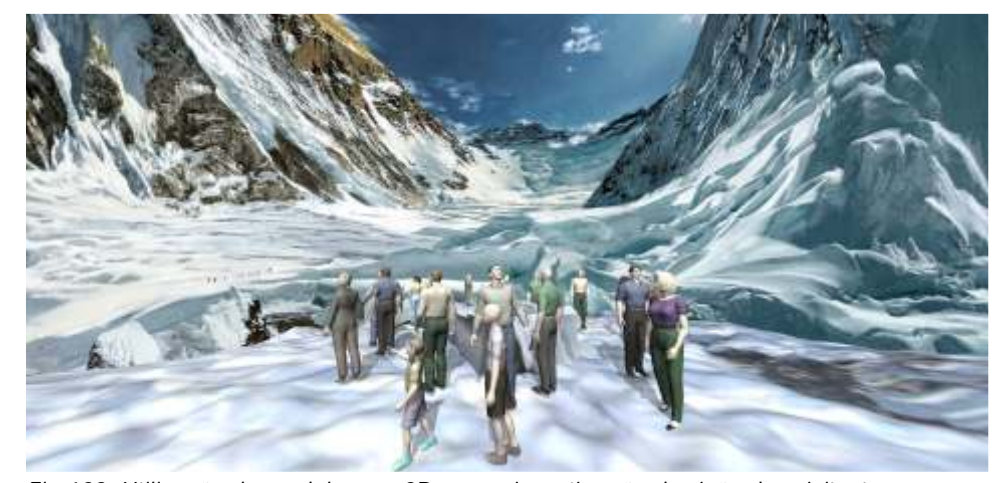

*Fig.123- Utilização de modelos em 3D para a investigação da visão dos visitantes.*

A iniciativa pontual de Asisi, neste primeiro momento, não somente volta a dar um novo uso a um equipamento que estava desativado na cidade, mas inicia de certa maneira todo um processo de recuperação de um circuito de Panoramas historicamente perdido, estabelecido pelas antigas companhias belgas, que passava pela cidade de Leipzig durante o século XIX.

Sua contribuição, ainda neste primeiro momento, vai mais além: retoma a discussão sobre o tema há muitos anos perdida, e destinada somente às velhas rotundas; comprova que os Panoramas ainda são capazes de se tornarem novamente um grande fenômeno de público; realça e aponta novos caminhos a serem percorridos pelos estudiosos de Panoramas.

Rapidamente, o *Panorama do Monte Everest* de Yadegar Asisi se tornou um extraordinário sucesso. Ficou exposto durante quase dois anos, atraindo aproximadamente cerca de 400.000 visitantes.

Assim como é diferenciada a própria elaboração dos Panoramas de Asisi com a utilização dos recursos digitais, a experiência e a visita à sua rotunda também é bem particular.

A entrada acontece de maneira bem simples, direta. No entanto, o caminho a ser percorrido até chegar ao Panorama, é diferente dos Panoramas tradicionais do século XIX. Asisi criou um conjunto de *dois anéis concêntricos*, onde ao invés do visitante caminhar por um longo e apertado corredor escuro, o caminho passa a ser percorrido em uma ampla galeria circular, acompanhando a própria circunferência da rotunda, com a exposição de <sup>50</sup> objetos referentes ao tema. No anel interior, está o Panorama.

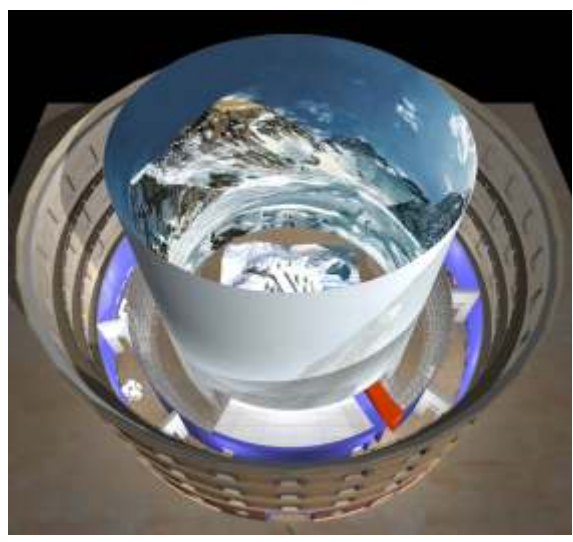

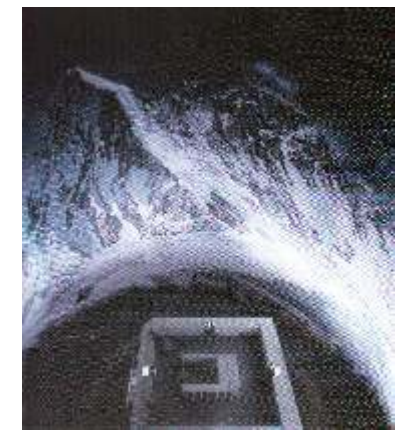

*Fig.125- A plataforma de observação.*

*Fig.124- Modelo em 3D da rotunda e Panorama.*

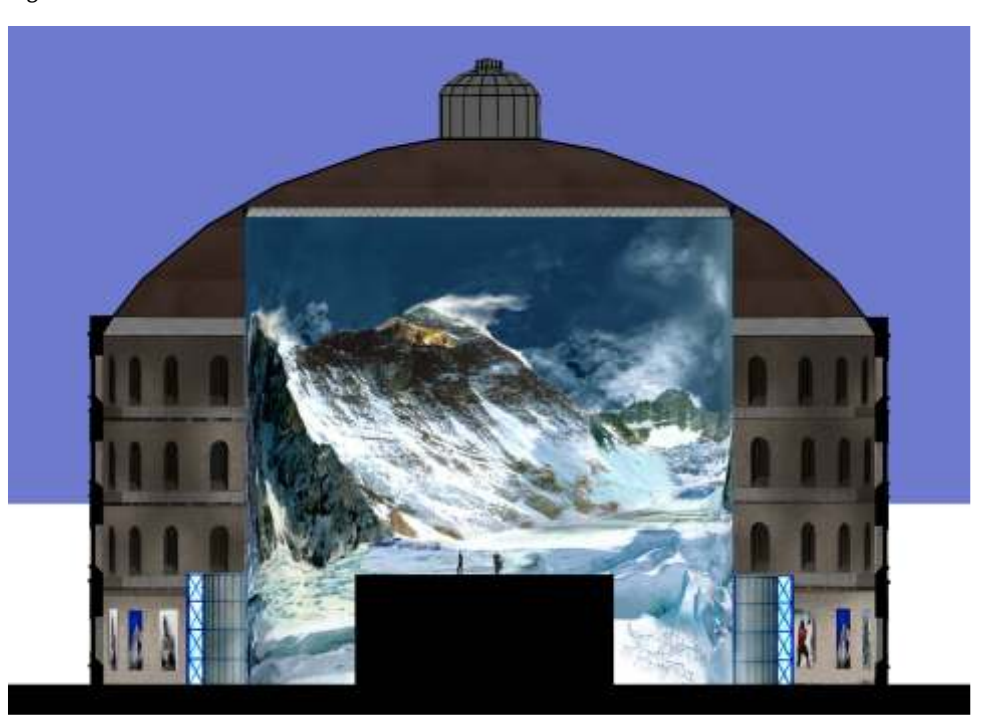

*Fig.126- Corte esquemático da rotunda com o Panorama.*

<sup>&</sup>lt;sup>50</sup> Em: Notas pessoais durante a realização do 17<sup>th</sup> International Panorama Conference realizado em Dresden/Leipzig, Alemanha, 2008.

ASISI, Yadegar. *Yadegar Asisi Architekt der Illusionen.* Leipzig: Faber & Faber Verlag GmbH, edição bilíngue alemão-inglês, 2004, 248p.

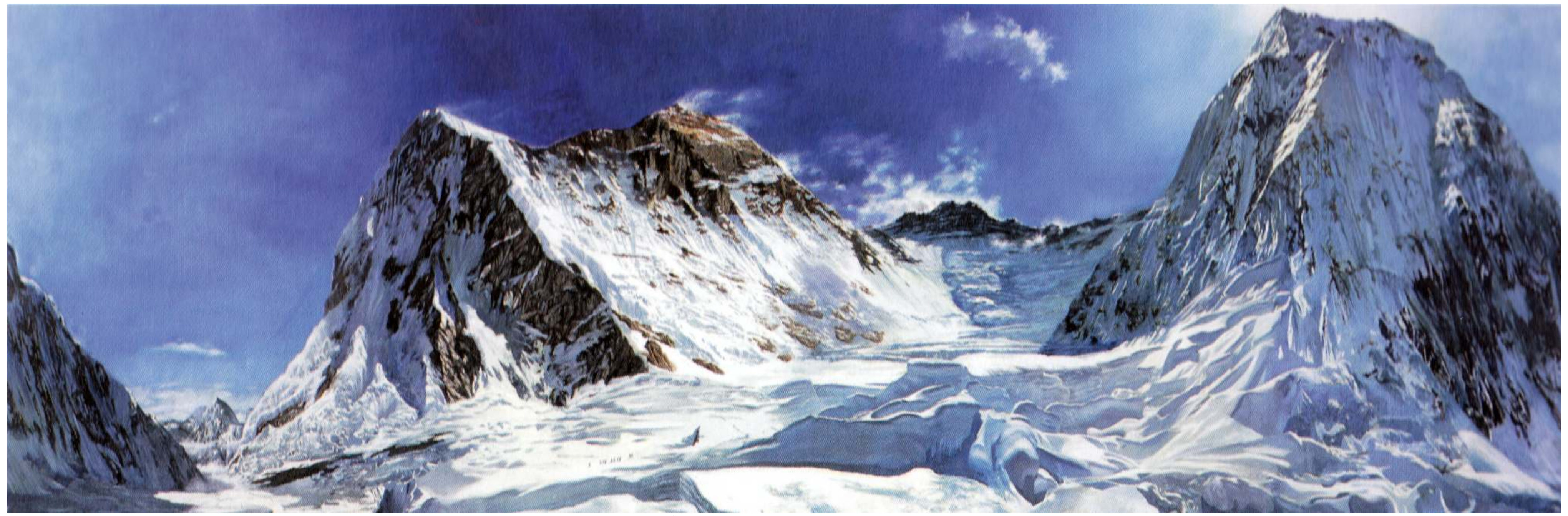

Fig.127- Dados do Panorama do Monte Everest - Inauguração: 2003. Dimensões: 34 m de altura e 105 metros de circunferência. Área: aproximadamente 3570m<sup>2</sup>. Panoramista: Yadegar Asisi.

### I **I – O Panorama do Roma em 312 DC**

Após o sucesso do Panorama do Monte Everest, Asisi revolve por em prática um antigo desejo: realizar em grande escala e expor em rotunda *O Panorama de Roma* de Alexander von Wagner.

Roma sempre foi uma cidade interessante, atraindo diversos pintores, desenhistas e artistas ao longo dos séculos. O primeiro pintor alemão a realizar um Panorama de Roma teria sido justamente o professor *Joham Adam Breysig,* quando diz ter inventado a pintura circular, em 1800. Breysig reinvidicou a autoria da invenção do Panorama para si, mas sem obter nenhum êxito.

O segundo Panorama de Roma foi realizado por um pintor alemão cerca de 80 anos mais tarde, o panoramista Alexander von Wagner. O Panorama foi exposto na cidade de Munique, e se tratava de uma encomenda feita por uma companhia de estocagem alemã, sobre o protesto de uma Cia belga que tinha os direitos de exploração na cidade. O Panorama representava a Roma antiga com a triunfal procissão do Imperador Constantino. Após ter sido exposto Munique, a grande tela é transportada para outras cidades alemãs, dentre as quais, a capital Berlim. Este Panorama ficou muito famoso em Alemanha. E sempre foi uma das fontes iconográficas de pesquisa e consulta sobre Roma, sendo muito utilizado nas aulas de História.

Antes mesmo de expor o *Panorama do Monte Everest,* Asisi já havia feito um pequeno estudo sobre este Panorama em 1993, baseado em uma brochura remanescente do Panorama original de Alexander von Wagner, no acervo da Biblioteca Nacional de Berlim. O trabalho agora seria ampliar este pequeno estudo inicial para uma grande tela panorâmica.

Ao elaborar os estudos de ampliação, e comparar com novas pesquisas arqueológicas realizadas em Roma, Asisi constatou que havia alguns erros no desenho original de Wagner. A tarefa que seria somente redesenhar o Panorama revelou-se como uma grande investigação.

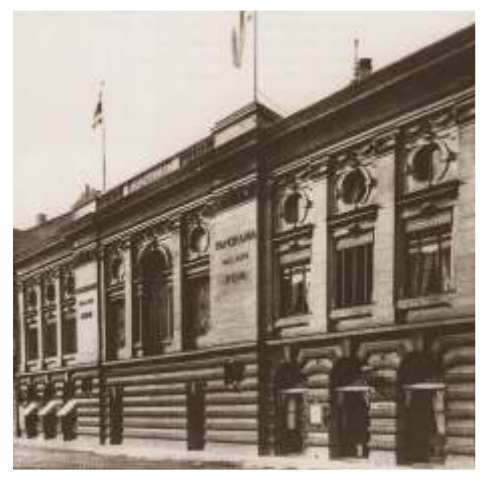

*Fig.128- O antigo Panorama de Roma.*

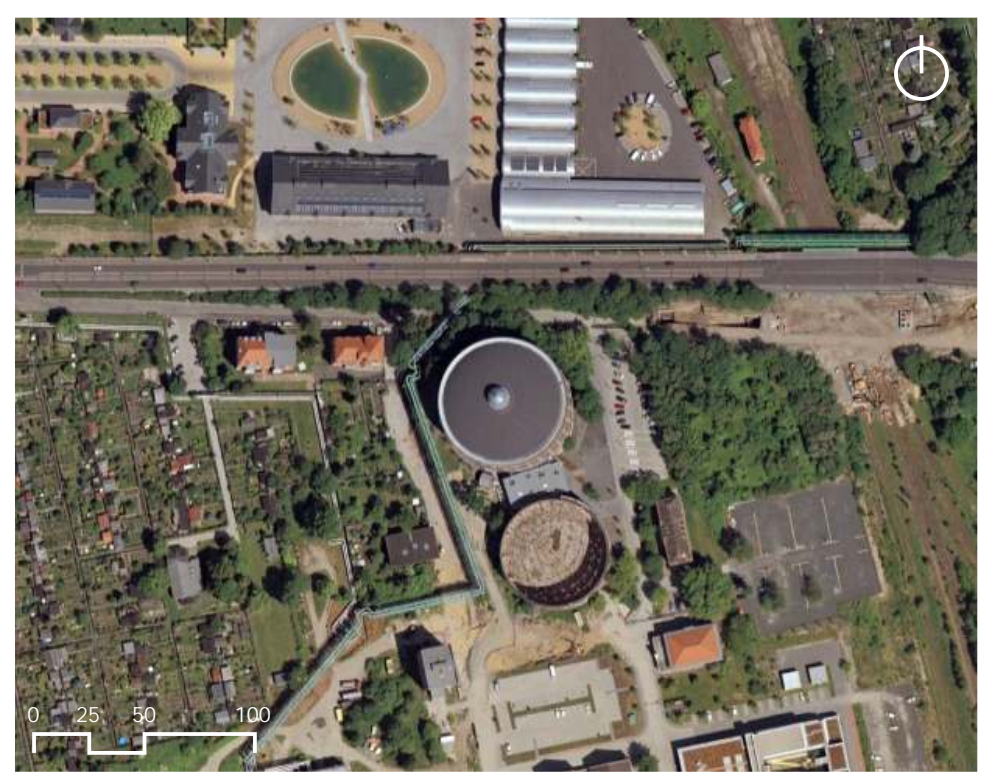

*Fig.129- Vista superior da Rotunda de Leipzig com seu entorno imediato.*

Yadegar verificou cada edifício representado no Panorama de Wagner. Desde o Coliseu ao pequeno templo. Sua história, sua arquitetura e inclusive seu distanciamento e posição em relação ao observador. E foram nestas distâncias e em pequenas rotações que estavam as maiores diferenças. Asisi refez o Panorama de Wagner com profunda precisão Histórica.

Após o encerramento da exposição do Panorama do Monte Everest, a rotunda de Leipzig deu lugar ao *Panorama de Roma em 312 DC*. Assim como seu antecessor, também se tornou um grande sucesso. Foi inaugurado em 2005, e ficou exposto por quase quatro anos, tendo sua exibição prorrogada por duas vezes. Historiadores, professores, arquitetos, e todos aqueles que possuíam certa paixão e admiração por Roma foram lá contemplar o 'triunfo do Imperador Constantino', totalizando cerca de um milhão de visitantes.

O sistema de exibição do *Panorama de Roma* foi bem semelhante ao do *Monte Everest:* grande galeria circular, com dois anéis concêntricos. No entanto, uma nova versão da torre de observação foi desenvolvida. Além de existir a ampla plataforma final de observação, também foi oferecido ao visitante de uma *multi-plataforma,* isto é, permitir ao observador contemplar o panorama, de múltiplos pontos de vista em diversos níveis diferentes.

É preciso lembrar que não foi Yadegar Asisi que inventou a múltiplaplataforma. A primeira vez que apareceu foi na Inglaterra, na segunda metade do século XIX, no grande Panorama de Londres: o *Colosseum.* Mas, somente um bom conhecedor da História dos Panoramas poderia propor e recriar este antigo sistema.<sup>51</sup>

<sup>51</sup> Em: Notas pessoais durante a realização do 17<sup>th</sup> International Panorama Conference realizado em Dresden/Leipzig, Alemanha, 2008.

ASISI, Yadegar. *Rom CCCXII.* Leipzig: Gebr Klingenberg Buchkunst, edição alemã, 2005, 144p. OETTERMANN, Stephan. *The Panorama History of a Mass Medium.* Trad. By Deborah Lucas Schneider. New York: Zone Books, 1997.

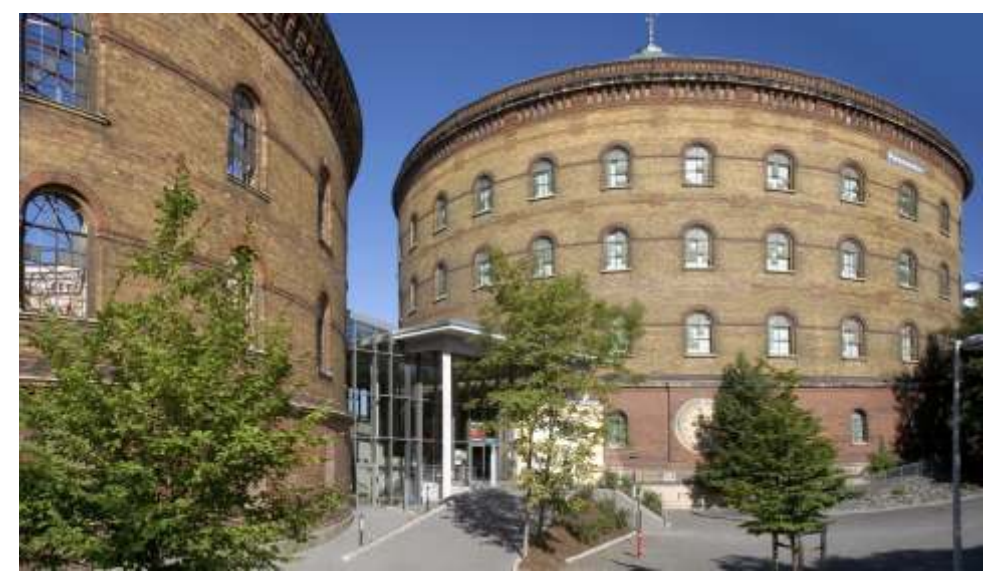

*Fig.130 -As rotundas de Leipzig: Panorama de Roma, a outra vazia.*

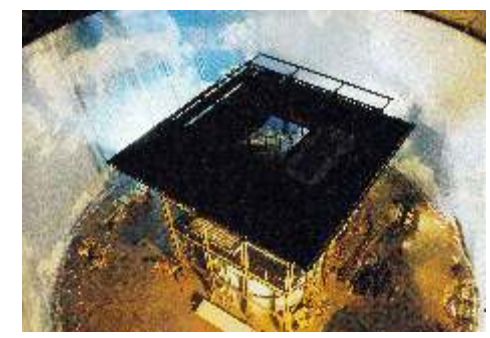

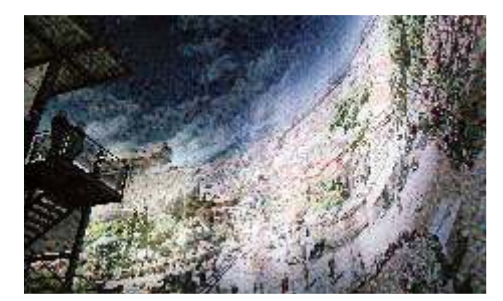

*Fig.133- Múltiplos níveis para o observador.*

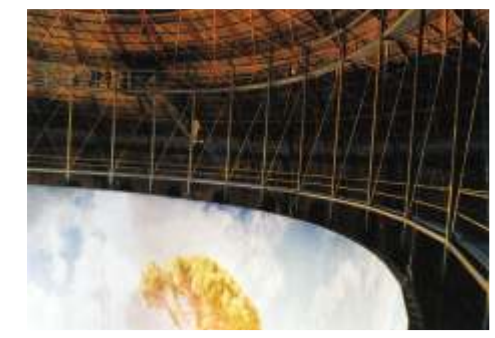

*Fig.131- A suspensão do Panorama. Fig.132- A amarração em sua posição final.*

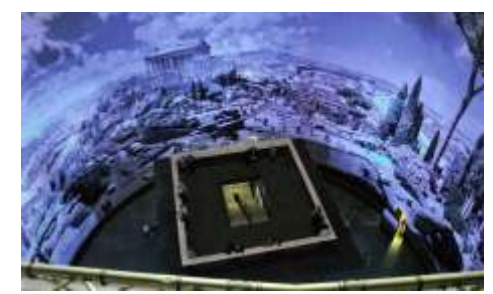

*Fig.134- A plataforma de observação.*

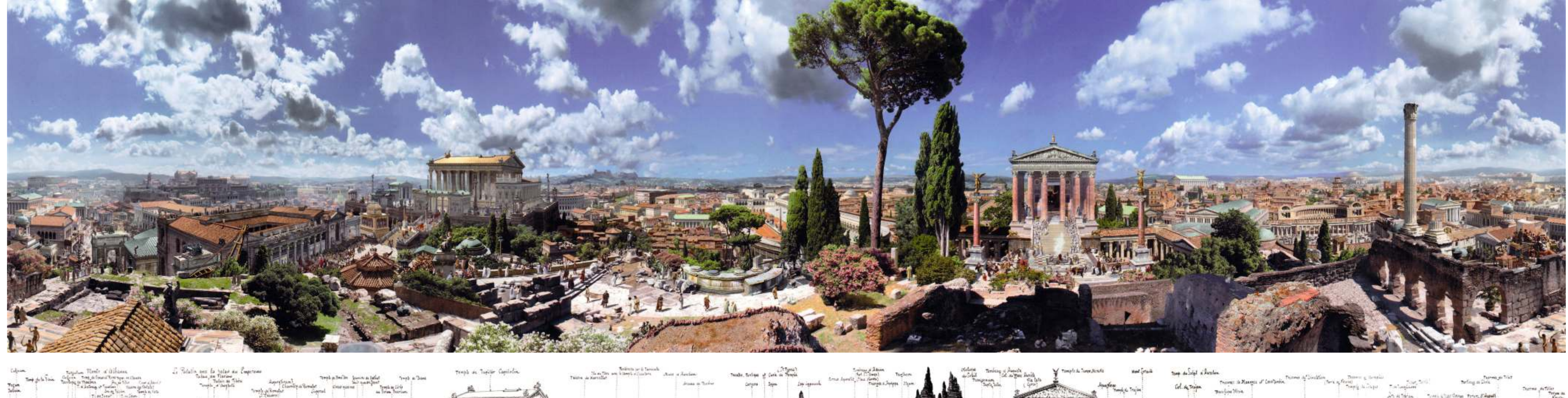

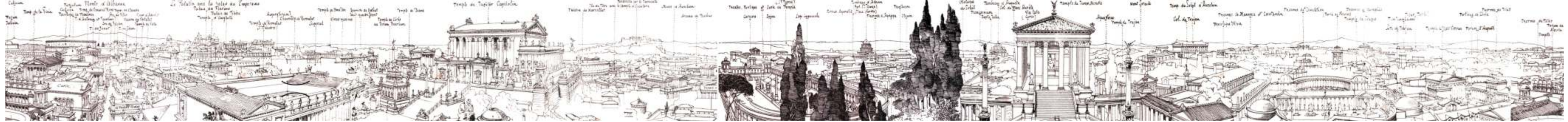

Fig.135 e 136- Dados do Panorama de Roma 312 DC - Inauguração: 2005. Dimensões: 30 m de altura e 111 metros de circunferência. Área: aproximadamente 3330m<sup>2</sup>. Panoramista: Yadegar Asisi. E o estudo do Panorama original de

### I I**I – O Panorama de Dresden 1756**

A iniciativa de Asisi criada em Leipzig obteve muito sucesso. E dentro de poucos anos, se consolidou em uma importante atração turística para a cidade. Visitantes de todo o mundo vão à cidade exclusivamente para visitar os Panoramas. Com a possibilidade de expansão de seus negócios, o grupo de Yadegar Asisi fez um acordo com a prefeitura da cidade vizinha Dresden, e da mesma maneira, arrendou também o seu antigo gasômetro. O panoramista e empresário repete a fórmula do sucesso que já havia encontrado.

Ao criar Panoramas em Dresden, Asisi retoma, ainda que parcialmente, um dos antigos circuitos históricos da exposição de Panoramas na Alemanha. O eixo Leipzig, Dresden, Munique e Berlim era um dos principais caminhos percorridos pelas companhias de Panoramas. Inicialmente, eram transportados e expostos em feiras. Com a construção permanente das rotundas, só a tela era levada de uma cidade para outra.

No entanto, o circuito criado por Asisi, ainda que com apenas duas cidades, não ocorre exatamente da mesma forma que no século XIX. As telas não são trocadas de uma cidade para a outra, e sim o público. Yadegar Asisi verificou que seria dispendioso demais desmontar um Panorama, levá-lo para outra rotunda, e armá-lo para a exposição novamente. Considerando a proximidade entre as duas cidades, Asisi cria um eixo de visitação. Os turistas que antes iriam somente a Leipzig, agora passariam também a ir a Dresden. Como se trata do mesmo panoramista, grupo e administração, são oferecidos descontos que estimulam os turistas a visitarem as duas rotundas.

O Panorama de Dresden representa a cidade em 1756. Se no Panorama do *Monte Everest* atuou como um fotógrafo, no *Panorama de Roma,* redesenhou com maior precisão o original de Wagner, em Dresden, toda a composição foi de sua autoria. Fato que o faz definitivamente um panoramista, utilizando mapas, pinturas e outros registros históricos da cidade como base.

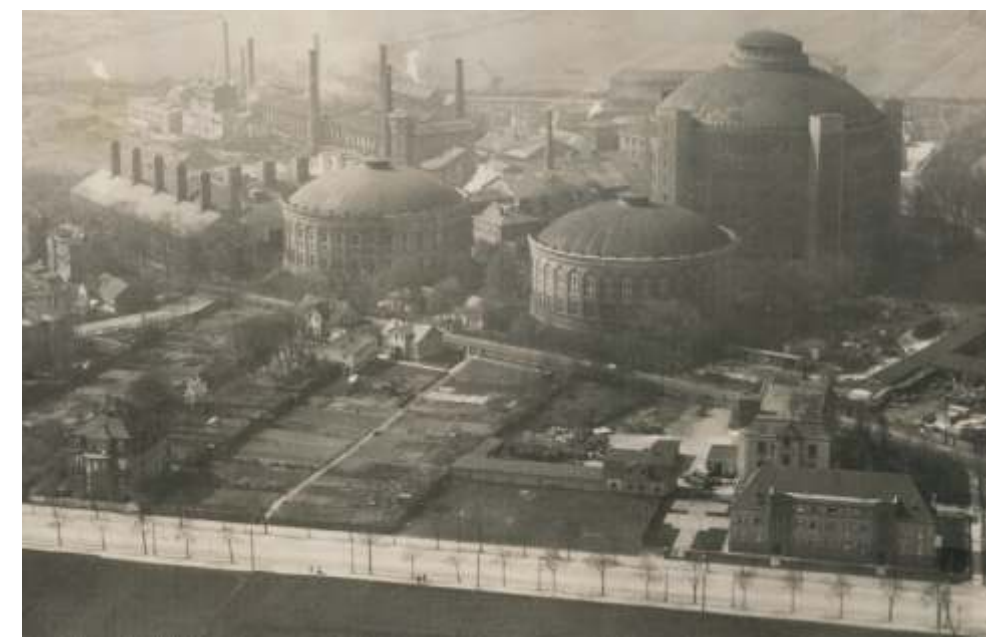

*Fig.137- O antigo Gasômetro em pleno funcionamento da cidade de Dresden.*

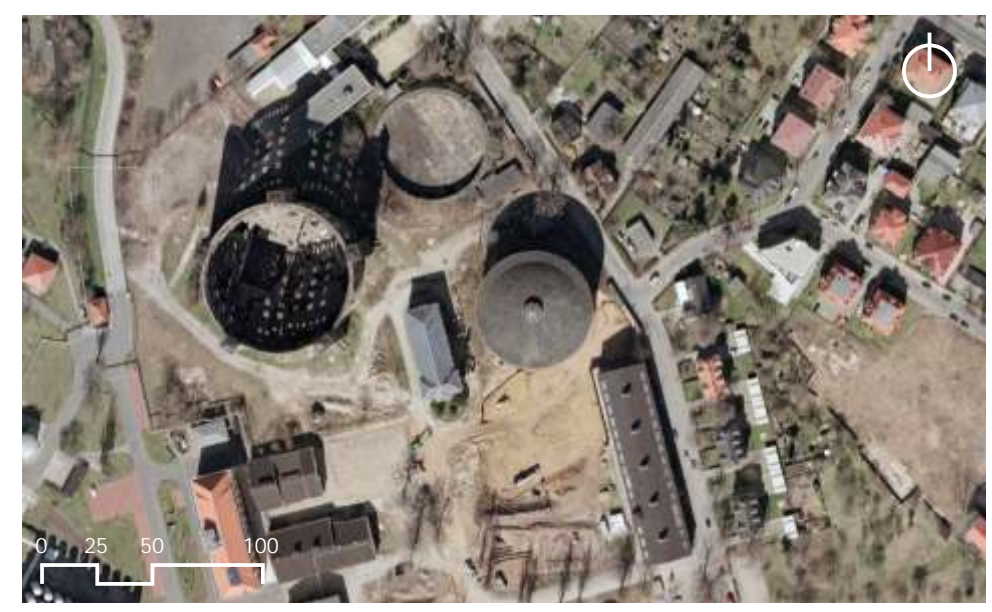

*Fig.138- Vista superior da Rotunda de Dresden com seu entorno imediato.*

*O Panorama de Dresden 1756* foi inaugurado em 2006, e continua exposto até os dias atuais. A cada ano, atraindo mais e mais visitantes.

Quando tivemos a oportunidade de visitar os Panoramas em Leipzig e *th* Dresden em 2008, durante a realização do *17 International Panorama Conference*, Asisi comentou não haver interesse em remover o Panorama da cidade. Os habitantes se apropriaram tanto do Panorama que fizeram dele uma de suas principais atrações culturais. Escolas e professores levam os seus alunos ao Panorama para lhes ensinar a história da cidade. Por Asisi, a gigantesca tela continuará exposta na cidade enquanto durar o desejo de seus habitantes.

O sistema criado para a exibição do *Panorama de Dresden 1756* não é tão diferente de seus anteriores. No entanto, Asisi aprimorou a técnica de utilização da luz. É importante comentar que nenhum de seus Panoramas anteriores contou com a utilização de luz natural, a cobertura de suas rotundas sempre foi opaca. Para tanto, Asisi teve que desenvolver técnicas de iluminação artificial. Em Dresden, foram colocados diversos holofotes atrás da tela em pontos bem específicos, de tal forma que através de sua coordenação e utilização de lentes coloridas, simulam a passagem das horas durante o dia. Ao entrar no Panorama a cidade está amanhecendo, um suave sol aparece no horizonte, em minutos passa ao meio dia, e depois a meia noite. O sistema é tão bem feito que a transição é imperceptível. Novamente, Asisi mostra o seu conhecimento sobre a história dos Panoramas, utilizando as lentes coloridas dos Dioramas. Cada vez mais, Asisi se consolida como o grande panoramista da atualidade, investigando novas possibilidades para aprimorar a experiência proporcionada por seus Panoramas.<sup>52</sup>

<sup>52</sup> Em: Notas pessoais durante a realização do 17<sup>th</sup> International Panorama Conference realizado em Dresden/Leipzig, Alemanha, 2008.

ASISI, Yadegar. *1756: Dresden.* Leipzig: Gebr Klingenberg Buchkunst, edição inglesa, 2007,160p.

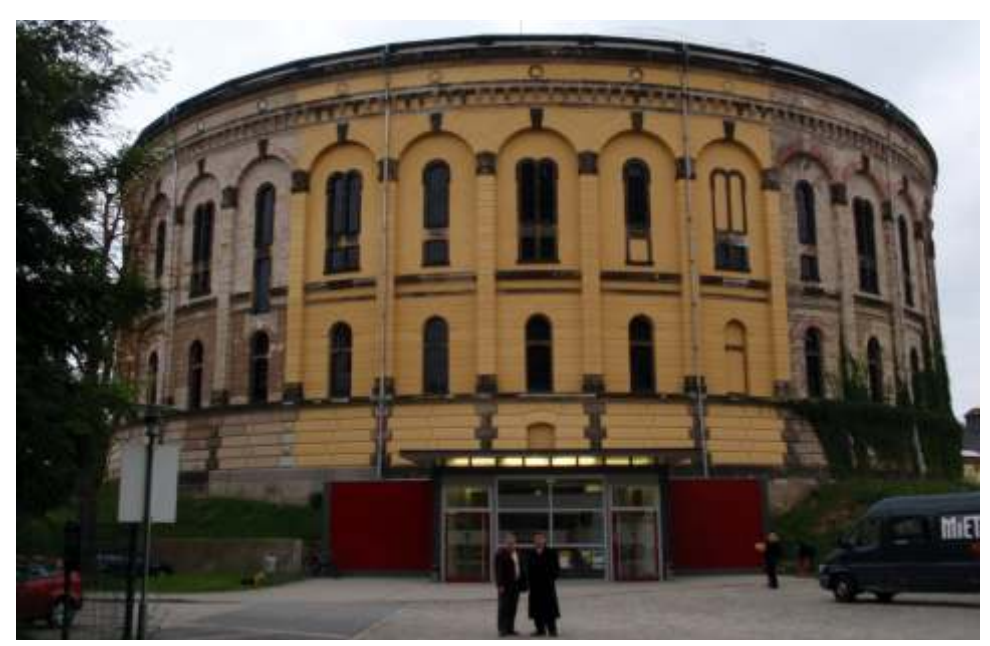

*Fig.139- A entrada da Rotunda.*

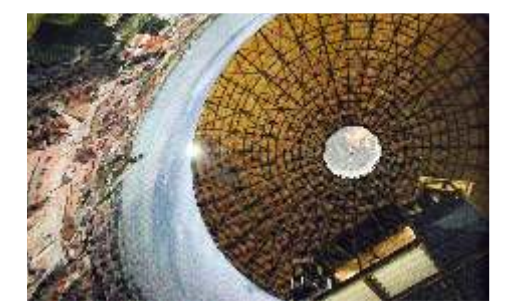

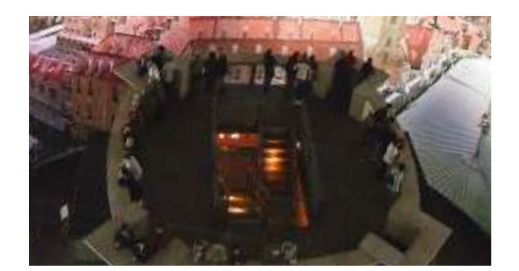

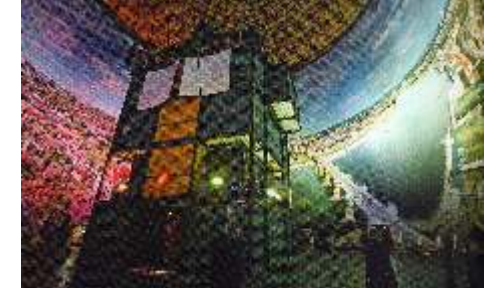

*Fig.140- A cobertura. Fig.141- A torre com as escadas.*

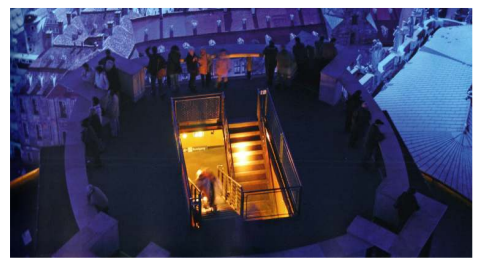

*Fig.142- Plataforma de observação: 'dia'. Fig.143- Plataforma de observação: 'noite'.*

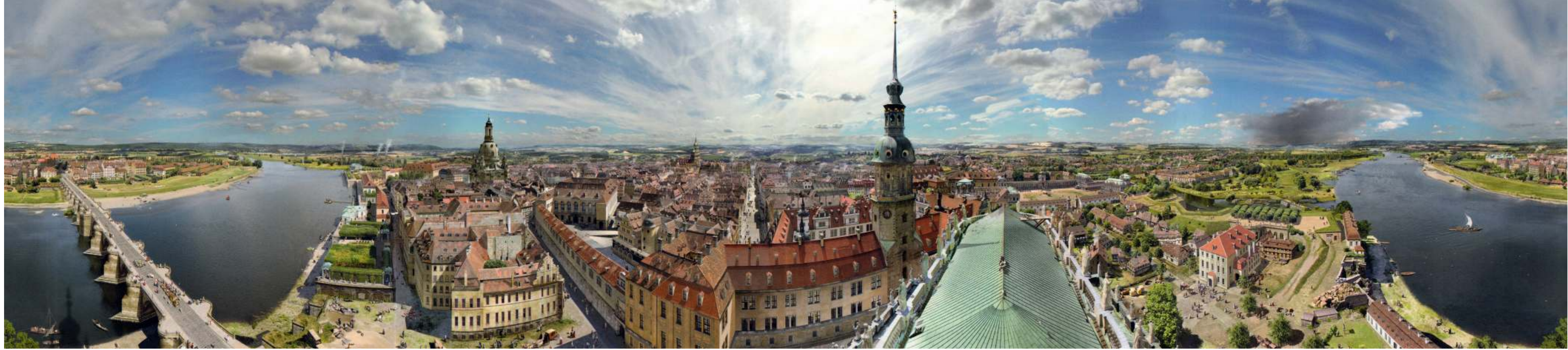

Fig.144- Dados do Panorama de Dresden 1756 - Inauguração: 2006. Dimensões: 27 m de altura e 106 metros de circunferência. Área: aproximadamente 2862m<sup>2</sup>. Panoramista: Yadegar Asisi.

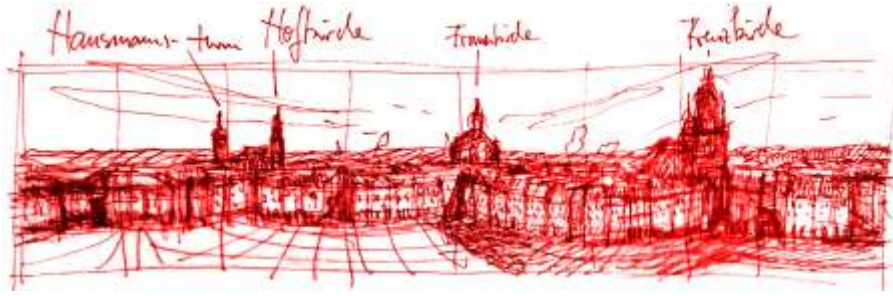

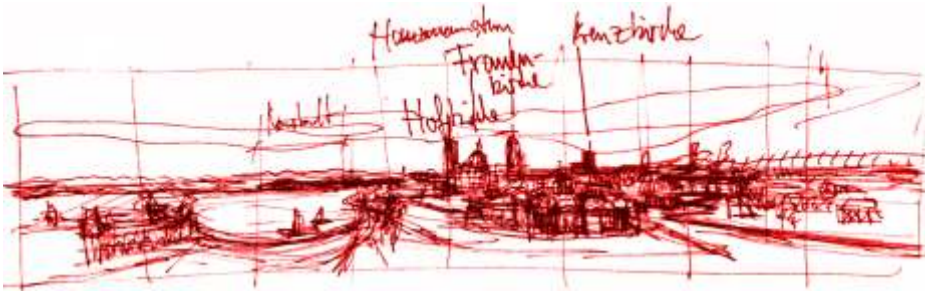

*Fig.145- Estudo preliminar para o levantamento do Panorama. Fig.146- Estudo preliminar para o levantamento do Panorama.*

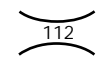

# **5. Guerra**

### **5.1 O Panorama da Revolta da Armada de Victor Meirelles**

Panorama exposto no Rio de Janeiro, Victor Meirelles organizava no antigo de três anos, não se sabe ao certo a data precisa da Inauguração, o edifício do Paço Imperial uma exposição com os pintores Décio Rodrigues de Panorama estava aberto à exposição, na mesma rotunda, na Praça XV de Vilares e Eduardo Sá, a partir da qual pretendiam formar uma *Escola Livre de* 1 *Pintura*. No entanto, a exposição não acorreu, porque estourava na cidade seguinte notícia: naquele exato momento a Revolta da Armada. E seria este justamente o tema do segundo Panorama idealizado por Victor Meirelles.

As relações entre as Forças Armadas brasileiras já não vinham bem desde a consolidação da República. A Revolta da Armada foi uma tentativa de golpe de Estado promovida pela Marinha do Brasil contra o Marechal Floriano Peixoto. O centro dos acontecimentos da Revolta foi a Baía de Guanabara, tendo como um dos principais locais de combate a Fortaleza de Villegaignon. Local escolhido por Meirelles para pintar o Panorama.

A escolha da Fortaleza como ponto ideal para realizar o Panorama, além de representar também parte da paisagem carioca, com a qual Victor já estava acostumado, não favoreceu politicamente ao pintor. O tema seria uma adesão à República, mas o local era ambíguo, pois ambos os grupos revoltosos chegaram a tomar posse da Fortaleza. Para Eliane Considera, Victor Meirelles teria perdido uma ótima oportunidade de se reaproximar novamente do poder, agora do regime republicano. Possivelmente, o triste fim de seus Panoramas poderia ter sido evitado.

Um fato importante que fazia parte da estratégia de Victor Meirelles para a escolha do tema da batalha, com a Revolta da Armada, foi o gosto pela novidade, a curiosidade dos cariocas e brasileiros sobre os fatos recentes. A revolta ocorreu em 06 de setembro de 1893 e para aproveitar o debate ainda contínuo no cenário nacional, Victor deveria realizar o Panorama o mais breve possível. O pintor trabalhou incansavelmente entre 1894-1895.

Em 1893, paralelamente ao sucesso já consolidado de seu primeiro Após diversas visitas a Fortaleza de Villegaignon, em pouco menos Novembro. O Jornal do Comércio de 10 de janeiro de 1897<sup>1</sup> publicava a

## EXPOSIÇÃO

de novo trabalho artístico representando a ENTRADA DA ESQUADRA LEGAL Em 23 de junho de 1894 Observada da Fortaleza de Villegaignon em ruímas. Pintura executada por Victor Meirelles, em grande tela panorâmica de 115 metros de comprimento por 14 e meio de largura. O efeito extraordinário desta pintura produz no espectador a mesma impressão da realidade, como se o observador estivesse no lugar verdadeiro. Vê-se também dali toda a baía do Rio de Janeiro, que é esplêndida e incontestavelmente a mais bela do mundo. A exposição acha-se aberta todos os dias, das 9 horas da manhã às 6 da tarde, na rotunda do antigo Largo do Paço. Entrada, 1\$000. As crianças menores de 7 anos, 500 réis.

<sup>1</sup>*Jornal do Comércio*, microfilme em arquivos da Bilioteca Nacional.

do Rio do Museu Nacional de Belas Artes, com a apresentação de Elza tempo na produção de seu faux-terrain, uma vez que os objetos Ramos Peixoto em 1965, o próprio pintor menciona não ter contado com cenográficos já estariam disponíveis como sucata, o trabalho seria somente auxílio de assistentes. Ele mesmo teria realizado o trabalho inteiramente de coletá-los. De certo, não sabemos. Mas fato é que com este gesto, sozinho, os estudos da paisagem, as correções de perspectiva, bem como a Meirelles utilizou uma prática desenvolvida por Langlois, o segundo grande pesquisa histórica necessária. panoramista Francês, que coletava objetos que verdadeiramente haviam

repetiu aproximadamente as proporções de seu primeiro Panorama: 14.50 *O Panorama da Revolta da Armada* se tornou rapidamente um de altura por 115 metros de comprimento, totalizando mais de 1600m<sup>2</sup> em emprande sucesso de público. Segundo Eliane Considera, em cerca de três tela. Muito provavelmente, teve o auxílio de pintores assistentes, mas devido meses havia arrecadado o que o Panorama da Cidade do Rio de Janeiro aos problemas obtidos com Langerock, decidiu não tornar isso público. arrecadou em um ano, com visitação de aproximadamente 30.000 pessoas.

O *Panorama da Revolta da Armada*, conhecido também como Um fato pouco comentado pela crítica e pelos jornais da época. *O Panorama da Entrada da Esquadra Legal*, ou ainda, *O Panorama da* No entanto, o extraordinário sucesso durou bem pouco. Na última *Esquadra Legal em 23 de junho de 1894 observada da Fortaleza de* década do século XIX, os Panoramas perdiam cada vez mais público, o qual *Villegaignon em ruínas* - este último, nome dado pelo próprio pintor - se voltava naquele momento ao novíssimo espetáculo das imagens em representava a Revolta da Armada no momento em que as Forças Legais movimento: o cinema. Vale lembrar que a primeira exibição de cinema no entravam na Baía de Guanabara. Brasil ocorreu justamente na cidade do Rio de Janeiro em julho de 1896, e

*terrain* de seu segundo Panorama, com restos coletados nas ruínas da drasticamente. O Panorama perde o seu apelo de grande atração. Fortaleza de Villegaignon. Como o próprio pintor menciona: "As *pedras e* A rotunda passa a ser encarada como um grande estorvo urbano, *tijolos que aqui figuram, têm o valor de serem verdadeiros, pois foram em* com a argumentação, dentre outros motivos, de atrapalhar o trânsito. Em tempo trazidos dos destroços de Villegaignon"<sup>2</sup>. Não se base ao certo qual 1898, o governo republicano obrigou o pintor a retirar a tela da rotunda. seria a verdadeira intenção do artista com esta atitude: aumentar ainda mais a Meirelles escreveu a Rio Branco para tentar expor o Panorama na *Exposição*  verossimilhança em seu Panorama, de tal forma a trazer fragmentos da *de Paris em 1900*, mas não obteve êxito. O pintor comunicou ao público do

<sup>2</sup>Meirelles, Victor. Entrada da Esquadra Legal em 23 de junho de 1894 observada da Fortaleza de Villegaignon em ruínas. Notícia Explicativa da grande tela panorâmica exposta na Rotunda da Praça XV de Novembro, 1896. Em: Exposição Aspectos do Rio, Elza Ramos Peixoto, MNBA, 1965, p.24.

**115**

Na *Notícia Explicativa* publicada no Catálogo da Exposição Aspectos realidade para a sua idealizada em seu Panorama, ou simplesmente poupar Um fato um pouco estranho devido à magnitude da tela, pois Victor pertencido ao local de seus Panoramas para a composição do *faux-terrain.*

Um fato bem interessante é que Victor Meirelles organizou o *faux-* possivelmente a partir desta data, a freqüência de público no Panorama cai

encerramento da exposição em 12 de setembro, e conseqüentemente a partir desta data, começaram os trabalhos de demolição da rotunda. Deste Panorama só nos resta um único estudo.

**116**

própria Ilha de Villegaignon, local mais visado pelo combate. estão representados ainda canhões do sistema Packsos, com alma lisa. os recém-chegados; no mar vários navios, alguns por trás da Ilha Fiscal; só se

travada entre irmãos e que durou de julho de 1893 a fevereiro de 1894; Victor direções e que foi inutilizado no dia 8 de dezembro de 1893 por um projétil Silvado, Pedro Afonso e Pedro Ivo, vindo esta no centro. Meirelles, vivendo em tão conturbada época quis documentar o fato e o fez da disparado da fortaleza de São João pelo célebre canhão chamado Vovó; ali No ancoradouro algumas pequenas embarcações festivamente aguardam

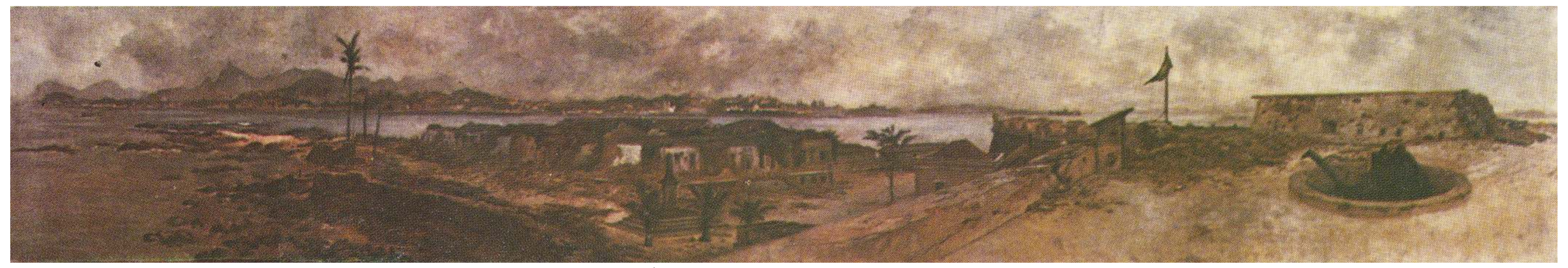

*Fig.1- Estudo para o Panorama da Entrada da Esquadra Legal (Revolta da Armada: ruínas da Fortaleza de Villegaignon bombardeada) - Victor Meirelles 1894/1895 - Óleo sobre tela - 56.7 x 326 cm.*

vislumbrando-se apenas da cidade o Forte de São João e o de Gragoatá, dados para saudar a entrada da esquadra legal vitoriosa na baía de Guanabara Vêem-se algumas casas dos oficiais e do comandante da fortaleza, pintado de verde e que tamanha importância assumiu durante a revolta. (junho de 1894). Comprende parcialmente destruída pelas balas; igualmente aí se encontra representada a

A muralha, à direita, encobre Niterói e a ponta da Armação, Divisa-se o encouraçado francês *Duquesne* entre a fumaça dos tiros distingue parte da Ilha das Enxadas, ficando o resto encoberto pela Ilha das Cobras. Explica Victor Meirelles que a bateria que se vê em ruínas é a Vinha na frente à torpedeira Gustavo Sampaio com o capitão de mar e coluna comemorativa da inauguração dessa fortaleza, partida por uma bala, dentro

praias do Flamengo e de Botafogo. Em primeiro plano, à esquerda, o mar.<sup>3</sup>

continuação da Bateria da Barra, do forte de Villegaignon, a qual se achava guerra Gaspar da Silva Rodrigues; e logo depois as torpedeiras Sabino Vieira e do gradil que guarnece o monumento. Junto das palmeiras há um tanqu então guarnecida com oito canhões, sendo o primeiro de calibre 400, Tamborim, que tinham saído deste porto ao encontro da esquadra. para depósito de água. Notam-se ainda os estaleiros e edificações encobertas

Descrição do Estudo - Único remanescente do 2° Panorama Armstronge os outros de calibre 250; arrumados em linha pelo chão vêem-se O cruzador Andrada, navio chefe da esquadra, rompe a marcha, e pelas muralhas das quais fazi A tela representa a Fortaleza de Villegaignon, depois da vitória do vários destrocos de pecas. À direita, está um canhão Whitworth, calibre 115, sucessivamente o acompanham o Tiradentes, a Parnaíba, Quinze de Novembro, cha governo do Marechal Floriano Peixoto, na revolta da Armada, inglória luta montado em reparo Monckriff, máquina poderosa que atirava em todas as Iris, Santos, Itaipu, Meteoro, São Salvador, Esperança, e, por último, as torp

3 Em: ROSA, Ângelo de Proença, e outros. *Victor Meirelles de Lima 1832-1903*. Rio de Janeiro: Pinakotheke, 1982, 142p. Descrição feita pelo próprio Victor Meirelles.

Catálogo da *Exposição Aspecos do Rio,* Ministério da Educação e Cultura, MNBA, Julho de 1965, 73p.

### **I – O Panorama Bourbaki – Lucerna – Suíça**

### **História do Panorama**

Genebra na Suíça. A encomenda foi feita pelo empresário belga Benjamin precisou ser novamente reduzida, sendo cortada em dois metros de altura. Em Henneberg. O arquiteto local, Jacques Elysée Goss, contratado por 1982, foi criada a Fundação para a Preservação do Panorama Bourbaki. Henneberg, foi o encarregado de construir a rotunda para abrigar a tela. A Obviamente, o principal objetivo era preservar a existência e a manutenção do pintura representaria um episódio da guerra Franco-Prussiana em 1870-1871. Panorama, mas também, comprar o quanto antes possível o edifício rotunda-

contratado para realizar a pintura. Ele pintou parte das tropas áreas francesas iria alterar novamente o Panorama. Tão logo adquirido o edifício pela atravessando a fronteira Suíça, próximo a Les Verrières em fevereiro de 1871. Fundação, as instalações foram ampliadas e um centro multicultural, com uma As tropas estavam sob o comando do General Bourbaki. Como voluntário da biblioteca, foi construído envolta da antiga rotunda. O edifício e a tela foram Cruz Vermelha, Edouard Castres esteve presente neste evento. Ele realmente restaurados e *O Panorama Bourbaki* foi reinaugurado em 29 de janeiro de presenciou toda a cena em que anos alguns mais tarde iria representar em seu Panorama. Trabalhou com uma equipe de oito pintores, incluindo Ferdinand Hodler.

De 1881 a 1889, *O Panorama Bourbaki* foi exibido em Genebra, sendo sucesso de público. Posteriormente, o Panorama foi transferido para a cidade de Lucerna. No entanto, um local ideal destinado a acomodar o Panorama – um quarteirão com várias atrações turísticas, por exemplo – nunca fora realizado. A rotunda ficou em caráter provisório. Em 1925, a rotunda e a tela foram vendidas para uma empresa de garagem de veículos. O a rotunda foi convertida no primeiro estacionamento mecanizado da Europa, e também, em um showroom de automóveis. A tela foi reduzida em sua altura e a plataforma de visitantes foi levantada, para que o Panorama ainda ali permanecesse.

**117**

*O Panorama Bourbak*i foi desenvolvido e executado na cidade de Em 1949, um segundo pavimento garagem foi construído e a tela O artista Edouard Castres, também nascido em Genebra, foi garagem, a fim de garantir que nenhuma outra reforma, caso fosse necessário, 2000, com uma posterior reforma nas instalações em 2006.<sup>4</sup>

<sup>4</sup> th Em: Notas pessoais durante a realização do 17 *International Panorama Conference* realizado em Dresden/Leipzig, Alemanha, 2008.

STORM, Ernst. *The Panorama Phenomenon*. Den Haag: Drukkerij Hardenberg, 2006, 96p. OETTERMANN, Stephan. *The Panorama History of a Mass Medium.* Trad. By Deborah Lucas Schneider. New York: Zone Books, 1997.

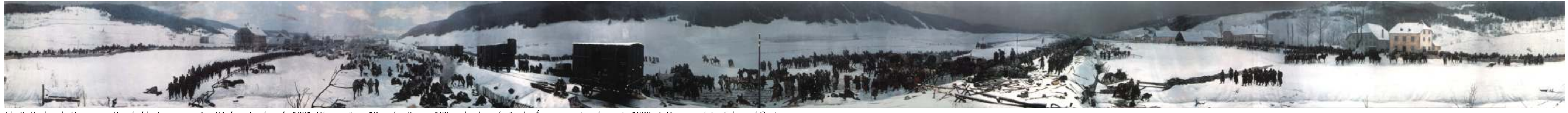

Fig.2- Dados do Panorama Bourbaki - Inauguração: 24 de setembro de 1881. Dimensões: 10 m de altura e 122 m de circunferência. Área: aproximadamente 1220m<sup>2</sup>. Panoramista: Edouard Castres.

**118**

*Fig.3- Vista superior da Rotunda e entorno imediato.*

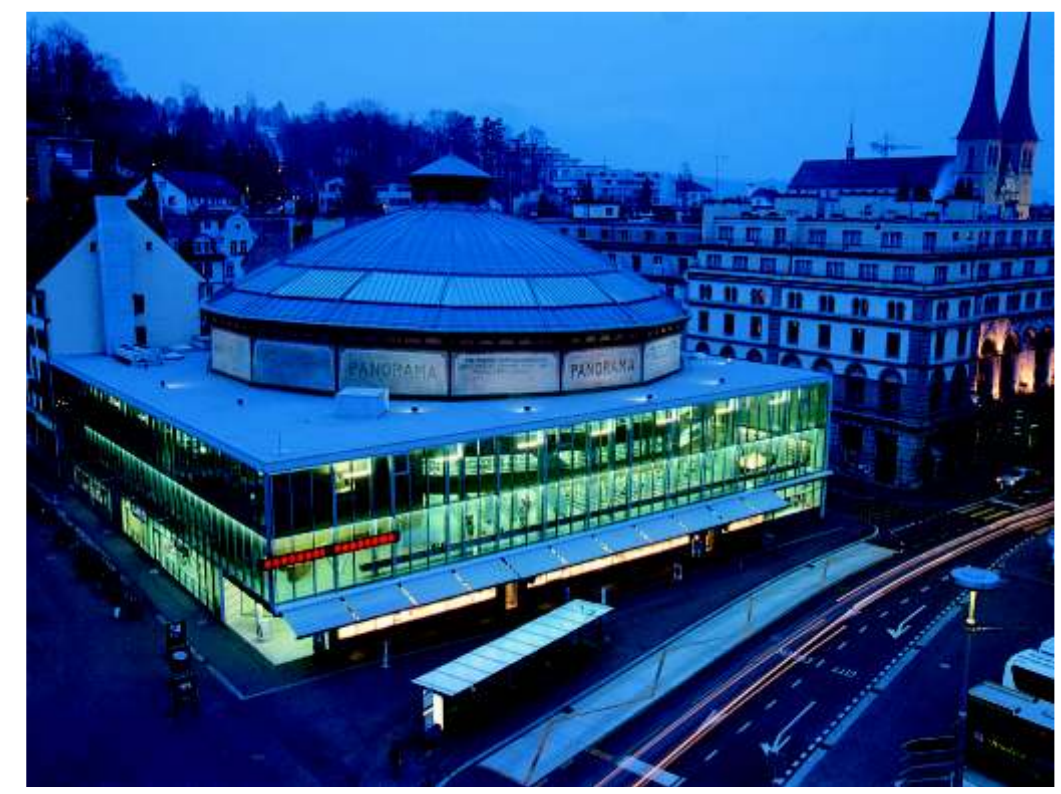

*Fig.4- A novo edifício moderno ao redor da Rotunda do Panorama Bourbaki.*

*O Panorama Bourbaki* tem uma particularidade bem interessante que o À direita, os habitantes locais trazem comida para os exaustos Os visitantes do Panorama Bourbaki contemplam a pequena cidade interminável fila de soldados pode ser vista marchando em direção a cidade Les Verrières.<sup>5</sup>

difere dos outros Panoramas com a temática da guerra: ele representa o horror soldados. Ao longo da linha férrea, a Cruz Vermelha instalou pequenos da guerra e não a tradicional glorificação das conquistas militares de um acampamentos hospitalares para transportar os feridos em vagões Estado sobre outro. A utilização do Panorama como um veículo de especialmente adaptados para a cidade de Neufchâtel. Os fracos e os propaganda política, e instrumento de exaltação do patriotismo de um povo ou necessitados são cuidados por voluntários. Os soldados que ainda podiam nação, aqui é deixado de lado. Somente em um país com tamanha caminhar, andavam paralelamente a linha férrea depois de terem entregado as neutralidade em relação à guerra e com grande humanitária hospitalidade, suas armas na fronteira. São representados em toda a cena mais de 110 como a Suíça, pôde engendrar este novo olhar sobre uma velha temática. carrinhos, 285 canhões, 7800 rifles e 64000 baionetas. À distância, uma

### **Ilustração do Panorama – Da esquerda para a direita**

Les Verrières durante um rigoroso inverno. A cidade está localizada em um pequeno vale entre as montanhas Jura, nas fronteiras entre a Suíça e a França. Cerca de 88.000 soldados franceses receberam asilo político na Suíça durante a guerra. A condição de sua permanência seria de entregar de imediato as suas armas. A maior parte destes soldados sofreu derrotas impostas pelos alemães, próximo a cidade de Belfort.

A extrema esquerda do Panorama está o General Clichant e seus oficiais, sendo cumprimentado pelo General suíço Herzog, cercado por sua guarda pessoal. À esquerda da cidade de Les Verrières, chega de Berna um batalhão de soldados para reforçar o controle na fronteira.

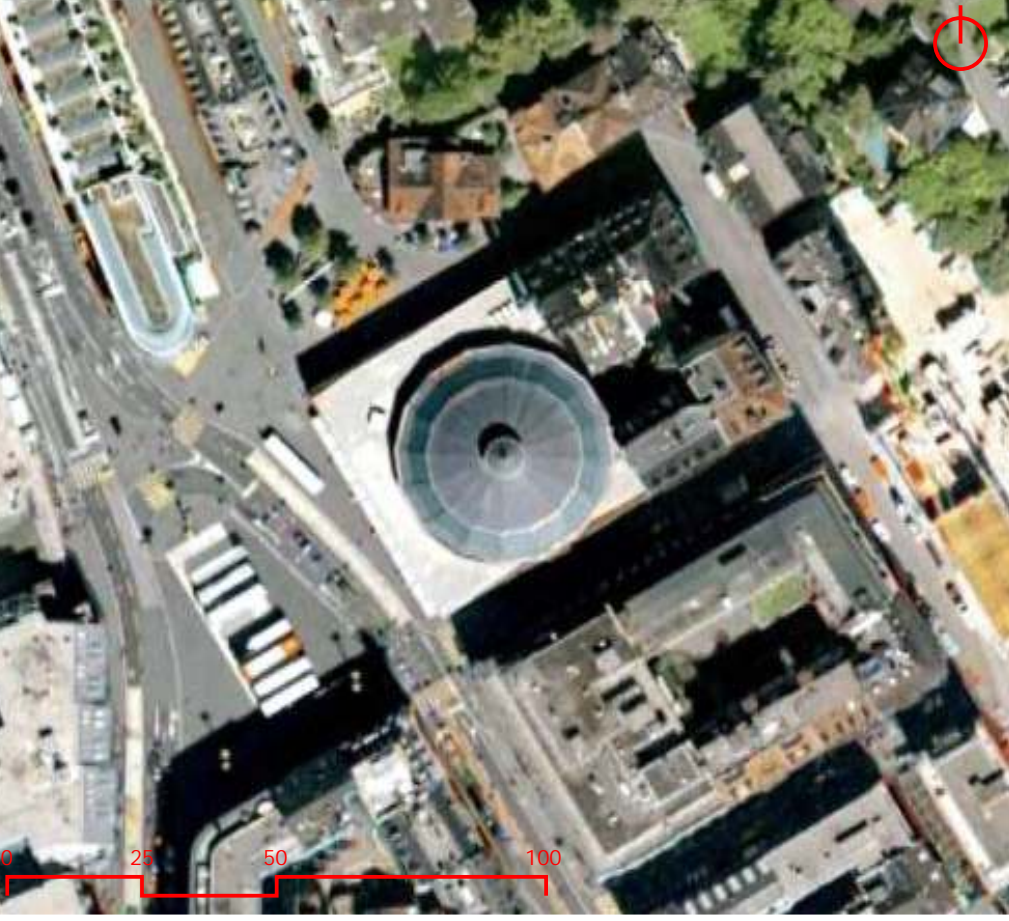

STORM, Ernst. *The Panorama Phenomenon*. Den Haag: Drukkerij Hardenberg, 2006, 96p.

<sup>&</sup>lt;sup>5</sup> Em: Notas pessoais durante a realização do 17<sup>th</sup> International Panorama Conference realizado em Dresden/Leipzig, Alemanha, 2008.

OETTERMANN, Stephan. *The Panorama History of a Mass Medium.* Trad. By Deborah Lucas Schneider. New York: Zone Books, 1997.

Em 2008, quando tivemos a oportunidade de visitar o Panorama de Bourbaki em Lucerna, na Suíça, ele havia sido recentemente restaurado. A rotunda e todo o complexo edilício estavam em pleno funcionamento no período de férias, com vários turistas visitando o Panorama.

*O Panorama Bourbaki* está localizado no centro da cidade de Lucerna. É um dos poucos casos em que a rotunda pôde permanecer em seu lugar sem atrapalhar, ou dificultar, o desenvolvimento da cidade. Apesar das inúmeras reformas que o edifício sofreu ao longo dos anos.

As reformas sempre foram realizadas no sentido de acrescentar novos usos à rotunda, mas mantendo seu caráter originalmente cultural. Até mesmo quando foi comprada por uma companhia de veículos e seria utilizada como garagem, a tela ali permaneceu. Teria sido bem mais fácil destruir o Panorama e realocar a tela para algum museu. Felizmente, não foi o que aconteceu.

Ao entrar no edifício, no pavimento térreo, o visitante, tem a primeira experiência da rotunda: se depara com um grande café circular. Um amplo espaço de convivência para o centro multicultural, biblioteca e Panorama. No centro deste espaço, dividido com o café, está a entrada com a escada helicoidal de acesso ao Panorama.

A experiência começa ao subir escada: a vedação lateral da escada helicoidal é construída a favor do ofuscamento do olhar. No pavimento térreo são totalmente transparentes, no primeiro são translúcidas, do segundo em diante são opacas, até atingir a plataforma central de observação. É uma maneira simples, mas bem eficiente, de remeter a transição do corredor escuro ao Panorama. No primeiro pavimento, é apresentada parte da história do Panorama Bourbaki e do pintor Edouard Castres, como também, um exemplar único de um *Kaiser Panorama*.

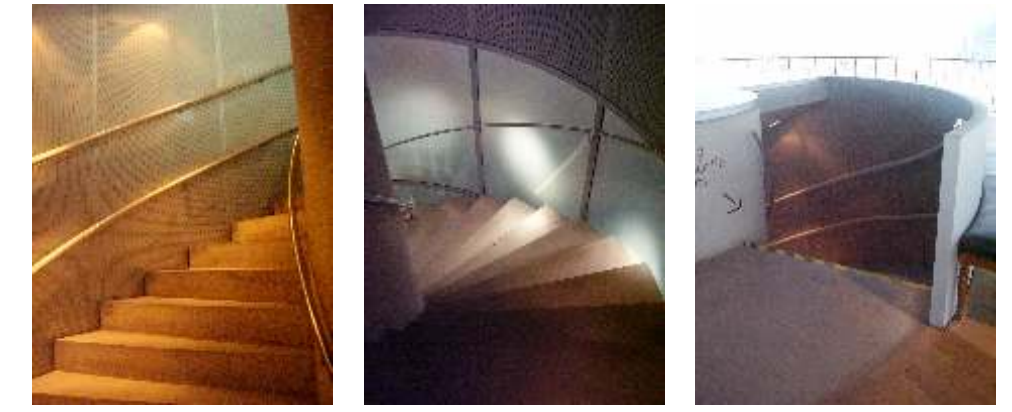

*Fig.5- A escada de acesso a plataforma – Transição do translúcido ao opaco.*

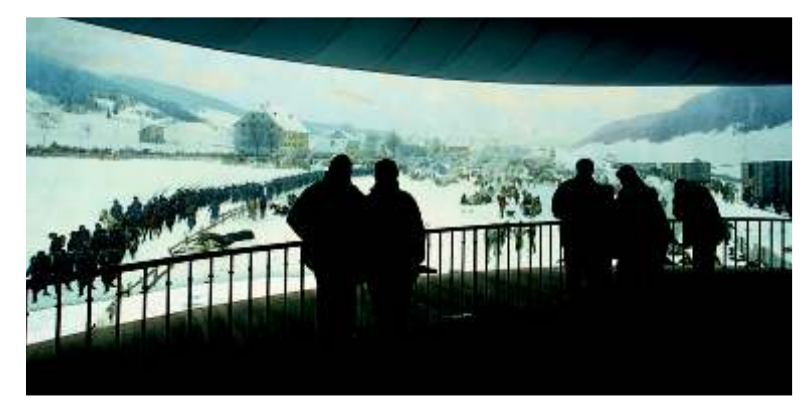

*Fig.6- A plataforma de observação do Panorama Bourbaki.*

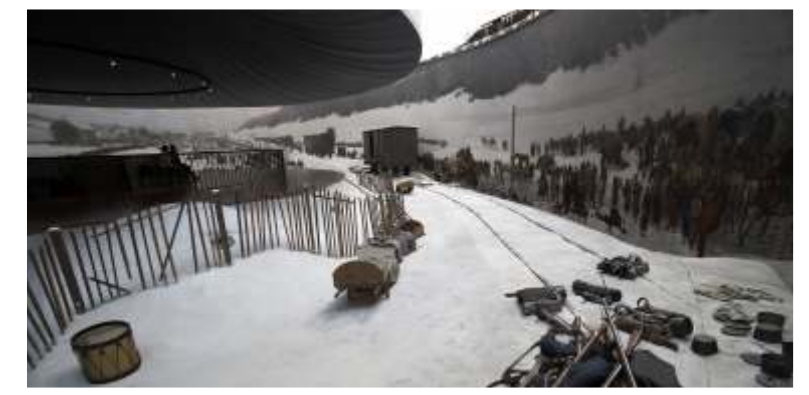

*Fig.7- A relação entre o guarda-sol, pintura e faux-terrain.*

Ao chegar à plataforma de observação, o visitante sente um grande ofuscamento do olhar, possivelmente, maior em Bourbaki do que em outros Panoramas. Vale lembrar que a grande tela circular representa amplos campos cobertos de neve, estendidos ainda com os trechos em *faux-terrain* também brancos, em conseqüência, a luz reflete ainda mais. Aos poucos, o olhar se acostuma, e é possível contemplar a pintura.

Um dos elementos bem interessantes do Panorama de Bourbaki é a verossimilhança existente em seu *faux-terrain.* A utilização de placas em gesso acartonado pintadas de branco na mesma tonalidade do existente na pintura potencializa a criação da ilusão. O *faux-terrain* se funde quase que imperceptivelmente à tela. E em alguns trechos, gerando dúvidas de onde ele se encerra e onde começa a tela com a pintura, mesmo ao olhar experiente e meticuloso. Os limites estão muito bem disfarçados com o auxílio de outros elementos cenográficos, como: galhos secos de árvores, cercas, baionetas e outros objetos dos soldados.

Outro ponto relevante sobre o Panorama de Bourbaki é a utilização de bonecos de cera para representar a figura humana, justamente o último trabalho de restauração realizado no Panorama. Diferentemente de Waterloo, Bourbaki não apresenta *attrapes.* Toda a representação do *faux-terrain* é feita com objetos tridimensionais.

Foram contratados atores profissionais para servirem de modelos para a representação das pessoas no *faux-terrain.* Gesso foi utilizado para moldar o corpo, e posteriormente, o molde foi realizado e pintado em cera. Outra equipe ficou responsável pela confecção das roupas e dos uniformes dos soldados, os tamanhos foram feitos sob medida para os bonecos. Todas essas características ajudam a realçar ainda mais o efeito da ilusão. De todos os Panoramas visitados, Bourbaki é o mais verossímil.

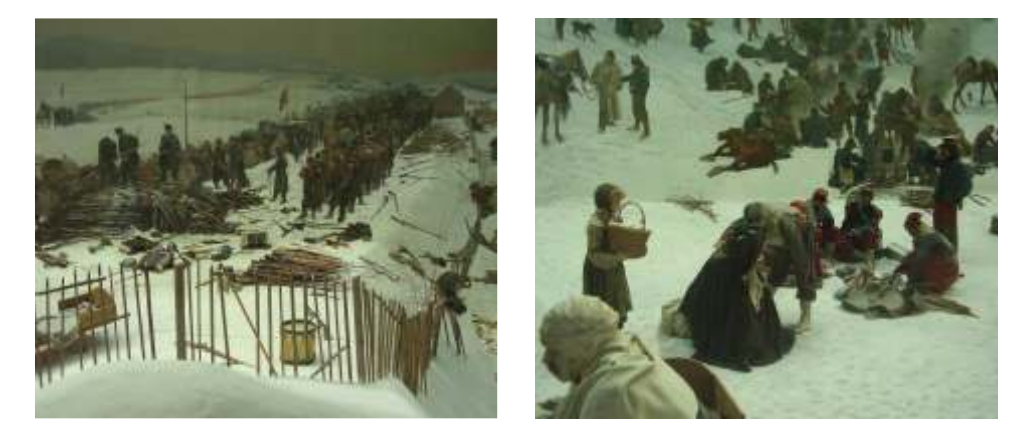

*Fig.8 e 9- A perspectiva da cena se funde com a pintura da tela.*

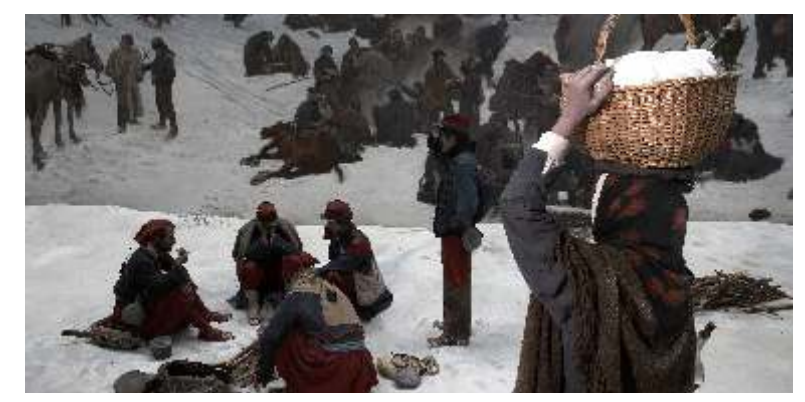

*Fig.10- Restauração do faux-terrain: bonecos de cera.*

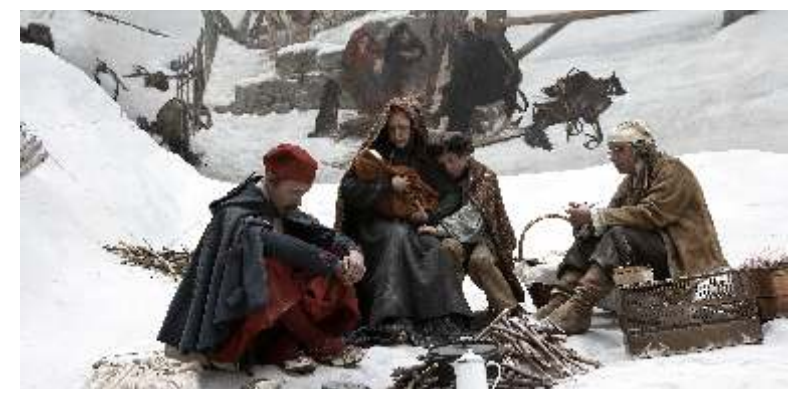

*Fig.11- Conjunto de bonecos em cera do faux-terrain.*

**II – O Clicorama de Gettysburg – Gettysburg – EUA História do Ciclorama**

visita de célebres artistas. Fato que o levou a não só gostar do campo das até então desconhecido. Artes, como também, a orientar a sua carreira a pintar Panoramas. Em um curto A pintura então permaneceu em Gettysburg pelos próximos 47 anos. período de tempo, Paul Dominique já era um panoramista respeitado. Em 1942, foi adquirida pelo estado e sofreu diversas restaurações. Em 1962, o

Philippoteaux viajou para os Estados Unidos, levando muitos meses para o de visitantes do Parque Nacional Militar de Gettysburg. reconhecimento do campo da batalha, bem como a elaboração dos estudos Este novo projeto foi feito pelo arquiteto moderno Richard Neutra. A

público em Chicago. A reação do público foi muito favorável, persuadindo o das tropas. As instalações foram mais bem equipadas de acordo com o empresário Charles L. Willoughby a encomendar uma segunda tela a aumento do número de visitantes. A tela sofreu um profundo processo de Philippoteaux para um Panorama em Boston. restauração iniciado em 2003, juntamente com a reforma de sua rotunda e de

trocada por outra vinda da cidade de Filadélfia – um panorama da Crucificação – quando retornou ficou enrolada e estocada atrás da rotunda, em um grande engradado de madeira, exposta as intempéries e aos vândalos, o que acabou deteriorando-a bastante.

Em 1910, a pintura foi adquirida por Alber J Hahne, um lojista de Newark. Ele a exibiu em seções em seu armazém circular. Em 1913, Hahne conseguiu expor o Ciclorama em uma nova rotunda, especialmente construída na própria cidade de Gettysburg. Philippoteaux, que já havia também

**121**

O pintor Paul Dominique Philippoteaux foi o encarregado de pintar produzido uma terceira e quarta tela – uma para o Ciclorama da Filadélfia e *O Ciclorama da Batalha de Gettysburg*. Era filho de Henri Emmanuel Felix outra para o de Brooklyn em Nova York –, foi dar uma olhada na nova rotunda e Philippoteaux, um importante artista francês. Paul Dominique nasceu em Paris revelou naquela oportunidade que havia incluído a si mesmo na representação em 1846. Desde cedo, freqüentava o estúdio de seu pai que sempre recebia a da batalha, como um oficial de estado, inclinado contra uma árvore. Fato que

Em 1882, lhe foi encomendado o Ciclorama da Batalha de Gettysburg. Panorama foi acomodado em um novo edifício, mas no mesmo lugar, no centro

iniciais. Somente em seu retorno a paris, auxiliado por cinco assistentes, antiga rotunda foi transformada em um grande complexo poli-funcional. Foram incluindo o seu pai, Philippoteaux produz o desenho final acrescentados: uma biblioteca especializada; um museu para expor peças da Um ano depois, em 22 de outubro de 1883 o Panorama foi aberto ao batalha; e a preservação dos campos livres, local original do confrontamento A tela de Boston foi exibida de 1884 a 1891. Neste ano, a pintura foi todo o complexo edilício. *O Ciclorama da Batalha de Gettysbur*g foi reaberto ao público em 2008.<sup>6</sup>

<sup>6</sup> th Em: Notas pessoais durante a realização do 17 *International Panorama Conference* realizado em Dresden/Leipzig, Alemanha, 2008.

STORM, Ernst. *The Panorama Phenomenon*. Den Haag: Drukkerij Hardenberg, 2006, 96p. OETTERMANN, Stephan. *The Panorama History of a Mass Medium.* Trad. By Deborah Lucas Schneider. New York: Zone Books, 1997.

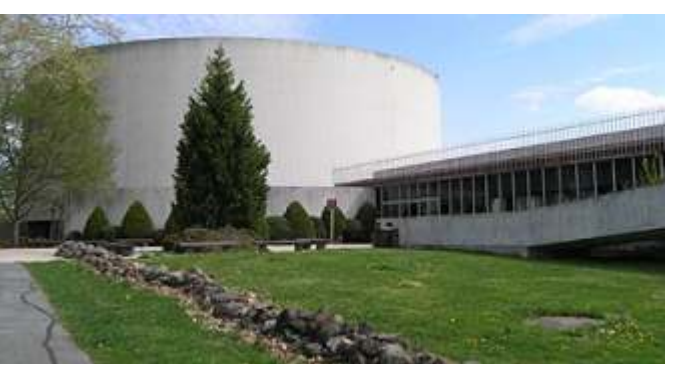

*Fig.13- Vista superior do Ciclorama e edifício adjacente. Fig.14 e 15- A Rotunda do Ciclorama e Museu de R. Neutra. Fig.16- Rampa de acesso ao Ciclorama.* 

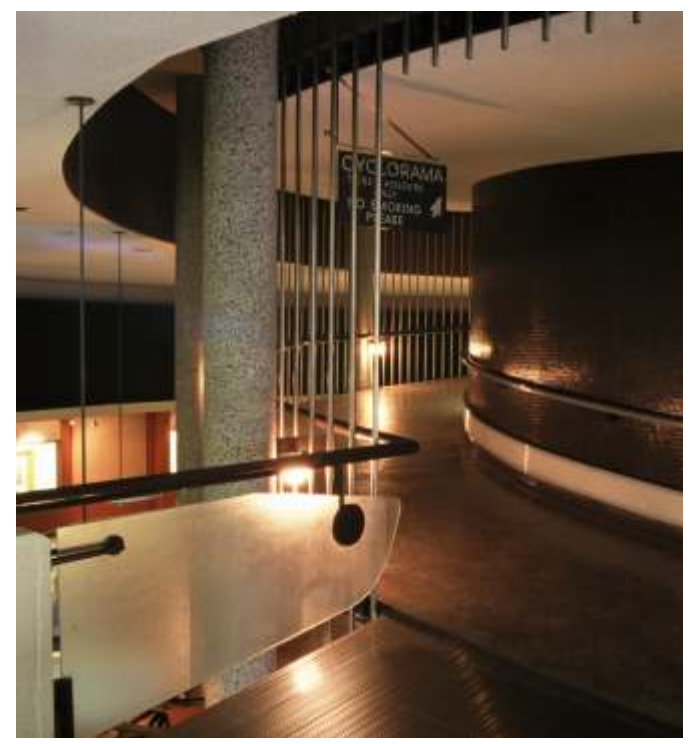

**Ilustração do Panorama – Da esquerda para a direita**

A batalha de Gettysburg foi a mais significativa e a mais sangrenta Ainda mais à direita, a cidade de Gettysburg pode ser observada a

enquanto que o general Pickett e toda sua guarda pessoal apenas observam o campo de batalha. Eles estão divididos em quatro grupos, à direita das casas de três fazendas. O comandante dos Confederados, General Lee, está posicionado ainda mais distante, próximo ao Seminário Rigde.

Em primeiro plano, a infantaria Confederada, entrincheirada, atrás de uma barreira feita com madeira das árvores, contém o avanço das brigadas da União. Mais adiante à direita, Philippoteaux, representa a si mesmo como um oficial. Ele aparece apoiado em uma árvore.

batalha da Guerra Civil americana ocorrida em 1863. O Ciclorama representa o distância. Em primeiro plano, estão as tropas da União disparando os seus resultado final da guerra, mostrando a grande derrota de George E. Pickett, canhões. Um pequeno celeiro, entre as cabanas de feno, foi convertido em um general dos Confederados, durante a qual ele perdeu toda a sua divisão. hospital provisório. Na extrema direita, o general Henry Hunt pode ser visto À esquerda, as tropas da União – Os Estados do Norte – estão montando o seu cavalo branco. Seu comandante em exercício, o general avançando. Eles se encontram em oposição aos Confederados – Os Estados George G. Meade comanda as tropas da União. Meade também monta um do Sul –. Oficiais e soldados estão sendo abatidos de ambos os lados, cavalo branco. Ele está posicionado em uma parte de um milharal com um grupo de oficiais, observando a batalha.<sup>7</sup>

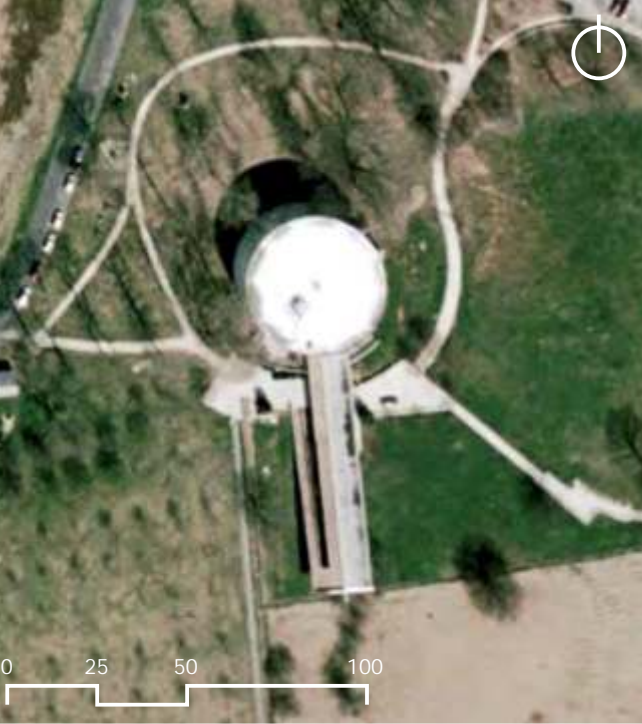

STORM, Ernst. *The Panorama Phenomenon*. Den Haag: Drukkerij Hardenberg, 2006, 96p.

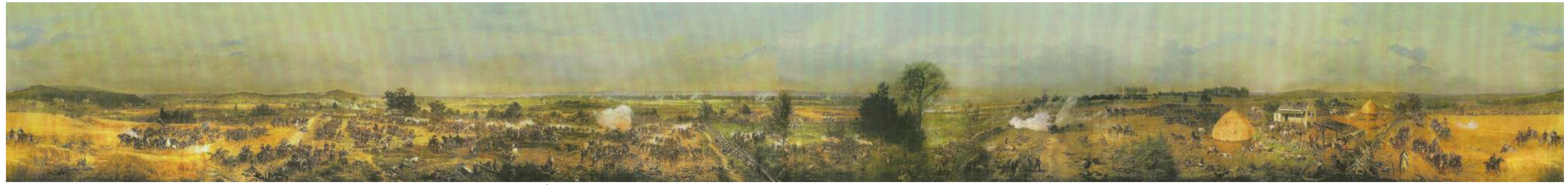

Fig.12- Dados do Ciclorama de Gettysburg - Inauguracão: 22 de dezembro de 1884. Dimensões: 8.5 m de altura e circunferência 107. Área: aproximadamente 909,50m<sup>2</sup>. Panoramista: Paul Dominique Philippoteaux.

<sup>7</sup> th Em: Notas pessoais durante a realização do 17 *International Panorama Conference* realizado em Dresden/Leipzig, Alemanha, 2008.

OETTERMANN, Stephan. *The Panorama History of a Mass Medium.* Trad. By Deborah Lucas Schneider. New York: Zone Books, 1997.

O Cliclorama da Batalha de Gettysburg tem uma particularidade nos Panoramas remanescentes: não há a utilização de luz natural, toda a cobertura da rotunda é formada por uma grande laje plana. A maioria dos demais Panoramas já não utiliza mais a iluminação natural, mas seria possível se seus administradores desejassem e pela própria tipologia de sua cobertura. A solução prevista pelo arquiteto Richard Neutra e pela equipe de restauradores do Panorama foi criar um conjunto de holofotes suspensos e escondidos no que seria o guarda-sol da plataforma de observação, o qual em Gettysburg também é caracterizado por um plano circular.

A criação do conjunto de holofotes gerou uma nova possibilidade no 'espetáculo-Panorama': um sistema de *Luz e Som*. Quando o panoramista Paul Philippoteaux pintou a grande tela, ele representou toda a batalha ocorrida em um único dia. No entanto, ele fragmentou todo o acontecimento em uma seqüência cronológica de eventos, dividindo o Panorama em partes não perceptíveis, mas que representavam as horas ocorridas na batalha. O sistema é acionado de tal maneira a iluminar e a narrar parcialmente o conteúdo da tela, focando e explicando um evento específico. Após o primeiro finalizado, destina-se ao seguinte. E assim, sucessivamente, até completar a toda a narrativa contida no Panorama.

Outro ponto interessante em Gettysburg é a equipe que foi formada para a restauração do Panorama. Como os Panoramas não fizeram tanto sucesso nos EUA como na Europa, eram poucas as Escolas de Pintura americanas que possuíam pessoal capaz de realizar o trabalho de restauração como o de um Panorama. Era preciso ajuda de quem já tinha experiência com Panoramas. Foram convidados então, os poloneses responsáveis pela restauração do Panorama de Raclawice. Foi a primeira vez que uma equipe internacional foi criada para restaurar um Panorama.

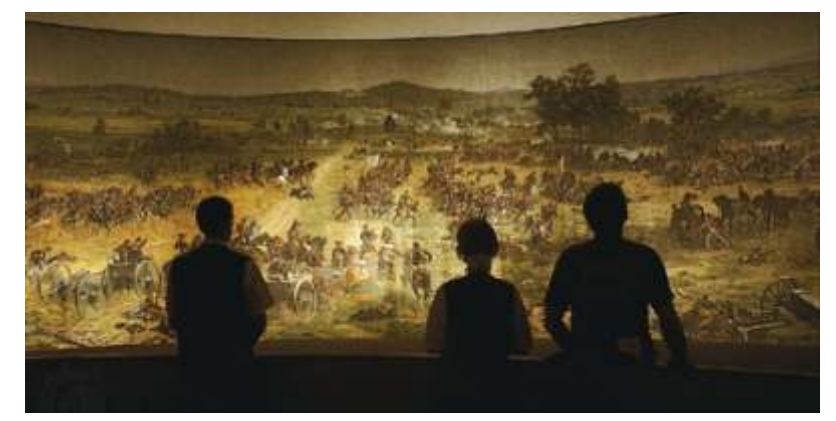

*Fig.17- Vista do Ciclorama a partir da plataforma de observação.*

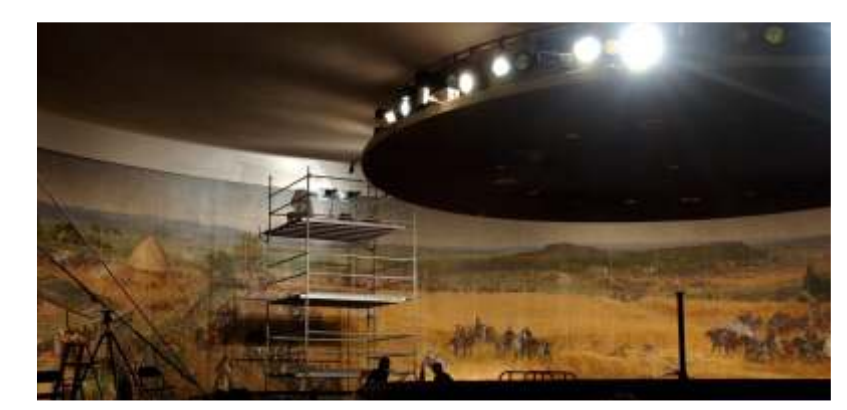

*Fig.18- Reformas no edifício: utilização somente de Iluminação artificial.*

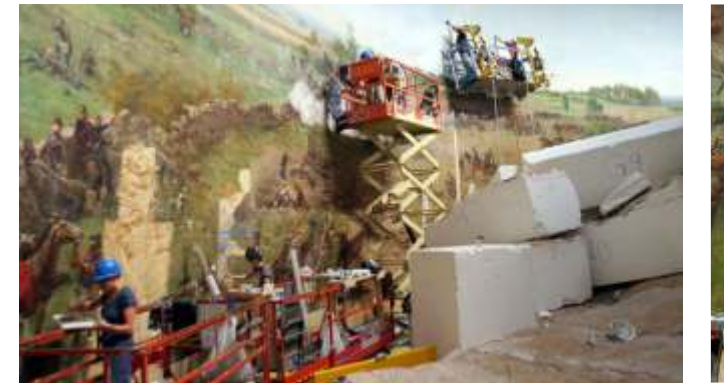

*Fig.19- Os trabalhos de restauração da tela e faux terrain. Fig.20- Detalhe da tela.*

**III – O Panorama da Batalha de Bergisel em 1809 – Innsbruck – Áustria História do Panorama**

Exposição Internacional de educação física, saúde e esporte. Uma de suas Panorama, pois de todos os donos foi o único a realizar a restauração da tela. principais atrações foi o Panorama da luta pela Independência de Tirol. Os Existem muitas discussões acerca da permanência do Panorama no habitantes da cidade desejam utilizar o espetáculo da tela para transmitir uma lugar em que está situada a rotunda. A tela já não está mais em boas lembrança duradoura do evento histórico bastante significativo, e também, condições, e já não existe mais o faux-terrain. A prefeitura da cidade se para enaltecer a beleza da paisagem de Tirol. O pedido foi feito pela prefeitura interessa em vender o terreno para a iniciativa privada, onde se planeja da cidade, com o objetivo final de desenvolver o turismo na região. construir uma pequena casa de espetáculos. A contraproposta oferecida aos

realizado o Diorama para a Feira Mundial de Chicago. Trabalhou em equipe com outros artistas, finalizando a tela em poucos meses.

Por dez anos o panorama foi exposto em um simples edifício de maneira construído ao lado da área da Exposição. No entanto, rapidamente o público se desinteressou pelo Panorama, não lhe desenhando um bom futuro. O contrato com a cidade expira em 1906 e a tela foi enviada para o *Royal Austrian Museum* em Londres. Pouco tempo depois, a rotunda de madeira, onde seria exposto o Panorama em Londres, sofre um grande incêndio, e a tela fica guardada e enrolada. Anos mais tarde, a tela regressa de Londres para uma nova rotunda, com seus novos donos Max Gleich e Anton Von Guggenberg.

Em 1924 o panorama foi adquirido por Josef Hackl, o dono do "Goldener Adler" em Innsbruck. Logo em seguida, foi feita uma reforma no edifício construindo um restaurante em 1925. O Panorama então trocou de donos várias vezes até ser adquirido na década de 70 por Raiffeisen

**124**

Em 1809, a pequena cidade austríaca de Innsbruck sediou a primeira Landesbank Tirol. Este último, muito importante para a preservação do

O pintor encarregado de pintar a tela foi o artista alemão Michael Zeno donos é que o Panorama seria transferido para o museu da cidade, e que a Diemer, que na época tinha apenas 27 anos de idade. No entanto, Diemer já prefeitura a ajudaria a custear uma nova restauração de tela. No entanto, os possuía certa experiência em pinturas de grandes dimensões, pois já havia donos se recusam a aceitar a oferta, pois temem que ao se tentar desmontar o Panorama, ele poderá rasgar e se perder por completo.<sup>8</sup>

<sup>&</sup>lt;sup>8</sup> Em: Notas pessoais durante a realização do 17<sup>th</sup> International Panorama Conference realizado em Dresden/Leipzig, Alemanha, 2008.

STORM, Ernst. *The Panorama Phenomenon*. Den Haag: Drukkerij Hardenberg, 2006, 96p. OETTERMANN, Stephan. *The Panorama History of a Mass Medium.* Trad. By Deborah Lucas Schneider. New York: Zone Books, 1997.

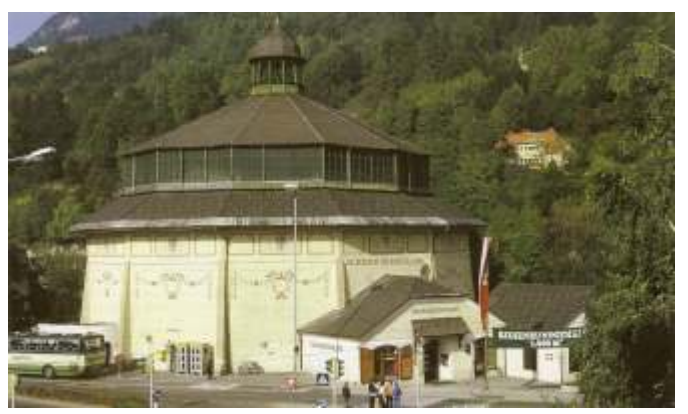

*Fig.22- Vista superior da Rotunda e entorno imediato. Fig.23- A paisagem é a mesma representada no Panorama. Fig.24 e 25- A proximidade da Rotunda com o rio. E a entrada.*

Bergisel. Desde o início das guerras napoleônicas, Bergisel – nome de uma centro do Panorama, aparece Andreas Hofer, o líder dos tiroleses, está em pé montanha ao sul de Innsbruck – foi considerada um importante local em frente a uma casa branca na montanha. Seus homens estão avançando estratégico. As batalhas ocorridas neste lugar foram um símbolo da luta pela tempestuosamente sobre a montanha, o Eisacktalers – homens do vale Eisack independência dos tiroleses. A terceira delas e mais famosa, ocorreu em 13 de – estão na liderança, seguidos pelos Eggentalers – homens do vale Eggen – agosto de 1809, com cerca de quinze mil soldados vindos de Bavária, Saxônia com suas casacas amarelas. À direita, surgem novas tropas escalando as e França, liderados pelo General Lefèbvre. Todos contra o pequeno exército cercas, com homens armados de rifles dando-lhes cobertura. Mulheres e tirolês, liderado por Andreas Hofer. O Panorama ilustra exatamente o momento clérigos estão cuidando dos feridos e dos moribundos. Mais adiante à direita, de definição desta batalha, durante o seu último ataque, liderado pelo francês aparecem ainda mais homens guerreando, as duas forças em franco Field Marshal. Às cinco da tarde, o General Lefèbvre já estava terrivelmente confrontamento para tomar parte do sopé da montanha. derrotado. A vitória dos tiroleses se tornou uma lenda. A terceira batalha de Bergisel exigiu muitos homens de ambos os

**Ilustração do Panorama – Da esquerda para a direita** esquerda, aparece o monastério Wilten repousa no vale abaixo com a cidade O Panorama da batalha de Innsbruck representa a terceira batalha de de Innsbruck. Plumas de fumaça das armas estão por toda a paisagem. No

seu caráter patriótico. No último plano, é possível observar as montanhas manhã de 15 de agosto, Andreas Hofer entrou na cidade de Innsbruck, Martinswand, Brandjoch, Frau Hitt, Rumer Spitze e Bettelwurfgruppe. À vigorosamente ovacionado, com o seu libertador.

A paisagem representada neste Panorama é tão importante quanto o lados. O dia seguinte a batalha, as tropas de Lefèbvre deixaram Tirol. Na

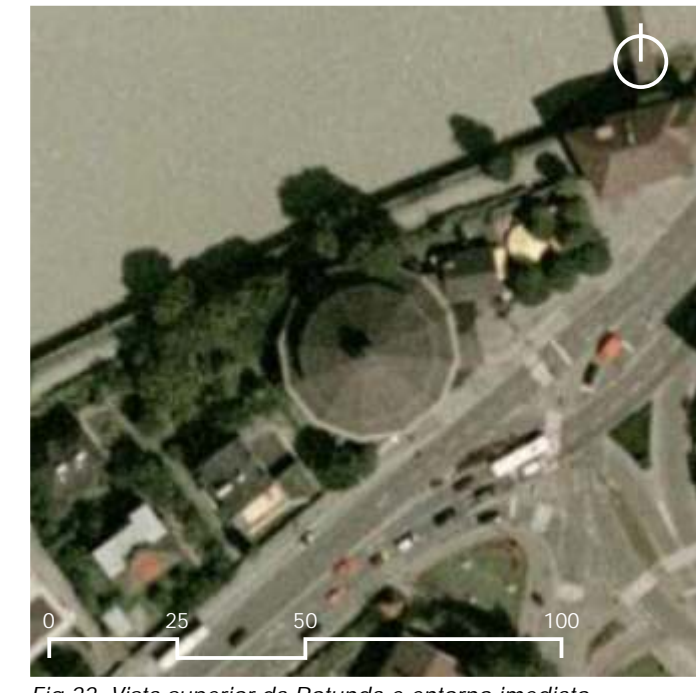

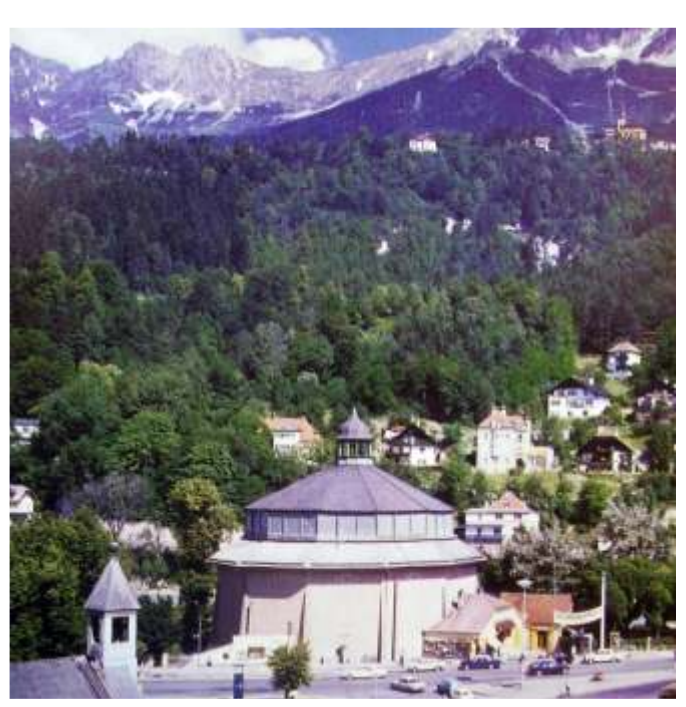

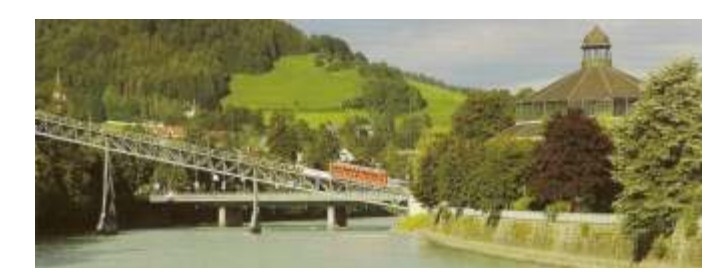

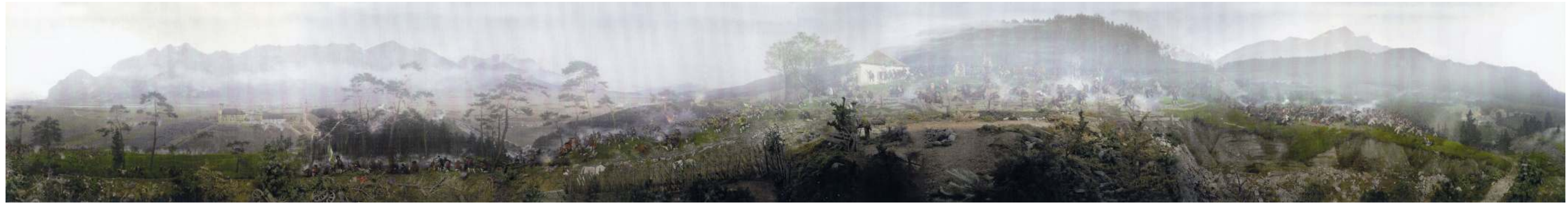

Fig.21- Dados do Panorama da Batalha de Bergisel em 1809 - Inauguração: 1896. Dimensões: 10 m de altura e 100 m de circunferência. Área: aproximadamente 1000m<sup>2</sup>. Panoramista: Michael Zeno Diemer.

### **IV – O Panorama Feszty – Opusztazer – Hungria**

### **História do Panorama**

anos da Marcha dos húngaros nas montanhas Carpathian.

A iniciativa de Feszty surgiu no momento certo, e sem muito esforço, ele conseguiu obter o apoio necessário. A cidade de Budapeste forneceu o terreno para construir o Panorama. Seu irmão, o arquiteto Gyula Feszty, arranjou o financiamento necessário, projetou e construiu a rotunda. Enquanto isso, Feszty se envolvia completamente em seu trabalho, para assegurar que o evento representado possuiria fidelidade histórica. Ele pesquisou e estudou em bibliotecas e coleções e em 1892 viajou para Verecke Pass, a localização exata onde ocorreu o início da marcha.

Feszty teve auxílio de vários pintores na elaboração dos estudos preliminares. Diversos desenhos foram feitos da paisagem circundante. De imediato, Feszty solicitou um grande número de assistentes para execução do Panorama, pois o contrato assinado com a prefeitura da cidade determinava que o mesmo deveria ser finalizado em até dois anos. Os estudos iniciais foram transferidos à tela, e o Panorama foi preenchido com mais de 2000 figuras.

**126**

No final do século IX, começa a se consolidar o Reino da Hungria. Para O grande público manteve-se bem informado durante a execução do os húngaros, um evento em especial marca o nascimento de sua nação: a Panorama pela imprensa. Tão logo iniciado os trabalhos na rotunda, marcha sobre as montanhas Carpathian, comandadas pelo líder Árpád. Este circularam várias anedotas como a história de que uma orquestra boêmia episódio, parte importante da História húngara, foi comemorado quase 1000 tocava dia e noite para manter os trabalhadores acordados. Em 1894, o anos depois com várias celebrações. *Panorama Feszty* foi inaugurado. Em 1909, devido a Primeira Grande Guerra O pintor Árpad Feszty (1856-1914) se deparou com um panorama pela Mundial, a tela foi retirada e a rotunda demolida. O Panorama volta a ser primeira vez em 1890 durante a sua viagem de estudos a paris. Feszty ficou tão exibido, mas em 1944, sofreu profundos estragos em um bombardeio na impressionado com a magnitude de um Panorama que decidiu pintar um ele cidade de Budapeste. A tela ainda foi transferida por diversas vezes até seu mesmo. Seguindo a recomendação de seu padrasto, o escritor Mór Jókai, ele destino final. Foi restaurada de 1991 a 1995, e desde 14 de julho de 1995, foi determinou que o Panorama fosse realizado para comemorar a data de 1000 inaugurada novamente com toda a sua glória, em um novo e específico edifício no Parque Histórico Nacional de Opusztaszer.<sup>9</sup>

<sup>9</sup> th Em: Notas pessoais durante a realização do 17 *International Panorama Conference* realizado em Dresden/Leipzig, Alemanha, 2008.

STORM, Ernst. *The Panorama Phenomenon*. Den Haag: Drukkerij Hardenberg, 2006, 96p. OETTERMANN, Stephan. *The Panorama History of a Mass Medium.* Trad. By Deborah Lucas Schneider. New York: Zone Books, 1997.

**Ilustração do Panorama – Da esquerda para a direita** ascende do fogo próximo a seus pés e é visto por todos como um bom Na extrema esquerda, está o líder Ápárd, sentado no alto de sua presságio. Jovens meninas dançam ao redor em êxtase.

montanha acinzentada, e observando o avanço de suas tropas. Ele está Mais adiante a direita, aparecem os últimos habitantes do vale. Estão cercado por líderes húngaros. À sua direita, está a sua esposa, chegando a um montados a cavalo, tentando afastar os húngaros. O líder deles, Latorc, pode vagão puxado por quatro bois. Mais adiante, o corpo de um padre repousa ser visto acorrentado com outros prisioneiros, sua filha chora a seus pés.<sup>10</sup> sobre um altar destruído, cercado de outros corpos em frente ao vagão.

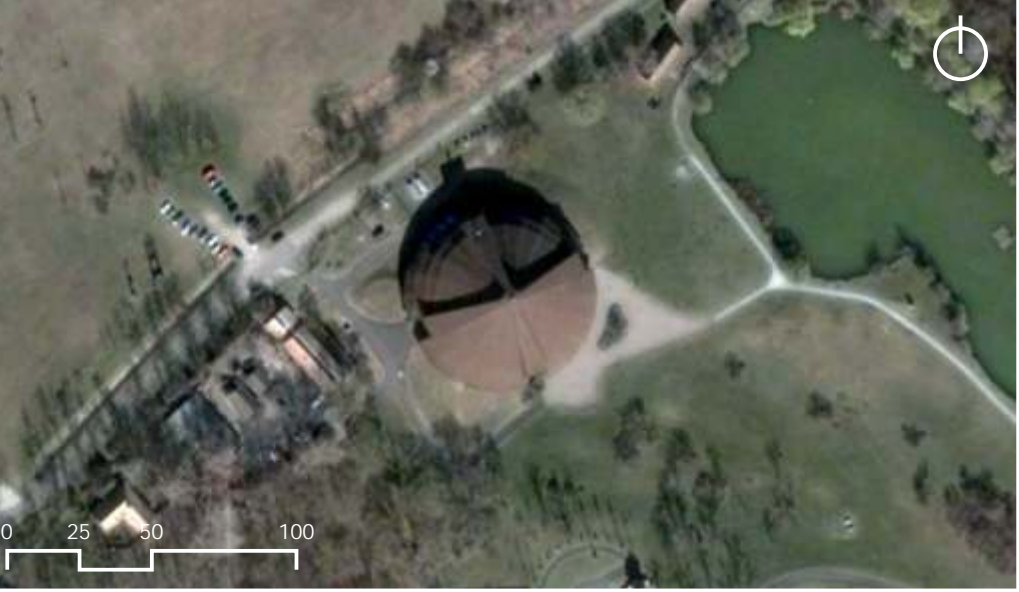

*Fig.27- Vista Superior da Rotunda no Parque Histórico Nacional de Opusztaszer. Fig.28- A singularidade da rotunda do Panorama Feszty.*

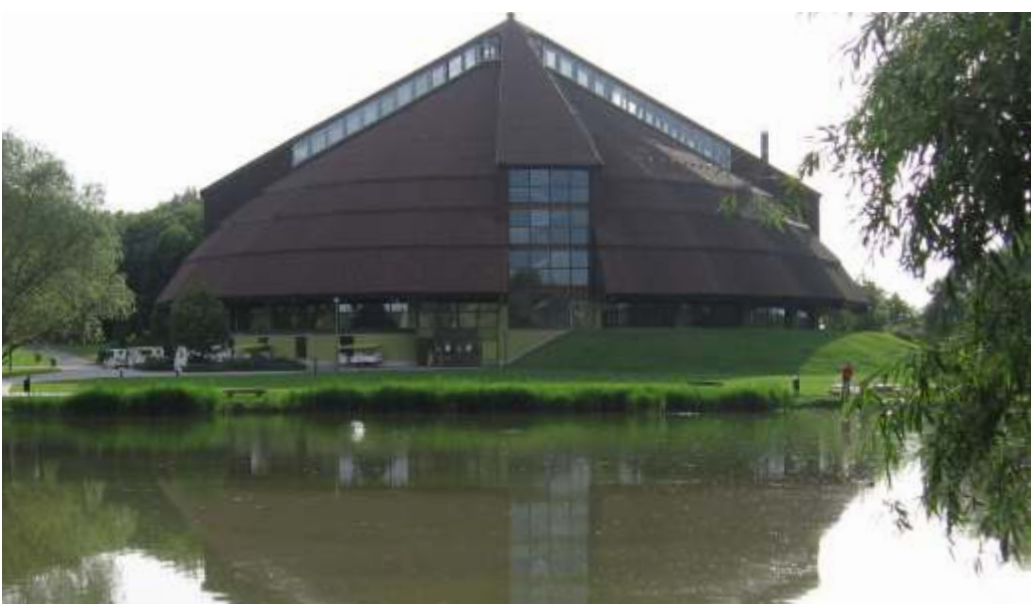

A direita da estrada está um soldado arrastando uma jovem mulher de sua casa que arde em chamas, colocando-a em no vagão que já contém outras mulheres capturadas. No último plano, os húngaros estão conduzindo o seu rebanho ao longo das montanhas em direção as planícies. Alguns deles ergueram seus acampamentos. À direita em um pequeno morro em primeiro plano, um cavalo branco é trazido para ser sacrificado. Todos aguardam a cena, inclusive o sacerdote com um longo sabre já pronto. A fumaça branca

STORM, Ernst. *The Panorama Phenomenon*. Den Haag: Drukkerij Hardenberg, 2006, 96p. OETTERMANN, Stephan. *The Panorama History of a Mass Medium.* Trad. By Deborah Lucas Schneider. New York: Zone Books, 1997.

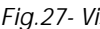

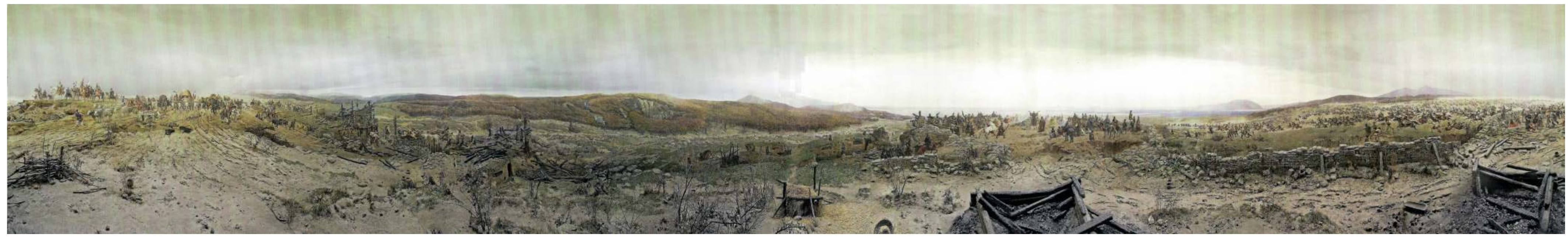

Fig.26- Dados do Panorama Feszty – Inauguração: 12 de maio de 1894. Dimensões: 15 m de altura e 120 m de circunferência. Área: aproximasamente 1800m<sup>2</sup>. Panoramista: Árpad Feszty.

<sup>&</sup>lt;sup>10</sup> Em: Notas pessoais durante a realização do 17<sup>th</sup> International Panorama Conference realizado em Dresden/Leipzig, Alemanha, 2008.

**V – O Panorama de Raclawice – Wroclaw – Polônia**

**História do Panorama**

ocorridas entre poloneses revoltosos e o exército russo. Em Raclawice, os sentido. O Panorama foi finalizado em 1894.

(1858-1925) teve a idéia realizar um Panorama. Styka já sabia de antemão que érea da exposição para o Panorama. Styka atingiu sua meta principal. haveria um grande evento, então se preparou para finalizar o seu Panorama a Ainauguração oficial ocorreu em 05 de junho de 1894. Desde o início, o tempo. Seu principal objetivo era expor sua grande tela na exposição que seria panorama atraiu considerável interesse do público. O Panorama fez tanto

comercialmente um panorama. Durante esta viagem Styka orientou a ordenou até os dias atuais. a equipe que procurasse Ludwig Boller em Munique, quem já possuía Por muitos anos o tema do Panorama foi uma questão bem delicada

preliminares no lugar onde ocorreu a batalha. O desenho inicial foi Desde junho de 1985 o panorama foi colocado novamente em exibição em apresentado e aprovado em abril de 1893. O arquiteto Ludwik Ramult projetou uma rotunda especialmente projetada para ele, abrigando também um Museu e construiu a rotunda, para a qual ele havia conseguido uma estrutura de ferro de Guerra. E quase que instantaneamente, o Panorama tornou-se uma das em Viena. Com 11 em 12 em 12 em 12 em 12 em 12 em 12 em 12 em 12 em 12 em 12 em 13 importantes atrações da cidade.<sup>11</sup>

O edifício foi finalizado em julho de 1893. A tela veio de Bruxelas e foi erguida em 26 de agosto, pronta para a pintura. Styka teve ajuda de Boller e diversos outros assistentes, incluindo o proeminente pintor de batalhas Wojciech Kossak. As opiniões entre os diversos pintores estavam tão divergentes que foi necessária a interferência de críticos no atelier. Somente

**128**

A batalha de Raclawice de 1794 foi uma das mais intensas batalhas já após esta intervenção, as atividades começassem a caminhar no mesmo

poloneses estavam sobre o comando de Tadeusz Kósciuszko, conduzindo-os A iniciativa de Styka foi recebida com entusiasmo pelos organizadores a uma importante vitória. da Exposição Nacional realizada na cidade de Lvóv. Tão logo sabendo da Para celebrar o centésimo aniversário da batalha, o pintor Jan Styka existência da grande tela, os organizadores reservaram um terreno dentro da

realizada. sucesso que começou a ser exibido em outras cidades do país. Em uma Em 1892, uma equipe foi criada especialmente para construir o viagem prevista para a exposição em Budapeste, o panorama acabou Panorama. Seus realizadores viajaram para outras cidades na Europa para permanecendo em Lvóv. E por lá ficou até 1944, quando foi danificado durante aprender a arte de produzir, desenvolver, como também, explorar um bombardeio. A tela foi enrolada e transferida para Wroclaw, permanecendo

considerável experiência com a pintura de Panoramas. para os sucessivos governos comunistas. As tentativas para restaurar e exibir a Os pintores também viajaram para Raclawice para realizar os estudos tela ao público novamente não obtiveram êxito antes de agosto de 1980.

<sup>&</sup>lt;sup>11</sup> Em: Notas pessoais durante a realização do 17<sup>th</sup> International Panorama Conference realizado em Dresden/Leipzig, Alemanha, 2008.

STORM, Ernst. *The Panorama Phenomenon*. Den Haag: Drukkerij Hardenberg, 2006, 96p. OETTERMANN, Stephan. *The Panorama History of a Mass Medium.* Trad. By Deborah Lucas Schneider. New York: Zone Books, 1997.

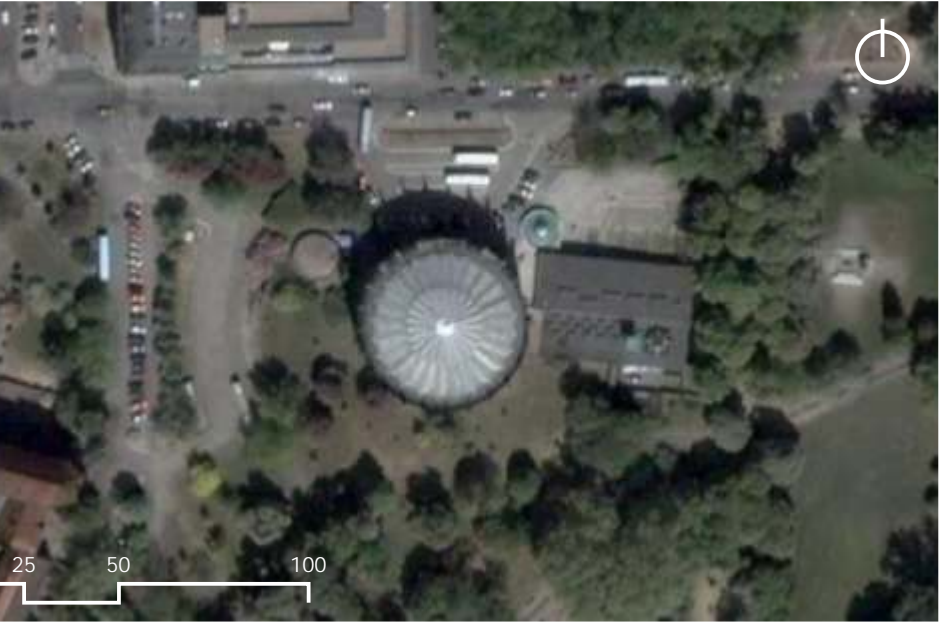

*Fig.30- A rotunda do Panorama de Raclawice em um parque urbano de Wroclaw. Fig.31- A entrada do edifício: Museu de Guerra e Panorama.*

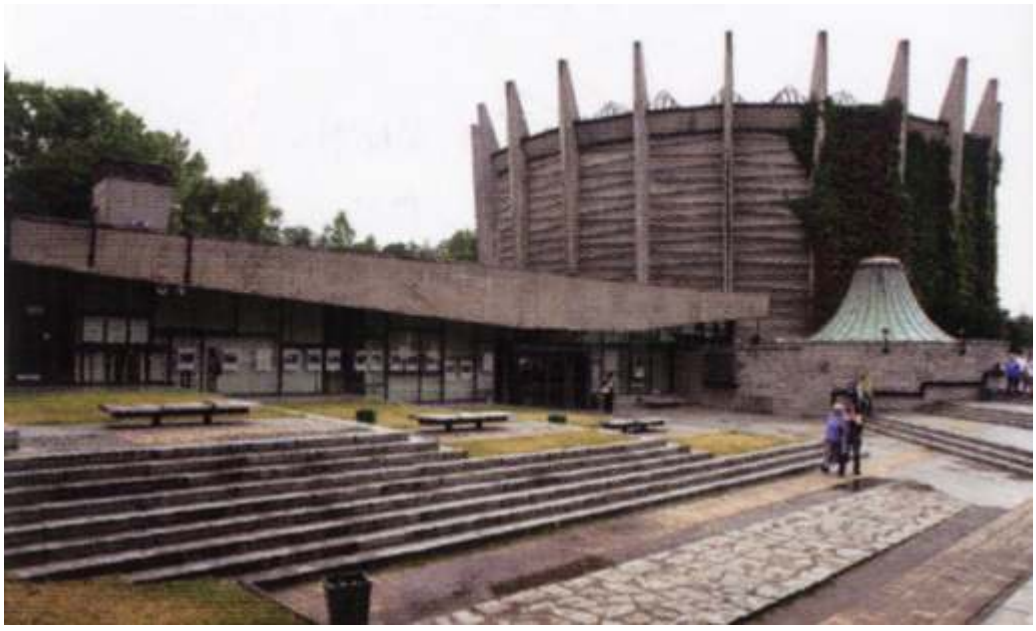

**Ilustração do Panorama – Da esquerda para a direita**

O Panorama representa o clímax da batalha de Raclawice. À extrema Mais adiante à direita, na planície dos bosques, está o General russo esquerda, mulheres, crianças e um homem velho estão rezando aos pés de Tormassow, no centro do primeiro pelotão. Ele comanda as suas tropas para uma cruz de madeira. No último plano, é possível ver a pequena cidade de que saiam em retirada. Em oposição à infantaria russa, estão os revoltosos Dziemierzyce. Mais adiante, cavaleiros poloneses estão conduzindo fazendeiros poloneses com casacas brancas, atacando com lâminas de ferro e prisioneiros russos em direção as fazendas, local onde foram instalados os estacas de maneira. O fazendeiro polonês Bartosz utiliza sua boina para acampamentos hospitalares. apagar o estopim de canhão. Tadeusz Kosciuszko, também vestido com as Mais à direita, aparece à cavalaria polonesa está atacando os roupas de um fazendeiro, está a cavalo atrás do primeiro pelotão. Eles

'cossacos'. No primeiro plano, é possível observar que os cossacos que carregam um estandarte com a imagem da Madona de Cezstochowa.<sup>12</sup> recuavam eram abatidos pela infantaria polonesa. À direita, está um batalhão de infantaria avançando em direção aos russos, atacando pelos bosques. No último plano, atrás dos bosques, está a cidade de Raclawice. **0 25 50 100**

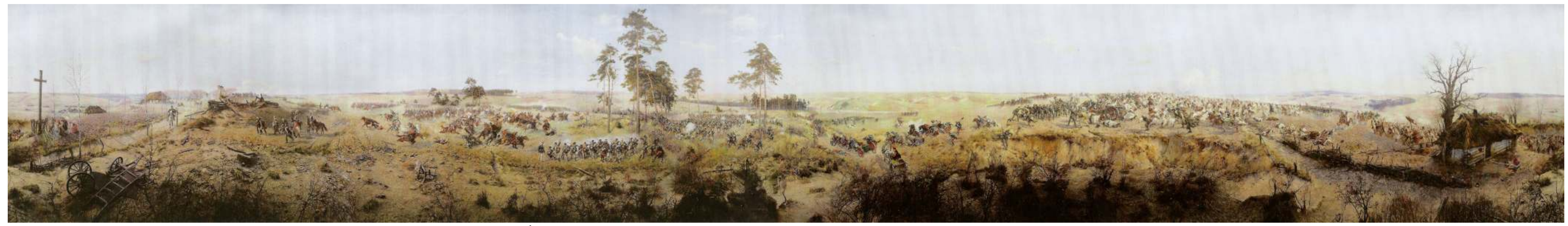

Fig.29- Dados Panorama de Raclawice - Inauguração: 5 de junho de 1894. Dimensões: 15 m de altura e 114 m de circunferência. Área: 1710m<sup>2</sup>. Panoramista: Jan Styka

<sup>&</sup>lt;sup>12</sup> Em: Notas pessoais durante a realização do 17<sup>th</sup> International Panorama Conference realizado em Dresden/Leipzig, Alemanha, 2008.

STORM, Ernst. *The Panorama Phenomenon*. Den Haag: Drukkerij Hardenberg, 2006, 96p. OETTERMANN, Stephan. *The Panorama History of a Mass Medium.* Trad. By Deborah Lucas Schneider. New York: Zone Books, 1997.

VI – O Panorama Marold – Praga – República Tcheca

### **História do Panorama**

Marold a criação de um panorama. terminar a sua grande obra-prima.

Não se sabe exatamente o porquê do comitê organizacional ter uma vez, e foi reinaugurado ao público em 2004.<sup>13</sup> escolhido como tema do Panorama a batalha em Lipany. Uma vez que, era apenas mais uma dentre tantas batalhas ocorridas em solo tcheco, esta aconteceu em 1434.

Marold atendeu prontamente a encomenda viajando para Lipany para realizar os estudos iniciais. O pintor se encantou com a bela paisagem. Os amplos campos com infinitas vistas panorâmicas formariam um conjunto ideal para um Panorama. Ele contratou um grande número de assistentes, incluindo o pintor de paisagem Jansa e pintores de figuras humanas Rasek e Hilscher. Marold convidou também Vacáto, um proeminente especialista em imagens

**130**

Em 1898 ocorreu na cidade de Praga a Exposição Tcheca de militares, para desenhar os cavalos. O escultor Karl Stapfer concebeu o *faux-*Arquitetura e Tecnologia. Tal exposição foi muito similar da Paris em 1889, no *terrain*. O projeto foi aprovado em 1897, e o agora panoramista, teve somente que diz respeito aos avanços tecnológicos do final do século XIX. A República 127 dias para pintar todo o panorama. Ele não conseguiu completar a tempo, Tcheca via nessa exposição uma grande oportunidade de impressionar os mesmo utilizando o máximo de sua energia para finalizar. Marold estava demais países com o desenvolvimento de sua capital. Dentro da estrutura enfraquecido por reumatismo, e seu corpo perdeu a resistência. Ele morreu desta exposição, o comitê organizacional encomendou ao pintor Ludek em 31 dezembro de 1898 com a idade de 33 anos, apenas a poucos meses de

Marold começou a estudar pintura em 1881 na Academia de Artes de Inicialmente, o Panorama foi um grande sucesso. Em 1929, a rotunda Praga. Após um curto período, ele se mudou para Munique, onde estudou por ficou em péssimo estado devido a uma grande nevasca, danificando bastante cindo anos. Retornou a Praga, mas por pouco tempo, após uma breve estadia, a tela. Em 1934, uma nova rotunda foi construída em um parque de diversões ele se muda novamente, agora Paris. E é na França, com a encomenda de para comemorar o aniversário de 500 anos da batalha. Desde então, o grandes trabalhos que Marold se torna um pintor conhecido. Devido o seu Panorama continua sendo exibido nesta locação. Foi restaurado pela primeira sucesso no exterior, Marold é chamado para retornar de volta a Praga e realizar vez em 1991. Dez anos mais tarde, o Panorama sofreria danos novamente o Panorama da batalha em Lipany. devido às inundações que a cidade sofrera. Incheba Praha o restaurou mais

<sup>&</sup>lt;sup>13</sup> Em: Notas pessoais durante a realização do 17<sup>th</sup> International Panorama Conference realizado em Dresden/Leipzig, Alemanha, 2008.

STORM, Ernst. *The Panorama Phenomenon*. Den Haag: Drukkerij Hardenberg, 2006, 96p.

OETTERMANN, Stephan. *The Panorama History of a Mass Medium.* Trad. By Deborah Lucas Schneider. New York: Zone Books, 1997.
morte dos taborites entre os dias 28 e 30 de maio de 1434. Os taborites eram dos rebeldes, reconhecíveis por suas faixas, está o corpo do líder do exército um grupo radical protestante inspirado na teologia de Jan Hus. Eles foram taborite, derrotado em um devastador ataque das tropas imperiais. derrotados durante a sangrenta batalha pelo exército católico do imperador Na extrema direita, são mostrados os líderes do exército do Imperador Sigismundo. A tropa oficial do imperador tinha o dobro de homens do exército Sigismundo observando e deliberando sobre a batalha. No último plano, dos taborites.  $\blacksquare$ 

#### **Ilustração do Panorama – Da esquerda para a direita**

Marold pintou o Panorama da Batalha em Lipany representando a da derrota eminente. Esta situação o levou a ser chamado de traidor. À direita

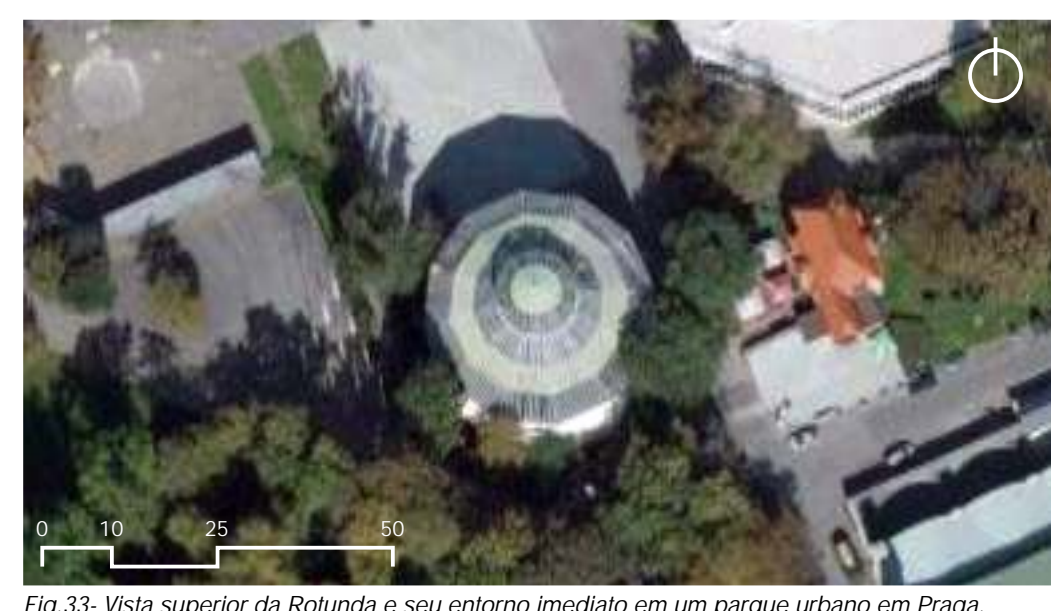

*Fig.33- Vista superior da Rotunda e seu entorno imediato em um parque urbano em Praga. Fig.34- A Rotunda do Panorama Marold.*

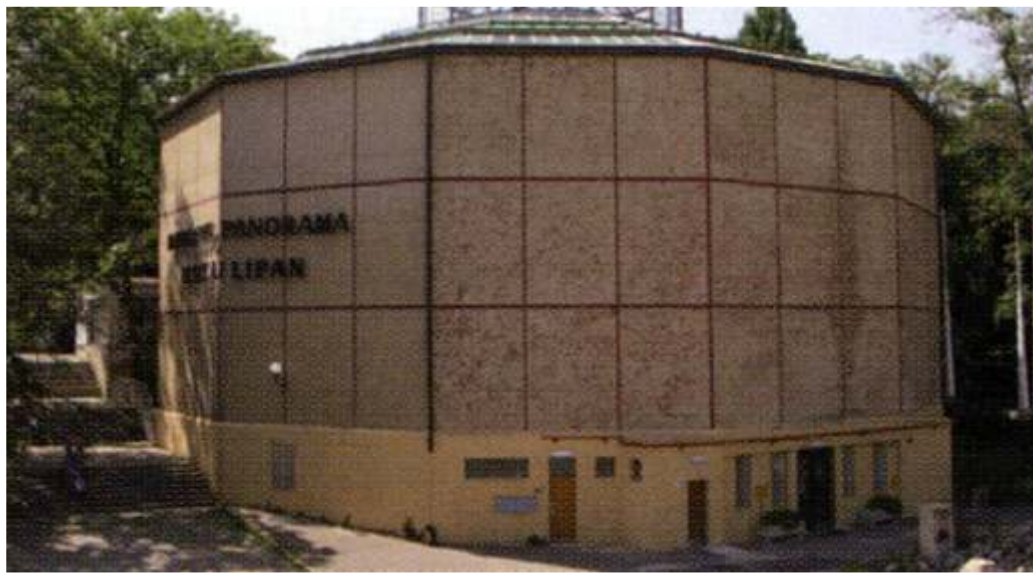

Na extrema esquerda, está a ampla paisagem ao redor de Lipany. O monte Bezdez está visível atrás de um dos lagos. À direita, os taborites estão seguindo a infantaria imperial. A defesa dos vagões cobertos, parte importante da estratégia dos rebeldes, já não é mais um plano seguro. O comandante da cavalaria dos taborites é Jan Capek ze San. Ele foge com seus homens ao sinal

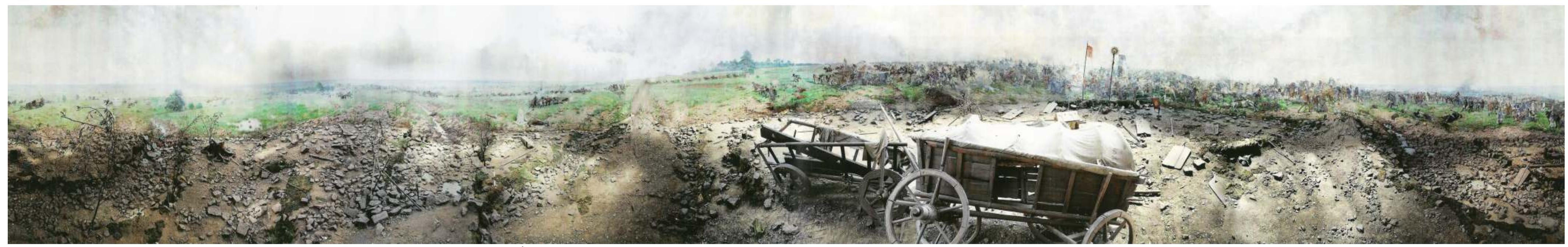

Fig.32- Dados do Panorama Marold - Inauguração: 29 de agosto de 1898. Dimensões: 11 m de altura e 90 m de circunferência. Área: aproximadamente 990m<sup>2</sup>. Panoramista: Ludek Marold.

<sup>&</sup>lt;sup>14</sup> Em: Notas pessoais durante a realização do 17<sup>th</sup> International Panorama Conference realizado em Dresden/Leipzig, Alemanha, 2008.

STORM, Ernst. *The Panorama Phenomenon*. Den Haag: Drukkerij Hardenberg, 2006, 96p.

OETTERMANN, Stephan. *The Panorama History of a Mass Medium.* Trad. By Deborah Lucas Schneider. New York: Zone Books, 1997.

VII – O Panorama da Defesa de Sebastopol – Sebastopol – Ucrânia **História do Panorama**

 $15$  único com dois exemplares, e ainda, em duas cidades diferentes. Sebastopol.<sup>15</sup>

O panorama foi pintado para comemorar o qüinquagésimo aniversário do cerco a Sebastopol. Ele representa a heróica resistência da cidade durante a guerra de Criméia, na qual o exército russo foi finalmente derrotado por forças aliadas.

Roubaud realizou uma grande pesquisa sobre o tema. Em 1901 ele viajou para Sebastopol para produzir os estudos iniciais do local da batalha e da paisagem em seu redor. Ele conversou com vários veteranos de guerra e coletou contos de verdadeiros eventos ocorridos durante a batalha. A tela foi pintada em seções em uma rotunda especial em Munique, onde o faux-terrain foi também produzido. Nesse meio tempo em Sebastopol, Enberg, um engenheiro militar, e Feldman, um arquiteto, construíram lindamente uma rotunda decorada, com 36 metros de diâmetro e 36 metros de altura. Em 1904, a grande tela foi transportada para Sebastopol. E, em 14 de maio de 1905 o Panorama foi inaugurado com a presença dos veteranos de guerra.

**132**

*O Panorama da Defesa de Sebastopol* foi pintado por Franz Roubaud. Em 25 de junho de 1942, a tela e a rotunda sofreram considerável Seus pais eram franceses, mas ele nasceu em Odessa, uma cidade costeira na estrago durante um bombardeio. Dos 1610m² de tela, só foram salvos cerca de Ucrânia situada às margens do Mar Negro. Estudou em Munique, onde pela 1100m<sup>2</sup>, e mesmo assim, em um total de oitenta e seis fragmentos. Naquele primeira vez se deparou com o fenômeno dos Panoramas. Após finalizar seus momento, a restauração ficaria muito complicada e já não era mais uma opção estudos, decidiu permanecer na cidade. Ele pintou principalmente cenas de viável. Depois da guerra, dezessete pintores russos se juntaram e levaram três batalhas e se tornou famoso por causa de seus Panoramas. Dois deles, ainda anos para reconstruir o panorama a partir de seus fragmentos originais. A existentes até os dias atuais: um em Sebastopol e outro em Moscou. Fato que rotunda também foi reconstruída. O panorama foi reaberto ao público em 16 de faz de Roubaud o panoramista com mais panoramas preservados. Ele é o outubro de 1954 para comemorar o centésimo aniversário do cerco a

<sup>&</sup>lt;sup>15</sup> Em: Notas pessoais durante a realização do 17<sup>th</sup> International Panorama Conference realizado em Dresden/Leipzig, Alemanha, 2008.

STORM, Ernst. *The Panorama Phenomenon*. Den Haag: Drukkerij Hardenberg, 2006, 96p.

OETTERMANN, Stephan. *The Panorama History of a Mass Medium.* Trad. By Deborah Lucas Schneider. New York: Zone Books, 1997.

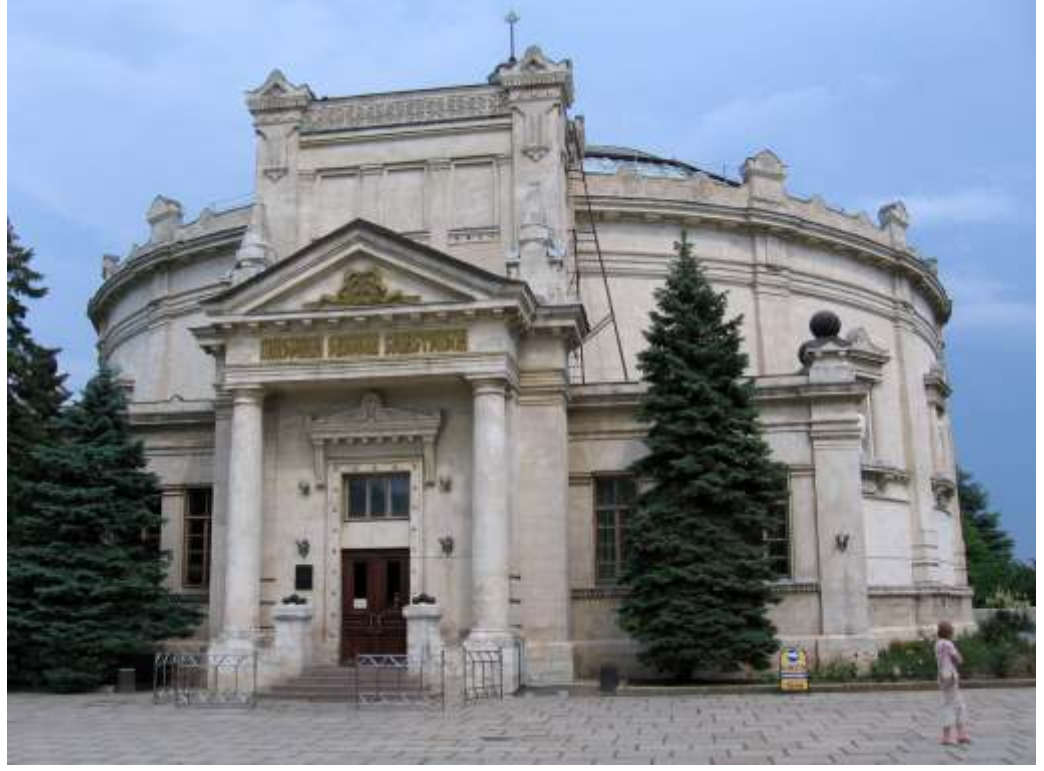

*Fig.36- Vista superior da Rotunda do Panorama da defesa de Sebastopol na Ucrânia. Fig.37- A Rotunda do Panorama da defesa de Sebastopol com elementos neoclássicos.*

**Ilustração do Panorama – Da esquerda para a direita**

O cerco a Sebastopol perdurou por 349 dias. O panorama representa decisivo nas batalhas. Ao pé da montanha, os franceses capturam o baluarte as batalhas ocorridas na Montanha de Malakhov em 06 de junho de 1855. de Sherve e fincam a sua bandeira. Cercado por suas tropas o General Khrulev, No último plano à esquerda, a fumaça emerge de toda a cidade sitiada. montado em seu cavalo, com seu sabre empunhado, tenta defender a sua

Um posto de primeiros socorros foi erguido no fronte de batalha. Ainda à terra. Sua cavalaria está se afastando para pedir reforço. Ele utiliza o seu sabre esquerda, tropas russas estão aguardando, preparadas para agir, ao pé da para indicar a direção onde os reforços devem tomar posição o quanto mais montanha. O primeiro baluarte está localizado na costa da baía. A bateria de rápido for possível. Mais adiante à direita, as tropas inglesas estão atacando o Nikiforov acampa em frente e se defende de um ataque dos franceses. Mais terceiro baluarte. Em primeiro plano, os defensores atiram nos soldados adiante, os feridos estão sendo levados por cavalo e puxados por pequenos ingleses, como o baterista no pequeno morro, soando o alarme.<sup>16</sup> carrinhos, à direita, um grupo de oficiais pode ser visto em pé próximo a uma fortaleza. Em frente ao terreno, uma enfermeira está socorrendo um soldado ferido. Mais adiante à direita, os defensores do Monte Malakhov estão envolvidos na troca de tiros.

Aleksandrov está despejando água em uma bomba que pode explodir a qualquer momento. Um grupo de oficiais está posicionado no final da linha de defesa, com o General Yuferov em frente. Eles estão assistindo o momento

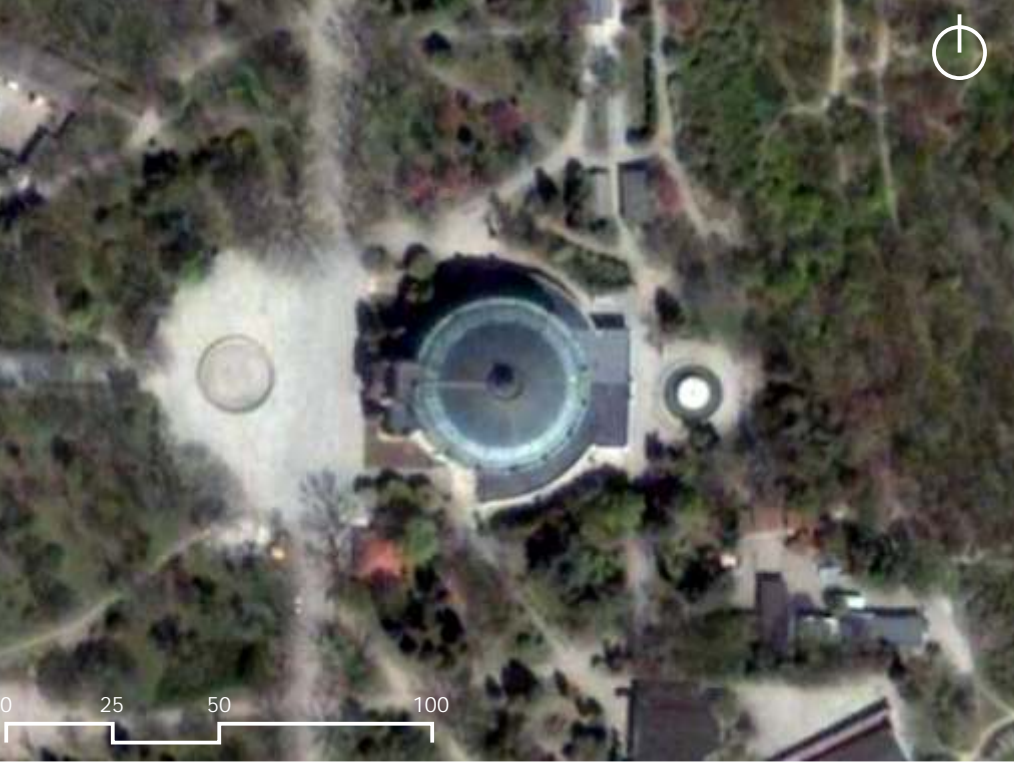

STORM, Ernst. *The Panorama Phenomenon*. Den Haag: Drukkerij Hardenberg, 2006, 96p.

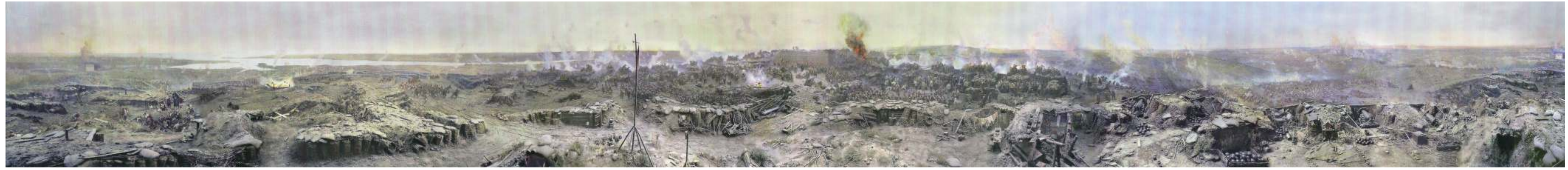

Fig.35- Dados do Panorama da Defesa de Sebastopol 1854-1855 - Inauguração: 14 de maio de 1905. Dimensões: 14 m de altura e 115 m de circunferência. Área: 1610m<sup>2</sup>. Panorama: Franz Roubaud

<sup>&</sup>lt;sup>16</sup> Em: Notas pessoais durante a realização do 17<sup>th</sup> International Panorama Conference realizado em Dresden/Leipzig, Alemanha, 2008.

OETTERMANN, Stephan. *The Panorama History of a Mass Medium.* Trad. By Deborah Lucas Schneider. New York: Zone Books, 1997.

**VIII – O Panorama da batalha de Waterloo – Waterloo – Bélgica História do Panorama**

utilizaram a eminência do centenário da batalha como oportunidade de pintar para sua exposição. o panorama. O Panorama ainda está lá, e em relativamente em boa condição. Fato

comercial, ter um Panorama sobre a batalha de Waterloo. Não seria mais um mundial da UNESCO. tema inédito, pelo contrário, foi um dos mais populares temas da história dos Esta perspectiva é de vital importância não somente para o futuro do Panoramas – o próprio Barker já havia realizado um e o expôs em sua rotunda Panorama de Waterloo, mas também para o todos os Panoramas em Londres – e, nenhum deles havia sobrevivido, o que poderia representar remanescentes do século XIX. Pois, uma vez um Panorama sendo aprovado, certo desinteresse. No entanto, as forças favoráveis venceram, alegando que espera-se que os outros também possam ser. De tal forma, a favorecer e não haveria um lugar melhor para ter um Panorama da batalha do que no possibilitar a sua preservação.<sup>17</sup> próprio sítio onde ocorreu a batalha.

O projeto de fazer uma nova atração em Waterloo não contava apenas com a realização do Panorama. Estavam previstos ainda: a construção do morro artificial, com o Leão de Waterloo, com o objetivo de oferecer aos visitantes um verdadeiro panorama dos campos onde ocorreu da batalha; um pequeno museu com uniformes, armas e outros objetos utilizados; e passeios

**134**

*O Panorama da Batalha de Waterloo* foi construído na base do 'Leão de turísticos pela região. O projeto foi realizado, porém demorou bastante tempo. Waterloo', um memorial em um monte erguido artificialmente próximo ao sítio A rotunda do Panorama, após a idéia ter sido aprovada, só foi finalizada dezoito da famosa batalha. Foi criado pela iniciativa de alguns artistas franceses, que anos depois. A tela ficou pronta muito tempo antes, mas não havia um local

O pintor escolhido para ser o panoramista foi o pintor de paisagens que se deve por nunca ter sido enrolado e por permanecer na mesma posição marinhas Louis Demoulin. O panoramista liderou uma equipe de especialistas, durante todo este tempo. Ele nunca nem viajou e tampouco foi transferido de incluindo Raymond Desavreux, um pintor conhecido por representações das uma rotunda para outra. Algumas reformas estão ocorrendo para a celebração batalhas de Napoleão, e Louis Ferdinand Malespina, especiasta em pintura de seu centésimo aniversário. A rotunda está com reformas na fachada, e em eqüestre. seu interior. Existem planos também para restaurar a pintura. No entanto, o Inicialmente, houve muita discussão em relação ao tema da pintura. maior projeto ocorre em nível legal, onde estão sendo desenvolvidos todos os Muitos acreditavam que já não seria tão interessante, do ponto de vista trâmites necessários para que o Panorama possa se tornar um patrimônio

<sup>&</sup>lt;sup>17</sup> Em: Notas pessoais durante a realização do 17<sup>th</sup> International Panorama Conference realizado em Dresden/Leipzig, Alemanha, 2008.

STORM, Ernst. *The Panorama Phenomenon*. Den Haag: Drukkerij Hardenberg, 2006, 96p.

OETTERMANN, Stephan. *The Panorama History of a Mass Medium.* Trad. By Deborah Lucas Schneider. New York: Zone Books, 1997.

## **Ilustração do Panorama – Da esquerda para a direita**

Os visitantes contemplam a batalha ocorrida em Waterloo, no dia 18 de o Imperador Napoleão montado em seu cavalo no pequeno campo aberto. junho de 1815, por volta das cinco da tarde, exatamente à hora do ataque das Seu refém, o mentor Decoster, está ao seu lado, próximo a sua comitiva. tropas francesas. Mais adiante a direita, em primeiro plano, aparece Field Marshal Ney

No último plano, três brigadas de cavalaria estão se apressando para nas campanhas napoleônicas. reforçar as tropas inglesas. Ainda no último plano à direita, é possível observar

À extrema esquerda aparecem os 'guardas do Dragão', armados com galopando em retirada, sem seu chapéu, em um cavalo preto em frente ao rifles e galopando em seus cavalos. O General Donop foi terrivelmente ferido terceiro corpo do Cuirassier, acompanhado por seu ajudante oficial. Ney viu a durante o comando anterior e está estirado no chão. O comando agora é feito manobra evasiva feita por Wellington como um sinal de derrota. Próximos ao contra os regimentos britânicos movendo-se pela direita, liderados pelo corpo do quarto *Cuirassier* estão os sobreviventes que voltam novamente à comandante em exercício, o Duque de Wellington. Ele está calmamente batalha. Em último plano, aparece à casa senhorial de Goumont, que resiste

quem foi atingido por uma bala, caindo de seu cavalo. Composito e a couracte utilizavam armaduras feitas de couraça, couro, muito importantes

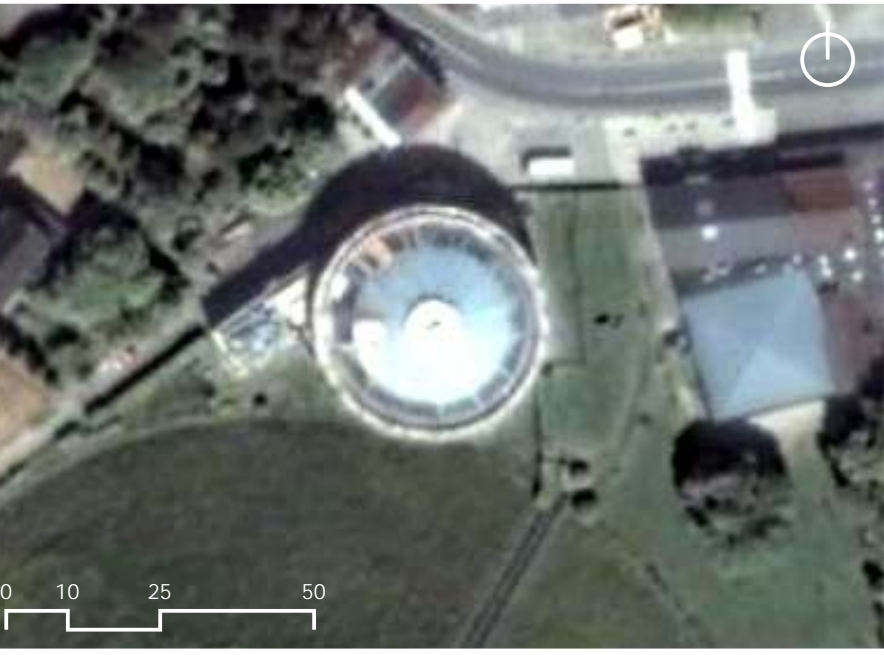

*Fig.39- Vista superior da Rotunda do Panorama da batalha de Waterloo. Fig.40 e 41- A rotunda e o Leão de Waterloo. Fig.42- A rotunda e a montanha artifical.*

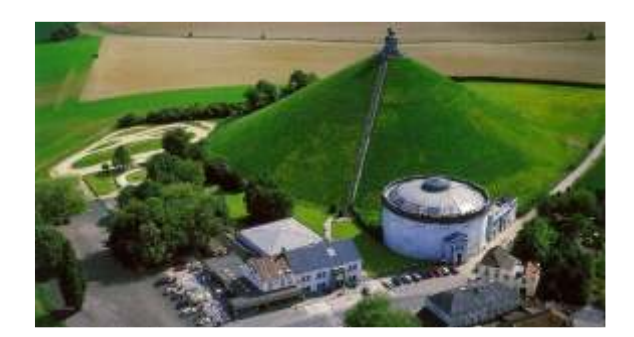

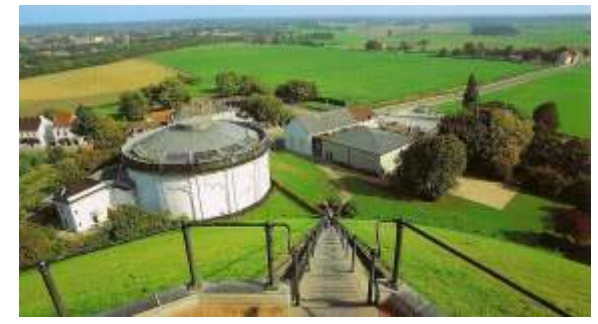

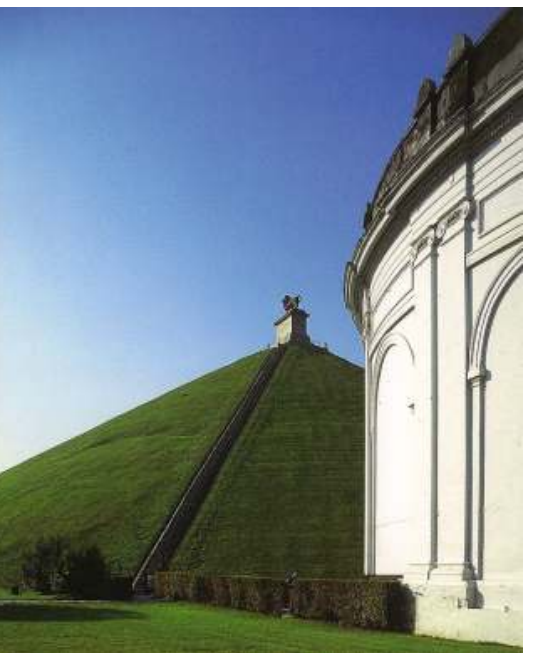

vistoriando as tropas e o campo de batalha na presença do futuro rei William II aos ataques franceses. de Orange. À sua esquerda cercado em névoa, está o General van Merlen, *Cuirassiers* eram os melhores cavaleiros em uma cavalaria de batalha,

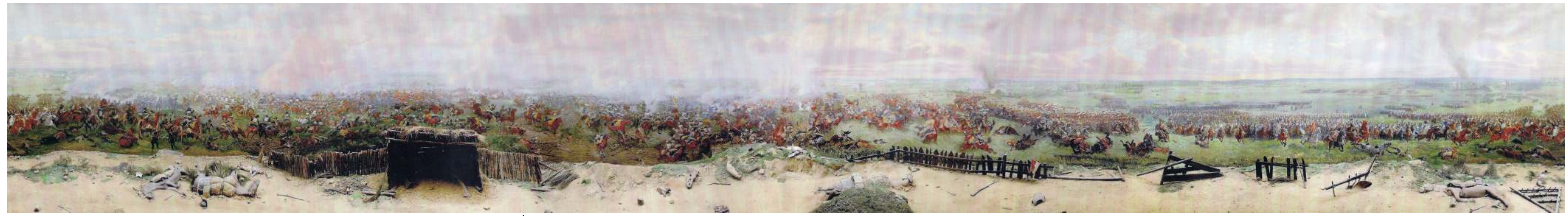

Fig.38- Dados do Panorama da batalha de Waterloo - Inauguração: 1912. Dimensões: 12 m de altura e 110 m de circunferência. Área: aproximadamente 1320m<sup>2</sup>. Panoramista: Louis Demoulin.

Em 2008, quando tivemos a oportunidade de ir ao Panorama de Waterloo, a rotunda passava por um amplo processo de reforma externamente. Toda a fachada será restaurada para os próximos anos.

A rotunda de Waterloo apresenta algumas diferenças em relação à original criada por Barker. A começar, pela própria escada de acesso a plataforma de observação. Normalmente, a escada é helicoidal, o que a ajuda a salientar a vertigem dos sentidos. Em Waterloo, a escada acontece em dois patamares diferentes, um trecho helicoidal, mas todo o restante em linha reta, o que diminui um pouco a surpresa e o ofuscamento do olhar em relação à tela.

Outra particularidade bem interessante de Waterloo é a mistura de diferentes representações no *faux-terrain.* Após Langlois, o *faux-terrain* passa a ter ser encarado de outra maneira, onde a técnica do *attrapes* torna-se quase inexistente. Curiosamente, embora Waterloo, seja considerado um Panorama tardio, aqui, volta a aparecer *attrapes* entre os bonecos de cera.

*O Panorama de Waterloo* ainda reserva ao visitante uma experiência única em todos os Panoramas remanescentes. Ao visitar a rotunda e observar a pintura, pode se ter idéia de como ocorreu a batalha, onde se tem uma experiência fictícia do acontecimento; no entanto, ao sair da rotunda e com a possibilidade de subir a grande escadaria do Leão de Waterloo, o visitante tem sua experiência estendida. Ele sai da rotunda, do espaço pictórico imaginado por Demoulin, em direção a uma pequena montanha criada artificialmente para contemplar o panorama verdadeiro, onde realmente ocorreu a batalha.

De certa maneira, é como se o visitante pudesse não apenas comprovar a representação do lugar, dos campos de batalha, mas também, ter um novo convite a imaginação. Louis Demoulin representou na tela do Panorama a versão dele, mas cabe ao visitante, e com seu poder de sugestão, imaginar a sua própria.

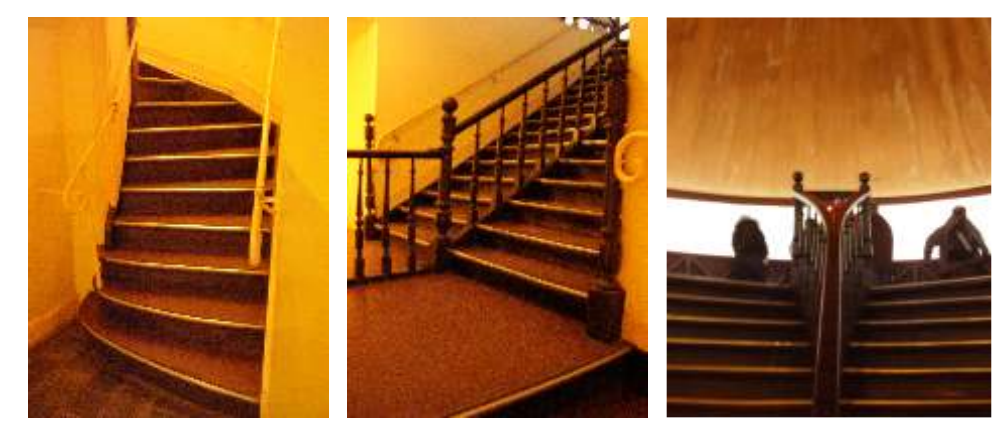

*Fig.43- As escadas de acesso a plataforma de observação. Níveis difereciados.*

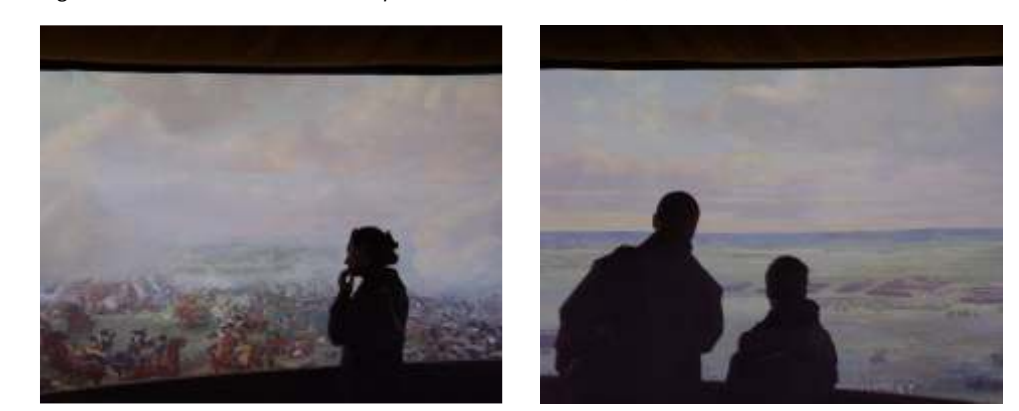

*Fig.44 e 45- Os observadores na plataforma de observação.*

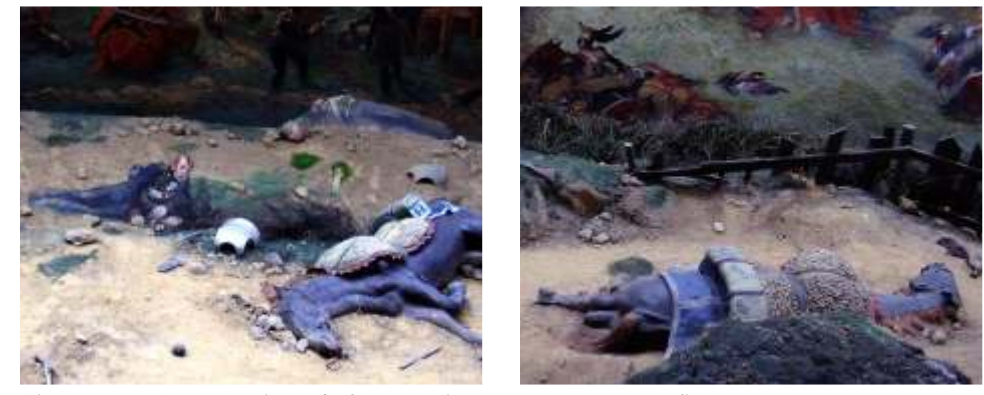

*Fig.46 e 47- Duas técnicas de faux-terrain: attrapes e cenografia.*

**IX– O Panorama da Batalha de Borondino – Moscou – Rússia História do Panorama**

Petersburgo, onde ensinava pintura de cenas de guerra. Durante este mesmo enrolada e armazenada. período, ele foi o encarregado de pintar o Panorama da batalha de Borondino. Em 1939, especialistas avaliaram que a tela estava em estado A encomenda foi feita para comemorar centésimo aniversário da batalha, em irrecuperável. No entanto, em 1948 o Museu Histórico Militar Russo decidiu 07 de setembro de 1812. inspecionar novamente a tela e resolveu, com novas possibilidades

da tela. Isto é, para determinar o que se deveria ou não representar, tendo no faltantes recolocadas. comando desta seleção o especialista o Coronel Afanasiev. Ele sugeriu a Em 1962, na ocasião do centésimo qüinquagésimo aniversário da Roubaud que representassem os eventos que ocorreram entre as 10 e 12 Batalha de Borondino, o Panorama foi finalmente exposto novamente. horas no dia da batalha. Em abril de 1910, Roubaud viajou para Borondino O reconhecimento como uma exímia obra de arte e patrimônio russo lhe foi para visitar o campo de batalha. Ele pesquisou o tema em um museu local e dado, com a construção de uma nova rotunda em um importante lugar <sup>18</sup> realizou os desenhos preliminares. Em novembro do mesmo ano, ele histórico da batalha. apresentou seus estudos para o Czar Nicolau II. Contrário as suas expectativas, o Czar não aprovou o projeto. Ele desejou que Roubaud representasse o evento exatamente ao meio-dia, auge do momento do ataque das cavalarias de Napoleão. A combinação foi acertada, e em março de 1911, Roubaud retornou a sua cidade natal Munique – onde costumava dar aulas de pintura – para produzir a tela com a ajuda de vários colegas pintores.

O Panorama foi inaugurado em 29 de agosto de 1912, mas devido à falta de tempo e de dinheiro, o edifício erguido não foi mais do que um simples pavilhão de madeira. Durante os primeiros anos, o Panorama atraiu mais de

**137**

No início do século XX, Franz Roubaud foi um dos mais importantes 143 000 visitantes. Após a revolução de outubro em 1917, o Panorama foi panoramistas do mundo, certamente, a mais célebre expressão na Rússia. O transferido para uma escola, onde serviu como local de encontro de vários seu Panorama da defesa da cidade de Sebastopol lhe rendeu muita artistas e pessoas importantes da sociedade. Com o tempo, acabou ficando notoriedade. Entre 1904 e 1912 ele foi professor na Academia de Arte de São sem nenhum tipo de manutenção e fechou as portas em 1918. A tela foi

Um comitê foi especialmente selecionado para a definição do conceito tecnológicas, recuperá-la. A tela foi revestida, a pintura restaurada e as partes

<sup>&</sup>lt;sup>18</sup> Em: Notas pessoais durante a realização do 17<sup>th</sup> International Panorama Conference realizado em Dresden/Leipzig, Alemanha, 2008.

STORM, Ernst. *The Panorama Phenomenon*. Den Haag: Drukkerij Hardenberg, 2006, 96p.

OETTERMANN, Stephan. *The Panorama History of a Mass Medium.* Trad. By Deborah Lucas Schneider. New York: Zone Books, 1997.

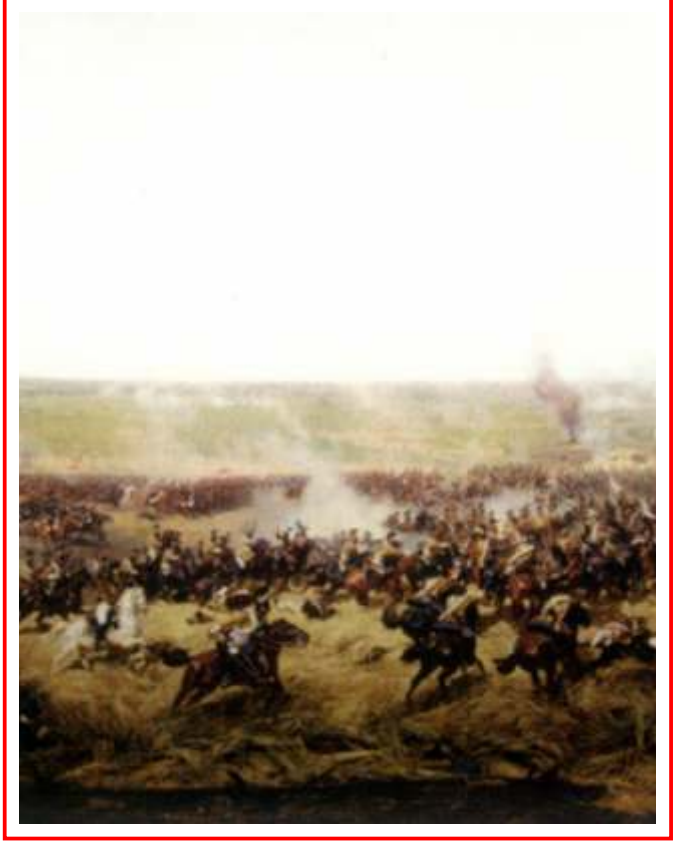

*Fig.49- Vista superior da Rotunda em Borondino. Fig.50 e 51- A Rotunda do Panorama de Borondino. Fig.52- Detalhe do Panorama de Batalha de Borondino.*

### **Ilustração do Panorama – Da esquerda para a direita**

A batalha de Borondino foi uma das maiores batalhas das guerras longa distância e aparece em chamas. Os granadeiros russos estão sendo napoleônicas. À esquerda, os granadeiros russos avançam apoiados pela supervisionados pelo primeiro comandante do exército russo, o General artilharia ao longo da estrada Gorge, escondidos entre as casas destruídas da Barclay de Tolly, e de seu apoio pessoal. Mais adiante à direita no último plano, pequena cidade de Semenovskoye. Em primeiro plano é possível ver o aparecem às tropas do general francês Eugène, Príncipe de Beauharnais. Elas General Dokhturov em pé ao lado de um batalhão. Ele havia sido nomeado estão atacando o flanco direito de Raevski Redoubt, que está cercado pela <sup>19</sup> com comandante do segundo exército russo para substituir o Príncipe intensa fumaça das armas.<sup>19</sup> Bagration.

À esquerda, atrás das ultimas casas, é possível ver o príncipe deitado em carrinho sendo puxado por três cavalos indo em direção a um hospital. Os granadeiros cruzam a estrada Gorge e atiram contra a infantaria francesa. No último plano, próximo aos bosques, em dois dos três taludes estão visíveis os cadáveres dos comandantes franceses Ney e Davout. Mais adiante, em primeiro plano, aparece a cavalaria de Field Marshal atacando o lado esquerdo de Raevki Redoubt. O próprio Murat, montado em seu cavalo, pode ser visto assistindo os eventos.

À direita, no milharal, os franceses e os granadeiros russos se enfrentam no campo de batalha. A pequena cidade de Borondino está visível a

STORM, Ernst. *The Panorama Phenomenon*. Den Haag: Drukkerij Hardenberg, 2006, 96p. OETTERMANN, Stephan. *The Panorama History of a Mass Medium.* Trad. By Deborah Lucas Schneider. New York: Zone Books, 1997.

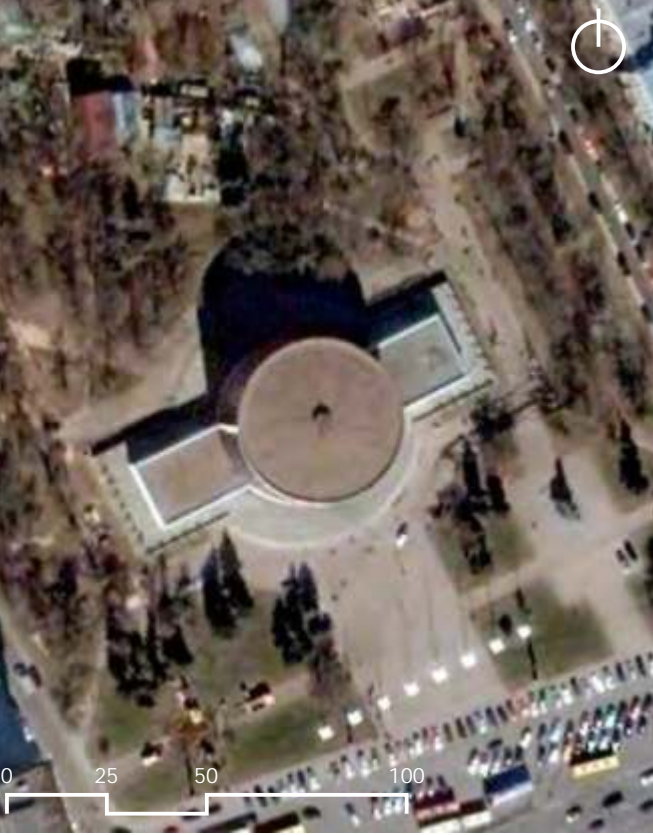

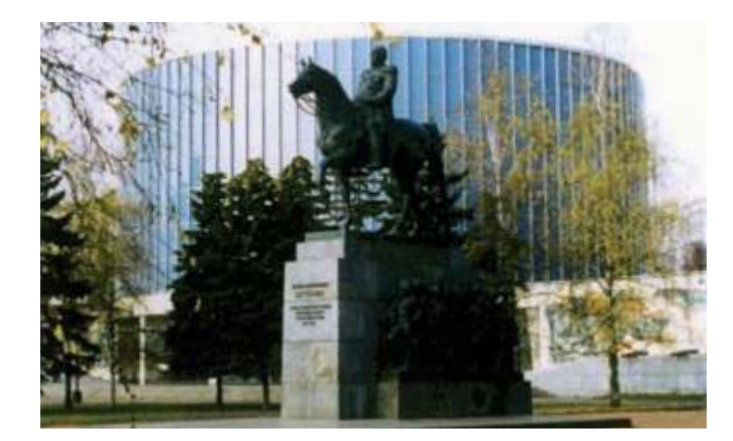

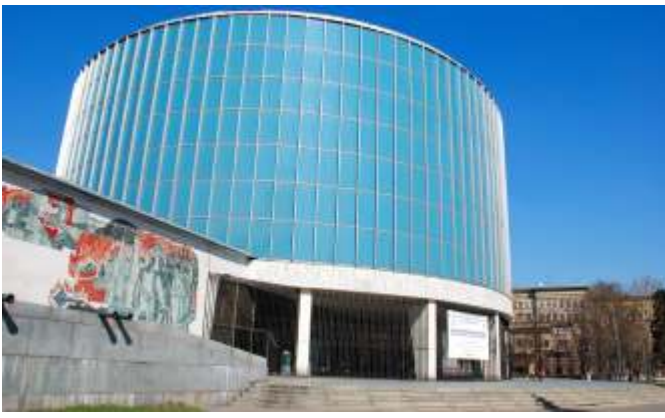

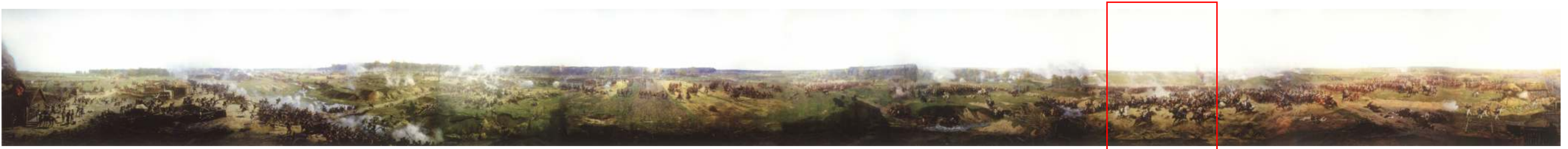

Fig.48- Dados do Panorama da Batalha de Borondino – Inauguração: 1912. Dimensões: 15 m de altura e 115 m de circunferência. Área: aproximadamente 1725m<sup>2</sup>. Panoramista: Franz Roubaud.

<sup>&</sup>lt;sup>19</sup> Em: Notas pessoais durante a realização do 17<sup>th</sup> International Panorama Conference realizado em Dresden/Leipzig, Alemanha, 2008.

**X – O Panorama do Épico de Pleven em 1877 – Pleven – Bulgária História do Panorama**

tempo, foi derrotado em 10 de dezembro do mesmo ano, após três ataques e em Moscou. um longo cerco sobre a cidade sitiada. Fato que estabeleceu um fim a 800 anos Os trabalhos foram realizados dia e noite, com a ajuda do exército de domínio e opressão turca na Bulgária. búlgaro, para assegurar que o panorama seria completado a tempo das

comemoração do centésimo aniversário do final da batalha. A idéia do Búlgaro ocorreu em 10 de dezembro de 1977, exatamente 100 anos depois do Panorama com a representação desta batalha em Pleven não era inédita. final da guerra civil.<sup>20</sup> Pouco anos depois da guerra, um Panorama foi criado narrando este episódio e foi exposto em São Petersburgo na Rússia. Mas, infelizmente logo em seguida ele foi perdido. A idéia se tornou viva novamente durante a década de sessenta e foi finalmente concluído a tempo para a comemoração das festividades.

A rotunda foi construída exatamente no campo de batalha. Foi projetada pelos arquitetos Plamena Tsatcheva e Ivo Petrov. Seu sistema formal é baseado em três grandes círculos, se referindo aos três ataques ocorridos durante a batalha, e a tríade militar estabelecida entre russos, romenos e búlgaros. O quarto círculo, que é visualmente independente dos outros três superiores, simboliza o cerco a Pleven. Quatro baionetas superiores formam

**139**

Pleven é uma das cidades mais importantes do norte da Bulgária. Ficou elementos que simbolizam a união e o poder dos exércitos dos libertadores.

conhecida internacionalmente por ter sido o principal campo de batalha entre a A construção começou em 19 de janeiro de 1977. O edifício estava Turquia e a Rússia. De um lado, estavam as tropas de Osman Pasha com o finalizado em dez meses, contando com a voluntária mão-de-obra dos objetivo de assegurar o domínio turco, e de outro, o Czar Alexander II, com habitantes da cidade. Uma equipe de onze artistas russos e dois búlgaros tropas russas, romenas e búlgaras, com o intuito de libertar a Bulgária do assumiu o trabalho de pintura na grande tela. Eles foram liderados pelo pintor domínio do Império Otomano. As tropas de Pasha conquistaram a cidade em Nicolai Ovechkin, tendo aprendido as suas primeiras noções de representação 19 de julho de 1877. Mas, o exército turco não permaneceu ali durante muito de panoramas no estúdio voltado para desenhos militares de Michael Grekov

*O Panorama do Épico de Pleven* em 1877 foi pintado para a comemorações. A inauguração oficial pelo secretário do Partido Comunista

<sup>&</sup>lt;sup>20</sup> Em: Notas pessoais durante a realização do 17<sup>th</sup> International Panorama Conference realizado em Dresden/Leipzig, Alemanha, 2008.

STORM, Ernst. *The Panorama Phenomenon*. Den Haag: Drukkerij Hardenberg, 2006, 96p.

OETTERMANN, Stephan. *The Panorama History of a Mass Medium.* Trad. By Deborah Lucas Schneider. New York: Zone Books, 1997.

**Ilustração do Panorama – Da esquerda para a direita**

No último plano à esquerda, é possível observar a cidade de Pleven. A ação Pleven e de seus arredores. militar acontece em três diferentes frentes. Imediatamente à direita, está a Logo após a este ataque, Skobolev recebeu ordens do alto-escalão

pequena cidade de Grivitsa, onde os pelotões romenos atacam as defesas de russo para realizar a retirada com a vitória já garantida. Os turcos ficaram 'Abdul Kerim Tabia' e 'Bash Tabia' . cercados em Pleven por três meses e finalmente se rendem às tropas do Mais adiante, próximo ao vilarejo de Radishevo, os homens do General General Totleben em 10 de dezembro de 1877, derrotados e exaustos.<sup>21</sup>

O Panorama representa o terceiro ataque dos soldados russos e pânico toma conta dos soldados turcos e fogem de suas fortificações. No romenos ao exército de Osman Pasha em 18 de setembro de 1877. campo de batalha, russos estão recebendo ajuda de búlgaros nativos em

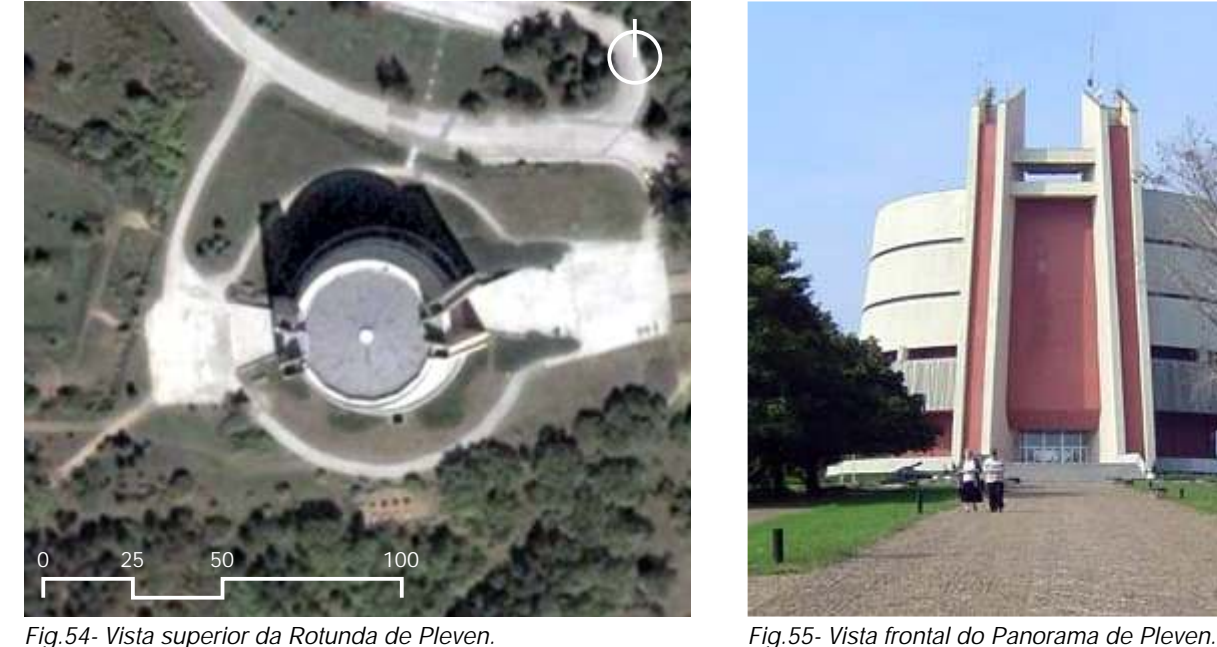

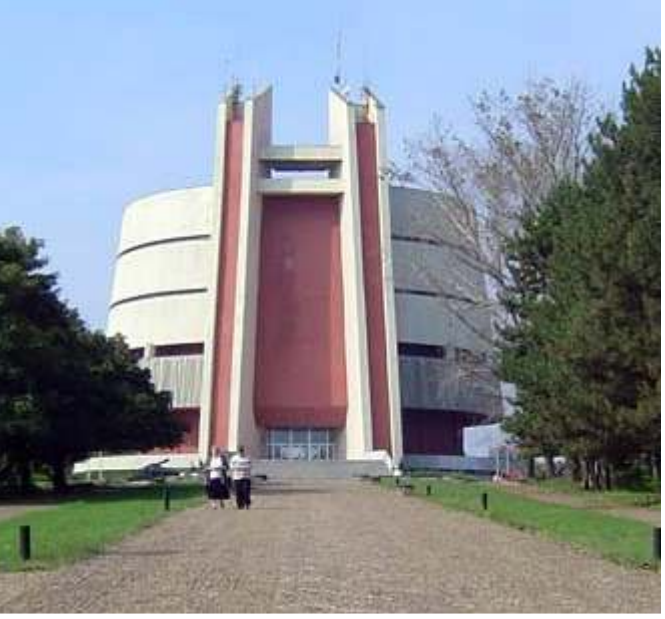

Krilov estão envolvidos em luta corpo a corpo. O General Skobolev está comandando a frente das tropas nas colinas verdes. Ele utiliza um uniforme branco, espada em riste e monta um grande cavalo – por isso o seu apelido de 'o General Branco'. Seus homens estão avançando sob suas ordens, e durante o processo de conquista, o turco Issa Aga e Kovanluk recuam para a defesa. O

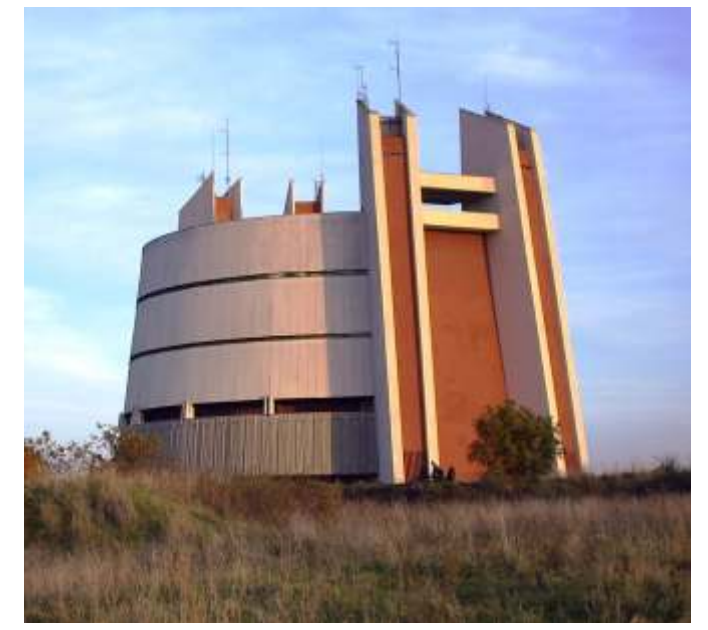

*Fig.56- A arquitetura de Plamera Tsatcheva e Ivo Petrov.*

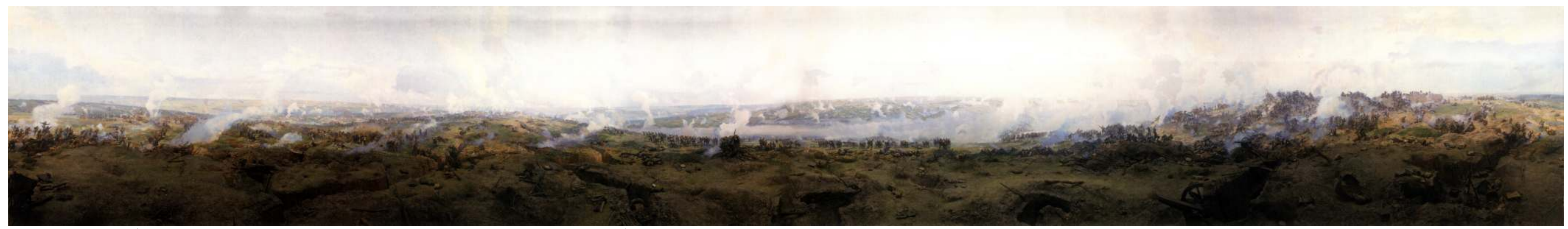

Fig.53- Dados do Panorama do Épico de Pleven em 1877 - Inauguração: 10 de dezembro de 1977. Dimensões: 15 m de altura e 115 m de circunferência. Área: aproximadamente 1725m<sup>2</sup>. Panoramista: Nicolai Ovechkin.

<sup>&</sup>lt;sup>21</sup> Em: Notas pessoais durante a realização do 17<sup>th</sup> International Panorama Conference realizado em Dresden/Leipzig, Alemanha, 2008.

STORM, Ernst. *The Panorama Phenomenon*. Den Haag: Drukkerij Hardenberg, 2006, 96p. OETTERMANN, Stephan. *The Panorama History of a Mass Medium.* Trad. By Deborah Lucas Schneider. New York: Zone Books, 1997.

#### **5.3 Os novos Panoramas – Guerra**

**I – O Panorama da prematura revolução burguesa – Bad Frankenhausen História do Panorama**

próximo a cidade de Bad Fankenhausen para comemorar o aniversário de 450 instalações para o público. Desde 1991 o Panorama tem atuado juntamente anos da batalha camponesa alemã. Foi construído, na Montanha com um Museu de Arte Contemporânea e Figurativa. A obra de Tubke é a peça Schalchtberg, um grande complexo de edifícios. Dentre os quais, uma central de toda a coleção. O complexo sofreu pequenas reformas em 1997 monumental rotunda projetada por consórcio de arquitetos. Werner Tubke, para favorecer as transformações necessárias para converter o sítio em um professor de pintura da Arte na Universidade de Leipzig, foi o encarregado de Memorial. Em 2001, o governo federal alemão decidiu incluir o Panorama em <sup>22</sup> criar a tela. seu roteiro cultural de instituições de importância nacional.

De 1976 a 1979 ele estudou o tema junto com historiadores e outros pesquisadores de História da Arte. Vários estudos preliminares foram desenvolvidos, até se atingir o desenho final em uma escala de 1:10. O desenho foi exposto em Dresden, enquanto a tela era erguida e preparada em Bad Frankenhausen. Estudantes contratados foram os responsáveis por transferir os croquis com os estudos iniciais para o desenho final da tela. Em agosto de 1983, toda a base de desenho ficou pronta, restando somente à etapa da pintura. Junto com outros colegas pintores, Tubke trabalhou na tela por quase quatro anos. Ele introduziu várias imagens alegóricas que simbolizaram o espírito do tempo no conteúdo do evento histórico de sua representação.

Uma particularidade bem interessante do Panorama em Bad Frankenhausen é que ele foi não feito para evocar, para criar uma ilusão óptica. Característica que o faz desviar dos Panoramas tradicionais e de patente de Barker. Os Panoramas sempre foram caracterizados pela uniformidade no tempo e no espaço da cena representada. Tubke achou que para o seu Panorama seria melhor ser diferente. Seu trabalho foi finalizado em 1987. E outros 23 meses foram necessários para instalar o controle climático para um

**141**

Em 1973 o governo da Alemanha decidiu realizar um panorama bom condicionamento da tela, resolver a incidência da luz e terminar as

<sup>&</sup>lt;sup>22</sup> Em: Notas pessoais durante a realização do 17<sup>th</sup> International Panorama Conference realizado em Dresden/Leipzig, Alemanha, 2008.

STORM, Ernst. *The Panorama Phenomenon*. Den Haag: Drukkerij Hardenberg, 2006, 96p. OETTERMANN, Stephan. *The Panorama History of a Mass Medium.* Trad. By Deborah Lucas Schneider. New York: Zone Books, 1997.

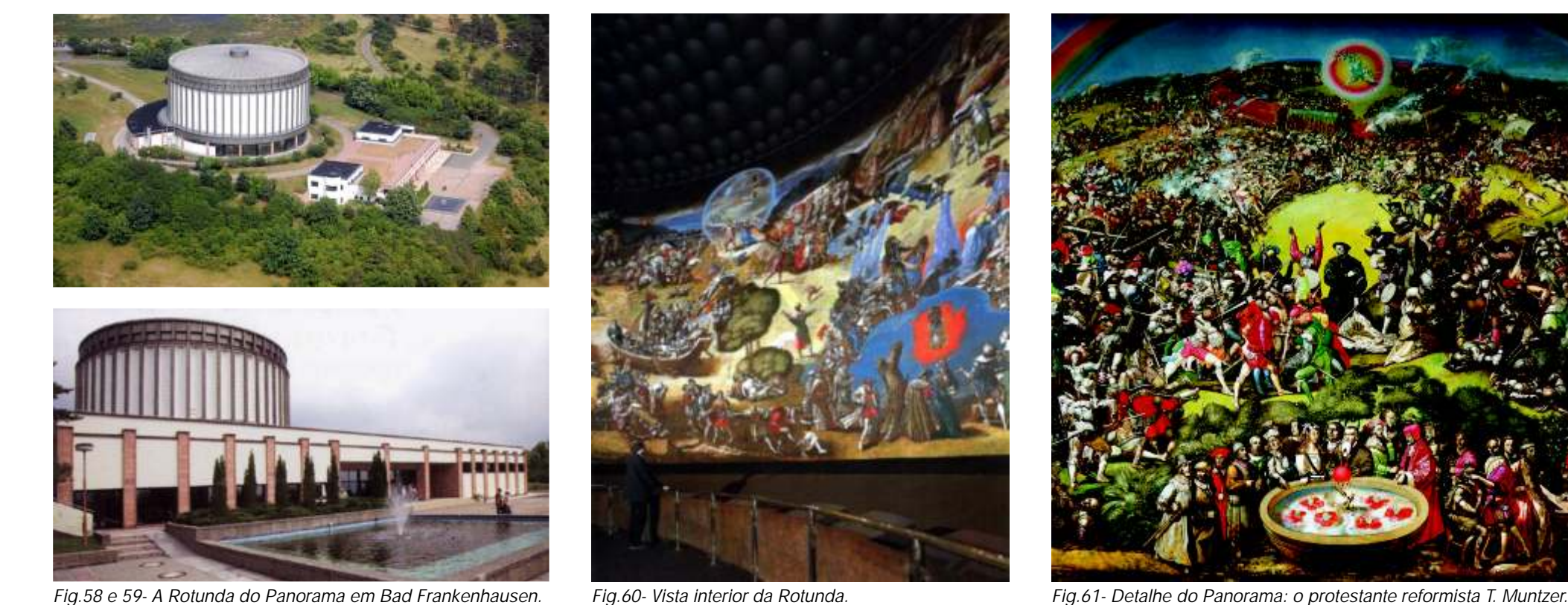

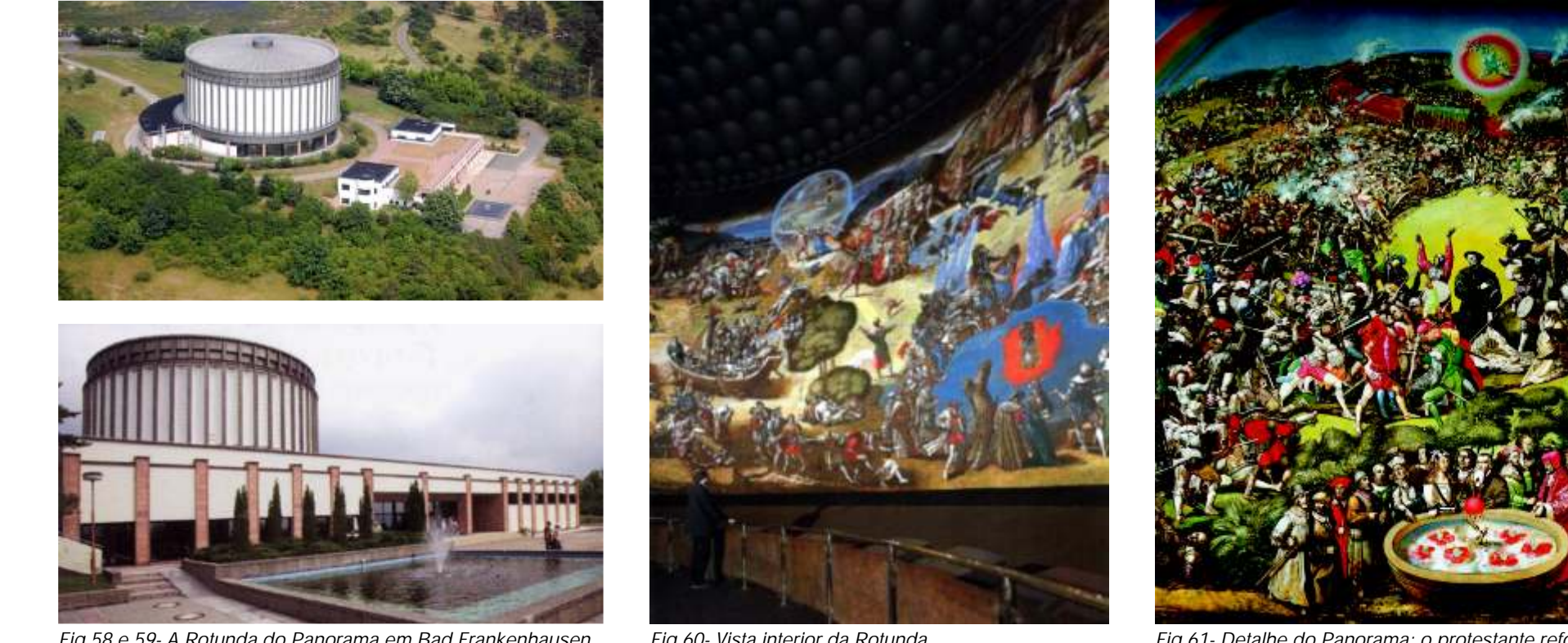

Em Maio de 1525 ocorreu a mais sangrenta batalha camponesa da cercada por uma nuvem azul. História da Alemanha: a prematura revolução burguesa na montanha Um pouco mais adiante, os camponeses estão reunidos próximos a

vagões pelos camponeses é visível no morro logo atrás dele. Ícaro flutua acima pode ser visto flutuando com um símbolo do sangue proclamador em 1524.<sup>23</sup> Muntzer, simbolizando o homem destruído na procura de seus ideais.

Schlachtberg. O líder camponês, o protestante reformista, T. Muntzer foi pego uma rocha para fazer um juramento de fidelidade, onde as chamas sobre suas como prisioneiro. cabeças indicam que suas idéias foram iluminadas. A cena em frente à pedra A esquerda do arco-íris, os camponeses estão envolvidos em uma luta denuncia a corrupção moral na Igreja Católica. Mais a diante à direita, as cenas contra os seus inimigos. Muntzer pode ser visto em pé no centro do arco-íris de inverno representam os terríveis horrores que o homem tem que sofrer. A com uma bandeira apontando para baixo. Uma fortificação construída com Torre de Babel simboliza orgulho do homem e suas conseqüências. Um peixe

Em primeiro plano, é possível observar contemporâneos de Muntzer. Personagens que foram igualmente revolucionários em seus campos particulares como Lutero, Erasmo e Copérnico, estão reunidos ao redor da

Ilustração do Panorama – Da esquerda para a direita **na composita nascente. A direita do arco-íris ocorre o Último Julgamento. Cercados por** A narrativa contida no Panorama de Tubke não é simples de ser várias cenas, um navio está encalhado em terra seca como um sinal de descrita, e tampouco assimilada. São muitos detalhes, e sobretudo a desespero. No círculo transparente, um anjo diz a um camponês para agir com possibilidade de uma leitura não linear dos acontecimentos representados. responsabilidade. O profeta Jeremias pode ser visto em um feixe de luz abaixo. Destacam-se aqui, os elementos mais importantes.  $\blacksquare$   $\blacksquare$  Deremias escuta uma voz atrás dele, que lhe aparece como uma face brilhante

STORM, Ernst. *The Panorama Phenomenon*. Den Haag: Drukkerij Hardenberg, 2006, 96p.

OETTERMANN, Stephan. *The Panorama History of a Mass Medium.* Trad. By Deborah Lucas Schneider. New York: Zone Books, 1997.

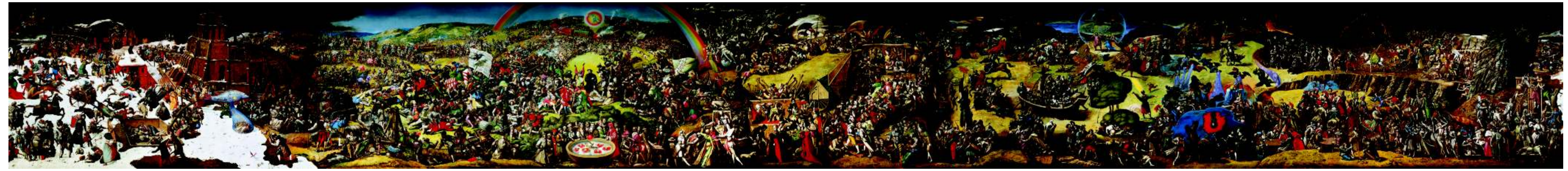

Fig.57- Dados do Panorama da prematura revolução burguesa na Alemanha - Inauguração: 14 de setembro de 1989. Dimensões: 14 m de altura e 123 m de circunferência. Área: aproximadamente 1722m<sup>2</sup>. Panoramista: Werner Tubke.

<sup>&</sup>lt;sup>23</sup> Em: Notas pessoais durante a realização do 17<sup>th</sup> International Panorama Conference realizado em Dresden/Leipzig, Alemanha, 2008.

**143**

**Ilustração do Panorama – Da esquerda para a direita** civil chinesa. O intenso combate começou em setembro de 1948 entre os O Panorama representa a tomada da cidade de Jinzhou pelos exércitos comunistas e nacionalistas. A cidade de Jinzhou foi de importância estratégica para comunistas. A batalha ficou conhecida por ter sido uma das mais importantes da o controle da província. Depois de intensas lutas na cidade, o exército de

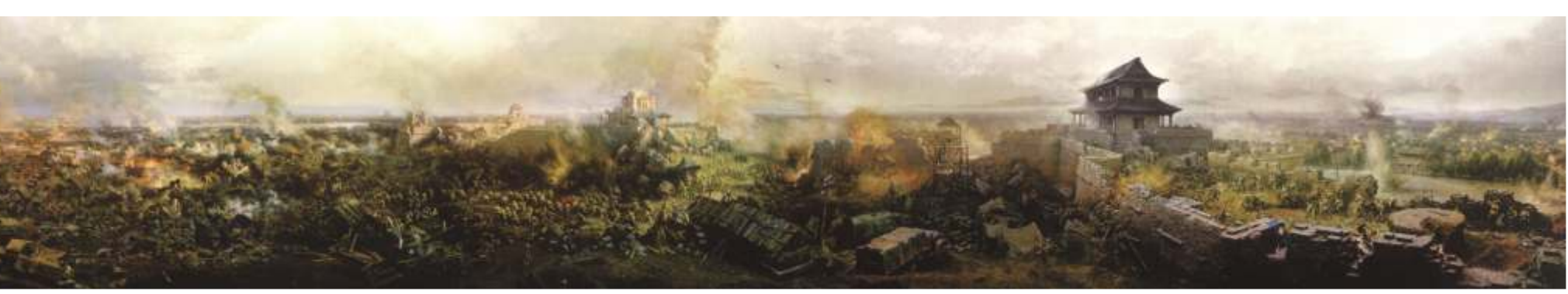

Ilustração do Panorama – Da esquerda para a direita **prosseguiu por três dias. E é esta cena que representa o Panorama. Os comunistas** Em 1945 as tropas nacionalistas de Kumonintang invadiram a província de finalmente conseguiram assegurar a sua ocupação com o custo de mais de 55.000

Fig.63- Dados do Panorama da Batalha de Jinan – Inauguração: Dezembro de 2002. Dimensões: 18 m de altura e circunferência 126 m. Área: aproximadamente 2268 m<sup>2</sup>. Panoramista: Song Huimin e equipe. **História do Panorama**

*O Panorama da Batalha de Jinan* também foi pintado pelos artistas da Academia de Arte de Luxun em Shengyang. O trabalho ficou pronto rapidamente, tendo iniciado em janeiro de 2001 e finalizados em dezembro de 2002. O Panorama é uma parte do museu que celebra a Batalha de Jinan.<sup>25</sup>

campanha de Liaoshen, parte significativa das batalhas ocorridas durante a guerra kuomintang cede, e a cidade finalmente cai nas mãos dos comunistas..

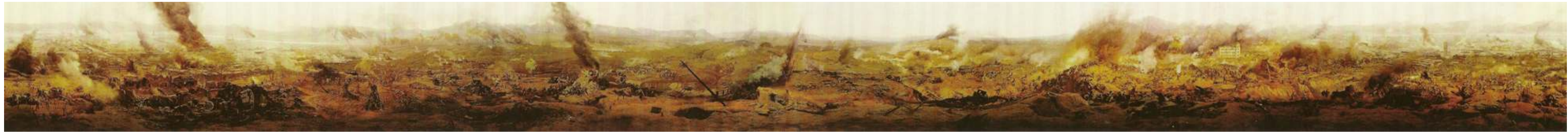

Fig.62- Dados do Panorama da tomada de Jinzhou - Inauguração: 1989. Dimensões: 16 metros e 112 metros de circunferência. Área: Aproximadamente 1792m<sup>2</sup>. Panoramista: Li Fulai e equipe.

moderno na China. Os trabalhos foram iniciados em 1986 com a criação de manter o interesse pelo tema vivo. Todo o trabalho durou cerca de três anos, uma equipe de trabalho composta por artistas – pintores e desenhistas – sendo bem aceito pela crítica e público, como também, pelo governo chinês.<sup>24</sup>

> <sup>24 e 25</sup> Em: Notas pessoais durante a realização do 17<sup>th</sup> International Panorama Conference realizado em Dresden/Leipzig, Alemanha, 2008.

Shandong. Os comunistas se revoltaram e as hostilidades começaram em 1946, vidas inimigas. Após esta derrota, os nacionalistas decidiram retirar as suas tropas mas a primeira grande batalha só ocorreu mesmo em 1947 quando os nacionalistas tentaram retomar a cidade de Jinan. O intenso combate ao redor da cidade

**História do Panorama** provenientes da Academia de Arte de Luxun em Shengyang. Esta Academia A tomada da cidade de Jinzhou foi tema do primeiro Panorama tem um departamento voltado para a pintura de Panoramas, com o objetivo de

STORM, Ernst. *The Panorama Phenomenon*. Den Haag: Drukkerij Hardenberg, 2006, 96p.

OETTERMANN, Stephan. *The Panorama History of a Mass Medium.* Trad. By Deborah Lucas Schneider. New York: Zone Books, 1997.

# **6. Religião**

primeiros Panoramas, Victor Meirelles chegou a realizar um terceiro: do artista. Victor Meirelles teve como o estudo inicial para o Panorama do *O Panorama do Descobrimento do Brasil.* Descobrimento a própria Primeira Missa. Sua grande obra-prima lhe

deste terceiro Panorama executado por Victor Meirelles. Elza Ramos Peixoto quadrículas. Em um *raio-x* realizado no quadro é possível observar a malha comenta que o pintor só chegou a idealizá-lo, mas que não se tratou mais do regular traçada por Victor Meirelles. Possivelmente, a qual pode também ter que um projeto incompleto, e que nunca teria sido exposto. Na própria sido utilizada na realização de seu terceiro Panorama, ou até mesmo, descrição do estudo remanescente do Museu Nacional de Belas Artes, o sugerir um indicativo der como Meirelles teria executado os dois primeiros. único capaz de nos oferecer uma idéia de como seria o Panorama, aparece Afinal, esta era uma prática muito comum na realização dos Panoramas: uma nota dizendo que Victor Meirelles não teve auxílio financeiro para fazia-se o estudo inicial e o redesenhava ampliando na grande tela circular terminar o projeto. No entanto, este fato não é inteiramente verdadeiro. O pelo sistema de quadrículas. Certamente, o pintor já possuía tal habilidade, Panorama realmente existiu, sendo uma obra encomendada pelo Governo. adquirida em suas telas de paisagens e retratos.

É importante lembrar que o pintor não tinha outra fonte de renda a não ser os seus Panoramas. Já havia sido exonerado de seu cargo de professor da disciplina de pintura da paisagem da Academia de Belas Artes há quase dez anos. Meirelles não tinha outra saída, a não ser insistir em realizar o seu terceiro Panorama, para até mesmo sobreviver, uma vez que também já não era mais tão solicitado para trabalhos de pintura.

A idéia surgiu para comemorar o *4° Centenário do Descobrimento do B*rasil em 1900, e para isso tomaria como base a sua grande obra-prima pintada há quase 40 anos atrás: *A Primeira Missa no Brasil.* Com esta iniciativa, Victor Meirelles faria de uma pintura já consagrada de cavalete passar a ser também conhecida na forma de Panorama. Duas versões, em dois momentos bem diferentes de sua carreia e de sua vida. Dos salões e dos museus à cultura do espetáculo, do público que freqüentava as exposições na Academias de Arte ao espectador anônimo na Multidão.

Apesar de todas as decepções sofridas anteriormente com seus dois Os trabalhos de pintura e desenho consumiriam as últimas energias Existe certa discussão na escassa bibliografia existente a respeito oferecia certa vantagem, pois já a havia desenhado com o sistema de

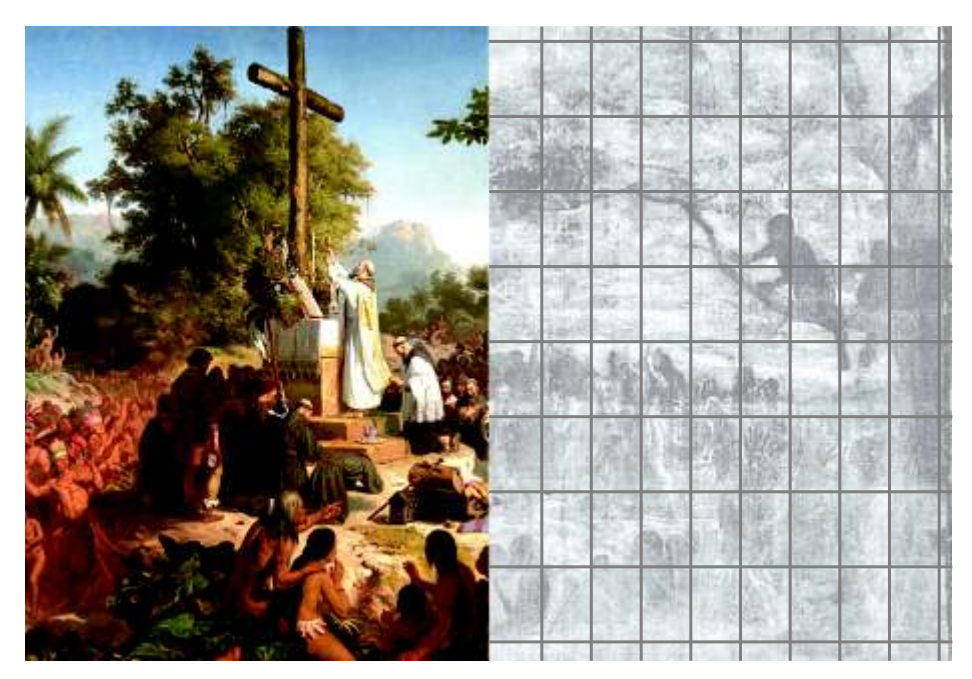

*Fig.1- A obra-prima: A Primeira Missa desenhada a base de quadrículas.*

Victor Meirelles fez um requerimento solicitando a prefeitura para construir uma nova rotunda na cidade do Rio de Janeiro. No entanto, esta primeira solicitação foi negada pela Municipalidade, alegando que o edifício possuía grande risco de incêndio. O pintor responde afirmando que esta nova rotunda seria construída seguindo os modelos europeus mais recentes, utilizando chapas de zinco ao invés dos tradicionais materiais em ferro e madeira. Assim, a solicitação foi finalmente aprovada pela prefeitura.

A nova rotunda foi construída na Rua Santa Luzia n° 60, nas imediações do Morro do Castelo, nos terrenos da chácara do antigo Seminário São José. E, possuía as mesmas dimensões da construída na praça XV de Novembro, demolida em 1898.

Para fazer o Panorama do Descobrimento, Victor Meirelles teve que realizar estudos complementares do lugar de onde ocorreu a Primeira Missa. Vale lembrar que quando fez a sua obra-prima, Victor estava bem distante do Brasil, em Paris, onde se baseou principalmente em uma cópia da Carta de Pero Vaz de Caminha. O pintor viajou a Bahia, à cidade Porto Seguro para estudar a paisagem e fazer novos estudos. A viagem a Bahia seria a última grande viagem de sua vida. Assim como em seu segundo Panorama, Victor Meirelles teria realizado todo o trabalho de pesquisa histórica e pintura inteiramente sozinho sem o auxílio de pintores assistentes.

Na sua volta para o Rio de Janeiro, o pintor não teve como arcar com os custos de realização de seu terceiro Panorama. E, embora o *Panorama do Descobrimento do Brasil* fosse uma encomenda feita pelo Governo Brasileiro, o poder público só lhe ofereceu uma quantia de 50 contos de réis. Insuficiente para arcar com toda a despesa.

**146**

Para conseguir arrecadar a quantia necessária Victor Meirelles foi obrigado a colocar anúncios nos jornais solicitando empréstimo, nos quais se comprometia a pagar a soma arrecadada com o acréscimo de juros. Nas palavras do pintor: ''... para a conclusão da rotunda, instalação da tela no interior, acessórios da pintura, da plataforma e do terreno natural...'', e mais: ''é forçoso ainda o dispêndio ou o emprego da soma de 30 contos''. Com os anúncios, o pintor conseguiu a quantia necessária para finalizar o Panorama.

Nos mesmos anúncios, o pintor fez referência a freqüência de público em seus Panoramas anteriores, exemplificando com números a visitação. Foi uma tentativa de demonstrar para os possíveis investidores que o Panorama se tratava de um empreendimento com retorno financeiro.

Devido aos atrasos, e a espera para adquirir financiamento, Victor Meirelles não conseguiu terminar a obra no tempo previsto que seria o dia 30 de maio, mas teve o seu Panorama incluído na programação do *4° Centenário do Descobrimento*. O Panorama foi inaugurado no dia 11 de junho de 1900, com a presença do então Presidente Campos Sales.

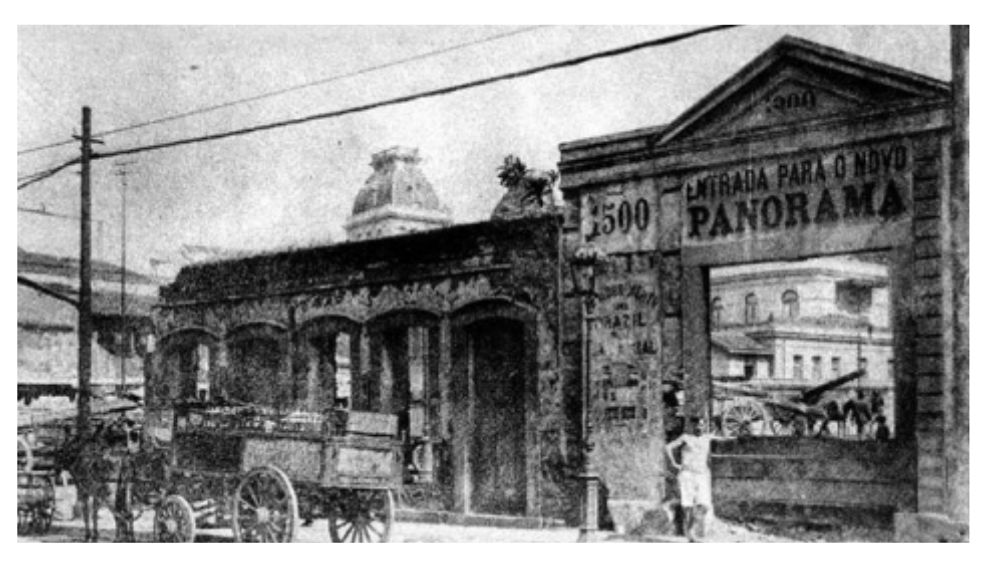

*Fig.2- A entrada da nova rotunda de Victor Meirelles. Na foto em 1902, já em ruínas.*

<sup>1</sup> Meirelles, Victor. A Gazeta de Notícias, Rio de Janeiro, 24 de junho, 1889, p.2 em arquivos da Biblioteca Nacional no Rio de Janeiro.

**147**

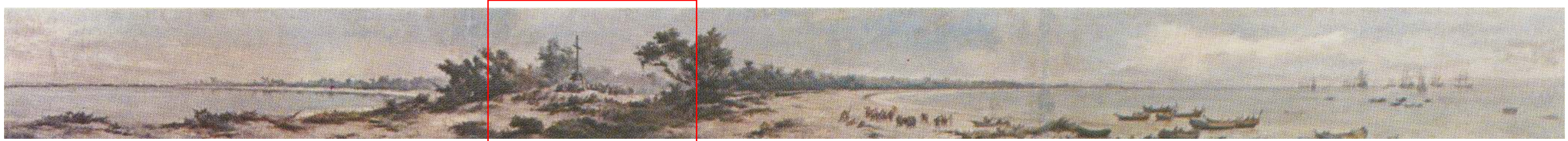

*Fig.3- Estudo para o Panorama do Descobrimento do Brasil - Victor Meirelles 1898/1899 - Óleo sobre tela - 30.5 x 328cm.*

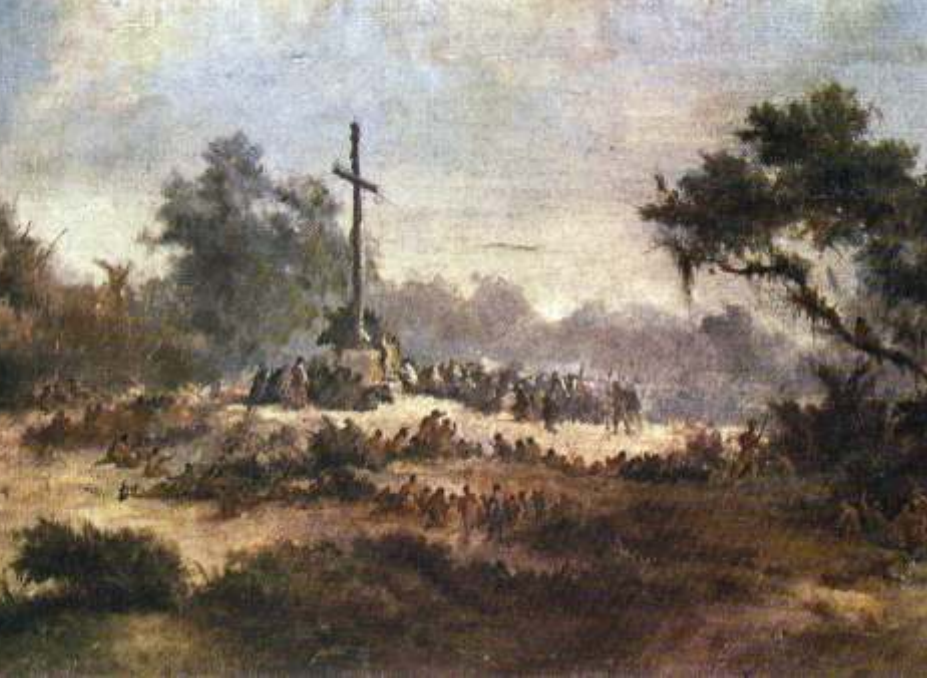

*Fig.4- Detalhe do Panorama da Descoberta do Brasil baseado na Primeira Missa.*

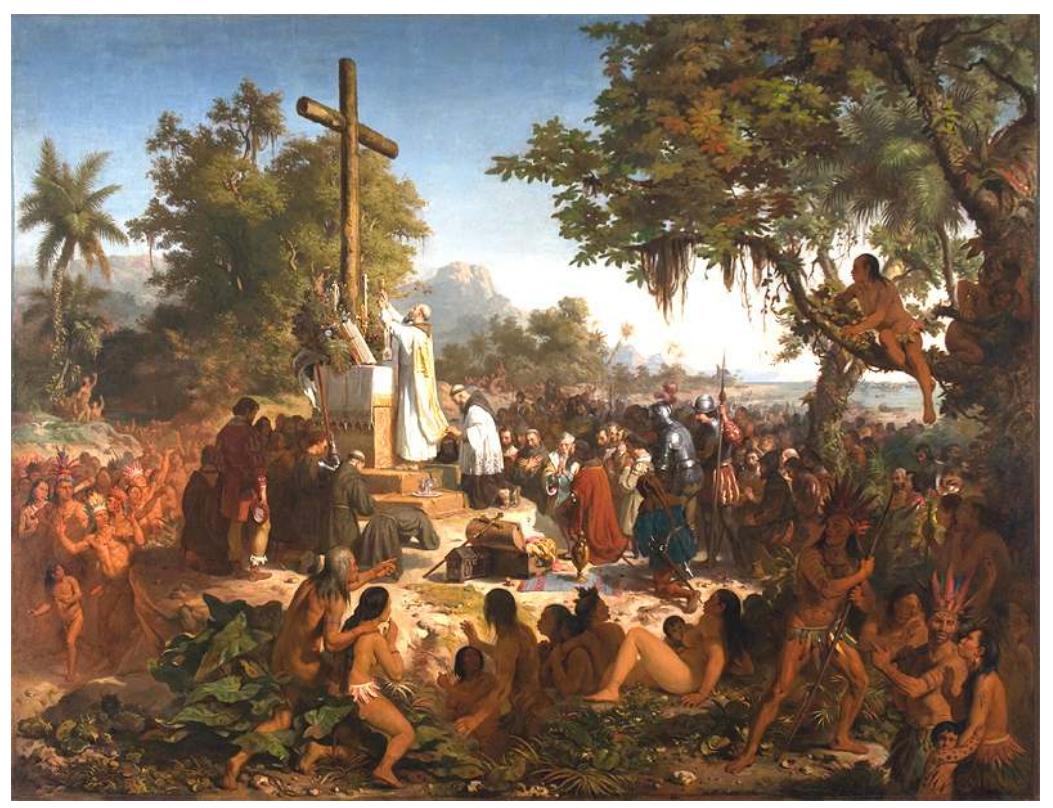

*Fig.5- A grade obra-prima: A Primeira Missa no Brasil.*

O Jornal do Brasil em 7 de julho de 1900 publicou o convite *O Panorama do Descobrimento do Brasi*l ficou em exposição por dois anos, mas não teve o mesmo sucesso dos outros dois anteriores. Vale lembrar que o cinema já existia na cidade do Rio de Janeiro, e cada vez mais os Panoramas perdiam o seu apelo comercial e como espetáculo.

> Os dois primeiros Panoramas estiveram de certa maneira mais presentes no cotidiano da cidade do Rio de Janeiro, como também, mais comentados pela imprensa: o primeiro, por ser primeira vez que este tipo de espetáculo seria exibido no Brasil, e pela fama adquirida em suas exposições anteriores em Bruxelas e Paris; o segundo, por se tratar de uma revolta política na história recente do país. Eles obtiveram maior visibilidade no momento de suas inaugurações, e logo depois, somente em anúncios com as presenças de público. Possivelmente, a falta de notícias na imprensa sobre este terceiro Panorama possibilita e favorece as discussões sobre sua existência.

> Como já foi dito anteriormente, um pouco antes de morrer, Victor Meirelles doou seus três Panoramas para o Museu da Quinta da Boa Vista, que os armazenou displicentemente. Destes, só nos restam os estudos que hoje se encontram no Museu Nacional de Belas Artes. Em 1903, morre na miséria, esquecido e marginalizado pela arte oficial. Foi o triste fim de um dos maiores pintores brasileiros do século XIX.

### GRANDE PANORAMA

### da

DESCOBERTA DO BRASIL pintado por VICTOR MEIRELLES Rua de Santa Luzia n0 60 Próximo ao Passeio Público Não confundir com exposição de quadros por meio de lentes! O Panorama da Descoberta do Brasil oferece ao visitante a sensação igual a que poderia ter observado o fato verdadeiro. O espectador sobre na plataforma fixa e aí passeia livremente, descortinando-se a seus olhos, para qualquer lado que dirigir a vista, um espetáculo surpreendente! O Panorama está exposto todos os dias das 9 horas da manhã às 5 horas da tarde. Entrada, 1\$000; crianças de 5 a 7 anos, 500 réis; menores de 5 anos, grátis.

**I – O Panorama da Crucificação de Cristo – Einsiedeln – Suíça História do Panorama**

pintado em 1885 à sugestão de um comerciante alemão da cidade de foram mesmo selecionados, os pintores vienenses Hans Wulz e Josef Fastl. Munique. O trabalho foi coordenado pelo pintor Bruno Piglhein, tendo como Em seis meses, eles criaram a nova pintura utilizando detalhes registrados em principais colaboradores: Karl Frosch, especialista em representação da slides da pintura original. É importante ressaltar que este 'segundo' panorama Arquitetura; e Joseph Krieger, especialista em pintura da paisagem, o mesmo não é uma cópia do primeiro. Contrário ao estilo de pintura realista, os pintores Krieger que havia participado do Panorama de Altotting. Os pintores partem vienenses utilizaram um estilo mais próximo do impressionista, com cores em direção a Jerusalém e começam a elaborar os primeiros estudos no modernas, diferenciando a nova tela da original. O Panorama da Crucificação mesmo ano. Um pouco mais tarde, convidam o artista William Leigh de de Einsiedeln foi reinaugurado em 14 de abril de 1962. Baltimore para representar as figuras humanas.

No entanto, encontrar um comprador para a tela tornou-se uma tarefa bem complicada, uma vez que o comerciante alemão não chegou a fazer efetivamente uma encomenda. A equipe decidiu então oferecer o panorama ao monastério de Einsiedeln. Curiosamente, o monastério recusou. Posteriormente, os irmãos Martin, Adelrich e Karl Gyr conseguiram comprar a pintura com o auxílio da tipografia Benziger. A tela foi abrigada em uma rotunda bem simples, e dentro de doze meses, o Panorama foi inaugurado.

Em 15 de dezembro de 1894, o Panorama foi adquirido por uma recém criada companhia de panoramas e por muitos anos foi uma das suas principais atrações. Em 17 de março de 1960, todo o complexo se incendiou durante um serviço de manutenção externa. Uma nova rotunda foi construída com blocos pré-moldados e com estrutura de ferro, diferente da anterior que era toda de madeira.

**148**

O primeiro Panorama a ter como tema a Crucificação de Cristo foi Diversos artistas foram recomendados para pintar a nova tela. Mas

<sup>&</sup>lt;sup>2</sup> Em: Notas pessoais durante a realização do 17<sup>th</sup> International Panorama Conference realizado em Dresden/Leipzig, Alemanha, 2008.

STORM, Ernst. *The Panorama Phenomenon*. Den Haag: Drukkerij Hardenberg, 2006, 96p.

OETTERMANN, Stephan. *The Panorama History of a Mass Medium.* Trad. By Deborah Lucas Schneider. New York: Zone Books, 1997.

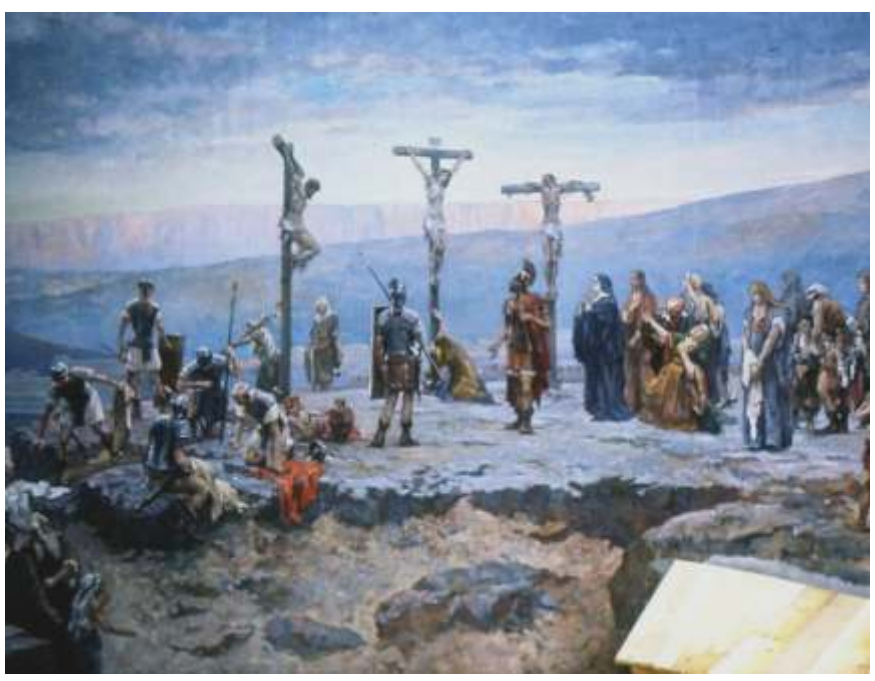

*Fig.7- Vista superior da Rotunda em Einsiedeln. Fig.8 e 9- Vista frontal da Rotunda. Fig.10- Detalhe do Panorama da Crucificação de Cristo: as três cruzes.*

Os visitantes do O Panorama da Crucificação de Einsiedeln À direita do Monte Gólgota, está a vista dos muros da cidade e a Um pequeno grupo de pessoas está reunido com o alto sacerdote Monte Gólgota. Em primeiro plano, é representada uma mulher carregando piscinas de Siloé.<sup>3</sup>

## **Ilustração do Panorama – Da esquerda para a direita**

contemplam a velha Jerusalém. À esquerda, a cidadela de Antonia com o todo cidadela de Sião. Em primeiro plano, vários peregrinos montam um o complexo do Templo Branco. Em último plano, está o Monte das Oliveira, e acampamento. Mais adiante à direita, está a bela vista da Terra Santa e a em primeiro, um soldado romano montado em seu cavalo conduzindo um estrada para Belém, com a Vila de José de Arimatéia. No jardim, mais grupo de peregrinos. afastados, estão os discípulos de Cristo, acompanhando a Crucificação no

Caifás, trajado em vermelho, em um rochedo em frente ao muro da cidade. À uma ânfora de água e caminha pela entrada da sepultura de Jesus Cristo. Na sua direita, a crucificação está acontecendo no Monte Gólgota. À esquerda extrema direita, estão representados os campos dos peregrinos próximos as das três cruzes, soldados romanos disputam para quem irá pegar as roupas de Jesus Cristo. Maria Madalena está representada deitada ao pé da cruz. O centurião romano Longinus, Maria, apoiada por João e outros amigos e discípulos, incluindo Verônica com o pano para limpar o suor do rosto de Cristo, estão de pé um pouco mais para trás.

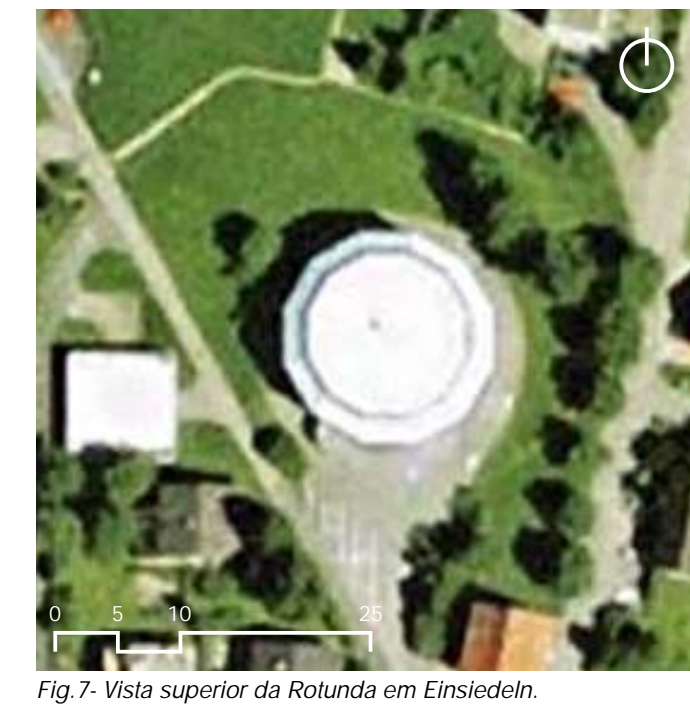

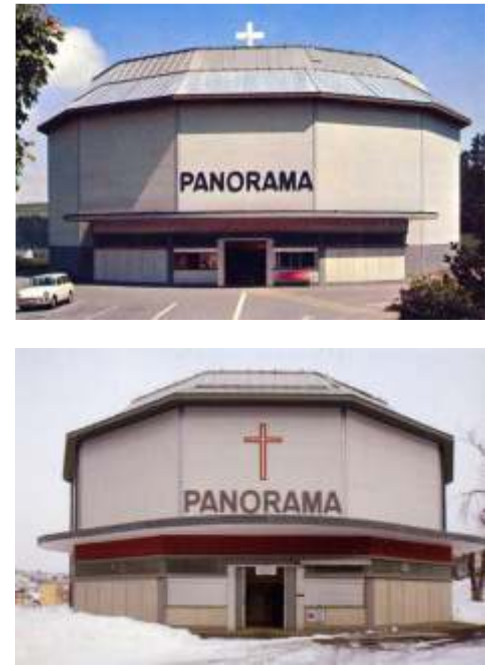

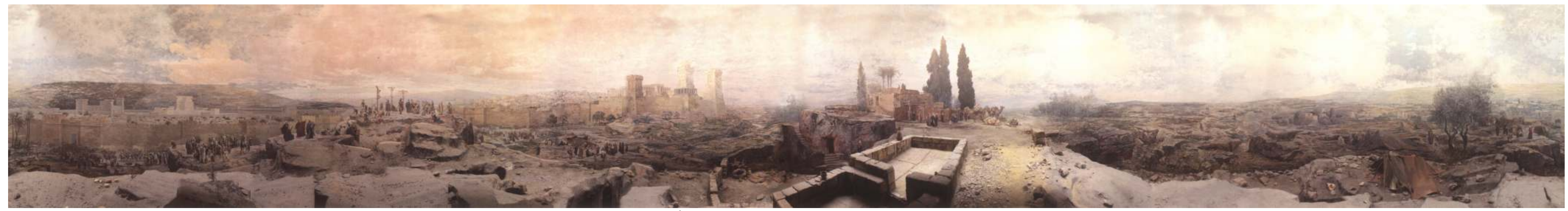

Fig.6- Dados do Panorama da Crucificação de Cristo - Inauguração: 1º de julho de 1893 / 14 de Abril de 1962. Dimensões: 10 m de altura e 100 m de circunferência. Área: aproximadamente 1000m<sup>2</sup>. Panoramista: Bruno Piglhein.

<sup>&</sup>lt;sup>3</sup> Em: Notas pessoais durante a realização do 17<sup><sup>n</sup> International Panorama Conference realizado</sup> em Dresden/Leipzig, Alemanha, 2008.

STORM, Ernst. *The Panorama Phenomenon*. Den Haag: Drukkerij Hardenberg, 2006, 96p. OETTERMANN, Stephan. *The Panorama History of a Mass Medium.* Trad. By Deborah Lucas Schneider. New York: Zone Books, 1997.

# II – O Panorama de Jerusalém da Crucificação de Cristo – Altotting **História do Panorama**

pintado em um curto período, um ano aproximadamente. Ele não foi do Panorama de Altotting, sendo administrada como um monumento desde encomendado por uma companhia comercial, como é o caso da maior parte então. *O Panorama da Crucificação de Cristo* em Altotting é o único dos Panoramas, mas sim pela iniciativa pessoal do pintor Gebhard Fugel. sobrevivente na Alemanha em seu estado original e o único Panorama Junto com seus sócios, o arquiteto Georg Volkl e pintor Joseph Krieger, ele criou a 'Panoramagesellschaft' (Sociedade Panorama) para financiar todo o empreendimento.

Gebhard Fugel construiu sua reputação como pintor de temas históricos e especialista em arte religiosa. Fugel foi a figura mais importante no projeto de Altotting, principalmente pela sua experiência, pois já havia cooperado como pintor de figuras humanas em dois outros panoramas: O Panorama da Crucificação em Kevelaer e a vista de Belém em Zurique. Infelizmente, nenhum dos dois sobreviveu.

No empreendimento em Altotting, Fugel foi auxiliado pelo especialista na pintura de paisagem Krieger, e na pintura de arquiteturas Karl Nadler, e provavelmente, pelo o arquiteto da rotunda, Georg Volkl. A inauguração ocorreu em 18 de julho de 1903

O Panorama da Crucificação em Altotting tem uma particularidade bem interessante em toda a história dos Panoramas: ele não viajou para nenhuma outra locação, como muitos panoramas assim o fizeram. Nunca foi transportado. A grande tela permaneceu em seu sítio original como propriedade dos descendentes de Fugel por um longo tempo.

**150**

*O Panorama da Crucificação de Cristo* em Altotting foi construído e Em 1996, eles decidiram preservar o seu legado criando a Fundação remanescente com o tema da Crucificação na Europa.<sup>4</sup>

<sup>4</sup> th Em: Notas pessoais durante a realização do 17 *International Panorama Conference* realizado em Dresden/Leipzig, Alemanha, 2008.

STORM, Ernst. *The Panorama Phenomenon*. Den Haag: Drukkerij Hardenberg, 2006, 96p.

OETTERMANN, Stephan. *The Panorama History of a Mass Medium.* Trad. By Deborah Lucas Schneider. New York: Zone Books, 1997.

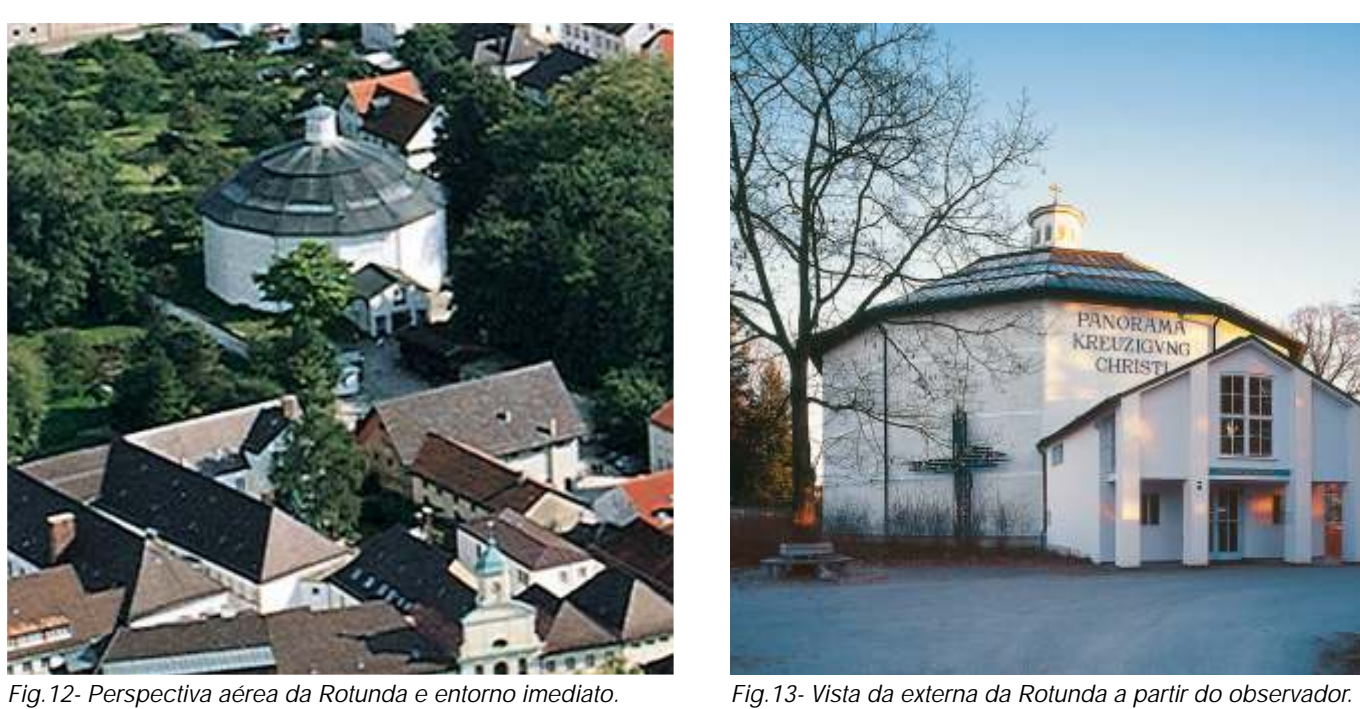

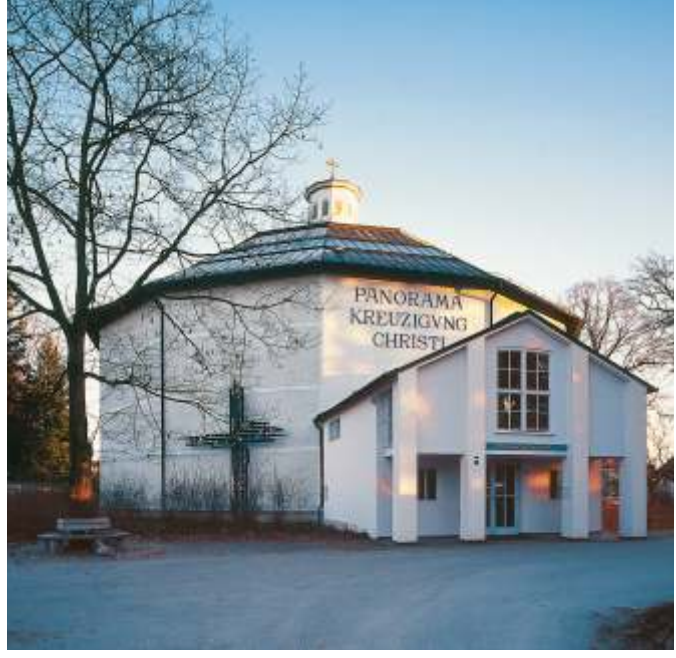

### **Ilustração do Panorama – Da esquerda para a direita**

Os visitantes do Panorama de Altotting podem observar a partir da À esquerda, fora da meia-alvenaria ao redor das três cruzes, estão os primeiro plano, um regimento de soldados romanos retorna de Gólgota. alinharam-se do outro lado, incluindo sacerdotes, escribas e soldados, que

plataforma a antiga cidade de Jerusalém em 07 de abril do ano 30 DC. À amigos, seguidores de Jesus, incluindo José de Arimatéia, Nicodemus e esquerda, está o complexo do Templo Branco com o Monte das Oliveiras. Em Verônica, todos estarrecidos com a cena da Crucificação. Seus oponentes À direita do complexo do Templo está a cidade de Davi, seguida pela disputam para ver quem irá pegar as roupas ensangüentadas de Cristo. No Cidadela de Sião, residência de Pôncio Pilatos. À direita, está a estrada para interior da meia-alvenaria está o centurião romano, Longinus supervisionando Belém. Os discípulos de Jesus estão seguindo a crucificação no Monte os procedimentos da Crucificação. Maria e João Batista estão de pé embaixo plano, Pedro está ajoelhado próximo a tumba e junto às rochas onde Jesus vai em primeiro plano, as mulheres choram copiosamente, lembrando-se de Suas ser sepultado. Peregrinos de Galiléia, posicionados em um campo aberto Palavras a caminho de Gólgota: "Filhas de Jerusalém, não derrubem lágrimas mais de 100.000 peregrinos foram a Jerusalém para louvar o seu Senhor. alguns exilados e desamparados mantêm-se afastados na esperança de ainda receber algum sinal ou alguma ajuda de Jesus.

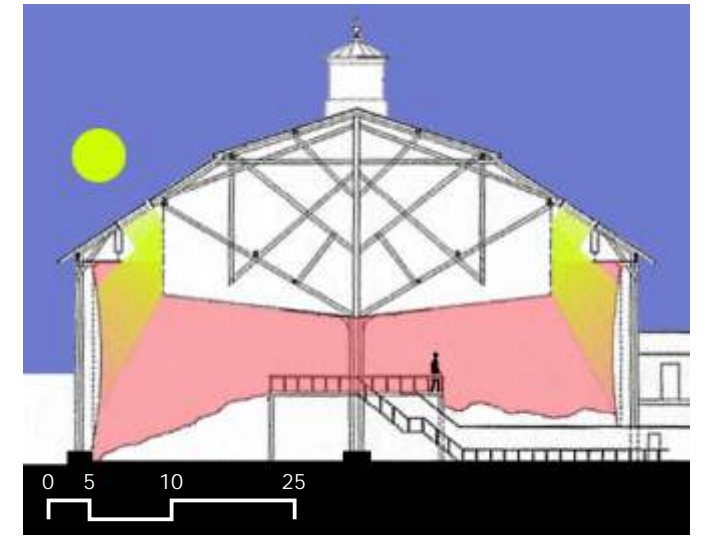

*Fig.14- Corte Longitudinal da Rotunda.*

Gólgota dos jardins da vila pertencente a José de Arimatéia. Em primeiro da cruz. Maria Madalena é representada desmaiada ao pé da cruz. À direita, entre a vila e o monte Gólgota, também assistem a cena. No dia da crucificação por mim; chorem por si mesmas e por seus filhos". Mais adiante à direita,

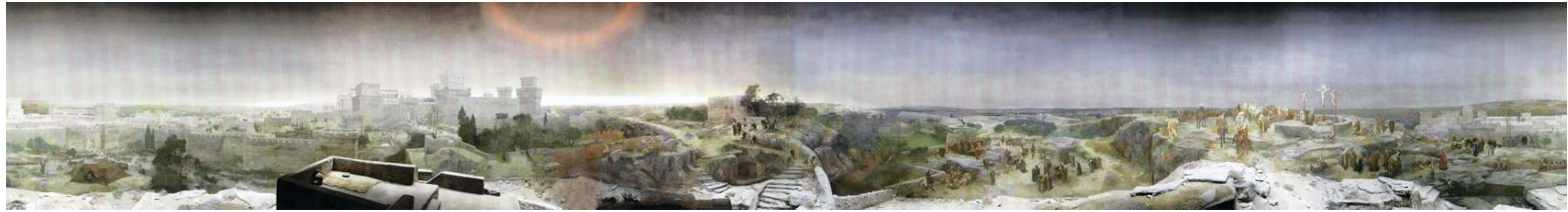

Fig.11- Dados do Panorama de Jerusalém da Crucificação de Cristo - Inauguração: 18 de julho de 1903. Dimensões: 12 m de altura e 95 m de circunferência. Área: aproximadamente 1140m<sup>2</sup>. Panoramista: Gebhard Fugel.

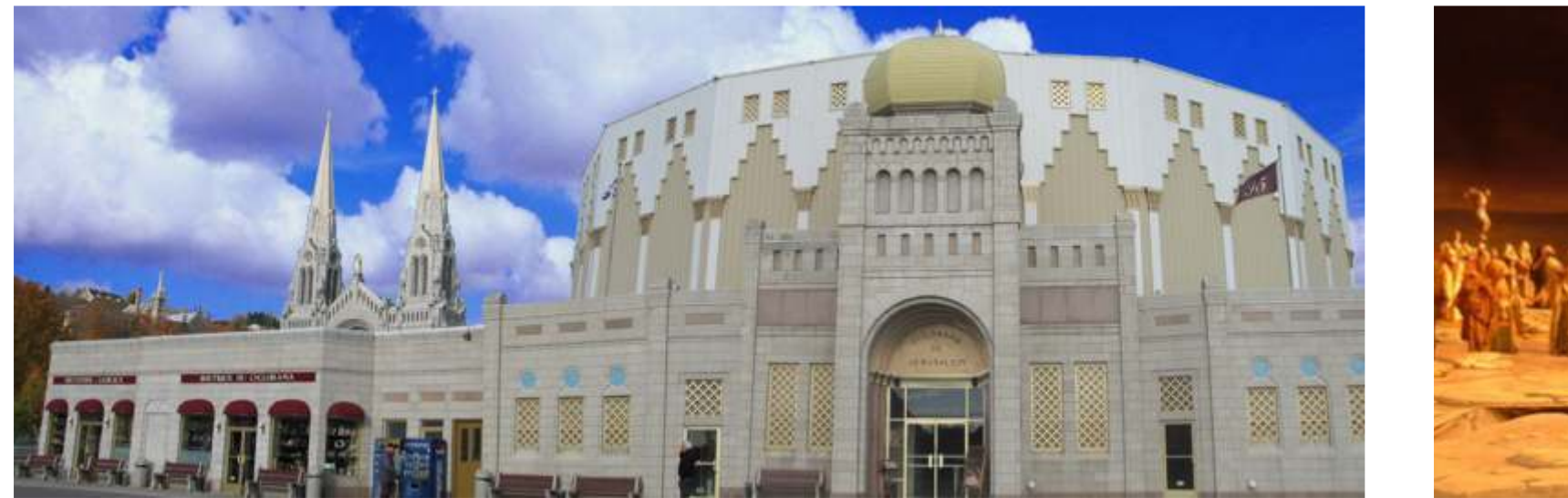

**152**

*Fig.15- Inauguração: 1895. Dimensões: 14 m de altura e 110 m de circunferência. Área: 1540m². Panoramista: Paul Philipoteaux.*

### **Ciclorama de Jerusalém da Crucificação de Cristo – Canadá**

Após o extraordinário sucesso do Panorama da Crucificação de Bruno Piglhein, muitas companhias de Panoramas resolveram pintar o mesmo tema. Em pouco tempo, se tornou o conteúdo mais vezes representado em toda a história dos Panoramas, cerca de 13 ou 14 vezes, com pequenas alterações. *<sup>5</sup> O Ciclorama da Crucificação de Cristo* exposto em Ste-Anne-de-Beaupré seria a quarta versão, e o panoramista escolhido foi o famoso artista francês Paul Philipoteaux. Naquele momento, Philipoteaux já havia realizado três Panoramas: Cerco de Paris; A Batalha de Gettysburg; e A Batalha de Waterloo. A pintura foi exposta em Munique em 1882. Após outras exposições na Europa, a tela foi à Montreal, e em 1895 fica definitivamente em Ste-Anne-de-Beaupré.

<sup>5</sup>Da mesma maneira que ocorreu nos Estados Unidos, o Panorama no Canadá recebeu o nome de Ciclorama. A História dos Panoramas nos dois países é bem semelhante. Em um primeiro momento, os Panoramas no Canadá não fizeram grande sucesso, como faziam na Europa. Somente após a sua utilização como ferramenta propaganda política, ele volta aparecer e atinge o sucesso de público tão esperado.

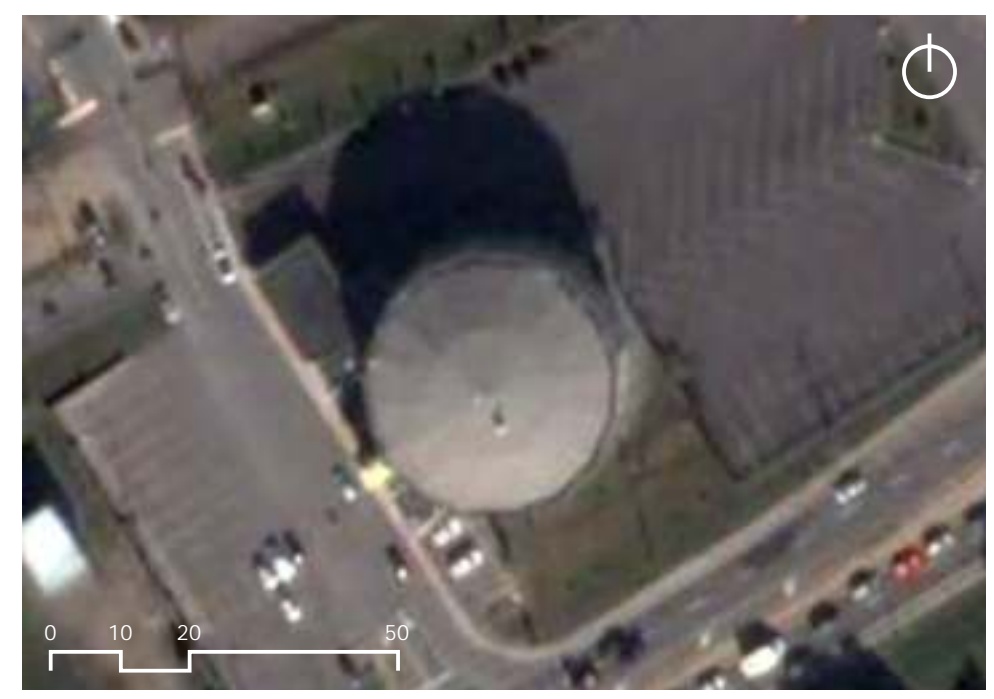

*Fig.16- Detalhe da Crucificação.*

*Fig.17- A rotunda do Ciclorama da Crucificação em Ste-Anne-de-Beaupré, Canadá.*

**7. Uma Nova Descoberta**

#### **7. Uma Nova Descoberta**

A bibliografia sobre o tema dos Panoramas não é muito extensa. No Brasil, praticamente inexistente. No entanto, é conhecido por todos que existiram três Panoramas da Cidade do Rio de Janeiro. Os dois primeiros cronologicamente bem próximos um do outro: o Panorama de Félix-Émile Taunay, ou Meunié, em 1824 exposto na *Passage des Panoramas* de Prévost; e o de John William Burchell, exposto na Rotunda dos Burford em 1827-1828. Posteriormente, quase no final do século XIX, surge o único panoramista brasileiro, Victor Meirelles, que expõe o seu Panorama em Bruxelas, depois na Exposição de Paris em 1889, e o traz para o Rio de em 1891. Conforme foi dito nos capítulos anteriores.

Durante a pesquisa realizada na Bélgica, foi encontrado um novo Panorama do Rio de Janeiro, presente na *Exposition Universelle de Bruxelles* em 1910. Acredita-se que o seu conhecimento seja inédito não só na História dos Panoramas, como também, na Historiografia e na Iconografia do Rio de Janeiro. De todo o material pesquisado e levantado, este Panorama não apareceu citado em nenhum instante.

Esta nova descoberta só possível porque nunca acreditamos na possibilidade do pintor belga Henri Langerock ter aceitado passivamente o rompimento da sociedade com Victor Meirelles. Vale lembrar que Langerock não era um pintor do tipo copista. O seu objetivo não era produzir por produzir, ou reproduzir a obra de outros pintores. Langerock era um artista. E um exímio artista de criação. Certamente, possuía uma relação de identificação e de apego com o seu trabalho, característica bem natural em qualquer artista. Durante toda a sua vida, a sua grande obra-prima foi, seguramente, o Panorama da Cidade do Rio de Janeiro realizado com Meirelles. Das poucas biografias existentes sobre o pintor belga, o Panorama sempre aparece como a sua obra de maior destaque.

**154**

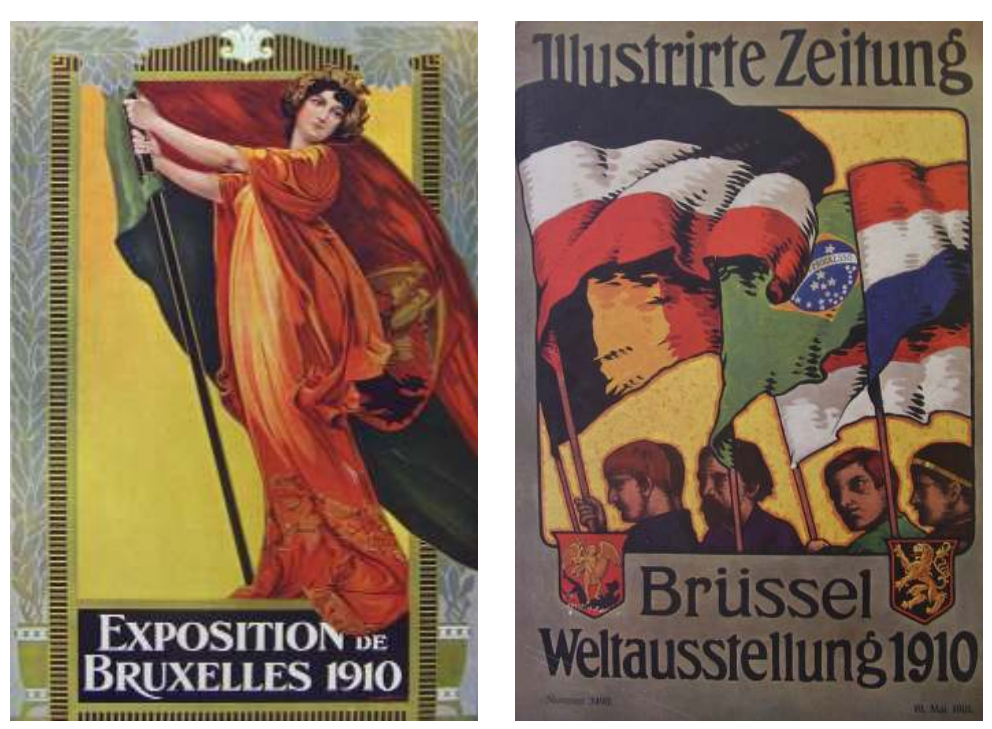

*Fig.1 e 2- Cartazes da Exposição Universal de Bruxelas em 1910: em francês e holândes.*

Como então teria sido o rompimento da sociedade do ponto de vista do pintor belga? Porque Langerock foi excluído da parceria com Victor Meirelles, apenas por motivos financeiros? A relação dos dois ficou tão intolerável assim que um acordo não bastaria, realmente precisaria chegar aos tribunais? Rompida a sociedade, nada, nenhum estudo ou uma única fotografia sequer do Panorama do Rio de Janeiro permaneceu com Langerock? Como o artista viu e aceitou a sua grande obra prima indo embora?

Infelizmente, ainda não é possível responder a estas questões. Mas, o encontro deste novo Panorama do Rio de Janeiro cria novos desdobramentos para esta História. Novas possibilidades podem ser vislumbradas, contando ou não com a participação do pintor Henri Langerock.

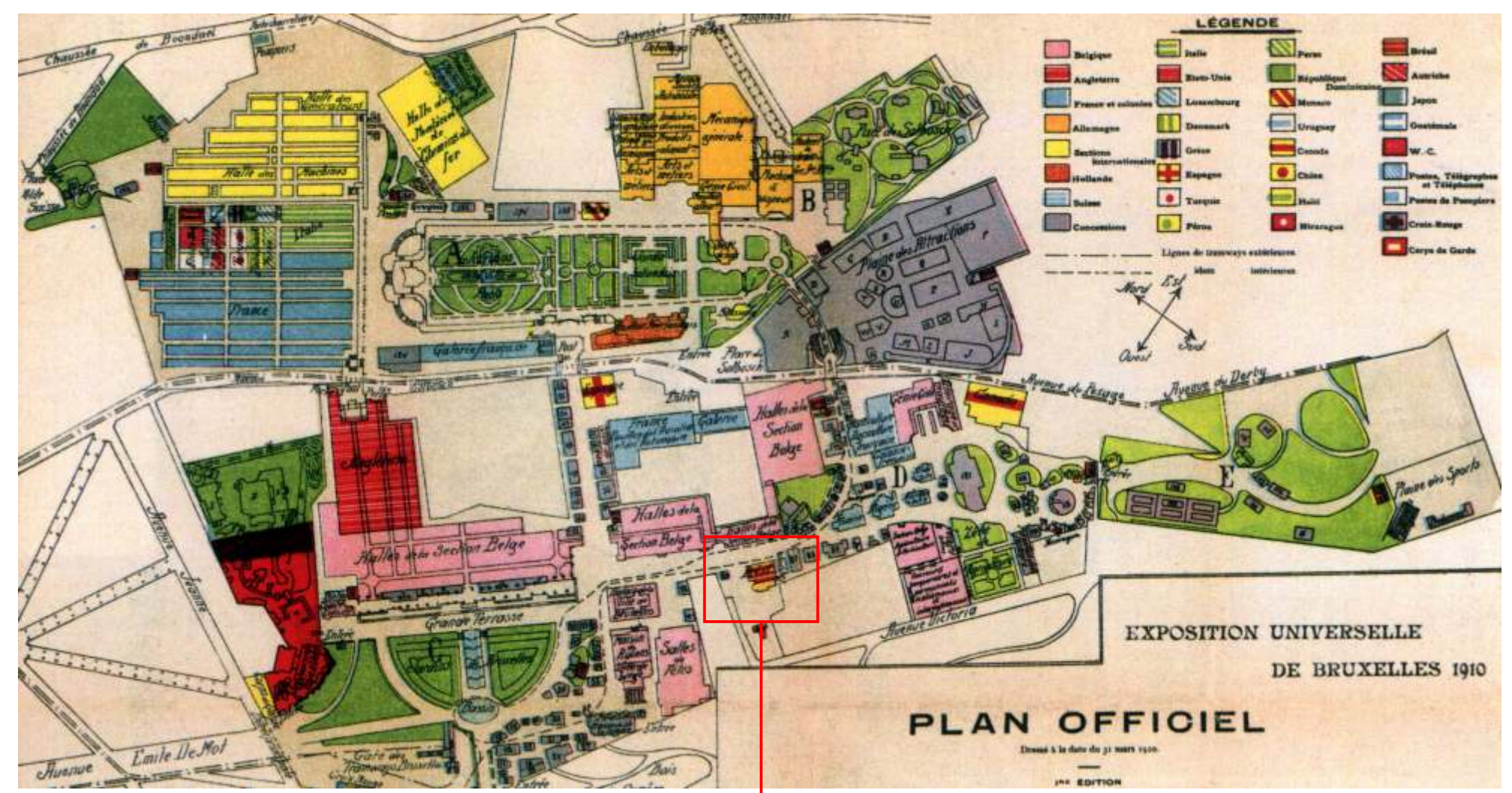

*Fig.3- Plano geral da Exposição Universal de Bruxelas em 1910.*

O 'novo' Panorama do Rio de Janeiro foi exposto atrás do pavilhão do Brasil em 1910. Ironicamente, este o foi desejo nunca realizado por Victor Meirelles na Exposição de Paris em 1889. E sempre foi fonte a certa de pesquisa, era o 'onde' e 'quando' estaria o Panorama, apontado por muitos autores. Como foi demonstrado, não ocorreu exatamente desta maneira.

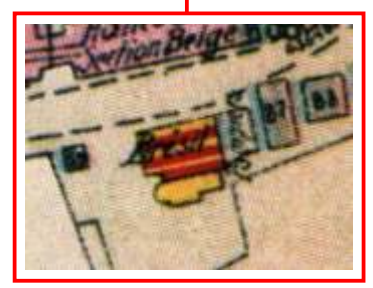

*Fig.4- Detalhe do Pav. do Brasil.*

**155**

A existência do Panorama não aparece em todos os documentos oficiais da Exposição. Diversas plantas gerais foram realizadas em edições de diferentes jornais da época, mas em nenhuma delas consta o Panorama do Rio de Janeiro. Não sabe exatamente o porquê de sua ausência. Provavelmente, o Panorama foi anexado após a inauguração da Exposição.

A *Exposition Universelle de Bruxelles* de 1910 foi realizada na comuna de Ixelles, uma das 19 comunas que compõem a região de Bruxelas-capital. Ao considerar como exemplo os grandes sucessos das exposições anteriores, Paris em 1889 e 1900, e Saint-Louis nos EUA em 1904, os organizadores pretendiam criar e promover uma nova imagem do Estado Belga, a caminho da modernidade e com o apoio da monarquia.

A inauguração oficial da Exposição ocorreu em 23 de abril de 1910, com a presença do Rei Alberto I, filho de Leopoldo II. Diversos países participaram inclusive o Brasil. A maior área estrangeira era da França, que construiu inúmeros pavilhões: Agricultura; Indústria; Artes; etc. Em 14 de agosto do mesmo ano, ocorreu um grande incêndio, destruindo boa parte dos pavilhões franceses, ingleses, e até mesmo belgas. Alguns deles foram reconstruídos, e as demais atividades e atrações da Exposição continuaram funcionando normalmente.

A partir da Exposição Universal de 1900 em Paris, a presença de Panoramas nas grandes exposições é cada vez menor. Em 1900, o grande sucesso é o *Mareorama,* um decorrente direto dos *moving-panoramas* dos EUA. O cinema já existia e se desenvolvia rapidamente, tomando o lugar dos Panoramas na preferência do público. A virada do século XIX para o século XX marca quase que um ponto definitivo na produção de novos Panoramas. As iniciativas passaram a ser mais pontuais. O grande espetáculo da vez passa a ser o Cinema.

É neste contexto, menos expressivo, onde os Panoramas já não fazem grande apelo ao público que aparece o 'novo' Panorama da Cidade do Rio de Janeiro.

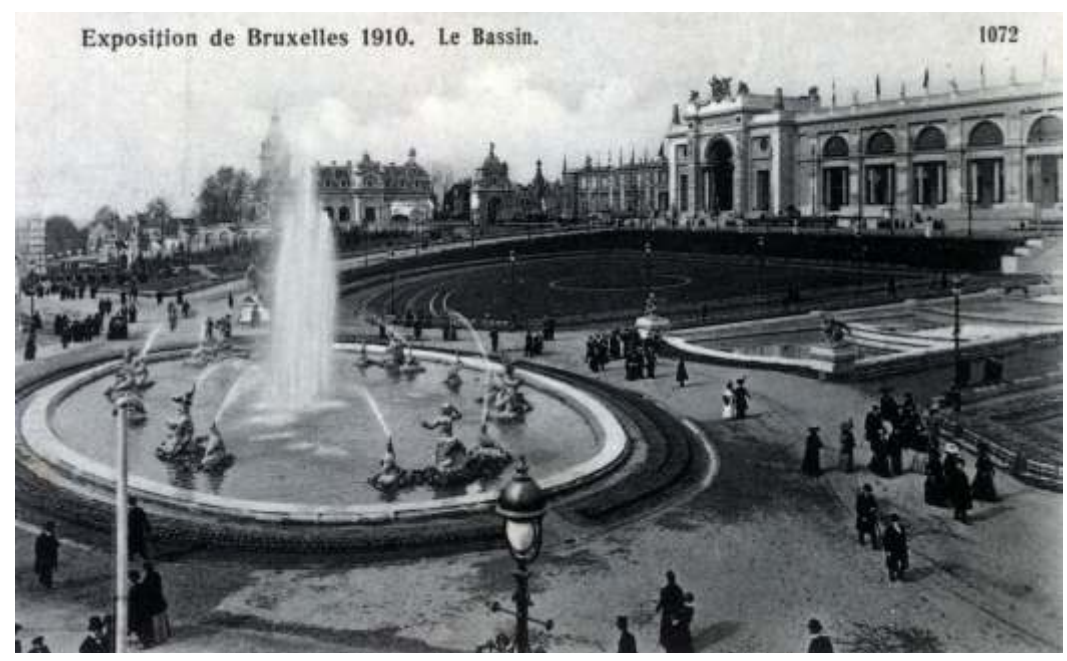

*Fig.5- Praça principal da Exposição Universal de Bruxelas em 1910.* 

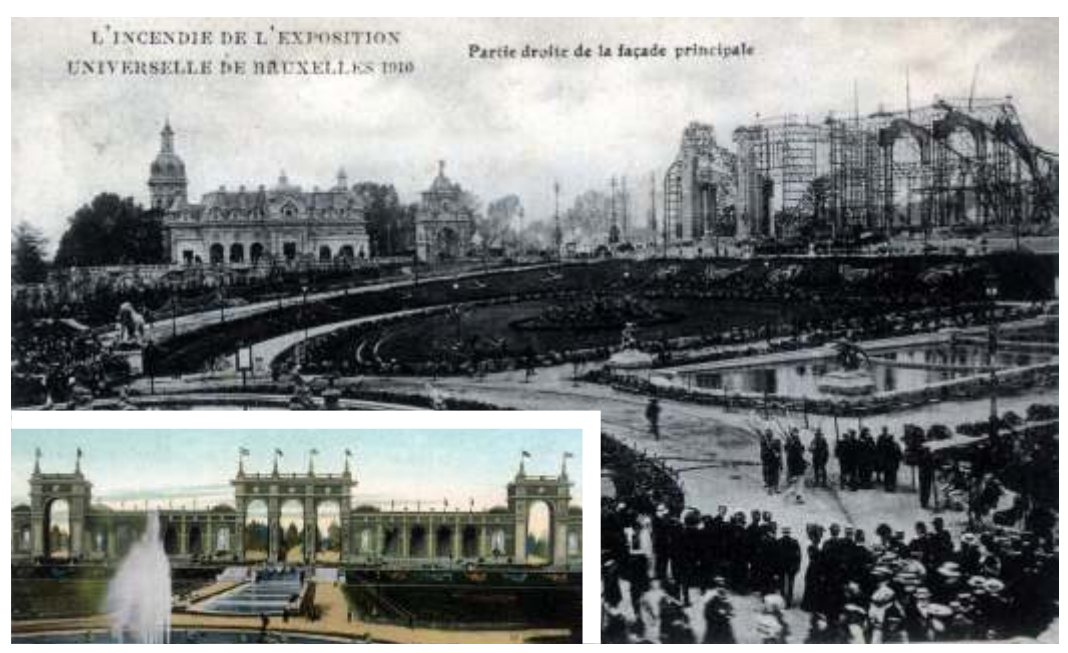

*Fig.6 e 7- A Praça principal após o incêndio com a arcada destruída. Detalhe: a nova arcada.*

Diferentemente da participação brasileira na Exposição Universal de Paris em 1889, o Brasil enviou representação oficial à Exposição de Bruxelas de 1910. A Comissão Geral Brasileira possuía como seus nomes principais: Prof. L. R. Vieira Souto, como comissário geral; Prof. F. Ferreira Ramos, como comissário geral adjunto; Dr. A. da Graça Couto, secretário geral; dentre outros membros auxiliares.

Um fato bem interessante é que o Brasil foi o último país a fazer parte da Exposição de 1910. Quando a inauguração aconteceu, a Comissão Geral Brasileira mal havia sido formada. Os responsáveis pela organização e distribuição dos pavilhões estrangeiros alteraram por duas vezes a planta da exposição para poder abrigar o pavilhão brasileiro. Uma grande área de jardins foi eliminada para dar lugar a participação brasileira.

O pavilhão do Brasil foi inaugurado em 24 de junho, dois meses após a abertura oficial da Exposição, às nove horas da noite contando com uma bela iluminação noturna. O então presidente, Nilo Peçanha, enviou seu representante oficial, o Ministro da Agricultura Rodolpho Miranda para receber a visita do Rei Alberto I.<sup>1</sup>

O arquiteto escolhido para projetar e construir o pavilhão brasileiro foi o arquiteto belga, da região de Flanders, Franz van Ophem, que posteriormente integrou-se à Comissão Geral. As esculturas ficaram a cargo do artista parisiense François Cogné. Ambos fizeram do pavilhão do Brasil um grande sucesso. O grande palácio tinha 52 metros de altura, um dos mais altos de toda a Exposição. Ocupava uma área de aproximadamente 1500m², com toda a obra realizada em somente cem dias.

<sup>1</sup>Em: *L'Étoile Belge,* jornal de Bruxelas no período da Exposição, 25 de junho de 1910. Um trecho da notícia é transcrito no catálogo oficial do Brasil para a Exposição.

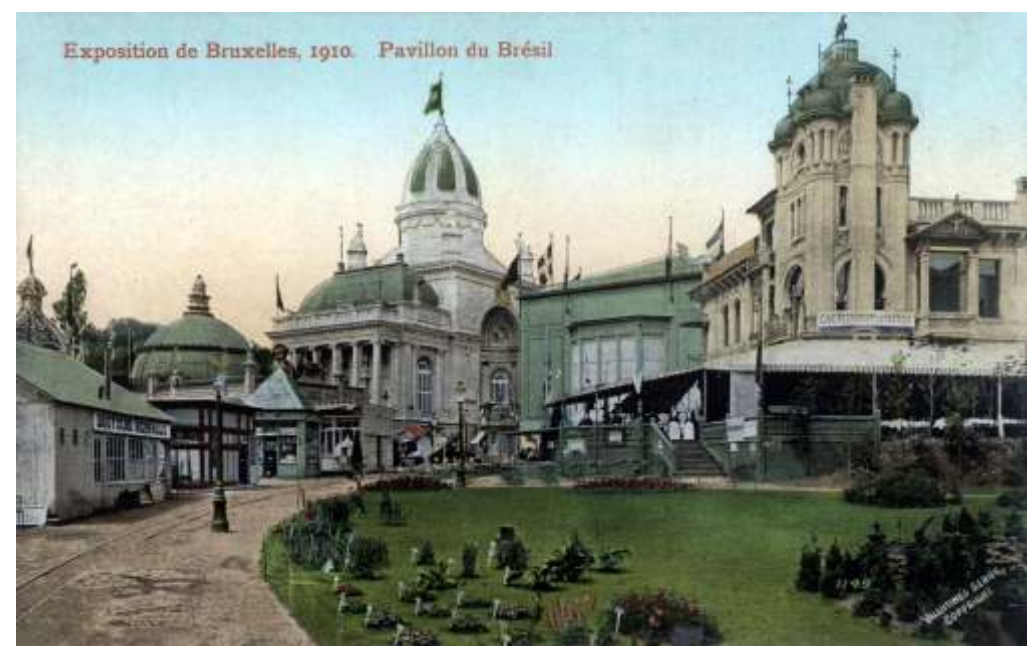

*Fig.8- O pavilhão do Brasil entre o pavilhão das águas e o da comunidade do carvão.*

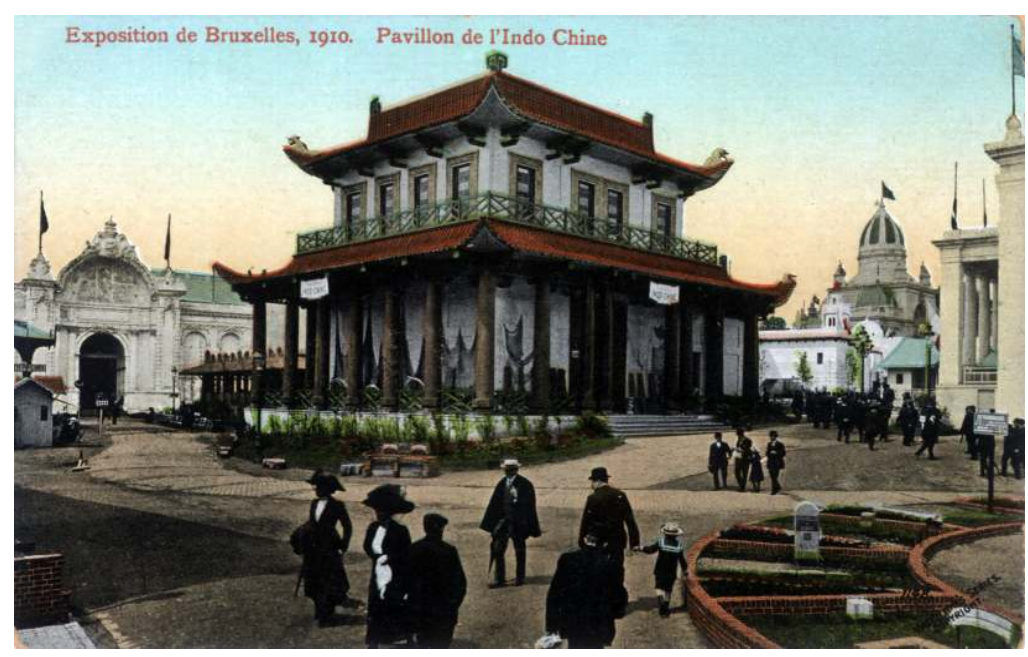

*Fig.9- O pavilhão da Indochina, e o pavilhão do Brasil ao fundo.*

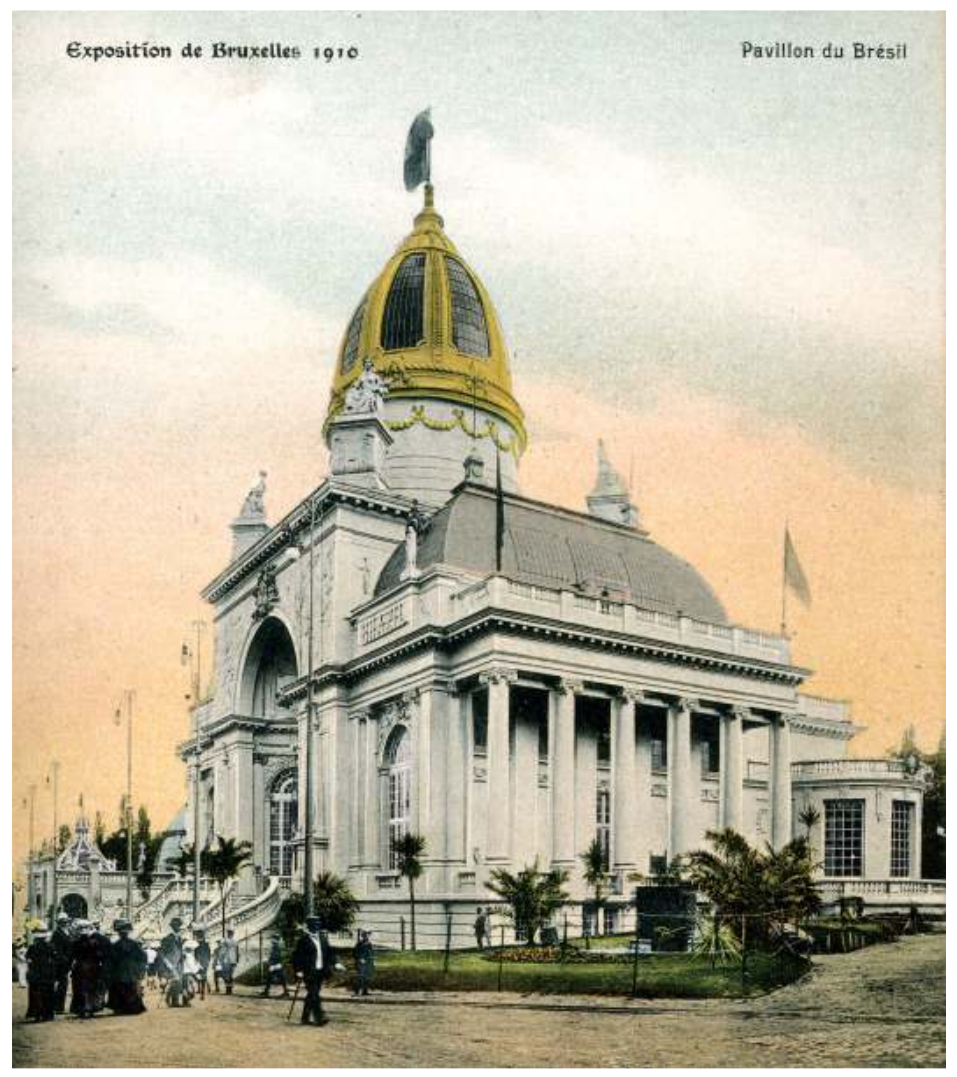

*Fig.10- O pavilhão do Brasil com a cúpula em verde-amarelo. Fig.11- Interior do pavilhão do Brasil.*

A frente da fachada principal havia pequenos chafarizes. O chafariz caracterizada por elementos do estilo Louis XVI. Logo no pavimento térreo, haviam duas colunatas com duas grandes loggias. Toda a composição era outros cereais; diversos minérios; e o café como protagonista.

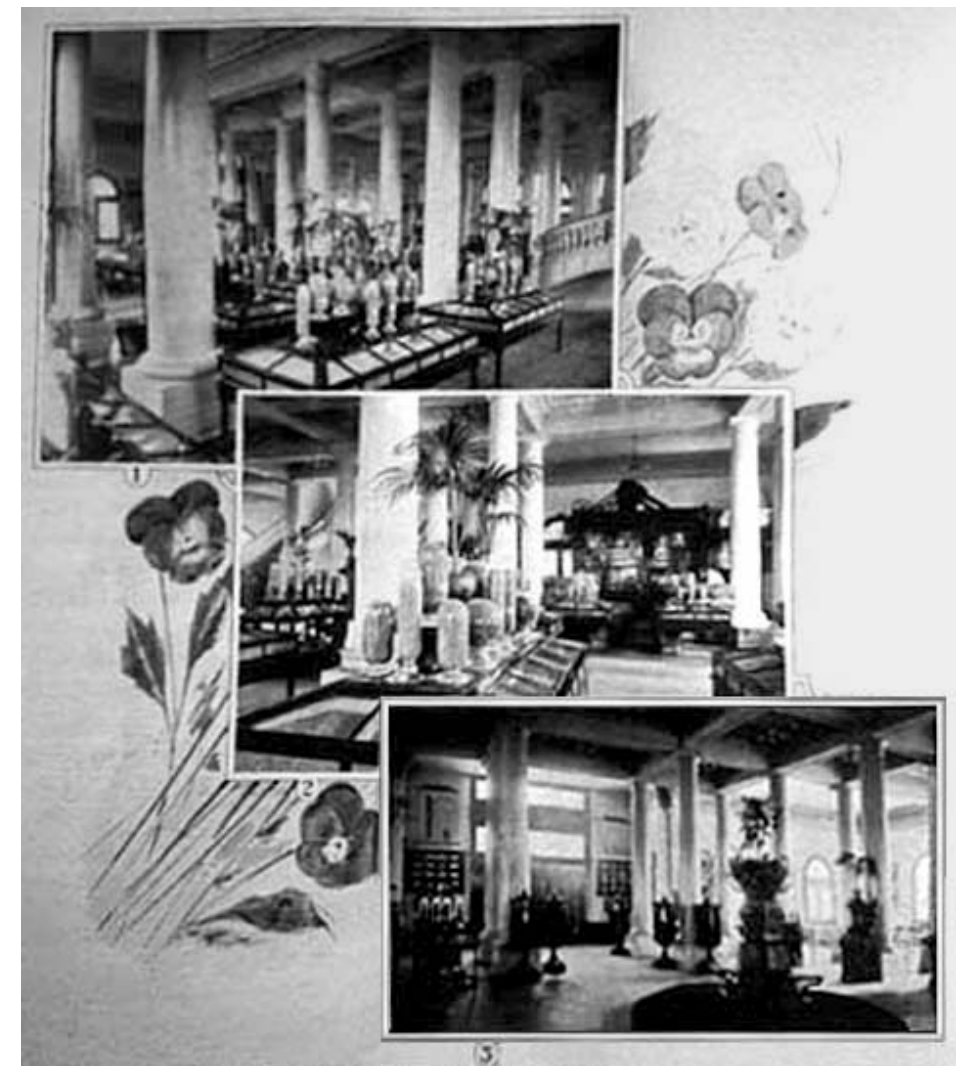

**158**

central possuía um jato d'água iluminado, com um longo alcance vertical no interior do pavilhão, havia uma grande mostra de produtos naturais criando uma leve e agradável brisa refrescante. Dos dois lados do edifício brasileiros: borracha; algodão; cacau; madeira; cana-de-açúcar; arroz;

Ainda no interior do pavilhão, os visitantes ficavam impressionados com o efeito produzido pela grande cúpola. A estrutura do domus possuía um tom cromático dourado com vidros verdes, e um conjunto coroado de estátuas. Externamente, destacavam-se guirlandas de flores e quatro esculturas simbolizando o comércio, agricultura, engenharia e indústria brasileiras.

O pavilhão brasileiro foi considerado uma feliz evocação aos, então, vinte estados da República. Todo o mobiliário foi feito em madeira por artistas brasileiros e trazido especialmente para a ocasião.

No subsolo, existiam dois Dioramas<sup>2</sup> que transportavam o visitante ao Brasil. O primeiro criava a ilusão de estar em uma floresta brasileira observando a fauna, flora, e colheita da borracha; e o outro, em uma plantação de café. Existia uma clara intenção de evocar os cafezais do estado de São Paulo: o artista dá a impressão do amanhecer do dia com a colheita do café. Ainda no subsolo, havia também instalado um cinematógrafo, mostrando as paisagens do Brasil.

Os Dioramas foram pintados por Colomet d'Aage, pintor do Ministério de Colônias Francesas sob a supervisão do Sr. Handrot, pintor em Paris. Foram uma das grandes atrações do pavilhão brasileiro. No entanto, não se tem maiores informações destes Dioramas.

Atrás e adjacente ao pavilhão do Brasil está justamente a rotunda contendo o *Panorama do Rio de Janeiro: la ville e la baie.* Foi a maior atração da exposição brasileira, com uma média de visitação, de aproximadamente, mil pessoas por dia.

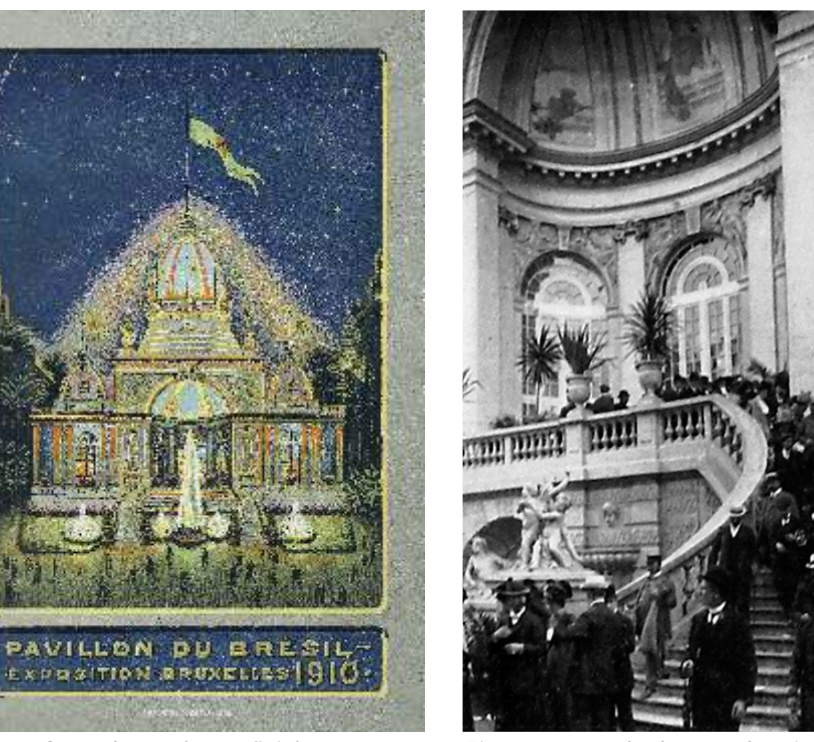

*Fig.12- Capa do catálogo oficial. Fig.13- A escada da entrada principal.*

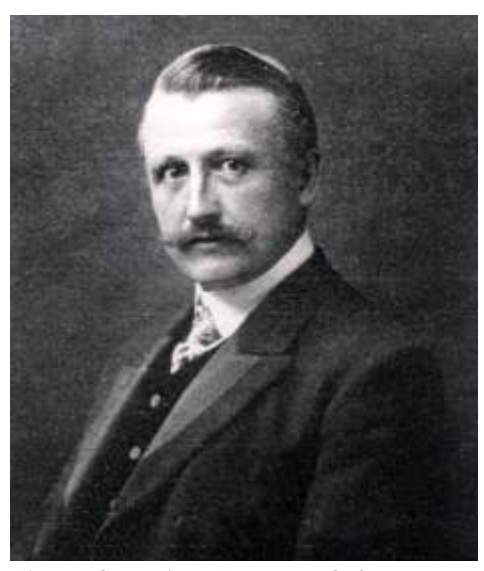

*Fig.14- O arquiteto Franz van Ophem.*

<sup>2</sup>Neste caso o diorama aqui mencionado é o diorama do tipo americano. O sistema que ficou popular durante o século XX existente nos museus de história natural. Havia uma tela pintada no fundo com uma cenografia na frente. Provavelmente, não era em formato circular, e tampouco o teatro giratório de Daguerre.

Inicialmente, o catálogo oficial do Brasil apresenta uma rápida biografia dos principais membros da Comissão Geral Brasileira. Logo em seguida, transcreve o discurso de abertura do Prof. L. R. Vieira Souto, agradecendo a participação de todos os envolvidos para a realização do pavilhão do Brasil. O presidente do Comitê Executivo Geral da Exposição, o Barão Léon Janssen, após o discurso de Vieira Souto, toma a palavra, comenta a participação do Brasil, e faz um interessante convite:

*"(...)Et quoi de plus évocateur, Meissieurs, que ce délicieux Panorama de Rio de Janeiro, où les visiteurs de notre Exposition peuvent admirer, baignée de lumière par un pinceau artiste, une capitale de 900.000 âmes, étalée au pied du Morro do Castelo et livrant aux vaisseaux alignés dans as rade les réserves précieuses d'une vieille terre qui est um 'pays neuf'? (...)"*

Curiosamente, não é Vieira Souto quem faz o convite aos visitantes para irem visitar o Panorama, mas sim o responsável geral pela Exposição, o Barão Janssen. Em todo o catálogo brasileiro, este é o único momento em que se comenta a existência do Panorama do Rio de Janeiro, em nenhuma parte ele volta a aparecer.

Certamente Vieira Souto sabia da existência do Panorama. Mas porque então ele mesmo não fez o convite? Teria apenas se esquecido, considerando que seria uma importante atração do pavilhão brasileiro? Ou, este simples convite teria maiores implicações? O Panorama do Rio de Janeiro não teria sido pintado por um pintor brasileiro? De fato, ainda não temos como responder a tais questionamentos, mas é preciso lembrar que há menos vinte anos atrás, existiu um 'outro' Panorama do Rio de Janeiro, dos pintores Victor Meirelles e Henri Langerock.

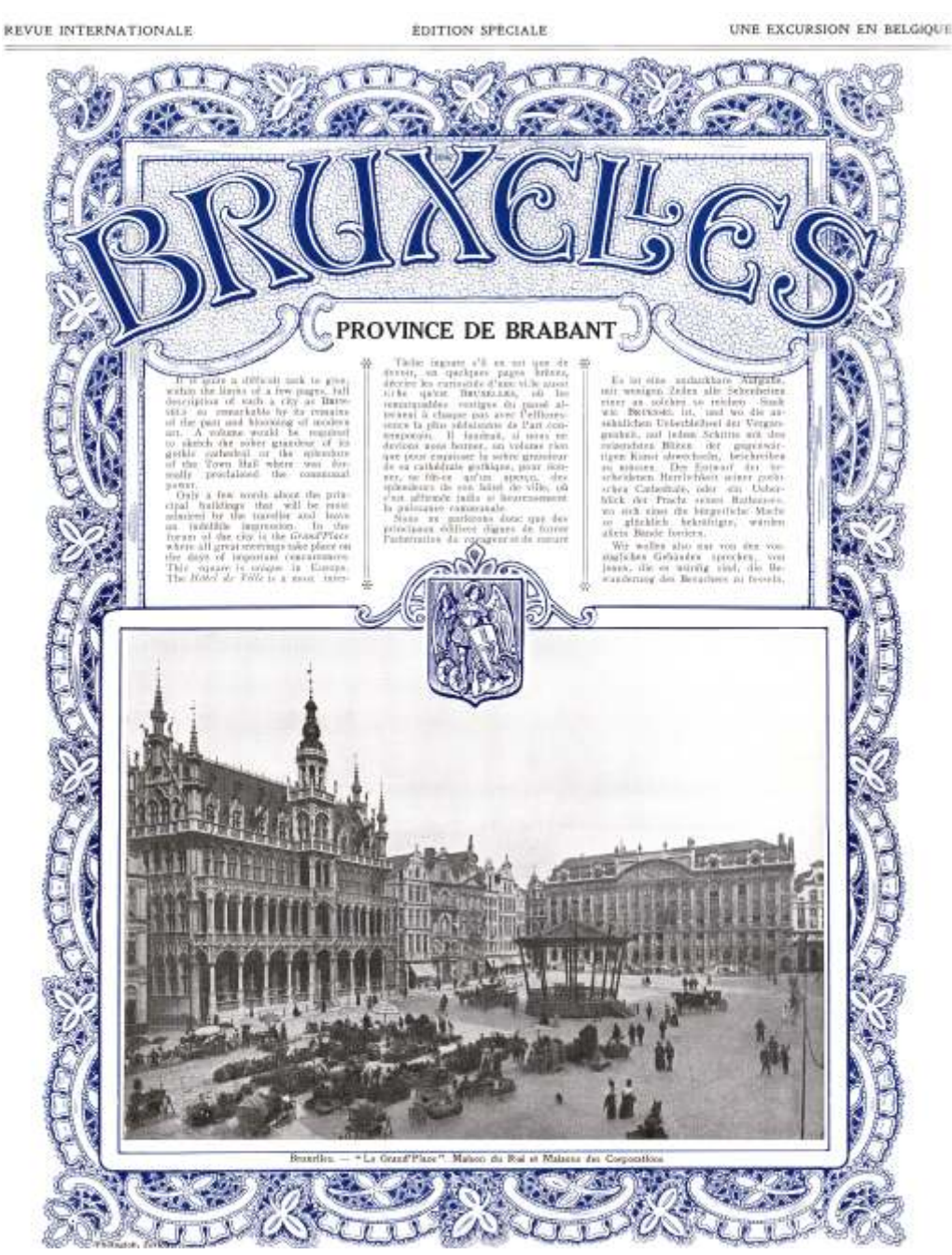

*Fig.15- Capa do Álbum Souvenir: Les Merevilles de L'Exposition 1910.*

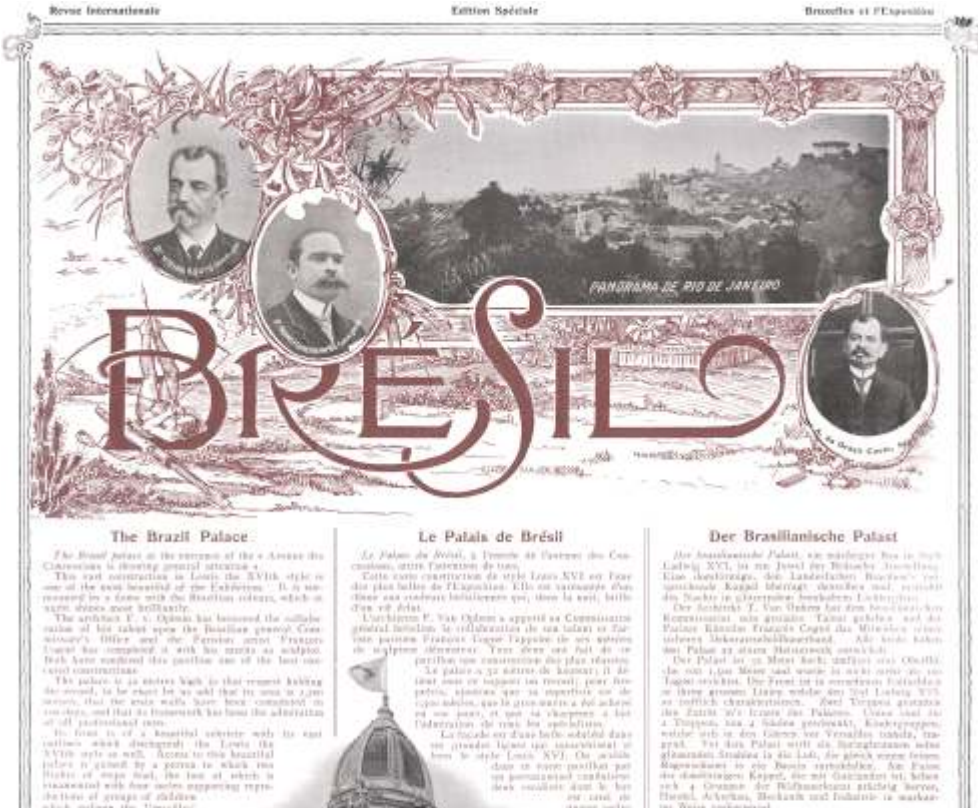

#### The Brazil Palace

 $\label{eq:2.1} \begin{minipage}{0.9\textwidth} \begin{minipage}{0.9\textwidth} \$ of priori at the entrance of the colonne the

s Respited potentie with its can<br>empresh the Lowis the can<br>1. Acoma to this heartful of groups of riskins<br>where the Versalho<br>Ts from of the partiofte back to a feminist

The Month Follows

#### Le Palais de Brésil

 $\delta\mathbf{w}$  double, a Presence de Casterno des Constitutions de taxes de la Casterno de Argel Louis AVE en Paris de la Casterna de Argel Louis AVE en Paris de la Casterna de Argel Louis Angeles (Casterna) miles Elh ou sachunye c'ha<br>Gerro gwi doer la revi bill The Orlean a special as Conn-

Central, Heckerk and Industrie is a<br>collected of the AGN cross-surger<br>engine is a flater for Handels The<br>the stall the flater for Handels The<br>like statisticistic Product Scherman<br>the statisticistic Product Scherman

**161**

ters de Bis de Lesats

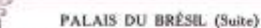

**Boyue International** 

ibita des groupes d'exfants qui épisont les ja<br>Versailles si constituint: des santrailles de l<br>Géganie et harmanistats.

Decast is patillon to jet done village that haven a record Aux thus rive du litturer, dont alles a relocause

oches regione sub crassing impressionnel par Bellet<br>stadali par testi crassing vespels en prakting d'exe<br>elle soudité d'ex-datré vespels en un jeu de vers<br>de carlent du « digner » de rette poupole, des autres cereakee es quibas sons la balestrada et ches quatre groupts teatperesse creatoinoire i

ches usate propose terminal in the comparison of the Palace stress ( $\lambda$  Palace stress ( $\lambda$  Palace stress are formulas in the propose of the Palace stress ( $\lambda$  Palace stress and the party of the party of the comparison

 $\alpha$  and the polarization of the state of the polarization of the polarization of the polarization of the state of the polarization of  $M$ . Caluse: all the polarization of the polarization of the polarization of the polar

insure à Paris.<br>Les principales de Bia de Joneira qui recinantif des parts par les principales.<br>Au dans de John Geren, deux est rate vallers arrantif<br>Au des de Datall, Cali Tohne, deux altres des principales.<br>Production au

weak, energy suggerous, exc., ensine, entrods, minerals, and the random<br>thing characteristic state (i.e. the minimal properties of<br>any  $\chi^2$  and  $\chi^2$  is the minimal of the<br>signal contrast of the state of the minimal co The picture<br>signs which will have accountly  $\mathcal{L}_\text{G}$  and the signs<br>of the picture of the picture of the field  $\mathcal{L}_\text{G}$  and<br> $\mathcal{L}_\text{G}$  and  $\mathcal{L}_\text{G}$  and  $\mathcal{L}_\text{G}$  and<br> $\mathcal{L}_\text{G}$  and  $\mathcal{L}_\text{G}$  an in Do starb of secretary who cover doe ou as wish the minadid automore

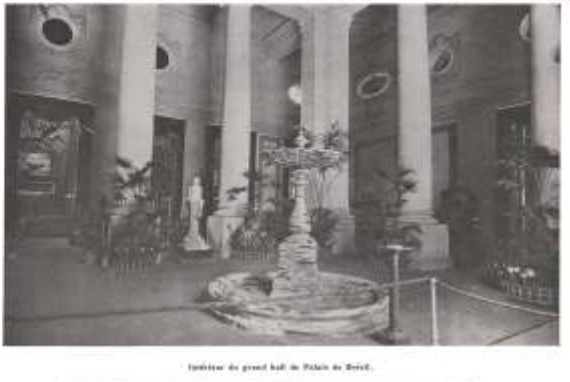

Brandley at PEyposition

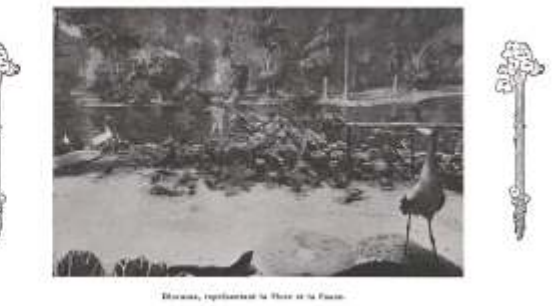

*Fig.17- Interior do pavilhão e o Dioroama representando a Fauna e a flora.*

Outro ponto interessante é que no discurso do Barão Janssen também não é mencionado o artista que realizou o Panorama. Nem o representante brasileiro, e nem o belga, citam um nome sequer do pintor. Mesmo em outras publicações sobre a participação do Brasil, não consta o nome do Panoramista.

**Billian Specials** 

Faz-se aqui uma importante observação: dificilmente o Panorama do Rio de Janeiro da Exposição de 1910 seria exatamente o mesmo que foi exibido em Paris em 1889. A República dificilmente aceitaria expor um Panorama realizado por um pintor que sempre teve apoio da Monarquia e que representasse a cidade ainda colonial por volta de 1850, o conteúdo do Panorama de Meirelles e Langerock. No entanto, não estaríamos tão distantes se imaginássemos que poderia se tratar do mesmo Panorama, porém com

*Fig.16- Página dedicada a participação do Brasil - Detalhe do Panorama.*

to from a field

algumas correções. Se o Panorama fosse o mesmo de Meirelles, esta postura poderia justificar a inexistência de comentários das autoridades brasileiras sobre ele. E até mesmo, a sua não inclusão no catálogo oficial.

Outra justificativa importante que ratifica essa idéia são as transformações ocorridas na área central da cidade do Rio de Janeiro no início do século XX, como a inauguração da Av. Central em 1906. Os republicanos pensavam em construir uma nova imagem para o Brasil, um país e uma cidade a caminho da modernidade. A comitiva brasileira não iria exibir um Panorama que lembrasse a um antigo período, que de acordo com as idéias do momento, deveria ser ultrapassado.

Diante de todos estes questionamentos e suposições, duas soluções podem ser vislumbradas: ou este Panorama é inteiramente novo, tomado em outro ponto de vista, realizado por outro panoramista, em outro momento, o que não diminui em nada a sua contribuição à história da cidade; ou é o 'velho' Panorama de Victor Meirelles e Henri Langerock com algumas correções.

A falta de maiores informações, e acreditando na possibilidade do pintor belga ter guardado consigo parte do material por ele realizado para executar o Panorama do Rio de Janeiro, após o rompimento da sociedade com Victor Meirelles, nos aproxima mais da segunda opção. Muito provavelmente, Langerock, ou o seu material de estudos, poderiam ter contribuído para a realização deste 'novo' Panorama.

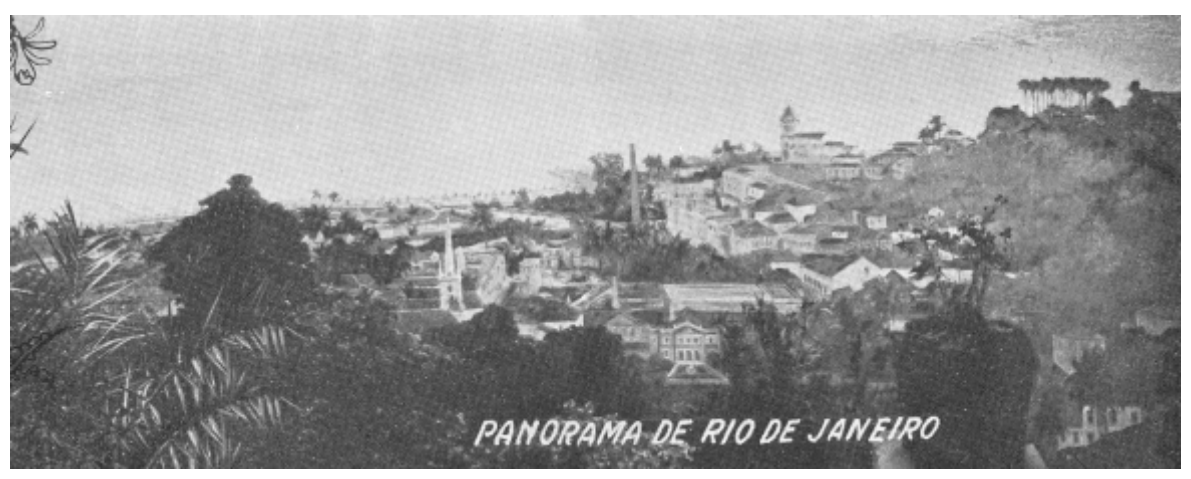

*Fig.18- O único trecho encontrado do 'novo' Panorama. Possivelmente, tomado de M. Sto. Antônio, como no de Victor* 

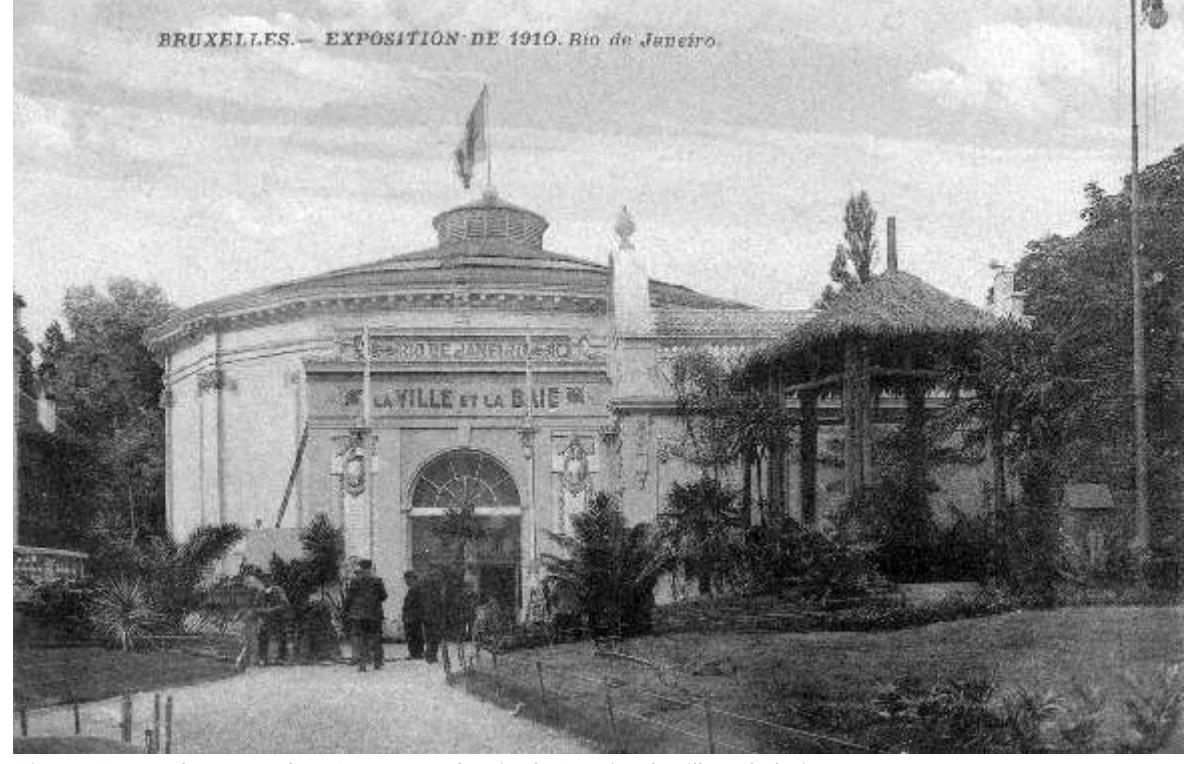

*Fig.19- A rotunda contendo o Panorama do Rio de Janeiro: la ville et la baie.*

8. As Experiências Digitais

do século XIX nunca deixaram de existir, ainda sobrevivem alguns exemplos seu surgimento, e que permanece até os dias atuais como sua essência, é a remanescentes e bem característicos de seus períodos. Certamente na interatividade. Nos *interactive panoramas* - nomenclatura dada em inglês -, o virada do século XIX para o século XX, teve o seu interesse diminuído, devido usuário vê apenas uma pequena parcela do panorama, e é através da a outras e a novas formas de espetáculo que foram surgindo de sua própria interatividade comandada pela ação do cursor de navegação, ao decorrência, principalmente o cinema. Todo o século XX é marcado por movimentá-lo nas direções permitidas pelo aplicativo, é que se pode novas experiências de arte e de entretenimento para o grande público, no contemplar o todo, criando *virtualmente* a experiência do olhar. entanto, é no desenvolvimento dos meios digitais onde os panoramas voltam Se nos Panoramas tradicionais é necessário estar fixo em um ponto a ser discutidos. Um novo momento com novas possibilidades. da plataforma de observação, e girar o olhar entorno de si mesmo para

gráfica e visual do espaço: desenhos digitais; fotografias; vídeos; vídeo- movimento se inverte. O olhar fica fixo na tela do computador, e o que se games; modelos em 3-D; e também panoramas. De forma semelhante à desloca é a janela do visualizador com as partes do panorama. *experiência pictórico-espacial* oferecida nas rotundas, a utilização de Atualmente, é possível afirmar que existem nos meios digitais dois panoramas no meio digital surge com a idéia de proporcionar aos usuários grandes campos de investigação sobre panoramas: o primeiro, com dos sistemas a *experiência espacia*l de estar em um lugar, ainda que seja visualização nas *interfaces* dos computadores; e o segundo, o destinado as somente de representá-la nos monitores dos computadores.<sup>1</sup> experiências com *instalações panorâmicas.* 

relacionada diretamente com a edição e fotomontagem digital. As mais se consolidam como um aplicativo de representação e de experiências eram bem marcadas por um algo grau de complexidade, reconhecimento espacial, como também, ferramentas de pesquisa com existindo pouquíssimas ferramentas disponíveis e investigações para o seu novas utilizações. São mais facilmente desenvolvidos e têm como desenvolvimento. É a partir de 1998 com as experiências de interatividade característica a *experiência do olhar*. As instalações panorâmicas aparecem dos programas em multimídia, no formato *Quicktime* da *Apple,* que os em menor número, dada a complexidade de desenvolvimento dos sistemas panoramas digitais passam a se tornar mais populares. E dentro de pouco e equipamentos, bem como, o seu moderado e alto custo. Têm como tempo, surgem novos programas e aplicativos para a sua elaboração. principal objetivo proporcionar a *experiência do envolvimento* aos seus

<sup>1</sup>JACOBS, Corina. *Interactive Panoramas*. Berlim: Springer, english version, 2004, p. 3.

**164**

Conforme foi demonstrado nos capítulos anteriores, os Panoramas A principal característica contida nos panoramas digitais, desde o

O advento da imagem digital gera novas formas de representação poder vislumbrar todo o horizonte circundante, no meio digital este

Inicialmente, a criação de um panorama no meio digital está Os panoramas visualizados nas telas dos computadores cada vez usuários. A seguir, iremos apresentar os exemplos mais significativos dos dois grupos desenvolvidos atualmente.

Basicamente, existem três tipos de panoramas digitais e interativos: o cilíndrico; o esférico; e o cúbico. Todos são compostos por fotografias digitais, em alguns casos imagens *renderizadas* de modelos em 3-D. São diferentes na forma e no conteúdo, e principalmente pelos diversos equipamentos e softwares necessários para sua realização.

**O Panorama cilíndrico -** é o mais simples de ser executado. Basta fotografar diversas vezes o objeto ou a cena, deslocando horizontalmente o campo visual do observador, girando entorno de seu próprio eixo. A quantidade de fotografias realizadas varia de acordo com o campo visual que deseja representar. Para cada fotografia, estima-se uma interseção de 30% a 60% em média, com a anterior e com a seguinte, até completar todo o horizonte circundante. O chão e o céu não aparecem. O ângulo vertical é limitado em até 120°.

**O Panorama esférico -** é bem mais sofisticado e dificilmente realizado sem o apoio de um tripé. É necessário para a sua realização o auxílio do *panoramic head* - Peça que é fixada no tripé e na câmera, de tal forma a deslocar o ponto nodal da fotografia dos eixos X, Y, Z. Oferece um campo visual muito maior que o panorama cilíndrico, pois o ângulo vertical é 180°. Aparecem o chão e o céu. O observador se encontra dentro de uma 'esfera'. As fotografias são destorcidas e corrigidas através de softwares.

**O Panorama cúbico -** é bem semelhante ao esférico, porém, não possui limitação de ângulo vertical. É possível fazer um giro de 360° nesse eixo. Também necessita do *panoramic head*. É mais fácil de ser executado, pois precisa somente de seis fotografias, no entanto, a câmera tem que possuir uma angular maior. Uma vez finalizado, é salvo em um formato diferente do esférico, mas seu formato visual é a mesmo sem distinções. Uma característica importante deste formato é que o melhor para ser realizado a partir de um modelo 3-D, pois facilmente com as opções de câmera em um programa 3-D, se obtêm a verticalidade das seis faces necessárias.<sup>2</sup>

**165**

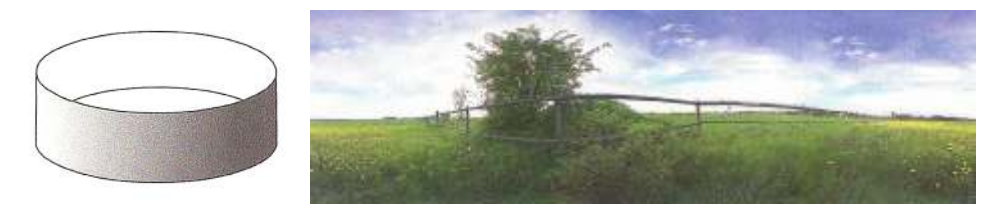

*Fig.1- O panorama digital do tipo cilíndrico: simples de realizar, mas o mais restrito.*

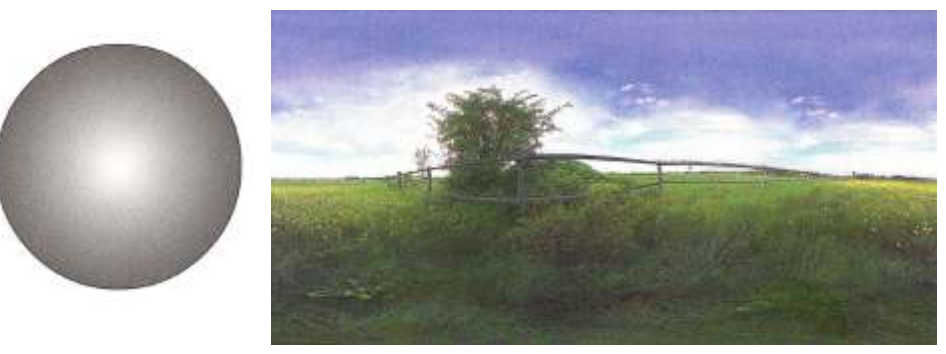

*Fig.2- O panorama digital do tipo esférico: maior amplitude e possibilidade de visão.*

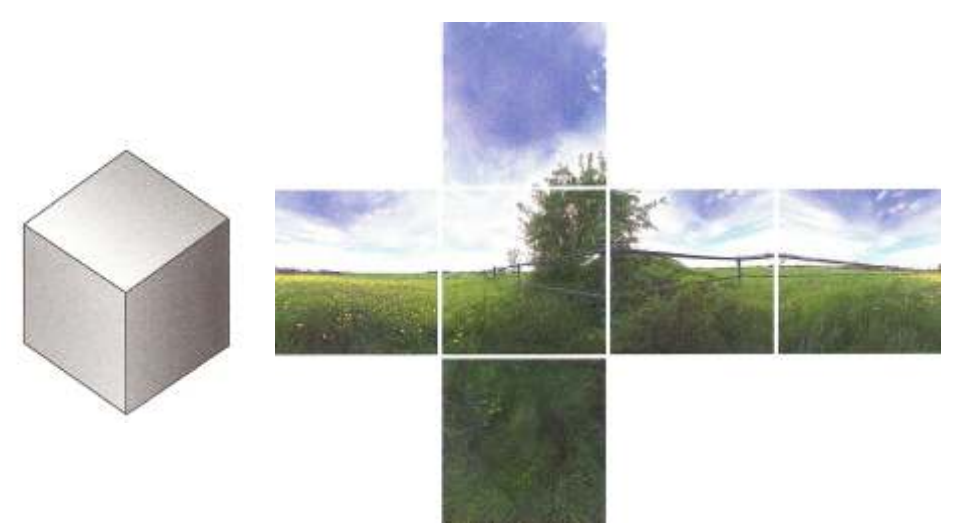

*Fig.3- O panorama digital do tipo cúbico: seis faces, seis fotografias digitais.*

<sup>2</sup>FRICH, Arnaud. *Panoramic photography: from composition and expure to final exhibition*. Oxford: Focall Press, english version, 2007, p. 88.

Uma das primeiras experiências digitais que estabeleceu uma maior correlação com os Panoramas e suas rotundas do século XIX foram as CAVE - *Cave Automatic Virtual Environment*.<sup>3</sup> Foi o primeiro passo para traduzir a experiência de envolvimento nos meios digitais. O sistema conta com três, quatro, cinco o mais comum, e às vezes até mesmo seis projetores que direcionam imagens ao mesmo tempo e coordenadas pelo mesmo computador para as faces de um cubo cenográfico. O usuário que ali entrasse se sentiria totalmente envolvido pela cena representada.

A primeira CAVE foi desenvolvida pela Universidade de Illinois em Chicago e demonstrada no SIGGRAPH<sup>4</sup> em 1992. O nome 'CAVE' foi criado para ser uma referência a caverna de Platão, onde o filósofo grego contemplava a percepção, a realidade e a ilusão. Dois métodos foram e ainda são freqüentemente utilizados: o primeiro com o auxílio de óculos 3- D, a fim de se obter maior sensação de envolvimento, neste caso, a imagem é projetada em estereoscopia, uma ligeira diferença entre duas imagens sobrepostas no mesmo plano; o segundo, um sistema mais simples sem a utilização de óculos, com a imagem projetada em sua visualização final. As dimensões do cubo podem variar, mas a mais usual é 3 x 3 x 3 metros. O sistema pode ser elaborado para uma só pessoa, ou para quantas couber dentro do cubo.

Certamente, a CAVE é o sistema que mais se aproxima da sugestão de envolvimento oferecida pelos Panoramas, pois é a que melhor proporciona a *experiência de estar em um lugar* relacionada no universo digital. Obviamente, a diferença está na possibilidade de interatividade oferecida ao usuário do sistema. Se nos Panoramas, o observador apenas contempla a tela, na CAVE, ele pode interagir.

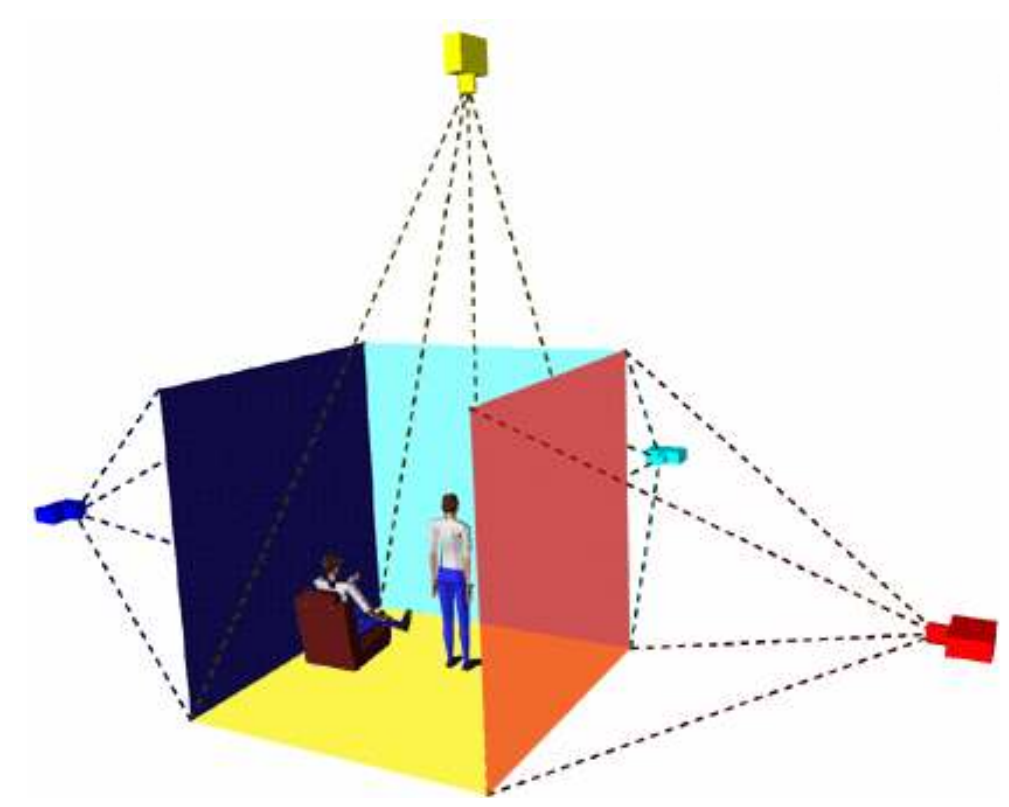

*Fig.4- Sistema técnico da CAVE com projetores em cada uma das faces.*

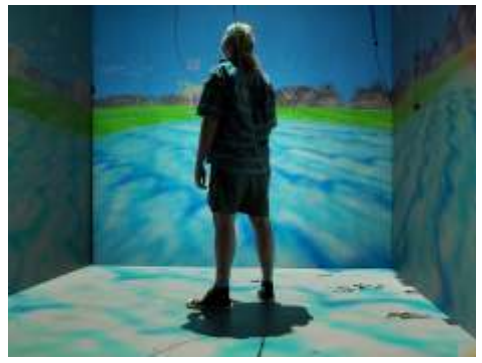

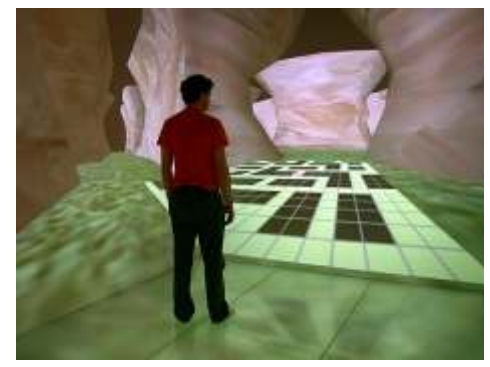

*Fig.5- A primeira CAVE desenvolvida.*

**166**

*Fig.6- CAVE atual: projeção mais verossímil.*

<sup>3</sup>GRAU, Oliver. *Virtual Art From Illusion to Immersion*. London: Mit Press, 2003, p. 237.

<sup>4</sup>SIGGRAPH - Special Interest Group on GRAPHics and Interactive Techniques. É uma conferência que é realizada anualmente nos EUA desde 1974 sobre computação gráfica.
É justamente através desta interatividade que outros sistemas semelhantes aos da *CAVE* vem sendo desenvolvidos atualmente. A possibilidade de interação com a tela, e com o que existe nela representado, é sem nenhuma dúvida a grande contribuição oferecida pelos sistemas digitais. Um bom exemplo é o modelo que vem sendo estudado e desenvolvido desde 2004 por Yadegar Asisi, o *e-panorama*.

Conforme vimos anteriormente, Asisi é arquiteto e atuou como fotógrafo e panoramista em suas experiências com Panoramas. Estes trabalhos não o colocaram distante do meio digital, pelo contrário, somente através das ferramentas digitais disponíveis, e com algumas por ele criadas, pôde exercer todas estas atividades. Uma delas em especial, a de professor na *Technische Fachhochschule* em Berlim na Escola de Arquitetura, onde desenvolve investigações sobre panoramas digitais.

Uma das principais idéias desenvolvidas por Asisi e sua equipe é a utilização do *e-panorama*<sup>s</sup> para representação gráfica, desenvolvimento e apresentação final de um projeto de arquitetura ou de um espaço urbano. O sistema incorpora alguns elementos provenientes da *CAVE,* mas não oferece a sensação de envolvimento completa.

todo o sistema e um *tablet* para desenho. O passo inicial é definir as O sistema não está finalizado e ainda se encontra em fase de testes. No distorcidas para a curvatura da tela utilizando um software especialmente obrigatoriedade de possuir conhecimentos técnicos sobre o sistema. desenvolvido. O usuário-aluno utiliza o *tablet* para desenhar, e

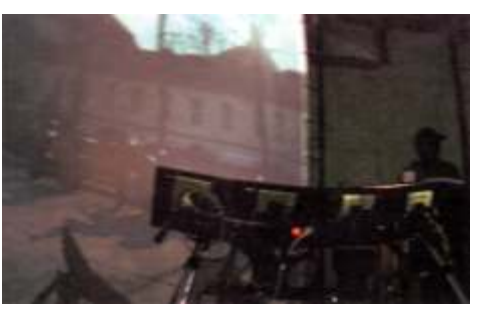

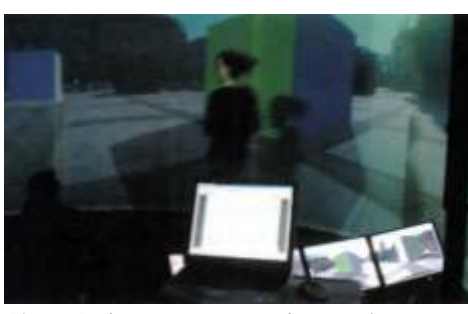

*Fig.7- O sistema interligado de monitores. Fig.8- A aluna apresentando o projeto.*

**167**

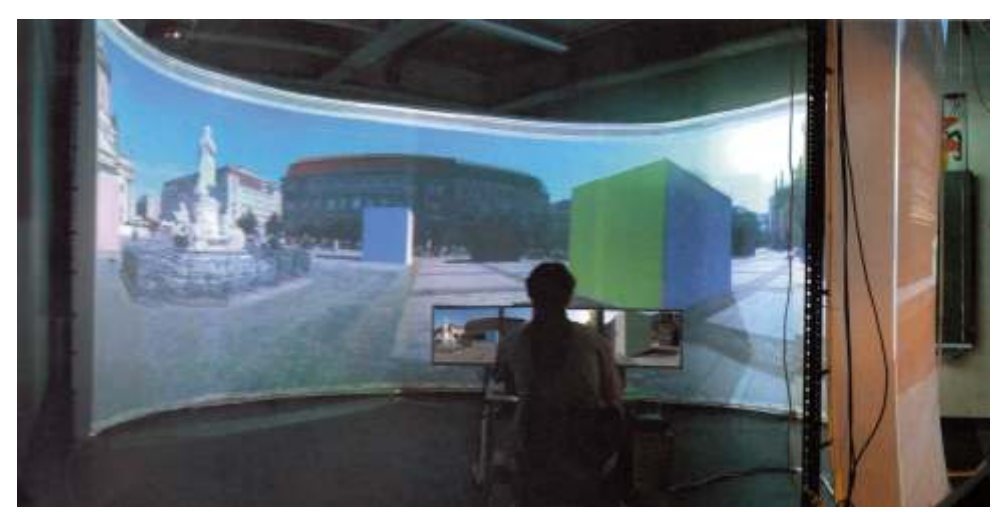

*Fig.9- O eletronic-Panorama de Yadegar Asis na TFH em Berlim.*

O *e-panorama* é composto por uma ampla tela circular de 180°, imediatamente, o seu desenho é projetado na tela curva. Desta maneira, por quatro projetores, quatro monitores, um computador para coordenar o *e-panorama* oferece a possibilidade de projetar 'in loco' e em tempo real.

imagens do lugar de onde o projeto vai ser realizado e apresentado, momento, Asisi desenvolve novas potencialidades para o aprimoramento do podem ser utilizadas fotografias panorâmicas digitais ou modelos em 3-D *e-panorama,* como por exemplo: a incorporação de vídeos e animações em construídos pelos próprios alunos. O passo seguinte é dividir a imagem 3-D, mas principalmente tendo como maior enfoque criar uma versão facilitada panorâmica em arquivos individuais para cada projetor. As imagens são do modelo, a fim de permitir a sua utilização por qualquer arquiteto, sem a

<sup>5</sup>ASISI, Yadegar. *Yadegar Asisi Architekt der Illusionen*. Leipzig: Faber & Faber, 2004, p.236-237.

Os sistemas do tipo *CAVE* também podem ser utilizados para outras aplicações que não sejam somente os fins educacionais. Cada vez mais estão sendo desenvolvidos e explorados novos meios para sua utilização. No entanto, é certamente, na indústria dos vídeo-games onde aparecem as experiências mais avançadas. É o campo da gráfica digital marcado por maior desenvolvimento tecnológico da representação visual.

Desde a criação dos jogos de vídeo-game em primeira pessoa, já era possível afirmar que existia certa relação com os Panoramas tradicionais. Afinal, uma das principais intenções destes jogos, e também, parte importante e significativa de seu sucesso para o grande público, era proporcionar ao jogador a experiência de estar nos cenários ou ambientes representados.

A relação também pode ir mais além, assim como os Panoramas faziam com o seu *faux-terrain* utilizando objetos relativos ao tema da pintura circular, os vídeos-games aplicam em seus cenários objetos e ações destinadas ao personagem-jogador relativas ao tema do jogo. Em ambos os sistemas, o observador ou o jogador é o agente da ação. Todos os demais elementos favorecem a sua sugestão de *envolvimento e pertencimento* no lugar representado.

A companhia americana *Idsoftware* foi uma das primeiras a desenvolver jogos em primeira pessoa. Criou os famosos games como *Wolfstein, Doom, Duke3D*, dentre outros. É justamente a partir da evolução da representação gráfica e visual destes jogos que surgiu um novo tipo de *engine* - software desenvolvido especialmente para a criação e elaboração de um jogo digital - capaz de simular com extrema verossimilhança os diversos ambientes e cenários virtuais para a realização dos jogos. Para cada novo vídeo-game, novos aprimoramentos são desenvolvidos.

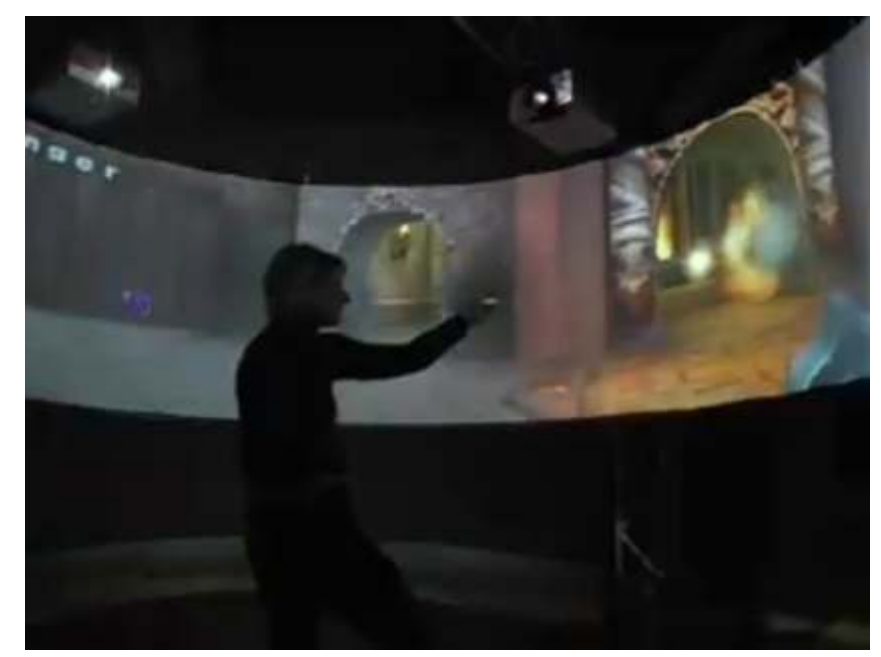

*0 Fig.10- A versão em 360 do jogo Quake III.*

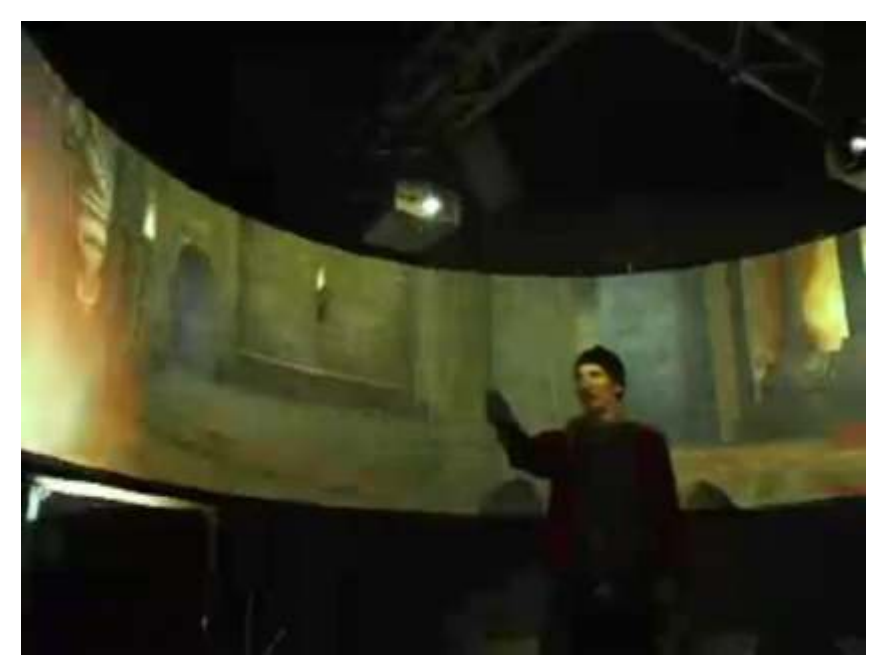

*Fig.11- Nova estrutura desenvolvida: programação e tela circundante.*

Em 2007, o *Center for Art and Media* na Alemanha desenvolveu em parceria com a companhia americana a *IdSoftware* uma nova versão para um de seus jogos mais conhecidos, o *Quake II*I. O projeto foi desenvolvido pelos estudantes da faculdade de engenharia da computação, mas com apoio e suporte dos criadores do jogo. Novas estruturas tiveram que ser criadas, tanto na linguagem de programação, quanto na construção de um cenário físico real, existente, para que o jogo pudesse ser realizado.

O projeto foi chamado de *Quake III - 360°*. A proposta consistia em projetar a imagem do jogo visto no monitor de um simples computador para uma tela circundante de 360°, de tal maneira a possibilitar aos jogadores sentir e realizar a movimentação do personagem pelos cenários do jogo. O maior desafio foi criar um sistema capaz de desenhar simultaneamente a imagem vista pelo personagem no jogo original, e também, a parte por ele não vista, mas que ficava 'escondida' e somente exibida quando o personagem tinha o seu campo visual deslocado. Assim, para cada ponto dentro do 'espaço' do jogo foi criado um panorama, à medida que o jogador caminhava pelos cenários um novo panorama digital de 360° dos cenários ia sendo exibido.

Se por um lado a linguagem de programação teve que ser bem elaborada, a estrutura física para sua visualização não foi muito sofisticada. Consistia em uma tela circular de 360°, com dimensões não muito grandes, que ficava suspensa por uma treliça superior. Os jogadores acessavam o espaço contido pela tela entrando por baixo. A imagem era exibida por quatro projetores simultâneos também suspensos e fixados na mesma treliça. O sistema foi desenvolvido para somente uma pessoa, e não previa a utilização de mais jogadores ao mesmo tempo. A iniciativa fez bastante sucesso e entrou para os próximos projetos da companhia americana.

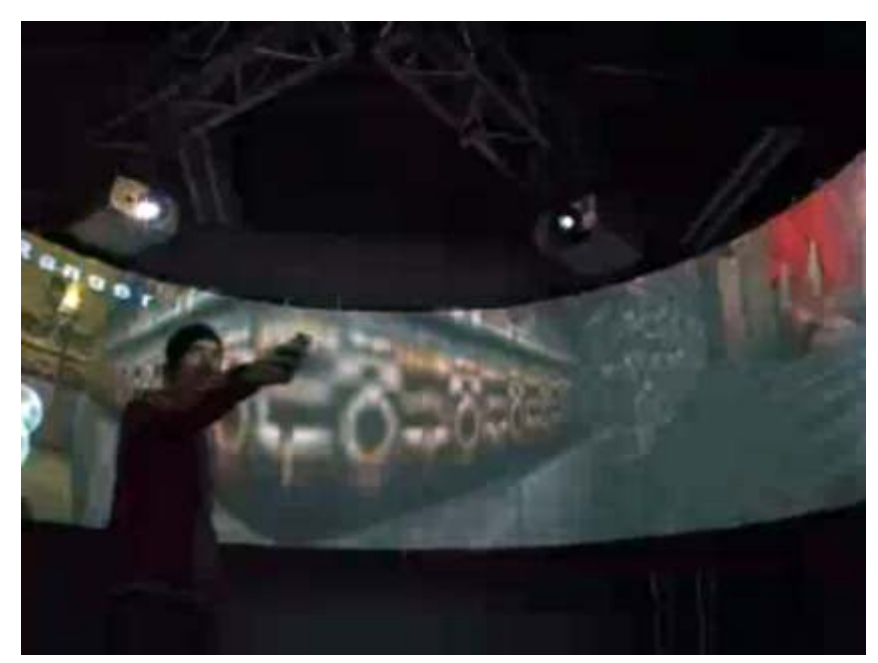

*Fig.12- A treliça superior erguendo a tela e fixando os projetores.*

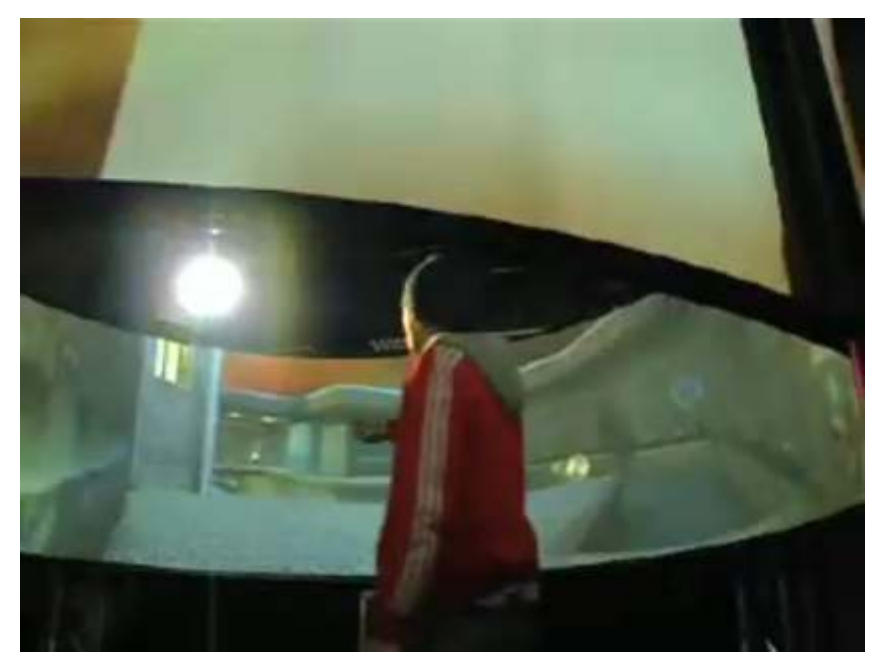

*Fig.13- O jogador em um dos cenários renderizados.*

Outro importante artista mediático e pesquisador sobre os panoramas digitais é o australiano Jeffrey Shaw. Certamente, Shaw é uma das maiores sumidades no tema. Foi um dos pioneiros em tentar desenvolver a experiência oferecida pelos Panoramas tradicionais nos meios digitais. Nasceu em Melbourne e lá cursou a Universidade, graduando-se em Arquitetura e História da Arte. Complementou seus estudos em Milão, Amsterdã e Londres. Formou diversos grupos de pesquisa e experimentação sobre os meios digitais por onde passou. Em 2003, regressou a Austrália onde fundou o *iCinema Research Centre* na Universidade de New South Wales, desenvolvendo as suas principais experiências digitais. Atualmente, é decano na *School of Creative Media*, na Universidade de Hong Kong.

Desde os anos 60, Jeffrey Shaw já desenvolvia experiências com panoramas digitais. Uma das principais características de seu trabalho, a qual se manteve por todos esses anos, é o desenvolvimento das experiências digitais sempre realizadas em instalações panorâmicas. Para Shaw, se o projeto não for capaz de oferecer a sensação e sugestão de envolvimento ao usuário do sistema, a proposta não conseguiu atingir a sua plenitude.<sup>6</sup> Por isso, a sua estreita relação com os Panoramas.

Em 2004, suas experiências passaram o relacionar mais com o cinema. Shaw vem desenvolvendo novas formas de capturar a imagem em movimento, ao criar novos tipos de câmeras de fotografia e vídeo. Ao realizar um filme sobre a baía de Sidney, no projeto *AIVE - Advanced Visualisation and Interaction Environment* - do *iCinema Research Centre*, Shaw utilizou várias câmeras acopladas uma às outras de tal maneira a executar toda a filmagem com um formato de vídeo em 360°. Para cada ponto em movimento

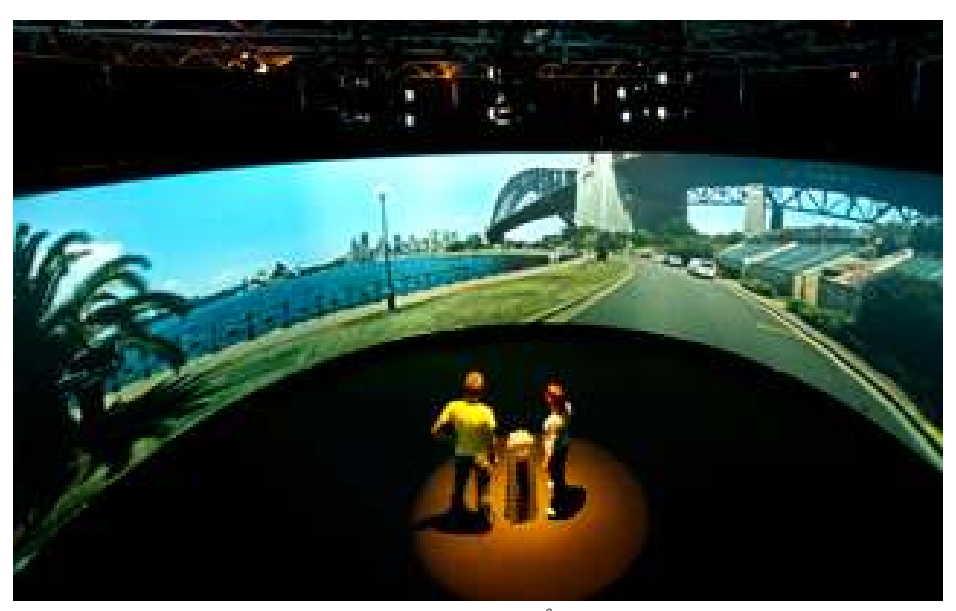

*<sup>0</sup>Fig.14- A instalação panorâmica: um filme em 360 sobre a baía de Sidney.*

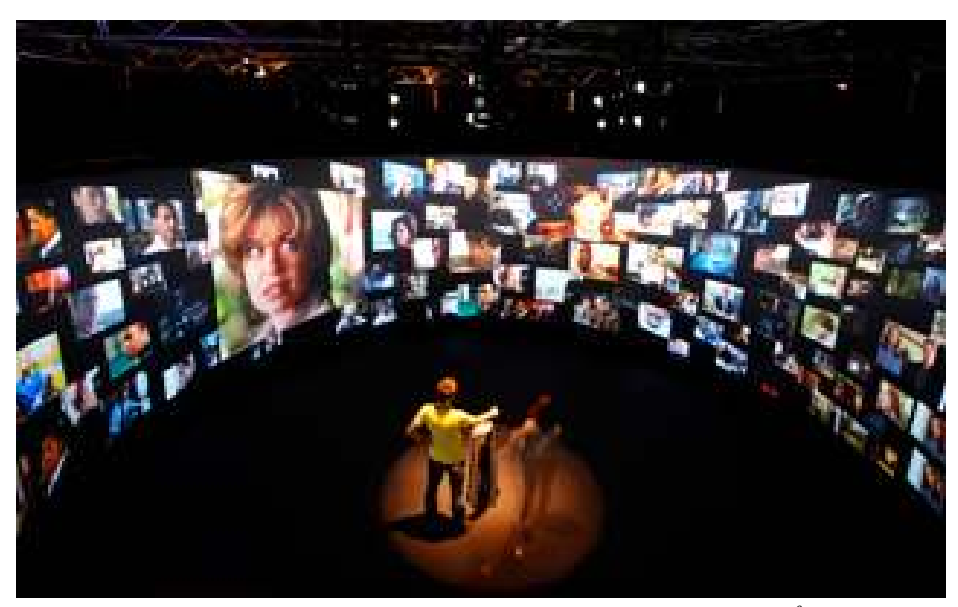

*0 Fig.15- A instalação panorâmica: um hiperdocumento multímedia em 360 .*

<sup>&</sup>lt;sup>1</sup> Jshaw, Jeffrey. *Future Cinema: The Cinematic Imaginary after Film. Cambridge: MIT Press,* 2003, pp. 19 - 27.

foram utilizados quatro câmeras simultaneamente, como se um panorama do tipo cilíndrico percorresse todo o trajeto por onde passou a filmagem. Obviamente, não seria possível exibir o filme em qualquer sala de cinema ou monitor de vídeo a fim de se obter a sensação de envolvimento. Para tanto, Shaw aprimorou tecnicamente uma de suas instalações panorâmicas anteriores e o exibiu em uma tela circular com quase 360°, o seu equivalente a uma rotunda do século XIX, com o auxílio de projetores especiais.

Nesta mesma sala de projeção circular, a *AIVE,* Shaw também desenvolveu outras experiências. Um das mais reconhecidas foi um tipo de hiperdocumento em 360°, onde era possível agrupar vários arquivos em multimídia: vídeos; fotografias; animações; documentos e hipertextos, todos exibidos na tela circular. Um fato bem interessante desse sistema é que era permitido aos usuários visualizar os arquivos em miniaturas, todo ao mesmo tempo, e conforme fossem sendo selecionados seriam ampliados, mantendo suas diferentes proporções originais. Mais de um arquivo poderia ser selecionado ao mesmo tempo por diferentes usuários. De certa maneira, é possível dizer que Shaw criou uma grande biblioteca virtual em multimídia capaz de permitir a interação de vários usuários ao mesmo tempo em uma interface de 360°.

Outro projeto da *AIVE* foi o sistema que realizava vídeos com animações em 3-D. A idéia consistia em unir vídeos de lugares existentes, filmados também em 360°, com animações relativas ao tema e ao lugar filmado. Foram criados personagens que interagiam com os usuários.

É possível citar ainda outra experiência do projeto *AIVE,* com uma utilização diferente dos anteriores, o sistema desenvolvido para a exploração de minas, não foram utilizados fotografias, somente imagens em 360° *renderizadas* a partir de modelos em 3-D.

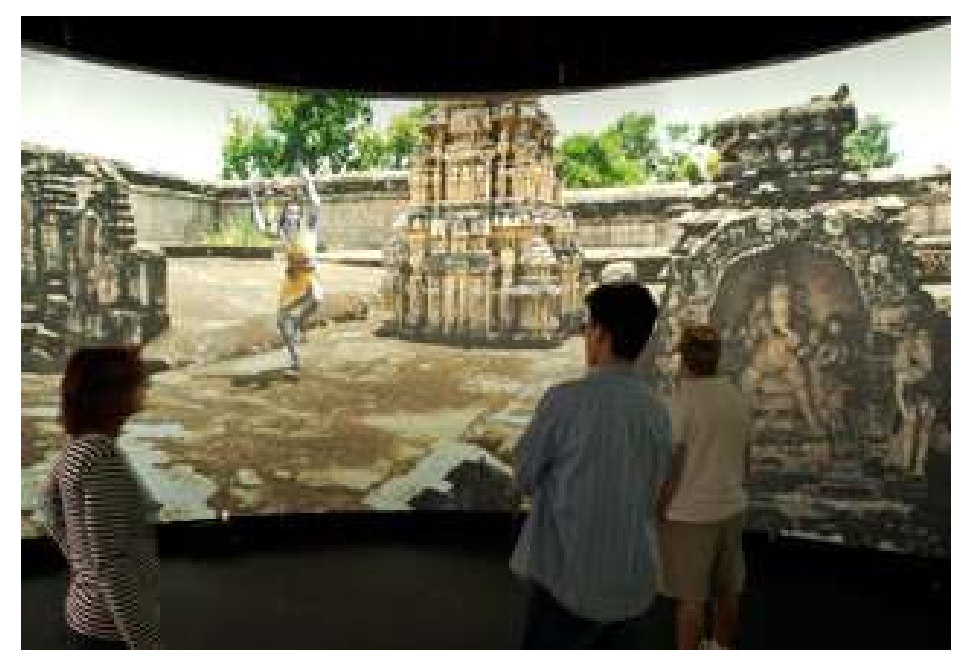

*Fig.16- A instalação panorâmica: videos e gráficos em 3-D coordenados.*

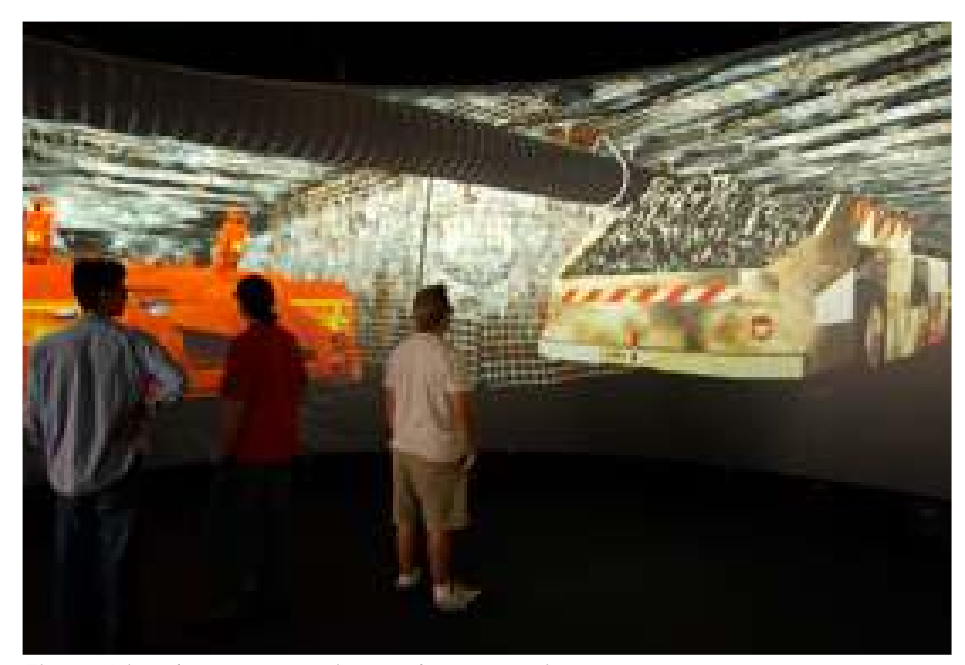

*Fig.17- A instalação panorâmica: exploração e mineração.*

A estrutura criada no *iCinema Research Centre* na Universidade de New South Wales por Jeffrey Shaw conta com o mais alto nível de tecnologia existente para a exibição de panoramas e de imagens em 360° no formato digital. Alguns desses equipamentos contaram com o próprio auxílio e desenvolvimento de Shaw antes de serem colocados à venda nos grandes mercados digitais.

O projeto *AIVE* tem como um dos seus principais objetivos explorar digital e sensorialmente os usuários. Tem como preocupação inicial o desenvolvimento das instalações panorâmicas para promover o envolvimento espacial necessário aos usuários e ao seu poder de sugestão. Para tanto, foram criados elementos digitais específicos para três dos cinco sentidos dos seres humanos: visão; audição e tato. Para a representação visual foi desenvolvida a grande tela circular de quase 360°, com uma pequena abertura para servir de acesso ao interior; para a auditiva, caixas de som, posicionadas ao redor do círculo da tela; e para o tátil, um pedestal, às vezes, é acrescentado no interior do espaço circular para comandar os elementos dispostos na interface. A alusão a estes três sentidos já ocorria nos Panoramas tradicionais do século XIX, conforme descrevemos anteriormente.

Ao longo dos anos, Jeffrey Shaw se consolidou como um importante artista multimídia e pesquisador tecnológico. Se por um lado sempre foi interessante criar instalações digitais, também foi preciso desenvolver os meios necessários para que as mesmas fossem realizadas, contando com sua equipe multidisciplinar. Certamente, o seu maior enfoque de trabalho é construir a ferramenta, e não o que se pode fazer com ela. O uso ou diferentes aplicações ficam a cargo de novos artistas ou pesquisadores.

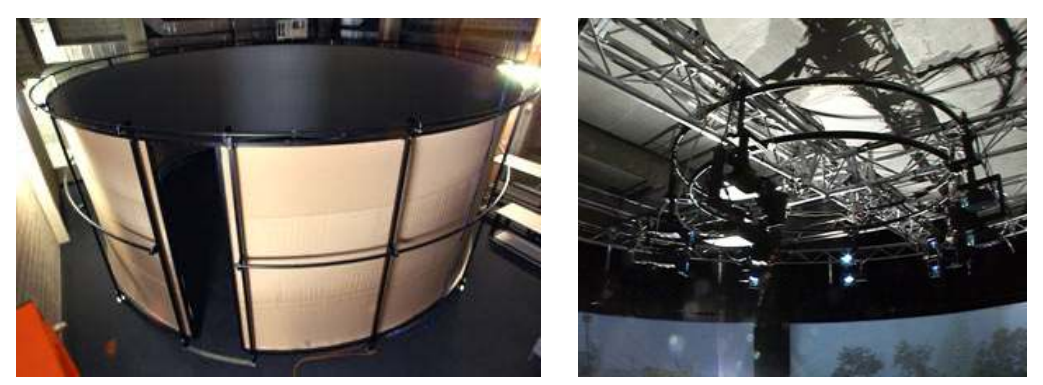

*Fig.18 e 19- A rotunda de Jeffrey Shaw e os projetores especiais para a exibição.*

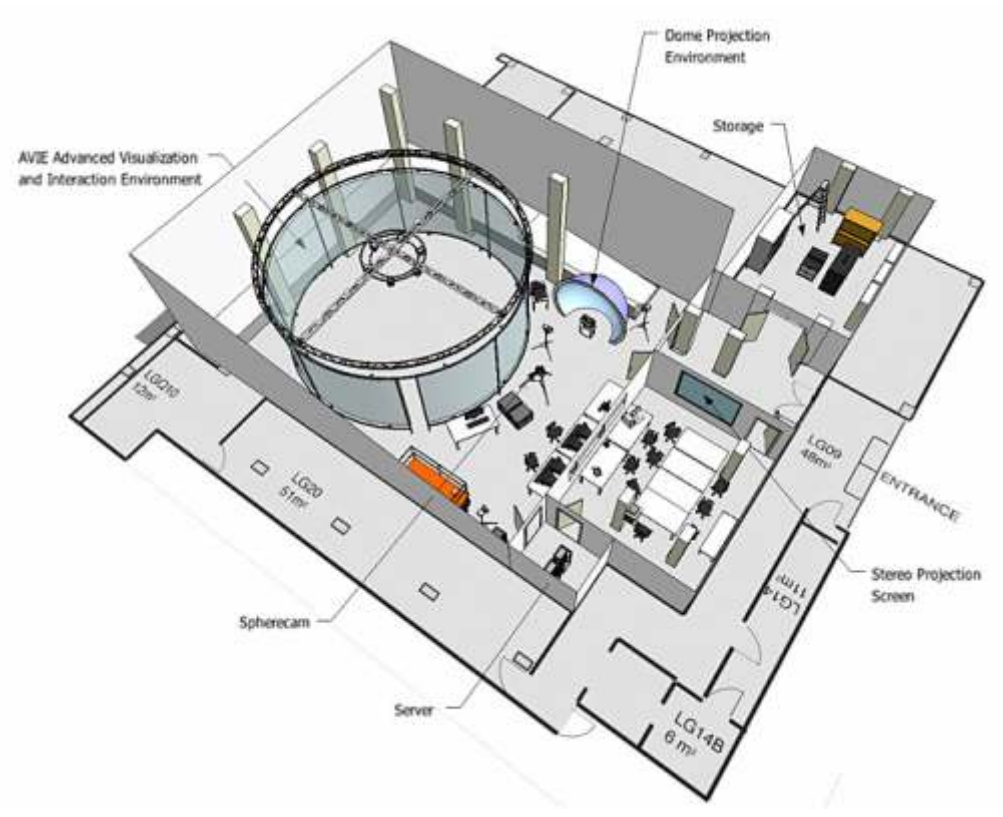

*Fig.20- Toda a infra-estrutura desenvolvida pelo grupo de Shaw no iCinema Research Centre.*

Em maio de 2007, surgiu uma nova ferramenta capaz de fornecer um novo tipo de *experiência em panorama* pela internet: o *Google Street View*, um recurso disponível dentro dos softwares *Google Earth* e *Google Maps*, desenvolvido pela mesma companhia americana. Rapidamente, o novo recurso se consolidou e potencializou os aplicativos anteriores de mapeamento.

A idéia inicial surgiu ao acrescentar aos sistemas fotografias de algumas cidades americanas, onde o mapeamento oferecido pela Google, reconhecido por seus mapas bem característicos, não era tão utilizado assim pelos seus habitantes. Afinal, nem todos conseguiam compreender bem e tão facilmente um mapa esquemático ou uma fotografia aérea. Ao criar um sistema, com a prerrogativa de que fosse o mais universal possível, ele deveria ser bem objetivo, com fácil acesso e de compreensão imediata. A Google percebeu o problema e o resolveu indo muito mais além.

A possibilidade de incorporar fotografias aos sistemas com *uploads,* já ofereceu um grande avanço na leitura dos espaços urbanos. No entanto, traria também uma significativa contribuição aos usuários da cidade proporcionar um *reconhecimento espacial* que lhes fossem o mais característico possível e facilmente identificado, não apenas com uma simples fotografia, mas que permitisse uma 'livre' movimentação do olhar. Para representar esta nova possibilidade foram escolhidos os *panoramas digitais*.

De certa maneira, ao abrir a janela virtual do sistema seria como se abrisse também, metaforicamente, uma *janela para aquele lugar*, com os olhos de um observador verdadeiro, de um usuário da cidade, e não de um Deus que olha por cima.

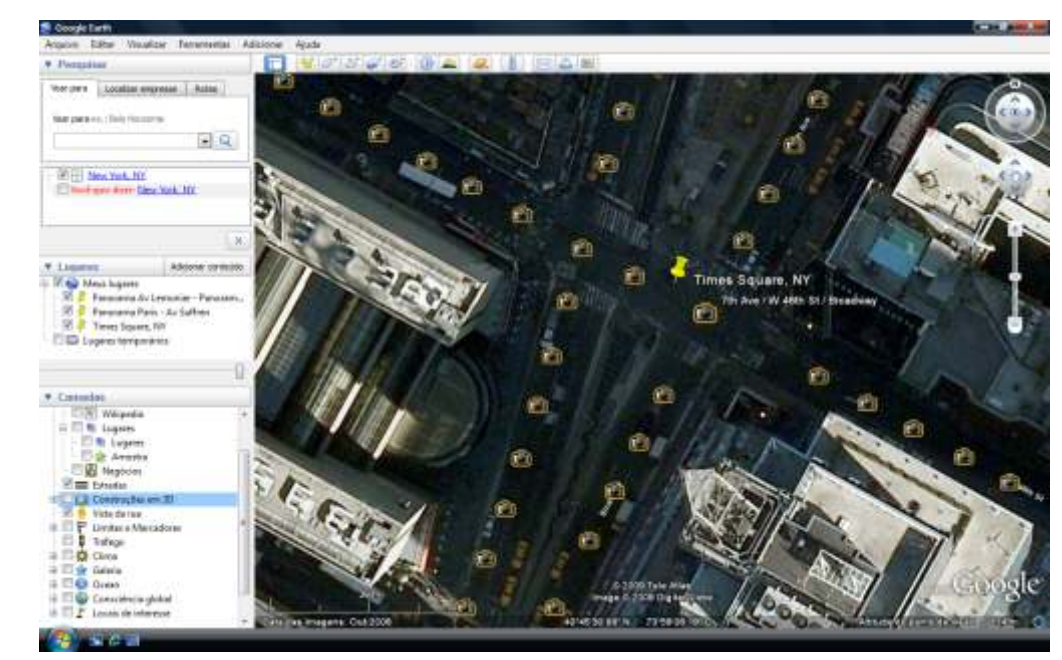

*Fig.21- A interface do Google Earth: Times Square em NY. A cada foto um novo panorama.*

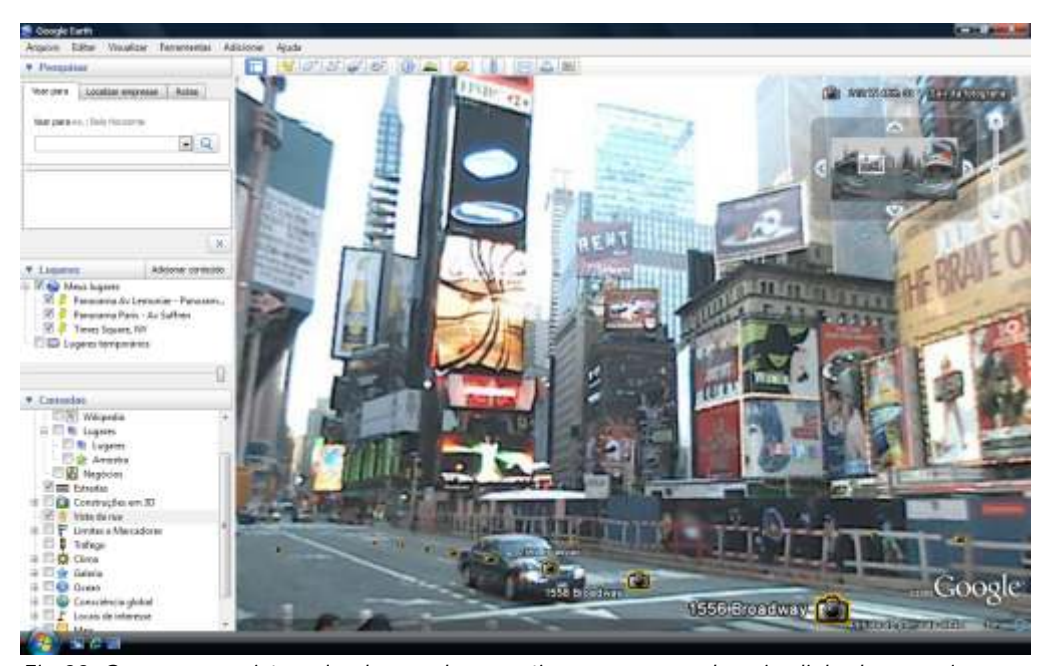

*Fig.22- O panorama visto pelo observador a partir a rua com os demais alinhados em eixo.*

Com a utilização dos panoramas digitais, seria oferecido ao usuário do *Google Earth* ou do *Google Maps* a possibilidade de um olhar verossímil, um olhar próximo do real, da mesma maneira que era proporcionado ao observador nos Panoramas tradicionais do século XIX. A sugestão do olhar é bem semelhante, o que muda é a forma do sistema ser apresentado. No primeiro, uma representação pictórico-espacial, e no segundo, uma representação visual em um formato digital pela *web.*

Os panoramas realizados pelo *Google Street View* são do tipo esféricos, fornecendo uma total movimentação do olhar naquele lugar onde foram realizados. É permitido olhar em todas as direções, incluindo para cima e para baixo, ao movimentar o cursor. Os panoramas são compostos por fotografias digitais realizadas a partir de um tripé a 2.5 metros de altura, fixado em um carro específico que percorre as principais ruas da cidade. A cada 10 a 20 metros, o veículo pára e é realizado um novo panorama.

No entanto, a possibilidade de reconhecimento espacial da cidade através da utilização dos panoramas digitais é ampliada enormemente, pois também é permitido 'caminhar' virtualmente pelo espaço urbano navegando de panorama em panorama, passando para o seguinte, ou retrocedendo para o anterior. Ao encontrar uma esquina, pode-se tomar uma nova direção.

Outra referência aos Panoramas do século XIX foi acrescentada recentemente: o *pegman,* uma representação de escala humana como um menu navegador. Com um mapa aberto, onde o sistema já está disponível, é possível arrastar o *pegman* e colocá-lo no lugar e no contexto de onde se quer ver na cidade. De forma semelhante, era o que faziam os panoramistas com seus observadores, os 'jogavam' no interior de uma representação de um lugar diferente de sua origem. O *Google Street View* já está disponível para as principais cidades americanas e européias, e em fase de teste na cidade de Belo Horizonte no Brasil.

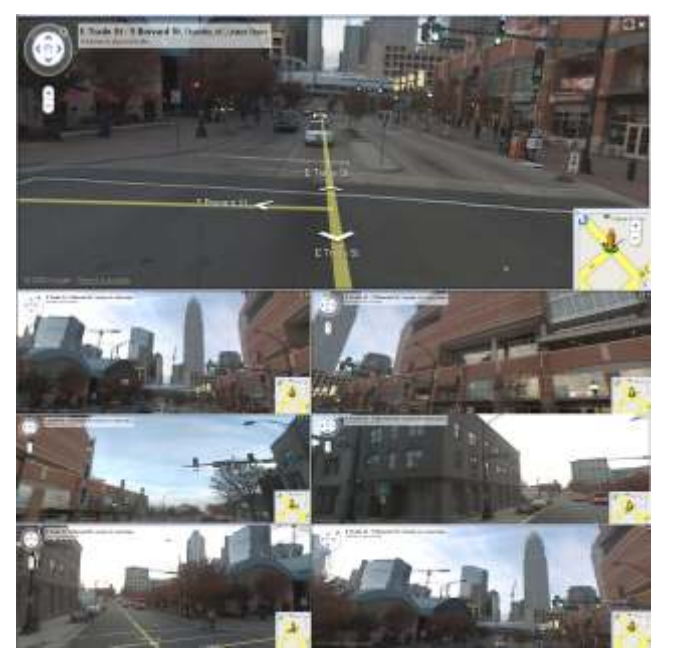

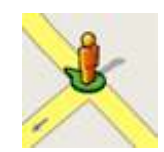

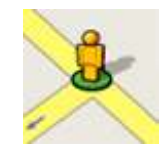

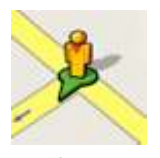

*Fig.24- O 'pegman'.*

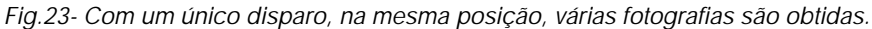

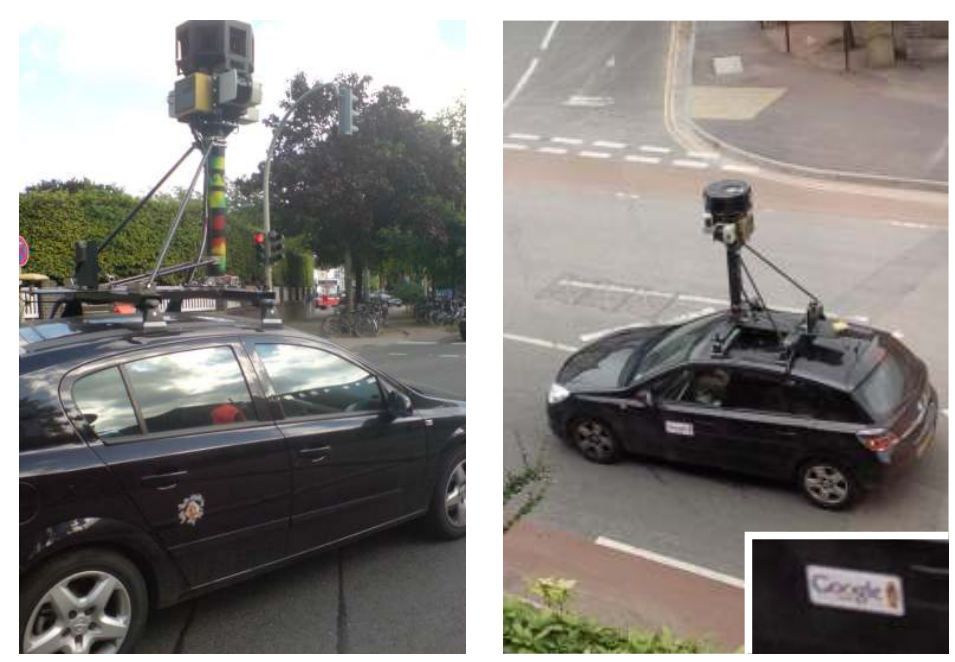

*Fig.25 e 26- O carro do Google Street View em Bonn na Alemanha.*

**9. Aplicativo: O Panorama multi-layer**

#### **9. Aplicativo: O Panorama multi-layer**

As primeiras experiências digitais realizadas para este trabalho foram iniciadas no grupo de pesquisa *LAURD* - Laboratório de Análise Urbana e representação Digital - do Programa de Pós-Graduação em Urbanismo da FAU-UFRJ. Integramos a equipe quando desenvolvia o CD-ROM do *Ministério da Educação e Saúde: 1936-1945.* As atividades consistiam em investigar novas formas para representar e analisar o importante edifício da Arquitetura Moderna Brasileira, de tal maneira a proporcionar aos usuários do CD uma leitura interativa, diversificada e não-linear de sua história e de seus temas afins.

O primeiro trabalho de nossa autoria realizado com panoramas digitais foi o PDI - *Panorama Digital Interativo*, um artigo desenvolvido e apresentado no <sup>1</sup> Congresso da SiGraDi em 2004 . Nesta ocasião, o principal objetivo era poder proporcionar ao usuário um reconhecimento espacial do edifício do MES, como se o mesmo pudesse 'caminhar' por seus principais espaços. Ao todo, foram realizados cerca de dez panoramas do tipo cilíndrico, em vários pavimentos em posições estratégicas, que facilitariam a elaboração do aplicativo e uma imediata identificação por parte do usuário. O grande diferencial deste trabalho foi o desenvolvimento da *conexão* entre panoramas. De onde surgiu a seguinte indagação: Como um panorama deveria estar interligado com outro para poder oferecer ao usuário a simulação de seu caminhar pelo edifício? Para tanto, foram estabelecidos percursos entre os panoramas que poderiam ser realizados pelo usuário. Foi necessário realizar um levantamento fotográfico prevendo os dois sentidos, a ida de um panorama para outro, bem como, a sua volta. A experiência foi extremamente positiva, pois não apenas criou uma nova forma de representação, como também, nos auxiliou na elaboração de trabalhos posteriores.

<sup>1</sup>LEITAO, Thiago; DUFFLES, Natália; KÓS, José Ripper. *O panorama digital interativo no estudo da arquitetura*, em: Anais do Congresso Ibero-Americano de Gráfica Digital - SIGraDi 2004, São Leopoldo, RS, p.117-119.

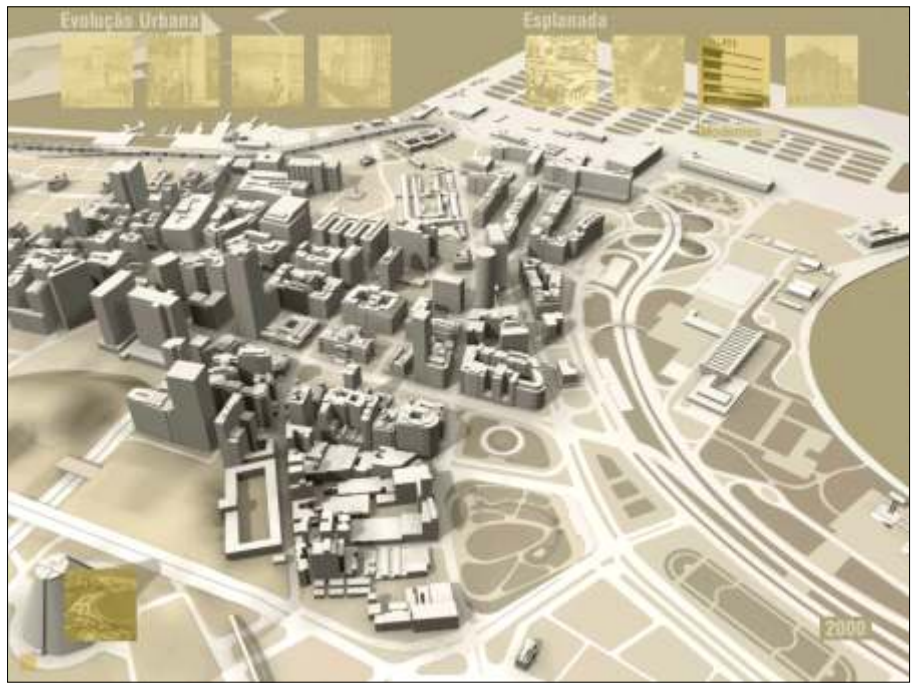

*Fig.1- Antecedentes: Interfaces do CD-Rom do Ministério da Educação e Saúde.*

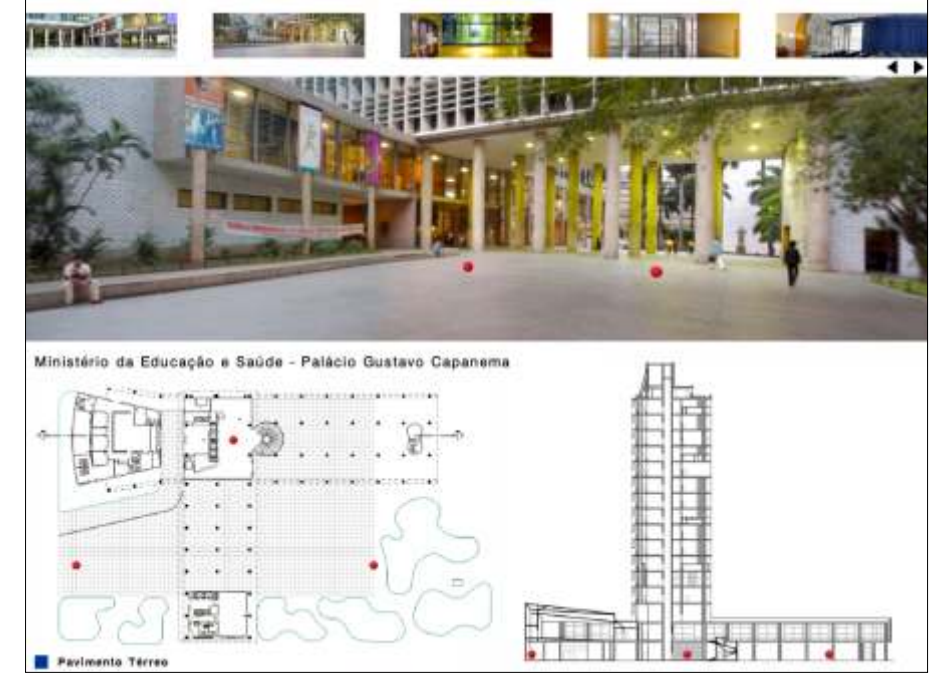

*Fig.2- Antecedentes: O Panorama Digital Interativo.*

Tão logo realizado o *Panorama Digital Interativo*, o olhar recaiu novamente sobre o CD-ROM do Ministério da Educação, o qual se tornou o principal objetivo. As experiências adquiridas na realização do trabalho anterior foram muito importantes, pois nos ofereceu novas idéias e novas propostas para a representação da análise conceitual do MES, capítulo integrante do CD que ainda não havia sido realizado.

Várias alternativas já haviam sido testadas, como modelos 3-D, animações, vídeos, mas nenhuma delas conseguia mostrar o conteúdo da maneira desejada. Foi a partir das experiências obtidas com os panoramas digitais, por oferecer *interatividade, movimentação do olhar semelhante a do observador* e simulação mais verossímil do objeto representado que os panoramas foram escolhidos. Para este novo trabalho, alguns panoramas do *PDI* foram utilizados, outros foram feitos.

A análise conceitual foi subdividida em cinco categorias: *fluidez, leveza, monumentalidade, transparência* e *síntese.* Os panoramas foram utilizados para todas elas. De acordo com o *menu* de navegação, para cada categoria haveriam quatro panoramas com marcações coloridas diferentes entre si, que deveriam ser destacadas no panorama. Para ressaltar os elementos que caracterizavam as categorias, os panoramas foram representados em escala de cinzas. A única exceção foi a categoria *síntese,* onde todos os panoramas mantiveram-se coloridos.

No entanto, ao realizar a marcação colorida dos elementos característicos de cada categoria, surgiu um importante problema: como representar no mesmo panorama marcações de diferentes categorias, e o mesmo ser utilizado para todas elas? Seria possível criar *panoramas em camadas?* E estas serem somente trocadas à medida que o usuário trocasse de categoria? De tal forma a evitar a replicação demasiada do original com várias cópias para várias camadas?

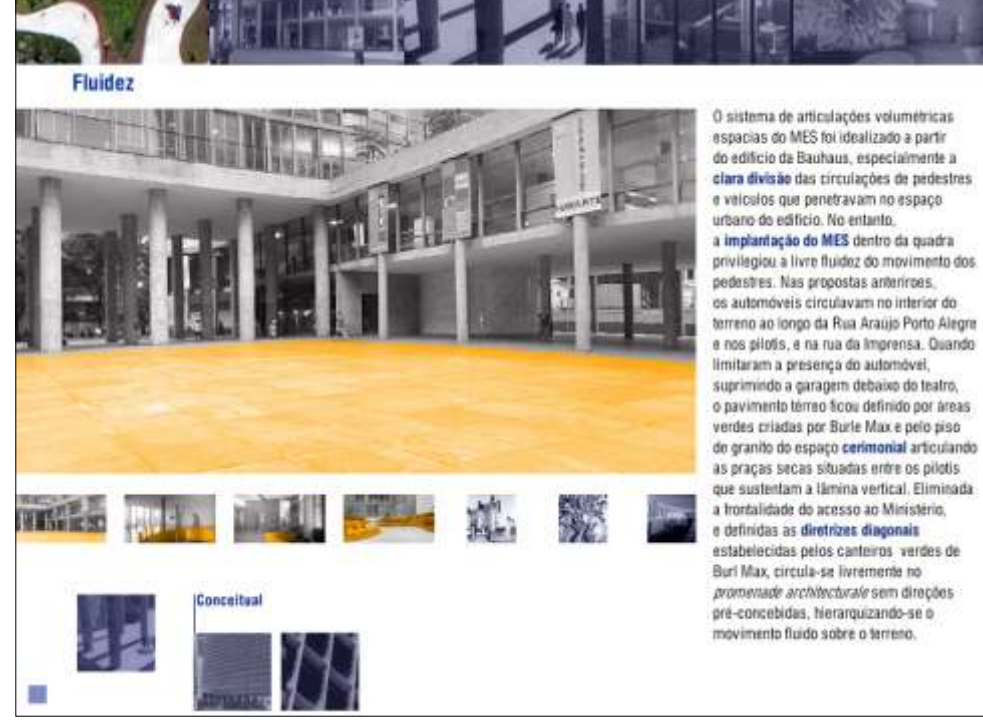

*Fig.3- A utilização do Panorama na categoria conceitual do CD-ROM do MES.*

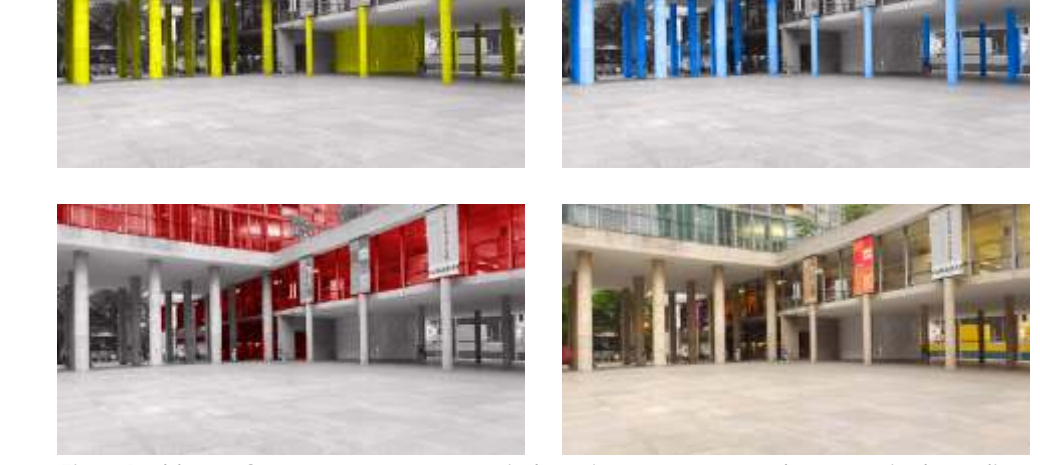

*Fig.4- Problema: O mesmo panorama copiado várias vezes para cada categoria de análise.*

A partir deste problema, surgiu um novo questionamento: como criar um aplicativo capaz de possibilitar uma leitura interativa através de panoramas digitais evitando a excessiva replicação do mesmo panorama com marcações diferentes? E ainda, uma nova idéia: como seria a utilização do sistema, se ao invés de um edifício, fosse analisado um pequeno recorte da cidade? E até mesmo, a história dele? Com estas duas prerrogativas iniciais surgiu o novo *hiperdocumento:* o P*anorama multi-layer*. É importante relatar que o mesmo se encontra em fase de testes. É um *WIK - Working in Progress.*

Um dos principais objetivos do Panorama multi-layer é possibilitar ao usuário do sistema uma forma alternativa de estudar e pesquisar a história das cidades, no caso em questão, um recorte da área central da cidade do Rio de Janeiro. Para tanto, se faz necessário: agregar novas características ao panorama digital tradicional; aprimorar o seu potencial enquanto ferramenta multimídia<sup>2</sup>; e desenvolver novas possibilidades de representação para conexões entre os espaços urbanos representados $^3$ . Tais experiências foram iniciadas e parcialmente desenvolvidas em congressos da SIGraDi.

O ponto mais importante a ser destacado no *Panorama multi-layer* é o múltiplo olhar histórico proporcionado ao usuário, através de uma leitura alternativa e interativa da área central da cidade do Rio de Janeiro. O *hiperdocumento* é composto por várias camadas históricas diferentes. Inicialmente, o sistema foi desenvolvido com apenas três camadas históricas, relativas aos três panoramas encontrados do século XIX.

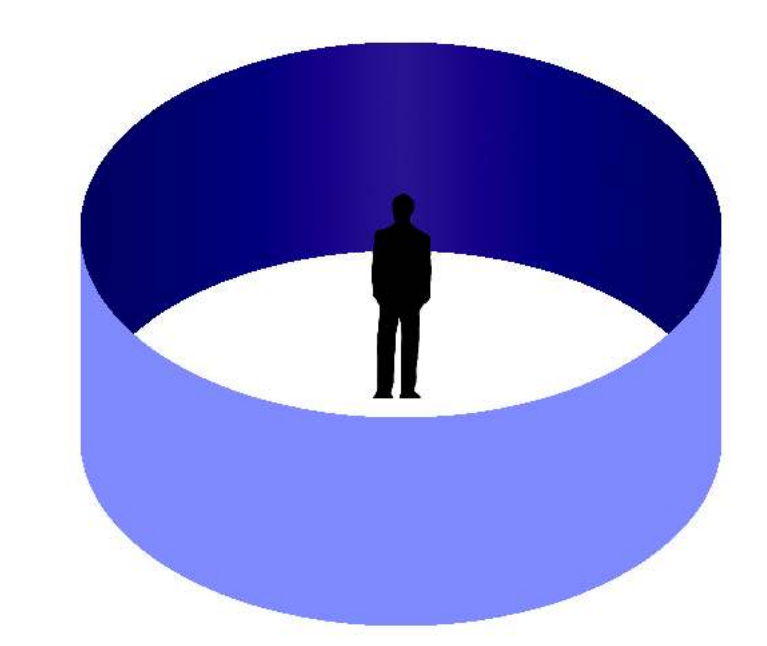

*Fig.5- O panorama digital tradicional: única camada histórica da cidade.*

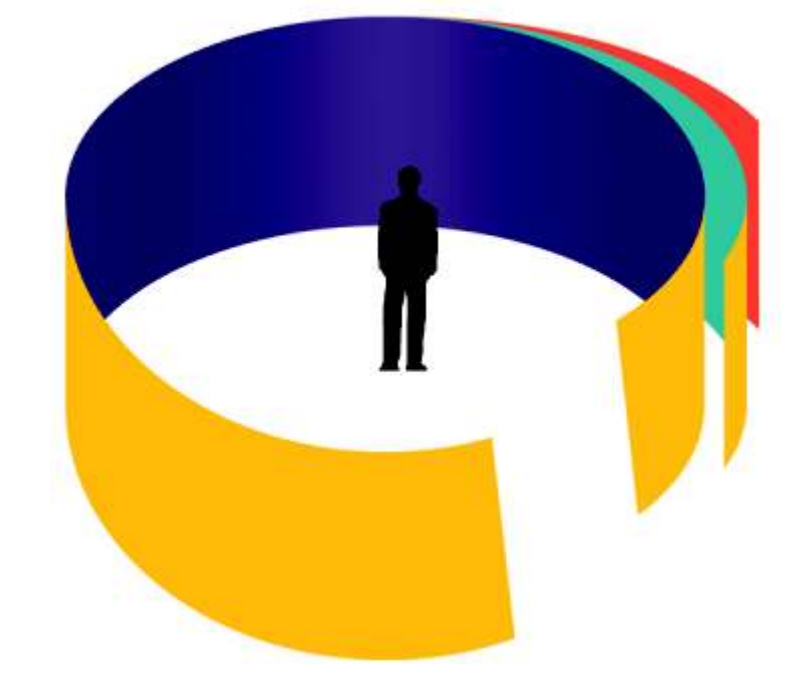

*Fig.6- A idéia: o panorama multi-layer com múltiplas camadas históricas da cidade.*

<sup>2</sup>LEITAO, Thiago; KÓS, José Ripper 2005. *O panorama-multimídia: ferramenta para o desenvolvimento na disciplina de projeto*, em: Anais do Congresso Ibero-Americano de Gráfica Digital - SIGraDi 2005, Lima, Peru, p. 760-764.

<sup>3</sup>LEITAO, Thiago; SEGRE, Roberto. *O panorama Digital: costuras urbanas nas centralidades do Rio de Janeiro*, em: Anais do Congresso Ibero-Americano de Gráfica Digital - SIGraDi 2007, Cidade do México, México, p.323-326.

Nestas três primeiras camadas, os dois primeiros panoramas foram realizados por viajantes do século XIX, em aquarelas: O Panorama de Meunié ou Taunay de 1822; e o Panorama de William John Burchell de 1825. O terceiro, realizado pelo fotógrafo brasileiro Santos Moreira. Estes três panoramas constituem imagens circulares em 360°.

Cada camada histórica do *hiperdocumento* é composta por um exclusivo panorama, por um mapa de época e por *hotspots,* estes últimos, podendo ser visualizados ou não. Uma vez trocado o plano histórico, todos os demais elementos também são trocados. Desta maneira, fica a cargo do usuário a livre articulação entre os períodos, podendo escolher a camada histórica que mais lhe convém pesquisar.

Os *hotspots* são pequenos elementos de interação representados por bolinhas coloridas. Cada camada histórica possui uma cor diferente. Os *hotspots* surgem para complementar as informações oferecidas no panorama: *hipertextos* explicativos; pequenos desenhos, plantas e cortes dos espaços marcados; dados relativos aos edifícios mais significativos da cidade; e quaisquer outras informações que possam ser importantes e auxiliem o usuário na compreensão do espaço urbano representado.

Outra característica bem relevante do *Panorama multi-layer* a ser destacada é a opção de múltiplas escolhas de escalas de visualização do panorama. Com a possibilidade de *zoom in* e *zoom out*, o usuário pode examinar particularidades do espaço urbano, ou de algum ícone ou marco significativo da cidade, se aproximado ou distanciando-se dos seus diversos elementos constituintes. Esta possibilidade só é permitida devido ao grande nível de detalhamento em que os Panoramas foram realizados, nos desenhos de Meunié-Taunay e Burchell, e na composição fotográfica de Santos Moreira. *Fig.9- Parte do Panorama, em fotografia, de Santos Moreira em 1885.*

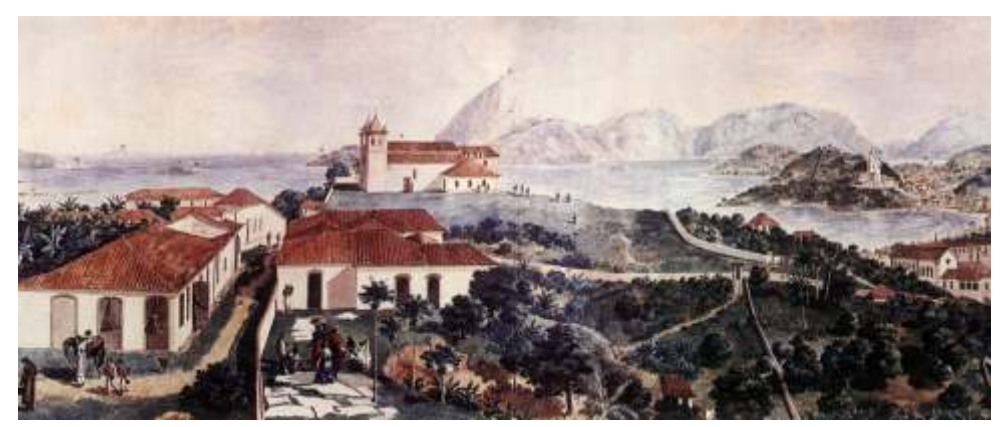

*Fig.7- Parte do Panorama de Meunié ou Félix-Émile Taunay em 1822.*

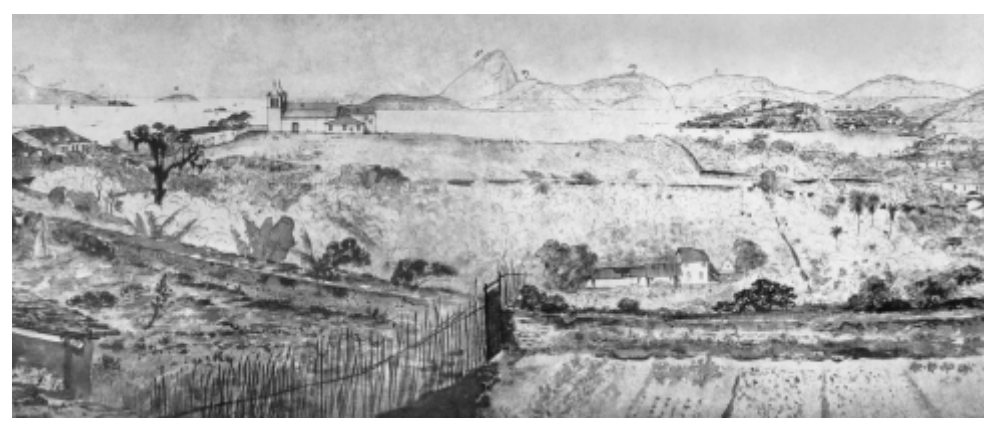

*Fig.8- Parte do Panorama de William John Burchell em 1825.*

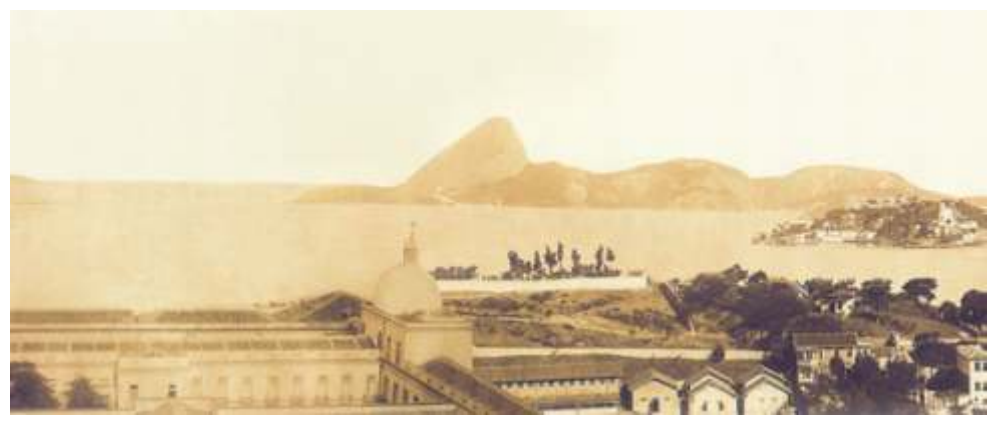

Uma relevante característica presente nestes três panoramas, e de grande importância, é que os três foram realizados a partir do Morro do Castelo, antigo morro da área central do Rio de Janeiro. Esta área e seu entorno imediato foram escolhidos para ser o recorte de estudo contido no *hiperdocumento.* Não cabe aqui enumerar os motivos de arrasamento do morro, mas fato é que além destes panoramas apresentarem uma belíssima vista da cidade no século XIX, também possuem um caráter documental muito valioso, pois mostram algumas partes do antigo morro.

De posse de um desenho do IPHAN que sobrepõe um plano urbano mais atualizado da cidade com o antigo morro, é possível se aproximar de quais posições os panoramas foram realizados. Tal possibilidade só foi alcançada devido a análises feitas através das representações dos principais edifícios, igrejas, marcos, e da natureza contida nos panoramas. Obviamente, são apenas aproximações. Consideramos ser praticamente impossível saber com exatidão de quais locais os panoramas foram feitos.

A partir deste desenho uma nova possibilidade de camada temporal foi vislumbrada. Os três panoramas recolhidos são do século XIX e representam uma antiga cidade do Rio de Janeiro que já não existe mais. A principal contribuição oferecida ao usuário é o seu olhar histórico sobre a cidade. A percepção das principais transformações urbanas ocorridas só será observada através da comparação entre as diferentes camadas históricas. Ainda que os panoramas não tenham sido realizados do mesmo lugar, a maior parte do entorno imediato está presente nos três. Como seria então, através desta comparação se existisse uma camada temporal do momento atual da cidade?

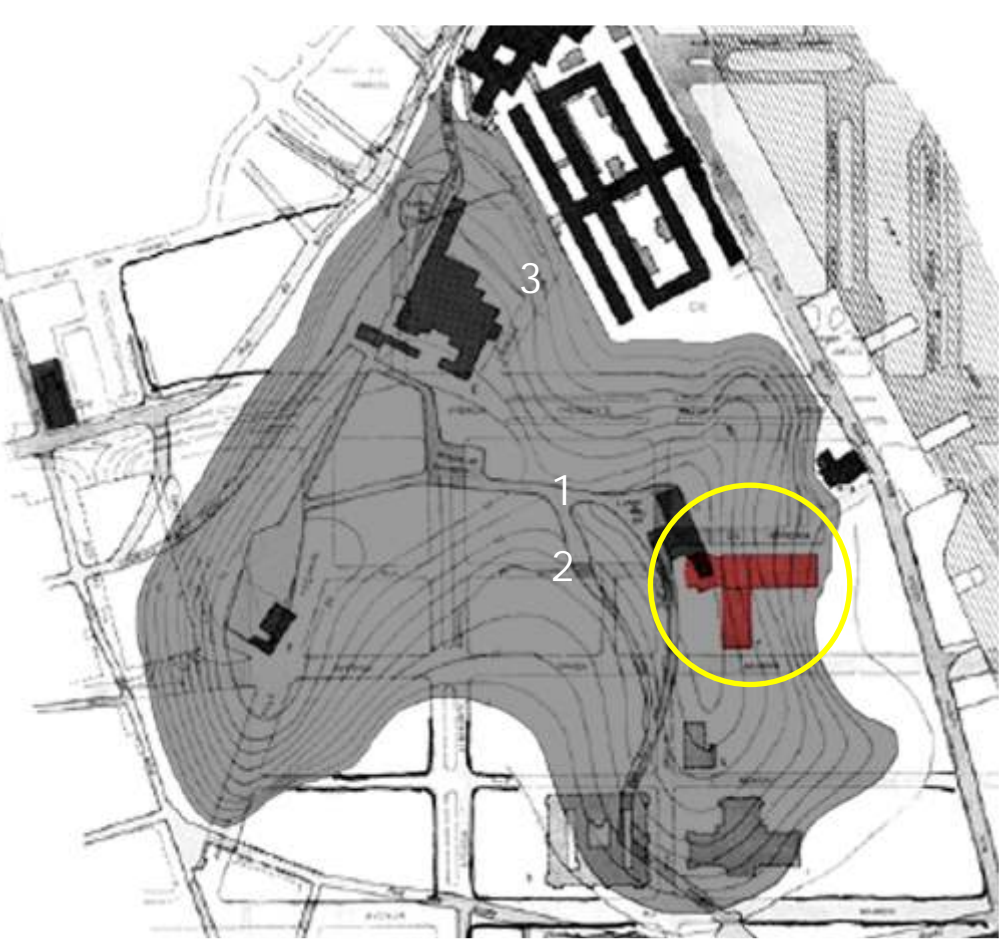

*Fig.10 - Locação aproximada dos panoramas no Morro do Castelo e a sugestão de um novo: MEC.*

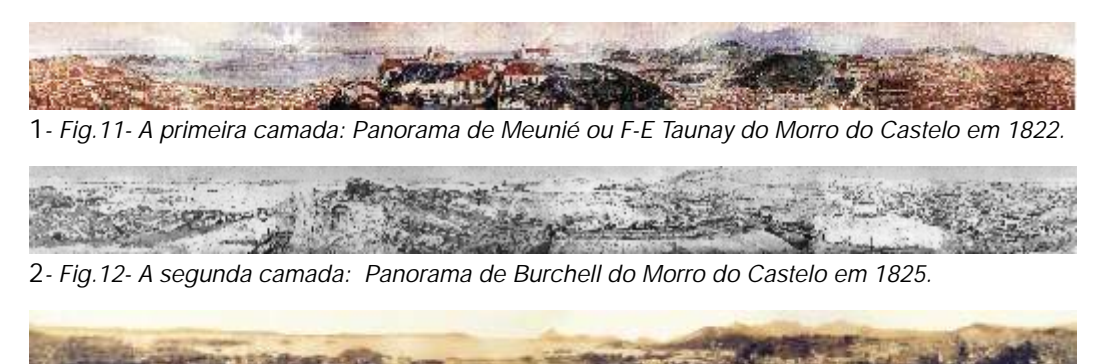

**3***- Fig.13- A terceira camada: Panorama de Santos Moreira do Morro do Castelo em 1885.*

Ao verificar o que restou do antigo Morro do Castelo para realizar um panorama de uma camada temporal atual da cidade, foi possível constatar que quase nada permaneceu, mas que em seu lugar foram construídos vários edifícios. Dentre eles, está o Ministério da Educação, onde já havíamos realizado experiências de representação digital anteriores. A posição do edifício em relação ao antigo morro é particularmente interessante, pois se encontra em sua parte centro-sul voltada para a Baía de Guanabara, e felizmente, bem próximo do lugar estimado de onde os dois primeiros panoramas foram desenhados. Com esta constatação, percebemos que o novo panorama deveria ser realizado a partir do próprio edifício, não somente pela sua posição estratégica, mas também porque ainda preserva uma boa vista para Baía de Guanabara e de seu entorno imediato.

A idéia inicial seria realizar o novo panorama com a mesma altura que possuía o Morro do Castelo naquela posição, o que seria aproximadamente entre o oitavo e nono pavimentos do Ministério da Educação. No entanto, esta opção foi logo descartada, devido às condições de uso atual do próprio edifício, a vista a partir destes pavimentos para a Baía de Guanabara já está obstruída, e bem como, extremamente complicado realizar o panorama de maneira fragmentada, pois não seria possível constituir uma única imagem circular devido à falta de acesso às fachadas leste-oeste do edifício, constituídas por grandes empenas cegas. A partir de então, o lugar escolhido para a realização do panorama foi o terraço-jardim do Ministério do lado da fachada sul, orientada para a Baía de Guanabara. Ainda sim, outros elementos do próprio edifício também dificultam a formação de uma única vista circular da cidade, como por exemplo, o volume destinado ao restaurante dos funcionários e a caixa d'água, mas nada que impeça a sua realização.

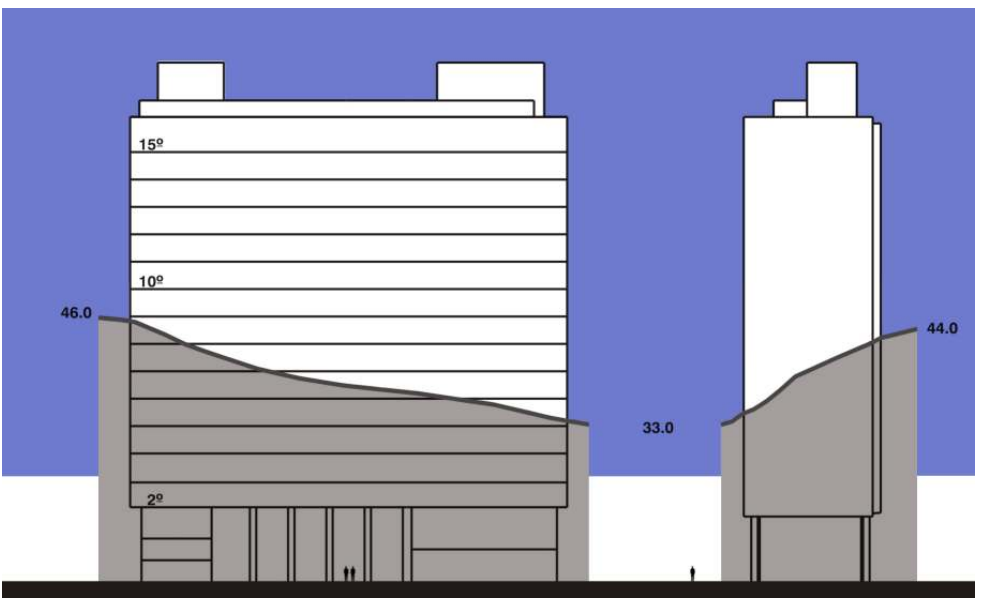

*Fig.14- O Corte esquemático de onde estaria o Morro do Castelo em relação ao MEC hoje.*

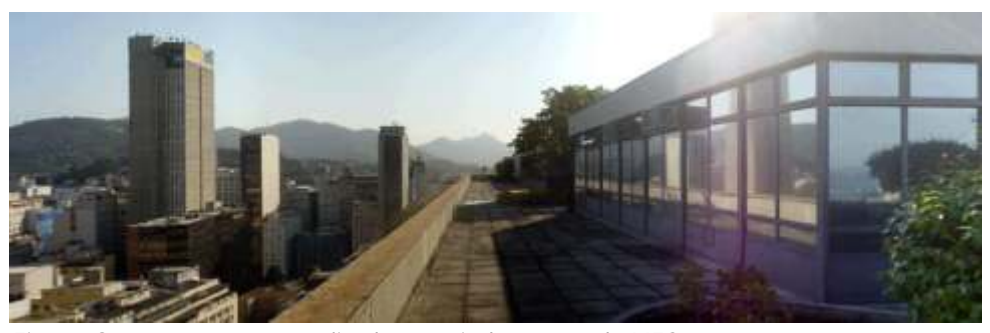

*Fig.15- O novo panorama: realizado a partir do terraço do MES.*

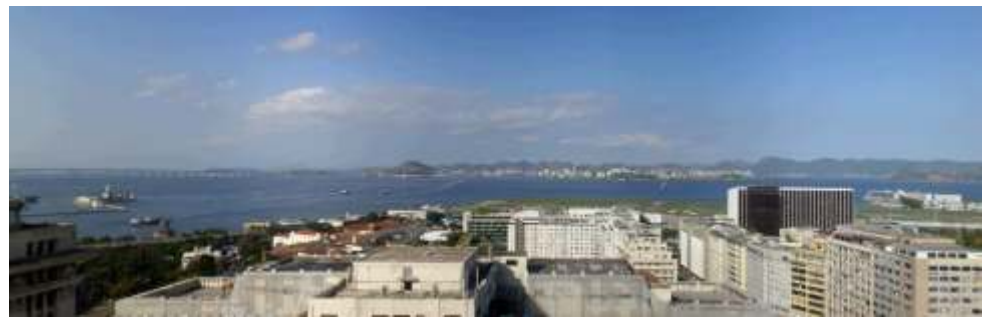

*Fig.16- O terraço do MES: vista para a cidade a partir da fachada sul.*

*O Panorama multi-layer* passou a conter então quatro camadas temporais: os panoramas do século XIX, de Taunay em 1822; Burchell em 1825; Santos Moreira em 1885; e um novo panorama atual da cidade, realizado no terraço do MEC em 2008. Três panoramas do século XIX e um do século XXI.

Tão logo percebida a grande lacuna existente, o século XX, novas possibilidades para a criação de mais camadas temporais passaram a ser vislumbradas. Basicamente, para o grupo dos panoramas digitais visualizados na tela dos computadores existem três formas para criação de panoramas: digitalização de algum panorama já existente em pintura ou fotografia; o levantamento fotográfico do lugar que se quer representar; e a realização a partir 4 de modelos 3-D. É esta última, que oferece novas possibilidades.

Para dar seqüência aos principais momentos históricos de transformação urbana da cidade do Rio de Janeiro, como a abertura da Avenida Central, parte do processo de arrasamento do Morro do Castelo no início do século XX, e a posterior conformação de sua esplanada, poderão ser realizados novos panoramas a partir de modelos 3-D. No entanto, tais modelos ainda estão sendo desenvolvidos no *LAURD,* o grupo de pesquisa do PROURB - FAU - UFRJ do qual fazemos parte. O processo de modelagem tridimensional<sup>5</sup> não está finalizado, mas representa a área central da cidade nos anos de 1910, 1920 e 1950. Os novos panoramas destas camadas temporais seguirão estas datas. É importante ressaltar que esta é apenas uma potencialidade, ainda não está apresentada no *Panorama multi-layer.*

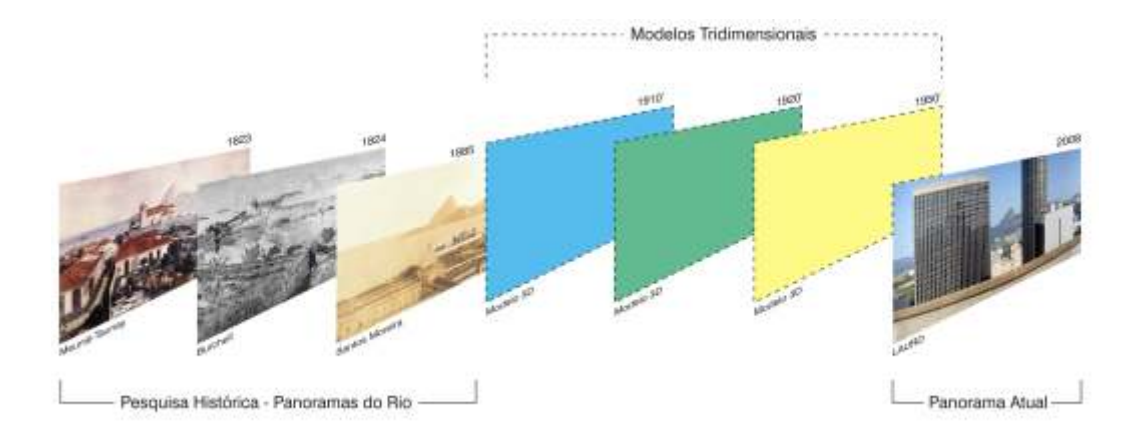

*Fig.17- A criação de novas camadas em 1910, 1920, 1950 a partir de modelos em 3-D.*

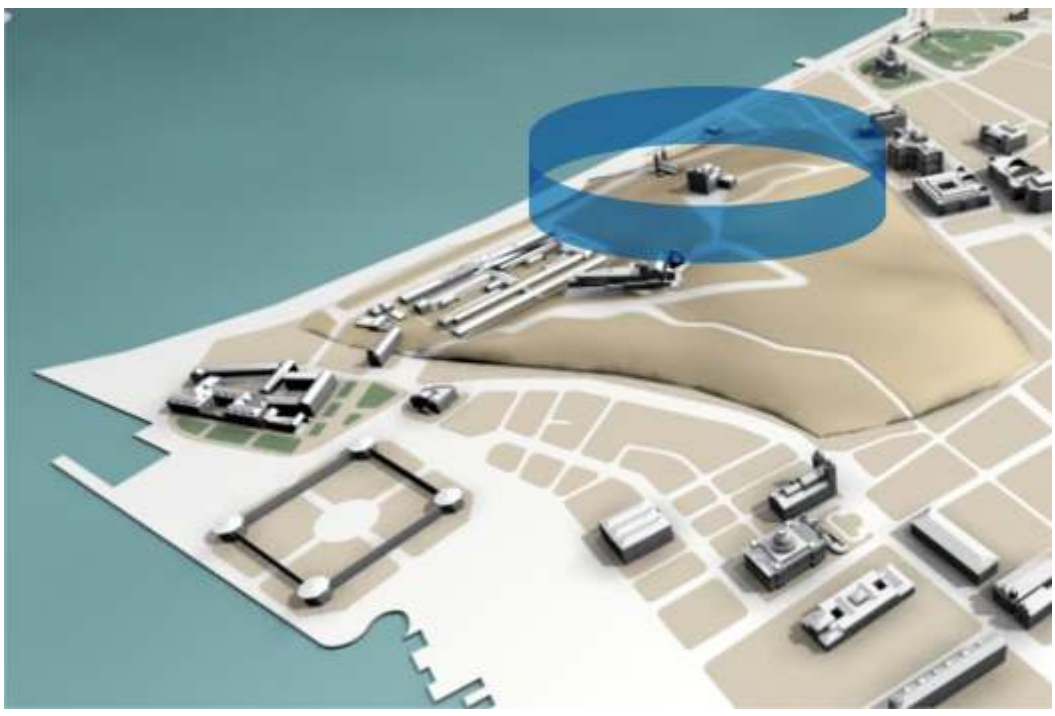

*Fig.18- Simulação em 3-D do Morro do Castelo em 1910 com a sugestão de um panorama.*

<sup>5</sup>A maior parte deste processo de modelagem tridimensional, bem como sua coordenação e metodologia, é de autoria do Prof. Naylor Vilas Boas. É parte integrante de sua tese de doutorado *A Esplanada do Castelo: Fragmentos de uma História Urbana,* defendida pelo PROURB - FAU - UFRJ em 2007*.*

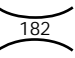

<sup>4</sup>LEITAO, Thiago; SEGRE, Roberto; BARKI, José. *Panoramas Multi-Layer e computação Gráfica: Uma 'outra' interpretação para a História Urbana*, em: Anais do Congresso Ibero-Americano de Gráfica Digital - SIGraDi 2008, Havana, Cuba.

Além da múltipla leitura interativa da cidade em diversas camadas temporais, outra importante possibilidade pode ser vislumbrada pelo *Panorama multi-layer* é a 'locação' espacial, aproximada, dos registros dos viajantes nos panoramas, de tal maneira a desenvolver um grande *hiperdocumento iconográfico* da história da cidade do Rio de Janeiro.

A possibilidade de 'ancorar' aos panoramas, os pequenos recortes das representações dos viajantes do século XIX – a edilícia da cidade, o desenvolvimento de áreas urbanas, o cotidiano, etc. – corrobora a idéia de múltiplas leituras, e diversas percepções da cidade, pois cada artista interpretou a cidade de sua própria maneira. A partir da visualização e da interação com o sistema, o usuário poderá criar a sua. Logicamente, a ordenação temporal e espacial destes elementos estão relacionados diretamente com os panoramas e suas respectivas camadas temporais. O surgimento destas informações adicionais e complementares aos panoramas fica a critério do usuário, aparecendo na interface por meio dos *hotspots.* À medida que são solicitadas criam um inventário dos documentos já pesquisados.

Outra possibilidade também proporcionada é comparação de um mesmo objeto arquitetônico ao longo do tempo, representado por vários artistas em diferentes momentos. É interessante poder observar não somente as variadas técnicas de desenho, como também, as transformações ocorridas no próprio objeto e em seu entorno imediato. E ainda, como cada viajante representava aquilo que mais lhe interessava: para alguns, era mais importante um registro preciso da Arquitetura ou edilícia dos espaços urbanos; para outros, descrição mais técnica da natureza; outros, a dimensão humana da cidade, etc. Como referências destacam-se alguns os principais desenhos e pinturas de Nicolas-Antoine Taunay, Thomas Ender, Debret e John William Burchell, autores dos próprios panoramas.

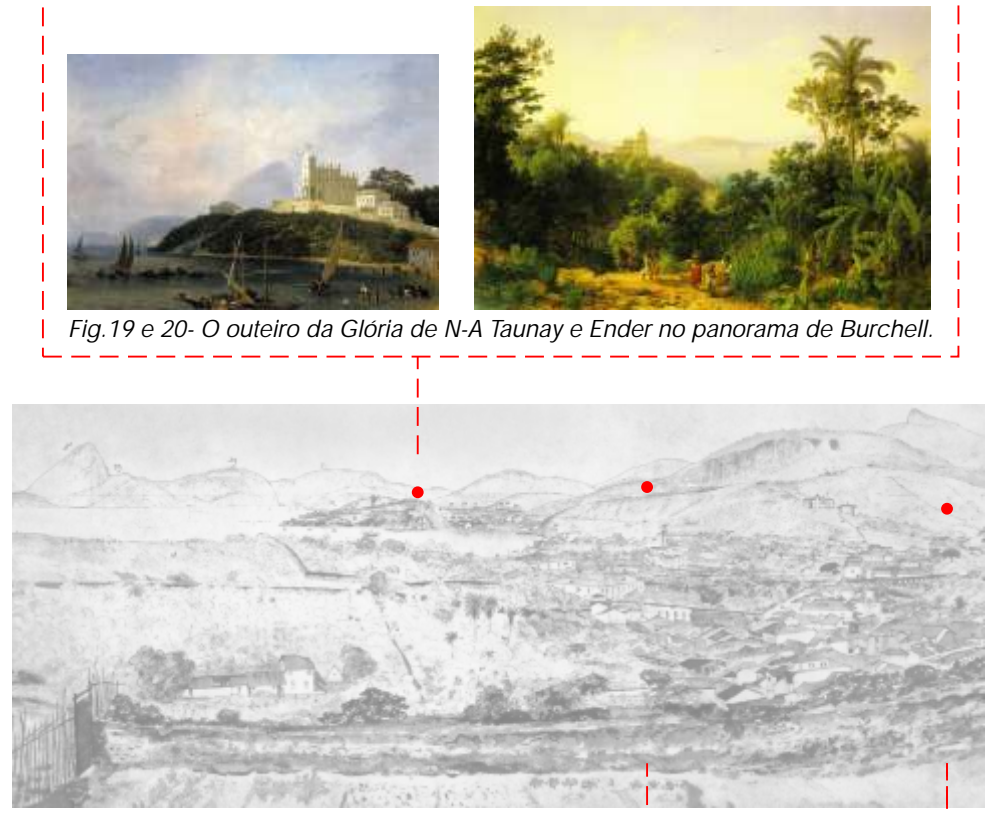

*Fig.21- Trecho do panorama de Burchell.*

**183**

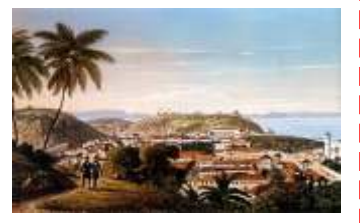

*Fig.22- Vista da Lapa de Steir* 

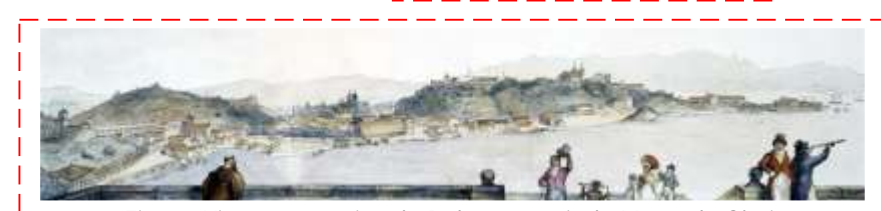

*Fig.23- Vista panorâmica de Debret a partir do Morro da Glória*

**10. Conclusões**

#### **10. Conclusões**

senão tivéssemos a oportunidade de realizar as pesquisas *in loco* e as capaz de representar uma realidade - e tal consideração tem que estar viagens de estudo aos Panoramas remanescentes. Ter a possibilidade de sempre presente quando se discutir sobre Panoramas - hoje, nós vivenciar verdadeiramente a experiência de estar em um Panorama foi um percebemos esta representação de uma maneira um pouco diferente, nem dos primeiros passos para poder refletir sobre o tema e saber o que escrever melhor e nem pior, apenas diferente, com outra interpretação. Acreditamos sobre ele. Sem nenhuma dúvida, foi um dos pontos mais importantes e que tão válida e importante quanto à dos visitantes do século XIX e que não significativos para a realização deste trabalho. encerra de forma alguma as discussões sobre o tema.

constatar que os Panoramas ainda são capazes de oferecer uma verdadeira, verossímil de um lugar, mas também, um convite ao sonho, ao devaneio, ao intensa e rica experiência pictórico-espacial. Este 'ainda' estaria colocado de poder e a capacidade de sonhar que é onipresente em todas as pessoas, maneira indevida se desconsiderássemos toda a complexa experiência em umas mais, outras menos. De certa maneira, é como se o panoramista contida em um Panorama, desde o seu surgimento no final do século XVIII, convidasse os seus espectadores a entrar em sua ilusão, em sua fantasia de durante o século XIX, que felizmente sobreviveu e permanece até os dias um único olhar inicial, mas que a cada instante passa a ser oferecida ao atuais nos poucos exemplos remanescentes. olhar múltiplo e infinito da multidão de seus visitantes.

mesmo de quem os olhava no século XIX. A capacidade imagética mudou em visitantes durante o século XIX, quanto hoje ainda é nos Panoramas muito, com a fotografia em meados do século XIX e principalmente no remanescentes no século XXI, o poder de sugestão. Esta era e é uma das

'espaços que representavam uma realidade', hoje não poderíamos fazer tais criada pelo panoramista, não há a magia do Panorama. afirmações. Certamente, o que antes era real, uma *representação fidedigna* O sistema de representação espacial utilizado e desenvolvido pelos *da realidade*, hoje nos é *verossimilhante.* No entanto, seria incorreto julgar os panoramistas era baseado em toda a descrição técnica inventada por relatos dos visitantes presentes nos principais jornais da época. Mesmo se Barker, mas essencialmente em dois fatores principais: a grande pintura pudéssemos voltar ao momento de inauguração dos grandes panoramas, circular de 360°, onde existe a discordância do que é ou não Panorama, se nosso olhar não faria um julgamento imparcial, não possuiria tamanha uma pintura ou toda a Arquitetura que a contém; e a cenografia existente, isenção. Não podemos cometer o equívoco de julgar o passado com os bem como, os elementos figurativos do *faux-terrain.* olhos do presente.

**185**

Certamente, este trabalho teria sido outro completamente diferente O que antes era considerado como uma pintura circular de 360°

Nas viagens de estudo, foi possível perceber e principalmente Consideramos essencialmente o Panorama uma representação

Obviamente, o olhar de quem olha hoje os Panoramas não é mais o Tal característica era tão proporcionada pelos Panoramas aos seus decorrer do século XX com o cinema, televisão, computadores e internet. principais potencialidades dos Panoramas. Logicamente, se o visitante não Se antes os visitantes dos Panoramas o chamavam de 'simuladores', se permitir e não se sentir pertencendo à representação pictórico-espacial

envolvimento dos observadores é seguramente o elemento visual mais trabalho a contribuição oferecida por Victor Meirelles ao tema dos importante da experiência. É ela que atrai o olhar, e obviamente sem ela, não Panoramas. O artista foi um dos poucos panoramistas a pintar os três existe Panorama. O *faux-terrain* é o espaço de transição entre a plataforma de grandes temas. Seu envolvimento inteiramente relacionado com a última observação e a tela circular. É muito importante e necessário, pois é o lugar fase de sua biografia, as exposições em Bruxelas, Paris e Rio, o táctil da representação, embora não se possa tocar nele, sempre separado desaparecimento final de suas grandes telas foram essenciais para a boa pelo guarda-corpo ou balaustrada da plataforma. parte da pesquisa sobre o tema, bem como, a busca para uma possível

Estes dois elementos, a tela circular e o *faux-terrain,* coordenados compreensão sobre sua fascinante história inacabada. com todas as demais partes do sistema, caracterizam essencialmente a Victor Meirelles nos ofereceu a possibilidade de tentar seguir os experiência pictórico-espacial proporcionada pelos Panoramas. caminhos por onde expôs o seu Panorama. Sua sociedade com o pintor

dois dos cinco sentidos dos seres humanos: a pintura, para a visão; e o *faux-* ponto de partida para a pesquisa em campo. *terrain*, para o tato. Esta é parte da 'tradução' oferecida pelo panoramista a Muito pouco se sabia sobre Langerock. De certo, podemos afirmar experiência física e presencial de estar em um lugar. Obviamente, toda esta que o pintor belga não atingiu em seu país a importância que Victor Meirelles experiência é ressaltada ao atingir a plataforma de observação, após passar teve para o Brasil. Langerock foi um artista bem atuante e que já possuía pela vertigem de sentidos contida nos espaços anteriores da rotunda. Vale experiência em realizar panoramas antes da parceria com o pintor brasileiro. lembrar que posteriormente, os Panoramas passaram também a incorporar a Mas, hoje se encontra completamente esquecido. Neste sentido, a biografia reprodução de som, música e ruídos relativos ao tema da pintura. É mais uma encontrada do artista, torna-se um documento de grande valor. contribuição e enriquecimento da experiência oferecida. As investigações começaram pela exposição do Panorama do Rio

história dos Panoramas: cidade e paisagem; guerra; e religião; havendo informações foram encontradas. Se os registros do Panorama no Rio de pouquíssimas exceções e pequenas variações por parte de alguns autores Janeiro não foram suficientes, somente na cidade de Bruxelas, onde o em suas divisões temáticas. O tema da cidade e paisagem tornou-se nosso Panorama foi concluído pelos dois pintores e exibido pela primeira vez, é tema de pesquisa mais profunda, devido à maior relação com a Arquitetura e que poderiam haver mais e maiores esclarecimentos. com o Urbanismo. Embora consideramos ser de grande relevância exibir e A exposição do *Panorama da Cidade do Rio de Janeiro* em 1888 nos comentar sobre os panoramas remanescentes, os poucos exemplos deixou vestígios de sua passagem pela capital belga. Felizmente, a rotunda sobreviventes do século XIX, com a temática da guerra e da religião, também ainda existe. Evidentemente, já bem descaracterizada e com outra presentes na dissertação. utilização, como um estacionamento. Através de grande levantamento

**186**

A pintura circular de 360° capaz de oferecer uma sensação de Destacamos como outra característica muito importante deste

É uma representação desenvolvida através de uma *metaforização* de belga Henri Langerock foi de profunda importância, considerado como

Os temas representados foram basicamente três ao logo de toda de Janeiro na própria cidade do Rio de Janeiro, onde pouquíssimas

aproximação de como o Panorama esteve exposto. Acreditamos que seja Poucos meses antes de morrer Meirelles doou os três Panoramas para o uma importante contribuição ao estudo do Panorama do Rio de Janeiro de Museu da Quinta da Boa Vista. Marcou o início de seu desaparecimento, e Victor Meirelles e Henri Langerock. O Panorama mais aclamado e possivelmente o triste fim das três grandes telas. reconhecido internacionalmente da cidade do Rio de Janeiro. Muito se comenta sobre a relação de Victor Meirelles com o regime

possível constatar que o Panorama do Rio de Janeiro não esteve realmente República em seus últimos anos de vida seus Panoramas não teriam sido presente na Exposição Universal. Esteve em exibição em Paris, mas não perdidos. Possivelmente, a história poderia ter ocorrido de outra maneira. dentro das áreas reservadas a Exposição. Apenas um pequeno detalhe, mas Mas o que é importante salientar é que naquele momento os Panoramas que fez e faz toda a diferença na realização de uma pesquisa. eram considerados ultrapassados, já superados pelo cinema. Como era

dizer que a rotunda não foi construída em qualquer lugar, mas na Praça bem preservados, acabaram deixados de lado, e com o tempo viraram um Quinze de Novembro, o principal cenário político do final do século XIX na grande estorvo. Infelizmente, só nos restam os seus estudos iniciais. cidade, então capital federal. O Panorama vinha de Exposições bem Outro ponto extremamente importante para este trabalho, que sucedidas em Bruxelas e Paris, e deveria possuir tamanha representatividade revigora as discussões sobre a permanência e a existência dos Panoramas de acordo com a fama que já havia adquirido. Inicialmente, o público nos dias atuais são as experiências realizadas por Yadegar Asisi. Sem respondeu bem as expectativas, gerando um grande sucesso noticiado nenhuma dúvida, podemos considerar o artista austríaco como o maior pelos jornais da época. panoramista da atualidade, contudo de uma maneira um pouco diferente.

conhecidos como o primeiro. *O Panorama da Revolta da Armada* tradicionais e remanescentes do século XIX. São expostos em rotundas representava um episódio ocorrido na Baía de Guanabara recentemente adaptadas, nos antigos gasômetros das cidades alemães de Leipzig e naquela oportunidade, um golpe de Estado promovido pela Marinha contra o Dresden, mas que também oferecem uma nova experiência 'pictóricogoverno de Marechal Floriano Peixoto. Obteve um rápido e extraordinário espacial'. Em seus Panoramas não existe a preocupação com toda a sucesso. Pouco tempo depois, foi deixado de lado. Um fato muito importante especificidade técnica da rotunda e de seu de sistema de exibição da tela é que este Panorama marcou de certa maneira, o início do desinteresse no circular criados por Barker. Para Asisi, a experiência do Panorama acontece espetáculo dos Panoramas no Brasil, pois logo em seguida surgiria o cinema. com a contemplação máxima da pintura, mesmo que seus limites O pintor ainda insistiu em realizar um terceiro Panorama, pois era a sua única permaneçam visíveis. Não há o *faux-terrain,* o que existe é uma torre central fonte de renda, o *Panorama do Descobrimento do Brasil*, em comemoração que pode remeter ao tema do Panorama apresentado.

**187**

fotográfico, e de nossa interpretação espacial, foi possível chegar a uma ao quarto centenário do descobrimento. Este último com pouco sucesso.

A Exposição de Paris, não nos ofertou muitas informações. Mas foi monárquico, e que possivelmente se o pintor tivesse se aproximado da Em 1891, o Panorama foi exposto no Rio de Janeiro. É importante muito complicado o seu trabalho de estocagem, para que pudessem ser

Os outros dois Panoramas pintados por Victor Meirelles não são tão Os Panoramas realizados por Asisi remetem aos antigos Panoramas

A nova experiência proporcionada por Asisi não ocorre com uma pesquisa da Arquitetura, Cidade e de outros temas que necessitem uma pintura circular, mas sim com uma impressão, uma *plotagem* circular. Os visualização interativa por parte de usuário/navegador. É neste primeiro Panoramas de Asisi não são pintados, são impressos por grande plotadoras grupo que desenvolvemos o *Panorama multi-layer,* com todo o auxílio das em seções de 3 x 30 metros, colados justapostamente e erguidos nas ferramentas da Gráfica Digital. No segundo campo de investigações, as rotundas. A experiência se eleva ainda mais ao utilizar luz e som para experiências aparecem em número bem menor, considerando toda a referenciar a passagem das horas do dia. É possível observar o nascimento complexidade e o custo dos sistemas. Neste grupo, a principal prerrogativa do dia, o entardecer, e as últimas horas da noite, em poucos minutos. é proporcionar ao usuário a sensação de envolvimento contida nos

O trabalho de Asisi é de um panoramista, pois ele vai ao lugar que Panoramas, com uma correlação existente nos meios digitais. representar, realiza diversos estudos iniciais e começa a desenhar o seu Os dois campos de investigações são extremamente importantes. panorama. No entanto, ao invés das tradicionais telas, Asisi utiliza a interface Uma experiência não invalida a outra, pelo contrário, consideramos que a de um computador. Seus pincéis são um *mouse* e uma caneta digitalizadora, duas criam a discussão sobre os panoramas digitais e uma pode ajudar no suas tintas à óleo, são os *pantones* existentes nos softwares de edição desenvolvimento da outra. Um tipo de aplicativo que foi criado inicialmente gráfica. Asisi é um panoramista, porém um novo tipo de panoramista. Um para ser visualizado na tela dos computadores pode ser adaptado e exibido artista que utiliza os recursos existentes da Gráfica Digital para realizar e numa instalação panorâmica. A interatividade da interface do computador potencializar ainda mais a experiência oferecida por seus Panoramas. poderia ser substituída por uma tela do tipo *touchscreen.* Da mesma

Panoramas continuam sendo sim realizados. De outra maneira, com outras também ser desenhada e transcrita para a interface de um ou mais ferramentas, proporcionando novas experiências, mas capazes de envolver computadores. e sugestionar aqueles que os contemplam. Enfim, o novo gênero de pintura da paisagem, a nova forma de arte

para este trabalho as experiências digitais com panoramas. Como foi visto, pintura circular de 360°, com uma nova forma de olhar, rapidamente se existem dois grandes grupos de investigação sobre panoramas digitais: os difundiram pelo mundo. Os Panoramas se consolidaram como grandes panoramas visualizados nas telas dos computadores; e os desenvolvidos espetáculos capazes de atrair multidões nos países onde passaram. O seu para as instalações panorâmicas. É no primeiro grupo onde se encontram as convite a imaginação proporcionava ao público emoção, prazer, ciência e investigações mais freqüentemente desenvolvidas e conhecidas, nos entretenimento. Felizmente, alguns exemplos sobreviveram, e outros estão *websites* e nos programas de edição multimídia. Nestas experiências os surgindo, através de novas experiências. Um fenômeno que para muitos panoramas digitais são utilizados principalmente como forma de havia desaparecido, ainda nos oferece novos ensinamentos e propõe novas representação e reconhecimento espacial, como também, ferramentas para questões. revigorando-se cada vez mais

**188**

Felizmente, com o trabalho de Yadegar Asisi é possível afirmar que os maneira que a experiência criada para a exposição em uma instalação, pode

E por último, citamos também como outro ponto muito importante associada à tecnologia, um complexo sistema criado para exibir uma

# **Anexo I**

### Listagem oficial do International Panorama Council - Europa

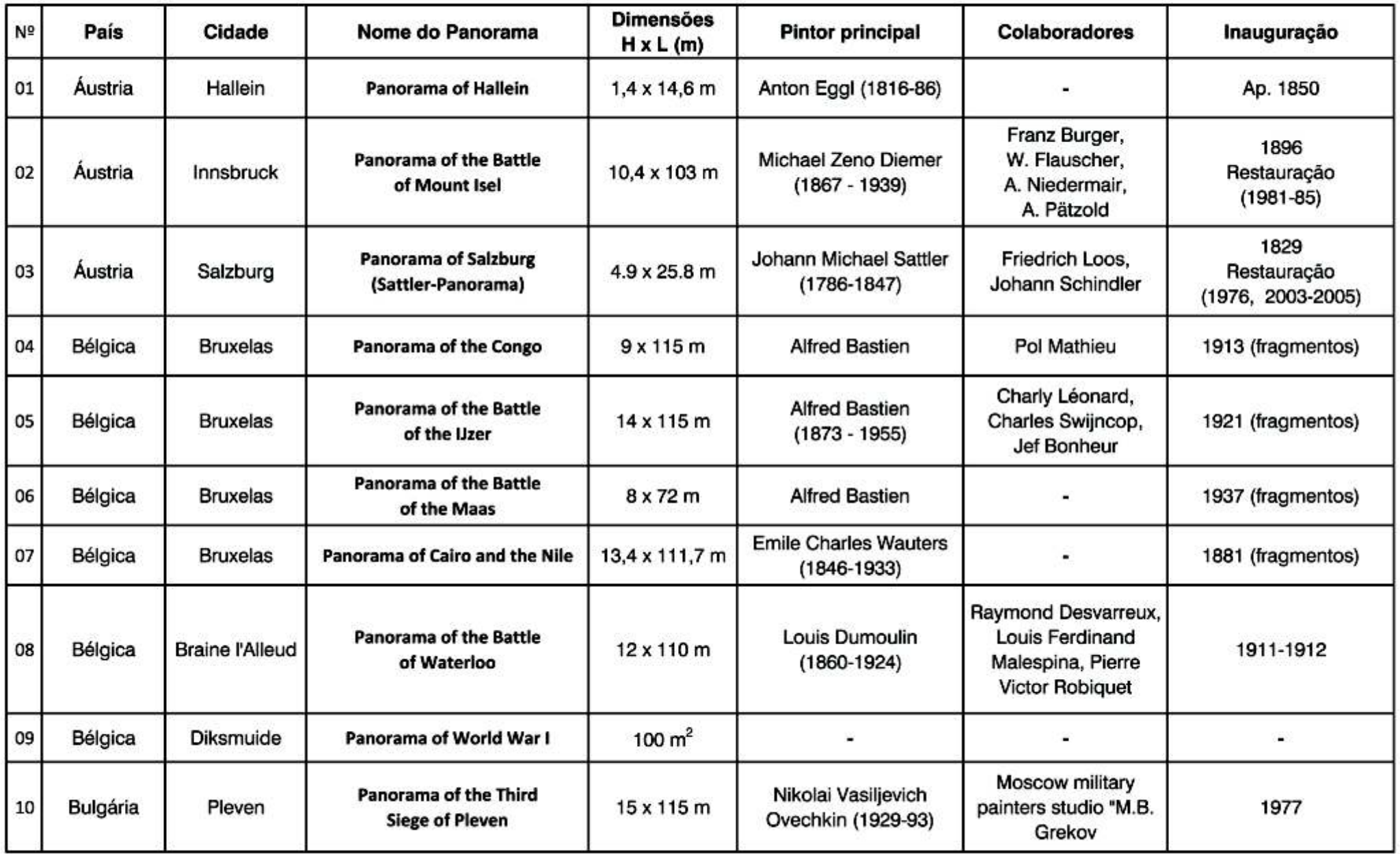

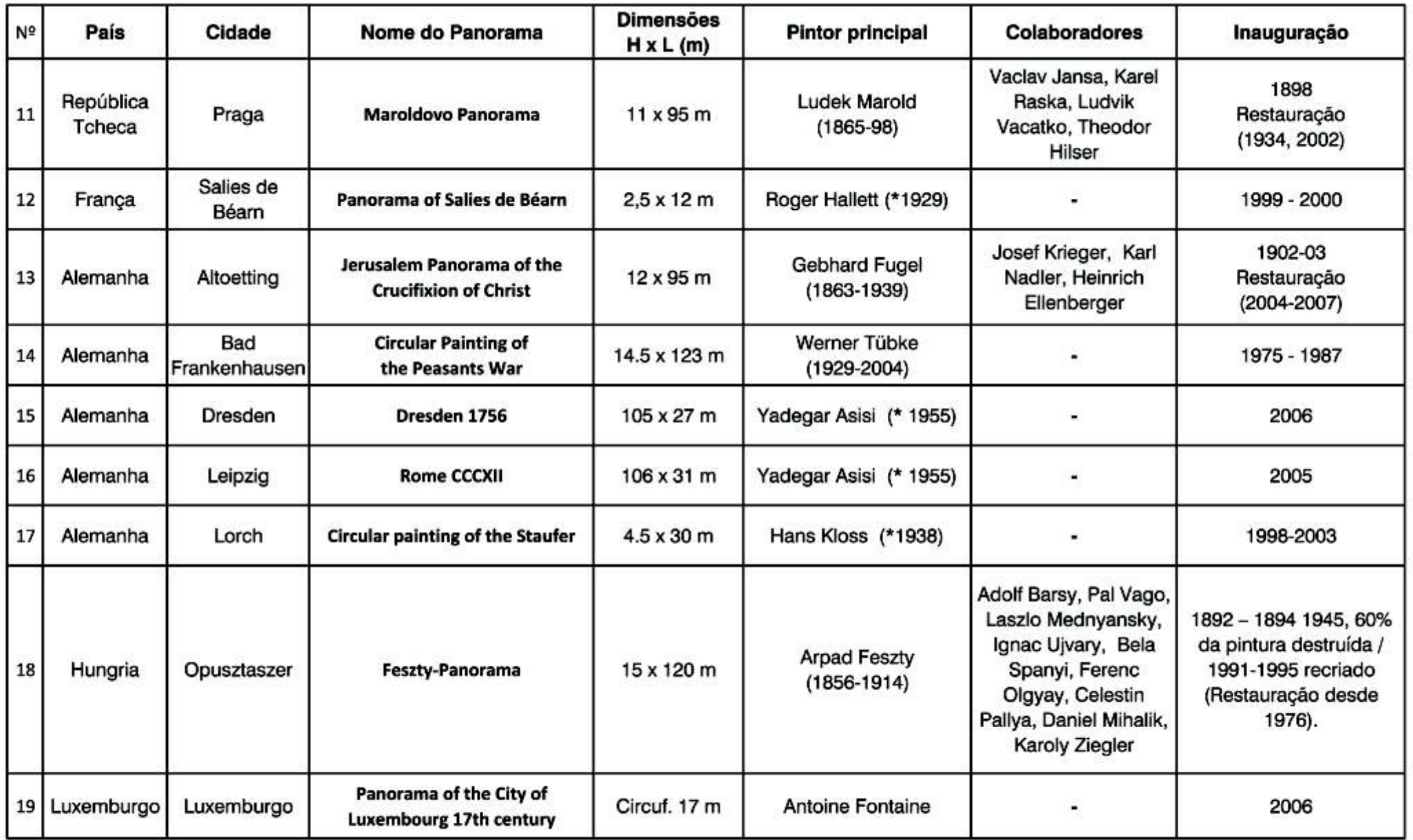

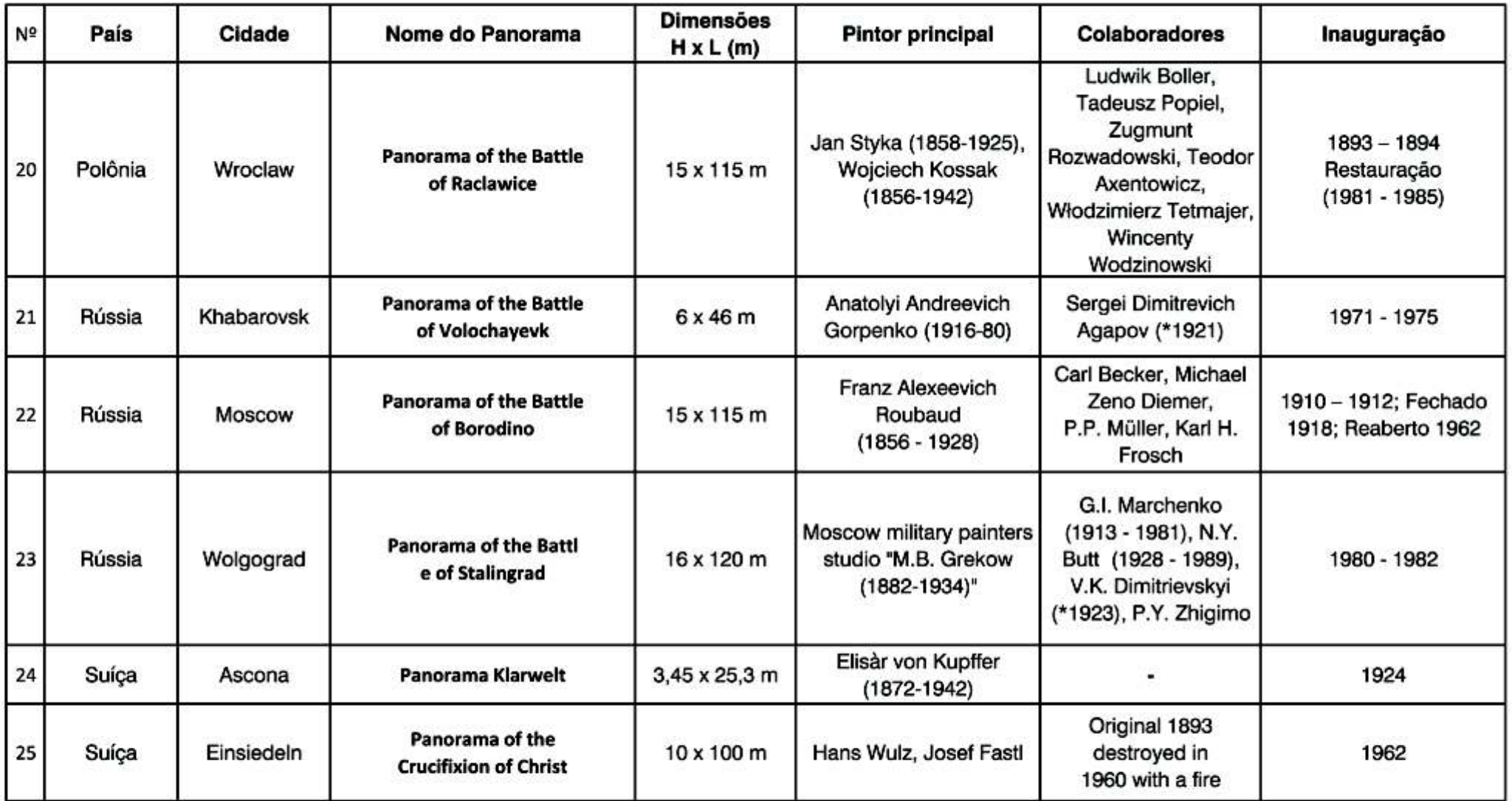

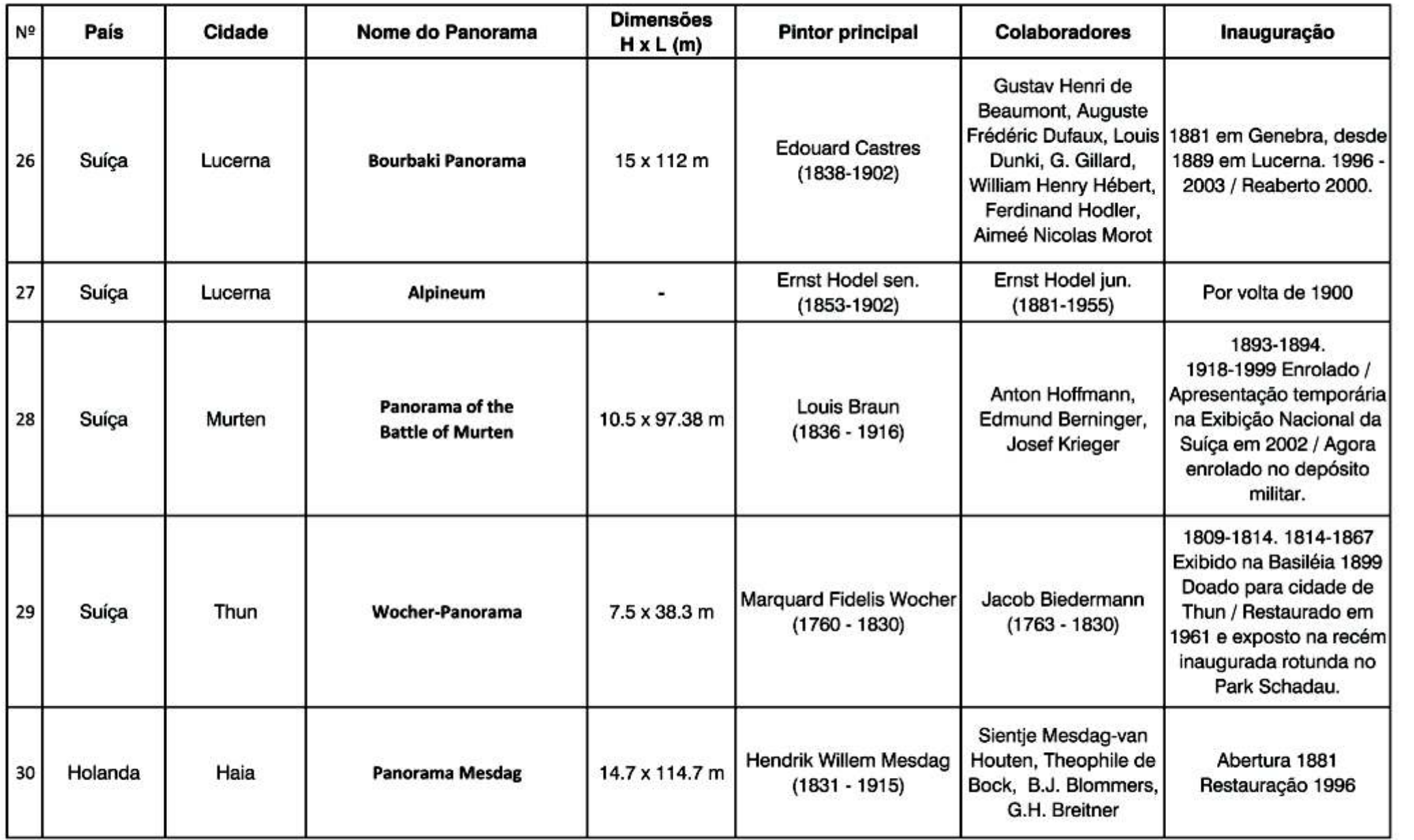

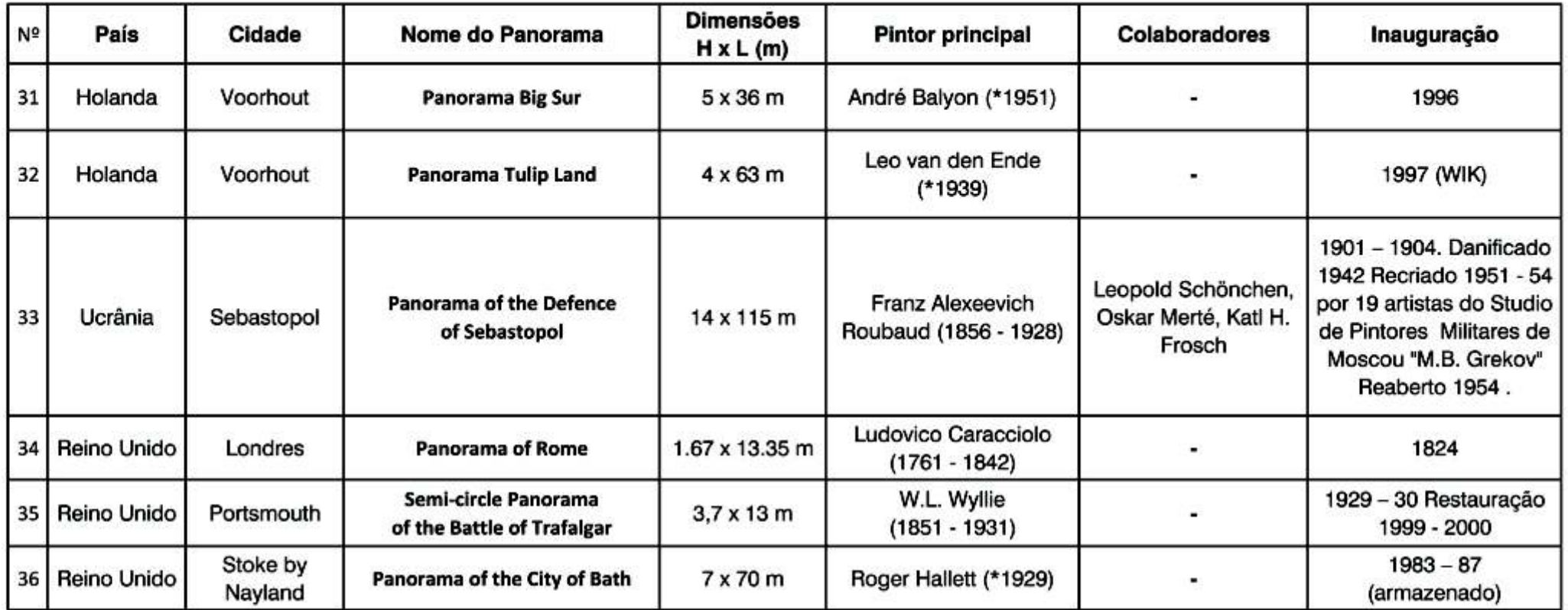

## Listagem oficial do International Panorama Council - África

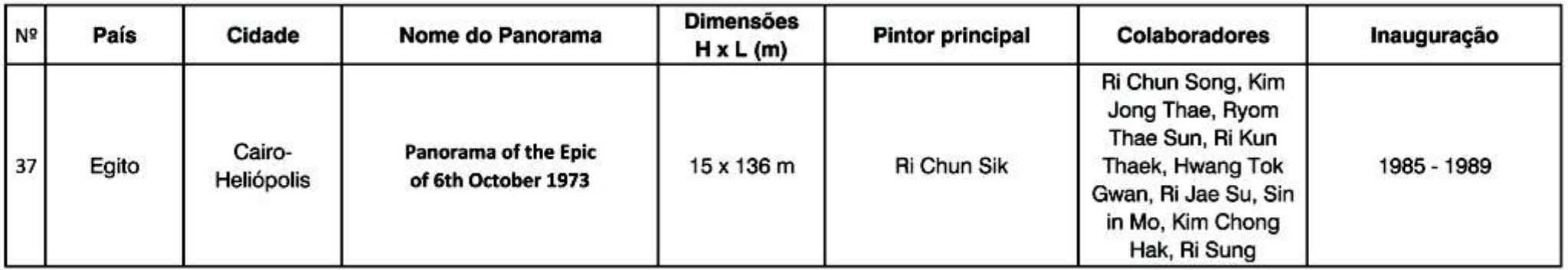

### Listagem oficial do International Panorama Council - América

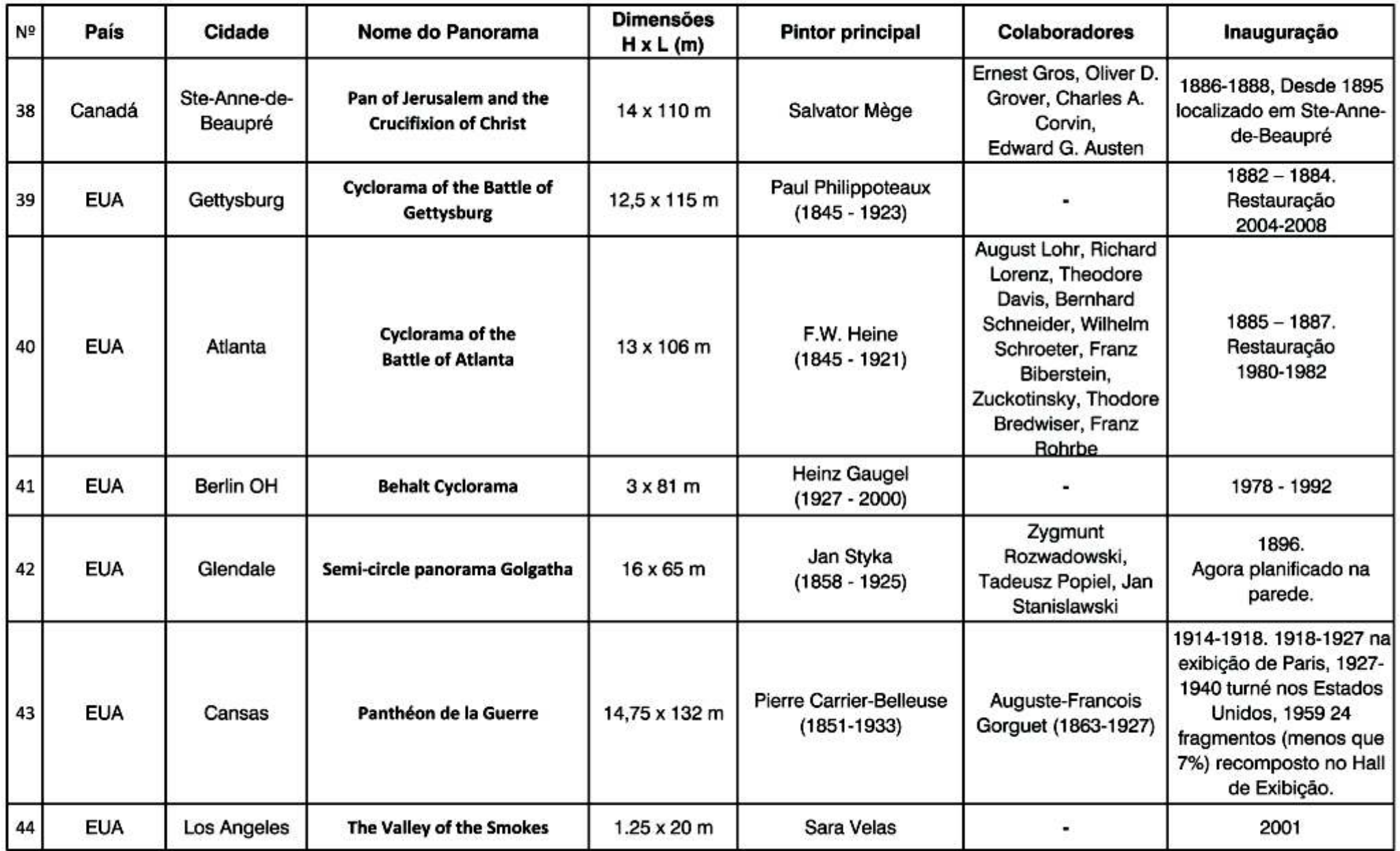

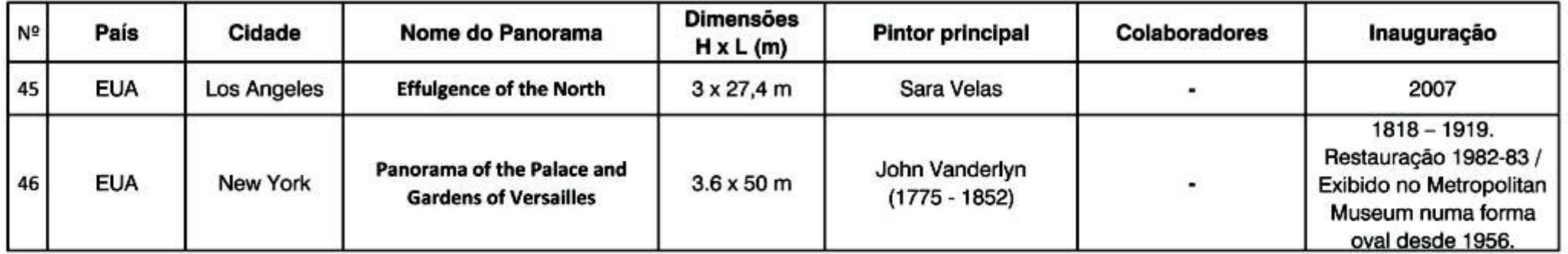

# Listagem oficial do International Panorama Council - Ásia

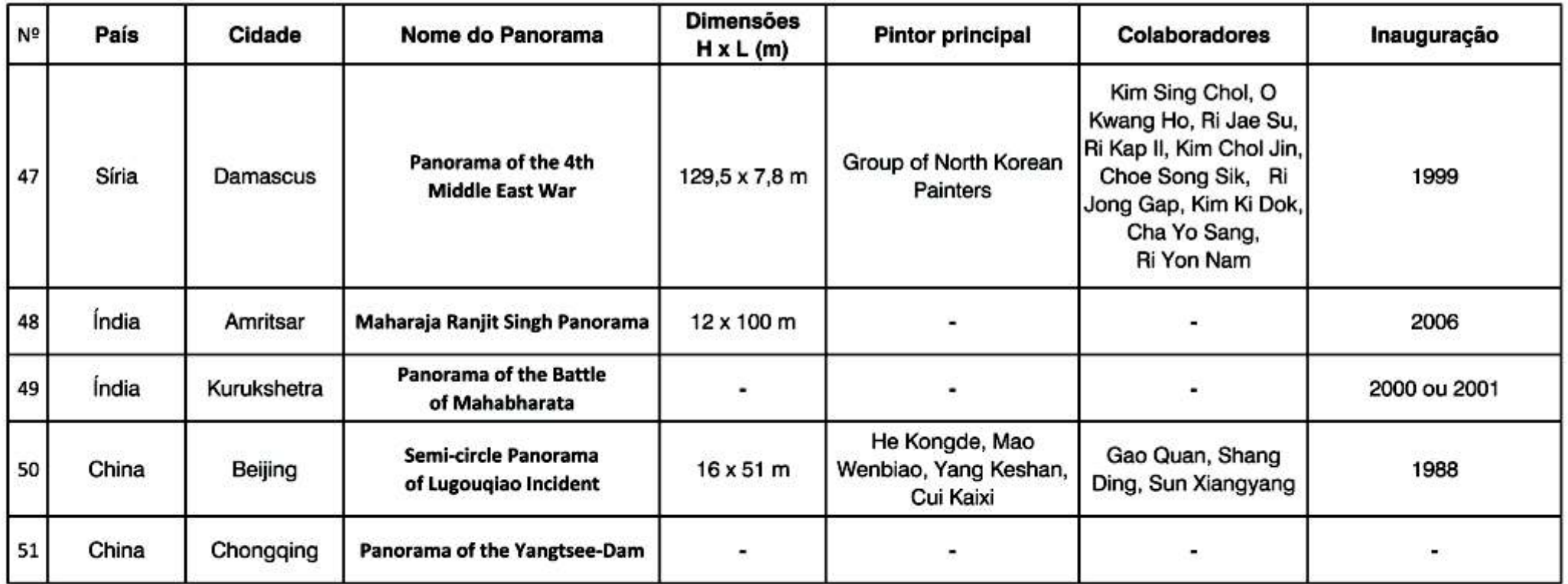

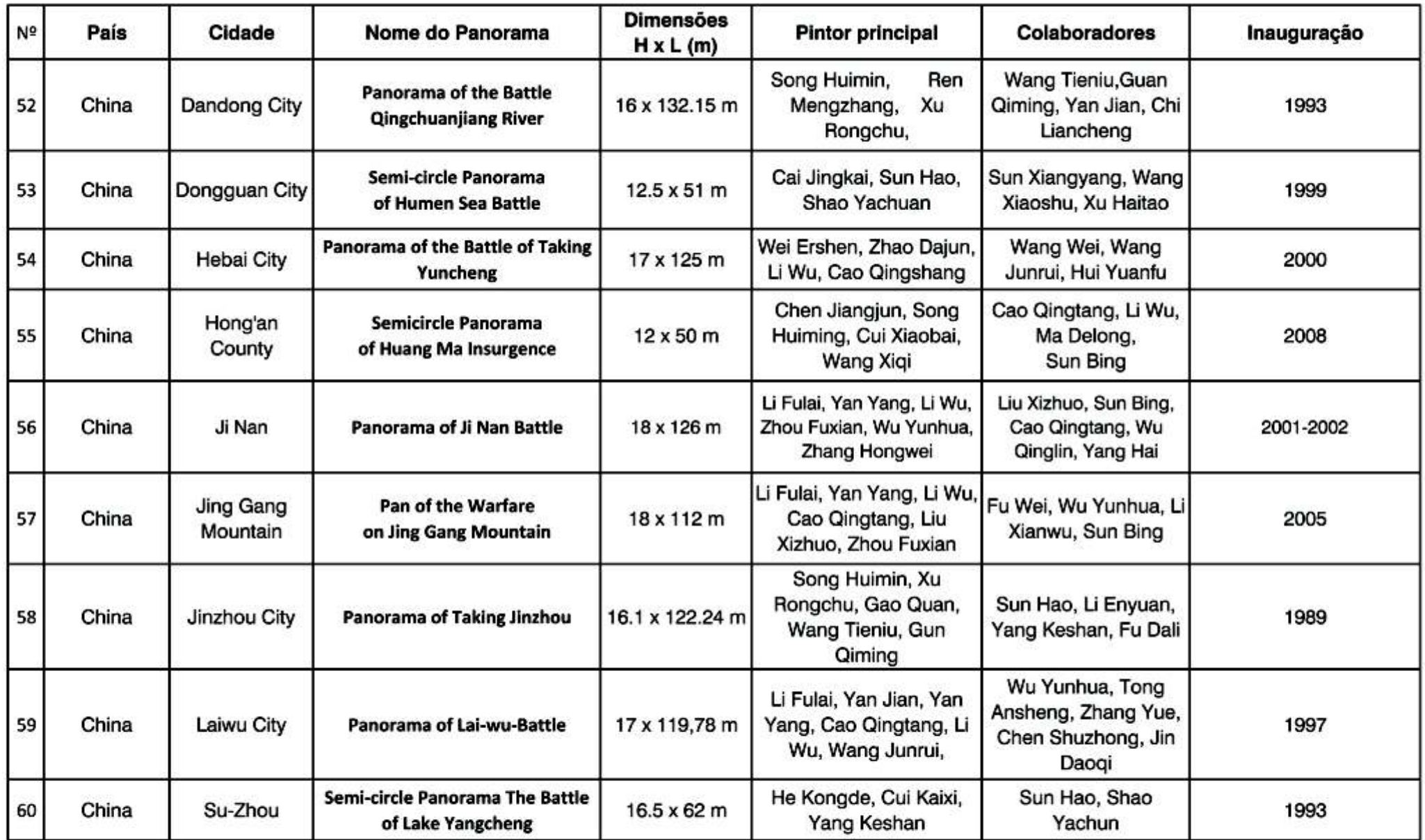

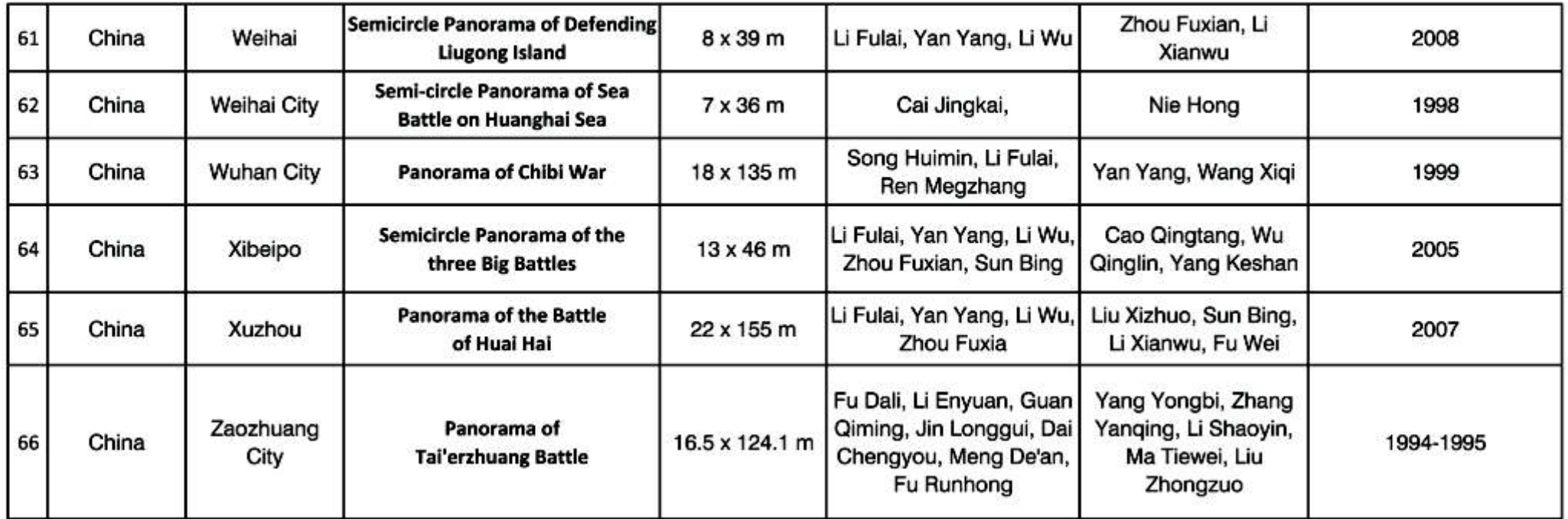

# Listagem oficial do International Panorama Council - Oceania

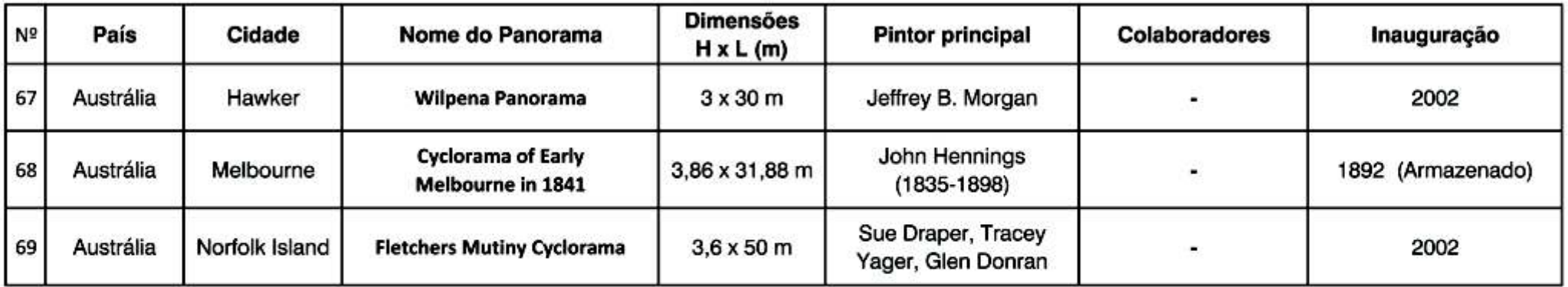

# **Anexo II**

### Legenda

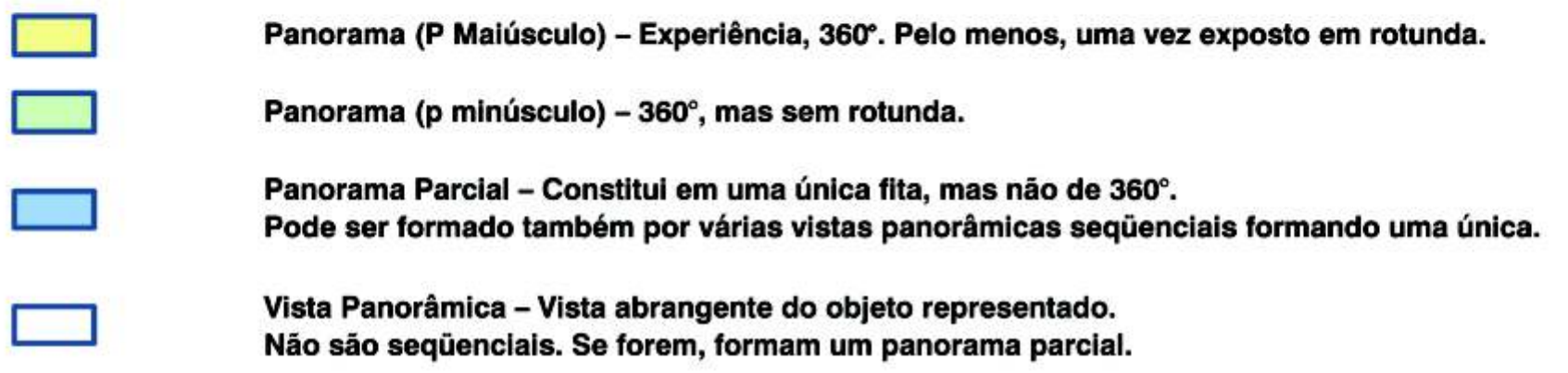

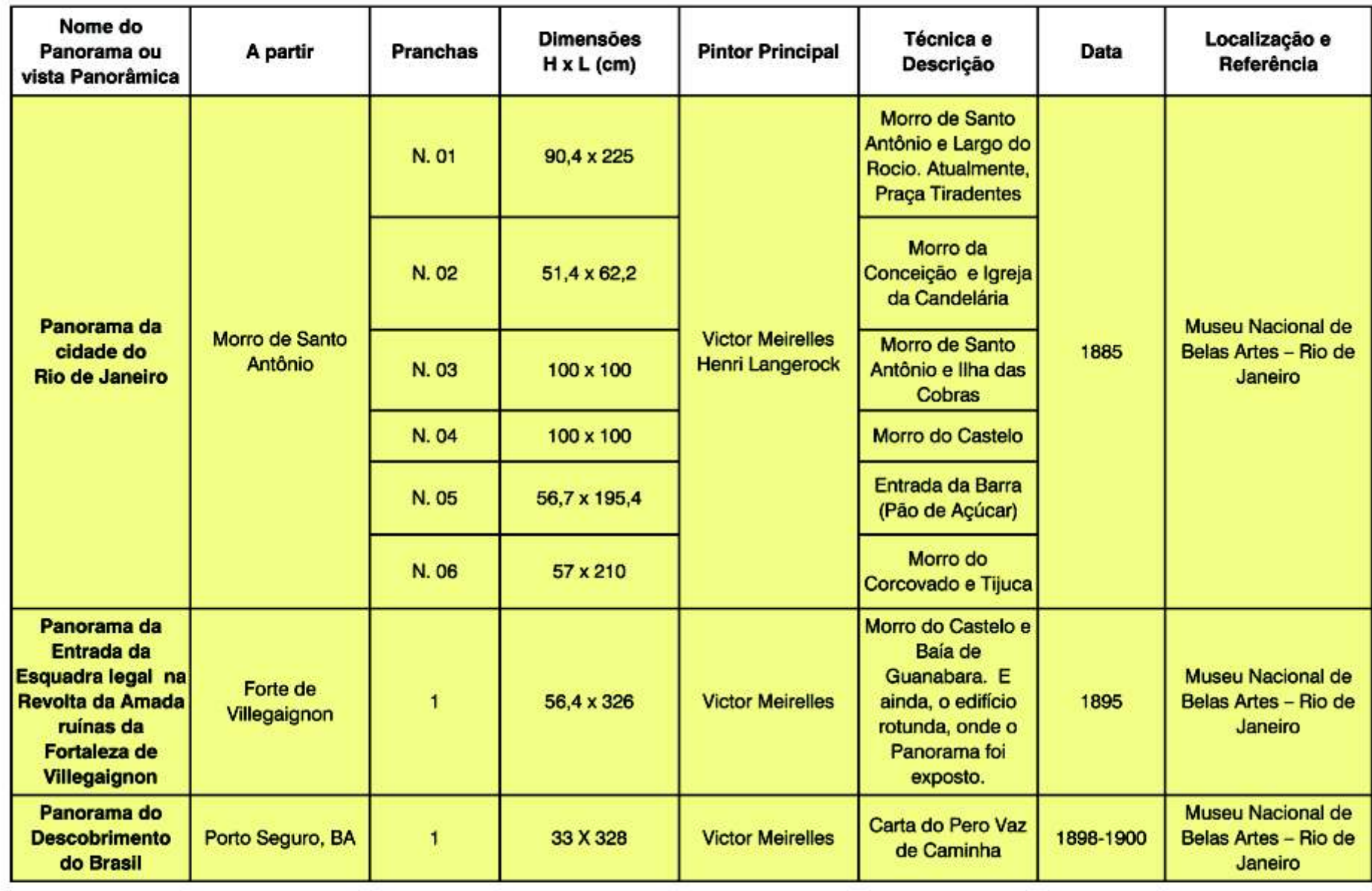

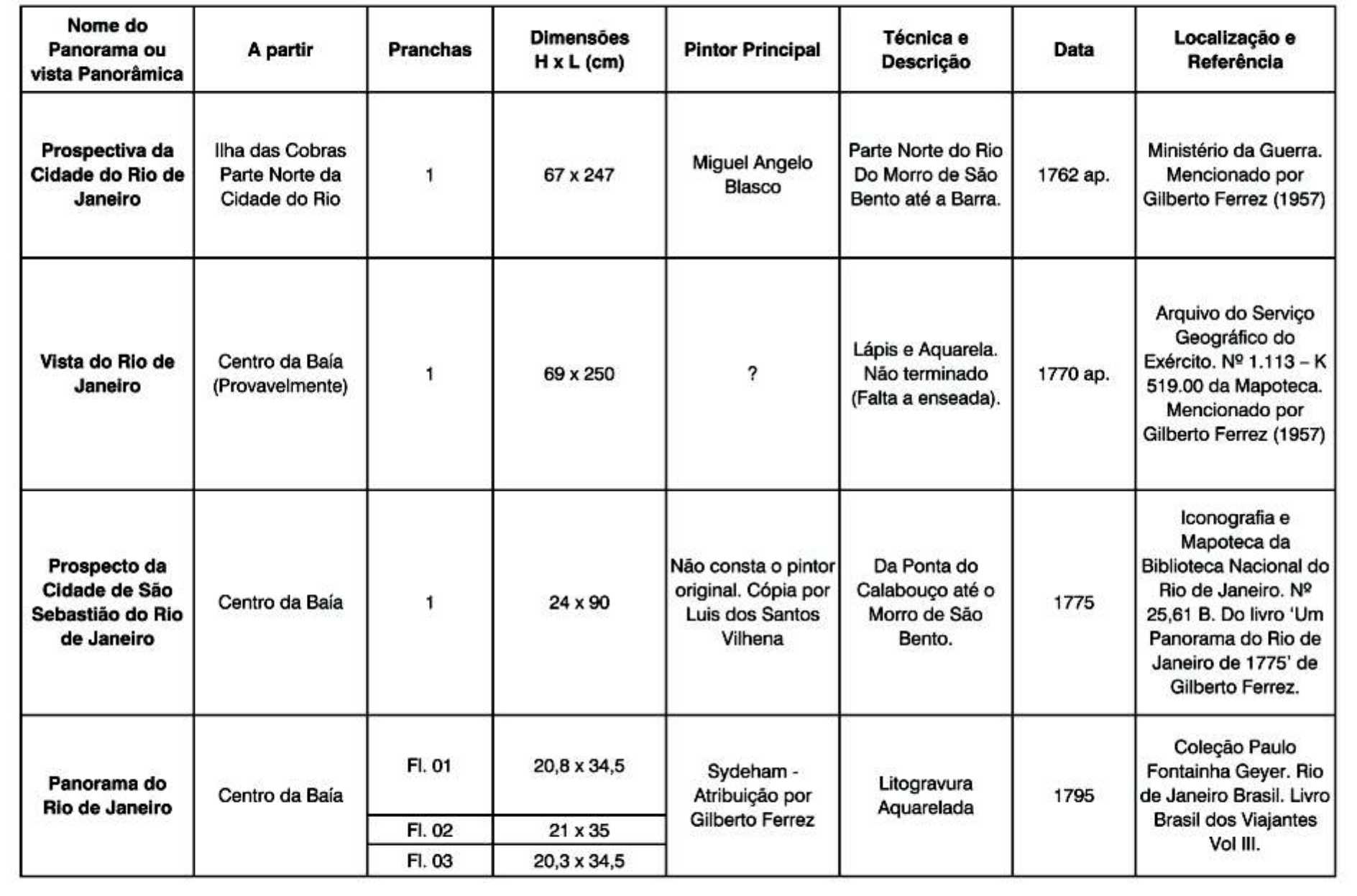
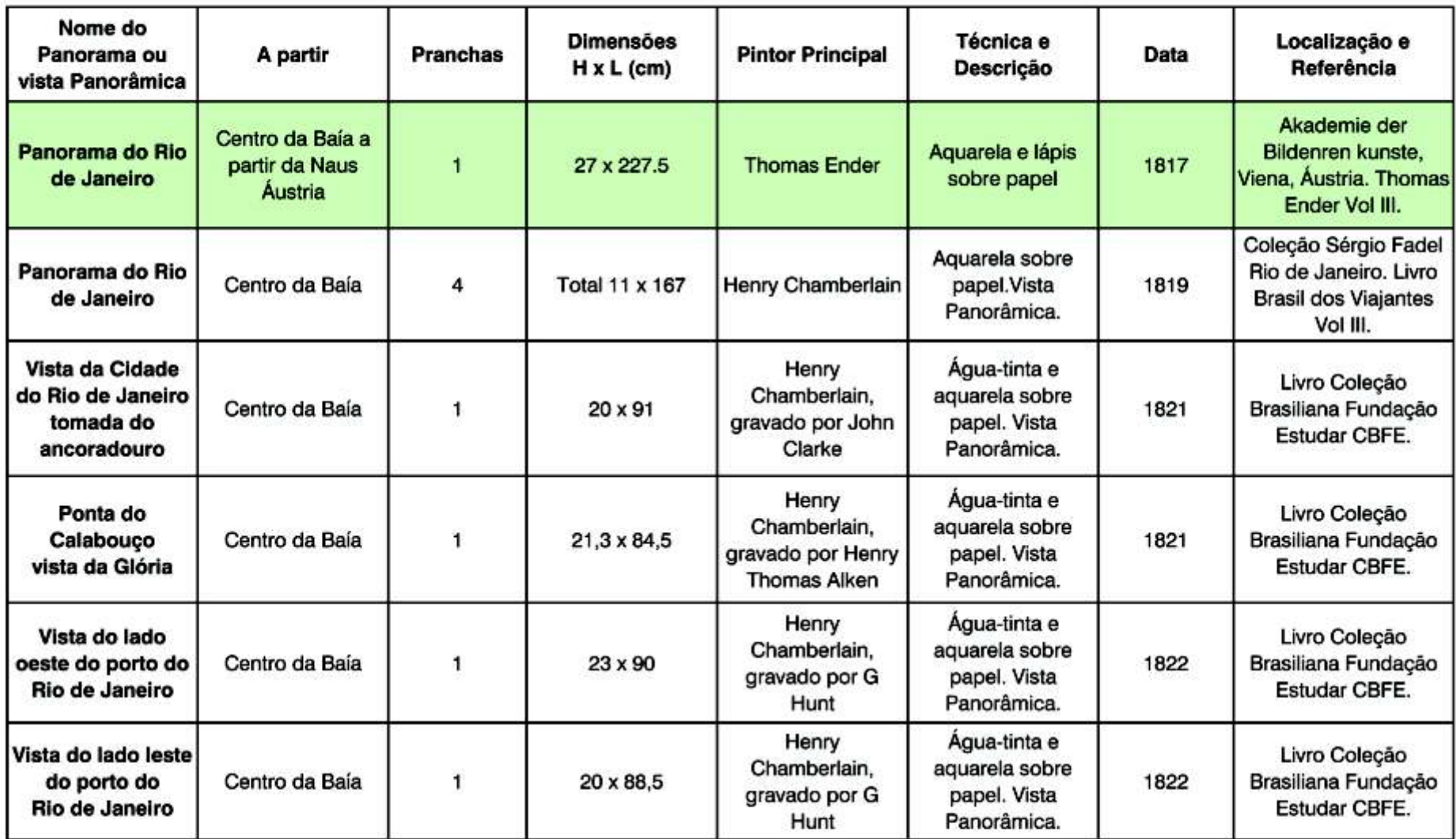

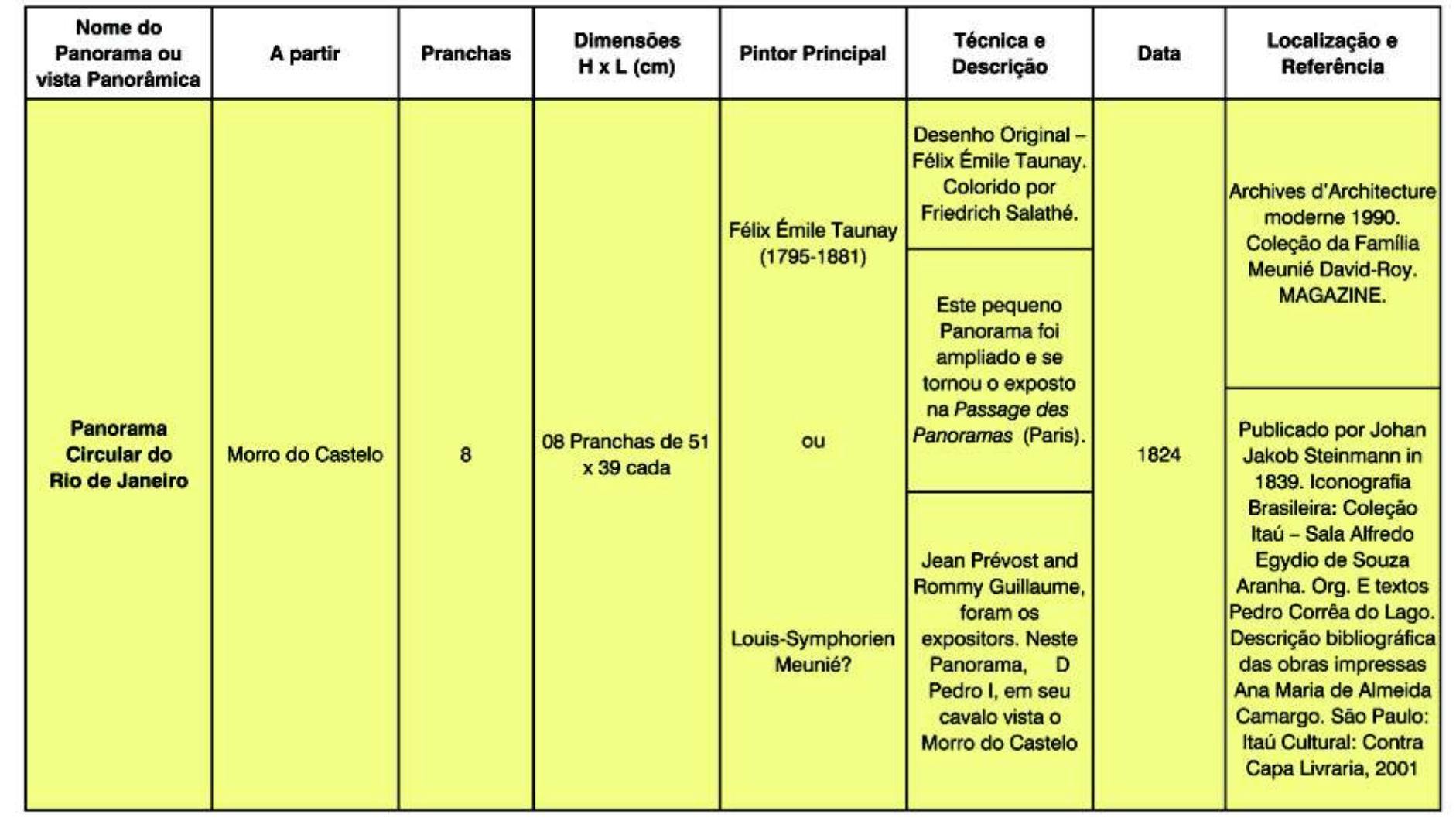

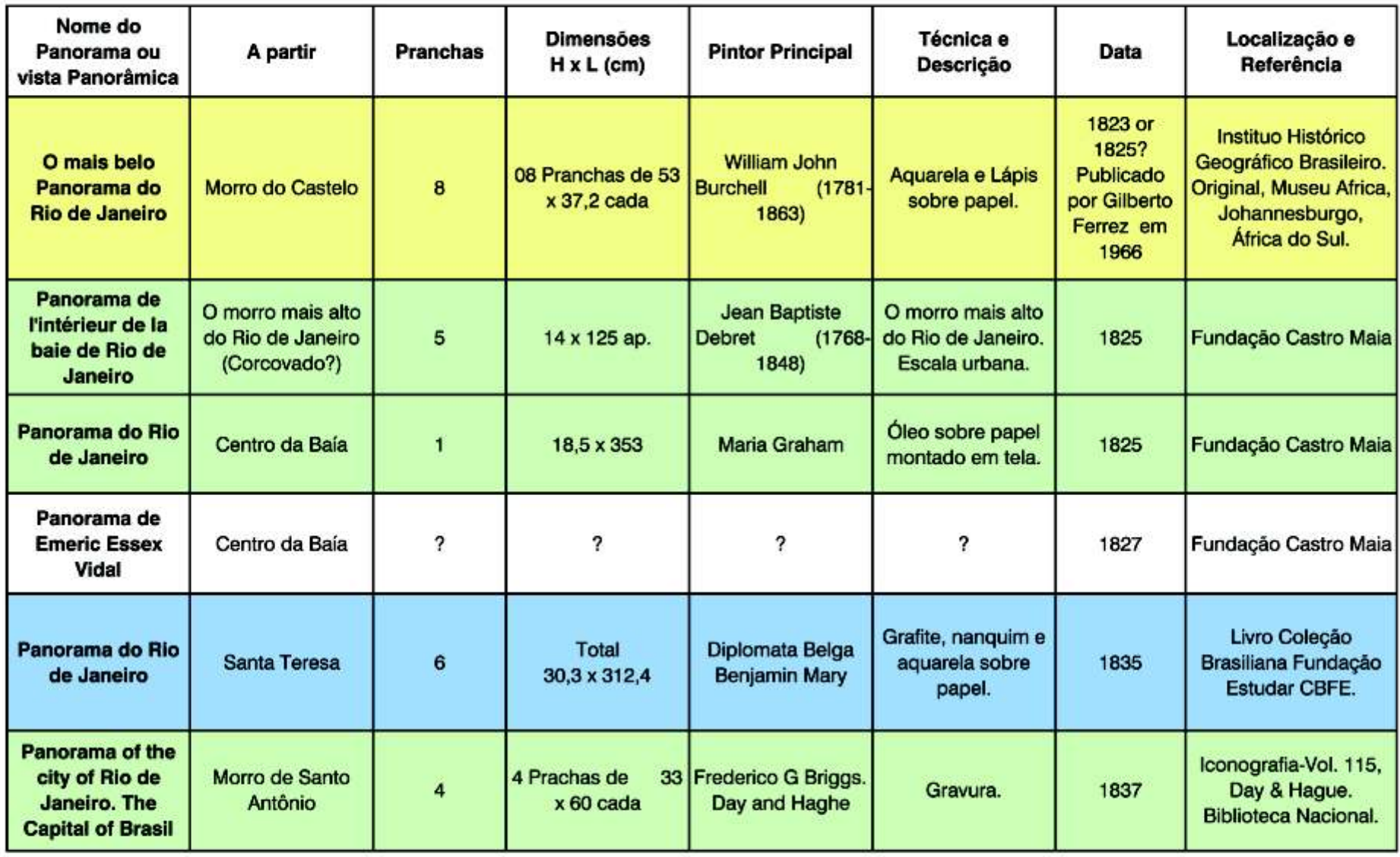

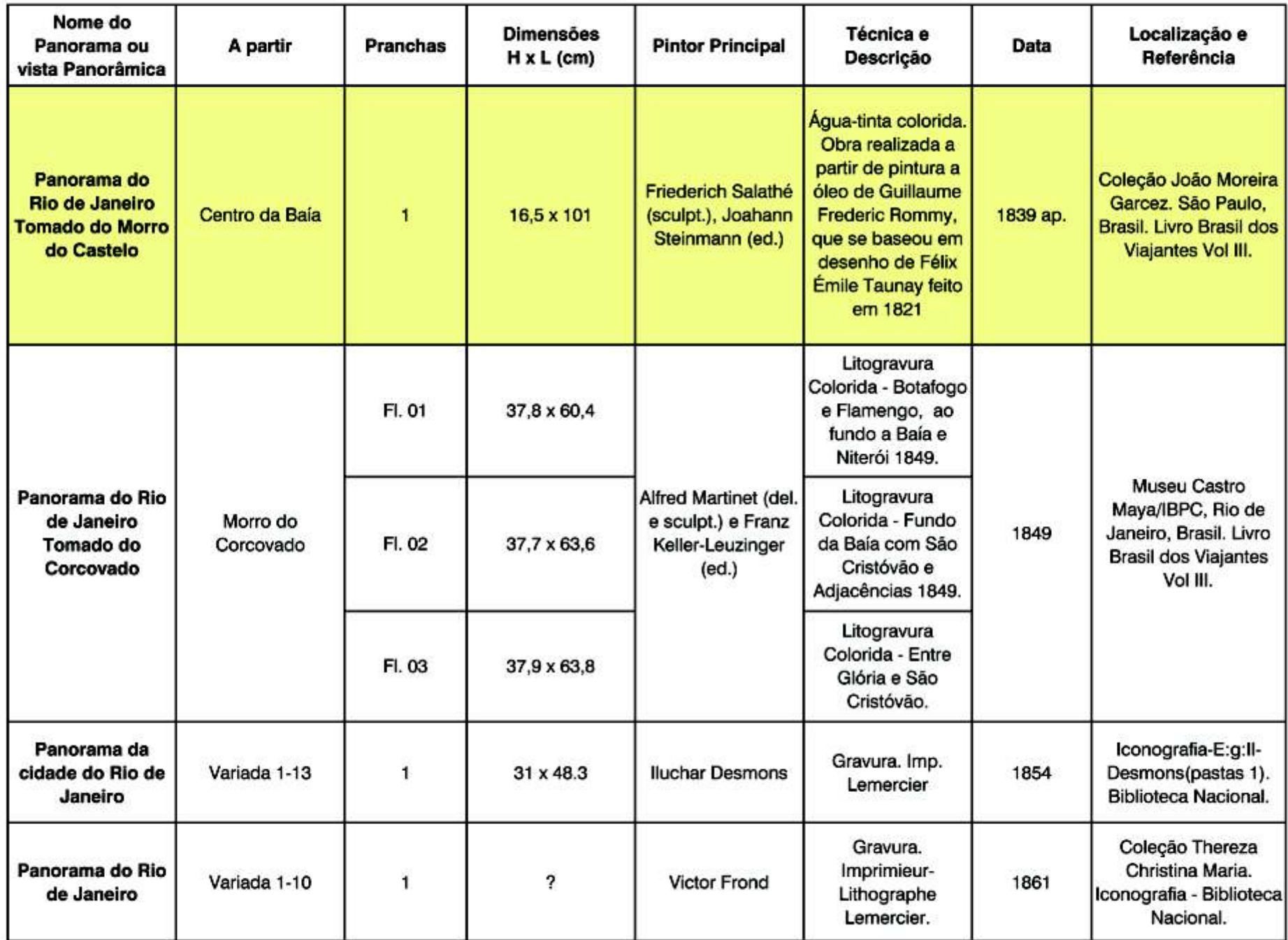

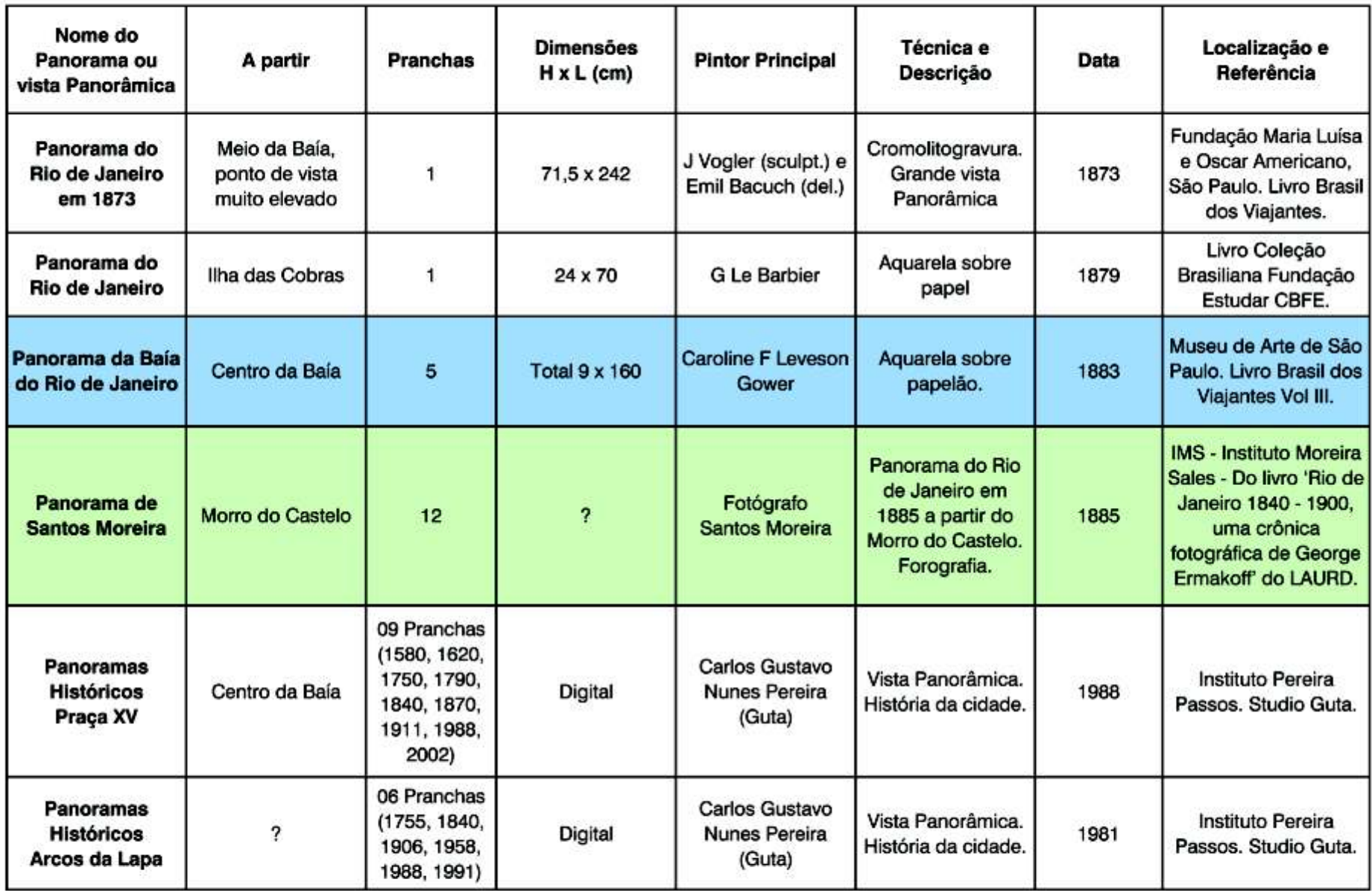

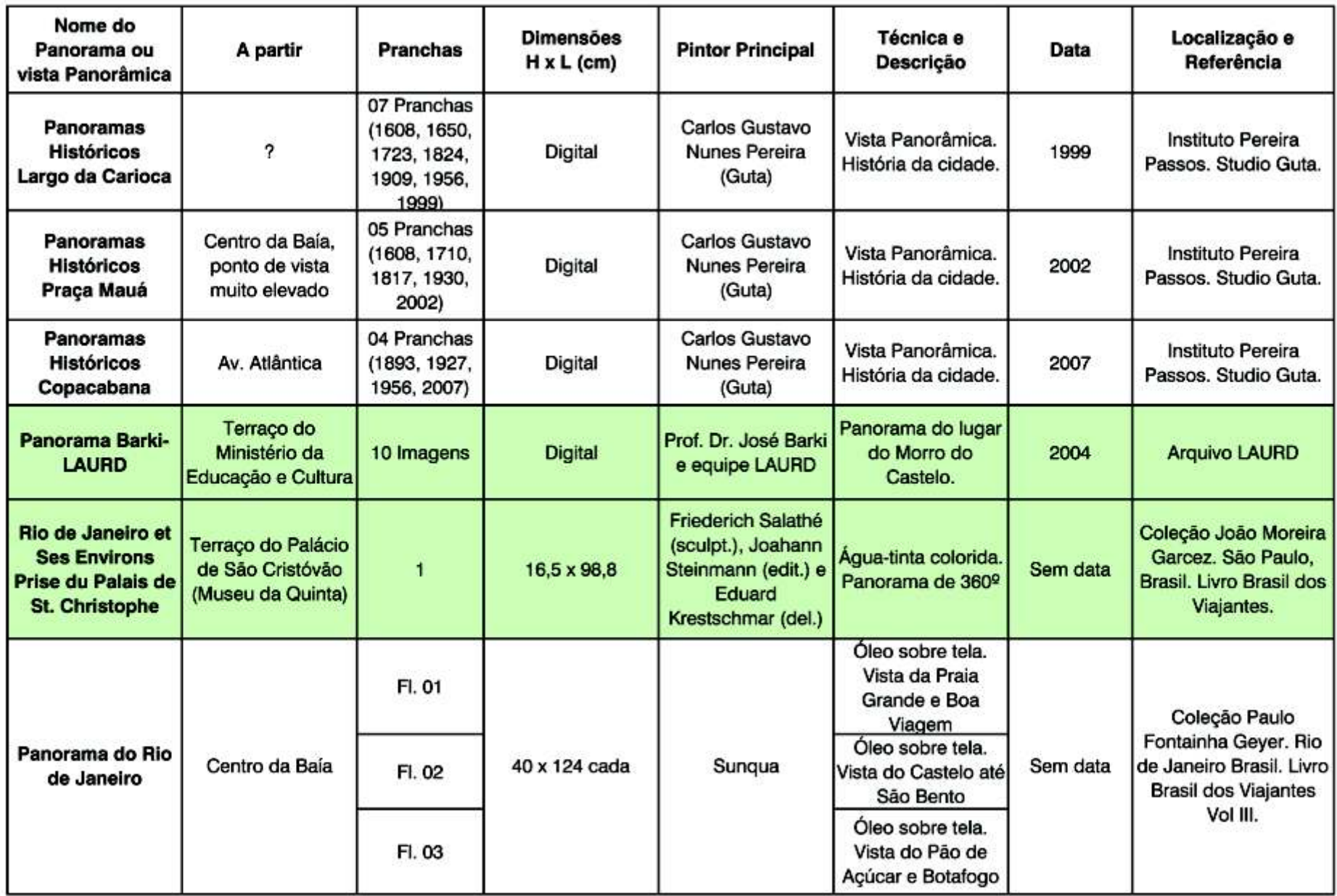

**Bibliografia**

## **Bibliografia**

- ALVARADO, Rodrigo e MAVER, Tom. *Virtual Reality in Architectural* - BELLUZZO, Ana Maria de Moraes. *O Brasil dos viajantes, Vol. III: A Education: Defining Possibilities.* In: ACADIA Quarterly, vol. 18, no. 4, 1999. *Construção da Paisagem.* Salvador: Odebrecht, 1994, 192p.

- ANDREATTA, Verena. *Cidades Quadradas, Paraísos Circulares: Os Planos* - BIERMANN, Veronica. *Teoria da Arquitectura: do Renascimento aos Urbanísticos do Rio de Janeiro no Século XIX.* Rio de Janeiro: Mauad, 2006. *nossos dias*. Trad. Maria do Rosário Paiva, Lisboa: 2003, 848p.

- ANDREWS, Philip. 360<sup>°</sup> Imaging. Mies: Rotovision SA, 2003, 172p.

- ARGAN, Guilio Carlo. *A história da arte como história da cidade.* São Paulo: Martins Fontes, 5<sup>ª</sup> ed. 2005. - **- BORDINI, Silvia**. *Storia del Panorama: la visione totale nella pittura del XIX* 

- ASISI, Yadegar. Yadegar Asisi Architekt der Illusionen. Leipzig: Faber & Faber, 2004, 248p. - BORDINI, Silvia, *'Sans frontières. La peinture des Panoramas entre vision* 

- BACHELARD, Gaston. *Poética do espaço, A*. São Paulo, Martins Fontes, *arts de l'hallucination,* Turin: 2001, pp. 73-86. 5ª edição , 2000.

- BAPST, Germain. *L'Histoire des Panorama et des Dioramas*. Paris: Nouvelle Adam Biro, 1993, 127p. Imprimiere Nationale, 1891, p.30.

-BARBUY, Heloisa. *A exposição universal de 1889 em Paris*. São Paulo: 272p. Edições Loyola, 1999, p. 155.

- BARKI, José. *O Risco e a Invenção: Um Estudo sobre as Notações* 397p. *Gráficas de Concepção no Projeto*. Tese de Doutorado. Rio de Janeiro: PROURB, 2003. - CRARY, Jonathan. *Tecniques of the Observer on vision and Modernity in* 

- BENTHAM, Jeremy. *O panóptico*. Tomaz Tadeu (org.), Belo Horizonte: Autentica Editora, 2008, 200p. - FEIREABEND, Peter. L'islam. Cologne: Konemann, 2004, 640p.

- BELLUZZO, Ana Maria, e outros. *Coleção Brasiliana Fundação Estudar*. - FERREZ, Gilberto. *Um Panorama do Rio de Janeiro de 1775 - Separata*  São Paulo: Via Impressa Edições de Arte, 2007, 302p. *da Revista do IHGB*. Rio de Janeiro: IHGB, 1957, 22p.

**210**

- ANDREWS, Philip. *360 Imaging*. Mies: Rotovision SA, 2003, 172p. -BODIN, Bertrand. Montagem de fotos panorâmicas. Trad. Sandra Dias Loguércio. Porto Alegre: Bookman, 2007, 92p.

*secolo.* Roma: Offficina, 2006, 356p.

*et participation'*, em: Pesenti Campagnoni, Donata;Tortonese, Paolo, *Les* 

- COMMENT, Bernard. *Le XIX Siécle des Panormas*. Paris: Société

- COMMENT, Bernard. *The Panorama*. London: Reaktion Books, 1999,

- CRARY, Jonathan. *Suspensions of Perception.* London: Mit Press, 2001,

*the 19th century.* London: Mit Press, 1992, 168p.

- FINCK, Heinz Dieter; GANZ, Michael T. *Le Panorama Bourbaki*. Zurich: - LEITAO, Thiago; KÓS, José Ripper 2005. O panorama-multimídia:

- FRAMPTON, Kenneth. *História crítica da Arquitetura Moderna*. São Paulo, *p. 760-764.* Martins Fontes, 1ª edição , 2000

-FRICK, Arnaud. Panoramic photography. From Composition an Exposure nas centralidades do Rio de Janeiro, em: *Anais do Congresso Ibero*to Final Exhibition. Translated by Alan Greene. New York: Focal Press, *Americano de Gráfica Digital* - SIGraDi 2007, Cidade do México, México, 2003, 155p. p.323-326.

- FRUITEMA, Evelyn J. *The Panorama Phenomenon: 100th birth of the* - LEITAO, Thiago; SEGRE, Roberto; BARKI, José. Panoramas Multi-Layer Panorama Mesdag 1881-1891. Eindhoven: Panorama Mesdag, 1981, 118p. e computação Gráfica: Uma 'outra' interpretação para a História Urbana,

- GRAU, Oliver, *Virtual Art From Illusion to Immersion*. London: Mit Press, 2008, Havana, Cuba. 2003, 416p.

- JACOBS, Corina. *Interactive Panoramas.* Berlim: Springer, english version, Media, 2005, 96p. 2004, 252p.

- KÓS, José Ripper; Barki, José 2005. Texto e hipertexto: um estudo de Almeida e Pinho. Lisboa: Edicões 70, 1981, p.446. caso na teoria da arquitetura, em: *Anais do Congresso Ibero-Americano de Gráfica Digital - SIGraDi 2005, Lima - Peru, p.* 788-792. - LYNCH, Kevin. *A Imagem da Cidade*. São Paulo: Martins Fontes, 1997.

- KÓS, José. *Urban spaces shaped by past cultures: historical* - MACHADO, Denise Barcellos Pinheiro (org). *Sobre urbanismo*. Rio de *representation through electronic 3d models and databases.* Tese de Janeiro, Viana & Mosley Editora; Editora Prourb, 1ª edição , 2006. Doutorado. University of Strathclyde: Glasgow, 2003.

- LAGO, Pedro Corrêa do. Taunay e o Brasil: obra completa 1816-1821, Rio britânico (1800-1850). Rio de Janeiro: Jorge Zahar Ed., 2001, p.207. de Janeiro: Capivara, 2008, 272p.

**211**

- LEITAO, Thiago; DUFFLES, Natália; KÓS, José Ripper. O panorama Spatiality. Toronto: University of Toronto, 2007, 194p.

- FERREZ, Gilberto. *O mais belo panorama do Rio de Janeiro.* Rio de digital interativo no estudo da arquitetura, em: *Anais do Congresso Ibero-*Janeiro: IHGB, 1996. *Americano de Gráfica Digital - SIGraDi 2004*, Porte Alegre, p.117-119.

Cêtre, 2000, 78p. ferramenta para o desenvolvimento na disciplina de projeto, em: *Anais do Congresso Ibero-Americano de Gráfica Digital - SIGraDi 2005, Lima, Peru,* 

- LEITAO, Thiago; SEGRE, Roberto. O Panorama Digital: costuras urbanas

em: Anais do Congresso Ibero-Americano de Gráfica Digital - SIGraDi

- LUHN, Robert. *Assembling Panoramic photos*. Sebastopol: O Reilly

- LYNCH, Kevin. *A boa forma da cidade*. Trad. Jorge Manuel Costa

-MARTINS, Luciana de Lima. O Rio de Janeiro dos viajantes: o olhar

- McROBERT, Laurie. Char Davies Immersive Virtual Art an the essence of

- MICHAUX, Emmanuelle. Du Panorama Pictural au cinema circulaire 1785- - PEVSNER, Nikolaus. Panorama da Arquitetura Ocidental. São Paulo: 1998. Paris: L Harmattan, 1999, 168p. Martins Fontes, 2ª edição , 2002, 511p.

- MONTEYS, Xavier. 2004. El hombre que veia vastos horizontes: Le - PLESSEN, Marie-Louise, ed. *Sehnsucht: Das Panorama als*  Corbusier, el paisaje y la Tierra. Massilia, 2004bis. *Le Corbusier y el paisaje*. *Massenunterhaltung im 19. Jahrhundert*. Exhibition catalogue, Nº 04, 06-21. Bundeskunsthalle Bonn. Basel: Stroemfeld/Roter Stern, 1993. 368p.

- OETTERMANN, Stephan. *The Panorama History of a Mass Medium.* Trad. - RAMADE, Patrick. *Jean-Charles Langlois 1789-1870: le spectacle de*  By Deborah Lucas Schneider. New York: Zone Books, 1997. *l'histoire.* Paris: Somogy Éditions D'art, 2005, 190p.

- PARAÍZO, Rodrigo Cury. A Representação do Patrimônio Urbano em **- RASMUSSEN, Steen Eiler. Arquitetura vivenciada**. São Paulo, Martins *Hiperdocumentos: Um Estudo sobre o Palácio Monroe. Dissertação de* Fontes, 2ª edição, 2002. Mestrado. Rio de Janeiro: PROURB, 2003.

- PEIXOTO, Elza Ramos. *Exposição Aspectos do Rio: Catálogo MNBA*. Rio Rio de Janeiro: Pinakotheke, 1982, 142p. de Janeiro: MNBA, 1965, 73p.

- PEIXOTO, Elza Ramos. *Victor Meirelles no Museu Nacional de Belas* edição, 2001, 310p. *Artes: Catálogo MNBA*. Rio de Janeiro: MNBA, 1970, 54p.

cidade como experiência e objeto do conhecimento (1800-1830), em: No. 117-118. Madri, 1998. *Revista Rua*, Nº. 10, 2007, p.140-150.

- PEREIRA, Margareth da Silva. O solar de Grandjean de Montigny na Cambridge: MIT Press, 2003. Gávea nos desenhos de Louis-Synphorien Meunié. Em: *Morada carioca*.

- PEREIRA, Margareth da Silva. Romantismo e objetividade: notas sobre um panorama do Rio de Janeiro, em: *Anais do Museu Paulista*. São Paulo. - STORM, Ernst, e outros. *Magisch Panorama\_Panorama Mesdag, een*  N. Ser. V.2. Jan./dez. 1994, p.169-195. *belevenis in ruimte en tijd*. Amsterdan: Uitgeverij Waanders, 2000, 200p.

- PEVSNER, Nikolaus. A history of buildings types. New Jersey: Princeton - STORM, Ernst, e outros. The Panorama Phenomenon. Den Haag: University Press, 5th edition, 1997, 552p. Channel Communication of the University Press, 5th edition, 1997, 552p.

**212**

- ROSA, Ângelo de Proença, e outros. *Victor Meirelles de Lima 1832-1903*.

- ROSSI, Aldo. Arquitetura na Cidade. São Paulo: Martins Fontes, 2ª

- SEGRE, Roberto. Rio de Janeiro. *Símbolos urbanos: Centralidad y poder,*  - PEREIRA, Margareth da Silva. O olhar panorâmico: A construção da *periferia y comunidad. In: CyTET. Ciudad y Territorio.* Estudios Territoriales

- SHAW, Jeffrey. Future *Cinema: The cinematic Imaginary after film*.

Rio de Janeiro: PUC, 1992. (catálogo).  $\blacksquare$  SCHWARTZ, Vanessa R., *Spectacular Realities*. Los Angeles: University of Califórnia, 1999, 230p.

- TOMAN, Rolf. *Baroque et Rococo Architecture, peinture et sculpture*. Milan: Feierabend, 2003, 256p.

- TOMAN, Rolf. *L'art Gotique: Architecture, sculpture, peinture et dessin.* Cologne: Konemann, 1999, 521p.

- TOMAN, Rolf. *Neoclassicisme et Romantisme: Architecture, sculpture, peinture et dessin*. Cologne: Konemann, 2000, 520p.

- TOMAN, Rolf. *Romanesque Architecture, peinture et sculpture*. Milan: Feierabend, 2003, 256p.

- ZEVI, Bruno. Saber ver Arquitetura. São Paulo, Martins Fontes, 6ª edição, 2000.